# RSX-11 M/RSX-11 S

Information Directory and Master Index

Order No. AA-2593G-TC

# READ THIS FIRST

RSX-11M Version 4.1 RSX-11S Version 4.1

digital equipment corporation · maynard, massachusetts

First Printing, December 1977 Revised, May 1979 Revised, January 1982 Revised, April 1983

The information in this document is subject to change without notice and should not be construed as a commitment by Digital Equipment Corporation. Digital Equipment Corporation assumes no responsibility for any errors that may appear in this document.

The software described in this document is furnished under a license and may be used or copied only in accordance with the terms of such license.

No responsibility is assumed for the use or reliability of software on equipment that is not supplied by Digital Equipment Corporation or its affiliated companies.

Copyright © 1977, 1979, 1982, 1983 by Digital Equipment Corporation All Rights Reserved.

# Printed in U.S.A.

The postpaid READER'S COMMENTS form on the last page of this document requests the user's critical evaluation to assist in preparing future documentation.

The following are trademarks of Digital Equipment Corporation:

DEC DEC/CMS DEC/MMS DECnet DECsystem-lo DECSYSTEM-20 **DECUS** DECwriter

DIBOL EduSystem IAS **MASSBUS** PDP PDT RSTS

RSX UNIBUS VAX VMS VT

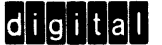

ZK2252

#### HOW TO ORDER ADDITIONAL DOCUMENTATION

- In Continental USA and Puerto Rico call 800-258-1710
- In New Hampshire, Alaska, and Hawaii call 603-884-6660

In Canada call 613-234-7726 (Ottawa-Hull) 800-267-6146 (all other Canadian)

#### DIRECT MAIL ORDERS (USA & PUERTO RICO)\*

Digital Equipment Corporation P.O. Box CS2008 Nashua, New Hampshire 03061

\*Any prepaid order from Puerto Rico must be placed with the local Digital subsidiary (809-754-7575)

 $\mathcal{L}$  is a maximum of  $\mathcal{L}$ 

#### DIRECT MAIL ORDERS (CANADA)

Digital Equipment of Canada Ltd. 940 Belfast Road Ottawa, Ontario K1G 4C2 Attn: A&SG Business Manager

#### DIRECT MAIL ORDERS (INTERNATIONAL)

Digital Equipment Corporation A&SG Business Manager c/o Digital's local subsidiary or approved distributor

Internal orders should be placed through the Software Distribution Center (SOC). Digital Equipment Corporation, Northboro, Massachusetts 01532

 $\sim$   $\sim$   $\sim$   $\sim$ 

CONTENTS

PREFACE

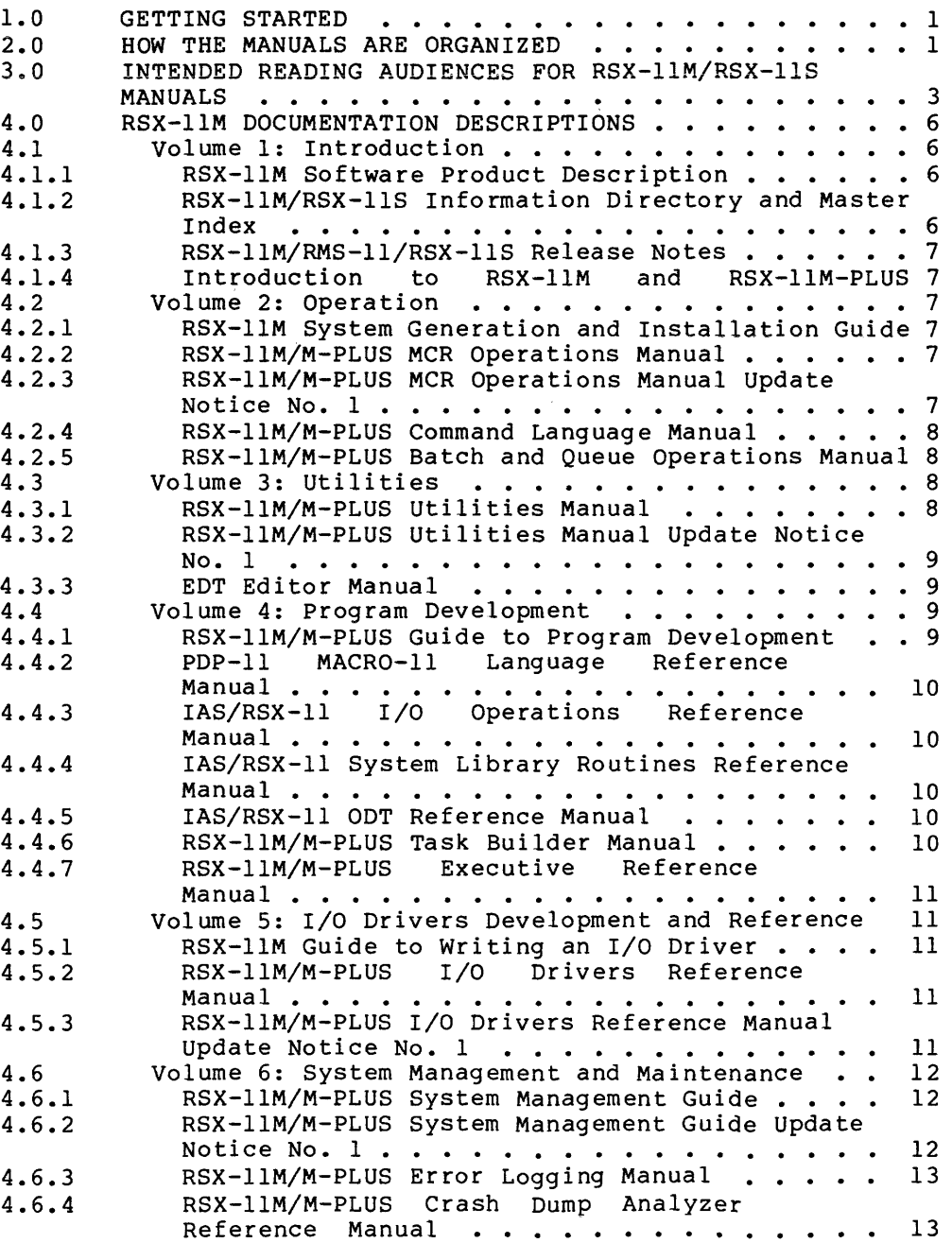

 $\sim 100$  and  $\sim 100$  . The  $\sim 100$ 

Page

v

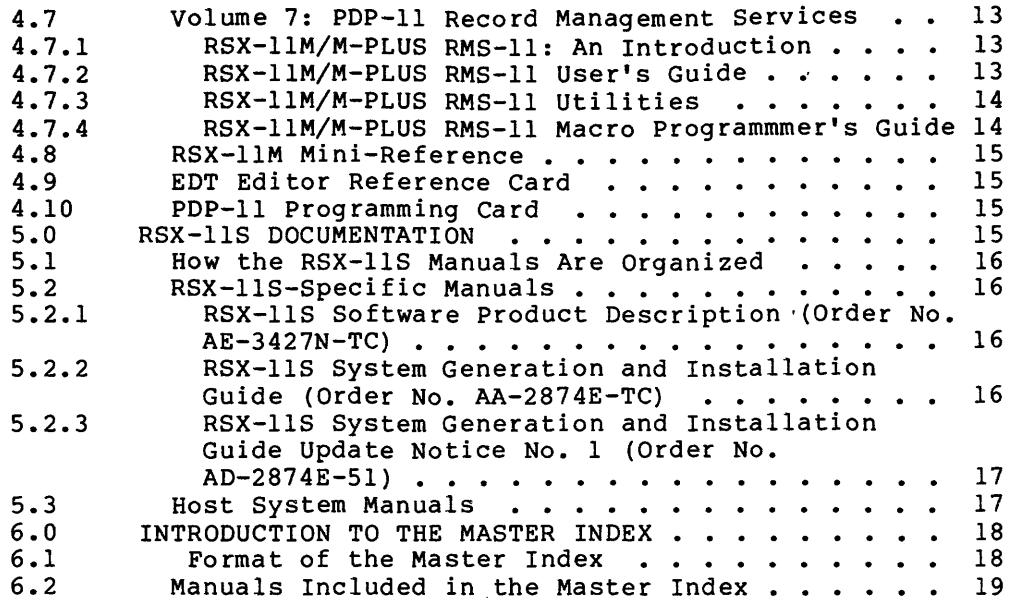

MASTER INDEX

# FIGURES

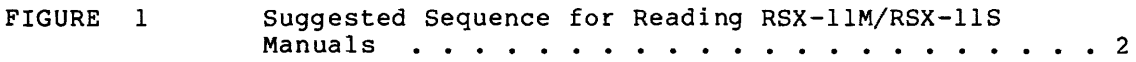

# TABLES

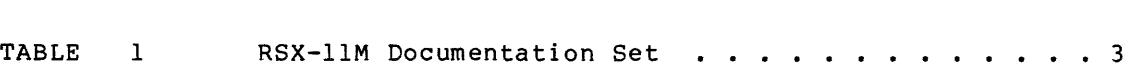

# PREFACE

#### MANUAL OBJECTIVES

The RSX-llM/RSX-llS Information Directory and Master Index introduces the RSX-llM and RSX-llS documentation sets. It includes an overview of all the manuals and a Master Index that will be useful for referring to topics throughout the documentation. The descriptions of the manuals are intentionally brief; refer to the prefaces of individual manuals for additional information. Read the Information Directory before you read other manuals in the documentation set or use the system.

#### INTENDED AUDIENCE

INTENDED AUDIENCE<br>The <u>RSX-llM/RSX-llS Information Directory and Master Index</u> is intended<br>for all users of the RSX-llM and RSX-llS operating systems. No previous knowledge of the systems is required.

#### STRUCTURE OF THIS DOCUMENT

The first part of the manual briefly describes the documents in the set. It tells which kinds of users are likely to be interested in which documents, and suggests a sequence for reading them. The second part of the manual is a Master Index to all the documents.

# ASSOCIATED DOCUMENTS

The next manual you should read in this documentation set is the RSX-llM/RMS-11/RSX-llS Release Notes, which will give you important information on the RSX-llM and RSX-llS software and documentation.

#### 1.0 GETTING STARTED

Your kit contains an RSX-llM/RSX-llS baseline system that is ready to run on your PDP-11 processor. You will use this baseline system to generate an operating system tailored to your own particular hardware and software requirements.

Before beginning system generation, you should become familiar with your hardware configuration and with this documentation set; and you should thoroughly read the RSX-llM/RMS-11/RSX-11S Release Notes and the appropriate System Generation and Installation Guide (RSX-11M or RSX-11S). Then you will be prepared to choose among the options offered during system generation.

Figure 1 outlines a suggested sequence for reading the manuals in your documentation set. The sequence is from introductory and more general manuals to advanced manuals that assume a greater understanding of the system.

# 2.0 HOW THE MANUALS ARE ORGANIZED

The RSX-llM manuals are organized into seven volumes:

- 1. Introduction
- 2. Operation
- 3. Utilities
- 4. Program Development
- 5. I/O Drivers Development and Reference
- 6. System Management and Maintenance
- 7. PDP-11 Record Management Services

RSX-llS users should refer to Section 5.0 for the organization of the RSX-llS documentation set.

Each volume consists of one or more ring binders, and each binder contains two or more manuals. Refer to Table 1 for a complete list of the manuals.

The EDT Editor Reference Card and the PDP-11 Programming Card are packaged separately; the RSX-llM Mini-Reference is also separate, coming with its own small binder.

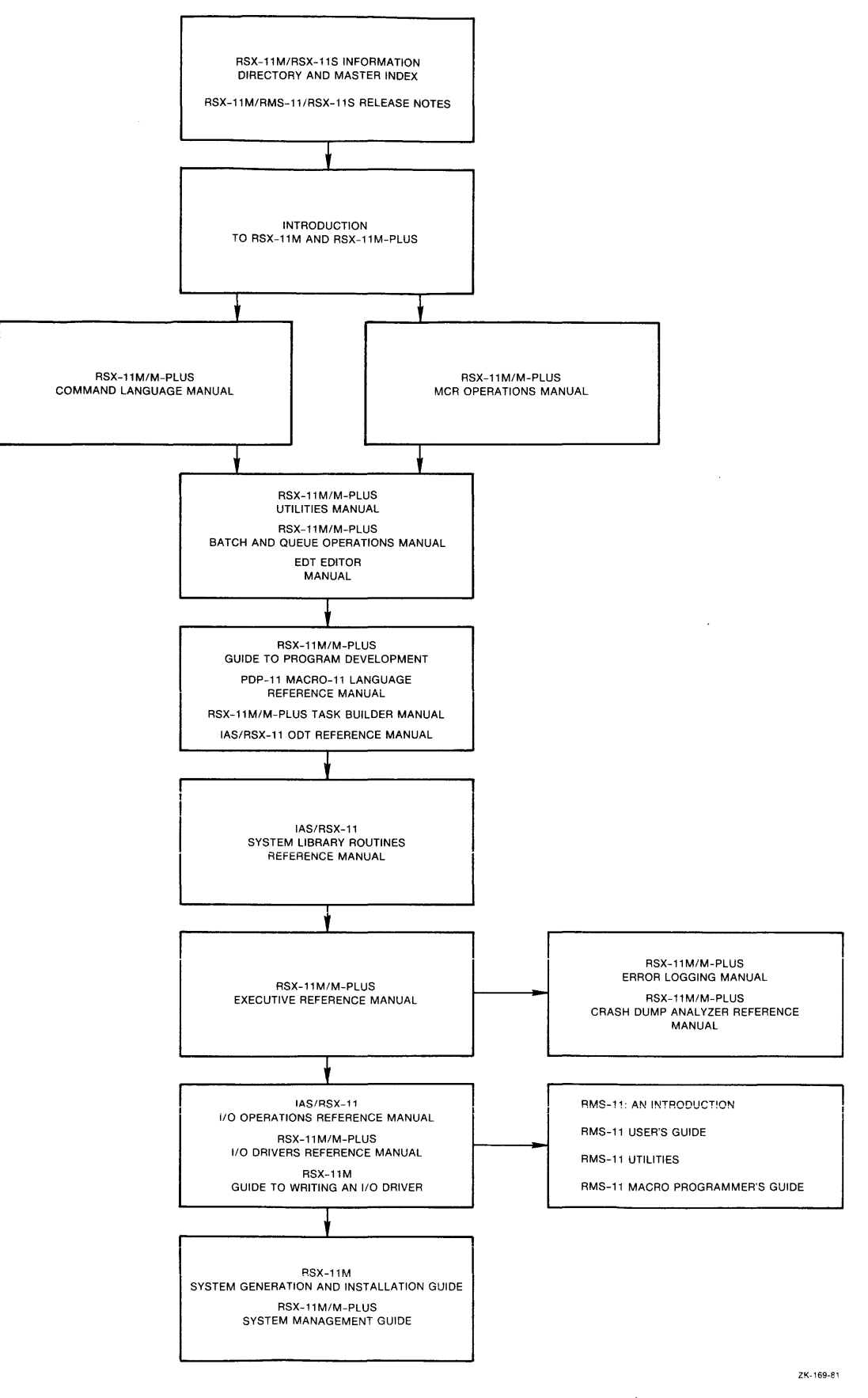

**Figure 1 Suggested Sequence for Reading RSX-llM/RSX-llS Manuals** 

# 3.0 INTENDED READING AUDIENCES FOR RSX-llM/RSX-llS MANUALS

Table 1 lists the intended reading audience for each document in your set. The audience is divided into the loosely defined groups listed as follows (and indicated in Table 1 by an X in one or more of the columns):

- US The user: anyone who types at a terminal on an RSX-llM or RSX-llS operating system.
- AP The applications programmer: anyone who uses the MACR0-11 assembly language or a high-level language to develop programs for user applications.
- SP The system programmer: anyone who uses The system programmer: anyone who uses MACRO-11<br>maintain, modify, and develop software used by applications programmer or the user. used by to the
- SM The system manager: the person familiar with and responsible for overall operation of an RSX-llM or RSX-llS system and its associated hardware.

Table 1 lists the manuals that are RSX-llM-specific and also those that are common to RSX-llM and RSX-llS. RSX-llS users should refer to section 5.0 for a descriptive list of the manuals included in the RSX-llS documentation set.

| Volume       | Title and Order Number                                                   | <b>US</b>    | Suggested Audience<br>AP. | <b>SP</b>    | SM.          |
|--------------|--------------------------------------------------------------------------|--------------|---------------------------|--------------|--------------|
|              | <b>Handy Reference Materials</b>                                         |              |                           |              |              |
|              | RSX-11M Mini-Reference<br>$AV-5570E-TC$                                  | X            | X                         | $\mathbf{x}$ | $\mathbf{x}$ |
|              | EDT Editor Reference Card<br>$AV-J756A-TC$                               | X            | X                         | X            | $\mathbf{x}$ |
|              | PDP-11 Programming Card<br>EH-S1046-78                                   |              | $\mathbf{x}$              | X            | X            |
| $\mathbf{I}$ | Introduction                                                             |              |                           |              |              |
|              | RSX-11M Software Product Description X<br>AE-3407U-TC                    |              | $\mathbf{x}$              | X.           | $\mathbf{x}$ |
|              | RSX-11M/RSX-11S Information<br>Directory and Master Index<br>AA-2593G-TC | $\mathbf{x}$ | X                         | X            | X.           |
|              | RSX-11M/RMS-11/RSX-11S Release Notes   X<br>AA-2573H-TC                  |              | X.                        | X            | x            |
|              | Introduction to RSX-11M and<br>$RSX-11M-PLUS$<br>$AA-L763A-TC$           | X            | X.                        | X            | X.           |

Table 1 RSX-llM Documentation Set Kit Number QJ628-GZ

(continued on next page)

# Table 1 (Cont.) RSX-llM Documentation Set Kit Number QJ628-GZ

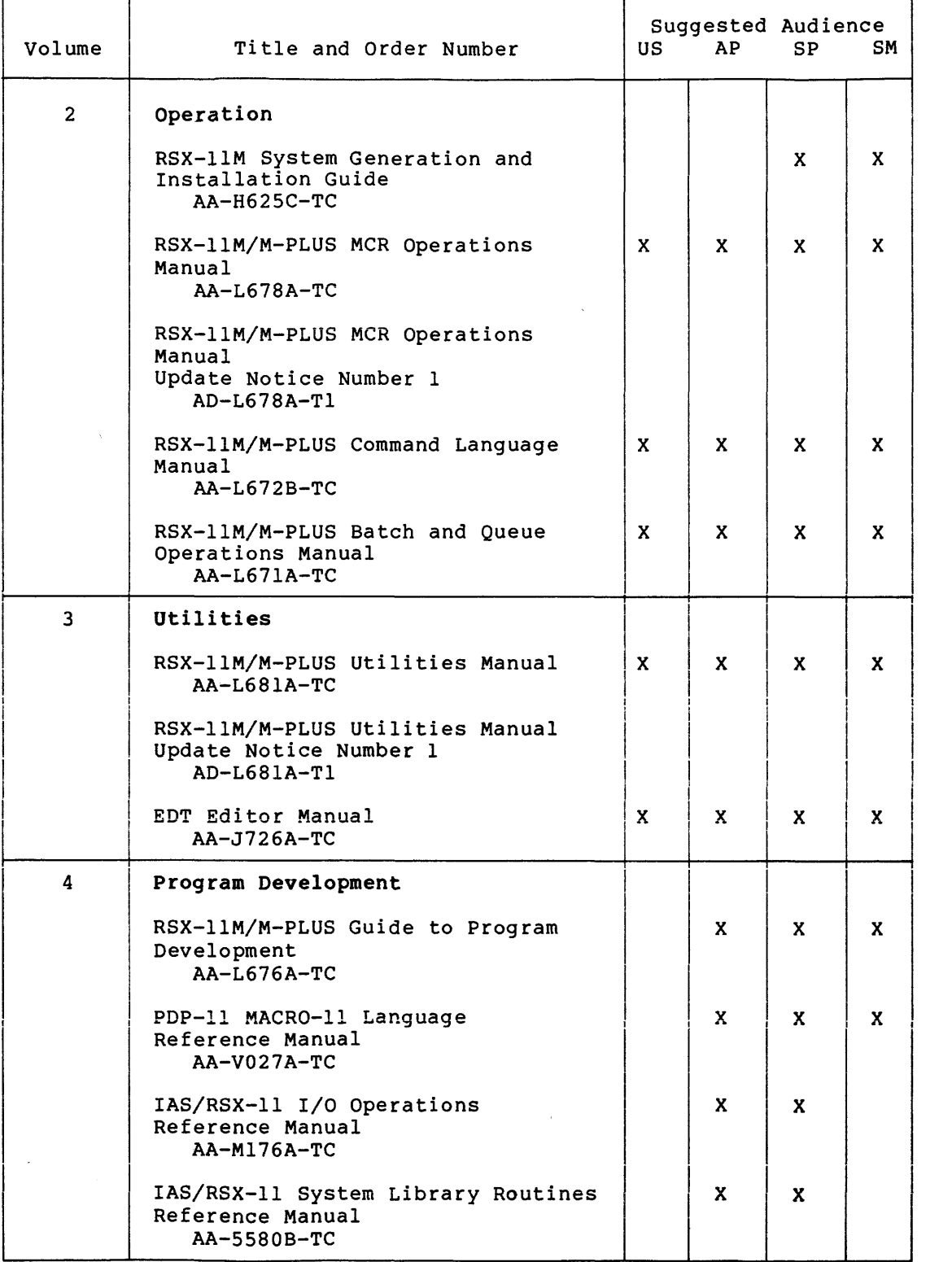

(continued on next page)

# Table 1 {Cont.) RSX-llM Documentation Set Kit Number QJ628-GZ

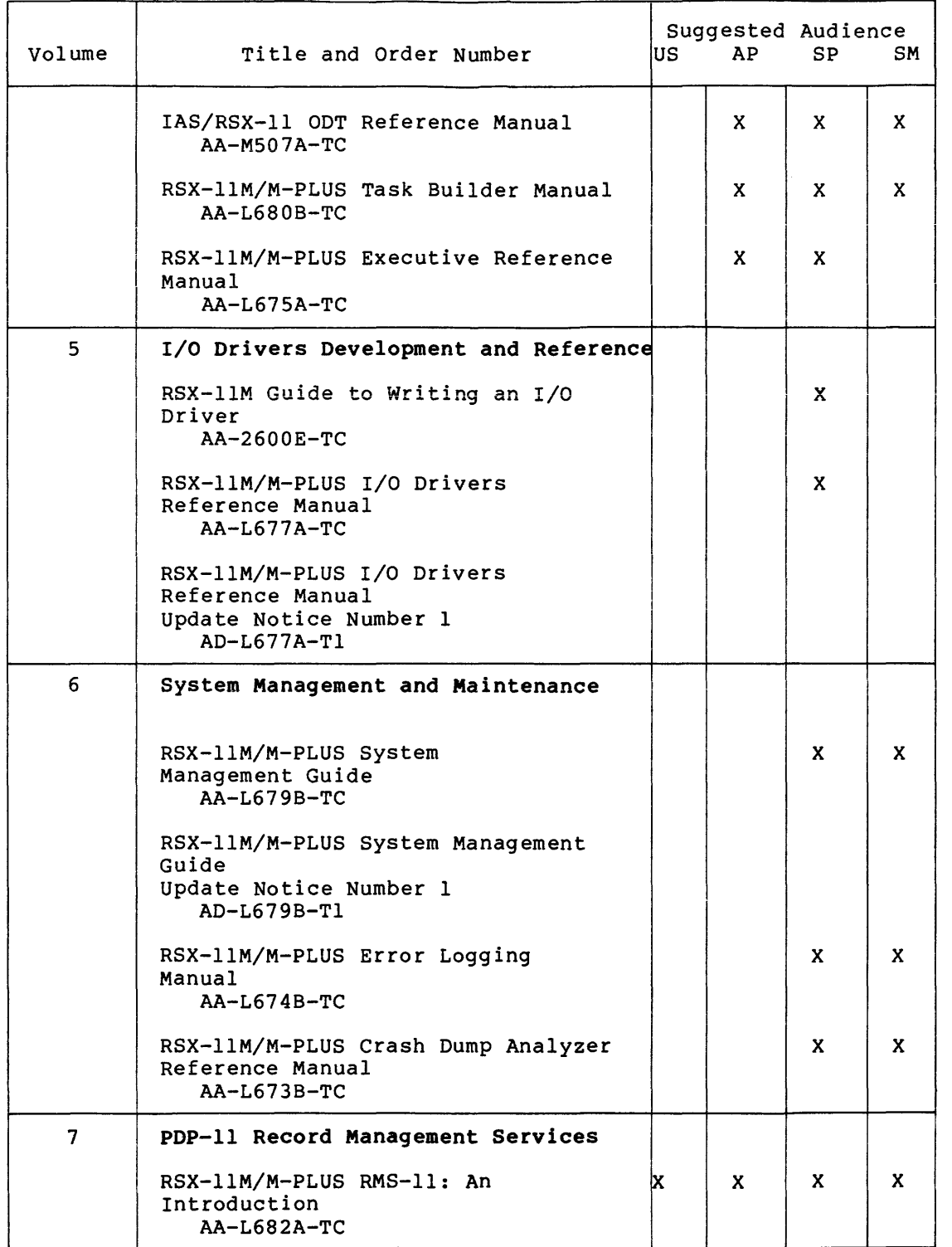

(continued on next page)

 $\ddot{\phantom{a}}$ 

# Table 1 (Cont.) RSX-llM Documentation Set Kit Number QJ628-GZ

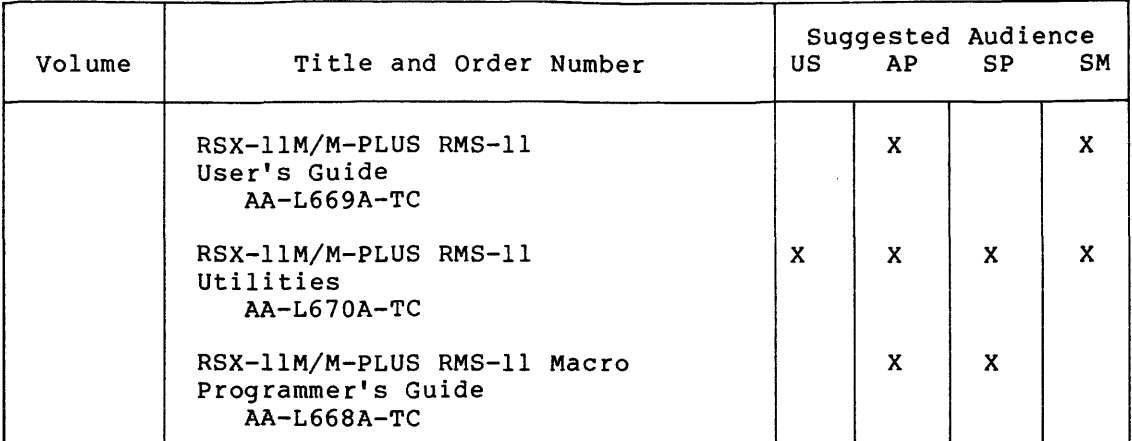

# 4.0 RSX-llM DOCUMENTATION DESCRIPTIONS

Following are brief descriptions of the volumes and the individual manuals in the RSX-llM documentation set. For a complete description of any manual, read its preface.

RSX-llS users should now refer to Section 5.0 for a list of the documents included in their RSX-llS set (most of which are common to RSX-llS and RSX-llM), and then return to Section 4.0 for descriptions. {The two RSX-llS-specific documents are described in Section 5.0 only.)

# 4.1 Volume 1: Introduction

This volume includes manuals that introduce the RSX-llM documentation set and operating system.

4.1.1 RSX-llM Software Product Description - The Software Product Description (SPD) concisely describes the functional characteristics and system environment of RSX-llM. It identifies the required and optional hardware and software along with the available training credits and additional services. It includes information on installation requirements and software product support, and gives ordering information.

4.1.2 RSX-llM/RSX-llS Information Directory and Master Index - This manual orients the reader to the RSX-llM/RSX-llS documentation set. manual offents the feader to the RSA-11M/RSA-11S documentation set.<br>It includes descriptions of the manuals, a suggested sequence for reading them, their intended audiences, and a Master Index to the documentation set. The Master Index should prove very useful: It commentation see. The haster files should prove very useful. It abridgement, and will tell you which manual(s) and page number(s) have the information you need on a topic.

4.1.3 RSX-llM/RMS-11/RSX-llS Release Notes - This manual is crucial, as it summarizes the new software features for RSX-llM Version 4.1 and RSX-llS Version 4.1, as well as RMS-11 version 2.0. It tells you which manuals to go to for complete information on these new features. Incompatibilities between the current and previous versions are discussed: and procedures are described for applying corrections to and procedures are described for applying corrections to files on the source disk and reporting any problems of the new software. Be sure to read the Release Notes before generating and using your system.

4.1.4 Introduction to RSX-llM and RSX-llM-PLUS - This tutorial manual is a simple, step-by-step introduction for new users of the RSX-llM and RSX-ilM-PLUS operating systems. In an interactive terminal session, using prepared demonstration files, new users can log in and learn by practicing. The DIGITAL Command Language, the interactive text editor EDT, and the program development facilities are demonstrated. After guiding the user through the practice session, the manual discusses some general system concepts and features. It has a useful glossary that defines system terms in some detail.

# 4.2 Volume 2: Operation

The operation volume explains how to generate and install your RSX-llM Version 4.1 system. It also· documents the Monitor Console Routine (MCR) , the DIGITAL Command Language (DCL) , and batch and queue operations.

4.2.1 RSX-llM System Generation and Installation Guide - This manual is a step-by-step guide to the system generation procedure. It outlines procedures for bootstrap-loading a baseline system, and explains the SYSGEN questions and the results that occur from your responses. Annotated examples of system generations are given.

4.2.2 RSX-llM/M-PLUS MCR Operations Manual - This manual describes the Monitor Console Routine {MCR) and the Indirect Command Processor (Indirect).

MCR is a command line interpreter, an interface for communication between you and the RSX-llM system. This manual describes MCR commands and their formats and tells you how to use MCR. File ownership and file protection are explained. An alphabetical list of MCR and TKTN (Task Termination Notification program) messages is given in an appendix.

Indirect allows you to process files that contain Indirect, MCR, DCL, or utility commands. These commands are executed as though they had been entered from a terminal. The Indirect chapter describes the Indirect commands, symbols, and functions, and presents actual examples.

4.2.3 RSX-llM/M-PLUS MCR Operations Manual Update Notice No. 1 - This update corrects errors in the manual and documents new features and devices.

4.2.4 RSX-llM/M-PLUS Command Language Manual - You may prefer to use the DIGITAL Command Language (DCL}, rather than MCR, to communicate with the RSX-llM system. DCL provides direct, transparent access to most common MCR and utility functions. This manual is organized by system functions; it gives full descriptions of all DCL commands, with examples and notes on their usage.

4.2.5 RSX-llM/M-PLUS Batch and Queue Operations Manual - This manual explains the use of the Queue Manager (QMG) to control print queue functions, and describes in detail the QMG commands that control these functions. Error messages are explained in the appendix, and there is a glossary of terms.

# 4.3 Volume 3: Utilities

This volume contains two manuals, the RSX-llM/M-PLUS Utilities Manual and the EDT Editor Manual. The RSX-11M/M-PLUS Utilities Manual describes utilities that allow you to manipulate different kinds of files and their contents and perform operations on supported media. The EDT Editor Manual describes the function and operation of the interactive text editor EDT.

4.3.1 RSX-llM/M-PLUS Utilities Manual - This manual describes the functions and operations of the following RSX-llM/M-PLUS utility programs:

- EDI Line Text Editor. EDI is a line-oriented, interactive editor used to create and maintain text and source files.
- PIP Peripheral Interchange Program. PIP copies files and performs file control functions.
- FLX File Transfer Utility Program. FLX is a file transfer and format conversion program that transfers files among DOS-11, RT-11, and Files-11 volumes.
- FMT Disk Volume Formatter Utility. FMT formats and verifies several types of Files-11 disks.
- BAD Bad Block Locator Utility. BAD determines the number and location of bad blocks on a volume.
- BRU Backup and Restore Utility. Backing up files both compresses the files and safeguards them against loss. BRU backs up files from a Files-11 volume to one or more backup volumes, and retrieves them as needed.
- DSC Disk Save and Compress Utility Program. DSC copies Files-11 disk files to tape or disk, and from DSC-created tape back to disk. (DSC's functions are largely similar to BRU's.}
- VFY File Structure Verification Utility. VFY verifies the consistency and validity of the file structure on a Files-11 volume.
- LBR Librarian Utility Program. LBR is a library maintenance program that creates and modifies library files.
- DMP File Dump Utility Program. DMP is a file listing program that allows you to examine the contents of a single file or a volume of files.
- CMP File Compare Utility. CMP compares two text files, record by record, and lists the differences between them.
- SLP Source Language Input Program. SLP is a noninteractive editing program that is used to maintain and edit source files.
- PAT Object Module Patch Utility. PAT updates, or patches, relocatable binary object modules.
- e ZAP Task/File Patch Program. ZAP is a patch utility that examines and directly modifies locations in a task image file or data file.

For each utility in turn, this For each utility in turn, this manual explains the<br>describes its commands and switches, and gives formats and syntax rules. switches, and gives utility's use, detailed command

4.3.2 RSX-llM/M-PLUS Utilities Manual Update Notice No. 1 - This update concerns two utilities, BRU and ZAP. It documents BRU's new multivolume disk operations, lists new BRU error messages, and gives new examples. For ZAP, it adds a description of the /LI switch and Iand D-space tasks and gives new examples.

4.3.3 EDT Editor Manual - This manual explains how to use the interactive text editor EDT to create and update ASCII text files. It explains the command line, keypad editing, line editing, nokeypad editing, and the redefining of keys. It also presents sample editing sessions.

## 4.4 Volume 4: Program Development

The first manual in this volume gives an overview of the program development process. The remaining manuals further explain the process by describing the MACR0-11 assembly language, I/O operations, system library routines, the On-Line Debugging Tool, the Task Builder, and the Executive.

4.4.1 RSX-11M/M-PLUS Guide to Program Development - This manual is a step-by-step guide to program development for the beginning MACR0-11 programmer. The manual describes the hardware and software necessary for program development and explains how to create, assemble, task-build, debug, and maintain MACR0-11 programs. It also introduces the use of the Librarian Utility Program (LBR) for creating and maintaining user, macro, and object libraries. A brief description of FORTRAN program development is included, to orient the FORTRAN programmer. Examples are given for all steps in the program development process.

This guide is intended to be used together with other, more advanced manuals until you become familiar with the process; this manual can then serve as a refresher.

4.4.2 PDP-11 MACR0-11 Language Reference Manual - This manual describes how to use the MACRO-11 Assembler to code MACRO-11 programs.<br>It includes descriptions of MACRO-11 features. directives for It includes descriptions of MACRO-11 features, directives conditional assembly and program sectioning, and user-defined and system macro libraries. It also documents RSX-11M procedures and error messages. Before reading the MACR0-11 Language Reference Manual, you should be familiar with your PDP-11 processor and the related terminology, as presented in the PDP-11 Processor Handbook.

4.4.3 IAS/RSX-11 I/O Operations Reference Manual - This manual provides reference material on RSX-llM File Control Services (FCS) • provides reference material on RSA-lim rile control services (rcs).<br>It explains how to use FCS to create, use, and delete files under program control. You should be familiar with MACR0-11 or FORTRAN program development procedures before using FCS.

The manual also describes the following:

- The Get Command Line subroutine (GCML) GCML provides a device-independent interface for user programs retrieving command lines from either a terminal or a disk file.
- The Command String Interpreter (CS!) CS! parses command lines containing file specifications and switches.
- The Table-Driven Parser (TPARS) TPARS parses command lines at two levels, a syntactical level and a semantic level. It is generated by user-generated parse tables.

Descriptions of ANSI magtape support, unlabeled tape support, and the MAG SET command are included.

4.4.4 IAS/RSX-11 System Library Routines Reference Manual - This manual describes register handling and arithmetic routines, input and output data conversion routines, output formatting routines, and dynamic memory management and virtual memory management routines. For the more experienced programmer, a list of summary procedures is included.

4.4.5 IAS/RSX-11 ODT Reference Manual - This manual describes the use of the On-Line Debugging Tool (ODT) for debugging a task. Actual ODT command sequences are given, followed by explanatory text. Before reading this manual, you should be familiar with the MACR0-11 assembly language and the Task Builder.

4.4.6 RSX-llM/M-PLUS Task Builder Manual - This manual describes the concepts and capabilities of the RSX-llM/M-PLUS Task Builder (TKB), the linker that produces executable task images (programs that are ready to be installed and run}. It contains both programmer reference and operating information, including Task Builder allocation of virtual address space, resolution of global symbols, overlaying capability, and the building of shared regions.

Before reading this manual, you should be familiar with the procedures described in the RSX-llM/M-PLUS MCR Operations Manual and the RSX-11M/M-PLUS Command Language Manual, as well as the programming concepts discussed in the RSX-llM/M-PLUS Guide to Program Development.

4.4.7 RSX-llM/M-PLUS Executive Reference Manual - This manual describes the RSX-llM/M-PLUS Executive services available for user tasks and the Executive (system) directives you need to obtain them. You must know how to develop user programs in MACR0-11 or FORTRAN to be able to use the Executive services.

## 4.5 Volume 5: I/O Drivers Development and Reference

This volume consists of manuals that describe the writing and the function of I/O drivers on an RSX-llM system.

4.5.1 RSX-llM Guide to Writing an I/O Driver - This guide is an aid in writing an I/O driver to service a peripheral device for which DIGITAL does not supply a driver. It includes information on incorporating a user-written driver in a system, and on debugging a driver with the Executive Debugging Tool {XDT). A summary of Executive routines that a driver can call is provided.

The manual assumes that you fully understand the operation of the device for which you require a driver. You must also be familiar with your PDP-11 processor, its peripheral devices, and the software supplied with the RSX-llM system.

4.5.2 RSX-llM/M-PLUS I/O Drivers Reference Manual - This manual describes the functions of all DIGITAL-supplied I/O drivers. It provides the data needed by the experienced programmer who wants the advantages in space and time of directly interfacing with I/O drivers.

This manual describes the Files-11 Ancillary Control Processor (FllACP) and the Magtape Ancillary Control Processor (MTAACP) and documents the QIOs performed by these processors.

4.5.3 RSX-llM/M-PLUS I/O Drivers Reference Manual Update Notice No. 1 - This update corrects errors in the manual and includes the following new device support:

- Terminal driver support has been added for the DHVll terminal interface and the LQP02 and LASO terminals.
- Disk driver support has been added for the following new disk devices:

```
UDA50/RA81 
UDA50/RA60 
RC25 
RD51 
RXSO
```
- Magnetic tape driver support has been added for the TU80 and TSVOS.
- Line printer driver support has been added for the LNOl laser printer.

## 4.6 Volume 6: System Management and Maintenance

This volume consists of a set of manuals that tell you how to ensure that your system operates correctly and effectively. The manuals describe system management programs and the RSX-llM/M-PLUS Error Logging System, and explain how to use diagnostic software and how to retrieve information to determine the causes of system crashes.

4.6.1 RSX-11M/M-PLUS System Management Guide - This manual documents<br>the following programs that the system manager can use to test. following programs that the system manager can use to test, monitor, maintain, and customize an RSX-llM operating system:

- ACNT Account File Maintenance Program: You use this program to create and maintain accounts on multiuser protection systems.
- CODRV and COT Console Logger: This program handles I/O to the console output device and records system messages at a terminal and/or in a log file.
- IOX I/O Exerciser: This program detects and diagnoses I/O problems on tape and disk units.
- RCT Bad Block Replacement Control Task: This task performs bad block handling and recovery on Mass Storage Control Protocol devices.
- RMD Resource Monitoring Display: This program displays information about your system's active tasks and available resources,
- SHUTUP System shutdown task: This task shuts down the system in an orderly fashion.
- UETP user Environment Test Package: You can run this program after system generation, to verify that you have generated a working operating system, or at any other time, to validate the proper functioning of the operating system.
- VMR Virtual Monitor Console Routine: VMR consists of a subset of MCR commands that you can use to alter a system image file.
- SHF Shuffler: system-controlled partitions when a memory allocation failure occurs. This task compresses space in

The manual includes information on pool monitoring support and the PMT program; how to set up and run the Queue Manager; how to extend and<br>alter DCL: and how to write command line interpreters (CLIs). The alter DCL; and how to write command line interpreters (CLIs). serial despooler is described in an appendix.

4.6.2 RSX-llM/M-PLUS System Management Guide Update Notice No. 1 - This update primarily concerns VMR. It corrects errors in the manual and documents new features and devices.

4.6.3 RSX-llM/M-PLUS Error Logging Manual - This manual explains the RSX-llM/M-PLUS Error Logging System, a combination of tasks that collect and report information about hardware-related events on an RSX-llM system. The Error Logging System allows you to generate event reports in brief or full format, including information on the state of the system or hardware at the time the event occurred.

The manual includes chapters on:

- Using the Error Log Task (ERRLOG) and the Error Log Interface (ELI). ERRLOG gets error information from the Executive and drivers and writes the information into the Error Log File, and ELI sends user commands to ERRLOG.
- Using the Report Generator (RPT) to generate Error Log Reports from the Error Log File.
- Using the Control File Language compiler (CFL) procedures to update and modify DIGITAL-supplied control file modules, or to add error-logging support for non-DIGITAL devices.

4.6.4 RSX-llM/M-PLUS Crash Dump Analyzer Reference Manual - This manual explains how to use the Crash Dump Analyzer (CDA) to determine the causes of system crashes. It contains operating instructions, descriptions of CDA switches and error messages, examples of CDA absorptions of ome switches and offer messages, champies of ome<br>output listings, and an explanation of how to interpret the output listings. The manual also includes system symbolic and data structure macro definitions.

# 4.7 Volume 7: PDP-11 Record Management Services

This volume is composed of a set of manuals that describe the Record Management Services (RMS-11). For information on where the RMS-11 files and utilities can be found on the RSX-llM distribution kit, see the RSX-llM System Generation and Installation Guide.

4.7.1 RSX-llM/M-PLUS RMS-11: An Introduction - This manual introduces the major concepts of RMS-11: record formats, file organizations, and record access modes. It introduces the RMS-11 operations and utility programs, and defines the key terms necessary to understand RMS-11 capabilities and functions.

The manual is intended for all users of RMS-11, including both MACR0-11 and high-level language programmers. Nonprogramming users, programming users who are new to RSX-llM/M-PLUS, and RSX-llM/M-PLUS programmers who are new to RMS-11 should find this document especially useful.

The manual does not provide reference or usage information, but should be read before the other RMS-11 documents.

4.7.2 RSX-llM/M-PLUS RMS-11 User's Guide - This manual is a guide to using RMS-11 in file and task design for application programs written in either MACR0-11 or high-level languages. It is intended for application programmers who want to achieve optimal performance either with a new application they are writing or with an existing application that no longer performs satisfactorily.

The manual first presents general design considerations to help users select the appropriate file organization for their applications. Then the details of file structure, design, and processing are discussed<br>for each of the three RMS-11 file organizations: sequential, each of the three RMS-11 file organizations: sequential, relative, and indexed. Finally, the manual describes techniques that can be used to optimize application program performance, regardless of file organization.

Note that only MACR0-11 programmers can use the full set of RMS-11 capabilities. Subsets of those capabilities are available to high-level language programmers. Programmers who are writing applications in high-level languages should consult their language documentation for details on RMS-11 support.

4.7.3 RSX-llM/M-PLUS RMS-11 Utilities - This reference manual describes the utility programs supported by RMS-11. It is intended for users such as high-level language programmers and nonprogramming users (system managers and operators, for example) who either do not require or do not have access to the full set of RMS-11 capabilities.

The RMS-11 utility programs are the following:

- RMS-11 File Design Utility (RMSDES) An interactive utility for designing and creating sequential, relative, and indexed files.
- RMS-11 Indexed File Load Utility (RMSIFL) Reads records from an RMS-11 file of any kind of organization and loads them into an indexed file, optimizing all indexes, both primary and alternates (if any).
- RMS-11 File Conversion Utility (RMSCNV) Reads records from an RMS-11 file of any organization and loads them into another RMS-11 file of any organization. Note that RMSCNV, unlike RMSIFL, optimizes only the primary index when it loads an indexed file.
- RMS-11 File Display Utility (RMSDSP) Produces a concise description of any RMS-11 file, including backup files.
- RMS-11 File Back-Up Utility (RMSBCK) Transfers the contents **of an RMS-11 file to another file, en another device, to**  preserve it should the original file be lost or damaged.
- RMS-11 File Restoration Utility (RMSRST) Restores files that were backed up by RMSBCK, so that they can be accessed by user programs.

The manual also documents RMSDEF, which has been superseded by RMSDES.

4.7.4 RSX-llM/M-PLUS RMS-11 Macro Programmmer's Guide - This document is a reference manual describing the macros and symbols that make up the interface between a MACR0-11 program and the RMS-11 operation routines. It is intended for both MACR0-11 programmers and for high-level language programmers who want to use the full set of RMS-11 capabilities in a MACR0-11 subprogram.

The manual presents such programming considerations as how to use RMS-11 macros and symbols in a MACR0-11 program, how to use the directory and file operations to process directories and files, and how to use the stream operations and record or block operations to process records or blocks.

 $\alpha$  , and a comparison of the set of the set of the set of the model and measure

Detailed reference information is provided on each RMS-11 operation macro, the control blocks it uses, the options that can be specified in each control block field, and the values returned in control block<br>fields. A summary of each control block, field, value, and mask is A summary of each control block, field, value, and mask is also provided.

In addition, the manual documents the RMS-11 completion codes, fatal error codes, and assembly-time messages.

# 4.8 RSX-llM Mini-Reference

This small manual is a convenient reference for all system users. It includes sections on the Monitor Console Routine (MCR), the DIGITAL Command Language (DCL) , the Task Builder {TKB) , the RSX-llM/M-PLUS utilities, the On-Line Debugging Tool {ODT), the Error Logging System, the Queue Manager (QMG), the I/O error codes, the directive error codes, the Executive directive summary, the RMS-11 utilities, and the RMS-11 error codes. The manual also includes Radix-SO conversion tables and the ASCII character set.

# 4.9 EDT Editor Reference Card

This reference card describes keypad editing for the DIGITAL VT52 and VTlOO video terminals. It presents common keyboard functions and gives instructions for beginning and ending an editing session. Keypad diagrams for the VT52 and VTlOO terminals are included.

# 4.10 PDP-11 Programming Card

This card includes programming information on the following major topics:

- PDP-11 addressing modes
- Single operand instructions
- Double operand instructions
- Processor register addresses
- Device register addresses
- e 7-bit ASCII code
- Bootstrap loader starting addresses and device vectors

# 5.0 RSX-llS DOCUMENTATION

Included with the RSX-118 software is the R8X-118 documentation set. This set of manuals describes the host operating system as well as the R8X-118 operating system. It is important that you read thoroughly the R8X-11M/RM8-ll/R8X-118 Release Notes before reading other manuals in the documentation set and generating your system.

This section briefly describes the RSX-llS manuals. See Table 1 for the manuals' order numbers and intended audiences, and see Section 4 for fuller descriptions of their contents. (Two documents, however, are found exclusively in the RSX-llS set and hence are not included with the RSX-llM/RSX-115 documents in Table 1 and Section 4: the RSX-llS Software Product Description and the RSX-llS System Generation and Installation Guide. Information on these two documents is given  $in$  Section  $5.2.$ )

The Kit Number for the RSX-llS documentation set is QJ642-GZ.

## 5.1 Bow the RSX-118 Manuals Are Organized

The RSX-115 manuals are organized into five volumes:

- 1. Introduction
- 2. Operation
- 3. Program Development
- 4. I/O Drivers Development and Reference
- 5. System Management and Maintenance

# 5.2 RSX-llS-Specific Manuals

The RSX-llS Software Product Description and the RSX-llS System Generation and Installation Guide are found exclusively in the RSX-115 documentation set and therefore have not been previously described in this manual.

5.2.1 RSX-11S Software Product Description (Order No. AE-3427N-TC) -<br>The Software Product Description (SPD) concisely describes the functional characteristics and system environment of RSX-llS. It identifies the required and optional hardware and software, along with the available training credits and additional services. It includes **information on installation requirements and software product support,**  and gives ordering information.

This document is intended for all RSX-118 users.

5.2.2 RSX-llS System Generation and Installation Guide (Order No. AA-2874E-TC) - This manual describes the RSX-11S operating system and explains how to use a host system for generating an RSX-11S operating<br>system. It also describes RSX-11S supplied software and the It also describes RSX-11S supplied software and the distribution kit. Error messages are included in an appendix. Before reading this manual, you should be familiar with the introductory manuals in the documentation set and, in particular, with the system generation procedures for the host system.

This manual is intended for use by system programmers and system managers.

5.2.3 RSX-llS System Generation and Installation Guide Update Notice No. 1 (Order No. AD-2874E-T1) - This update reflects software changes and additions made in VAX/VMS Version 3.0.

#### 5.3 Host System Manuals

The manuals and reference card included in the following list are shipped with your software. Although they are also shipped with other operating systems, they include important information applicable to RSX-llS. Refer to the preceding sections of this manual and to the prefaces of individual manuals for complete descriptions.

- RSX-llM Mini-Reference. This small manual is a convenient reference for all system users.
- PDP-11 Programming Card. This reference card gives important programming information.

Volume 1: Introduction

- RSX-llM/RSX-llS Information Directory and Master Index. manual introduces the RSX-11S documentation set. This
- RSX-llM/RMS-11/RSX-llS Release Notes. This manual summarizes new software features for RSX-llS Version 4.1 and should be read before the system is generated.

Volume 2: Operation

- RSX-llM System Generation and Installation Guide. RSX-llS SYSGEN Phase I is a subset of RSX-llM SYSGEN Phase I. This manual includes a description of the Phase I questions.
- RSX-llM/M-PLUS MCR Operations Manual. RSX-llS uses a subset of MCR called Basic MCR. This manual gives descriptions of<br>the MCR commands; the RSX-11S System Generation and the MCR commands; the RSX-11S System Generation Installation Guide includes summary descriptions.
- RSX-llM/M-PLUS MCR Operations Manual Update Notice No. 1. This update corrects errors in the manual and documents new features and devices.

Volume 3: Program Development

- RSX-llM/M-PLUS Guide to Program Development. This manual is a step-by-step guide to program development.
- PDP-11 MACRO-11 Language Reference Manual. This manual<br>decertbes bett to use the MACDO 11 Assemblar to sade MACDO-11 describes how to use the MACR0-11 Assembler to code MACR0-11 programs.
- IAS/RSX-11 I/O Operations Reference Manual. RSX-llS uses a subset of FCS and its macro calls. This manual fully describes FCS.
- IAS/RSX-11 System Library Routines Reference Manual. This manual describes the system library routines available for inclusion in programs written in MACR0-11 assembly language.
- IAS/RSX-11 ODT Reference Manual. This manual describes how to use the On-Line Debugging Tool to debug programs.
- RSX-llM/M-PLUS Task Builder Manual. This manual describes the concepts and capabilities of the Task Builder.
- RSX-llM/M-PLUS Executive Reference Manual. This manual describes the Executive services available for user tasks.

Volume 4: I/O Drivers Development and Reference

- RSX-llM Guide to Writing an I/O Driver. This guide is an aid in writing an I/O driver.
- RSX-llM/M-PLUS I/O Drivers Reference Manual. This manual describes the functions of all DIGITAL-supplied I/0 drivers.
- RSX-llM/M-PLUS I/O Drivers Reference Manual Update Notice No.<br>1. The update corrects errors in the manual and includes new The update corrects errors in the manual and includes new device support.

Volume 5: System Management and Maintenance

- RSX-llM/M-PLUS System Management Guide. This manual includes a description of VMR, which is used during RSX-11S system a accorrection of inn, and
- RSX-llM/M-PLUS System Management Guide Update Notice No. 1. This update corrects errors in the manual and documents new features and devices.
- RSX-llM/M-PLUS Crash Dump Analyzer Reference Manual. This manual tells you how to use the Crash Dump Analyzer to determine the causes of system crashes.

# 6.0 INTRODUCTION TO THE MASTER INDEX

The Master Index is a large and comprehensive index to the entire documentation set. The indexes of the individual manuals have been compiled into the Master Index without abridgement.

The Master Index will be valuable to new users who are not sure which manual contains the information they need. It will continue to be valuable as an index to topics that are discussed (or might logically be discussed) in more than one manual.

# 6.1 Format of the Master Index

Each page of the Master Index has two columns. Look in the first column for your topic. When you find it, look across to the second column for the manual(s) and page number(s).

The titles of the manuals are shortened in the Master Index. For example, the long title RSX-llM/M-PLUS Batch and Queue Operations Manual is shortened to "Batch and Queue." See Section 6.2 for a list of the shortened titles.

Here is an example of the way a topic discussed in two or more manuals appears in the Master Index:

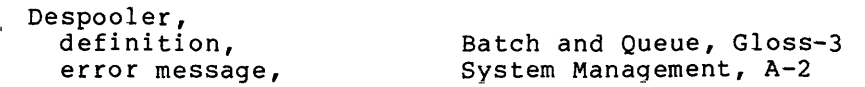

This entry indicates that you will find the definition for "despooler" in the RSX-llM/M-PLUS Batch and Queue Operations Manual's Glossary on page 3. In the RSX-11M/M-PLUS System Management Guide, you can find a discussion of the despooler error messages on page-2 of Appendix A.

Most Master Index entries refer to a single manual only.

# 6.2 Manuals Included in the Master Index

Following is a list of all the manuals included in this index. The Index Title column gives the shortened titles that appear in the Master Index, with the full manual titles listed in the Manual Title column.

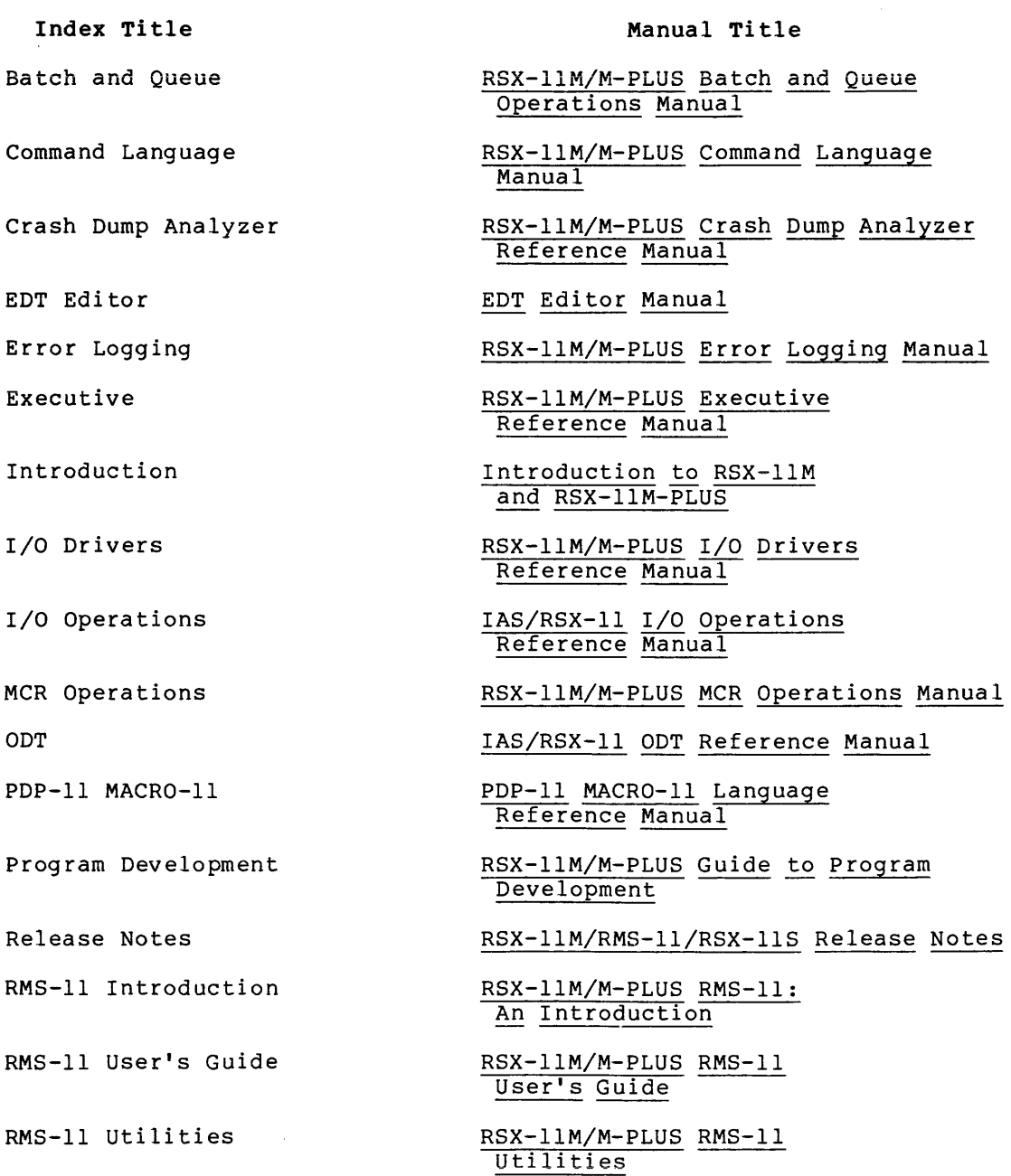

 $\mathbf{R}$ 

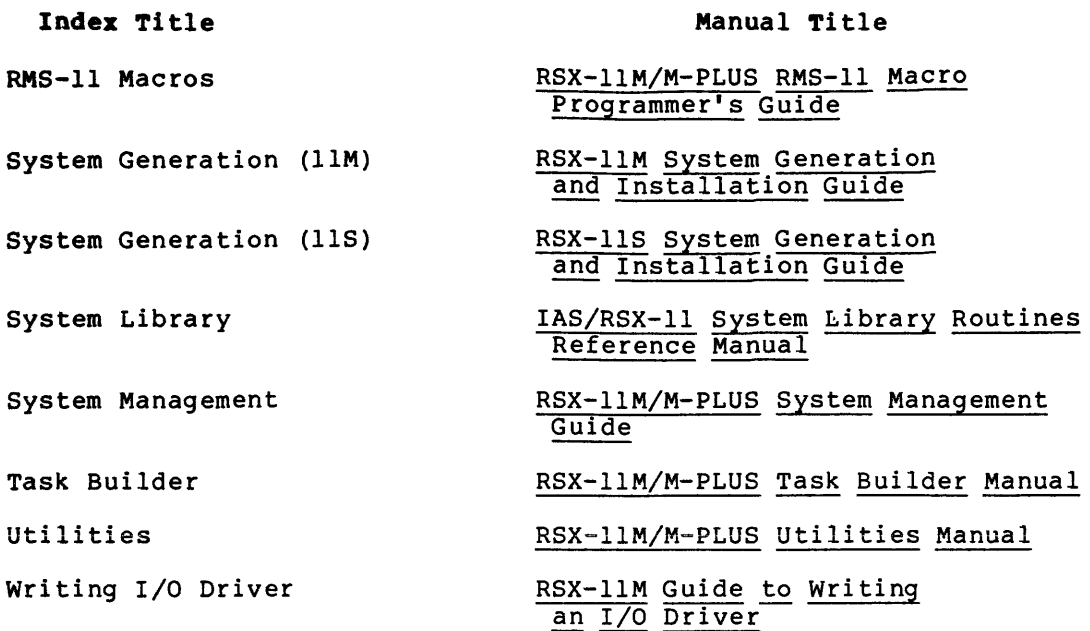

20

.<br>2002 - Paris Landen, amerikansk politiker (\* 1908)

, where  $\alpha$  is the set of the set of the maximum

 $\sim$  10  $\pm$  10  $\pm$  100  $\pm$  100  $\pm$  100  $\pm$ 

# A

A error

macro definition summary A register a symbol A/D converter ADOl-D AFCll device-specific QIO FORTRAN interface standard QIO status return AAll-K AAVll-K \$AB predefined syntax element in MM<sub>I</sub>. /AB switch ZAP utility /ABAUD keyword SET command VMR Abbreviating command Abbreviation DC<sub>L</sub> Abbreviations of line editing command ABO command ABODF\$ Abort task execution TKB during input ABORT command

Basic MCR command line format error message example !OX keyword /PMD ABORT option Abort Task directive Aborting command task ABRT\$ ABS symbolic argument Absolute address location

PDP-11 MACR0-11 3-10, 3-13, 3-16, 5-10, 6-25 to 6-26, 6-28 to 6-29, 6-32 to 6-33, 6-38, 6-40, 6-42, 6-44, 6-47, 6-51, 6-56, 7-12 to 7-14, 7-19 PDP-11 MACR0-11 7-2 PDP-11 MACR0-11 D-1 to D-3 ODT 2-6, 5-3 ODT 2-1 to 2-2 I/O Drivers 14-1 I/O Drivers 14-1 I/O Drivers 14-1 I/O Drivers 14-2 to 14-3 I/O Drivers 14-3 to 14-7 I/O Drivers 14-2 I/O Drivers 14-8 to 14-9 I/O Drivers 22-2 I/O Drivers 22-2 System Management 12-45 Utilities 15-2 MCR Operations 3-171 System Management 10-46 Introduction 1-12, 2-4 Command Language 1-7 to 1-8, 9-1 EDT Editor 7-1 MCR Operations 3-3 Crash Dump Analyzer B-3 ODT 1-5 Task Builder 11-4 ODT 1-5 Introduction 1-21, 4-15 Command Language 7-16 to 7-21,  $9 - 2$ MCR Operations 3-3 System Generation (llS) 2-2 MCR Operations 3-3 MCR Operations 3-4 MCR Operations 3-4 System Management 4-23 MCR Operations 3-4 Task Builder 11-4 Executive 5-8 Introduction 1-21 Introduction 4-15 Executive 5-8 PDP-11 MACR0-11 6-19; 6-42 ODT 2-2 ODT 2-5, 4-4

#### MASTER INDEX

Absolute address mode assembled from relative ABSOLUTE argument Absolute binary output, controlling Absolute expression Absolute loader Absolute program section See also .ASECT directive Absolute region See Region ABSPAT option /AC switch Access See also Access mode See also Shared access block direct modes random to indexed files requested See FAC field in FAB sequential to indexed files shared See also Access sharing See also SHR field in FAB stream Access code Access control Access declaration indexed files read-only read/write relative files sequential files /ACCESS keyword INI command Access mode See also Random access See also Sequential access and file organization block See also BKT field in RAB sequential VBN FIND operation indexed files relative files sequential files GET operation indexed files relative files sequential files PUT operation indexed files relative files sequential files random

PDP-11 MACR0-11 5-7 PDP-11 MACR0-11 6-19 PDP-11 MACR0-11 8-8 PDP-11 MACR0-11 6-19 PDP-11 MACR0-11 3-17 System Generation (llS) 2-17 PDP-11 MACR0-11 6-42, 6-44 to 6-45 Task Builder 11-5 Task Builder 10-5 RMS-11 Introduction 1-1 RMS-11 User's Guide 1-7 RMS-11 Introduction 4-7 RMS-11 User's Guide 1-20, 3-6 RMS-11 Introduction 2-4 RMS-11 Introduction 3-11 RMS-11 Introduction 2-4 RMS-11 User's Guide 1-7, 1-9 RMS-11 User's Guide 5-7, 5-9 RMS-11 Introduction 2-4 to 2-5 RMS-11 User's Guide 1-7 to 1-8 RMS-11 User's Guide 5-16 RMS-11 Introduction 2-4, 4-3 RMS-11 Introduction 4-3 MCR Operations 2-3 RMS-11 User's Guide 1-9 RMS-11 User's Guide 2-6 RMS-11 User's Guide 7-1 RMS-11 User's Guide 2-6 RMS-11 User's Guide 2-6 RMS-11 User's Guide 4-6 RMS-11 User's Guide 3-6 MCR Operations 3-77 RMS-11 Introduction 3-1, 3-11 RMS-11 Introduction 3-13 RMS-11 Introduction 3-11 to 3-12,  $3-14$ ,  $4-7$ RMS-11 User's Guide 1-20, 3-6 RMS-11 Introduction 3-12 RMS-11 Introduction 3-12 RMS-11 User's Guide 7-3 RMS-11 User's Guide 4-8 RMS-11 User's Guide 3-7 RMS-11 User's Guide 7-5 RMS-11 User's Guide 4-10 RMS-11 User's Guide 3-9 RMS-11 User's Guide 7-6 RMS-11 User's Guide 4-11 RMS-11 User's Guide 3-10

Index-2

Access mode random {Cont.) by key by RFA by VBN to indexed files to relative files to sequential files record See also RAC field in RAB FIND operations GET operations key PUT operations RFA sequential sequential blocks records to indexed files to relative files to sequential files switching Access sharing See also Shared access read write Access stream multiple and shared access indexed files relative files sequential files Access-code grouping program section by Account Account entry adding to account file contents deleting entering information in examining listing modifying Account file adding entry to copying creating extending maximum number of entries protection sorting Account File Maintenance Program See ACNT \$ACHCK routine \$ACHKB routine ACNT account file coovina extending changing password

copying account file

ESCAPE key

```
RMS-11 User's Guide 1-12 
   RMS-11 User's Guide 1-12 
  RMS-11 User's Guide 1-20 
  RMS-11 Introduction 3-15 
  RMS-11 Introduction 3-15 
   RMS-11 Introduction 3-14 
   RMS-11 Introduction 3-11, 3-13, 
       4 - 5RMS-11 User's Guide 1-12 
   RMS-11 Introduction 4-6 
   RMS-11 Introduction 4-6 
   RMS-11 Introduction 3-12 
   RMS-11 Introduction 4-6 
   RMS-11 Introduction 3-11 
   RMS-11 Introduction 3-11 
  RMS-11 User's Guide 1-20 
 RMS-11 User's Guide 1-12 
   RMS-11 Introduction 3-14 
   RMS-11 Introduction 3-14 
   RMS-11 Introduction 3-14 
 RMS-11 Introduction 3-13 
  RMS-11 Introduction 2-4, 4-3 
   RMS-11 Introduction 3-5 to 3-6 
   RMS-11 Introduction 3-6 
   RMS-11 User's Guide 1-15 
   RMS-11 User's Guide 2-17 
 RMS-11 User's Guide 2-9 to 2-10 
 RMS-11 User's Guide 7-10 
 RMS-11 User's Guide 4-15 
 RMS-11 User's Guide 3-15 
  Task Builder 2-4 to 2-5 
Task Builder 10-36 
  Introduction 1-13, Gloss-1 
   System Management 2-3 
   System Management 2-1 
   System Management 2-7 
   System Management 2-3 
   System Management 2-4 
   System Management 2-6 
   System Management 2-5 
   System Management 2-3 
   System Management 2-2 
   System Management 2-2 
   System Management 2-2 
   System Management 2-2 
   System Management 2-2 
   System Management 2-8 
   Writing I/O Driver 5-2 
   Writing I/O Driver 5-2 
   Command Language 3-4, 4-2, 5-8,
       5-72 
   MCR Operations 2-24 
   System Management 2-2 
   System Management 2-2 
   System Management 2-2 
   System Management 2-2 
   System Management 2-3
```
MCR Operations 2-25

ACNT (Cont.) example invoking option Add create Delete Examine Exit List Modify Sort protection restoring

**ACP** 

ANSI magtape as extension of Executive as task attributes default definition enabling and disabling capacity example<br>for class of devices foreign passing parameter I/O function mask I/O request flow processing QIO interface role of in I/O processing shareability specifying specifying APR specifying task as type /ACP keyword MOUNT command Acronym ACS command command line format error message example keyword /BLKS /ACT ACT command MCR ACTFIL command ACTFIL-option Action routine ACTION statement ACTIVE command command line format example keyword /ALL /TERM Active job definition Active Page Register See APR

System Management 2-1 System Management 2-3 System Management 2-2 System Management 2-7 System Management 2-4 System Management 2-8 System Management 2-6 System Management 2-5 System Management 2-8 System Management 2-2 Writing I/O Driver D-1 Command Language 5-26, 5-28 to 5-42, 6-67 System Generation {llM) 4-26 Writing 1/0 Driver D-5 Writing I/O Driver D-4 Writing 1/0 Driver D-4 MCR Operations 3-114 System Generation (llM) 1-4 Writing I/O Driver D-5 Writing I/O Driver D-11 Writing I/O Driver D-4 MCR Operations 3-123 Writing I/O Driver 4-12 Writing 1/0 Driver D-5 Writing I/O Driver D-6 I/O Drivers C-1 Writing I/O Driver 2-3 Writing I/O Driver D-5 MCR Operations 3-118 Task Builder 10-5 Task Builder 10-5 Writing I/O Driver D-2 to D-3 MCR Operations 3-118 Introduction Gloss-1 MCR Operations 3-8 MCR Operations 3-8 MCR Operations 3-9 MCR Operations 3-9 MCR Operations 3-8 Crash Dump Analyzer 2-1 MCR Operations 3-11 Command Language 3-2 I/O Operations 2-41 Task Builder 11-6 I/O Operations 7-6 Error Logging 5-30 MCR Operations 3-11 MCR Operations 3-11 MCR Operations 3-11 MCR Operations 3-11 MCR Operations 3-11

```
Batch and Queue Gloss-!
```
AST queue attribute bits blocking bits **MCR** offspring control block receive by reference queue receive queue state bits Active task dump AST queue offspring control block receive by reference queue receive queue Active Task List See ATL ACTIVE TASK LIST command Activity report !OX ADOl-D ADll-K ADD & PRINT command EDI editor ADD command EDI editor Add option ACNT Adding commands DCL Addition operator Address See also RFA assigning concepts logical mapped system physical mapped system record relocatable space virtual virtual and logical coincidence space translation transfer virtual mapped system virtual and logical relationship virtual space co-tree and main tree disk-resident overlay division division by memory management Task Builder 2-18 in overlay tree memory-resident overlay overlaid task overlay reducing usage of virtual space allocation diagram creating ODL file

Active task

Introduction  $1-20$  to  $1-21$ ,  $4-13$ , 5-7, Gloss-2, Gloss-33 Command Language  $7-1$ ,  $7-55$  to 7-57 Crash Dump Analyzer 3-23 Crash Dump Analyzer 3-22 Crash Dump Analyzer 3-21 Crash Dump Analyzer 3-26 Crash Dump Analyzer 3-24 Crash Dump Analyzer 3-24 Crash Dump Analyzer 3-23 Crash Dump Analyzer 3-22 Crash Dump Analyzer 3-21 Crash Dump Analyzer 3-21 Crash Dump Analyzer 3-21 Crash Dump Analyzer 3-21 Crash Dump Analyzer 3-21 MCR Operations 3-19 System Management 4-19 to 4-21,  $4 - 41$ I/O Drivers 14-1 I/O Drivers 22-2 Utilities 2-12, 2-28 Utilities 2-11, 2-27 System Management 2-3 to 2-4 System Management 12-9 to 12-11 PDP-11 MACR0-11 3-2, 3-5 Task Builder 2-1 Task Builder 2-13 Task Builder 2-14 Task Builder 2-18 Task Builder 2-13 Task Builder 2-17 RMS-11 User's Guide 1-9 Introduction 4-6, 4-9, Gloss-28 Task Builder 2-14 Task Builder 2-14 Task Builder 2-15 Task Builder 2-23 Task Builder A-5 Task Builder 2-13 Task Builder 2-17 to 2-18 Task Builder 2-17, 2-21 Task Builder 3-39 Task Builder 3-1 to 3-4 Task Builder 2-18 Task Builder 3-23 Task Builder 3-6 Task Builder 3-10, 3-14 Task Builder 3-5, 3-32 to 3-34 Task Builder 3-1

Task Builder 3-35

Address (Cont.) virtual space and memory overlaid task Address boundary See ZAP utility Address checking Address doubleword Address expression See Expression Address mapping Address mode absolute autodecrement autodecrement deferred auto increment autoincrement deferred immediate index index deferred register register deferred relative relative deferred summary Address space logical MSCP disks relevant to RCT physical virtual Address window virtual Addressing PDP-11 /ADV ADV command ADVll-K ADVANCE function /AF job switch QUE /MOD command /AF switch PRI command AFCll /AFTER job qualifier SET QUEUE command /AFTER qualifier PRINT command AID field in ALL block CLOSE operation CREATE operation DISPLAY operation ENTER operation ERASE operation EXTEND operation offset OPEN operation PARSE operation REMOVE operation RENAME operation SEARCH operation summary /AL switch \$ALBLK (Allocate block) **SSALER** reserved PSECT name ALERR module

Task Builder 3-11 to 3-14 System Generation (llM) 4-25 Writing I/O Driver A-1 Executive 3-2 PDP-11 MACR0-11 5-1 to 5-10 PDP-11 MACR0-11 5-7 PDP-11 MACR0-11 5-5 PDP-11 MACR0-11 5-5 PDP-11 MACR0-11 5-3 PDP-11 MACR0-11 5-4 PDP-11 MACR0-11 5-6 to 5-7 PDP-11 MACR0-11 5-5 PDP-11 MACR0-11 5-6 PDP-11 MACR0-11 5-2 PDP-11 MACR0-11 5-3 PDP-11 MACR0-11 5-8 PDP-11 MACR0-11 5-9 PDP-11 MACR0-11 B-2 Executive 3-2 to 3-3 System Management 5-2 Executive 3-2 Executive 3-2 to 3-3 Executive 3-2 Introduction 5-3, Gloss-3 Executive 3-1 Crash Dump Analyzer 2-1 EDT Editor  $2-43$ , 8-5 I/O Drivers 22-2 EDT Editor 2-8, 5-15 Batch and Queue 2-20 Batch and Queue 2-6 I/O Drivers 14-1 Batch and Queue 2-20 Batch and Queue 2-6 RMS-11 Macros 2-12 RMS-11 Macros 5-3 RMS-11 Macros 5-9, 5-16 RMS-11 Macros 5-30 RMS-11 Macros 5-35 RMS-11 Macros 5-40 RMS-11 Macros 5-46 to 5-47 RMS-11 Macros 6-2 RMS-11 Macros 5-73 RMS-11 Macros 5-86 RMS-11 Macros 5-102 RMS-11 Macros 5-108 RMS-11 Macros 5-116 RMS-11 Macros 6-3 RMS-ll Macros 6-3<br>Task Builder 10-6 System Library 8-9 Task Builder E-2 Task Builder 5-53

Index-6

\$ALF predefined syntax element in MML \$ALFN predefined syntax element in MML Alignment See also ALN field in ALL block RMSDEF utility \$ALL predefined syntax element in MML /ALL ALL range specification ALL block chaining to FAB declaring initializing summary ALL command /ALL keyword ACTIVE command /ALLOC keyword UFO command ALLOCATE CHECKPOINT SPACE command ALLOCATE command command line format error message example keyword /TERM /TYPE /ALLOCATE switch BAD utility ALLOCATION RMSDES utility area section file sect ion Allocation See also ALQ field in ALL block See also ALQ field in FAB generic indexed files DEQ initial relative files DEQ initial RMSDEF utility data file RMSDES utility areas RMSDSP utility displaying sequential files DEQ initial XAB See also ALL block Allocation failure pool Allocation-code System Management 12-40 System Management 12-40 RMS-11 Utilities A-14 System Management 12-43 Crash Dump Analyzer 2-1 EDT Editor 6-11 RMS-11 Introduction 4-8 RMS-11 Macros 2-12 RMS-11 Macros 2-8 RMS-11 Macros 2-9 RMS-11 Macros 6-2 MCR Operations 3-12 MCR Operations 3-11 MCR Operations 3-219 MCR Operations 3-8 Introduction 3-12 Command Language 5-4, 5-9, 5-22 to 5-24, 9-2 MCR Operations 3-12 MCR Operations 3-12 MCR Operations 3-13 MCR Operations 3-13 MCR Operations 3-12 MCR Operations 3-12 Utilities 6-5 RMS-11 Utilities 2-44 RMS-11 Utilities 2-31 RMS-11 user's Guide 1-19 MCR Operations 3-12 RMS-11 User's Guide 6-22 RMS-11 User's Guide 6-26 RMS-11 User's Guide 6-22 RMS-11 User's Guide 4-3 RMS-11 User's Guide 4-4 RMS-11 user's Guide 4-3 RMS-11 Utilities A-16 RMS-11 Utilities A-14 RMS-11 Utilities 2-10, 2-25 RMS-11 Utilities 5-4 RMS-11 User's Guide 3-4 RMS-11 User's Guide 3-4 RMS-11 User's Guide 3-4 System Management 13-2 Task Builder 2-4 to 2-5

ALN field in ALL block CREATE operation DISPLAY operation EXTEND operation off set OPEN operation RSTS/E summary \$ALOCB routine <ALPHAN> symbol ALQ field in ALL block CREATE operation DISPLAY operation EXTEND operation offset OPEN operation RSTS/E summary ALQ field in FAB CREATE operation EXTEND operation off set OPEN operation summary ALQO field in ALL block offset ALQl field in ALL block offset ALSCT FORTRAN subroutine \$ALSVB (Allocate small virtual block) ALT command ALT MODE key ALTER command command line format example keyword /PRI /RPR! VMR Alter Priority directive Altering contents of location Alternate CLI Alternate CLI support UCB field Alternate index See also Index RMSIFL utility Alternate key RMSDEF utility defining RMSIFL utility allocating file space sorting Alternate key files (RMSIFL) device allocation <ALTMOD> symbol ALTP\$ ALUN\$ \$\$ALVC reserved PSECT name \$\$ALVD reserved PSECT name \$\$ALVI reserved PSECT name

RMS-11 Macros 5-17 RMS-11 Macros 5-30 RMS-11 Macros 5-47 RMS-11 Macros 6-2 RMS-11 Macros 5-79 RMS-11 Macros D-4 RMS-11 Macros 6-4 Writing I/O Driver 5-3 MCR Operations 4-8 RMS-11 Macros 5-16, 5-21 RMS-11 Macros 5-30 RMS-11 Macros 5-47 RMS-11 Macros 6-2 RMS-11 Macros 5-79 RMS-11 Macros D-4 RMS-11 Macros 6-5 RMS-11 Macros 5-16, 5-21 RMS-11 Macros 5-46 to 5-47 RMS-11 Macros 6-22 RMS-11 Macros 5-78 RMS-11 Macros 6-25 RMS-11 Macros 6-2 RMS-11 Macros 6-2 Task Builder 5-56 to 5-58 System Library 8-18 MCR Operations 3-15 Command Language 3-12 MCR Operations 3-15 MCR Operations 3-15 MCR Operations 3-15 MCR Operations 3-15 MCR Operations 3-15 System Management 10-8 Executive 5-10 ODT 4-1 System Management 12=2 Writing I/O Driver 4-25 RMS-11 Utilities 3-11 to 3-12 RMS-11 Introduction 3-7 RMS-11 User's Guide 1-7, 1-11 RMS-11 Utilities A-11 RMS-11 Utilities 3-13 RMS-11 Utilities 3-11 RMS-11 Utilities 3-7 MCR Operations 4-8 Executive 5-10 Executive 5-12 Task Builder E-2 Task Builder E-2

Index-8

 $\mathcal{A}(\mathcal{A})$  . The proposition of  $\mathcal{A}$ 

Task Builder E-2

\$ALVRT (Allocate virtual memory) AMll-K AMA symbolic argument American National Standards Institute See ANSI Analog-to-digital converter See A/D converter Analysis routines switch Ancillary Control Processor See ACP AND range specification AND macro MML Angle bracket ANSI file specification quotation marks in ANSI file name DCL ANSI file name block format ANSI magtape

creating volume end-of-tape end-of-volume label file header block file header format file header labels file name conversion file structure file trailer labels FNB offset definitions opening file by file ID override block size rewinding file RMSBCK utility RMSDSP utility set default block size user file labels user volume labels volume label format ANSI magtape file name conversion to RADIX-50 dataset descriptor .FIND operation on .PARSE restriction on NMBLK\$ ANSLIB.OLB linking tasks to rebuilding user-written tasks ANSLIB.OLB (ANSI Magnetic Tape 1 ibrary) AOP field in ALL block CREATE operation DISPLAY operation EXTEND operation off set

System Library 8-16 I/O Drivers 22-2 PDP-11 MACR0-11 6-19 Crash Dump Analyzer 2-3 EDT Editor 6-11 System Management 12-25 to 12-26 Command Language 3-15 MCR Operations 1-2 Command Language 1-10 I/O Operations B-5 I/O Operations 5-4, G-1, G-10 Command Language 5-12 RMS-11 Macros 3-2, 5-20, 5-37, 5-43, 5-77, 5-88, 5-104, 5-111, 5-118 I/O Operations G-11 I/O Operations G-9<br>I/O Operations G-7 I/O Operations G-7 I/O Operations G-9 I/O Operations G-5 to G-6 I/O Operations G-3 to G-4 I/O Operations G-6 I/O Operations G-8 I/O Operations G-7 I/O Operations B-4 I/O Operations 3-14 I/O Operations 2-18 I/O Operations 4-18 RMS-11 Utilities 6-1, 6-8 RMS-11 Utilities 5-3 I/O Operations G-10 I/O Operations G-8 I/O Operations G-3 I/O Operations G-1 to G-4 I/O Operations 6-13 I/O Operations 4-15 I/O Operations 2-29 I/O Operations 4-15 I/O Operations 4-8 I/O Operations 2-33 System Generation (llM) 4-56 System Generation (llM) 7-4 System Generation (llM) 6-7 Program Development 1-11 RMS-11 Macros 5-17 to 5-18 RMS-11 Macros 5-30 RMS-11 Macros 5-47 RMS-11 Macros 6-2

AOP field in ALL block (Cont.) OPEN operation RSTS/E summary XB\$CTG mask XB\$HRD mask AP command EDI editor /AP switch PIP utility RMSCNV utility Apostrophe (') operator APPEND command APPEND function /APPEND qualifier BRU utility /APPEND switch DSC utility Append switch Delete subswitch Application See also Designing applications optimization Application task Applications Processor definition See also QMG special applications APR and memory-resident overlays relocatable region specifying for resident common system-owned resident library system-owned specifying for ACP supervisor mode ARll Architecture control file module error log control file Area See also ALL block alignment See ALN field in ALL block allocation See ALQ field in ALL block bucket size See BKZ field in ALL block<br>contiquity RMS-11 Macros 5-79 RMS-11 Macros D-4 RMS-11 Macros 6-6 RMS-11 Macros 6-7 Program Development 2-17 Utilities 2-12, 2-28 Error Logging 2-3, 2-8 Utilities 3-14 RMS-11 Utilities 4-5, 4-7, 4-13, 4-15 ODT 2-7, 4-6 EDT Editor 8-5 Command Language 4-61 to 4-63,  $9 - 2$ EDT Editor 5-38 to 5-40 Utiiities 7-12 Utilities 8-9 Error Logging 2-3, 2-8 Error Logging 2-3, 2-8 RMS-11 User's Guide 1-13 RMS-11 User's Guide 2-11 Introduction 5-2, Gloss-3 Batch and Queue Gloss-1 Task Builder 2-16 RMS-11 User's Guide 8-3 RMS-11 User's Guide 8-6 Task Builder 5-6 Task Builder 11-11 Task Builder 11-11 Task Builder 10-5 RMS-11 User's Guide 8-7 !/O Drivers 16-1 to 16-2 Error Logging 4-1 Error Logging 4-1 RMS-11 User's Guide 6-10, 8-13 RMS-11 User's Guide 6-13 See also XB\$CTG mask in AOP field count See NOA field in SUM block default extension size See DEQ field in ALL block definition description, obtaining See DISPLAY ooeration extending allocation See EXTEND operation identifier RMS-11 User's Guide 5-2

Area identifier (Cont.) See AID field in ALL block location See LOC field in ALL block multiarea indexed files RMSDEF utility defining RMSDES utility defining and BUCKET SIZE attribute and DATA AREA attribute and INDEX AREA attribute and  $LEVEL\overline{1}$  INDEX AREA and SIZE attribute by default explicitly defining by default CREATE command SET ALL command defining explicitly numbering single-area indexed files Area information (RMSDSP) displaying Area number (RMSDEF} Argument macro call macro definition dummy passing in macro definition register separator Arithmetic element extended specifying Arithmetic operator See Operator Array declaration mapped Arrow key See Cursor-control key /AS switch DMP utility ASC command ASCII displaying operator ASCII character ASCII character set ASCII conversion See ASCII number conversion ASCII conversion characters .ASCII directive ASCII number conversion ASCII to Radix-50 (\$CATS) ASCII with blanks to Radix-50 (\$CAT5B) decimal to binary (\$CDTB) decimal to binary double-word ( .DD2CT) octal to binary (\$COTB) octal to binary double-word (.OD2CT) ASCII stream file RMSCNV utility

RMS-11 User's Guide 6-12 RMS-11 Utilities A-13 RMS-11 Utilities 2-10, 2-25 RMS-11 Utilities 2-1, 2-42 RMS-11 Utilities 2-32 RMS-11 Utilities 2-40 RMS-11 Utilities 2-41 RMS-11 Utilities 2-41 RMS-11 Utilities 2-36 RMS-11 Utilities 2-43 RMS-11 Utilities 2-43 RMS-11 Utilities 2-17, 2-38 RMS-11 Utilities 2-8, 2-28 RMS-11 Utilities 2-14 RMS-11 Utilities 2-17 RMS-11 Utilities 2-8, 2-28, 2-43 RMS-11 User's Guide 6-11 RMS-11 Utilities 5-4 RMS-11 Utilities A-16 PDP-11 MACR0-11 7-4 to 7-5 PDP-11 MACR0-11 7-4 to 7-6 PDP-11 MACR0-11 7-2 PDP-11 MACR0-11 7-7 ODT 2-6, 5-3 ODT 2-5 Task Builder 10-16 Task Builder A-10 EDT Editor 2-10, 5-13 Utilities 11-3- EDT Editor 8-5 Introduction  $4-4$ ,  $4-6$ ,  $4-8$ , Gloss-3 ODT 4-6 ODT 2-7 EDT Editor 5-20, 8-5, B-1 PDP-11 MACR0-11 A-1 to A-3 PDP-11 MACR0-11 6-25 to 6-26 PDP-11 MACR0-11 6-26 to 6-28 System Library 4-6 System Library 4-8 System Library 4-4 System Library 4-1 System Library 4-5 System Library 4-2 RMS-11 Utilities 4-3, 4-8
ASCII stream file (Cont.) RMSIFL utility .ASCIZ directive .ASCPP .ASECT directive ASG directive task builder ASG option .ASK directive example format .ASKN directive example format .ASKS directive example format . ASLUN ASN command VMR ASR-33 ASR-35 Assemble Assembler See also MACR0-11 Assembly Language address mode summary character set coding standard directive summary directive, general summary table error See A error error code summary error message file specification switch listing symbols MACR0-11 obsolete functions operating hints operating procedures pass 1 pass 2 position independent code special character summary statement format version number work file Assembly language See also MACR0-11 listing examining at a terminal formatting generating page break printing spooling table of contents terminal format

RMS-11 Utilities 3-1 PDP-11 MACR0-11 6-28 I/O Operations 4-7 PDP-11 MACR0-11 3-11, 6-46 I/O Operations 6-13 Task Builder 11-7 MCR Operations 4-23 MCR Operations 4-24 MCR Operations 4-23 MCR Operations 4-24 MCR Operations 4-26 MCR Operations 4-24 MCR Operations 4-26 MCR Operations 4-27 MCR Operations 4-27 I/O Operations 4-12 MCR Operations 3-16 System Management 10-9 I/O Drivers 2-3, 3-2 I/O Drivers 2-3, 3-2 Command Language 6-1 PDP-11 MACR0-11 B-2 PDP-11 MACR0-11 3-1 to 3-3 PDP-11 MACR0-11 E-1 to PDP-11 MACR0-11 B-3 to PDP-11 MACR0-11 6-1 to PDP-11 MACR0-11 6-1 to 6-3 E-16 B-8 6-3 PDP-11 MACR0-11 D-1 to D-5 PDP-11 MACR0-11 8-19 to 8-21 PDP-11 MACR0-11 8-3 to 8-5 PDP-11 MACR0-11 8-6 PDP-11 MACR0-11 4-1 Command Language 6-2 to 6-11 PDP-11 MACR0-11 I-1 PDP-11 MACR0-11 F-1 PDP-11 MACR0-11 8-1 PDP-11 MACR0-11 1-1 to 1-2 PDP-11 MACR0-11 1-2 PDP-11 MACR0-11 G-1 PDP-11 MACR0-11 B-1 PDP-11 MACR0-11 2-1 PDP-11 MACR0-11 6-4 PDP-11 MACR0-11 F-1 RMS-11 Macros 2-20 Program Development 1-4 to 1-5 Program Development 3-6 Program Development 2-6 Program Development 3-4 to 3-6 Program Development 2-6 Program Development 3-8 to 3-9 Program Development 3-8 to 3-9 Program Development 2-6 Program Development 2-6

ASSIGN command command line format nonpr iv il eg ed privileged error message example keyword /GBL /LOGIN /TERM VMR command iine format example keyword /GBL Assign Logical Unit Number Assign LUN Assign LUN directive Assign table dump ASSIGN/LOGIN command ASSIGN/QUEUE command DCL. ASSIGN/REDIRECT command ASSIGN/TASK command Assignment global local logical device logical unit number changing displaying logical-device deleting displaying global local login specifying login Assignment operator See Direct assignment operator Assignment statement See Direct assignment statement AST block I/O completion command arrival definition exit floating point processor exception general characteristics power recovery purpose receive data receive-by-reference service routine task's stack format terminating service trap-dependent parameters

Command Language 4-77 to 4-78, 5-7 to 5-8, 5-13 to 5-15, 5-72 to 5-73, 9-3 MCR Operations 3-16 MCR Operations 3-17 MCR Operations 3-17 MCR Operations 3-18 MCR Operations 3-18 MCR Operations 3-17 MCR Operations 3-17 MCR Operations 3-17 System Management 10-9 System Management 10-9 System Management 10-10 System Management 10-9 I/O Operations 4-12 Executive 5-12 Crash Dump Analyzer 3-1, 3-17 Command Language 5-8 Command Language 9-3 System Management 7-8, 7-12, 7-22 Command Language 5-16 to 5-18, 9-3 Command Language 5-7, 5-18 to 5-19, 9-4 MCR Operations 2-12 MCR Operations 2-12 System Management 10-9 MCR Operations 3-143 System Management 10-32 MCR Operations 3-113 System Management 10-29 MCR Operations 3-16 MCR Operations 3-16 MCR Operations 3-16 MCR Operations 3-16 MCR Operations 3-16 MCR Operations 3-16 MCR Operations 2-12 System Generation (llM) 4-28 I/O Operations 2-44 Executive 5-145 Executive 2-4 Executive 5-184 Executive 5-160 Executive 2-7 Executive 5-170 Executive 2-6 Executive 5-182 Executive 5-191 Executive 2-7 I/O Drivers 1-11, 1-13 Executive 2-8 to 2-11 I/O Drivers 1-24 Executive 2-8

AST (Cont.) unsolicited-input-character AST recognition AST routine FORTRAN callable AST Service Exit directive AST service routine restrictions specifying address Asterisk (\*) See also Autoload indicator See also Wildcard cross-reference of overlaid task cross-reference listing EDI editor PIP wildcard Asterisk prompt ASTX\$S \$ASUMR routine ASYN argument to RAB\$B macro RSTS/E Asynchronous operation See also RB\$ASY mask in ROP field I/O techniques indexed files RAB declaration relative files sequential files waiting for See WAIT operation Asynchronous serial line interface DLll DLll-E Asynchronous serial line multiplexer DHll DHVll DJll DZll Asynchronous System Trap See AST Asynchronous transfer At sign (0) cross-reference of overlaid task cross-reference listing indirect file **ODT** At sign (@) command AT. /ATL ATL I/O Drivers 3-32 to 3-33 Executive 5-53 to 5-54 Executive 1-8 Executive 5-14 I/O Operations 2-45 I/O Operations 2-44 ODT 2-5 Command Language  $3-16$ ,  $4-6$  to  $4-8$ Task Builder 4-13 Task Builder 10-12 Program Development 2-10 Program Development 3-10 MCR Operations 2-6 EDT Editor  $2-20$ ,  $7-1$ Executive 5-14 I/O Drivers 1-24 Writing I/O Driver 5-4, B-3 RMS-11 Macros 2-8 RMS-11 Macros D-4 RMS-11 Introduction 4-4 RMS-11 User's Guide 8-2, 8-4, 8-7 to 8-8 RMS-11 User's Guide 2-17 RMS-11 User's Guide 7-8 RMS-11 Macros 2-8 RMS-11 User's Guide 4-14 RMS-11 User's Guide 3-14 I/O Drivers 2-40, 3-30 I/O Drivers 12-2 I/O Drivers 2-40, 3-29 !/O Drivers 2-40 I/O Drivers 2-40, 3-30 I/O Drivers 2-40, 3-30 I/O Operations 3-37 Command Language 3-16 MCR Operations 4-1 Task Builder 4-13 Task Builder 10-12 to 10-13 Task Builder 1-5 Program Development 5-8 ODT 2-5, 4-4 Command Language 1-17 Crash Dump Analyzer 2-1 Command Language 7-46 to 7-50, 7-55 to 7-57

ATL command Basic MCR command line format example ATRG\$ Attach mode Attach Region directive Attached terminal Attachment descriptor Attribute block spanning bucket size contiguity DCL syntax element file allocation file organization file specification in .NAME djrective DSK GBL NODSK NOGBL keys medium MRN placement control program section restriction protection record format record size record-output handling RMSDES utility ALLOCATION (area section) ALLOCATION (file section) BLOCK SPAN BUCKET SIZE (area section) BUCKET\_SIZE (file section) CARRIAGE CONTROL CHANGES clearing individual values sections CLUSTER SIZE CONTIGUOUS (area section) CONTIGUOUS (file section) CONTROL FIELD SIZE DATA AREA DATA FILL displaying individual values sections DUPLICATES EXACT POSITIONING EXTENSION (area section) EXTENSION (file section) FILE PLACEMENT (system section) FORMAT INDEX AREA INDEX-FILL informational LEVELl INDEX AREA MAGTAPE BLOCK SIZE

MCR Operations 3-19 System Generation (llS) 2-3 MCR Operations 3-21 MCR Operations 3-21 Executive 5-16 MCR Operations 4-32 Executive 5-16 Command Language 3-2 Executive 3-8 RMS-11 Introduction 3-15, 4-3,  $5 - 1$ RMS-11 User's Guide 1-2, 1-18 RMS-11 Utilities 2-1 RMS-11 user's Guide 1-19 RMS-11 User's Guide 1-19 RMS-11 user's Guide 1-19 System Management 12-25 RMS-11 user's Guide 1-19 RMS-11 User's Guide 1-18 RMS-11 User's Guide 1-18 Task Builder 3-27 Task Builder 3-27 Task Builder 3-27 Task Builder 3-27 RMS-11 User's Guide 1-19 RMS-11 User's Guide 1-18 RMS-11 User's Guide 1-19 RMS-11 User's Guide 1-19 Task Builder 2-3 RMS-11 User's Guide 1-18 RMS-11 user's Guide 1-18 RMS-11 User's Guide 1-18 RMS-11 user's Guide 1-19 RMS-11 Utilities 2-29 RMS-11 Utilities 2-44 RMS-11 Utilities 2-31 RMS-11 Utilities 2-37 RMS-11 Utilities 2-43, 2-45 RMS-11 Utilities 2-32 RMS-11 Utilities 2-37 RMS-11 Utilities 2-40 RMS-11 Utilities 2-6, 2-22, 2-25 RMS-11 Utilities 2-26 RMS-11 Utilities 2-26 RMS-11 Utilities 2-31 RMS-11 Utilities 2-46 RMS-11 Utilities 2-35 RMS-11 Utilities 2-37 RMS-11 Utilities 2-40 RMS-11 Utilities 2-40 RMS-11 Utilities 2-15, 2-26 RMS-11 Utilities 2-26 RMS-11 Utilities 2-27 RMS-11 Utilities 2-40, 2-42, 2-44 RMS-11 Utilities 2-47 RMS-11 Utilities 2-45 RMS-11 Utilities 2-32 RMS-11 Utilities 2-30 RMS-11 Utilities 2-36 RMS-11 Utilities 2-41 RMS-11 Utilities 2-41 RMS-11 Utilities 2-1, 2-17, 2-29 RMS-11 Utilities 2-41 RMS-11 Utilities 2-34

Attribute RMSDES utility (Cont.) MAX RECORD NUMBER NAME (file<sup>-section)</sup> NAME (key section) NULL KEY NULL-VALUE ORGANIZATION OWNER POSITION PROTECTION resetting REWIND MAGTAPE RMS-11- SEGO POSITION SEGn-LENGTH SEGn-POSITION settIng<br>from a data file from a data file from a description file individual values individual values<br>setting sections SIZE SOURCE SUPERSEDE TARGET TYPE RMSDSP utility save /AU switch SLP utility Audit trail See SLP utility \$\$AUTO PSECT reserved PSECT name AUTO module Autobaud detection option Autobaud speed detection Autoconf ig ure adding devices description device support failure overriding results exception question restrictions sample output supported hardware use with saved answer files Autodecrement address mode Autodecrement deferred address mode Autodecrement indicator Autoincrement address mode Autoincrement deferred address mode Autoincrement indicator AUTOL module Autoload applying indicator co-tree root .FCTR label name file name

```
RMS-11 Utilities 2-34 
  RMS-11 Utilities 2-31 
  RMS-11 Utilities 2-38 
  RMS-11 Utilities 2-39 
  RMS-11 Utilities 2-39
  RMS-11 Utilities 2-31 
  RMS-11 Utilities 2-34 
  RMS-11 Utilities 2-46
  RMS-11 Utilities 2-33 
RMS-11 Utilities 2-21 
RMS-11 Utilities 2-34 
RMS-11 Utilities 2-1, 2-17, 2-29 
 RMS-11 Utilities 2-42 
RMS-11 Utilities 2-42 
  RMS-11 Utilities 2-42 
  RMS-11 Utilities 2-13 
  RMS-11 Utilities 2-25 
  RMS-11 Utilities 2-24 
  RMS-11 Utilities 2-21
  RMS-11 Utilities 2-21 
  RMS-11 Utilities 2-36 
 RMS-11 Utilities 2-30 
RMS-11 Utilities 2-35 
RMS-11 Utilities 2-30 
  RMS-11 Utilities 2-38<br>RMS-11 Utilities 5-1
 Task Builder 2-4 
  Utilities 13-15 
  Task Builder 5-52 to 5-53 
  Task Builder E-2 
  Task Builder 5-52 
  MCR Operations 3-171 
  System Management 10-46 
  I/O Drivers 2-42 
  System Generation (11M) 1-2
  System Generation (llM) 
4-4 
  System Generation (11M) 3-16
  System Generation (11M) E-1
  System Generation (11M)
  System Generation (llM) 
  System Generation (11M) 3-19
  System Generation (llM) 
  System Generation (11M)
  System Generation (llM) 
3-17 
  System Generation (llM) 
3-19 
  System Generation (llM) 
3-16 
  System Generation (llM) 
3-17 
  PDP-11 MACR0-11 5-5 
  PDP-11 MACR0-11 5-5 
  PDP-11 MACR0-11 3-2 
  PDP-11 MACR0-11 5-3 
  PDP-11 MACR0-11 5-4 
  PDP-11 MACR0-11 3-2 
  Task Builder 5-52 
  Task Builder 4-1 
  Task Builder 4-2 
  Task Builder 4-3 
  Task Builder 4-2 
                            3-17 
                            3-18, 4-34 - 33-16
```
Task Builder 4-2

Autoload applying indicator (Cont.) portions of ODL tree program section name segment name code sequence conventional task error handling indicator efficiently placed overhead in region path loading specifying vector eliminating unnecessary<br>everlav overlay vector format conventional task I- and D-space Autoloadable data segment making file using file name making program section Automatic carriage return Automatic file truncation disabling enabling AUTOMCALL argument AVERAGE.FTN source code

## B

```
B command 
  ODT 
B condition test argument 
B error 
 summary 
"B operator
B register 
$BA 
  predefined syntax element in 
      MML 
/BA switch 
 DMP utility 
BACK command 
BACK SPACE function 
BACK SPACE key 
Back-up date 
  RMSRST utility 
Backing up files 
Backing up volume 
  See BRU utility 
  See DSC utility 
Backslash (\) 
  ODT 
Backslash operator (\setminus)Backup and Restore Utility 
  See BRU utility 
BACKUP command 
BACKUP function 
Backup switch
```

```
Task Builder 4-3 
Task Builder 4-3 
 Task Builder 4-5 
 Task Builder 4-11 to 4-12 
 Task Builder 4-2 
 Task Builder 4-6 
 Task Builder 5-13 
 Task Builder 4-3 to 4-4 
 Task Builder 4-1 
 Task Builder 4-4 
Task Builder 4-6 
Task Builder 3-20 
 Task Builder 4-4 
Task Builder 4-4 to 4-5 
Task Builder 4-7 
 Task Builder 4-2 
 Task Builder 4-3 
 I/O Drivers 2-34, 3-27 to 
 I/O Operations 4-22 
 I/O Operations 4-22 
 I/O Operations 4-22 
 PDP-11 MACR0-11 8-9 
Program Development 7-3 
                             3-28
```

```
ODT 2-8, 3-1 to 3-2 
Program Development 5-6 
PDP-11 MACR0-11 6-52 
PDP-11 MACR0-11 6-37 
PDP-11 MACR0-11 D-3 
PDP-11 MACR0-11 3-5, 6-32 
ODT 2-6, 5-4
```

```
System Management 12-45 
Error Logging 2-3, 2-9 
Utilities 11-3 
EDT Editor 2-43, 8-6 
EDT Editor 5-19 
Introduction 1-8 to 1-10, Gloss-4 
Command Language 3-13 
RMS-11 Utilities 7-8, 7-10 
RMS-11 User's Guide 1-10, 1-12
```
Program Development 5-5 ODT 2-7, 4-2 to 4-3

Command Language 5-11, 5-60 to 5-71, 9-4 to 9-5 EDT Editor 5-15 Error Logging 2-3, 2-9

/BACKUP SET qualifier BRU utility Backwards deletion option Bad block detection RCT handling on MSCP disks RCT information DSC utility listing !OX locating BAD utility FMT utility VFY utility notification RCT processing BAD utility BRU utility recovery RCT removing from testing !OX replacement RCT replacement completion RCT revector ing RCT specifying !OX steps to replace RCT Bad Block File Header Bad Block Locator Utility See BAD utility Bad Block Replacement Control Task See RCT /BAD keyword INI command /BAD qualifier BRU utility options /BAD switch DSC utility FMT utility BAD utility bad block descriptor entry bad block processing command line device support device verifying error message indirect command file INI command programming consideration switch stand-alone summary task BADBLK.SYS file Utilities 7-13 MCR Operations 3-174 System Management 10-48 System Management 5-3 System Management 5-3 Utilities 8-9 System Management 4-25 Utilities 6-1 Utilities 5-1 Utilities 9-7 System Management 5-3 Utilities 6-3 Utilities 7-24 System Management 5-1 System Management 4-24 System Management 5-1, 5-3 System Management 5-4 System Management 5-4 System Management 4-24 System Management 5-3 I/O Operations E-2 MCR Operations 3-77 Utilities 7-13, 7-24 Utilities 7-25 Utilities 8-9 Utilities 5-7 Command Language 5-10 to 5-12, 5-64 to 5-65 Utilities 6-4 Utilities 6-3 Utilities 6-1 Utilities 6-9 Utilities 6-3 Utilities 6-10 Utilities 6-2 Utilities 6-4 Utilities 6-5 Utilities 6-5 Utilities 6-8 Utilities 6-1 Utilities 6-5 Command Language 5-11, 5-65

BADBLOCKS display command IOX command parameter command Badge reader BADSYS deleted from kits Base number in DCL Base-10 Base-8 Baseline system definition BASIC BASIC command Basic MCR ABORT command ATL command BRK command building CANCEL command command initialization system maintenance task control error message initiating OPEN command REDIRECT command RESUME command RUN command size TAL command TIME command BASIC-11/IAS-RSX BASIC-PLUS-2/IAS-RSX <BASLIN> symbol Batch processing Batch processor prototype task Baud rate autobaud detection option remote terminal specifying specifying BC macro MML BCT macro MML /BD switch RMSRST utility BOB pool BEFORE range specification BEGIN ranqe specification BEGIN-command EDI editor EDI editor

System Management 4-25 System Management 4-24 System Management 4-24 I/O Drivers 2-4A, 3-3 Release Notes 1-23 Introduction 3-2 Command Language 1-8 Introduction 3-2 Introduction 3-2 System Generation (llM) 1-5 Introduction 4-12 Introduction 4-13 Command Language 6-2, 6-11 to 6-13, 9-5 System Generation (llS) 1-1, 2-1 System Generation (llS) 2-2 System Generation (llS) 2-3 System Generation {llS) 2-3 System Generation (llS) 4-6 System Generation (llS) 2-2 System Generation (llS) 2-2 System Generation (llS) 2-3 System Generation (11S) 2-2 System Generation (llS) 2-4 System Generation (llS) 2-1 System Generation (llS) 2-3 System Generation (llS) 2-2 System Generation (llS) 2-2 System Generation (llS) 2-2 System Generation (llS) 1-3 System Generation (llS) 2-4 System Generation (llS) 2-2 Command Language 6-11 to 6-13,  $9 - 5$ Command Language 6-11 to 6-13, 9-5 MCR Operations 4-8 Executive 4-1 System Management 7-1, 7-9 to 7-10 System Management 7-1 EDT Editor C-1 MCR Operations 3-171 MCR Operations 3-193 System Management 10-57 MCR Operations 3-198 System Management 10-59 System Management 12-26 System Management 12-27 to 12-28 RMS-11 Utilities 7-8, 7-10 RMS-11 Macros 2-8 EDT Editor 6-10 EDT Editor 6-8 Program Development 2-14 Utilities 2-28

.BEGIN directive format Begin-End block beginning creating ending BEGIN-END statement BEX symbolic argument /BF switch SLP utility Bias value Trace program BID field in FAB offset summary FB\$BID code BID field in RAB offset summary RB\$BID code Big buffer choosing size for using Big buffering Big disk tape kit copying on-line stand-alone Big-buffering support BIN symbolic argument BINARY argument Binary conversion binary byte to octal (\$CBTMG) binary date to decimal (\$CDBAT) binary to signed decimal (\$CBDSG) binary to signed octal (\$CBOSG) binary to unsigned decimal (\$CBDMG) binary to unsigned octal (\$CBOMG) double-precision binary to decimal (\$CDDMG) general purpose binary to ASCII<br>(\$CBTA) Binary key See also XB\$BN2 mask in DTP field See also XB\$BN4 mask in DTP field 2-byte unsigned 4-byte unsigned Binary machine code Binary operator See also Operator, logical evaluation of multiple precedence with unary Binary output controlling absolute enabling and disabling Binary output file size switch Bit 8-bit character option BITMAP.SYS file BKS field in FAB CREATE operation off set

MCR Operations 4-28 MCR Operations 4-28 MCR Operations 4-3 MCR Operations 4-28 MCR Operations 4-3 MCR Operations 4-35 Error Logging 5-36 PDP-11 MACR0-11 6-11 Utilities 13-15 ODT 2-3, 5-6 ODT 8-2 RMS-11 Macros 6-22 RMS-11 Macros 6-26 RMS-11 Macros 6-115 RMS-11 Macros 6-116 I/O Operations 1-8 I/O Operations 1-8 I/O Operations 1-7, 3-21, 3-27 System Generation (11M) 2-32 System Generation (llM) 2-6 System Generation (llM) 4-56 PDP-11 MACR0-11 6-11 PDP-11 MACR0-11 8-9, 8-11 System Library 5-9 System Library 5-2 System Library 5-4 System Library 5-8 System Library 5-3 System Library 5-7 System Library 5-5 System Library 5-10 RMS-11 User's Guide 6-5 RMS-11 User's Guide 6-5 Introduction  $4-5$  to  $4-6$ ,  $4-12$ , Gloss-4 PDP-11 MACR0-11 3-5 to 3-6 PDP-11 MACR0-11 3-6 PDP-11 MACR0-11 3-16 PDP-11 MACR0-11 6-19 PDP-11 MACR0-11 6-20 Crash Dump Analyzer 2-8 RMS-11 Introduction 2-1 MCR Operations 3-176 Command Language 5-11, 5-65 RMS-11 Macros 5-17 RMS-11 Macros 6-24

BKS field in FAB (Cont.) OPEN operation RSTS/E summary BKT field in RAB FIND operation GET operation offset PUT operation READ operation SPACE operation summary WRITE operation BKZ field in ALL block CREATE operation DISPLAY operation offset OPEN operation RSTS/E summary /BL /BL switch CMP utility DMP utility DSC utility FLX utility PIP utility RMSCNV utility Blank line BLDLAINIT.CMD .BLK See Program section BLK command .BLKB directive /BLKS keyword ACS command .BLKW directive BLN field in ALL block offset summary XB\$LAL code BLN field in DAT block offset summary XB\$DTL code BLN field in FAB offset summary FB\$BLN code BLN field in KEY block offset summary XB\$KYL code BLN field in PRO block offset XB\$PRL code BLN field in RAB offset summary BLN field in SUM block offset summary XB\$SML code

RMS-11 Macros 5-78 RMS-11 Macros D-3 RMS-11 Macros 6-27 RMS-11 Macros 4-6, 4-12 to 4-13 RMS-11 RMS-11 RMS-11 Macros 6-115 RMS-11 Macros 5-93, 5-96 RMS-11 Macros 5-98, 5-100 RMS-11 Macros 5-120 RMS-11 Macros 6-117 RMS-11 Macros 5-127, 5-129 Macros Macros 5-50, 5-52, 5-55 5-61, 5-65, 5-68 RMS-11 Macros 5-17 RMS-11 Macros 5-30 RMS-11 Macros 6-2 RMS-11 Macros 5-79 RMS-11 Macros D-3 to D-4 RMS-11 Macros 6-8 Crash Dump Analyzer 2-6 Utilities 12-2 Utilities 11-4 Utilities 8-12 Utilities 4-6 Utilities 3-11 RMS-11 Utilities 4-8 PDP-11 MACR0-11 2-1 System Generation (llM) 3-5 MCR Operations 3-22 PDP-11 MACR0-11 6-38 MCR Operations 3-8 PDP-11 MACR0-11 6-38 RMS-11 Macros 6-2 RMS-11 Macros 6-9 RMS-11 Macros 6-14 RMS-11 Macros 6-15 RMS-11 Macros 6-22 RMS-11 Macros 6-28 RMS-11 Macros 6-67 RMS-11 Macros 6-69 RMS-11 Macros 6-108 RMS-11 Macros 6-109 RMS-11 Macros 6-115 RMS-11 Macros 6-118 RMS-11 Macros 6-145 RMS-11 Macros 6-146

Block See also Control block access mode see also Shared access See also BKT field in RAB remote RMSCNV utility sequential VBN allocating VFY utility bad detection RCT handling on MSCP disks RCT listing IOX notification RCT recovery RCT removing from testing IOX replacement RCT replacement completion RCT revector ing RCT specifying IOX steps to replace RCT context readable block writable block incomplete replacement checking RCT label locating See SPACE operation logical RCT magnetic tape user definable operations processing reading See READ operation recovering lost VFY utility replacement RCT replacement functions listed RCT size, magtape See BLS field in FAB spanning variable-length records verifying Introduction 3-2, Gloss-5 RMS-11 Introduction 2-3 RMS-11 User's Guide 1-16 RMS-11 Introduction 3-11 to 3-12,  $3-14$ ,  $4-7$ RMS-11 User's Guide 1-20, 3-6 RMS-11 User's Guide B-3 RMS-11 Utilities 4-1 RMS-11 Introduction 3-12 RMS-11 Introduction 3-12 Utilities 9-8 System Management 5-3 System Management 5-3 System Management 4-25 System Management 5-3 System Management 5-1 System Management 4-24 System Management 5-1, 5-3 System Management 5-4 System Management 5-4 System Management 4-24 System Management 5-3 RMS-11 Introduction 4-7 RMS-11 Introduction 4-7 RMS~ll Introduction 4-7 System Management 5-1 Task Builder 2-8 RMS-11 Introduction 2-3 System Management 5-2 RMS-11 Introduction 2-4 RMS-11 Introduction 4-7 RMS-11 Introduction 4-i, 4-7 Utilities 9-7 System Management 5-2 System Management 5-1 RMS-11 Introduction 4-2 RMS-11 User's Guide 1-16, 1-19, 3-1 RMS-11 User's Guide 2-16

Block verifying (Cont.) VFY utility virtual writing See WRITE operation Block boundary RMSDEF utility Block buffer size BLOCK command command line format example Block context Block I/O Block I/O completion Block locking enabling Block mode EDI editor Block number switch BLOCK ON/OFF command EDI editor Block operation Block operation macro declaring \$READ *SSPACE* \$WRITE Block processing Block size magnetic tape parameter to FDBK\$A Block stream Block-declaration macro BLOCK SPAN RMSDES utility Blocked record See FB\$BLK mask in RAT field Blocked task BLS field in FAB CREATE operation off set OPEN operation summary *SBMSET* \$BNUM predefined syntax element in MM<sub>L</sub> Boot Boot block hardware writing on system device BOOT command command line format error message example /BOOT keyword SAVE command VMR Bootstrap hardware mapped baseline system procedure software

Utilities 9-7<br>RMS-11 Introduction 2-3 RMS-11 Utilities A-9 I/O Operations 3-21, 3-27 MCR Operations 3-22 MCR Operations 3-22 MCR Operations 3-22 RMS-11 Macros 4-12 I/O Operations 3-30, 3-35 I/O Operations  $2-44$ ,  $3-35$ I/O Operations 2-15 Program Development 1-3 Crash Dump Analyzer 2-7 Utilities 2-28 RMS-11 Macros 4-14 RMS-11 Macros C-3 RMS-11 Macros 5-98, 5-100 RMS-11 Macros 5-120 RMS-11 Macros 5-127, 5-129 RMS-11 Macros 4-11 I/O Drivers 8-14 I/O Operations 2-11 RMS-11 Macros 4-11 RMS-11 Macros 2-8 to 2-9 RMS-11 Utilities 2-37 Introduction 5-7, Gloss-5, Gloss-33 Command Language 7-23 to 7-26 RMS-11 Macros 5-15 RMS-11 Macros 6-24 RMS-11 Macros 5-79 RMS-11 Macros 6-29 Error Logging 4-20 System Management 12-40 Introduction Gloss-5 MCR Operations 3-159 MCR Operations 3-23 MCR Operations 3-23 MCR Operations 3-25 MCR Operations 3-25 System Management 10-40 System Generation (11M) 1-5, B-1 System Generation (11M) 4-2 System Generation (11M) B-1 System Generation (11M) 1-5

Bootstrap (Cont.) summary of addresses virgin system nonstandard unmapped Bootstrap block Bootstrapping system DB-based DM-based DR-based /BOT keyword SET command VMR BOttom command EDI editor BOTTOM function /BP switch RMSDSP utility BPA field in FAB CLOSE operation CREATE operation ENTER operation ERASE operation off set OPEN operation PARSE operation REMOVE operation RENAME operation SEARCH operation summary BPS field in FAB CLOSE operation CREATE operation ENTER operation ERASE operation offset OPEN operation PARSE operation REMOVE operation RENAME operation SEARCH operation summary /BR switch PIP utility QUE /LI command Branch location off set Branch instruction, address calculation Break-through write Breakpoint address register clear set definition EOS EOX instruction proceed count purpose removing set setting in a task Breakpoint register BREAKPOINT TO XDT command Brief format report

System Generation (llM) B-2 System Generation (llM) 6-2 System Generation (11M) 6-13<br>System Generation (11M) 6-13 I/O Operations E-1 Release Notes 1-34 Release Notes 1-34 Release Notes 1-34 System Management 10-47 Utilities 2-12, 2-29 EDT Editor 2-9, 5-21 RMS-11 Utilities 5-3 to 5-4 RMS-11 Macros 2-7, 3-5 RMS-11 Macros 5-4 RMS-11 Macros 5-13 RMS-11 Macros 5-36 RMS-11 Macros 5-42 RMS-11 Macros 6-24 RMS-11 Macros 5-74 RMS-11 Macros 5-87 RMS-11 Macros 5-104 RMS-11 Macros 5-110 RMS-11 Macros 5-117 RMS-11 Macros 6-30 RMS-11 Macros 2-7, 3-5 RMS-11 Macros 5-4 RMS-11 Macros 5-13 RMS-11 Macros 5-36 RMS-11 Macros 5-42 RMS-11 Macros 6-24 RMS-11 Macros 5-74 RMS-11 Macros 5-87 RMS-11 Macros 5-104 RMS-11 Macros 5-110 RMS-11 Macros 5-117 RMS-11 Macros 6-31 Utilities 3-25 Batch and Queue 2-15 ODT 2-6, 4-5 ODT 7-2 PDP-11 MACR0-11 5-10 I/O Drivers 2-22 ODT 3-1 to 3-3, 5-1 ODT  $2-6$ ,  $3-2$ ,  $5-4$ ODT 3-2 ODT 3-1 System Generation (llM) 3-8 System Generation (llM) 3-8 system Generation (llM) 3-9  $\overline{OPT}$  2-7, 5-4 ODT  $2-7$ ,  $3-3$ ,  $5-4$ System Generation (llM) 3-8  $\overline{OPT}$  2-8, 3-2 ODT 3-1 Program Development 5-6 Program Development 5-6 MCR Operations 3-26 Error Logging 3-11

/BRIEF qualifier SHOW QUEUE command BRIEF qualifier BRK command Basic MCR command line format example BRO command /BRO keyword SET command VMR BROADCAST command command line format display format error message example option ALL LOG Broadcast option BRU utility See also BACKUP command bad block processing command line parameter command qualifier description function summary data transfer device information device support disk initialization error message example file creation date file revision date file treatment file header file synonyn lost file restriction backup tapes stand-alone booting CNF and locating system image copying task build using backup target system disk recovering disk space BRU64K **CNF** altering CSRs using altering vectors using restriction /BS keyword MOUNT command BS macro MML

Batch and Queue 2-15 EDT Editor 7-17 MCR Operations 3-26 System Generation (llS) 2-3 MCR Operations 3-26 MCR Operations 3-26 MCR Operations 3-27 MCR Operations 3-172 System Management 10-48 Introduction 6-1 Command Language 3-29 to 3-31,  $9 - 6$ MCR Operations 3-27 MCR Operations 3-27 MCR Operations 3-29 MCR Operations 3-30 MCR Operations 3-29 MCR Operations 3-28 MCR Operations 3-28 MCR Operations 3-172 System Management 10-48 Command Language 5-12, 5-60 to 5-71 Utilities 7-24 Utilities 7-5 Utilities 7-6 Utilities 7-12 Utilities 7-11 Utilities 7-8 Utilities 7-26 Utilities 7-1 Utilities 7-5 Utilities 7-17 Utilities 7-34 Utilities 7-28 Utilities 7-27 Utilities 7-27 Utilities 7-26 Utilities 7-27 Utilities 7-27 Utilities 7-27 Release Notes 1-35 Utilities 7-22 Utilities 7-23 Utilities 7-22 Utilities 7-23 Utilities 7-26 System Generation (llM) 6-3 System Generation (llM) 6-9 System Generation (llM) 6-3 System Generation (llM) 2-4 System Generation (llM) 2-4 System Generation (llM) 2-4 Release Notes 1-23 MCR Operations 3-119 System Management 12-26

/BS switch FLX utility PIP utility BST macro MML Bucket continuation fill number populating indexed files fill number, data See DFL field in KEY block fill number, honoring See RB\$LOA mask in ROP field fill number, index See IFL field in KEY block high-key value I/O units index locking and shared access FIND operation GET operation relative files RMSCNV utility size See BKS field in FAB See BKZ field in ALL block Bucket format indexed files Bucket size calculation alternate indexes primary index indexed files prologue relative files RMSDEF utility Bucket splitting RRV BUCKET SIZE RMSDES utility area section file section /BUF keyword SET command VMR Buffer cache current EDT I/O size **MAIN** multiple PASTE record See RBF field in RAB rules for naming SHOW BUFFER command special string search text type-ahead

Utilities 4-6 Utilities 3-15 System Management 12-27 to 12-28 RMS-11 Introduction 4-2 RMS-11 User's Guide 5-5 RMS-11 Introduction 4-2 RMS-11 User's Guide 6-28 RMS-11 User's Guide 5-5 to 5-6 RMS-11 User's Guide 1-16 RMS-11 User's Guide 5-6 RMS-11 Introduction 4-3 RMS-11 User's Guide 2-8 RMS-11 User's Guide 2-8 RMS-11 User's Guide 2-8 RMS-11 User's Guide 4-1 RMS-11 Utilities 4-10 RMS-11 User's Guide 5-2 RMS-11 User's Guide 1-19 RMS-11 User's Guide 6-19 RMS-11 User's Guide 6-16 RMS-11 User's Guide 6-15 RMS-11 User's Guide 5-2 RMS-11 User's Guide 4-2 RMS-11 Utilities A-15 RMS-11 User's Guide 5-11 RMS-11 User's Guide 5-12 RMS-11 Utilities 2-43, 2-45 RMS-11 Utilities 2-32 MCR Operations 3-173 System Management 10-48 Introduction Gloss-5 RMS-11 User's Guide 4-15 EDT Editor 2-35 Introduction 2-4, 2-17 RMS-11 User's Guide 1-14 RMS-11 User's Guide 2-5 EDT Editor 1-2, 2-1, 6-5 EDT Editor  $1-8$ ,  $2-32$ RMS-11 User's Guide 2-18, 3-14, 4-15 EDT Editor 1-2, 2-1, 6-5 EDT Editor 6-6 EDT Editor 9-15 Writing I/O Driver 6-9 EDT Editor 5-23 EDT Editor  $1-2$ ,  $2-1$ Program Development 1-3

I/O Drivers 2-37

Buff er type-ahead (Cont.) clearing user See also UBF field in RAB Buffer address parameter to FDBK\$A Buffer format for GTIM\$ directive for GTSK\$ directive Buffer pool Buffer record maximum size Buffer space statistics shown with PARAMETERLIST Buffering variable-length /BUFFERS qualifier BRU utility BUFFERSIZE command IOX Build file modifying to improve performance Building tasks See also Task builder Built-in variables Bundled /BY switch DMP utility BYE command command line format error message example keyword /HOLD task aborting nonprivileged privileged Byte .BYTE directive Byte location displaying opening Byte mode opera tor ASCII octal c

```
<sup>2</sup>C operator
C register 
  indicator 
$C5TA (Radix-50 to ASCII) 
/CA switch 
  RMSCNV utility 
\ldots CA.
Cache 
  indexed files 
Cache corruption 
  write-back 
    checking by RCT 
Cache data 
  write-back
```
MCR Operations 2-18 RMS-11 User's Guide 1-14 I/O Operations 2-11 Executive 5-95 Executive 5-97 RMS-11 Macros 3-5 Task Builder 11-23 System Management 4-42 I/O Drivers 3-28 Utilities 7-14 System Management 4-26 Task Builder F-1, F-5 RMS-11 User's Guide 1-13 I/O Operations 7-5 Introduction 4-12, Gloss-5 Utilities 11-5 MCR Operations 3-31 MCR Operations 3-32 MCR Operations 3-32 MCR Operations 3-32 MCR Operations 3-31 MCR Operations 3-31 MCR Operations 3-32 RMS-11 Introduction 2-1 PDP-11 MACR0-11 6-23 to 6-24 ODT 4-2 to 4-6 ODT 4-2 to 4-6 ODT 2-7, 4-6 ODT 2-7, 4-2 to 4-3 PDP-11 MACR0-11 3-5, 6-35 to 6-36 ODT  $2-6$ ,  $5-3$ ,  $7-3$ ODT  $2-3$ ,  $2-8$ ,  $7-3$ System Library 5-11 RMS-11 Utilities 4-8 System Management 12-3 RMS-11 User's Guide 4-15 RMS-11 User's Guide 7-9 System Management 5-1

Cache data write-back (Cont.) preventing loss of Calculated location return from Calculating file work space (RMS I FL) Calculation off set relocatable address CALL macro Call operation routine arguments in memory macro argument CALL ABORT CALL ALTPRI CALL ASNLUN CALL ATRG CALL CANALL CALL CANMT CALL CLREF CALL CNCT CALL CRAW CALL CRGF CALL CRRG CALL DECLAR CALL DISCKP CALL DSASTR CALL DTRG CALL ELAW CALL ELGF CALL EMST CALL ENACKP CALL ENASTR CALL EXIT CALL EXITIF CALL EXST CALL EXTTSK CALL GETCII CALL GETLUN CALL GETMCR CALL GETPAR CALL GETREG CALL GETTIM CALL GETTSK CALL GMCX CALL GTCMCI CALL INASTR CALL MAP CALL MARK CALL PWRUP CALL QIO CALL RCST CALL READEF CALL RECEIV CALL RECOEX CALL RESUME CALL RPOI CALL RREF CALL RUN CALL SDRC CALL SDRP CALL SEND CALL SETCLI

System Management 5-5 ODT 2-6, 4-6 RMS-11 Utilities 3-12 ODT 7-1 ODT 7-1 ODT 7-1 I/O Operations 4-1 RMS-11 Macros 2-13 RMS-11 Macros 2-14 RMS-11 Macros 2-13 Executive 5-8 Executive 5-10 Executive 5-12 Executive 5-16 Executive 5-51 Executive 5-29 Executive 5-28 Executive 5-31 Executive 5-37 Executive 5-40 Executive 5-42 Executive 5-52 Executive 5-55 Executive 5-53 Executive 5-56 Executive 5-58 Executive 5-60 Executive 5-64 Executive 5-66 Executive 5-65 Executive 5-70 Executive 5-67 Executive 5-71 Executive 5-73 Executive 5-79 Executive 5-81 Executive 5-84 Executive 5-89 Executive 5-91 Executive 5-95 Executive 5-97 Executive 5-86 Executive 5-75 Executive 5-53 Executive 5-100 Executive 5-103 Executive 5-170 Executive 5-112 Executive 5-118 Executive 5-125, 5-127 Executive 5-120 Executive 5-122 Executive 5-139 Executive 5-129 Executive 5-136 Executive 5-140 Executive 5-152 Executive 5-155 Executive 5-150 Executive 5-148

CALL SETEF CALL SETTIM CALL SMSG CALL SPAWN CALL SREA CALL SREF CALL SREX CALL statement CALL STLOR CALL STOP CALL STOPFR CALL SUSPND CALL ULGF CALL UNMAP CALL USTP CALL WAIT CALL WAITFR CALL WFSNE CALL WTQIO \$CALLOV predefined syntax element in MML CALLS argument CAN command VMR CANCEL command Basic MCR command line format example VMR command line format example Cancel I/O entry point DDT conditions Cancel Mark Time Requests directive Cancel Selective Marktime directive Cancel Time Based Initiation Requests directive CAPS LOCK key Card input error error recovery Card reader binary format control character data format data format translation device-specific QIO format translation indicator light list of standard QIO switch list of Card reader check recovery Card reader format, sequence number as comment CARD FORMAT arqument CarrTage control See also RAT field in FAB RMSDEF utility specifying

Executive 5-159 Executive 5-195 Executive 5-162 Executive 5-172 Executive 5-184 Executive 5-188 Executive 5-184 Error Logging 5-33 Executive 5-198 Executive 5-200 Executive 5-201 Executive 5-169 Executive 5-206 Executive 5-207 Executive 5-209 Executive 5-103 Executive 5-225 Executive 5-221 Executive 5-116 System Management 12-45 PDP-11 MACR0-11 8-11 MCR Operations 3-33 System Management 10-11 Command Language 7-22 to 7-23,  $9 - 6$ MCR Operations 3-33 System Generation (llS) 2-2 MCR Operations 3-33 MCR Operations 3-33 System Management 10-11 System Management 10-11 System Management 10-11 Writing I/O Driver 2-4 Writing I/O Driver 4-10 Executive 5-29 System Generation (llM) 4-28 Executive 5-51 Introduction 1-9 Command Language 3-14 I/O Drivers 11-3 I/O Drivers 11-1 I/O Drivers 11-9 I/O Drivers 11-8 I/O Drivers 11-9 I/O Drivers 11-9 I/O Drivers 11-3 I/0 Drivers 11-10 I/O Drivers 11-5 to 11-6 I/O Drivers 11-2 I/O Drivers 11-5 to 11-6 I/O Drivers 11-4 PDP-11 MACR0-11 6-19 PDP-11 MACR0-11 8-9

RMS-11 Utilities A-9

Carriage control specifying (Cont.) for unlabeled tape Carriage return See also RETURN key automatic Carriage-control device See FB\$CCL mask in DEV field Carriage-return carriage control See FB\$CR mask in RAT field CARRIAGE CONTROL RMSDES-utility Case control CASE statement CASE MATCH argument cassette block length device-specific QIO space functions standard QIO status return structure \$CATS (ASCII to Radix-50) \$CAT5B (ASCII with Blanks to Radix-50) Catch-All Task see also TDX restriction for DCL Catchall task /CB switch CMP utility CBD \$CBDAT (Binary date to decimal) \$CBDMG (Binary to unsigned decimal) \$CBDSG (Binary to signed decimal) CBM macro MML \$CBOMG (Binary to unsigned octal) \$CBOSG (Binary to signed octal) \$CBTA (General purpose binary to ASCII) \$CBTMG (Binary byte to octal) CC command EDI editor /CC keyword MOUNT command /CC switch CCBM macro MML CCML\$ CD command EDI editor /CD switch PIP utility RMSBCK utility CDA See also Crash dump debugging driver code installed invoking from indirect command file running uninstalled I/O Operations G-11

I/O Drivers 2-34, 3-27 to 3-28 RMS-11 Utilities 2-37 PDP-11 MACR0-11 6-19 Error Logging 5-34 PDP-11 MACR0-11 8-9 I/O Drivers 9-1 RMS-11 Macros 3-2, 5-20, 5-37, 5-43, 5-77, 5-88, 5-104, 5-111, 5-118 I/O Drivers 9-8 I/O Drivers 9-3 I/O Drivers 9-7 I/O Drivers 9-2 I/O Drivers 9-3 to 9-5 I/O Drivers 9-6 System Library 4-6 System Library 4-8 Release Notes 1-28 System Management 12-3 Utilities 12-2 Executive 5-42 System Library 5-2 System Library 5-3 System Library 5-4 System Management 12-28 System Library 5-7 System Library 5-8 System Library 5-10 System Library 5-9 Utilities 2-30 MCR Operations 3-119 Task Builder 10-7 System Management 12-28 I/O Operations 6-9, 6-12 Utilities 2-30 Utilities 3-16 RMS-11 Utilities 6-8 to 6-9 Error Logging 1-1 Writing I/O Driver 3-20 Crash Dump Analyzer 1-3

```
Crash Dump Analyzer 1-5 
Crash Dump Analyzer 1-3 
Crash Dump Analyzer 1-3
```
CDA command line binary file crash input file default list file symbol file CDA message analysis example of fatal example of \$CDDMG (Double-precision binary to decimal)<br>CDR symbolic argument CDR symbolic argument CDT field in DAT block DISPLAY operation off set OPEN operation RSTS/E summary \$CDTB {Decimal to binary) Cell --<br>relative files sequential files Central buffer pool Central processing unit See CPU CFL declaration conditional data item definition scope variable definition expression conditionals in list handling intermediate form modules lexical conditionals signalling spaces and tabs in text statement ACTION BEGIN-END CALL CASE CONTROL CRASH DECLARE DECODE DECREMENT DYNAMIC TABLE ENABLE FILE FIND IF-THEN-ELSE INCREMENT LEAVE LIST LITERAL MESSAGE MODULE PACKET POINTER PRINT FORMATTING PROCEDURE

Crash Dump Analyzer 1-3 Crash Dump Analyzer 1-3 Crash Dump Analyzer 1-4 Crash Dump Analyzer 1-4 Crash Dump Analyzer 1-3 Crash Dump Analyzer 1-4 Crash Dump Analyzer A-1 Crash Dump Analyzer A-1 System Library 5-5<br>PDP-11 MACRO-11 6-19 PDP-11 MACR0-11 6-19 RMS-11 Macros 5-32 RMS-11 Macros 6-14 RMS-11 Macros 5-81 RMS-11 Macros D-4 RMS-11 Macros 6-16 System Library 4-4 RMS-11 Introduction 3-5 RMS-11 User's Guide 4-1 RMS-11 User's Guide 3-2 RMS-11 Macros 3-5 Error Logging 1-1, 1-3, 1-5, 5-1 Error Logging 5-29 to 5-30 Error Logging 5-26 Error Logging 5-3 Error Logging 5-26 Error Logging 5-26 Error Logging 5-2 Error Error Error Error Error Logging 5-40 Error Logging 5-2 Error Error Error Logging 5-33 Error Logging 5-34 Error Logging 5-32 Error Logging 5-41 Error Logging 5-27 Error Logging 5-32 Error Logging 5-31 Error Logging 5-37 Error Logging 5-40 Error Logging 5-37 to 5-38 Error Logging 5-39 Error Logging 5-34 Error Logging 5-31 Error Logging 5-35 Error Logging 5-39 Error Logging 5-33 Error Logging 5-41 Error Error Error Error Logging 5-2 Logging 5-39 Logging 5-1 Logging 5-36 Logging 5-30 Logging 5-36 **Logging 5=32**  Logging 5-28 Logging 5-38 to 5-39 Logging 5-41 Logging 5-33 to 5-34

CFL statement (Cont.)<br>PUT and the structure extending the structure extending to the structure extending to the structure extending to the table structure<br>user interface<br>command mode CFL command line DEVSMl Error Logging 4-36 CFL command mode<br>
CFL comments<br>
CFL comments<br>
Error Logging 5-3 CFL data type ASCII 11 Error Logging 5-5 automatic conversion Error Logging 5-4 binary byte Error Logging 5-4 expression expression Error Logging 5-4<br>
logical Beror Logging 5-4 logical Error Logging 5-4 attribute option<br>byte byte **Error Logging 5-5**<br>default **Error Logging 5-5** default **Error Logging 5-5**<br>1ongword **Error Logging 5-5** longword **Error Logging 5-5**<br>quadword **Error Logging 5-5** quadword<br>
radix option extending the Error Logging 5-5<br>
Error Logging 5-5 radix option **Example 1 Example 1 Example 1 Example 1 EXAMPLE 1 EXAMPLE 1 EXAMPLE 1 EXAMPLE 1 EXAMPLE 1 EXAMPLE 1 EXAMPLE 1 EXAMPLE 1 EXAMPLE 1 EXAMPLE 1 EXAMPLE 1 EXAMPLE 1 EXAMPLE 1 EXAM** value extensive extensive extensive extensive extensive extensive extensive extensive extensive extensive extend word **Error** Logging 5-5 numeric field **Error Logging 5-7** numeric literal and the Error Logging 5-6<br>numeric literal Brror Logging 5-6 numeric literal and Error Logging 5-6<br>pointer Error Logging 5-7<br>RSXTIME Error Logging 5-7 string Error Logging 5-4 numeric value and the Error Logging 5-4<br>MSTIME Brror Logging 5-7 VMSTIME **Example 2018** Extra Extra Extra Extra Extra Extra Extra Extra Extra Extra Extra Extra Extra Extra Extra Extra Extra Extra Extra Extra Extra Extra Extra Extra Extra Extra Extra Extra Extra Extra Extra Extra Extra E CFL expression Error Logging 5-9 definition Error Logging 5-3 logical operators Error Logging 5-10 string operators Error Logging 5-9 CFL file error Error Logging 5-4 input Error Logging 5-3 report The Paris of British Research Research Research Research Research Research Research Research Research R<br>Prince Research Research Research Research Research Research Research Research Research Research Research Resea CFL function %CND Error Logging 5-17 %CNV\$RSXTIME Error Logging 5-19<br>%CNV\$STRING Extra Extra Extra Logging 5-19 %CNV\$STRING Error Logging 5-19 %CNV\$VMSTIME Error Logging 5-19<br>%COD Extra Extra Extra Extra Extra Extra Extra Extra Extra Extra Extra Extra Extra Extra Extra Extra Extra Ext %COD Error Logging 5-19<br>%COM Extra Extra Extra Extra Extra Extra Extra Extra Extra Extra Extra Extra Extra Extra Extra Extra Extra Ext %CTL Error Logging 5-21

PUT PUT Extra property in the Extra Party Logging 5-39<br>RETURN Extra Party Extra Party Extra Party Extra Party Extra Party Extra Party Extra Party Extra Party Extra P RETURN ERETURN EREGISTER EXECUTE EXAMPLE TO RETAIN EXAMPLE EXAMPLE TO RETAIN EXAMPLE THE EXAMPLE EXAMPLE THE S<br>REFORM EXAMPLE THE EXAMPLE TO RETAIN EXAMPLE THE EXAMPLE THE EXAMPLE THE EXAMPLE THE EXAMPLE THE EXAMPLE THE E SEARCH Error Logging 5-40<br>SELECT Extra Brror Logging 5-34 SELECT Error Logging 5-34 to 5-35<br>SET Error Logging 5-31 SET Error Logging 5-31 SIGNAL **Error** Logging 5-40 to 5-41 SIGNAL STOP **Error Logging 5-41** SUBPACKET Error Logging 5-29 TABLE **Example 2018** Extra Logging 5-37 WHILE/UNTIL/DO Error Logging 5-35 WRITE **Example 2018** Extra Logging 5-31 WRITE GROUP **Error Logging 5-31** command mode **Error Logging 5-43**<br>option mode **Error Logging 5-43** Error Logging 5-43 Error Logging 5-3 bit Error Logging 5-4, 5-7 Error Logging 5-5<br>Error Logging 5-5 **Error Logging 5-7** numeric operators and Error Logging 5-13 to 5-15 relational operators Error Logging 5-11 to 5-13 command Error Logging 5-3 Error Logging 5-3 %CNV<br>%CNV\$RSXTIME Error Logging 5-17 to 5-18<br>%Error Logging 5-19 Error Logging 5-20 format Error Logging 5-16

CFL function (Cont.) %LOK %PKT %RPT %STR %TIM %USR CFL literals CFL named variable CONTEXT COUNT LENGTH POINTER CFL operands literais variables CFL operator precedence CFL option mode CFL primitives CFL statement definition .CHAIN directive example format Chaining See also Saved answer file See also Standard Function System definition restriction CHANGE command EDI editor for keypad editing for nokeypad editing Change mode EDT Changeable key See also XB\$CHG mask in FLG field CHANGES RMSDES utility Changing See also Displaying contents of location display mode Changing case keypad editing nokeypad editing showing current case setting CHAR function Character control OPEN command conversion to 16-bit value correcting transposition of delimiting flagging uppercase or lowercase generating printable illegal legal label lowercase converting ODT 4-1 ODT 4-3 ODT 2-8 PDP-11 MACR0-11 2-3

Error Logging 5-21 Error Logging 5-22 Error Logging 5-22 Error Logging 5-23 to 5-24 Error Logging 5-25 Error Logging 5-25 Error Logging 5-9 Error Logging 5-8 Error Logging 5-8 Error Logging 5-9 Error Logging 5-8 Error Logging 5-8 Error Logging 5-9 Error Logging 5-9 Error Logging 5-15 Etror Logging 5-43 Error Logging 5-1 Error Logging 5-3 MCR Operations 4-28 MCR Operations 4-29 MCR Operations 4-28 System Generation (llM) 4-9 Executive 4-1, 5-129, 5-155 System Generation (llM) 3-9 System Generation (llM) 3-9 EDT Editor 2-5, 2-36, 7-1 Program Development 2-16, 7-5 Utilities 2-12, 2-29 EDT Editor 5-2 EDT Editor 8-1 Introduction 2-3, 2-17, Gloss-6 RMS-11 Introduction 3-10 RMS-11 User's Guide 6-9 RMS-11 Utilities 2-40 EDT Editor 2-18, 5-48 EDT Editor 8-6 EDT Editor 9-15 EDT Editor 5-16 ODT 2-3 to 2-4 I/O Drivers 2-27, 2-33 MCR Operations 2-14 MCR Operations 3-135 PDP-11 MACR0-11 6-25 EDT Editor 10-6 PDP-11 MACR0-11 3-3 EDT Editor 9-2 PDP-11 MACR0-11 6-26 to 6-28 PDP-11 MACRO=ll 3~3

MCR Operations 3-184 System Management 10-51

Character (Cont.) separating special string packing task-buffering of received translating mag tape vertical format control Character editing See CHANGE command Character set ASCII legal Radix-SO Checkpoint area in task image file allocating number of blocks discontinuing example freeing space allocating Checkpoint file Checkpoint File Header Checkpointable task specifying a Checkpointing during buffered I/O during terminal input dynamic common regions static common regions tasks with system checkpoint file Checksum calculating SLP utility file content validating PAT utility CHGC command CHNGCASE function<br>select range<br>CINT\$ CINT\$ directive  $Circumflex$  ( $\hat{ }$ ) cross-reference listing global cross-reference of an overlaid task Circumflex (<sup> $\degree$ </sup>) and error message Circumflex  $($   $)$  command CIS See Commercial Instruction Set /CKP keyword INSTALL command VMR RUN command CL command EDI editor

PDP-11 MACR0-11 3-3 PDP-11 MACR0-11 3-1 to 3-3 PDP-11 MACR0-11 6-29 to 6-30 I/O Drivers 2-36 MCR Operations 3-124 I/O Drivers 2-34, 10-6 PDP-11 MACR0-11 A-1 to A-3 PDP-11 MACR0-11 3-1 to 3-3 PDP-11 MACR0-11 A-4 to A-5 Task Builder B-9 MCR Operations 3-8 MCR Operations 3-8 MCR Operations 3-8 MCR Operations 3-8 MCR Operations 3-9 MCR Operations 3-8 Task Builder 10-6, 10-10 Command Language 5-11, 5-65, 5-74, 6-68 I/O Operations E-2 Task Builder 10-6, 10-10 Introduction. 5-6 to 5-7, 5-9, Gloss-2, Gloss-6 System Generation (llM) 4-43 Command Language 5-11, 6-68 Executive 2-11 I/O Drivers 3-31 System Management 14-3 System Management 14-3 System Management 14-3 System Generation (llM) 4-43 Utilities 13-3 Utilities 14-6 EDT Editor 8-6 EDT Editor 2-18, 5-48 EDT Editor 2-18 Executive 5-18 to 5-19 Writing I/O Driver 3-1 Introduction 1-4, Gloss-6 Command Language 3-15, 3-18 Task Builder 10-12 to 10-13 Task Builder 4-13 EDT Editor A-1 EDT Editor 8-25 ODT  $2-5$ ,  $4-4$ MCR Operations 3-94 System Management 10-21 MCR Operations 3-152 Utilities 2-29

CL: pseudo device CLEAR command RMSDES utility defining areas by default in indirect command file PROTECTION attribute with CREATE with SAVE Clear Event Flag directive Clear relocation register Clearing attributes (RMSDES) See Attribute, clearing Clearing screen with CTRL/W Clearing terminal end of file CLEF\$ /CLI keyword HELP command INSTALL command VMR SET command switch Indirect CL<sub>I</sub>

See also DCL adding to account entry alternate changing contained in account entry continuation lines data structures initializing removing DCL default resetting specifying definition disabling displaying command line eliminating enabling example FORTRAN MACR0-11 Executive directives information displaying installing interaction with system MCR multi-CLI support prompting removinq serial command processing setting up status bit list

Command Language 5-6 EDT Editor  $7-2$ RMS-11 Utilities 2-6, 2-18, 2-25 to 2-26 RMS-11 Utilities 2-44 RMS-11 Utilities 2-4 RMS-11 Utilities 2-33 RMS-11 Utilities 2-8, 2-28 RMS-11 Utilities 2-27 Executive 5-28 ODT 2-10 EDT Editor 5-8 I/O Operations 4-25 Executive 5-28 Crash Dump Analyzer 2-1 MCR Operations 3-65 MCR Operations 3-95 System Management 10-22 MCR Operations 3-174 MCR Operations 4-19 EDT Editor 2-2 Introduction 1-5, 1-8, Gloss-6 Command Language 1-1 System Management 11-1, 11-3 to 11-4 System Management 2-3 System Management 12-2 System Management 2-5 System Management 2-1 System Management 11-8 MCR Operations 3-36 MCR Operations 3-35 Program Development 1-1 to 1-3 MCR Operations 3-31 MCR Operations 3-174 Batch and Queue Gloss-2 MCR Operations 3-35, 3-37 System Management 2-4 MCR Operations 4-3 MCR Operations 3-35 MCR Operations 3-36 System Management 11-10 to 11-20 System Management 11-15 to 11-20 System Management 11-10 to 11-15 System Management 11-3 MCR Operations 3-39 MCR Operations 3-95 System Management 10-22 System Management 11-3 to 11-4 Program Development 1-1 to 1-3 System Management 2-3 System Management 2-1, 2-3, 2-5 System Management 11-7 to 11-9 System Management 10-35 System Management  $11-9$ MCR Operations 3-35

```
MCR Operations 3-39
```
CL! (Cont.) system messages to task names user-written writing CLI command command line format error message example keyword /DISABLE /ELIM /ENABLE /!NIT /MESSAGE /SHOW /UNOVR subkeyword /CPR /DISABLE /DPR /LGO /MESSAGE /NULL /PRIV /PROMPT /QUIET /RESTRICT /TASK CL! Parser Block See CPB CLI parser block dump<br><CLI> symbol \$CLINS routine CLKDF\$ Clock system watchdog timer Clock queue information displaying CLOCK QUEUE command Clock queue dump Clock queue switch CLOSE & DELETE command EDI editor CLOSE command EDI editor .CLOSE directive format \$CLOSE macro CLOSE operation BDB requirement \$CLOSE macro I/O buffer requirement wildcard loop CLOSE SECONDARY command EDI editor CLOSE\$ automatic file truncation effect of on F.CNTG format macro call

System Management 11-5 to 11-7 System Management 11-4 System Generation (llM) 4-61 System Management 11-3 MCR Operations 3-35 MCR Operations 3-35 MCR Operations 3-40 MCR Operations 3-40 MCR Operations 3-35 MCR Operations 3-35 MCR Operations 3-36 MCR Operations 3-36 MCR Operations 3-39 MCR Operations 3-39 MCR Operations 3-40 MCR Operations 3-36 MCR Operations 3-37 MCR Operations 3-37 MCR Operations 3-37 MCR Operations 3-38 MCR Operations 3-38 MCR Operations 3-38 MCR Operations 3-38 MCR Operations 3-38 MCR Operations 3-39 MCR Operations 3-39 Crash Dump Analyzer 3-2, 3-31 MCR Operations  $\overline{4}-13$ Writing I/O Driver 5-5 Crash Dump Analyzer B-4 System Generation (llM) 4-14 System Generation (llM) 4-15 Command Language 7-12 to 7-15, 7-23, 7-60, 9-37 MCR Operations 3-42 MCR Operations 3-42 Crash Dump Analyzer 3-50 Crash Dump Analyzer 2-3 Utilities 2-30 Utilities 2-27, 2-29 MCR Operations 4-29 MCR Operations 4-29 RMS-11 Macros 5-3 RMS-11 Introduction 4-2 RMS-11 User's Guide 1-18 RMS-11 Macros 3-8 RMS-11 Macros 2-8 RMS-11 Macros 5-3 RMS-11 Macros 2-7 RMS-11 Macros 3-10 Utilities 2-30 I/O Operations 4-22 I/O Operations 2-7 I/O Operations 3-18 I/O Operations 3-18

CLOSES command EDI editor Closing location definition open location /CLQ CLQ command command line format example CLSTR option Cluster library See also Library Cluster size See RTV field in FAB CLUSTER SIZE RMSDES utility /CM switch SLP utility /CMD keyword RUN command CMKT\$ /CMP switch DSC utility CMP utility See also DIFFERENCES command command line error message output file format switch default CNCT\$ %CND function CND symbolic argument CNF DSC64K.SYS and See DSC utility stand-alone BRU and See BRU utility .CNF module %CNV function %CNV\$RSXTIME %CNV\$STRING %CNV\$VMSTIME /CO file switch PRI command QUE /MOD command /CO job switch PRI command QUE /MOD command /CO switch CMP utility FLX utility LBR utility PIP utility CO: pseudo device COBOL COBOL command COBOL-81 compiler building %COD

Utilities 2-30 ODT 4-2 ODT 4-1 ODT 2-5, 4-2 Crash Dump Analyzer 2-1 MCR Operations 3-42 MCR Operations 3-42 MCR Operations 3-42 Task Builder 11-8 to 11-9 Task Builder 5-44 RMS-11 User's Guide 8-7 to 8-9 RMS-11 Utilities 2-31 Task Builder i0-8 Utilities 13-15 MCR Operations 3-152 Executive 5-29 Utilities 8-14 Command Language 4-69 to 4-75, 9-13 Utilities 12-1 Utilities 12-6 Utilities 12-4 Utilities 12-2 Utilities 12-4 Executive 5-31 Error Logging 5-17 PDP-11 MACR0-11 6-12 Error Logging 4-1 Error Logging 5-17 to 5-18 Error Logging 5-19 Error Logging 5-19 Error Logging 5-19 Batch and Queue 2-6 Batch and Queue 2-21 Batch and Queue 2-4 Batch and Queue 2-20 Task Builder 10-9 Utilities 12-2 Utilities· 4-6 Utilities 10-10 Utilities 3-11 Command Language 5-6 Introduction 4-12 Introduction 4-13 Command Language 6-2, 6-21 to<br>6-32, 9-6 to 9-7 Release Notes 1-37

Error Logging 5-19

COD field in ALL block offset summary XB\$ALL code COD field in DAT block off set summary XB\$DAT code COD field in KEY block off set summary XB\$KEY code COD field in PRO block offset summary XB\$PRO code COD field in SUM block offset summary XB\$SUM code Code access allocation relocation scope type Code and mask symbol declaring ALL block DAT block FAB KEY block NAM block PRO block RAB SUM block XAB value ALL block DAT block FAB KEY block NAM block PRO block RAB SUM block Code sharing Code symbol See Code and mask symbol Coding standard CO LOG stopping using SHUTUP /COLOG keyword SET command Colon (:) DCL %COM COM symbolic argument Comma  $\binom{1}{k}$ See also ODL operator COMMAN symbol Command See also individual command entries See also RMSDES

a sucede a construction

RMS-11 Macros 6-2 RMS-11 Macros 6-10 RMS-11 Macros 6-14 RMS-11 Macros 6-17 RMS-11 Macros 6-67 RMS-11 Macros 6-70 RMS-11 Macros 6-108 RMS-11 Macros 6-110 RMS-11 Macros 6-145 RMS-11 Macros 6-147 Task Builder 2-4 to 2-5 Task Builder 2-4 to 2-5 Task Builder 2-4 Task Builder 2-4, 2-7 Task Builder 2-5, 2-7 RMS-11 Macros C-3 to C-4 RMS-11 Macros C-3 to C-4 RMS-11 Macros C-1 RMS-11 Macros C-3 to C-4 RMS-11 Macros C-2 RMS-11 Macros C-3 to C-4 RMS-11 Macros C-2 RMS-11 Macros C-3 to C-4 RMS-11 Macros C-4 RMS-11 Macros 6-2 RMS-11 Macros 6-14 RMS-11 Macros 6-22 RMS-11 Macros 6-67 RMS-11 Macros 6-94 RMS-11 Macros 6-108 RMS-11 Macros 6-115 RMS-11 Macros 6-145 PDP-11 MACR0-11 6-45 PDP-11 MACR0-11 E-1 to E-16 System Management 8-4 MCR Operations 3-174 Command Language 3-16 Command Language 1-9 Error Logging 5-20 PDP-11 MACR0-11 6-11 ODT 2-4 MCR Operations 4-17 Introduction 1-1, 1-4, 2-4, Gloss-7

Command (Cont.) correcting mistake **DCL adding to**  definition deleting from modifying tables file indirect interaction with indirect level of indirection with ODL keypad editing See also Function library default file type for line CLI displaying comment in compressing form format Indirect interpreter See CL! multi-line input option input output file interpretation parsing passing processing from another file parallel quotation marks in substitution in controlling format of terminating terminating character to build a task UFD convention VMR comment in line editing MCR summary testing in UETP multiple for Console Logger name VMR nokeypad editing ODT at sign (@) B cancel circumflex (^) D. E equal sign (=) F

EDT Editor 5-47 System Management 12-7, 12-9 to 12-11 System Management 12-7, 12-9 to 12-11 System Management 12-12 System Management 12-12 System Management 12-6 to 12-12, 12-17 to 12-20, 12-46 to 12-47 Task Builder 1-5 Task Builder 1-5 to 1-6 Task Builder 1-7 Task Builder 3-29 EDT Editor 1-9 MCR Operations 4-19 MCR Operations 4-20 MCR Operations 1-1 MCR Operations 4-3 MCR Operations 1-4 Task Builder 1-8 MCR Operations 1-2 Task Builder 1-2 MCR Operations 2-3 MCR Operations 4-21 Task Builder 1-3 Task Builder 1-3 Task Builder 1-3 MCR Operations 1-2, 1-5, 4-46 MCR Operations 3-152 MCR Operations 4-28 MCR Operations 3-197 MCR Operations 1-2 MCR Operations 4-17 MCR Operations 4-18 MCR Operations 1-2 Task Builder 1-3, 1-5 to 1-6 Task Builder 1-2 Task Builder 1-9 System Management 10-4 System Management 10-5 EDT Editor 1-9, 2-20, 7-1 MCR Operations 1-5 System Management 9-3 System Management 3-6 System Management 10-4 EDT Editor 1-10, 2-36, 8-1, 8-5 ODT 2-4 ODT 2-5, 4-4 ODT 2-8, 3-1 to 3-2 ODT 2-8 ODT 2-5, 4-4 ODT 2-8 ODT 2-8, 6-3 ODT 2-8, 7-2 ODT 2-9, 6-4

Command ODT (Cont.) G I K L line feed N  $\Omega$ p R relative branch location (>) return from calculated location (<) return key s u underscore ( ) v w x z parameter VMR procedure DIGITAL-supplied invoking universal library of processing range specification RMSDES utility sequence comments in simple structure of nokeypad truncating use of VMR summary Command dispatcher Command file creating default EDTINI.EDT startup Command file qualifier DCL **MCR** Command format MAC task Command function Command language kinds of Command Language Manual technical changes Command level list of prompts returning to Command line DCL format DCL qualifier EDT example format ignoring blanks and tabs MCR format MCR qualifier

ODT 2-9, 3-2 ODT 2-9 ODT 2-9, 7-1 ODT 2-9, 6-4 ODT 2-5, 4-4 ODT 2-10, 6-3 ODT 2-10, 7-1 ODT 2-10, 3-2 to 3-3 ODT 2-10 ODT 2-6 ODT 2-6 ODT 2-5, 4-2 ODT 2-10, 3-3 ODT 2-11 ODT 2-5, 4-5 ODT 2-11 ODT 2-11, 6-3 ODT 1-4, 2-11 ODT 2-11 MCR Operations 1-2 System Management 10-4 MCR Operations 4-20 MCR Operations 4-21 MCR Operations 4-19 MCR Operations 1-5<br>EDT Editor 6-7 RMS-11 Utilities 2-1, 2-4 Task Builder 1-8 Task Builder 1-2 EDT Editor 8-4 Introduction 1-12 EDT Editor 1-9 System Management 10-5 Introduction Gloss-7 EDT Editor 4-9 EDT Editor 4-9 EDT Editor 4-9 EDT Editor 1-5, 4-1 EDT Editor 1-5, 4-1 EDT Editor 4-2 EDT Editor 4-5 PDP-11 MACR0-11 8-4 to 8-7 EDT Editor 2-20, 5-47 EDT Editor 2-2 Release Notes 1-7 EDT Editor 2-3 EDT Editor 5-54 EDT Editor 2-2, 4-1 EDT Editor 4-2 EDT Editor 4-2 to 4-3 EDT Editor 2-2 EDT Editor 4-7 Utilities 1-4 *IiO* Operations 7-8 EDT Editor 4-4 EDT Editor 4-5 to 4-6

Command line {Cont.) RECOVER qualifier Command Line Interpreter See CLI COMMAND LINE INTERPRETER command Command line interpreter switch Command line parsing error Command line processing data flow during COMMAND qualifier DCL **MCR** Command qualifier Command semantic parser Command string RMSBCK utility RMSCNV utility RMSDEF utility RMSDSP utility RMSIFL utility checking RMSRST utility Command String Interpreter See CSI Command String Syntax Analyzer Command summary Command utility messages RMSBCK utility RMSCNV utility RMSDSP utility RMSIFL utility RMSRST utility Comment block directive card reader format DCL. delimiter field in command sequence in line indirect command file with VMR COMMENTS argument Commercial instruction set Commercial-at sign (@) Common See also Region allocation diagram assigning references building a linking task building and linking to building and linking to a device device See also Device common establishing offset in in MACR0-11 building and linking to building and linking to a See Region installing in RSX-llM

EDT Editor 3-1 MCR Operations 3-35 Crash Dump Analyzer 2-3 I/O Operations 6-21 I/O Operations 6-1 I/O Operations 6-2 EDT Editor 4-3 EDT Editor 4-6 Introduction 2-3, Gloss-7, Gloss-27 I/O Operations 6-19 to 6-20 RMS-11 Utilities 6-2 to 6-3 RMS-11 Utilities 4-3 to 4-4 RMS-11 Utilities A-5 RMS-11 Utilities 5-2 to RMS-11 Utilities 3-2 to RMS-11 Utilities 3-9 RMS-11 Utilities 7-2 to 7-3 I/O Operations 6-18 to 6-19 Batch and Queue 4-1 RMS-11 Utilities C-1 RMS-11 Utilities 6-1 RMS-11 Utilities 4-1 RMS-11 Utilities 5-1 RMS-11 Utilities 3-1 RMS-11 Utilities 7-1 MCR Operations 1-4 PDP-11 MACR0-11 6-18 PDP-11 MACR0-11 6-19 Command Language 1-11 PDP-11 MACR0-11 3-2 5-3 3-3 PDP-11 MACR0-11 2-1, 2-4 to 2-5 Task Builder 1-8 Task Builder 1-8 MCR Operations 4-3 System Management 10-5 PDP-11 MACR0-11 8-11 PDP-11 MACR0-11 C-3 to C-4 Command Language 3-16 Task Builder 5-1, 5-26 to 5-31 Task Builder 5-20 Task Builder 5-23 Task Builder 5-21 to 5-22 Task Builder 5-14, 5-17 to 5-18 Task Builder 5-26 to 5-31 Task Builder 5-26 to 5-31 Task Builder 5-28 Task Builder 5-17 to 5-18 Task Builder 5-2 to 5-3, 5-20

Common (Cont.) installing in RSX-llM-PLUS linking to region loading map partition PSECT building a linking task region resident declaring name block data specifying a typical Common block displaying information fixing installing loading Common block attached determining region ID of Common Block Directory See CBD Common block directory dump Common event flag reading COMMON option Communications products DECnet SYSGEN support \$COMPARE macro example /COMPARE qualifier BRU utility COMPAREDATA YES/NO command IOX Compatibility file specification Compilation path RSX-llM Compile Compiled program fixed line number Compiler See also High-level language BASIC-PLUS-2 COBOL-81 building COBOL/Cll CORAL 66 F4P F77 FOR FORTRAN IV FORTRAN IV-PLUS FORTRAN-77

Task Builder 5-2 to 5-3, 5-20· Task Builder 5-14 System Management 10-20 Task Builder 5-19 System Management 14-1 Task Builder 5-23 Task Builder 2-19 Task Builder 5-1 to 5-2 Task Builder 11-11, ll-28 Task Builder B-8 Task Builder 10-9 Task Builder 5-2 System Generation (llS) 2-22 System Generation (llS) 2-9 System Generation (llS) 2-9 System Generation (llS) 2-10 Executive 5-16 Crash Dump Analyzer 3-36 Executive 5-127 Task Builder 11-11 to 11-12 System Generation (llM) 4-33 System Generation (llM) 4-33 RMS-11 Macros 2-16 RMS-11 Macros 7-3, 7-7, 7-11,  $7 - 15$ Utilities 7-14 System Management 4-27 RMS-11 User's Guide A-2, A-4 Error Logging 4-11 Command Language 6-1 EDT Editor 6-3 Introduction 4-3, Gloss-7 Command Language 6-2, 6-12 to 6-13 Command Language 6-2, 6-21 to 6-27, 9-6 Release Notes 1-37 Command Language 6-2, 6-27 to  $6 - 32, 9 - 7$ Command Language 6-2, 6-32 to  $6 - 39, 9 - 9$ Command Language 6-2, 6-13 to 6-20, 9-16 Command Language 6-2, 6-13 to 6-20, 9-16 Command Language 6-2, 6-13 to 6-20, 9-16 Command Language 6-2, 6-13 to 6-20, 9-16 Command Language 6-2, 6-13 to 6-20, 9-16 Command Language 6-13 to 6-20

Compiler (Cont.) PDP-11 COBOL **Compiler conditional**  literal declaration Complement See One's or Two's complement Completion handler return macro declaring symbol declaring Completion status See STS field in FAB See STS field in RAB See STV field in FAB See STV field in RAB Complex relocatable expression Complex relocation entry operation codes Compression RMSIFL utility Computational function CON symbolic argument Concatenated object module using to reduce overhead CONCATENATION CHARACTER command EDI editor Concatenation indicator Concurrent I/O activity optional logging Conditional assembly block directive case sensitivity control nested immediate Conditional assembly symbol LD\$xx Conditional declaration Conditional function Conditional routine CONDITIONALS argument <CONFIG> symbol Configuration See also Autoconfigure hardware of devices in IOX RMS-11 utility saved host saved peripheral software CONFIGURE command !OX Connect directive \$CONNECT macro CONNECT operation BDB requirement block stream \$CONNECT macro I/O buffer requirement

Command Language 6-2, 6-27 to 6-32, 9-7 Error Logging 4-12 RMS-11 Macros 2-17 RMS-11 Macros C-2 RMS-11 Macros C-3 PDP-11 MACR0-11 3-18 PDP-11 MACR0-11 4-1 Task Builder A-22 Task Builder A-23 Task Builder A-22 RMS-11 User's Guide 5-10, 5-16, 6-7, 6-9 RMS-11 Utilities 3-11 Error Logging 5-20 PDP-11 MACR0-11 6-42 Task Builder F-4 Utilities 2-30 PDP-11 MACR0-11 3-3 Error Logging 4-23 PDP-11 MACR0-11 6-50 to 6-54, 6-56 PDP-11 MACR0-11 7-3 PDP-11 MACR0-11 6-50 to 6-56 PDP-11 MACR0-11 6-19 PDP-11 MACR0-11 6-52 PDP-11 MACR0-11 6-56 Writing I/O Driver 3-5 Error Logging 5-30 Error Logging 5-17 Writing I/O Driver 5-1 PDP-11 MACR0-11 8-11 MCR Operations 4-13 System Generation (llS) 1-2 System Management 4-28 Release Notes 2-20 System Generation (llM) 4-7 System Generation (llM) 4-7 System Generation {llS) 1-2 System Management 4-28 Executive 5-31 RMS-11 Macros 5-6 RMS-11 Introduction 4-4 RMS-11 User's Guide 1-15 RMS-11 Macros 2-8 RMS-11 Macros 4-13 RMS-11 Macros 5-6

RMS-11 Macros 2-7

CONNECT operation (Cont.) indexed files IRAB requirement key buffer requirement record stream relative files sequential files Connect to Interrupt Vector directive Connecting and passing status Console driver loading of log assignment displaying logging command descriptions of general format of summary of multiple commands session example starting stopping output device active Console Logger as a pseudo device as affected by REDIRECT control of I/O determining MCR REDIRECT restriction redirecting redirecting with MCR REDIRECT status of device I/O controlled by Console Logger task communication with! installed by SYSGEN selecting in SYSGEN terminal attaching to detaching from disabling displaying assignment reading from reassigning task communication to writing to Console Logger aborting restriction communication with communication with a task console output device affect on controlling I/O to CO: effect when active error messages from Console switch register Constant register indicator Container file RMSBCK utility RMSDSP utility

RMS-11 User's Guide 7-2 RMS-11 Macros 2-5 RMS-11 Macros 2-6 RMS-11 Macros 4-8 RMS-11 User's Guide 4-7 RMS-11 User's Guide 3-7 Executive 5-18 Executive 4-3 System Management 3-2 System Management 3-4 System Management 3-3 System Management 3-4 System Management 3-3 System Management 3-6 System Management 3-9 System Management 3-4 System Management 3-5 System Management 3-1 System Management 3-1 System Management 3-1 System Management 3-1 System Management 3-1 System Management 3-7 System Management 3-8 System Management 3-7 System Management 3-8 System Management 3-7 System Management 3-2 System Management 3-1 System Management 3-2 System Management 3-2 System Management 3-2 System Management 3-3 System Management 3-3 System Management 3-5 System Management 3-4 System Management 3-3 System Management 3-5 System Management 3-2 System Management 3-2 System Management 3-1 System Management 3-5 System Management 3-2 System Management 3-2 System Management 3-1 System Management 3-2 System Management 3-1 System Management 3-11 to 3-13 Executive 5-93 ODT 2-6, 5-3, 7-3 ODT 7-3 RMS-11 Utilities 6-1, 6-3, 6-7 RMS-11 Utilities 5-1, 5-3 to 5-4

Container file RMSDSP utility (Cont.) detailed display<br>RMSRST utility CONTENTS argument Contents of location See Location Context block readable block writable block block stream CONNECT operation current record DELETE operation DISCONNECT operation FIND operation FLUSH operation GET operation next record PUT operation record stream REWIND operation TRUNCATE operation UPDATE operation **Contiguity** See also FB\$CTG mask in FOP field See also XB\$CTG mask in AOP field indexed files relative files RMSCNV utility RMSDEF utility RMSIFL utility sequential files virtual **CONTIGUOUS** RMSDES utility area section file section Contiguous Contiguous file Contiguous line range Continuation bucket Continuation line See also Line continuation CL<sub>I</sub> CONTINUE command CONTINUE/DEBUG command IAS Continuing program execution Control IOX command category<br>RCT table revector status code Control and Status Register See CSR RMS-11 Utilities 5-4 RMS-11 Utilities  $7-3$ ,  $7-9$  to  $7-10$ PDP-11 MACR0-11 8-11 RMS-11 Introduction 4-5 RMS-11 User's Guide 1-9, 1-15 RMS-11 Introduction 4-7 RMS-11 Introduction 4-7 RMS-11 Introduction 4-7 RMS-11 Macros 4-12 RMS-11 User's Guide 3-7, 4-7, 7-2 RMS-11 Introduction 4-5 RMS-11 User's Guide 1-9, 1-15 RMS-11 User's Guide 4-7, 7-3 RMS-11 User's Guide 3-7, 4-8 RMS-11 User's Guide 3-8, 4-8, 7-3 RMS-11 User's Guide 3-9, 4-10, 7-5 RMS-11 User's Guide 3-10, 4-11,  $7 - 5$ RMS-11 Introduction 4-5 RMS-11 User's Guide 1-9, 1-15 RMS-11 User's Guide 3-11, 4-11,.  $7 - 6$ RMS-11 Macros 4-3 RMS-11 User's Guide 3-11, 4-12,  $7 - 6$ RMS-11 User's Guide 3-12 RMS-11 User's Guide 3-13, 4-12, 7-6 RMS-11 User's Guide 1-19, 8-12 RMS-11 User's Guide 6-13 RMS-11 User's Guide 4-4 RMS-11 Utilities 4-2 RMS-11 Utilities A-15 RMS-11 Utilities 3-1, 3-6 RMS-11 User's Guide 3-5 RMS-11 Introduction 2-3 RMS-11 Utilities 2-46 RMS-11 Utilities 2-35 Introduction Gloss-7 Introduction 4-8 EDT Editor 6-10 RMS-11 User's Guide 5-5 I/O Operations 6-5 System Management 11-8 Command Language 7-21 to 7-22, 9-8 ODT 1-6 ODT 3-2 System Management 4-3 System Management 5-2

Control block ALL chaining DAT declaring examining FAB field See Field initializing KEY NAM PRO RAB setting up SUM Control character card reader list of OPEN command terminal Control command Control file universal library Control File Language definition See also CFL Control File Language compiler See CFL Control file module architecture compilation path CPU level module data subpacket definition device ID subpacket device operation subpacket DEVSMl **DEVUDA** Dispatch dispatching DMPALL DSPlMl DSP2Ml DSP4Ml DSP5Ml DSP6Ml DSP7Ml Ell34 Ell44 Ell60 Ell 7X Ell XX **ERRORM** EUNKWN FINLMl FMlNMl FMlWMl FM2CM1 FM3CM1 FM4NM1 FM4WM1

RMS-11 Introduction 4-7 RMS-11 User's Guide 1-14, 2-2 RMS-11 Macros 1-2 RMS-11 Introduction 4-8 RMS-11 Macros 2-12 RMS-11 Introduction 4-8 RMS-11 Macros 2-8 RMS-11 Macros 2-15 RMS-11 Introduction 4-8 RMS-11 Macros 2-8 RMS-11 Introduction 4-8 RMS-11 Introduction 4-8 RMS-11 Introduction 4-8 RMS-11 Introduction 4-8 RMS-11 Macros 2-10 RMS-11 Introduction 4-8 MCR Operations 2-14 I/O Drivers 11-8 I/O Drivers 11-9 MCR Operations 3-135 I/O Drivers 2-27, 2-33, 3-20,  $3 - 25$ Introduction 1-4, 1-17 Error Logging 5-1 Error Logging 4-2 Error Logging 1-3 Error Logging 4-1 to 4-2 Error Logging 4-11 Error Logging 4-7 Error Logging 4-3 Error Logging 4-1 Error Logging 4-3 Error Logging 4-3 Error Logging 4-7 Error Logging 4-7 Error Logging 4-3 Error Logging 4-1 Error Logging 4-8 Error Logging 4-4 Error Logging 4-5 Error Logging 4-5 Error Logging 4-5 Error Logging 4-6 Error Logging 4-6 Error Logging 4-8 Error Logging 4-8 Error Logging 4-8 Error Logging 4-8 Error Logging 4-8 Error Logging 4-7 Error Logging 4-8 Error Logging 4-6 Error Logging 4-6 Error Logging 4-6 Error Logging 4-6 Error Logging 4-6 Error Logging 4-6 Error Logging  $4-6$ 

Control file module (Cont.) FM TN Pl format header subpacket INITMl interaction of interface literal declaration naming conventions Non-DIGITAL device module options PARSlM PARS2M PARS 3M **PARSEM** program control flow PRS2AM PRS2BM recompilation SELTMl task subpacket Control function redefining using Control I/O function mask Control information parameter to FDOP\$A Control key See CTRL key Control section name name entry CONTROL statement CONTROL-C See CTRL/C CONTROL-0 See CTRL/O CONTROL-Q See CTRL/Q CONTROL-R See CTRL/R CONTROL-S See CTRL/S CONTROL-U See CTRL/U CONTROL-Z See CTRL/Z Control-Z mode CONTROL C command IOX effect on CTRL/C CONTROL C YES/NO command IOX - CONTROL FIELD SIZE RMSDES  $utility$ Controller DECtape device disk UDA50 Controller number Convention for using system directives macro name CONVERT command Converting files

Error Logging 4-7 Error Logging 5-1 Error Logging 4-3 Error Logging 4-7 Error Logging 4-13 Error Logging 4-12 Error Logging 4-1 Error Logging 4-1 Error Logging 4-12 Error Logging 4-4 Error Logging 4-4 Error Logging 4-4 Error Logging 4-4 Error Logging 4-iO Error Logging 4-4 Error Logging 4-4 Error Logging 4-13 Error Logging 4-4 Error Logging 4-3 EDT Editor 5-5 EDT Editor 10-1 EDT Editor 1-7 Writing I/O Driver 4-12 I/O Operations 2-15 Task Builder A-5 Task Builder A-5 Error Logging 5-32 MCR Operations 4-32 System Management 4-31 System Management 4-31 RMS-11 Utilities 2-37 I/O Drivers 6-1 Introduction 5-12, Gloss-10 I/O Drivers 5-4 Writing I/O Driver 2-14 Executive 5-5 Executive 1-5 .Command Language 4-43 to 4-49, 9-8 RMS-11 User's Guide 1-10, 1-12
\$COP predefined syntax element in MML COP macro MML /COPIES file qualifier PRINT command SET QUEUE command Copy big disk tape kit on-line stand-alone RA60/80/81, RC25 tape kit on-line stand-alone RC25 disk kit on-line stand-alone RK06/07 kit 1600 bpi tape kit on-line stand-alone 800 bpi tape kit on-line stand-alone disk kit on-line stand-alone RLOl/02 kit 1600 bpi tape kit on-1 ine stand-alone 800 bpi tape kit on-line stand-alone disk kit on-line stand-alone RM02/03/05/80, RP07 tape kit on-line stand-alone RP04/05/06 tape kit on-1 ine stand-alone target system disk mapped unmapped COPY command DCL EDT COPY key Copying text EDT CORAL 66 command CORAL command CORIMG.SYS file **SCOSEP** predefined syntax element in MML \$COTB (Octal to binary) **Cotree** and main tree virtual address space

System Management 12-43 System Management 12-29 Batch and Queue 2-6 Batch and Queue 2-21 System Generation (llM) 2-32 System Generation (llM) 2-6 System Generation (llM) 2-32 System Generation (llM) 2-6 System Generation (llM) 2-34 System Generation (llM) 2-9 System Generation (llM) 2-35 System Generation (llM) 2-11 System Generation (llM) 2-37 System Generation (llM) 2-14 System Generation (llM) 2-39 System Generation (llM) 2-17 System Generation (llM) 2-41 System Generation (llM) 2-20 System Generation (llM) 2-43 System Generation (llM) 2-24 System Generation (llM) 2-45 System Generation (llM) 2-28 System Generation (llM) 2-32 System Generation (llM) 2-6 System Generation (llM) 2-32 System Generation (llM) 2-6 System Generation (llM) 6-9 System Generation (llM) 6-19 EDT Editor 2-35, 7-3 Introduction 3-7 Command Language 4-37 to 4-41, 9-8 Program Development 4-3 Introduction 2-10 to 2-11 Command Language 3-14 Introduction 2-10 to 2-11 Command Language 9-9 Command Language 6-32 to 6-39 Command Language 5-11, 5-65, 5-74 System Management 12-44 System Library 4-5 Task Builder 3-30

```
Task Builder 3-39
```
Cotree (Cont.) global symbol resolution null root ODL statement from allocation diagram overlay segment affecting symbol search on segment loading Counter location definition modification COUNTER argument /CP switch /CPB CPB address in UCB /CPR subkeyword CLI command CPU CPU-level dispatching module DSP5Ml /CR switch CRF utility LBR utility CRll Crash Crash causes halt instruction infinite loop processor trap restart procedure Crash dump analysis CDA support device PANIC device Crash dump analysis See Crash dump Crash Dump Analyzer See CDA Crash dump device Crash Dump Routine Crash notification device CRASH statement *SCRAVL* \$CRAVL symbol use of in fault tracing CRAW\$ CRE argument to ORG\$ macro /CRE keyword FLA command Create Address Window directive CREATE command RMSDES utility defining areas by default defining areas explicitly

INDEX AREA attribute

Task Builder 3-17 Task Builder 3-30 Task Builder 3-38 to 3-39 Task Builder 3-33 to 3-34 Task Builder 10-19 Task Builder 4-2 Task Builder A-17 Task Builder A-18 PDP-11 MACR0-11 8-11 Task Builder 10-10 Crash Dump Analyzer 2-1 Writing I/O Driver 4-25 MCR Operations 3-36 Introduction 5-2, 5-4, 5-6 to 5-8, 5-10, Gloss-8 Error Logging 4-11 Error Logging 4-19 PDP-11 MACR0-11 8-7 Task Builder 10-11 to 10-13 Utilities B-1 Utilities 10-12 I/O Drivers ll-1 Introduction 1-22, Gloss-8 Crash Dump Analyzer 1-2 Crash Dump Analyzer 1-2 Crash Dump Analyzer 1-2 Crash Dump Analyzer 1-2 System Generation (llM) 4-44 System Generation (llM) 4-44 System Generation (llM) 4-44 System Generation (llM) 4-44 System Generation (llM) 4-45 Crash Dump Analyzer 1-1 Crash Dump Analyzer 1-1 Crash Dump Analyzer 1-1 Error Logging 5-41 Crash Dump Analyzer 3-15 Writing I/O Driver 3-28 Executive 5-36 to 5-39 RMS-11 Macros 2-3 MCR Operations 3-55 Executive 5-36 Introduction 2-2, 2-5, 2-16 Command Language 4-10 to 4-11, 9-10 RMS-11 Utilities 2-7, 2-18, 2-28,  $2 - 31$ RMS-11 Utilities 2-44 RMS-11 Utilities 2-43 RMS-11 Utilities 2-41

CREATE command RMSDES utility (Cont.) key numbering LEVELl INDEX AREA attribute setting attributes with GET Create Group Global Event Flags \$CREATE macro CREATE operation and shared access BOB requirement \$CREATE macro declaring with ORG\$ macro file versions I/O buffer requirement IFAB requirement remote access wildcard loop Create option ACNT Create Region directive CREATE/DIRECTORY command /CREATED qualifier BRU utility Creating file macro library object library object module FORTRAN IV MACR0-11 source file FORTRAN IV MACR0-11 skeleton task image Creating files See also Data file (RMSDES} RMSDEF utility Creation date See also CDT field in DAT block RMSBCK utility CREF processor CRF symbolic argument CRF task CRF utility assembly cross-reference data processing error message global cross-reference MACR0-11/Task Builder SEND packet switch symbol table file CRGF\$ .CROSS directive Cross-reference global of over la id task listing

RMS-11 Utilities 2-38 RMS-11 Utilities 2-41 RMS-11 Utilities 2-21 RMS-11 Utilities 2-10, 2-25 Executive 5-40 RMS-11 Macros 5-9 RMS-11 Introduction 4-2 RMS-11 User's Guide 1-18 RMS-11 Macros 3-7 RMS-11 User's Guide 2-6 RMS-11 Macros 2-8 RMS-11 Macros 5-9 RMS-11 Macros 2-3 RMS-11 User's Guide A-3• RMS-11 Macros 2-7 RMS-11 Macros 2-5 RMS-11 User's Guide B-2 to B-3 RMS-11 Macros 3-10 System Management 2-2 Executive 5-42 Command Language 4-11 to 4-13,  $9 - 10$ Utilities 7-14 Introduction 2-1, 2-16 Program Development 6-1 to 6-3 Program Development 6-4 to 6-6 Program Development 7-5 Program Development 3-4 to 3-6 Program Development 7-2 to 7-3 Program Development 2-12 Program Development 2-12 Program Development 1-6, 4-1 to  $4-2$ ,  $7-5$  to  $7-6$ I/O Operations 3-4, 3-7 EDT Editor 2-20, 4-1 RMS-11 User's Guide 1-10, 1-12 RMS-11 Utilities A-19 RMS-11 Utilities 6-8 POP-11 MACR0-11 8-16 PDP-11 MACR0-11 6-19 PDP-11 MACR0-11 8-16 Program Development 1-8 Program Development 3-7 to 3-8 Utilities B-1 Utilities B-5 Program Development 4-5 to 4-6 Utilities B-1 Utilities B-4 Utilities B-1 Utilities B-3 Executive 5-40 PDP-11 MACR0-11 6-21 to 6-22 Task Builder 4-12 to 4-14

 $\sim$ 

Cross-reference listing (Cont.) specifying a Cross-reference directive Cross-reference listing assembly asterisk in controlling output in equal sign in generating global number sign in Cross-Reference Processor See CRF utility /CROSS REFERENCE qualifier \$CRPKT-CRRG\$ /CRT keyword SET command VMR /CS switch PAT utility SLP utility .CSECT directive \$CSEP predefined syntax element in MML **CSI** changes to numeric conversion CSI Control block CSI Run-time macro call CSI\$ CSI\$1 CSI\$2 **CSR** address in SCB altering using CNF definition floating /CSR switch BAD utility DSC utility CSRQ\$ %CTL /CTL .CTRL CTRL key CTRL/A CTRL/C MCR ODT CTRL/C command !OX CTRL/D CTRL/E CTRL/G CTRL/I MCR

CTRL/J

Task Builder 10-11 PDP-11 MACR0-11 6-21 to 6-22 PDP-11 MACR0-11 3-12 Program Development 3-7 to 3-8 PDP-11 MACR0-11 8-17 PDP-11 MACR0-11 6-19 PDP-11 MACR0-11 8-17 PDP-11 MACR0-11 8-16 to 8-17 Program Development 4-5 to 4-6 PDP-11 MACR0-11 8-17 PDP-11 MACR0-11 8-8 Error Logging 4-23 Executive 5-42 MCR Operations 3-174 System Management 10-48 Utilities 14-6 Utilities 13-15 PDP-11 MACR0-11 3-11, 6-46 System Management 12-44  $I/O$  Operations  $6-1$ ,  $6-13$  to  $6-14$ , 6-18, 6-20 to 6-27, 6-29 Release Notes 1-34 I/O Operations 6-28 I/O Operations 6-14 to 6-17 I/O Operations 6-18 I/O Operations 6-14 I/O Operations 6-18 to 6-19 I/O Operations 6-18 to 6-21 Writing I/O Driver 4-22 System Generation (llM) 2-4 System Generation (llM) 1-4 System Generation (llM) E-3 Utilities 6-8 Utilities 8-21 Executive 5-51 Error Logging 5-21 Crash Dump Analyzer 2-2 I/O Operations 4-25, 5-6 Command Language 3-18 EDT Editor 5-53 EDT Editor 5-54 Introduction 1-3 to 1-4, 1-7 to  $1-8$ ,  $1-21$ Command Language 3-2, 3-12, 3-18 I/O Drivers 3-20 MCR Operations 1-3, 2-16 ODT 1-5 Program Development 1-2 System Management 4-30 EDT Editor 5-53 EDT Editor 5-53 Command Language 3-22 Command Language 3-22 I/O Drivers 3-20 MCR Operations 2-16 I/O Drivers 3-20

CTRL/K canceling operation of description example MCR CTRL/L **MCR** CTRL/M CTRL/O **MCR** CTRL/O command CTRL/Q MCR CTRL/Q command CTRL/R MCR CTRL/S MCR CTRL/S command CTRL/T CTRL/U MCR ODT CTRL/U command CTRL/W CTRL/X MCR CTRL/Z effect on Task Builder **MCR** RMSBCK utility RMSCNV utility file terminator RMSDEF utility RMSDES utility RMSDSP utility RMSIFL utility RMSRST utility CTX field in FAB offset summary CTX field in RAB off set summary

EDT Editor 5-54, 10-1 Command Language 3-22 I/O Drivers 3-20 EDT Editor 10-5 EDT Editor 10-5 EDT Editor 10-6 MCR Operations 2-16 Command Language 3-22 I/O Drivers 3-20 MCR Operations 2-16 Command Language 3-22 I/O Drivers 3-20 Introduction 1-16 to 1-17 Command Language 3-18, 3-20 I/O Drivers 2-13, 3-21 MCR Operations 2-16 Program Development 3-7 EDT Editor 2-28 Introduction 1-16 Command Language 3-14, 3-19 I/O Drivers 3-21 MCR Operations 2-17 Program Development 3-7 Introduction 1-10, 2-2 Command Language 3-21 I/O Drivers 3-21 MCR Operations 2-17 EDT Editor 2-28 Introduction 1-16 Command Language 3-14, 3-19 I/O Drivers 3-21 MCR Operations 2-17 Program Development 3-7 EDT Editor 5-53 EDT Editor 5-30, 5-48 Introduction 1-10, 2-2 Command Language 3-20 to 3-21 I/O Drivers 3-21 MCR Operations 2-17 ODT 2-8 Program Development 5-3 EDT Editor 5-8 Command Language 3-21 MCR Operations 2-18 EDT Editor 2-19, 2-22, 5-8, 8-13 Introduction 1-4, 1-11, 2-2, 2-4 to 2-5, 2-9, 2-16, 5-10 Command Language 3-12, 3-18, 3-20 I/O Drivers 3-21 Task Builder 11-4 MCR Operations 2-18 RMS-11 Utilities 6-2 RMS-11 Utilities 4-4 RMS-11 Utilities 4-8 RMS-11 Utilities A-5 RMS-11 Utilities 2-2, 2-9, 2-18 RMS-11 Utilities 5-2 RMS-11 Utilities 3-2 RMS-11 Utilities 7-2 RMS-11 Macros 2-18 RMS-11 Macros 6-22 RMS-11 Macros 6-32 RMS-11 Macros 2-18 RMS-11 Macros 6-115 RMS-11 Macros 6-119

\$CUIC predefined syntax element in MML Current location indicator (.) Current location counter example usage indicator for Current task priority Current-record context See also Context Cursor movement in keypad editing movement in nokeypad editing ODT setting range of showing range of using arrow keys and Cursor control Cursor-control key Customizing EDT by redefining key CTRL/K DEFINE KEY command DEFINE MACRO command SET and SHOW command startup command file CUT command CUT function example with SELECT and PASTE reverse CUTSEN command \$CVLOK (Page lock) \$CVRL (Virtual to real address) \$CVTUC (Upper case text) Cylinder See also Placement control

## D

D command D error summary "D operator D register D symbolic argument D\$\$BUG label /DA switch DAN field in KEY block CREATE operation DISPLAY operation offset OPEN operation summary DAP (data access protocol) See DECnet DAPRES remote access code remote access support \$DAT (Date conversionj DAT block chaining to FAB declaring

System Management 12-45 ODT 2-3, 2-5, 7-3 PDP-11 MACR0-11 2-2, 3-12 to 3-13, 3-15, 3-17, 6-11, 6-37, 6-43 PDP-11 MACR0-11 3-14 PDP-11 MACR0-11 3-2 Crash Dump Analyzer 3-20 RMS-11 Macros 4-3 Introduction 1-4, 2-5, Gloss-8 EDT Editor  $2-9$ ,  $5-12$  to  $5-21$ EDT Editor 2-37, 8-13 ODT 4-1 EDT Editor 9-3 EDT Editor 9-16 EDT Editor 2-12 I/O Drivers 2-39, 3-33 Command Language 3-17 EDT Editor 10-1 EDT Editor 5-54 EDT Editor 7-4 EDT Editor 7-4 EDT Editor 9-1 EDT Editor  $1-5$ ,  $4-9$ EDT Editor 8-7 EDT Editor 2-12, 5-33 EDT Editor 5-35 EDT Editor 5-37 EDT Editor 2-43 System Library 8-22 System Library 8-24 System Library 6-1 RMS-11 Introduction 2-1

```
EDT Editor 2-40, 8-9 
ODT 2-8 
PDP-11 MACR0-11 2-3 
PDP-11 MACR0-11 D-3 
PDP-11 MACR0-11 3-5, 6-32 
ODT 2-7, 5-4, 6-2PDP-11 MACR0-11 6-41 
Writing I/O Driver 3-19 
Error Logging 3-5, 3-8 
Task Builder 10-14 
RMS-11 Macros 5-19 
RMS-11 Macros 5-31 
RMS-11 Macros 6-67 
RMS-11 Macros 5-80 
RMS-11 Macros 6-71 
RMS-11 User's Guide B-1 
RMS-11 User•s Guide 8-7 
System Library 6-2 
RMS-11 Introduction 4-8 
RMS-11 Macros 2-12 to 2-13 
RMS-11 Macros 2-8
```
DAT block (Cont.) initializing summary Data segment auto loadable structure building a overlay of a Data access protocol (DAP) See DECnet Data area number See DAN field in KEY block Data base driver accessing shared changing controlling access to shared example loadable See Loadable data base overview resident See Resident data base overlay I- and D-space task Data block local .DATA directive example format Data file RMSDES utility creating GET command Data format card reader input Task Builder Data integrity checking RMSBCK utility RMSRST utility Data mode Data record Data sharing Data space command access enable Data storage and file organization control in assembly language directive MACR0-11 definition program section Data storage directive Data structure macro definition See also System data structure macro definition ACP interface DHll terminal multiplexer figure interaction with driver interrelationship overview RMS-11 Macros 2-9 RMS-11 Macros 6-14 Introduction 4-9, Gloss-8 Task Builder 4-7 Task Builder 2-1 Task Builder 3-19 Introduction 5-2 Writing I/O Driver 2-9 Writing I/O Driver 3-3 Writing I/O Driver 2-10 Writing I/O Driver 6-2 to 6-4 Writing I/O Driver 3-5 Task Builder B-15 Task Builder B-16 Program Development 2-8 MCR Operations 4-29 MCR Operations 4-30 MCR Operations 4-30 RMS-11 Utilities 2-3, 2-17, 2-24 RMS-11 Utilities 2-3, 2-7, 2-28 RMS-11 Utilities 2-10 I/O Drivers 11-9 Task Builder A-1 RMS-11 Utilities 6-6 to 6-7, 6-9 RMS-11 Utilities 7-6, 7-8, 7-11 MCR Operations 4-32 RMS-11 Introduction 3-7 RMS-11 User's Guide 5-2 PDP-11 MACR0-11 6-45 ODT 7-2 ODT 2-8 ODT 2-8 ODT 1-3 RMS-11 Introduction 2-1 RMS-11 User's Guide 2-5 Program Development 1-4 to 1-5 Program Development 1-4 to 1-5 Program Development 2-8 Program Development 2-8 PDP-11 MACR0-11 6-23 to 6-39 Writing I/O Driver 2-7 Writing I/O Driver D-7 Writing I/O Driver 2-7 Writing I/O Driver 2-19 Writing  $I/O$  Driver  $2-5$ Writing I/O Driver 2-18 Writing I/O Driver 4-1

Data structure (Cont.) RLll disk summary user Data transfer BRU utility DSC utility FLX utility Data type key values keys and segmenting 4-byte signed integer 2-byte unsigned binary 4-byts unsigned binary 2-byte-signed integer packed decimal string DATA AREA RMSDES utility DATA FILL RMSDES utility Dataset descriptor definition of parameter to FDOP\$A Dataset-descriptor pointer definition of *SDATE* predefined syntax element in MMT. Date See also DAT block displaying setting system XAB See DAT block Date conversion date (\$DAT) Date format DCL Date switch \$DATE1 predefined syntax element in MML <DATE> symbol /DB switch SLP utility DBMS-11 DBS field in KEY block DISPLAY operation off set OPEN operation summary<br>\$\$DBTS reserved PSECT name /DC switch DMP utility /DCB DCB description relationship of with I/O control blocks Writing I/O Driver 2-6

Writing I/O Driver 2-8 Writing I/O Driver 2-20 Executive 3-10 Utilities 7-26 Utilities 8-24 Utilities 4-1 RMS-11 Introduction 3-7 RMS-11 User's Guide 6-3 RMS-11 User's Guide 6-7 RMS-11 User's Guide 6-4 RMS-11 User's Guide 6-5 RMS=ll User's Guide 6-5 RMS-11 User's Guide 6-4 RMS-11 User's Guide 6-6 RMS-11 User's Guide 6-3 RMS-11 Utilities 2-40 RMS-11 Utilities 2-40  $I/O$  Operations  $1-10$ ,  $2-27$  to  $2-28$ ,  $3 - 15$ I/O Operations 1-11 I/O Operations 2-13 I/O Operations 1-11 System Management 12-42 MCR Operations 3-217 System Management 10-72 MCR Operations 3-217 System Management 10-72 Command Language 2-1, 8-1 to 8-2, 9-31, 9-37 System Library 6-2 Command Language 1-8 Error Logging 3-5, 3-8 System Management 12-42 MCR Operations 4-13 Utilities 13-15 System Generation (llM) 4-22 RMS-11 Macros 5-31 RMS-11 Macros 6-68 RMS-11 Macros 5-80 RMS-11 Macros 6-72 Task Builder E-2 Utilities 11-5 Crash Dump Analyzer 2-2 Writing I/O Driver 4-7

DCB (Cont.) required field role of in I/O data structure with ACP DCB field D.DSP D.LNK D.MSK D.NAM D.PCB D.UCB D.UCBL D.UNIT DCBDF\$ DCL adding commands ANSI file name colon (:) command definition issuing tables command line comments dates DECnet definition deleting commands equal sign (=) errors installation line continuation linking debugger ODT ODTID supervisor libraries mapping to MCR master command table modifying commands number decimal octal operations parameter parser table qualifier Restriction as Catch-All Task RSX-llM/M-PLUS

Writing I/O Driver 3-6 Writing I/O Driver 2-20 Writing I/O Driver D-9 Writing I/O Driver 3-6, 4-10, 4-14 Writing I/O Driver 3-6, 3-8, 4-8 Writing I/O Driver 3-6, 4-11 Writing I/O Driver 3-6, 4-9 Writing I/O Driver 3-6, 4-14 Writing I/O Driver 3-6, 3-8, 4-8 Writing I/O Driver 3-6, 4-9 Writing I/O Driver 3-6, 4-9 Crash Dump Analyzer B-6 EDT Editor  $2-2$ ,  $4-2$ Introduction 1-5, 1-8, 4-1, 5-11, Gloss-8 System Generation (llM) 4-60 Command Language 1-1 to 1-2, B-1 Program Development 1-1 to 1-3 System Management 7-1, 7-12 to 7-13, 11-2, 11-5, 11-8, 12-1 RMS-11 User's Guide B-2 System Management 12-7, 12-9 to 12-11 Command Language 1-10 Command Language 1-9 System Management 12-9 MCR Operations 3-43 System Management 12-6, 12-46 to  $12 - 47$ EDT Editor  $4-2$  to  $4-4$ Command Language 1-2 Command Language 1-11 Command Language 1-8 Command Language 1-10 Batch and Queue Gloss-2 System Management 12-12 Command Language 1-9 Command Language 1-13 System Management 12-1 to 12-3 Command Language 1-11, 3-12 ODT 8-1 ODT 1-3 ODT 1-4 ODT  $1-4$ System Management 12-20 to 12-25, 12-34 System Management 12-6 to 12-12, 12-17 to 12-20, 12-46 to 12-47 System Management 12-12 Command Language 1-8 Command Language 1-8 System Management 12-4 to 12-5 Command Language 1-8 System Management 12-6 to 12-12, 12-17 to 12-20, 12-46 to 12-47 Command Language 1-3 to 1-5 Release Notes 1-28 Command Language 1-19

DCL (Cont.) short forms source module updating SYSGEN taskbuilding terminal specifying translator table underscore ( ) using suppress messages from QMG VAX/VMS DCL command command line format example /DCL keyword HELP command SET command /DD switch PIP utility .DD2CT (Decimal to binary double-word) \$DDIV (Double-precision divide) \$DDR predefined syntax element in MML DDT See also Driver Dispatch Table address role of in I/O data structure /DE switch FLX utility Indirect LBR utility PIP utility PRI command RMSIFL utility VFY utility DEA command \$DEACB routine DEALLOCATE command command line format example DEASSIGN command DEASSIGN/QUEUE command DCL. DEBUG command RSX-llM-PLUS Debug routine Debugger specifying to Task Builder Debugging CDA Executive stack and register dump routine fault code fault isolation fault tracing

Command Language 1-7 to 1-8, 9-1 Release Notes 1-46 System Management 12-2 System Management 12-4 MCR Operations 3-175 System Management 12-6 to 12-12, 12-17 to 12-20, 12-46 to 12-47 Command Language 1-9 Release Notes 1-36 Command Language 1-19 Command Language 1-7 MCR Operations 3-43 MCR Operations 3-43 MCR Operations 3-43 MCR Operations 3-65 MCR Operations 3-175 Utilities 3-16 System Library 4-1 System Library 3-3 System Management 12-43 Writing I/O Driver 3-5 Writing I/O Driver 2-20 Error Logging 3-5, 3-8 Utilities 4-7 MCR Operations 4-19 Utilities 10-13 Utilities 3-17 Batch and Queue 2-6 RMS-11 Utilities 3-7, 3-10, 3-14 Utilities 9-4 MCR Operations 3-44 Writing I/O Driver 5-6 Command Language 5-24 to 5-25, 9-10 MCR Operations 3-44 MCR Operations 3-44 MCR Operations 3-44 Command Language 5-19 to 5-21, 9-ll Command Language 9-11 System Management 7-22 Command Language 9-11 ODT 1-5  $I/O$  Operations 7-6 to 7-7, 7-11 ODT 8-1 Writing I/O Driver 3-20 Writing !/O Driver 3-16 Writing I/0 Driver 3-26 Writing I/O Driver 3-20 to 3-23 Writing I/O Driver 3-23 to 3-28

Debugging (Cont.) introduction MACR0-11 source file Panic Dump routine privileged task session abort begin end interrupting of resuming supervisor mode task tool See ODT using map XDT Debugging aid including a .DEC directive example format DEC Standard Editor See EDT editor Decimal conversion decimal to binary (\$CDTB) decimal to binary double-word ( .DD2CT) Decimal mode Decimal number packing DECL\$S Declaration flag byte symbol Declare Significant Event directive DECLARE statement DECnet See also Communications products and CREATE operations and ENTER operations and ERASE operations and file organization and OPEN operations and PARSE operations and REMOVE operations and RENAME operations and SEARCH operations block access DAPRES resident library DCL. disk-resident overlaid code FA Ls on different systems file specification default node quoted string I/0 buffers indexed files relative files sequential files

Program Development 1-6 to 1-7 Program Development 3-3 to 3-4 Writing I/O Driver 3-19 to 3-20 ODT 1-4 ODT 1-5 ODT 1-4, 3-1 ODT 1-4 ODT 1-5, 3-2 ODT 1-5 to 1-6 ODT 1-4 Program Development 4-9, 5-1 to  $5-2$ ,  $7-7$  to  $7-9$ Program Development 5-2, 5-8 Writing I/O Driver 3-15, 3-17 to  $3 - 18$ Writing I/O Driver 3-16 Task Builder 10-14 MCR Operations 4-30 MCR Operations 4-30 MCR Operations 4-30 System Library 4-4 System Library 4-1 MCR Operations 4-32 Introduction 3-2, Gloss-9 PDP-11 MACR0-11 6-31 Executive 5-52 Task Builder A-7 Executive 5-52 Error Logging 5-26 to 5-27 Introduction 5-3, Gloss-9 RMS-11 User's Guide 8-6 to 8-8,  $B-1$ RMS-11 User's Guide B-2 to B-3 RMS-11 User's Guide B-1 RMS-11 User's Guide B-2 RMS-11 User's Guide B-3 RMS-11 User's Guide B-2 to B-3 RMS-11 User's Guide B-1 RMS-11 User's Guide B-1 RMS-11 User's Guide B-1 RMS-11 User's Guide B-1 RMS-11 User's Guide B-3 RMS-11 User's Guide B-1 Command Language  $1-10$ RMS-11 User's Guide B-1 RMS-11 User's Guide B-3 RMS-11 User's Guide B-2 RMS-11 User's Guide B-2 RMS-11 User's Guide B-2 RMS-11 User's Guide B-2 RMS-11 User's Guide B-3 RMS-11 User's Guide B-3 RMS-11 User's Guide B-3 RMS-11 User's Guide B-3

RMS-11 User's Guide B-1

DECnet (Cont.) limitations on functions node name displayed by SHUTUP SYSGEN support UIC specifying DECnet Remote Terminal Facility See RMT DECnet-11 down-line loading system image installing task DECODE statement DECprinter LA180 DECREMENT statement DECscope See VT52, VTlOO DECtape

device-specific QIO exercising IOX Files-11 initializing recovery procedure reversing direction select recovery standard QIO status return DECTAPE II See TU58 DECwriter See LA36 DECwriter II DEF\$SZ argument <DEFAUL> symbol Default compilers DEQ device file specification file type MACR0-11 TKB operating system DEQ RMS-11 RMSDES utility system library search MACR0-11 TKB

transfer (starting) address Default buffer changing Default buffer size overriding

System Management 8-2 System Generation (llM) 4-33 MCR Operations 3-189 System Management 10-53 System Generation (llS) 4-14 System Generation (llS) 4-14 Error Logging 5-32  $I/O$  Drivers  $\tilde{2}-4$ I/O Drivers 10-2 Error Logging 5-31 Command Language 3-1 Command Language 5-4 I/O Drivers 6-1 RMS-11 Macros 3-1, 5-20, 5-37, 5-42, 5-77, 5-88, 5-104, 5-111, 5-11 7 I/O Drivers 6-3 System Management 4-3 MCR Operations 3-76 I/O Drivers 6-6 I/O Drivers 6-7 I/O Drivers 6-7 I/O Drivers 6-2 I/O Drivers 6-4 to 6-6 RMS-11 Macros 3-1, 5-20, 5-37, 5-42, 5-77, 5-88, 5-104, 5-111, 5-117 Command Language 3-1 RMS-11 Macros C-1 MCR Operations 4-8 Introduction 1-15 to 1-16, 2-2, 3-11 to 3-12, Gloss-9 RMS-11 User's Guide 2-2 RMS-11 User's Guide 2-2 RMS-11 User's Guide 4-4 Introduction 1-15 RMS-11 User's Guide A-6, B-2 Program Development 3-5 Program Development 4-1 RMS-11 User's Guide 2-2 RMS-11 User's Guide 3-5 RMS-11 User's Guide 2-2 RMS-11 Utilities 2-21 Program Development 1-5, 1-10,  $2 - 7$ Program Development 1-11, 4-2 Program Development 4-8 1/0 Operations 2-20 1/0 Operations 2-41 I/O Operations 1-8

Default device Default directory inserting Default extend size establishing volume Default extension quantity See also DEQ RMSDEF utility Default extension size See DEQ field in ALL block See DEQ field in FAB Default file name parameter to NMBLK\$ Default file name block definition of initializing directly parameter to FDOP\$A Default file name block label parameter to NMBLK\$ Default file protection reading word format <sup>:</sup><br>writing Default file type parameter to NMBLK\$ Default file version number parameter to NMBLK\$ Default fill character Default name of device parameter to NMBLK\$ Default of switch modifying Default print field width Default radix Default register definition Default response examples Default string See DNA field in FAB Default UFD Default UIC reading writing Deferred address mode autodecrement auto increment index register relative Deferred addressing indicator Deferred write See also FB\$DFW mask in FOP field and mass insertion indexed files relative files sequential files DEFINE command EDT Define key (DEFK) command DEFINE KEY command definition

Command Language  $2-4$ ,  $4-2$  to  $4-3$ , 4-77 to 4-79, 5-72 to 5-73, 9-31 I/O Operations 4-17 I/O Operations 2-19 I/O Operations 2-8. I/O Operations 2-8 RMS-11 Utilities A-15 I/O Operations 2-31 I/O Operations 1-10, 2-27, 2-30, 3-4, 3-15 I/O Operations 1-11 I/O Operations 2-32 I/O Operations 2-14 I/O Operations 2-31 I/O Operations 4-4 to 4-5 I/O Operations 4-5 I/O Operations 4-5 I/O Operations 4-5 I/O Operations 2-31 I/O Operations 2-31 Error Logging 5-6 I/O Operations 2-31 Task Builder F-7 to F-11 Error Logging 5-6 Error Logging 5-6 PDP-11 MACR0-11 3-14 PDP-11 MACR0-11 3-10 System Generation {llM) 3=6 Command Language 4-3, 4-77 to 4-79, 5-72, 9-31 I/O Operations 4-4 I/O Operations 4-4 I/O Operations 4-4 PDP-11 MACR0-11 5-5 PDP-11 MACR0-11 5-4 PDP-11 MACR0-11 5-6 PDP-11 MACR0-11 5-3 PDP-11 MACR0-11 5-9 PDP-11 MACR0-11 3-2 RMS-11 User's Guide 2-17, 6-27 RMS-11 User's Guide 6-29 RMS-11 User's Guide 7-8 RMS-11 User's Guide 4-14 RMS-11 User's Guide 3-14 Introduction  $2-17$ , Gloss-9 EDT Editor 8-10 EDT Editor 7-4, 10-2 EDT Editor 1-9, 10-1

DEFINE KEY command (Cont.) example DEFINE MACRO command Defined report string DIGITAL user Defining key description of feature keypad editing line editing nokeypad editing DEFINITIONS argument DEFK command DEL argument to ORG\$ macro DEL C function DEL EOL function /DEL file switch QUE /MOD command DEL L function DEL W function .DELAY directive example format Delaying output DELET\$ format parameters Delete access mode DELETE & PRINT command EDI editor DELETE command EDI editor EDT example format Delete Directory Entry /DELETE file qualifier PRINT command SET QUEUE command DELETE function DELETE key \$DELETE macro DELETE operation and key position and shared access compressing records declaring with ORG\$ macro deferred write \$DELETE macro duplicate keys indexed files optimizing relative files Delete option

ACNT

EDT Editor 10-4 EDT Editor 7-4 Error Logging 3-20 Error Logging 3-21 EDT Editor 1-9 EDT Editor  $5-54$ ,  $10-5$ EDT Editor  $7-4$ ,  $10-2$ EDT Editor 8-10, 10-1 PDP-11 MACR0-11 8-11 EDT Editor 8-10, 10-1 RMS-11 Macros 2-3 EDT Editor 5-26 EDT Editor 2-17, 5-30 Batch and Queue 2-21 EDT Editor 2-15, 5-32 EDT Editor 2-15, 5-28 MCR Operations 4-30 MCR Operations 4-31 MCR Operations 4-31 Introduction 1-16 I/O Operations 3-38 I/O Operations 3-38 I/O Operations 3-38 MCR Operations 2-3 MCR Operations 4-32 Utilities 2-14, 2-31 EDT Editor 2-30, 7-6 Introduction 3-9 to 3-11 Command Language 4-31 to 4-34, 9-12 Utilities 2-13, 2-31 Introduction 2-12, 2-14 Batch and Queue 2-11 Batch and Queue 2-10 I/O Operations 4-16 Batch and Queue 2-6 Batch and Queue 2-21 EDT Editor 2-14, 5-25 Introduction 1-8 to 1-10, 2-2 Command Language 3-13 MCR Operations 2-15 RMS-11 Macros 5-25 RMS-11 Introduction 4-4 RMS-11 User's Guide 1-15 RMS-11 Macros 4-11  $RMS-11$  User's Guide  $6-7$ RMS-11 User's Guide 2-6 RMS-11 User's Guide 5-10, 5-16,  $6-7$ ,  $6-9$ RMS-11 Macros 2-3 RMS-11 User's Guide 7-9 RMS-11 Macros 5-25 RMS-11 User's Guide 6-9 RMS-11 User's Guide 5-15, 7-3,  $7 - 9$ RMS-11 User's Guide 6-7 RMS-11 User's Guide 4-7

```
System Management 2-7
```
DELETE/ENTRY command DELETE/JOB command DELETE/PROCESSOR command DCL DELETE/QUEUE command DCL Deleting all edits character line text EDT word Deletion, file marked for See FB\$MKD mask in FOP field Delimiter defining delimiters of entity mixed string symbols used as Delimiting character /DENS /DENS keyword HOME command INI command MOUNT command SAVE command VMR /DENS switch DMP utility DSC utility Density tape in IOX DENSITY command IOX /DENSITY qualifier BRU utility Density selection magnetic tape /DENSITY switch FMT utility Density switch Depth indexed files DEQ default indexed files relative files sequential files indexed files relative files sequential files DEQ field in ALL block CREATE operation DISPLAY operation off set OPEN operation RSTS/E summary DEQ field in FAB CREATE operation off set OPEN operation summary

Command Language 9-12 Command Language 9-12 Command Language 9-13 System Management 7-20 to 7-22 Command Language 9-13 System Management 7-19 to 7-20 EDT Editor 5-9, 7-14, 8-15 EDT Editor 2-14, 5-26, 8-9 EDT Editor 2-15, 5-30, 7-6, 8-9 Introduction 2-12 EDT Editor 2-15, 5-28, 8-9 Introduction 2-12 Program Development 2-16 EDT Editor 9-4 EDT Editor 7-17 EDT Editor 2-30, 7-17 EDT Editor 2-30 PDP-11 MACR0-11 3-3 Crash Dump Analyzer 2-6 MCR Operations 3-71 MCR Operations 3-79 MCR Operations 3-119 System Management 10-40 Utilities 11-5 Utilities 8-14 System Management 4-32 System Management 4-32 Utilities 7-14 I/O Drivers 8-15 Utilities 5-8 Crash Dump Analyzer 2-7 RMS-11 User's Guide 5-5 RMS-11 User's Guide 6-26 RMS-11 User's Guide 4-4 RMS-11 User's Guide 3-5 RMS-11 User's Guide 6-26 RMS-11 User's Guide 4-4 RMS-11 User's Guide 3-4 RMS-11 Macros 5-17 RMS-11 Macros 5-30 RMS-11 Macros 6-2 RMS-11 Macros 5-79 RMS-11 Macros D-4 RMS-11 Macros 6-11 RMS-11 Macros 5-17 RMS-11 Macros 6-22 RMS-11 Macros 5-74, 5-78 RMS-11 Macros 6-33

Description file RMSDES utility EXIT command GET command SAVE command Descriptor region segment window DESELECT command !OX Design buffer RMSDES utility using Design buffer sections (RMSDES) See Section Design session RMSDES utility resuming Designing applications considerations ease of design shared access space speed when to design Designing files See also Indexed file organization See also Relative file organization See also Sequential file organization indexed relative sequential Despool prototype task Despooler definition Detach mode Detach Region \$DEUMR routine \$DEV predefined syntax element in MML /DEV DEV command VMR DEV field in FAB CREATE operation ENTER operation ERASE operation off set OPEN operation PARSE operation REMOVE operation RENAME operation SEARCH operation summary /DEV keyword DISMOUNT command TAS command \$DEVE predefined syntax element in MML

RMS-11 Utilities 2-3, 2-13, 2-17,  $2 - 24$ RMS-11 Utilities 2-10 RMS-11 Utilities 2-10 RMS-11 Utilities 2-27 Task Builder B-21 Task Builder B-18 Task Builder B-20 to B-21 System Management 4-34 RMS-11 Utilities 2-1 RMS-11 Utilities 2-16 RMS-11 Utilities 2-1 RMS-11 Utilities 2-22 RMS-11 User's Guide 2-1 RMS-11 User's Guide 2-3 RMS-11 User's Guide 2-10 RMS-11 User's Guide 2-5 RMS-11 User's Guide  $2-4$ ,  $8-1$ RMS-11 User's Guide 2-3, 8-1 RMS-11 User's Guide 2-2 RMS-11 Introduction 3-15 RMS-11 User's Guide 1-10, 1-12 RMS-11 User's Guide 6-1 RMS-11 User's Guide 4-2 RMS-11 User's Guide 3-3 System Management 7-1 Batch and Queue Gloss-3 MCR Operations 4-32 Executive 5-56 Writing I/O Driver 5-7, B-3 System Management 12-42 Crash Dump Analyzer 2-2 MCR Operations 3-46 System Management 10-16 RMS-11 Macros 3-1 to 3-2 RMS-11 Macros 5-20 RMS-11 Macros 5-37 RMS-11 Macros 5-42 to 5-43 RMS-11 Macros 6-24 RMS-11 Macros 5-77 RMS-11 Macros 5-88 RMS-11 Macros 5-104 RMS-11 Macros 5-111 RMS-11 Macros 5-117 to 5-118 RMS-11 Macros 6-34 MCR Operations 3-50 MCR Operations 3-215

System Management 12-42

Development step program \$DEVHD word role of in I/O data structure Device See also Medium allocating generic valid device and record formats assignment attaching to attribute list of boo table buffer size specifying characteristics See DEV field in FAB common building and linking to a controller AD AF AR CR CT DB DD OF DK DL OM DP DR OS **DT** DU DX DY EM GR LA LP LS MF MM MS MT pp PR UD XB XL XM XP XQ XU xw

> YH YJ

Task Builder 1-1 Writing I/O Driver 2-19 Writing I/O Driver 2-20 Introduction 1-6, 1-14, 5-10 to 5-11, Gloss-10 Command Language  $5-1$ ,  $5-4$ MCR Operations 2-9 RMS-11 Introduction 2-1 MCR Operations 3-12 MCR Operations 3-12 MCR Operations 3-13 RMS-11 User's Guide 2-15 Task Builder 11-7 I/O Drivers 1-26 MCR Operations 4-52 MCR Operations 4-53 MCR Operations 3-23 MCR Operations 3-173 System Management 10-48 Task Builder 5-29 Task Builder 5-26 to 5-31 Introduction 5-12, Gloss-10 System Generation (11M) 4-66 System Generation (11M) 4-66 System Generation (11M) 4-66 System Generation (llM) 4-67 System Generation (llM) 4-67 System Generation (llM) 4-68 System Generation (llM) 4-69 System Generation (llM) 4-69 System Generation (llM) 4-69 System Generation (llM) 4-70 System Generation (11M) 4-70 System Generation (llM) 4-71 System Generation (llM) 4-72 System Generation (llM) 4-73 System Generation (11M) 4-73 System Generation (llM) 4-74 System Generation (llMj 4-76 System Generation (llM) 4-76 System Generation (llM} 4-77 System Generation (llM} 4-77 System Generation (11M) 4-78 System Generation (llM} 4-78 System Generation (llM} 4-80 System Generation (llM) 4-81 System Generation (llM) 4-82 System Generation (llM) 4-83 System Generation (llM) 4-83 System Generation (llM) 4-83 System Generation (llM} 4-84 System Generation (llM) 4-84 System Generation (llM) 4-85 System Generation (llM} 4-85 System Generation (llM} 4-86 System Generation (llM} 4-86 System Generation (llM} 4-87 System Generation (llM} 4-87 System Generation (11M) 4-88 System Generation (llM} 4-88 System Generation (llM) 4-90

Device controller (Cont.) YL YZ deallocating default detaching disk dismounting driver loaded testing loading pool requirements unloading drivers and user tasks example file specification file-structured Files-11 I/O request redirecting identifier See DVI field in NAM block information acquiring for command file displaying IOX adding to be tested displaying those tested exercising steps status during exercise testing removing time of load OTL logical magnetic tape mass-storage name logical assigning syntax symbolic displaying non-file-structured null

System Generation (llM) 4-91 system Generation (llM) 4-91 MCR Operations 3-44 Introduction 1-15 Command Language  $2-4$ ,  $4-2$  to  $4-3$ ,  $4-77$  to  $4-79$ ,  $5-72$  to  $5-73$ , 9-31 I/O Drivers 1-27 RMS-11 Introduction 2-1 RMS-11 User's Guide 1-12 System Management 8-4 Introduction 5-4, Gloss-10 RMS-11 Introduction 2-1 MCR Operations 4-41 MCR Operations 3-105 MCR Operations 3-107 MCR Operations 3-223 Release Notes 1-31 System Generation (llM) 4-64 RMS-11 User's Guide A-1, A-4 Introduction 5-10 to 5-12, Gloss-13 MCR Operations 3-114 MCR Operations 2-1 MCR Operations 3-144 System Management 10-33 MCR Operations 4-52 MCR Operations 3-46 System Management 10-16 System Management 4-28 System Management 4-28 System Management 4-2 System Management 4-58 System Management 4-34 System Management 4-55 System Generation {llS) 2-6 System Generation {llM) 4-30 I/O Drivers 1-18 RMS-11 Introduction 2-4 RMS-11 User's Guide 1-12 Introduction 1-13, 3-2, 3-8, 5-6, 5-11, Gloss-21 Introduction 1-14, 1-19, 3-5 MCR Operations 2-9 MCR Operations 2-11 MCR Operations 2-12, 3-16 MCR Operations 3-16 MCR Operations 3-46 MCR Operations 3-114 I/O Drivers 19-1 MCR Operations 2-11

Dev ice {Cont.) paging peripheral physical private releasing specifying pseudo console output list public specifying random access record-oriented redirecting redirection restrictions sequential shareable shared specifying specifying parameters status message support on RSX-llM supported BAD utility BRU utility DSC utility FLX utility FMT utility SIP system default writing hardware boot block system default adding to account entry changing contained in account entry displaying unit- re co rd unowned specifying verifying BAD utility write checking specifying Device and unit parsing Device attributes

System Management 10-51 Introduction 5-1, 5-5, 5-10, Gloss-24 Command Language  $5-1$ Command Language  $5-1$  to  $5-3$ ,  $5-5$ ,  $5 - 8$ Introduction 3-12 Command Language 5-9, 5-13, 5-22 to 5-25 MCR Operations 2-12 MCR Operations 3-44 MCR Operations 2-13, 3-12 Introduction 3-8, Gloss-26 System Generation (llM) C-2 Command Language 5-1 to 5-8 MCR Operations 2-10 System Management 3-1 MCR Operations 2-10 Command Language 5-9, 5-13, 5-75 MCR Operations 2-12 MCR Operations 2-13, 3-192 System Management 10-57 Command Language 5-3 Introduction 5-10 to 5-11, Gloss-28 Command Language 5-3 MCR Operations 2-10 Command Language 5-16 to 5-18 Release Notes 1-16, 1-35 MCR Operations 3-114 Command Language 5-9, 5-13 Command Language 5-13 System Generation (llM) 4-16 System Generation (llM) 4-64 System Generation (llS) 2-18 System Generation (llM) 4-16, C-1 Utilities 6-9 Utilities 7-5 Utilities 8-4 Utilities 4-2 Utilities 5-5 System Generation (llS) 2-15 MCR Operations 2-2 MCR Operations 3-159 System Management 2-3 System Management 2-5 System Management 2-1 System Management 2-4 Command Language 5-3 RMS-11 Introduction 3-5 RMS-11 User's Guide 1-18, A-1 Command Language 5-9, 5-13 MCR Operations 2-12 MCR Operations 2-13 Utilities 6-3 MCR Operations 3-207 System Management 10-65  $I/O$  Operations  $4-9$ ,  $4-12$ 

Command Language 5-77 to 5-80

DEVICE command RMD Device common loading Device control LUN register Device Control Block<br>See DCB See DCB Device controller dump common interrupt address controller request block controller status words controller table Device controller switch controller table<br>Device controller switch<br>Device driver displaying information inserting into Executive object library System Generation (llS) 4-5 loading unloading without error logging Device error logging Device errors error logging hardware register contents **Error Logging** 1-6 Device handler<br>See Device driver See Device driver Device I/O activity Device independence<br>Device information dump Device information dump control processing flags device characteristics word I/O request packet Crash Dump Analyzer 3-38, 3-42 terminal status word UCB extension Device information table ALTPRINTNAME field DISPNAME field DRIVETYPE field MASSBUSFLAG field MNEMONIC field PRINTNAME field SIZE field Device interrupt entry point Device interrupt vector definition Device module EMLll ERK05 ERK67 ERL12 ERM05 ERM23 ERM80 ERP07 ERP23 ERP456 ERSll ERS34 ERXOl ERX02 ET03i0 ET1645 ETAll Error Logging 4-9

System Management 6-12 System Generation (llS) 4-13 ODT  $2-7$ ,  $5-4$ ,  $6-2$ Crash Dump Analyzer 3-52 Crash Dump Analyzer 3-52 Crash Dump Analyzer 3-52 Crash Dump Analyzer 3-52 Crash Dump Analyzer 3-52 Crash Dump Analyzer 2-4 System Generation (llS) 2-22 System Generation (llS) System Management 10-27 System Management 10-75 Error Logging 1-3 Error Logging 4-21 Error Logging 1-6 Error Logging 1-1 Command Language 5-8 Crash Dump Analyzer Crash Dump Analyzer 3-39 3-39 4-10 Crash Dump Analyzer 3-38 Crash Dump Analyzer 3-38 Error Logging 4-34 Error Logging 4-35 Error Logging 4-35 Error Logging 4-36 Error Logging 4-36 Error Logging 4-35 Error Logging 4-35 Error Logging 4-36 Writing I/O Driver 2-4 Writing I/O Driver 4-33 Writing I/O Driver 2-10 Error Logging 4-8 Error Logging 4-8 Error Logging 4-8 Error Logging 4-8 Error Logging 4-8 Error Logging 4-8 Error Logging 4-8 Error Logging 4-8 Error Logging 4-8 Error Logging 4-8 Error Logging 4-9 Error Logging 4-9 Error Logging 4-9 Error Logging 4-9 Error Logging 4-9 Error Logging 4-9

Device module (Cont.) ETC<sub>11</sub> ETSll ETSV05 ETU58 ETU77 MSCP60 MSCP80 MSCPAT **MSCPE MSCPEN** MSCPSD **MSCPTO** Device name logical assigning physical symbolic displaying /DEVICE qualifier PRINT command SHOW QUEUE command Device switch Device time-out entry point DDT conditions Device timeout Device-level module adding to system addition to device information table bit-to-text translation coroutine device data declaration device name error type EUNKWN exit \* flag intermodule variable local work variable **MASSBUS** module statement Non-MASSBUS notes procedure statement register definitions subpacket statement Devices error logging control file module DEVICES command command line format example keyword /LOG VMR command line format example DEVSMl SLP \$\$DEVT reserved PSECT name DE VU DA DF condition test argument /OF switch LBR utility

Error Logging 4-9 Error Logging 4-9 Error Logging 4-9 Error Logging 4-9 Error Logging 4-9 Error Logging 4-9 Error Logging 4-9 Error Logging 4-9 Error Logging 4-9 Error Logging 4-9 Error Logging 4-9 Error Logging 4-9 Command Language 5-1 System Management 10-9 I/O Drivers 1-18 to 1-20 System Management 10-16 Batch and Queue 2-6 Batch and Queue 2-15 Error Logging 3-5, 3-8 Writing I/O Driver 2-4 Writing I/O Driver 4-11 Error Logging 4-20 Error Logging 4-11 Error Logging 4-25 Error Logging 4-34 Error Logging 4-30 Error Logging 4-30 Error Logging 4-26 Error Logging 4-26 Error Logging 4-30 Error Logging 4-37 Error Logging 4-31 Error Logging 4-28 Error Logging 4-29 Error Logging 4-29 Error Logging 4-33 to 4-34 Error Logging 4-26 Error Logging 4-33 to 4-34 Error Logging 4-31 Error Logging 4-26 Error Logging 4-27 Error Logging 4-26 Error Logging 2-4 Error Logging  $2-4$  to  $2-5$ MCR Operations 3-46 MCR Operations 3-46 MCR Operations 3-46 MCR Operations 3-46 System Management 10-16 System Management 10-16 System Management 10-16 Error Logging 4-7, 4-18, 4-34, 4-36 Error Logging 4-36 Task Builder E-2  $PDP-11$  MACRO-11 6-52 Utilities 10-14

/DF switch (Cont.) PIP utility<br>DFINSG arqument DFINSL argument DFL field in KEY block CREATE operation DISPLAY operation off set OPEN operation summary /DG switch LBR utility DHll remote /DI switch CMP utility FLX utility Diagnostic function user-mode Diagnostic run FORTRAN IV source file MACR0-11 source file Dial-up line Dialog UETP example DIC DID field in NAM block CREATE operation ENTER operation ERASE operation off set OPEN operation PARSE operation REMOVE operation RENAME operation SEARCH operation summary DID field in NAM block field RSTS/E DIF condition test argument DIFFERENCES command DIGITAL Command Language See DCL DIGITAL COMMAND LANGUAGE command Digital output bistable multipoint multipoint 000000. DIR file DIR macro MML DIR\$ macro Direct access See Random access Direct assignment operator statement Direction See ADVANCE or BACKUP Directive assembler summary

Utilities 3-18 RMS-11 Macros C-1 RMS-11 Macros C-1 RMS-11 Macros 5-20 RMS-11 Macros 5-31 RMS-11 Macros 6-67 RMS-11 Macros 5-80 RMS-11 Macros 6-73 Utilities 10-15 I/O Drivers 2-40, 3-29 I/O Drivers 3-31 Utilities 12-3 Utilities 4-7 I/O Drivers 1-30 Program Development 7-3 to 7-4 Program Development 3-1 to 3-2 I/O Drivers 2-42 System Management 9-7 Executive 1-2 RMS-11 Macros 5-10, 5-21 RMS-11 Macros 5-36 to 5-37 RMS-11 Macros 5-41 to 5-42 RMS-11 Macros 6-94 RMS-11 Macros 5-73, 5-77 RMS-11 Macros 5-87 RMS-11 Macros 5-103, 5-105 RMS-11 Macros 5-109 to 5-111 RMS-11 Macros 5-116, 5-118 RMS-11 Macros 6-95 RMS-11 Macros D-4 PDP-11 MACR0-11 6-52 Command Language 4-69 to 4-75, 9-13 MCR Operations 3-43 I/O Drivers 18-18 I/O Drivers 18-17 Command Language 5-11, 5-65 System Management 12-30 I/O Drivers 1-16 PDP-11 MACR0-11 3-1 to 3-2, 3-9 PDP-11 MACR0-11 3-6 to 3-9, 3-13 Introduction Gloss-11 Program Development 1-5  $PDF-11$  MACRO-11 B-3 to B-8

Directive (Cont.) assembler function Cancel Selective Marktime comment block conditional assembly cross-reference data storage Executive file control general assembler summary table Get Mapping Context immediate conditional assembly PDP-11 MACR0-11 6-56 listing control arguments for macro memory management in mapping memory management (PLAS) .NAME attributes for example of use ODL .END .FCTR introduction .ROOT processing program identification program sectioning .PSECT rejection Send/Receive By Reference symbol control system terminating unconditional assembly use use of parentheses version number Directive Identification Code See DIC Directive Parameter Block See DPB Directive status code Directive Status Word See DSW Directive status word register Directory See UFO default file specification listing purging wildcard context See WDI field in NAM block wildcard operation See NB\$WCH mask in FNB field DIRECTORY command DCL.

formats

PDP-11 MACR0-11 6-18 to 6-22 System Generation (llM) 4-28 PDP-11 MACR0-11 6-18 PDP-11 MACR0-11 6-50 to 6-56 PDP-11 MACR0-11 6-21 to 6-22 PDP-11 MACR0-11 6-23 to 6-39 Introduction 5-8 PDP-11 MACRC-11 6-57 to 6-58 PDP-11 MACR0-11 6-1 to 6-3 PDP-11 MACR0-11 6-1 to 6-3 System Generation (llM) 4-25 PDP-11 MACR0-11 6-3 to 6-18 PDP-11 MACR0-11 6-10 to 6-12 PDP-11 MACR0-11 7-1 Executive 1-4 Task Builder 2-24 System Generation (llM) 4-24 Task Builder 3-26 Task Builder 3-27 Task Builder 3-27 Task Builder 3-22 to 3-23 Task Builder 3-22 Task Builder 3-24 Task Builder 3-22 Task Builder 3-22 Executive 1-2 PDP-11 MACR0-11 6-16 to 6-17 PDP-11 MACR0-11 6-40 to 6-48 Task Builder 3-28 Executive 1-3 System Generation (llM) 4-25 PDP-11 MACR0-11 6-48 to 6-49 System Generation (llM) 4-36 Program Development 1-9 to 1-10 PDP-11 MACR0-11 6-39 PDP-11 MACR0-11 6-53 Program Development 2-3, 2-5 to  $2 - 6$ Task Builder 3-23 PDP-11 MACR0-11 6-16 to 6-17 I/O Operations I-1 to I-12 ODT 2-6, 5-3 Introduction 5-5, 5-12, Gloss-11 RMS-11 User's Guide A-6 RMS-11 User's Guide A-1, A-4 Program Development 3-9 Program Development 3-9 to 3-10 Introduction 1-13, 3-1 to 3-3 Command Language 4-22 to 4-31,

9-14 Program Development 3-9 Introduction 3-5

Directory entry creating See ENTER operation<br>deleting See also REMOVE operation deleting wildcard inserting locating replacing See RENAME operation Directory files Directory Identification parsing Directory information inserting parsing Directory operation See also Operation Directory operation macro declaring *SENTER* \$PARSE \$REMOVE \$RENAME *SSEARCH* Directory processing /DIRECTORY qualifier BRU utility Directory record declare global symbol end of global symbol global symbol end of internal symbol relocation Directory string reading writing Directory Structure multiuser volume single-user volume DIRSYM.MAC /DISABLE keyword CLI command subkeyword CLI command Disable AST Recognition directive Disable Checkpointing directive .DISABLE directive format operating mode \$DISCONNECT macro DISCONNECT operation block stream \$DISCONNECT macro indexed files record stream relative files sequential files

 $I/O$  Operations  $4-16$ I/O Operations 4-16 I/0 Operations 4-15 I/O Operations 4-13 I/O Operations 5-2 I/0 Operations 4-10 I/0 Operations 4-16 I/O Operations 4-12 RMS-11 Introduction 4-1 RMS-11 User's Guide 1-17 RMS-11 Macros 3-5 RMS-11 Macros C-2 RMS-11 Macros 5-35 RMS-11 Macros 5-86 RMS-11 Macros 5-102 RMS-11 Macros 5-108 RMS-11 Macros 5-116 RMS-11 Macros 3-1 Utilities 7-15 Task Builder A-2 Task Builder A-11 Task Builder A-11 Task Builder A-24 Task Builder A-12 I/O Operations 4-2 I/O Operations 4-2 to 4-3 I/0 Operations 5-3 I/O Operations 5-2 Executive 4-3 MCR Operations 3-35 MCR Operations 3-37 Executive 5-53 Executive 5-55 MCR Operations 4-31 MCR Operations 4-31 MCR Operations 4-31 RMS-11 Macros 5-27 RMS-11 Introduction 4-4 RMS-11 User's Guide 1-15 RMS-11 Macros 4-14 RMS-11 Macros 5-27 RMS-11 User's Guide 7-3 RMS-11 Macros 4-9 RMS-11 User's Guide 4-8 RMS-11 User's Guide 3-7

address space RCT backing up BRU utility DSC utility block random or sequential !OX testing range display IOX testing range for NFS volumes IOX cartridge RKOS RK06 RK07 RL02 comparing DSC utility compressing DSC utility conventional backup BRU utility copying BRU utility DSC utility data transfer DSC utility device exercise example an RL02 IOX NFS volume IOX displaying free space PIP utility VFY utility emulator ML-11 examining data DMP utility exercising IOX Files-11 directory accessing home block modifying initializing parameter commands for IOX protecting testing for IOX fixed RASO RA81 RDS! fixed-head RFll/RSll RS03 RS04 fixed/removable RC25

Introduction Gloss-11 RMS-11 Macros 3-1, 5-20, 5-37, 5-42, 5-77, 5-88, 5-104, 5-111, 5-117 System Management 5-2 Utilities 7-1 Utilities 8-1 System Management 4-49 System Management 4-50 System Management 4-50 I/O Drivers 5-3 I/O Drivers 5-3 I/O Drivers 5-3 I/O Drivers 5-3 Utilities 8-14 Utilities 8-3 Utilities 7-4 Utilities 7-1 Utilities 8-1 Utilities 8-25 System Management 4-9 System Management 4-14 Utilities 3-23 Utilities 9-5 I/O Drivers 5-4 Utilities 11-1 System Management 4-2 MCR Operations 3-72 MCR Operations 3-71 MCR Operations 3-76 System Management 4-8 MCR Operations 3-123 System Management 4-63 I/O Drivers 5-4 I/O Drivers 5-4 I/O Drivers 5-4A I/O Drivers 5-1 I/0 Drivers 5-1 *IiO* Drivers 5-1 I/O Drivers 5-4A

Index-72

## Disk

Disk (Cont.) flexible RXOl RX02 RX50 floppy density checking formatting FLX utility FMT utility full backup BRU utility geometry image backup BRU utility initializing BRU utility last-track locating bad block BAD utility mounting BRU utility MSCP bad block handling RCT pack RA60 RM02 RM03 RM05 RM80 RP02 RP03 RP04 RP05 RP06 power-fail recovery preparation private public recovering lost block VFY utility space DSC utility removable/fixed RC25 restoring BRU utility scratch selective backup BRU utility space recovery status return swapping interval priority testing selecting random testing IOX skipping blocks IOX verifying block VFY utility writecheck support

 $I/O$  Drivers  $5-4$  $I/O$  Drivers  $5-4$ I/O Drivers 5-4A MCR Operations 3-71 Utilities 4-4 Utilities 5-1 Utilities 7-3 I/O Drivers 5-2 Utilities 7-4 Utilities 7-2, 7-17 I/O Drivers 5-12 Utilities 6-1 Utilities 7-2 System Management 5-3 I/O Drivers 5-4 I/0 Drivers 5-3 I/O Drivers 5-3 I/O Drivers 5-3 I/O Drivers 5-3 I/0 Drivers 5-1 I/0 Drivers 5-1 I/O Drivers 5-3 I/O Drivers 5-3 I/O Drivers 5-3 I/O Drivers 1-39 Command Language 5-10 to 5-11 Program Development 1-12 Program Development 1-12 Utilities 9-7 Utilities 8-3 I/O Drivers 5-4A Utilities 7-1 Command Language 5-10 to 5-11 Utilities 7-3 System Generation (llM) 6-3, 6-14 I/O Drivers 5-8 to 5-11 System Generation (llM) 4-39 System Generation (llM) 4-41 System Management 4-49 System Management 4-40 Utilities 9-1 Utilities 9-7 System Generation (llM) 4-31

Disk controller UDASO Disk device See also Medium drive structure cylinder platter sector track Disk image Disk Save and Compress Utility See DSC utility Disk versus tape Disk Volume Formatter Utility See FMT utility Disk-resident overlay loading remote access code overlay structure DISMOUNT command command line format error message example keyword /DEV /LOCK /USER Dispatch module subpacket definition Dispatch module path brief report full report no report register report Dispatch procedure Dispatching event-level Displaced relocation internal Display !OX bad blocks list commands as a category continuing with PROCEED mode Display information (RMSDSP) allocation information area information attributes examples key information \$DISPLAY macro RSTS/E Display mode

I/O Drivers 5-4 RMS-11 Introduction 2-1 RMS-11 Introduction 2-1 RMS-11 Introduction 2-1 RMS-11 Introduction 2-1 RMS-11 Introduction 2-1 RMS-11 Introduction 2-1 Task Builder 2-8 to 2-9 Introduction 5-12 Task Builder 3-1 to 3-2 RMS-11 User's Guide 1-13, 8-3, 8-8 to 8-9 Task Builder 4-1 RMS-11 User's Guide B-1 Task Builder 3-2 Command Language 5-9, 5-11 to 5-12, 5-38, 5-42 to 5-46, 9-14 MCR Operations 3-49 MCR Operations 3-49 MCR Operations 3-51 MCR Operations 3-51 MCR Operations 3-50 MCR Operations 3-50 MCR Operations 3-50 Error Logging 4-3, 4•11 Error Logging 4-69 to 4-71 Error Logging 4-15 Error Logging 4-15 Error Logging 4-15 Error Logging 4-15 Error Logging 4-10 Error Logging 4-16 Task Builder A-15 System Management 4-25 System Management 4-3 System Management 4-48 ODT  $4-1$ ,  $4-3$ ,  $4-6$ ,  $6-5$ RMS-11 Utilities 5-1 RMS-11 Utilities 5-4 RMS-11 Utilities 5-4 RMS-11 Utilities 5-4 RMS-11 Utilities 5-5 RMS-11 Utilities 5-4 RMS-11 UCITILIES 5<br>RMS-11 Macros 5-29 RMS-11 Macros D-4 MCR Operations 4-32

DISPLAY operation BDB requirement \$DISPLAY macro I/O buffer requirement wildcard loop Di splay program building format RSDV05 RSDVlH size /DISPLAY qualifier BRU utility Displaying byte location information location text EDT word location Displaying attributes (RMSDES) See Attribute Displaying files Distribution kit contents definition directory listing big disk RK06/07 **CLISRC** RSXM35 RlOl/02 EXCPRV HLPDCL MCRSRC RLUTIL RMSV20 RSXM35 external volume label guidelines for copying inventory media restriction RMS-11 V2.0 files types \$DIV (Integer divide) Divide routine divide (\$DIV) double-precision divide (\$DDIV) Division operator DJll /DL switch DLll receiver interrupt enable DMAP macro MML DMCll OMO command /DMP DMP utility command iine error message example mode

RMS-11 Introduction 4-2 RMS-11 User's Guide 1-18 RMS-11 Macros 3-7 RMS-11 Macros 2-8 RMS-11 Macros 5-29 RMS-11 Macros 2-7 RMS-11 Macros 3-10 System Generation (llS) 2-1 System Generation (llS) 4-9 System Generation (llS) 2-22 System Generation (llS) 1-1 System Generation (llS) 1-1 System Generation (11S) 1-3 Utilities 7-16 ODT 4-2 to 4-6 Introduction 1-11, 1-16 to 1-20, 5-9 ODT 4-1 Introduction 2-5, 2-7 to 2-8 ODT 4-2 to 4-6 RMS-11 User's Guide 1-10, 1-12 System Generation (llS) 3-1 System Generation {llM) 2-1 System Generation {llM) F-1 System Generation (llM) F-39 System Generation (llM) F-29 System Generation (llM) F-65 System Generation (llM) F-82 System Generation (llM) F-73 System Generation (llM) F-71 System Generation (llM) F-91 System Generation (llM) F-60 System Generation (llM) 2-2 System Generation (llM) 2-3 System Generation (llM) 2-2 System Generation (llS) 3-1 System Generation (llM) 2-2 Release Notes 2-17 System Generation (llM) 2-1 System Library 3-2 System Library 3-2 System Library 3-3 PDP-11 MACR0-11 3-2, 3-5 I/O Drivers 2-40, 3-30 Task Builder 10-15 I/O Drivers 2-40, 3-30 I/0 Drivers 3-33 System Management 12-31 to 12-34 I/O Drivers 12-3 MCR Operations 3-49 Crash Dump Analyzer 2-2 Command Language 5-12 Utilities 11-2 Utilities 11-12 Utilities 11-8

DMP utility mode (Cont.) device file switch DMPALL \$DMUL (Double-precision multiply) DNA field in FAB CREATE operation ENTER operation ERASE operation off set OPEN operation PARSE operation REMOVE operation RENAME operation summary DNS field in FAB CREATE operation ENTER operation ERASE operation off set OPEN operation . PARSE operation REMOVE operation RENAME operation summary /DNS switch FLX utility \$DNUM predefined syntax element in MML /DO switch FLX utility Dollar sign (\$) ODT Dollar sign (\$) symbol \$DON UM predefined syntax element in MML Dormant task DOS-11 device support FLX utility file copying FLX utility volume deleting FLX utility directory listing FLX utility initializing FLX utility Dot ( • ) Double ASCII character indicator Double quote character Double-precision divide (\$DDIV) Double-precision multiply (\$DMUL) Double-precision routine DOWN function DP command EDI editor Utilities 11-2 Utilities 11-1 Utilities 11-3 Error Logging 4-8 System Library 3-3 RMS-11 Macros 3-3 RMS-11 Macros 5-10 RMS-11 Macros 5-36 RMS-11 Macros 5-41 RMS-11 Macros 6-24 RMS-11 Macros 5-73 RMS-11 Macros 5-87 RMS-11 Macros 5-103 RMS-11 Macros 5-109 to 5-110 RMS-11 Macros 6-35 RMS-11 Macros 3-3 RMS-11 Macros 5-10 RMS-11 Macros 5-41 Utilities 4-7 Utilities 4-4 ODT 2-6 Gloss-33 Utilities 4-1 Utilities 4-3 Utilities 4-10 Utilities 4-8 Utilities 4-10 ODT 2-5, 7-3 PDP-11 MACR0-11 6-25 System Library 3-3 System Library 3-3 System Library 3-2 EDT Editor 2-10, 5-13 Program Development 2-17 Utilities  $2-14$ ,  $2-31$ I/O Drivers 12-3

RMS-11 Macros 5-36 RMS-11 Macros 6-24 RMS-11 Macros 5-73 RMS-11 Macros 5-87 RMS-11 Macros 5-103 RMS-11 Macros 5-109 to 5-110 RMS-11 Macros 6-36 System Management 12-40 MCR Operations 3-151 Program Development 5-6 to 5-8 System Management 12-40 Introduction 5-7, Gloss-11, Command Language 7-1 PDP-11 MACR0-11 3-2

DPB

description diagnostic on stack pointer on stack previously defined QIO source of I/O packet information /DPR subkeyword CLI command DQll DRll-K DRGIN.MAC Drive Drive serial numbers significant numbers Driver changing code debugging See Debugging definition device loaded testing loading pool requirements unloading function loadable See also Loadable driver default to partition for task-build multicontroller Non-MASSBUS NPR postinitiation service preinitiation processing of process-like characteristic property rebuilding and reincorporating after debugging resident See Resident driver role of in RSX-llM Software Performance Report (SPR) support SYSGEN support terminal type user-written debugging Driver code changing example overview Driver data base See Data base driver Driver Dispatch Table See DDT

Writing I/O Driver 2-5 Executive 1-2 I/O Drivers 1-13 Writing I/O Driver 4-6 I/O Drivers 1-31 Executive 1-4 Executive 1-4 I/O Drivers 1-16 I/O Drivers 1-14 Writing I/O Driver 2-9 MCR Operations 3-37 I/O Drivers 12-3 I/O Drivers 22-2 Executive 1-12 RMS-11 Introduction 2-1 Error Logging B-1 Writing I/O Driver 3-3 System Generation (llM) 1-4 Introduction 5-4, Gloss-10 MCR Operations 4-41 MCR Operations 3-105 System Management 10-27 MCR Operations 3-107 MCR Operations 3-223 System Management 10-75 Writing I/O Driver 1-2 System Generation (llM) 4-27 System Generation (llM) 4-28 System Generation (11M) 5-10 System Generation (llM) 5-9 Writing I/O Driver 2-10 Writing I/O Driver B-1 Writing I/O Driver 2-11 Writing I/O Driver 2-11 Writing I/O Driver 2-13 Writing I/O Driver 1-2 Writing  $I/O$  Driver  $3-29$  to  $3-30$ Writing I/O Driver 2-5 Writing I/O Driver 3-4 Writing I/O Driver 3-1 Introduction 4-1 System Generation (llM) 4-46 Writing I/O Driver 1-1 System Generation (llM) 4-31 MCR Operations 3-26 Writing I/O Driver 3-3 Writing I/O Driver 6-4 to 6-9 Writing I/O Driver 3-4

Driver entry point cancel I/O device interrupt device time-out I/O initiator power failure Driver global symbol \$xxINP \$xxINT \$xxOUT \$xxTBL DRQIO module service performed in processing QIO /DRV keyword OPEN command DRVll /DS switch .DSABL directive arguments for /DSABLE qualifier DSAR\$S \$DSB predefined syntax element in MM<sub>L</sub> DSC utility bad block information command line parameter stand-alone data transfer device support error message file label initiating operation overview stand-alone command line DSC64K.SYS CNF and DSCSYS.SYS switch on-1 ine stand-aione DSC64K.SYS DSCSYS.SYS summary task build terminating using to backup target system disk DSC64K deleted from kits DSCP\$S **DSCSYS** deleted from kits DSPlMl subpacket definition DSPlPl subpacket definition DSP2Ml subpacket definition DSP2Pl subpacket definition

Writing I/0 Driver 2-4, 4-10 Writing I/O Driver 2-4 Writing I/O Driver 2-4, 4-11 Writing I/O Driver 2-4, 2-12,  $4 - 10$ Writing I/O Driver 2-4, 4-11 Writing I/0 Driver 3-5 Writing I/O Driver 3-5 Writing I/O Driver 3-5 Writing I/O Driver 3-5 Writing I/O Driver 2-11 MCR Operations 3-136 I/O Drivers 22-2 PDP-11 MACR0-11 8-6 PDP-11 MACR0-11 6-19 to 6-21 PDP-11 MACR0-11 6-19 to 6-21 PDP-11 MACR0-11 8-8 Executive 5-53 System Management 12-43 Command Language 5-12 Utilities 8-9 Utilities 8-5 Utilities 8-5 Utilities 8-21 Utilities 8-24 Utilities 8-4 Utilities 8-28 Utilities 8-8 Utilities 8-5 Utilities 8-19 Utilities 8-21 Utilities 8-23 Utilities 8-24 Utilities 8-19 Utilities 8-6 Utilities 8-9 Utilities 8-24 Utilities 8-20 Utilities 8-7, 8-20 System Generation (llM) 6-14 Utilities 8-5 System Generation (llM) 6-19 Release Notes 1-23 Executive 5-55 Release Notes 1-23 Error Logging 4-4 Error Logging 4-72 Error Logging 4-72 Error Logging 4-5, 4-36, 4-50 to 4-56 Error Logging 4-73 Error Logging 4-73

DSP3Ml subpacket definition DSP3Pl subpacket definition DSP4Ml subpacket definition DSP4Pl subpacket definition DSP5Ml subpacket definition DSP5Pl subpacket definition DSP6Ml subpacket definition DSP6Pi subpacket definition DSP7Ml subpacket definition DSP7Pl subpacket definition DSPPAT option DSR (Dynamic Storage Region} See Pool DSS/DRS configuration DSSll address assignment **SDSW** DSW DT07 device-specifc QIO FORTRAN interface power-fail recovery standard QIO status return DTP field in KEY block CREATE operation DISPLAY operation offset OPEN operation summary DTRG\$ DUll Dummy argument /DUMP Dump See also PMD See also Postmortem dump See also Snapshot dump memory Dumping file DMP utility DUPll Duplicate key See also XB\$DUP mask in FLG field DUPLICATE qualifier DUPLICATES RMSDES utility area section /DV switch VFY utility DVB field in KEY block DISPLAY operation off set OPEN operation summary RMS-11 Macros 6-75

Error Logging 4-73 Error Logging 4-73 Error Logging 4-5 Error Logging 4-74 Error Logging 4-74 Error Logging 4-5, 4-19 Error Logging 4-74 Error Logging 4-74 Error Logging 4-6 Error Logging 4-74 Error Logging 4-74 Error Logging 4-6 Error Logging 4-75 Error Logging 4-75 Task Builder ll-13 I/O Drivers 18-7 I/O Drivers 18-1 I/O Drivers 18-2 Executive 1-2 Executive 1-2 I/O Drivers 23-1 I/O Drivers 23-4 to 23-6 I/O Drivers 23-8 I/O Drivers 23-6 I/O Drivers 23-2 to 23-3 I/O Drivers 23-7 RMS-11 Macros 5-18 RMS-11 Macros 5-31 RMS-11 Macros 6-67 RMS-11 Macros 5-80 RMS-11 Macros 6-74 Executive 5-56 I/O Drivers 12-3 PDP-11 MACR0-11 7-2 Crash Dump Analyzer 2-2 Task Builder D-1 Utilities ll-1 I/O Drivers 12-4 RMS-11 Introduction 3-10 RMS-11 User's Guide 6-8 EDT Editor 7-3 RMS-11 Utilities 2-40, 2-42 RMS-11 Utilities 2-44 Utilities 9-5 RMS-11 Macros 5-31 RMS-11 Macros 6-68 RMS-11 Macros 5-80

*SDVCER* \$DVERR DVI field in NAM block CREATE operation ENTER operation ERASE operation off set OPEN operation PARSE operation REMOVE operation RENAME operation SEARCH operation summary \$DVMSG routine \$DVTMO and \$DTOER Dynamic common region checkpointing shuffling Dynamic region Dynamic Storage Region See Pool DYNAMIC TABLE statement DZll remote

## E

E command E error summary E register Ell34 El144 El160 Ell 7X EllXX /EA switch EAE /EBC keyword SET command VMR EBCDIC Echo /ECHO keyword SET command VMR Echo option ED command EDI editor EDI editor abbreviating strings altering text AP command asterisk {\*}

BEGIN command block mode

Error Logging 4-21 Error Logging 4-21 RMS-11 Macros 3-3 RMS-11 Macros 5-10, 5-21 RMS-11 Macros 5-36 to 5-37 RMS-11 Macros 5-41 to 5-42 RMS-11 Macros 6-94 RMS-11 Macros 5-73, 5-77 RMS-11 Macros 5-88 RMS-11 Macros 5-103, 5-105 RMS-11 Macros 5-109 to 5-111 RMS-11 Macros 5-116 RMS-11 Macros 6-96 Writing I/O Driver 5-8 Error Logging 4-20 System Management 14-3 System Management 14-5 Executive 5-42 Task Builder 2-20, 5-40 to 5-43 Error Logging 5-37 I/O Drivers 2-40, 3-30 I/O Drivers 3-31 to 3-32 ODT 2-8, 6-3 PDP-11 MACR0-11 6-39 PDP-11 MACR0-11 D-3 ODT 2-7, 5-4 Error Logging 4-8 Error Logging 4-8 Error Logging 4-8 Error Logging 4-8 Error Logging 4-8 Task Builder 10-16 System Generation (llM) 4-13 MCR Operations 3-176 System Management 10-48 I/O Operations G-17 Introduction 1-6; Gloss-11 Command Language 3-11 MCR Operations 3-177 System Management 10-49 MCR Operations 3-177 System Management 10-49 Utilities 2-32 Introduction 2-3 Command Language 4-20 to 4-22, 9-16 Program Development 1-3 to 1-4 Program Development 2-16 Program Development 2-16, 7-5 Program Development 2-17 Program Development 2-10 Program Development 2-14

Program Development 1-3

EDI editor {Cont.) CHANGE command character erase command basic detailed reference summary device output file I/O function summary locator macro set up summary text manipulation **text modification**  commands control mode convention command terminal correcting source file error task error creating file deleting characters lines displaying text DP command ellipsis END command error message command level information fatal file access requiring EDI restart ESCAPE key example EXIT command closing file creating new file file specification default format initiating (invoking) input initial terminating INSERT command insert mode inserting characters lines line erase LIST command LOCATE command locating text paging PLOCATE command positioning

Program Development 2-16, 7-5 Utilities 2-6 Utilities 2-9 Utilities 2-27 Utilities 2-26 Utilities 2-25 Utilities 2-20 Utilities 2-22 Utilities 2-25 Utilities 2-21 Utilities 2-10 Utilities 2-23 to 2-24 Utilities 2-23 to 2-24 Program Development 2-12 to 2-18 Utilities 2-3 Utilities 2-8 Utilities 2-6 Program Development 7-4 to 7-5 Program Development 4-9, 7-9 Program Development 2-9 to 2-10, 2-12, 7-2 to 7-3 Program Development 2-17 Program Development 2-17 Program Development 2-13 Program Development 2-17 Program Development 2-16 Program Development 2-14 Utilities 2-56 Utilities 2-57 Utilities 2-64 Utilities 2-60 Utilities 2-61 Program Development 2-13 Utilities 2-51 Program Development 2-10, 7-7 Program Development 2-12, 2-18,  $7 - 5$ Utilities 2-2 Utilities 2-2 Utilities 2-1 Program Development 2-9, 7-3 Program Development 2-10 Program Development 2-18, 7-7 Program Development 2-18 Program Development 2-17 Program Development 2-9, 2-18 Utilities 2-7 Program Development 2-13 Program Development 2-14, 2-18, 7-4 to 7-5, 7-7 Program Development 2-14 to 2-15, 7-4 to 7-5 Utilities 2-5 Program Development 2-15

EDI editor positioning (Cont.) line pointer RENEW command RETURN key slash (/) text access mode block mode line-by-line mode text file creating input output secondary TYPE command usage notes EDIT command EDIT/EDT command EDIT/SLP command Editor EDI **EDT** K52 KED SLP sos **TECO** text See also EDI editor, EDT editor \$EDMSG (Edit message) \$EDR predefined syntax element in MML EDT editor buffer change mode command line command line qualifier controlling characteristics of COPY command copying text DEC Standard Editor DEFINE command DELETE command deleting text displaying text ending a keypad session ending a line editing session ending a nokeypad session

example of command line

Utilities 2-3 Utilities 2-4 Utilities 2-4 Utilities 2-2 Utilities 2-6 Utilities 2-6 Utilities 2-6 Program Development 2-13 to 2-14, 2-17 Utilities 2-50 Introduction 2-3, 4-3 Command Language 4-14, 4-21 to  $4 - 22$ Command Language 4-14 to 4-16,  $9 - 15$ Command Language 4-17 to 4-19 Introduction 2-2, 2-17, Gloss-12 Command Language 4-20 to 4-22,  $9 - 15$ Utilities 2-1 Command Language 4-14 to 4-16 Command Language 4-20 to 4-22, 9-16 Command Language 4-20 to 4-22, 9-16 Command Language 4-17 to 4-19, 9-15 Command Language 4-20 to 4-22,  $9 - 16$ Command Language 4-20 to 4-22, 9-16 Program Development 1-3 to 1-4 System Library 6-5 System Management 12-44 Introduction 2-3 Program Development 1-3 Introduction 2-4, 2-17 Introduction 2-3, 2-17, Gloss-6 EDT Editor  $2-2$ ,  $4-1$ EDT Editor 4-1 EDT Editor 9-1 Introduction 2-10 to 2-11 Introduction 2-10 to 2-11 Command Language 4-14 to 4-16, 9-15 Introduction 2-17, Gloss-9 Introduction 2-12, 2-14 Introduction 2-12 Introduction 2-5, 2-7 to 2-8 EDT Editor 2-19, 5-9 EDT Editor 2-24, 7-8, 7-14 EDT Editor 2-44, 8-10 EDT Editor 4-1

Program Development 2-14 to 2-15

Program Development 2-9 to 2-10,

Program Development 2-15

2-13, 2-18, 7-7

Program Development 2-16

Utilities 2-7

EDT editor (Cont.) EXIT command features FIND command HELP command INSERT command journaling line definition of length number truncation wrapping line mode line number line pointer minus sign (-) command mode change line MOVE command moving text number line plus sign (+) command prompt QUIT command quotation marks range replacing text restriction RESEQUENCE command searching text show version number of starting a keypad session starting a line editing session starting a nokeypad session starting an editing session SUBSTITUTE command summary text displaying truncation line TYPE command wrapping line EDT field in DAT block DISPLAY operation offset OPEN operation summary EDT field in NAM block RSX-11 EDTINI .EDT Eight-bit character option EIS /EL switch ELAW\$ Element extended arithmetic specifying

ELGF\$

Introduction 2-15, 3-9 EDT Editor 1-1 Introduction 2-6 Introduction 2-4, 2-9 Introduction 2-17, Gloss-18 Introduction 2-16 Introduction 2-16 Introduction 2-9, Gloss-19 Introduction 2-16 Introduction 2-16 Introduction 2-4, Gloss-19 Introduction 2-4, 2-8 Introduction  $2-5$ ,  $2-8$  to  $2-9$ , 2-13, Gloss-19 Introduction 2-13 to 2-14 Introduction 2-17, Gloss-6 Introduction Gloss-19 Introduction 2-10 to 2-11 Introduction 2-10 to 2-11 Introduction 2-8 to 2-9 Introduction 2-13 to 2-14 Introduction 2-3 Introduction 2-14 to 2-15 Introduction 2-13 to 2-14 Introduction 2-5 to 2-9, 2-11 to  $2 - 14$ Introduction 2-11 Release Notes 1-34 Introduction 2-9 to 2-11 Introduction 2-13 EDT Editor 9-17 EDT Editor 2-5, 5-1 EDT Editor 2-20, 7-1 EDT Editor 2-36, 8-1 EDT Editor 2-3, 4-1 Introduction 2-11 to 2-12 Introduction 2-17 Introduction 2-5, 2-7 to 2-8 Introduction 2-16 Introduction 2-4, 2-8, 2-15 Introduction 2-16 RMS-11 Macros 5-32 RMS-11 Macros 6-14 RMS-11 Macros 5-81 RMS-11 Macros 6-18 RMS-11 Macros D-4 EDT Editor  $1-5$ ,  $4-9$  to  $4-10$ System Management 10-48 System Generation (llM) 4-14 Task Builder 10-17 Executive 5-58 Task Builder 10-16

```
Executive 5-60
```
ELI Error Logging 1-1 /AP switch Error Logging 2-3, 2-8 Append switch **Error Logging 2-3, 2-8** Delete subswitch Error Logging 2-3, 2-8 /BA switch Error Logging 2-3, 2-9 Backup switch Error Logging 2-3, 2-9 Backup switch<br>error messages console terminal and Error Logging 2-11 user terminal Error Logging 2-11 file naming switch Error Logging 2-8 Hard error limit switch Error Logging 2-3, 2-7 /HL switch **Error** Logging 2-3, 2-7 installing privileged Error Logging 2-1 startup command file Error Logging 2-1 invoking Error Logging 2-2 privileged Error Logging 2-1 /LIM switch Error Logging 2-3, 2-6 Limit switch **Error Logging 2-3, 2-6** error limiting and Error Logging 2-2 New version subswitch Error Logging 2-3, 2-6 No limit switch Error Logging 2-3, 2-6 No log switch Error Logging 2-4 /NOLIM switch Error Logging 2-3, 2-6 /NOLOG switch Error Logging 2-4 non privileged command Error Logging 2-2 privileged commands Error Logging 2-2 /R switch Error Logging 2-4 /RE switch Error Logging 2-7 Reset switch **Error** Logging 2-4, 2-7 /SL switch Error Logging 2-4, 2-7 Soft error limit switch Error Logging 2-4, 2-7 subswitch summary **Error Logging 2-3** /SW switch Error Logging 2-4, 2-8 switch functions **Error Logging 2-1** switch summary **Error Logging 2-3** Switch switch **Example 2-4, 2-8**<br>Error Logging 2-4, 2-8 Delete subswitch Error Logging 2-4, 2-9 New version subswitch Error Logging 2-4, 2-9 using ERRLOG defaults **Error Logging 2-2** ELI command<br>reset limit ELI show switch<br>QIO count ELI switches type<br>display display Error Logging 2-2 file naming Error Logging 2-2 1imiting 1.1 Error Logging 2-2<br>1999 - Logging 2012 Error Logging 2-2 /ELIM keyword CLI command and MCR Operations 3-35<br>PLA command and MCR Operations 3-55 Eliminate Address Window Eliminate Group Global Event Flags directive Executive 5-60 Ellipsis<br>EDI editor EDI editor **Program Development 2-16**<br>Emit Status **Executive** 5-64 EML11 EML11 Error Logging 4-8

/LOG switch Error Logging 2-2 to 2-5, 2-8 Log switch **Error Logging 2-3 to 2-5, 2-8** No limit subswitch Error Logging 2-3, 2-5 to 2-6 /SH switch Error Logging 2-4, 2-10 to 2-11 Show switch **Error** Logging 2-2, 2-4, 2-10 to 2-11 reset limit Error Logging 1-4 Error Logging 2-11 logging Error Logging 2-2 MCR Operations  $3-55$ directive Executive 5-58 Executive  $5-64$ 

Index-84

EMST\$ /EN switch PIP utility QUE /DEL command QUE /LI command .ENABL directive arguments for Enable AST Recognition directive Enable Checkpointing directive .ENABLE directive example format operating mode /ENABLE keyword CLI command /ENABLE qualifier ENABLE statement ENAR\$S Encoding function ENCP\$S END range specification END command EDI editor EDI editor .END directive

format End of global symbol directory End of module record End-of-block indicator sequential files End-of-file indicating sequential files End-of-tape logical paper tape End-of-volume status magnetic tape .ENDC directive Ending a keypad session a line editing session a nokeypad session Ending an editing session • ENDM di rec ti ve .ENDR directive .ENTER ENTER function correct mistake example with COMMAND ENTER key \$ENTER macro RSTS/E ENTER operation

BDB requirement \$ENTER macro <sup>f</sup>iie versions I/O buffer requirement IFAB requirement remote access

Executive 5-64 PDP-11 MACR0-11 8-6 Utilities 3-19 **<sup>o</sup>** Batch and Queue 2-10 Batch and Queue 2-16 PDP-11 MACR0-11 6-19 to 6-21 PDP-11 MACR0-11 6-19 to 6-21 Executive 5-65 Executive 5-66 MCR Operations 4-32 MCR Operations 4-34 MCR Operations 4-34 MCR Operations 4-32 MCR Operations 3-36 PDP-11 MACR0-11 8-8 Error Logging 5-40 Executive 5-65 Error Logging 5-19 Executive 5-66 EDT Editor 6-8 Program Development 2-14 Utilities 2-31 PDP-11 MACR0-11 6-39 Program Development 2-7, 3-4, 4-3,  $4 - 8$ MCR Operations 4-35 Task Builder 3-22 MCR Operations 4-35 Task Builder A-11 Task Builder A-24 RMS-11 user's Guide 3-2 MCR Operations 2-18 RMS-11 user's Guide 3-2 I/O Drivers 9-8 I/O Drivers 17-5 I/O Drivers 8-15 to 8-16 PDP-11 MACR0-11 6-51 EDT Editor 2-19, 5-9 EDT Editor 2-36, 7-8, 7-14 EDT Editor 2-44, 5-21, 8-10, 8-15 EDT Editor 5-9 PDP-11 MACR0-11 7-2 PDP-11 MACR0-11 7-19 I/O Operations 4-15 EDT Editor 5-46 EDT Editor 5-47 EDT Editor 5-47 Command Language 3-12, 3-17 RMS-11 Macros 5-35 RMS-11 Macros D-4 RMS-11 Introduction 4-1 RMS-11 user's Guide 1-17 RMS-11 Macros 3-5 RMS-11 Macros 2-8 RMS-11 Macros 5-35 RMS-11 user!s Guide A-3 RMS-11 Macros 2-7 RMS-11 Macros 2-5 RMS-11 User's Guide B-1

ENTER operation (Cont.) wildcard loop Entity BL BPAGE BPAR BR BSEN BW c EL [EOB] symbol EPAGE EPAR ER ESEN EW keypad editing  $\mathbf{L}$ NL no keypad editing PAGE PAR SEN SR "string" v w Entry point table zero entry points Entry point definition, program Entry point symbol Entry procedure /ENTRY qualifier DELETE command SHOW QUEUE command /EO switch RMSCNV utility [EOB] symbol /EOF switch PIP utility <EOF> symbol \$EOL predefined syntax element in MM<sub>T</sub>. EOL function EOS breakpoint EOX breakpoint /EP switch LBR utility EPKDF\$ EPKDF.MAC EQ condition test argument Equal sign (+) operator Equal sign (=) DCL Equal sign (=) command Equal sign (=) operator Equal sign command ZAP utility /ER switch RMSIFL utility

RMS-11 Macros 3-10 EDT Editor 8-2 EDT Editor  $8-3$ EDT Editor 8-3 EDT Editor 8-3 EDT ·Editor 8-3 EDT Editor 8-2 EDT Editor 8-2 EDT Editor 8-2 EDT Editor 2-4 EDT Editor 8-3 EDT Editor 8-3 EDT Editor  $8-3$ EDT Editor 8-3 EDT Editor 8-2 EDT Editor 5-16 EDT Editor 8-2 EDT Editor ,8-3 EDT Editor 8-2 EDT Editor 8-3 EDT Editor 8-3 EDT Editor 8-3 EDT Editor 8-4 EDT Editor 8-4 EDT Editor 8-3 EDT Editor 8-2 Program Development 6-5 to 6-6 Program Development 6-5, 6-9 to 6-10 Program Development 6-7 PDP-11 MACR0-11 6-39 PDP-11 MACR0-11 6-49 Error Logging 4-10 Batch and Queue 2-10 Batch and Queue 2-16 RMS-11 Utilities 4-8 EDT Editor 2-4 Utilities 3-21 MCR Operations 4-8 System Management 12-43 EDT Editor 5-18 System Generation (11M) 3-8, 4-8 System Generation (11M) 3-9, 4-8,  $5 - 6$ Utilities 10-16 Crash Dump Analyzer B-7 Error Logging 4-16 PDP-11 MACR0-11 6-51 ODT 7-2 Command Language 3-16 Command Language 1-9 ODT 2-8, 7-2 ODT 2-8 Utilities 15-17 RMS-11 Utilities 3-5 to 3-6

Index-86

 $\sim 10^{-1}$ 

ER\$-f amily symbol declaring value ER\$ACT asynchronous operations ER\$CUR DELETE operation TRUNCATE operation UPDATE operation ER\$DEL FIND operation GET operation ER\$EOF FIND operation GET operation PUT operation ER\$IOP UPDATE operation ER\$KEY FIND operation GET operation ER\$LIB and resident libraries ER\$MRN FIND operation GET operation ER\$NEF PUT operation ER\$RAC PUT operation ER\$REX PUT operation ER\$RFA FIND operation GET operation ER\$RFM UPDATE operation ER\$RLK and shared access ER\$RNF FIND operation GET operation ER\$RSZ UPDATE operation ERASE command EDI editor .ERASE directive example format \$ERASE macro example ERASE operation BDB requirement \$ERASE macro I/O buffer requirement IFAB requirement remote access wildcard loop nonselective selective

RMS-11 Macros C-3 RMS-11 Macros A-1 to A-18 RMS-11 user's Guide 3-14, 4-14,  $7 - 8$ RMS-11 user's Guide 4-7 RMS-11 user's Guide 3-12 RMS-11 user's Guide 3-12, 4-12,  $7 - 6$ RMS-11 User's Guide  $4-8$ ,  $7-3$ RMS-11 user's Guide 4-11, 7-5 RMS-11 User's Guide  $3-8$ ,  $4-8$ ,  $7-3$ RMS-11 user's Guide 3-10, 4-10,  $7 - 5$ RMS-11 user's Guide 3-11 RMS-11 user's Guide 3-12 RMS-11 user's Guide 3-8 RMS-11 user's Guide 3-10 RMS-11 User's Guide 8-8 RMS-11 user's Guide 4-8 RMS-11 User's Guide 4-10 RMS-11 User's Guide 3-10 RMS-11 user's Guide 3-10 RMS-11 user's Guide 4-11 RMS-11 User's Guide  $3-8$ ,  $7-3$ RMS-11 user's Guide 3-10, 7-5 RMS-11 user's Guide 3-12 RMS-11 User's Guide 2-10 RMS-11 user's Guide 4-8, 7-3 RMS-11 user's Guide 4-10 to 4-11, 7-5 RMS-11 User's Guide 3-12 Utilities 2-32 MCR Operations 4-35 MCR Operations 4-36 MCR Operations 4-35 RMS-11 Macros 5-40 RMS-11 Macros 7-11 RMS-11 Introduction 4-2 RMS-11 User's Guide 1-18 RMS-11 Macros 3-7 RMS-11 Macros 2-8 RMS-11 Macros 5-40 RMS-11 Macros 2-7 RMS-11 Macros 2-5 RMS-11 User's Guide B-2 RMS-11 user's Guide A-4 RMS-11 Macros 3-9 to 3-10 RMS-11 Macros 3-10 RMS-11 Macros 3-11

ERK05 ERK67 /ERL switch FMT utility ERL12 ERLCFL Report Messages ERLCNF Report Messages fatal information ERLRPT Report Messages control file ERM05 ERM23 ERM23 device-level module ERM80 ERP07 ERP23 ERP456 ERR macro MML <ERRCTL> symbol ERRDEFINE. CFS ERR LOG Backup file backup file defaults ELI commands installing privileged log file mandatory installation stopping using SHUTUP ERRLOG Messages ERRLOG.ULB module addition tuning ERRLOGETC.ULG <ERRNUM> symbol Error assembly-time DCL detection exit TKB commands on fatal handler handling \$ALERR entry for autoload for manual load overlay Indirect processing input log file inserting text message See Message task image Error code ER\$ACT ER\$CUR ER\$DEL

```
Error Logging 4-8 
 Error Logging 4-8 
 Utilities 5-8 
Error Logging 4-8 
  Error Logging 5-44 
  Error Logging 3-22 
  Error Logging 3-22 
  Error Logging 3-27 
  Error Logging 3-28 
 Error Logging 3-28 
 Error Logging 4-8 
 Error Logging 4-8 
 Error Logging 4-37 to 4-49 
 Error Logging 4-8 
 Error Logging 4-8 
 Error Logging 4-8 
 Error Logging 4-8 
 System Management 12-30 
 MCR Operations 4-10 
 Error Logging 3-20 
 Error Logging 1-1 
 Error Logging 2-9 
 Error Logging 1-4 
 Error Logging 2-2 
 Error Logging 1-3 to 1-4 
 Error Logging 2-1 
 Error Logging 1-4 
 Error Logging 2-1 
 System Management 8-4 
Error Logging 2-12 
Error Logging 3-2 
Error Logging 4-36 
 Error Logging A-1 
 Error Logging 4-36 
 MCR Operations 4-10 
 Introduction 1-1, 1-8, 1-12, 2-9 
 RMS-11 Macros 2-20 
 Command Language 1-13 
 ODT A-1 
Task Builder 11-4 
RMS-11 Macros 2-15 
 RMS-11 Macros 2-17 
  Task Builder 4-12 
  Task Builder 4-11 to 4-12 
 Task Builder 4-12 
 Task Builder 4-12 
 MCR Operations 4-43 
 ODT A-1 
 MCR Operations 3-212 
 Task Builder H-1 
 ODT A-2 
 RMS-11 User's Guide 3-7, 4-7, 7-2 
 RMS-11 User's Guide 3-14, 4-14, 
      7-8 
  RMS-11 User's Guide 3-12, 4-7, 
      4-12, 7-6 
  RMS-11 User's Guide 4-8, 4-11,
      7 - 3, 7 - 5
```
Error code {Cont.) ER\$EOF ER\$IOP ER\$KEY ER\$LIB ER\$MRN ER\$NEF ER\$RAC ER\$REX ER\$RFA ER\$RFM ER\$RLK ER\$RNF ER\$RSZ RMSIFL utility sort routine Error code, assembler summary .ERROR directive Error. handling .PRINT PRINT\$ Error limit altering IOX device mount logging and notification reset reset counts system reboot Error log command packet control file architecture definition devices file definition format naming RPT interface See ELI packet command creation definition **ERRSEQ** format packet number definition processing queue remove from queue SMSG\$ structure unsolicited interrupt packet number report context information

RMS-11 User's Guide 3-8, 3-10 to 3-11, 4-8, 4-10, 7-3, 7-5 RMS-11 Useris Guide 3-12 RMS-11 User's Guide 3-8, 3-10 RMS-11 User's Guide 8-8 RMS-11 User's Guide 4-8, 4-10 RMS-11 User's Guide 3-10 RMS-11 User's Guide 3-10 RMS-11 User's Guide 4-11 RMS-11 User's Guide 3-8, 3-10, 7-3, 7-5 RMS-11 User's Guide 3-12 RMS-11 User's Guide 2-10 RMS-11 User's Guide  $4-8$ ,  $4-10$  to 4-11, 7-3, 7-5 RMS-11 User's Guide 3-12 RMS-11 Utilities D-1 PDP-11 MACR0-11 D-1 to D-5 PDP-11 MACR0-11 7-15 I/O Operations 8-2 I/O Operations 8-2 Error Logging 1-4 System Management 4-35 Error Logging 2-6 Error Logging 2-6 Error Logging 1-4 Error Logging 1-4, 2-7 Error Logging 2-6 Error Logging 2-6 Error Logging 1-4 Error Logging 4-1 Errpr Logging 4-1 Error Logging 2-4 Error Logging 1-1 Error Logging 4-2 Error Logging 5-1 Error Logging 2-8 Error Logging 1-3 Error Logging 1-1 Error Logging 1-3 Error Logging 4-23 Error Logging 4-2 Error Logging 1-3 Error Logging 1-4, 5-1, C-1 Error Logging 1-3 Error Logging 5-1 Error Logging 4-24 Error Logging 4-25 Error Logging 1-4 Error Logging 4-3 Error Logging 4-23 Error Logging 3-1 Error Logging 1-5

Error log (Cont.) subpacket definition system task interaction Error log packet dump Error Logger See also ERRLOG relationship to RCT Error logging device device errors executive directive support executive support device errors device timeouts memory errors unexpected traps or interrupts interrupt timeouts memory errors modifying driver to incorporate Writing I/O Driver 3-5 restriction SCB field support on Non-DIGITAL device device level module driver universal library entry UCB field Unexpected traps or interrupts unknown device See EUNKWN unused vectors Error logging devices control file module Error logging system CDA Control file language compil~r Error Logging 1-1 device I/O activity Error log interface Error logger executive routines hard error mass storage device errors memory errors operating system failure Report generator soft error Error message See also Message BAD utility BRU utility CMP utility Console Logger CRF utility DMP utility DSC utility

EDI editor FLX utility FMT utility

Error Logging 4-2 Error Logging 1-2 Crash Dump Analyzer 1-6, 3-2, 3-19 System Management 5-5 Executive 5-162 System Generation (llM) 4-30 Error Logging 1-6 Executive 5-162 Error iogging 1-6 Error Logging 1-6 Error Logging 1-6 Error Logging 1-6 Error Logging 1-6 Error Logging 1-6 Error Logging 1-6 Release Notes 1-24 Writing I/O Driver 4-20 Error Logging 4-19 Error Logging 4-19 Error Logging 4-19 Error Logging 4-19 Writing I/O Driver 4-24 to 4-25 Error Logging 1-6 Error Logging 1-6 Error Logging 2-4 to 2-5 Error Logging 1-1 Error Logging 1-1 Error Logging 1-1 Error Logging 1-1 Error Logging 1-1 Error Logging 1-3 Error Logging 1-1 Error Logging 1-1 Error Logging 1-1 Error Logging 1-1 Error Logging 1-3 Introduction 1-1, 2-9, Gloss-12 System Generation (llM) 8-1 Command Language A-1 Utilities 6-10 Utilities 7-34 Utilities 12-6 System Management 3-11 to 3-13 Utilities B-5 Utilities 11-12 Utilities 8-28 Utilities 2-56 Utilities 4-17 Utilities 5-10

Error message (Cont.) FORTRAN IV IOX LBR utility list of MAC task MACR0-11 ODT PAT utility PIP utility purpose of RMD SLP utility TKB TKTN UETP VFY utility VMR ZAP utility ERROR module Error notice macro definition Error report data compare IOX directing to device IOX disabling IOX enabling IOX I/O error IOX types IOX UETP Error sequence number See ERRSEQ Error type definition ERRORLIMIT command IOX ERR ORM /ERRORS qualifier BRU utility ERRSEQ Append switch change RMD use <ERRSEV> symbol ERSll ERS34 <ERSEEN> symbol ERXOl ERX02 ESA field in NAM block CREATE operation ENTER operation ERASE operation off set OPEN operation PARSE operation REMOVE operation RENAME operation SEARCH operation summary

Program Development 7-4 System Management 4-66 Utilities 10-33 EDT Editor A-1 PDP-11 MACR0-11 8-19 to 8-21 Program Development 3-5 Program Development 5-3 Utilities 14-7 Utilities 3-43 EDT Editor 3-7 System Management 6-13D Utilities 13-20 Program Development 4-2 Program Development 4-8 System Management 9-5 Utilities 9-11 System Management 10-76 Utilities 15-23 Error Logging 4-19 PDP-11 MACR0-11 7-15 to 7-16 System Management 4-21 System Management 4-41 System Management 4-52 System Management 4-52 System Management 4-21 System Management 4-52 System Management 9-4 Error Logging 1-5 System Management 4-35 Error Logging 4-7 Utilities 7-16 Error Logging 1-3 Error Logging 1-3 Error Logging 1-3 MCR Operations 4-10 Error Logging 4-9 Error Logging 4-9 MCR Operations 4-8 Error Logging 4-9 Error Logging 4-9 RMS-11 Macros 3-3, 3-9 RMS-11 Macros 5-10 RMS-11 Macros 5-36 RMS-11 Macros 5-42 RMS-11 Macros 6-94 RMS-11 Macros 5-74 RMS-11 Macros 5-87 RMS-11 Macros 5-104 RMS-11 Macros 5-110 RMS-11 Macros 5-116 RMS-11 Macros 6-97

**SESB** predefined syntax element in MML ESC command RMSDES utility ESC key Escape code conversion ESCape command EDI editor ESCAPE key EDI editor requesting list of options ACNT Escape recognition mode Escape sequence receiving syntax exception syntax violation VTlOO ESCAPE sequence from terminal Escape-sequence recognition mode option <ESCAPE> symbol /ESCSEQ keyword SET command VMR ESL field in NAM block CREATE operation ENTER operation ERASE operation off set OPEN operation PARSE operation REMOVE operation RENAME operation SEARCH operation summary ESS field in NAM block CREATE operation ENTER operation ERASE operation off set OPEN operation PARSE operation REMOVE operation RENAME operation summary /EST keyword RUN command ET0310 ET1645 ETAll ETCll ETSll ETSV05 ETU58 ETU77 EUNKWN Evaluating expression See also Expression .EVEN assembler directive control block alignment

System Management 12-43 RMS-11 Utilities 2-9, 2-21 Command Language 3-12 MCR Operations 2-15 I/O Drivers 2-40A, 3-30 Utilities 2-14, 2-32 Command Language 3-12 Program Development 2-13 System Management 2-3 MCR Operations 4-33 I/O Drivers 2-29, 3-22 I/O Drivers 2-32 I/O Drivers 2-33 I/O Drivers 2-32 I/O Drivers 2-31 Command Language 3-17 MCR Operations 4-33 MCR Operations 3-178 System Management 10-49 MCR Operations 4-9 MCR Operations 3-178 System Management 10-49 RMS-11 Macros 5-21 RMS-11 Macros 5-37 RMS-11 Macros 5-42 RMS-11 Macros 6-94 RMS-11 Macros 5-77 RMS-11 Macros 5-88 RMS-11 Macros 5-105 RMS-11 Macros 5-111 RMS-11 Macros 5-116 RMS-11 Macros 6-98 RMS-11 Macros 5-10 RMS-11 Macros 5-36 RMS-11 Macros 5-42 RMS-11 Macros 6-94 RMS-11 Macros 5-74 RMS-11 Macros 5-87 RMS-11 Macros 5-104 RMS-11 Macros 5-110 RMS-11 Macros 6-99 MCR Operations 3-152 Error Logging 4-9 Error Logging 4-9 Error Logging 4-9 Error Logging 4-9 Error Logging 4-9 Error Logging 4-9 Error Logging 4-9 Error Logging 4-9 Error Logging 4-8, 4-19, 4-37

RMS-11 Macros 2-8

.EVEN assembler directive (Cont.} pool alignment .EVEN directive Event definition flag pool affecting pool condition detecting extreme fragmentation general fragmentation major significant Event flag common group global implicitly altering locking mask word parameter to FDBF\$A parameter to FDBK\$A polarity reporting polarity setting stopping for testing unlocking use in IOX using for I/0 operations wait for Event-level dispatching control information CPU-detected errors device control information device errors device information dispatcher module error log control code event code event type format system control information /EX switch LBR utility PIP utility EXACT POSITIONING RMSDES utility Examine location See Displaying Examine opt ion ACNT Example Brief format report device information table DSP2Ml dispatch module DSP2Ml dispatcher module ERM23 ERM23 device-level module ERM23 module

RMS-11 Macros 2-4 PDP-11 MACR0-11 6-37 Error Logging 1-3, 4-2 Executive 2-2 System Management 13-3 System Management 13-1 System Management 13-1 to 13-4, 13-7 to 13-10, 13-12 System Management 13-2 to 13-4 System Management 13-1 to 13-3 Introduction 5-8, Gloss-30 Executive  $2-1$ ,  $5-52$ Executive 2-2 Executive 2-2 Executive 2-2 Executive 5-60, 5-206 System Generation (llM) 4-35 Command Language 6-91 to 6-92, 9-32, 9-38 Executive 2-2 Executive 5-40 Executive 5-105 I/O Operations 2-17 I/O Operations 2-12 Executive 5-28 Executive 5-125, 5-127 Executive 5-159 Executive 5-198, 5-201 Executive 2-3 Executive 5-60, 5-206 System Management 4-64 I/O Operations 2-42 Executive 5-223 I/O Drivers 1-24 Error Logging 4-16 Error Logging 4-17 Error Logging 4-17 Error Logging 4-17 Error Logging 4-17 Error Logging 4-17 Error Logging 4-18 Error Logging 4-17 Error Logging 4-18 Error Logging 4-18 Error Logging 4-18 Error Logging 4-17 Utilities 10-18 Utilities 3-21 RMS-11 Utilities 2-47 System Management 2-4 to 2-5 Error Logging 3-13 to 3-14 Error Logging 4-34 Error Logging 4-14 Error Logging 4-50 to 4~56 Error Logging 4-26 Error Logging 4-37 to 4-49 Error Logging 4-14

Example (Cont.) ERM23 notes file error log packet format error log subpacket format Full format report notes module NRM23 notes module Register report RM02/03 register printing RM02/03 module RM03 module RMSBCK utility RMSCNV utility RMSDES utility RMSDSP utility RMSIFL utility RMSRST utility Exception code RMSIFL utility Exception record RMSIFL utility Exclamation point (!) operator See ODL operator /EXCLUDE qualifier BRU utility EXECUTE command IOX Execution termination of task IOX Execution mode entering IOX IOX Executive building change to task abort code code changes to commons conf ig ur ing using VMR data structures changes to debugging definition directive Large (20K) library macro module CORAL.MAC pool monitor code interface routines \$GTWRD \$PTWRD size source files disk source module updating

Error Logging 4-31 Error Logging 5-2 Error Logging 5-2 Error Logging 3-16 to 3-17 Error Logging 4-67 to 4-68 Error Logging 4-67 to 4-68 Error Logging 3-19 Error Logging 4-27 Error Logging 4-38 to 4-49 Error Logging 4-13 RMS-11 Utilities 6-10 RMS-11 Utilities 4-16 RMS-11 Utilities 2-47 RMS-11 Utilities 5-5 RMS-11 Utilities 3-14 RMS-11 Utilities 7-12 RMS-11 Utilities 3-6 RMS-11 Utilities 3-5 to 3-6, 3-10 Utilities 7-16 System Management 4-36 System Management 4-23 System Management 4-59 System Management 4-18 Introduction 1-21, 4-1, 4-9, 5-6 to 5-8, 5-11, Gloss-12 System Generation (llS) 4-5 Release Notes 1-24 Release Notes 1-32 System Generation {llM) 4-24 System Generation {llS) 4-10 Release Notes 1-32 MCR Operations 3-26 System Generation (llM) 1-3 Introduction 5-8 System Generation (llM) 4-30 Program Development 1-11 Program Development 1-9 to 1-10 System Management 13-2 to 13-3 System Management 13-1, 13-12 System Management 13-2 to 13-3 System Generation (llM) 4-31 System Generation (llM) 4-31 System Generation (llS) 1-3 System Generation (llM) 4-9 Release Notes 1-40

Executive (Cont.) virgin booting Executive Crash Dump Routine Executive Debugging Tool See XDT Executive directive summary Executive error logging support Executive Reference Manual note to Executive routines error collection device registers Executive Send Message directive See SMSG\$ Executive service driver processing postinitiation pre initiation Executive service calls Executive stack and register dump routine debugging driver code use of in fault tracing Executive Symbol Table Executive-level dispatching EXELIB.OLB EXEMC.MLB Exercise NFS volume with VERIFY IOX with VERIFY !OX EXIF\$ Existing file opening by file ID /EXIT Exit ODT task resources freed EXIT & DELETE command EDI editor EXIT command EDI editor EDT IOX keypad editing line editing nokeypad editing nokeypad editing {EX) RMSDES utility Exit command ODT

MCR Operations 3-24 Crash Dump Analyzer 1-1 Writing I/O Driver 3-20 I/O Operations C-1 to C-3 Error Logging 1-6 Release Notes 1-62 Error Logging 1-3 Writing I/O Driver 2-10 Writing I/O Driver 2-11 Writing 1/0 Driver 2-11 Writing I/O Driver 5-1 to 5-28 Writing I/O Driver 3-17 Writing I/O Driver 3-16 Writing I/O Driver 3-25 Crash Dump Analyzer 1-1 Executive 5-5 Program Development 1-11 Command Language 6-40 Command Language 6-41 Crash Dump Analyzer B-1 Program Development 1-9 to 1-10 System Management 4-14 System Management 4-14 Executive 5-67 I/O Operations 3-14 Crash Dump Analyzer 2-6 ODT  $1-4$ Executive 1-3 Utilities 2-32 EDT Editor 2-31, 7-8 Program Development 2-10, 2-12,  $2-18$ ,  $7-5$ ,  $7-7$ Utilities 2-14, 2-27, 2-32 Introduction 2-14 to 2-15, 3-9 System Management 4-37 EDT Editor 2-20, 5-9 EDT Editor 2-28, 7-8 EDT Editor 8-10 EDT Editor 2-44 RMS-11 Utilities 2-3, 2-9, 2-18,  $2 - 27$ ODT 2-11

.EXIT directive example format Exit If directive Exit option ACNT Exit status Indirect Exit Status Code definition Exit switch Exit With Status directive EXIT\$S directive EXIT/SEQUENCE VFC format Expanded string See ESA field in NAM block EXPANSIONS argument Explicit prompt Expression absolute complex relocatable evaluating evaluation of external format numeric evaluating signed arithmetic in Radix-SO relocatable string Expression indicator immediate \$EXRQP routine EXST\$ <EXSTAT> symbol <EXSTRI> symbol EXT command /EXT keyword HOME command INI command MOUNT command Extend access \$EXTEND macro RSTS/E EXTEND operation and shared access BDB requirement \$EXTEND macro I/O buffer requirement wildcard loop /EXTEND qualifier BRU utility Extend size default volume default Extend Task directive to improve performance Extended arithmetic element See EAE Extended attribute block See XAB

MCR Operations 4-36 MCR Operations 4-36 MCR Operations 4-36 Executive 5-67 System Management 2-8 MCR Operations 4-10, 4-51 Batch and Queue Gloss-4 Crash Dump Analyzer 2-7 Executive 5-71 Executive 5-69 Program Development 2-7 EDT Editor 6-4 PDP-11 MACR0-11 8-11 Introduction 1-5, Gloss-12, Gloss-25 ODT 2-3 PDP-11 MACR0-11 3-17 PDP-11 MACR0-11 3-18 ODT 2-3, 7-2 PDP-11 MACR0-11 3-16 to 3-18 PDP-11 MACR0-11 3-17 ODT 2-2 MCR Operations 4-14 MCR Operations 4-15 MCR Operations 4-33 ODT 7-4 PDP-11 MACR0-11 3-17 MCR Operations 4-16 PDP-11 MACR0-11 3-2 Writing I/O Driver 5-9 Executive 5-71 MCR Operations 4-10 MCR Operations 4-13 EDT Editor 8-10 MCR Operations 3-72 MCR Operations 3-79 MCR Operations 3-119 MCR Operations 2-3 RMS-11 Macros 5-46 RMS-11 Macros D-4 RMS-11 Introduction 4-2 RMS-11 User's Guide 1-18 RMS-11 Macros 3-8 RMS-11 User's Guide 2-6 RMS-11 Macros 2-8 RMS-11 Macros 5-46 RMS-11 Macros 2-7 RMS-11 Macros 3-10 Utilities 7-16 I/O Operations 2-8 I/O Operations 2-8 Executive 5-73 Task Builder F-2

Extended instruction set See EIS **EXTENSION** RMSDES utility area section file section Extension file See File type Extension header EXTENSIONS argument External expression External file (RMSDES) See Data file, Description file External symbol See Global symbol EXTK\$ .EXTND control bits for effect of on F.CNTG EXTSCT option EXTSCT Task-build command to extend FSR size \$EXTSK (Extend task) EXTTSK option

## F

F command **"F** operator F register /F switch F\$-family macro declaring example F.ALOC See Extend size F.CNTG F.DFNB F .DSPT F.FACC F.MBCT F.RACC See FDB F.RATT FllACP role of in I/O data structure FllDF\$ F4POTS.OLB (FORTRAN IV and FORTRAN IV-PLUS library) /FA switch FLX utility FAB chaining to RAB declaring initializing summary FAB field in RAB chaining FAB to RAB CONNECT operation off set summary

RMS-11 Utilities 2-45 RMS-11 Utilities 2-32 I/O Operations F-6 PDP-11 MACR0-11 8-11 PDP-11 MACR0-11 3-17 Executive 5-73 I/O Operations 4-21 I/O Operations 4-23 to 4-24 I/O Operations 2-7 Task Builder 11-14 I/O Operations 2-40 System Library 8-13 Task Builder 11-15 ODT 2-9, 6-4 PDP-11 MACR0-11 3-5, 6-35 to 6-36 ODT 2-6, 5-3 Error Logging 3-5 RMS-11 Macros 2-9 RMS-11 Macros C-1 RMS-11 Macros 7-3, 7-7, 7-11, 7-15 I/O Operations 2-6 to 2-7 I/O Operations 2-14 I/O Operations 2-13 I/O Operations 2-14 I/O Operations 2-18 I/O Operations 2-6 I/O Operations F-6 RMS-11 Introduction 2-1 RMS-11 User's Guide 8-13 Writing I/O Driver 2-19 Crash Dump Analyzer B-15 Program Development 1-11 Utilities 4-5 RMS-11 Introduction 4-8 RMS-11 Macros 2-13 RMS-11 Macros 2-8 RMS-11 Macros 2-9 RMS-11 Macros 6-22 RMS-11 Macros 4-2 RMS-11 Macros 2-13 RMS-11 Macros 5-6 RMS-11 Macros 6-115

RMS-11 Macros 6-120

FAB\$B macro example FAB\$BT macro FAB\$E macro declaring example FABOF\$ macro FAC field in FAB CREATE operation off set OPEN operation summary Facilities-declaration macro declaring Factor autoloadable making first component of FAL RSTS/E RSX-llM/M-PLUS VAX/VMS <FALSE> symbol Fast deletion See RB\$FDL mask in ROP field Fast Task Builder See also FTB speed of supported features options switches unsupported features Fatal error Fault code Fault isolation Fault tracing after unintended loop Executive stack and register dump hints in new driver when processor halts without display /FB switch FLX utility FB\$-family symbol declaring FB\$BID code in BID field summary value FB\$BLK mask in RAT field CREATE operation OPEN operation summary value FB\$BLN code in BLN field summary value FB\$CCL mask in DEV field CREATE operation ENTER operation ERASE operation OPEN operation PARSE operation

RMS-11 Macros 2-8, C-1 RMS-11 Macros 7-3, 7-7, 7-11, 7-15 RMS-11 Macros C-1 RMS-11 Macros 2-9 RMS-11 Macros C-1 RMS-11 Macros 7-3, 7-7, 7-11,  $7 - 15$ RMS-11 Macros C-1 RMS-11 Macros 5-14 RMS-11 Macros 6-22 RMS-11 Macros 5-75 RMS-11 Macros 6-37 RMS-11 Macros 2-2 RMS-11 Macros C-2 Task Builder 4-3 RMS-11 User's Guide B-1 RMS-11 User's Guide B-1, B-3 RMS-11 User's Guide B-3 RMS-11 User's Guide B-3 MCR Operations 4-9 Command Language 6-70 to 6-71 Task Builder G-1 Task Builder G-2 Task Builder G-1 to G-2 Task Builder G-2 Task Builder G-1 Task Builder G-1 to G-2 RMS-11 Macros 2-15 Writing I/O Driver 3-26 Writing I/O Driver 3-20 to 3-23 Writing I/O Driver 3-23 to 3-24 Writing I/O Driver 3-28 Writing I/O Driver 3-25 to 3-27 Writing I/O Driver 3-28 to 3-29 Writing I/O Driver 3-28 Writing I/0 Driver 3-27 Utilities 4-5 RMS-11 Macros C-1 RMS-11 Macros 6-26 RMS-11 Macros 6-22 RMS-11 Macros 5-11 RMS-11 Macros 5-78 RMS-11 Macros 6-60 RMS-11 Macros 6-23 RMS-11 Macros 6-28 RMS-11 Macros 6-22 RMS-11 Macros 3-1 RMS-11 Macros 5-20 RMS-11 Macros 5-37 RMS-ii Macros 5-42 RMS-11 Macros 5-77

Index-98

RMS-11 Macros 5-88

FB\$CCL mask in DEV field (Cont.)<br>REMOVE operation REMOVE operation RMS-11 Macros 5-104<br>RENAME operation RMS-11 Macros 5-111 RENAME operation RMS-11 Macros 5-111<br>SEARCH operation RMS-11 Macros 5-117 value RMS-11 Macros 6-24 FB\$CR mask in RAT field<br>CREATE operation OPEN operation<br>value FB\$CTG mask in FOP field<br>CREATE operation EXTEND operation RMS-11 Macros 5-46 OPEN operation RMS-11 Macros 5-78<br>RSTS/E RMS-11 Macros D-4 RSTS/E<br>
Summary<br>
RMS-11 Macros 6-4 summary RMS-11 Macros 6-40<br>value RMS-11 Macros 6-23 FB\$DEL mask in FAC field<br>CREATE operation OPEN operation RMS-11 Macros 5-75 value RMS-11 Macros 6-22 FB\$DFW mask in FOP field CREATE operation<br>
OPEN operation<br>
RMS-11 Macros 5-76 OPEN operation RMS-11 Macros 5-76<br>summary RMS-11 Macros 6-41 value RMS-11 Macros 6-23 FB\$DLK mask in FOP field CREATE operation RMS-11 Macros 5-15<br>OPEN operation RMS-11 Macros 5-76 OPEN operation RMS-11 Macros 5-76<br>summary RMS-11 Macros 6-42 FB\$FID mask in FOP field<br>CREATE operation ENTER operation RMS-11 Macros 5-36 ERASE operation RMS-11 Macros 5-41 REMOVE operation RMS-11 Macros 5-103<br>RENAME operation RMS-11 Macros 5-109 value RMS-11 Macros 6-23 FB\$FIX code in RFM field CREATE operation RMS-11 Macros 5-11 OPEN operation RMS-11 Macros 5-78 value RMS-11 Macros 6-23 FB\$FTN mask in RAT field<br>CREATE operation OPEN operation RMS-11 Macros 5-78 value RMS-11 Macros 6-23 FB\$GET mask in FAC field CREATE operation RMS-11 Macros 5-14<br>OPEN operation RMS-11 Macros 5-75 OPEN operation RMS-11 Macros 5-75<br>value RMS-11 Macros 6-22 FB\$GET mask in SHR field CREATE operation RMS-11 Macros 5-14<br>
OPEN operation RMS-11 Macros 5-75 value RMS-11 Macros 6-22 FB\$IDX code in ORG field CREATE operation RMS-11 Macros 5-11 OPEN operation RMS-11 Macros 5-78 value RMS-11 Macros 6-23<br>FB\$MDI mask in DEV field RMS-11 Macros 3-1 FB\$MDI mask in DEV field RMS-11 Macros 3-1 CREATE operation RMS-11 Macros 5-20 ENTER operation **RMS-11 Macros** 5-37 ENTER operation RMS-11 Macros 5-37<br>ERASE operation RMS-11 Macros 5-42 OPEN operation RMS-11 Macros 5-77 PARSE operation RMS-11 Macros 5-88<br>REMOVE operation RMS-11 Macros 5-10 RENAME operation RMS-11 Macros 5-111

RMS-11 Macros 5-117 RMS-11 Macros 5-12<br>RMS-11 Macros 5-78 RMS-11 Macros 6-23 RMS-11 Macros 5-18 RMS-11 Macros 6-23 RMS-11 Macros 5-14 RMS-11 Macros 6-41 RMS-11 Macros 6-42 value RMS-11 Macros 6-23 RMS-11 Macros 5-10 OPEN operation RMS-11 Macros 5-73 to 5-74<br>REMOVE operation RMS-11 Macros 5-103 RENAME operation RMS-11 Macros 5-109 to 5-110<br>summary RMS-11 Macros 6-43  $RMS-11$  Macros  $6-43$ RMS-11 Macros 5-12 RMS-11 Macros 6-22 RMS-11 Macros 5-75 RMS-11 Macros 5-104

FB\$MDI mask in DEV field {Cont.) SEARCH operation RMS-11 Macros 5-117<br>value RMS-11 Macros 6-24 FB\$MKD mask in FOP field CREATE operation RMS-11 Macros 5-11<br>summary RMS-11 Macros 6-44 summary RMS-11 Macros 6-44<br>value RMS-11 Macros 6-23 FB\$NEF mask in FOP field RSTS/E RMS-11 Macros D-4 summary RMS-11 Macros 6-45<br>value RMS-11 Macros 6-23 FB\$NIL mask in SHR field CREATE operation<br>
OPEN operation<br>
OPEN operation<br>
CREATE RMS-11 Macros 5-75 value RMS-11 Macros 6-22 FB\$POS mask in FOP field summary RMS-11 Macros 6-46<br>value RMS-11 Macros 6-23 FB\$PRN mask in RAT field CREATE operation RMS-11 Macros 5-12<br>OPEN operation RMS-11 Macros 5-78 value RMS-11 Macros 6-23 FB\$PUT mask in FAC field<br>CREATE operation CREATE operation<br>
OPEN operation<br>
RMS-11 Macros 5-75 OPEN operation RMS-11 Macros 5-75<br>value RMS-11 Macros 6-22 FB\$REA mask in FAC field<br>CREATE operation CREATE operation RMS-11 Macros 5-14<br>
OPEN operation RMS-11 Macros 5-75 OPEN operation RMS-11 Macros 5-75<br>value RMS-11 Macros 6-22 value RMS-11 Macros 6-22 FB\$REC mask in DEV field RMS-11 Macros 3-1 to 3-2 CREATE operation RMS-11 Macros 5-20 ENTER operation RMS-11 Macros 5-37 OPEN operation RMS-11 Macros 5-77 PARSE operation RMS-11 Macros 5-88 REMOVE operation RMS-11 Macros 5-104 RENAME operation RMS-11 Macros 5-111 value RMS-11 Macros 6-24 FB\$REL code in ORG field<br>CREATE operation CREATE operation RMS-11 Macros 5-11<br>OPEN operation RMS-11 Macros 5-78 value RMS-11 Macros 6-23 FB\$RWC mask in FOP field CLOSE operation RMS-11 Macros 5-4<br>
CREATE operation RMS-11 Macros 5-1 CREATE operation RMS-11 Macros 5-15<br>OPEN operation RMS-11 Macros 5-77 SEARCH operation RMS-11 Macros 5-117<br>summary RMS-11 Macros 6-47 summary RMS-11 Macros 6-47<br>value RMS-11 Macros 6-23 FB\$RWO mask in FOP field CREATE operation RMS-11 Macros 5-15 OPEN operation RMS-11 Macros 5-76<br>
SEARCH operation RMS-11 Macros 5-11 summary RMS-11 Macros 6-48 value RMS-11 Macros 6-23<br>SSDI mask in DEV field RMS-11 Macros 3-2 FB\$SDI mask in DEV field RMS-11 Macros 3-2<br>CREATE operation RMS-11 Macros 5-20 CREATE operation<br>ENTER operation ENTER operation<br>
ERASE operation<br>
RMS-11 Macros 5-43 ERASE operation RMS-11 Macros 5-43<br>OPEN operation RMS-11 Macros 5-77 PARSE operation RMS-11 Macros 5-88<br>REMOVE operation RMS-11 Macros 5-10 REMOVE operation RMS-11 Macros 5-104<br>RENAME operation RMS-11 Macros 5-111

RMS-11 Macros 6-24 RMS-11 Macros 6-23 RMS-11 Macros 5-76 RMS-11 Macros 6-23  $RMS-11$  Macros 5-75 RMS-11 Macros 5-15 RMS-11 Macros 6-23 RMS-11 Macros 5-78 RMS-11 Macros 6-22 ERASE operation RMS-11 Macros 5-42 to 5-43 RENAME operation RMS-11 Macros 5-111<br>SEARCH operation RMS-11 Macros 5-117 to 5-118 RMS-11 Macros 5-78 RMS-11 Macros 5-77 RMS-11 Macros 6-23 RMS-11 Macros 5-117 RMS-11 Macros 5-77 RMS-11 Macros 5-111

FB\$SDI mask in DEV field (Cont.)<br>SEARCH operation value RMS-11 Macros 6-24 FB\$SEQ code in ORG field CREATE operation<br>
OPEN operation<br>
OPEN operation<br>
CREATE RMS-11 Macros 5-78 value RMS-11 Macros 6-23 FB\$SQD mask in DEV field<br>CREATE operation CREATE operation RMS-11 Macros 5-20<br>
ENTER operation RMS-11 Macros 5-37 ENTER operation RMS-11 Macros 5-37<br>ERASE operation RMS-11 Macros 5-43 ERASE operation RMS-11 Macros 5-43<br>OPEN operation RMS-11 Macros 5-77 OPEN operation RMS-11 Macros 5-77<br>PARSE operation RMS-11 Macros 5-88 PARSE operation RMS-11 Macros 5-88<br>REMOVE operation RMS-11 Macros 5-10 REMOVE operation RMS-11 Macros 5-104<br>RENAME operation RMS-11 Macros 5-111 RENAME operation RMS-11 Macros 5-111<br>SEARCH operation RMS-11 Macros 5-118 SEARCH operation RMS-11 Macros 5-118 FB\$STM code in RFM field<br>CREATE operation CREATE operation RMS-11 Macros 5-11<br>OPEN operation RMS-11 Macros 5-78 value RMS-11 Macros 6-23 FB\$SUP mask in FOP field<br>CREATE operation summary RMS-11 Macros 6-49 value RMS-11 Macros 6-23 FB\$TMD mask in FOP field<br>CREATE operation CREATE operation RMS-11 Macros 5-11<br>value RMS-11 Macros 6-23 FB\$TMP mask in FOP field<br>CREATE operation summary RMS-11 Macros 6-50 value RMS-11 Macros 6-23 FB\$TRM mask in DEV field<br>CREATE operation CREATE operation RMS-11 Macros 5-20<br>
ENTER operation RMS-11 Macros 5-37 ENTER operation RMS-11 Macros 5-37<br>ERASE operation RMS-11 Macros 5-42 OPEN operation RMS-11 Macros 5-77 PARSE operation RMS-11 Macros 5-88<br>REMOVE operation RMS-11 Macros 5-10 REMOVE operation<br>RENAME operation RMS-11 Macros 5-111 SEARCH operation value RMS-11 Macros 6-24 FB\$TRN mask in FAC field<br>CREATE operation OPEN operation RMS-11 Macros 5-75 value **RMS-11 Macros** 6-22 FB\$UDF code in RFM field CREATE operation The RMS-11 Macros 5-11<br>
OPEN operation The RMS-11 Macros 5-78 OPEN operation and RMS-11 Macros 5-78<br>value RMS-11 Macros 6-23 FB\$UPD mask in FAC field CREATE operation RMS-11 Macros 5-14 OPEN operation RMS-11 Macros 5-75 value RMS-11 Macros 6-22 FB\$UPI mask in SHR field<br>CREATE operation CREATE operation RMS-11 Macros 5-14<br>OPEN operation RMS-11 Macros 5-75 value RMS-11 Macros 6-22 FB\$UPI mask in SHR field of FAB RSX-11 RMS-11 Macros D-4 FB\$VAR code in RFM field CREATE operation RMS-11 Macros 5-11 OPEN operation RMS-11 Macros 5-78 value RMS-11 Macros 6-23 FB\$VFC code in RFM field CREATE operation RMS-11 Macros 5-11 OPEN operation RMS-11 Macros 5-78

RMS-11 Macros 5-118 RMS-11 Macros 5-78 RMS-11 Macros 6-24 RMS-11 Macros 5-78 RMS-11 Macros 5-10  $RMS-11$  Macros  $6-23$ RMS-11 Macros 5-11 RMS-11 Macros 5-42 RMS-11 Macros 5-111<br>RMS-11 Macros 5-117 RMS-11 Macros 5-14 RMS-11 Macros 6-23 RMS-11 Macros 5-75

## MASTER INDEX

FB\$VFC code in RFM field (Cont.) value FB\$WRI mask in SHR field CREATE operation OPEN operation value FB\$WRT mask in FAC field CREATE operation OPEN operation value SFBCAL macro /FC switch FLX utility FCB role of in I/O data structure FCP definition option role of in I/O data structure support user-written FCPLRG FCPMDL FCPMIN FCPSML FCS characteristics of conditional assembly parameters definition library descriptions library options PLAS resident library pqsition of in I/O hierarchy RSX-llS subset library resident system object using tasks that use FCS impure area allocating FCS macro declaring FCS routine error return list of FCS-11 sequential file compatibility FCSMC\$ FCSRES linking tasks to .FCTR directive argument library modules library to resolve references named input file PSECT name segment name arguments for use of label in .FCTR statement allocation diagram creating from RMS-11 Macros 6-23 RMS-11 Macros 5-14 RMS-11 Macros 5-75 RMS-11 Macros 6-22 RMS-11 Macros 5-14 RMS-11 Macros 5-75 RMS-11 Macros 6-22 RMS-11 Macros C-2 Utilities 4-7 RMS-11 User's Guide 8-12 Writing I/O Driver 2-20 System Generation (llM) 1-4 System Generation (llM) 4-57 Writing I/O Driver 2-19 System Generation (llM) 4-22 System Generation (llM) 4-59 System Generation (llM) 4-58 System Generation (llM) 4-58 System Generation (llM) 4-57 System Generation (llM) 4-58 I/O Operations 4-1 Introduction 5-12, Gloss-12 I/O Operations 1-12 I/O Operations K-1 to K-2 System Generation (llM) 1-3 I/O Operations K-1 I/O Operations K-1 System Generation (llM) 4-57 Writing I/O Driver 2-2 System Generation (llS) 2-23 System Generation (llS) 4-13 System Generation (llS) 4-12 System Generation (llS) 2-26 System Generation (llM) 7-1 I/O Operations 2-37 I/O Operations 2-3 I/O Operations 4-2 I/O Operations 4-2 RMS-11 User's Guide 3-2 I/O Operations 2-3 System Generation (llM) 7-4 Task Builder 3-24 Task Builder 3-25 Task Builder 3-25 Task Builder 3-24 Task Builder 3-25 Task Builder 3-25 Task Builder 3-24 Task Builder 3-24 Task Builder 3-37 to 3-38

Index-102

## MASTER INDEX

I/O Operations K-2

.FCTYP values FD.BLK See Record attribute<br>FD.CR See Record attribute FD.FTN See Record attribute FD.PRN See Record attribute FDB block access section block buffer section definition of file attribute section file open section format GET\$ offset definitions offsets PUT\$ READ\$ record access section record or block access section WRITE\$ FOB information macro calls FDB macro initializing FDBDF\$ FDBF\$A using with big buffer FDBF\$A macro call format FDBF\$R using with big buffer FDBK\$A format parameters FDBK\$R compatability with FDBK\$A FDRC\$A format /FDX keyword SET command VMR \$FETCH macro example FF command EDI editor /FF switch CMP utility /FI switch DMP utility PIP utility QUE /DEL command QUE /MOD command FID field in NAM block CREATE operation ENTER operation ERASE operation off set OPEN operation REMOVE operation RENAME operation

I/O Operations 1-10, A-1 I/O Operations 2-10 I/O Operations A-2 I/O Operations 1-10 I/O Operations A-2 I/O Operations A-2 I/O Operations A-1 to A-2 I/O Operations 3-20 I/O Operations A-3 to A-8 I/O Operations A-5 I/O Operations A-1 I/O Operations 3-26 I/O Operations 3-34 I/O Operations 2-8 I/O Operations A-2 I/O Operations 3-35 I/O Operations 2-2 I/O Operations 2-2 I/O Operations 2-3 I/O Operations 2-5 I/O Operations 1-8 I/O Operations 2-17 I/O Operations 1-8 I/O Operations 2-10 I/O Operations 2-11 I/O Operations 2-11 I/O Operations 2-11 I/O Operations 2-8 MCR Operations 3-179 System Management 10-49 RMS-11 Macros 2-15 RMS-11 Macros 7-3, 7-7, 7-11,  $7 - 15$ Utilities 2-34 Utilities 12-3 Utilities 11-5 Utilities 3-22 Batch and Queue 2-11 Batch and Queue 2-21 RMS-11 Macros 5-21 RMS-11 Macros 5-36 RMS-11 Macros 5-41 to 5-42 RMS-11 Macros 6-94 RMS-11 Macros 5-73, 5-77 RMS-11 Macros 5-105 RMS-11 Macros 5-111

FID field in NAM block (Cont.) SEARCH operation summary Field clearing bits in comparing value copying value from copying value into examining file specification<br>initializion initializing mnemonic setting bits in setting up secting up<br>testing bits in Field size symbol Field terminator Field-access macro *SCOMPARE* declaring \$FETCH \$OFF \$SET \$STORE \$TESTBITS Field-initialization macro declaring ALL block DAT block FAB KEY block NAM block PRO block RAB SUM block Field-offset symbol declaring ALL block DAT block FAB KEY block NAM block PRO block RAB SUM block XAB value ALL block DAT block FAB KEY block NAM block PRO block RAB SUM block \$FIL predefined syntax element in MML /FIL keyword HELP command <FILATR> symbol \$FILE predefined syntax element in MML RMS-11 Macros 5-118 RMS-11 Macros 6-100 RMS-11 Macros 1-2 RMS-11 Macros 2-11 RMS-11 Macros 2-16 RMS-11 Macros 2-15 RMS-11 Macros 2-10 RMS-11 Macros 2-15 Introduction 1-14 RMS-11 Macros 2-8 RMS-11 Macros 1-2 RMS-11 Macros 2-11 RMS-11 Macros 2-10 RMS-11 Macros 2-17 I/O Operations J-1 PDP-11 MACR0-11 3-2 RMS-11 Macros 2-16 RMS-11 Macros C-2 RMS-11 Macros 2-15 RMS-11 Macros 2-11 RMS-11 Macros 2-11 RMS-11 Macros 2-10 RMS-11 Macros 2-17 RMS-11 Macros 2-9 RMS-11 Macros C-3 RMS-11 Macros C-3 RMS-11 Macros C-1 RMS-11 Macros C-3 RMS-11 Macros C-2 RMS-11 Macros C-3 RMS-11 Macros C-2 RMS-11 Macros C-3 RMS-11 Macros C-3 to C-4 RMS-11 Macros C-3 to C-4 RMS-11 Macros C-1 RMS-11 Macros C-3 to C-4 RMS-11 Macros C-2 RMS-11 Macros C-3 to C-4 RMS-11 Macros C-2 RMS-11 Macros C-3 to C-4 RMS-11 Macros C-4 RMS-11 Macros 6-2 RMS-11 Macros 6-14 RMS-11 Macros 6-22 RMS-11 Macros 6-67 RMS-11 Macros 6-94 RMS-11 Macros 6-108 RMS-11 Macros 6-115 RMS-11 Macros 6-145 System Management 12-41 MCR Operations 3-65 MCR Operations 4-13 System Management 12-41

File See also Account file See also Indexed file organization See also Relative file organization See also Sequential file organization access code assigning type user group access requested See FAC field in FAB access shared See SHR field in FAB accessing account setting up alignment See ALN field in ALL block allocation See ALQ field in ALL block See ALQ field in FAB appending PIP utility area See ALL block assembler work attributes backing up bucket size See BKS field in FAB See BKZ field in ALL block chaining to checkpoint allocating number of blocks discontinuing example freeing closing See CLOSE operation cluster size See RTV field in FAB command level of indirection comparing CMP utility contiguity See FB\$CTG mask in FOP field See XB\$CTG mask in AOP field contiguous control directive converting copying BRU utility DOS-11 DSC utility Introduction 1-14, 2-1, 2-16, 3-1, 3-12, Gloss-13 Command Language 4-1 MCR Operations 2-1 RMS-11 Introduction 1-1 RMS-11 User's Guide 1-2 MCR Operations 2-3 MCR Operations 2-3 MCR Operations 2-3 MCR Operations 2-2 MCR Operations 2-24 Utilities 3-14 PDP-11 MACR0-11 F-1 RMS-11 Introduction 5-1 RMS-11 User's Guide 1-2 RMS-11 Introduction 5-3 RMS-11 User's Guide 1-10, 1-12 MCR Operations 4-28 Command Language 5-11, 5-65, 5-74, 6-68 MCR Operations 3-8 MCR Operations 3-8 MCR Operations 3-8 MCR Operations 3-8 MCR Operations 3-9 I/O Operations 3-17 Task Builder 1-7 Utilities 12-1 Introduction 4-8 PDP-11 MACR0-11 6-57 to 6-58 RMS-11 User's Guide 1-10, 1-12 Introduction 3-7 Utilities 7-1 Utilities 4-3 Utilities 8-1

File copying (Cont.) Files-11 FLX utility PIP utility RT-11 copying text into creating See also CREATE operation EDI editor source creation date See CDT field in DAT block date See DAT block declaring number of active default extension size See DEQ field in ALL block See DEQ field in FAB deleting See also ERASE operation PIP utility deleting by filename block deleting wildcard design determining existence of directory listing displaying block number PIP utility distribution kit dumping DMP utility editing EDI editor source error log inserting text exiting from extending default size specifying extending allocation See EXTEND operation FORTRAN direct access See FLX utility header help calling other files contents displaying default example format level number qualifier synonymous identifier Utilities 3-8 Utilities 4-3 Utilities 3-8 Utilities 4-3 EDT Editor 7-3, 7-22 I/O Operations  $3-4$ ,  $3-7$ Introduction 2-1, 2-16 RMS-11 Introduction 5-1 to 5-2 RMS-11 User's Guide 1-10, 1-12 Utilities 2-2 Program Development 2-9 to 2-10 Task Builder 11-6 I/O Operations 3-38, 4-23 Introduction 3-9 to 3-10 Utilities 3-17 I/O Operations 4-24 I/O Operations 4-15 RMS-11 Introduction 3-15, 5-1 RMS-11 User's Guide 1-10, 1-12 MCR Operations 4-53 Program Development 3-9 RMS-11 Introduction 5-3 RMS-11 User's Guide 1-10, 1-12 Utilities 3-25 System Generation (llS) 3-2 Utilities 11-1 Utilities 2-1 Program Development 2-9, 2-12 to  $2 - 18$ MCR Operations 3-212 MCR Operations 4-42 I/O Operations 4-21 MCR Operations 3-79, 3-119 MCR Operations 3-72 Introduction 3-6, 4-8, Gloss-13 MCR Operations 2-2 MCR Operations 3-67 MCR Operations 3-65 MCR Operations 3-65 MCR Operations 3-68 MCR Operations 3-66 MCR Operations 3-66 MCR Operations 3-67

Index-106

File identifier (Cont.) See FID field in NAM block index accessing header allocating LBN specifying listing contents VFY utility multi header indirect command See also Indirect command file input designating as debugging aid designating as library file directing selective symbol search including content of in map processing to reduce overhead specifying as default library internal file identifier See IFI field in FAB library declaring a LBR utility listing FLX utility LBR utility PIP utility loading location See LOC field in ALL block locked locking See FB\$DLK mask in FOP field login-text lost recovering VFY utility MACR0-11 default specification maintaining making file autoloadable using name map printing maximum number of specifying merging PIP utility multiple name special character in name block See NAM block non-RMS-11 object ODL omitting a specific output open at one time opening See OPEN operation Task Builder 11-6

MCR Operations 3-125 MCR Operations 3-80 MCR Operations 3-80 Utilities 9-6 MCR Operations 3-81 Task Builder 1-5 Introduction 4-5, Gloss-17 Task Builder 10-14 Task Builder 10-23 Task Builder 10-47 to 10-49 Task Builder 10-26 Task Builder F-6 Task Builder 10-15 Task Builder 10-23 Utilities 10-2 Program Development 3-6 Utilities 4-7 Utilities 10-21 Utilities 3-24 RMS-11 Introduction 5-2 RMS-11 User's Guide 1-10, 1-12 Command Language 4-75 to 4-76, 9-47 MCR Operations 3-60 Utilities 9-6 PDP-11 MACR0-11 8-3 to 8-6 RMS-11 User's Guide 1-10, 1-12 Task Builder 4-2 Task Builder 1-2 MCR Operations 3-73, 3-82 Utilities 3-9 EDT Editor  $1-8$ ,  $2-32$ Introduction 1-14, 3-8, 3-11 MCR Operations 2-4 MCR Operations 2-4 RMS-11 Introduction 3-4 Introduction  $4-3$ ,  $4-5$  to  $4-9$ , 4-11 to 4-12, Gloss-22 RMS-11 User's Guide 8-3, 8-5 Task Builder *l-3* 

File (Cont.) opening an existing opening by filename block organization See ORG field in FAB output owner See PRG field in PRO block owning PIP utility positioning printing processing control routine delaying macro call terminating protecting Files-11 PIP utility protection See also PRO field in PRO block purging PIP utility record-output characteristic See RAT field in FAB renaming See also RENAME operation PIP utility restoring revising revision date See ROT field in DAT block revision number See RVN field in DAT block rewinding saving BRU utility DSC utility secondary appending data to closing opening for reading outputting text to source specification convention for default for specification string See FNA field in FAB default See DNA field in FAB parsing See FNB field in NAM block specifying ANSI quotation marks in I/O Operations 3-4, 3-8 I/O Operations 3-14 Introduction 4-6, 4-10, Gloss-23 MCR Operations 2-2 Utilities 3-11 I/O Operations 4-18 to 4-19 Program Development 3-8 to 3-9 RMS-11 Introduction 4-1 RMS-11 User's Guide 1-16 System Generation (llS) 2-25 MCR Operations 4-30 System Generation (115) 2-23 MCR Operations 4-42 to 4-43 MCR Operations 2-2, 3-72, 3-80,  $3 - 120$ Utilities 3-29 Introduction 3-6, 5-6, Gloss-25 to Gloss-26 Command Language 4-9 Introduction 3-9 to 3-10 Program Development 3-9 to 3-10 Utilities 3-31 I/O Operations 4-20 Introduction 3-8 Utilities 3-3 3 EDT Editor 3-1 RMS-11 Introduction 5-3 RMS-11 User's Guide 1-10, 1-12 EDT Editor 2-28 I/O Operations 4-18 Utilities 7-1 Utilities 8-1 MCR Operations 4-44 MCR Operations 4-29 MCR Operations 4-44 MCR Operations 4-45 MCR Operations 4-29 Introduction  $2-1$ ,  $4-3$ ,  $4-5$ , Gloss-30 RMS-11 Introduction 4-1 Task Builder 1-8 Task Builder 1-8 Utilities 1-4 MCR Operations 1-2

Index-108

File specifying (Cont.) default example format **VMD** wildcard spooling PIP utility string See FNA field in FAB structure supersession See FB\$SUP mask in FOP field symbol definition overriding system command requirements image determining minimum size system image configuring Executive data space and task image text transferring FLX utility truncating See also TRUNCATE operation PIP utility type standard list universal library See Universal library file updating PAT utility PIP utility SLP utility ZAP utility validating contents PAT utility version wildcard context See WCC field in NAM block wildcard operation See NB\$WCH mask in FNB field wildcard search See SEARCH operation window mapping po inter allocating File access parameter to FDOP\$A File access block See FAB File access listener See FAL File access privileges File allocation See Allocation File attribute See also Attribute RMSDSP utility MCR Operations 2-7 MCR Operations 2-9 MCR Operations 2-4 System Management 10-3 MCR Operations 2-6 Program Development 1-8, 3-8 to 3-9 Utilities 3-38 RMS-11 Introduction 3-1 System Management 10-2 System Management 10-4 MCR Operations 3-57 MCR Operations 3-58 MCR Operations 3-157 System Management 10-1 System Management 10-2 Introduction 2-1, 4-3, 4-8, 4-14, Gloss-33 Introduction 2-1, Gloss-33 Utilities 4-1 Utilities 3-40 MCR Operations 2-4 MCR Operations 2-7 MCR Operations 2-8 Utilities 14-1 Utilities 3-42 Utilities 13-1 Utilities 15-1 Utilities 14-6 MCR Operations 2-5 MCR Operations 3-74, 3~84, 3-127 I/O Operations 3-16 I/O Operations 2-14 I/O Operations 3-3

File attribute RMSDSP utility {Cont.) indexed file detailed display File back-up date See Back-up date FILe command EDI editor File Compare Utility See CMP utility File contiguity See Contiguity File Control Block See FCB File Control Processor See also FCP retrieval pointers window turning File Control Services See FCS File creation date See Creation date File Descriptor Block See FDB File Dump Utility See DMP utility File extension See File type File header area characteristics file number file owner file protection file sequence number identification area map area offset structure level user file attributes File header block file header area format identification area map area predefined File ID opening file by File identifier processing by Files-11 File locking File name default file specification File operation

See also Operation File operation macro \$CLOSE \$CREATE declaring \$DISPLAY

RMS-11 Utilities 5-4 Utilities 2-33 RMS-11 Introduction 2-1, 4-3 RMS-11 User's Guide 1-16 RMS-11 User's Guide 8-11 RMS-11 User's Guide 8-12 I/O Operations F-4 I/O Operations F-3 I/O Operations F-4 I/O Operations F-4 I/O Operations F-3 I/O Operations F-3 I/O Operations F-3 I/O Operations F-4 I/O Operations F-4 I/O Operations 5-3 I/O Operations F-3 I/O Operations F-1 to F-2 I/O Operations F-4 I/O Operations F-5 I/O Operations E-2 I/O Operations 2-33 to 2-34, 3-13 I/O Operations G-6 I/O Operations 2-15 Command Language 4-3 RMS-11 User's Guide A-6 RMS-11 User's Guide A-2 RMS-11 Introduction 4-2 RMS-11 User's Guide 1-18 RMS-11 Macros 3-6 RMS-11 Macros 5-3 RMS-11 Macros 5-9 RMS-11 Macros C-2 RMS-11 Macros 5-29

File operation macro (Cont.) **SERASE SEXTEND** ~~^\*\*<br>\$OPEN File organization See also Indexed file organization See also Relative file organization See also Sequential file organization and data storage and file design and optimizations and record formats and standard ODL files indexed alternate keys changeable keys duplicate keys index keys null keys primary key segmented keys random access to indexed files to relative files to sequential files relative cell RRN RMSDEF utility selection sequential user-provided interlocks sequential access to indexed files to relative files to sequential files File owner nonprivileged user pr iv il eg ed user File owner word format reading writing FILE PLACEMENT RMSDES utility File processing mag tape File protection File revision date See Revision date File Set Identifier See also Fileset-ID overriding

RMS-11 Macros 5-40 RMS-11 Macros 5-46 RMS-11 Macros 5-72 RMS-11 Introduction 3-1, 3-4 RMS-11 user's Guide 1-11, 1-18 RMS-11 User's Guide 2-5 RMS-11 User's Guide 2-11 RMS-11 user's Guide 8-10 RMS-11 user's Guide 1-20, RMS-11 User's Guide 8-5 RMS-11 Introduction 3-6 RMS-11 User's Guide 1-5, 1-11, 5-1, 6-1, 7-1 RMS-11 Introduction 3-7 RMS-11 Introduction 3-10 RMS-11 Introduction 3-10 RMS-11 Introduction 3-7 RMS-11 Introduction 3-6 RMS-11 Introduction 3-10 RMS-11 Introduction 3-7 RMS-11 Introduction 3-10 RMS-11 Introduction 3-15 RMS-11 Introduction 3-15 RMS-11 Introduction 3-14 RMS-11 Introduction 3-5 2-15 RMS-11 User's Guide 1-4, 1-11,  $4 - 1$ RMS-11 Introduction 3-5 RMS-11 Introduction 3-6 RMS-11 Utilities A-8 RMS-11 User's Guide 2-11 RMS-11 Introduction 3-4 RMS-11 User's Guide 1-3, 1-11,  $3 - 1$ RMS-11 User's Guide 2-7 RMS-11 Introduction 3-14 RMS-11 Introduction 3-14 RMS-11 Introduction 3-14 I/O Operations 4-5 I/O Operations 4-6 I/O Operations 4-5 I/O Operations 4-6 I/O Operations 4-6 I/O Operations 4-6 RMS-11 Utilities 2-30 RMS-11 Macros 3-1 I/O Operations 5-4 Command Language 2-6, 4-9, 4-79 to 4-82, 5-28, 5-38, 5-51, 5-58, 9-33 MCR Operations 3-116 to 3-117

MCR Operations 3-122

File sharing See Shared access File size in blocks specifying File space (RMSIFL) calculating File specification See also File See also Infile, Outfile default directory name node type version default name string definition of file name string fully qualified mag tape device directory quoted string version merged string NAM block node parsing See PARSE operation quoted string remote RMSBCK utility RMSDEF utility RMSRST utility standard device directory name type version wi ldcard File specifier See File specification FILE statement File Storage Region See FSR File structure See also Structure ANSI magtape user File Structure Verification Utility See VFY utility File Transfer Utility See FLX utility System Management 4-61 RMS-11 Utilities 3-12 I/O Operations 2-27 Introduction 1-14, 2-2, 3-2, 3-4, 3-11 to 3-12, Gloss-13 Command Language 4-2 to 4-3 RMS-11 Introduction 4-1 RMS-11 User's Guide 1-18 to 1-19 Introduction 1-15 RMS-11 User's Guide A-6 RMS-11.User's Guide A-6 RMS-11 User's Guide A-6 RMS-11 User's Guide B-2 RMS-11 User's Guide A-6 RMS-11 User's Guide A-6 RMS-11 User's Guide A-5 to A-6 I/O Operations 1-11 RMS-11 User's Guide A-5 RMS-11 Macros 3-4 RMS-11 User's Guide A-4 to A-5 RMS-11 User's Guide A-4 RMS-11 User's Guide A-4 RMS-11 User's Guide A-5 RMS-11 User's Guide A-5 RMS-11 Macros 3-3 RMS-11 User's Guide A-6 RMS-11 User's Guide B-2 RMS-11 User's Guide B-2 RMS-11 User's Guide B-2 RMS-11 Utilities 6-9 RMS-11 Utilities A-7 RMS-11 Utilities 7-10 RMS-11 User's Guide A-1 RMS-11 User's Guide A-1 RMS-11 User's Guide A-1 RMS-11 User's Guide A-2 RMS-11 User's Guide A-3 RMS-11 User's Guide A-3 RMS-11 Introduction 4-1 RMS-11 User's Guide A-2 to A-3 RMS-11 Macros 3-8 Error Logging 5-37 to 5-38 I/O Operations 5-1 I/O Operations G-8 I/O Operations 5-1

Index-112

File truncation automatic PUT\$ File type default .FTN .LST .MAC .MAP .MLB .OBJ .OLB parsing .PMD .TSK File version  $\Omega$ default parsing special versions wildcard File version number File-ID number File-processing macro call error handling File-structured device exercising !OX FILE.MAC source code /FILE POSITION file qualifier SET-QUEUE command /FILE POSITION qualifier DELETE command FILEA.MAC source code FILEB.MAC source code Filename parsing Filename block ANSI format default directory definition of deleting by directory information format initializing offset definitions offsets offsets for ANSI magtape opening by status word <FILERR> symbol Files source applying corrections to /FILES qualifier SHOW QUEUE command

I/O Operations 4-22 I/O Operations 2-9 Introduction  $1-14$ ,  $2-1$ ,  $3-11$  to  $3-12$ ,  $4-4$  to  $4-5$ ,  $4-7$ , Gloss-14 to Gloss-15 Command Language 4-3 to 4-5 RMS-11 User's Guide A-3 RMS-11 User's Guide A-6 Program Development 7-3 to 7-4 Program Development 3-4, 6-11,  $7-3$  to  $7-4$ Program Development 3-1 Program Development 4-6 Program Development 6-1 Program Development 3-4, 7-5 Program Development 6-4 I/O Operations 4-11 to 4-12 Program Development 5-10 Program Development 4-1 RMS-11 User's Guide A-3, A-5 I/O Operations 4-16 I/O Operations 4-16 P.MS-11 User's Guide A-6 I/O Operations 4-11 to 4-12 I/O Operations 4-13 I/O Operations 4-16 Command Language 4-3 Introduction 3-6, Gloss-13 I/O Operations 3-1 I/O Operations 3-2 Introduction 5-10 to 5-11, Gloss-13 System Management 4-3 Program Development 2-19 to 2-20 Batch and Queue 2-21 Batch and Queue 2-11 Program Development 2-21 to 2-22 Program Development 2-23 to 2-24 I/O Operations  $4-8$ ,  $4-11$  to  $4-12$ I/O Operations B-5 I/O Operations 4-17 I/O Operations 1-11 I/O Operations 4-24 I/O Operations 4-16 I/O Operations B-1, B-3 I/O Operations 2-35 I/O Operations B-2 I/O Operations B-1 I/O Operations B-4 I/O Operations 3-14 I/O Operations 4-11, B-3 to B-4 MCR Operations 4-11 Release Notes 1-40

Batch and Queue 2-15

Files-11

disk selecting for testing IOX disk structure testing for a IOX file copying FLX utility PIP utility protecting PIP utility verifying structure file identifier processing mag tape naming convention valid device volume bad block entering marking directory accessing home block modifying initializing level mounting owner specifying preparing protecting protecting with TEMPORARYFILE !OX volume exercise example of IOX Files-11 ACP See FCP FILESll command !OX default parameters Fileset-ID Filespec See also File specification Filespec qualifier Fill characters option vertical Fill command FILL command (nokeypad) FILL function (keypad) Fill memory Fill number data bucket See DFL field in KEY block index bucket See IFL field in KEY block RMSCNV utility RMSDEF utility

I/O Operations 5-1, E-1, F-5, G-3,  $G-6$ Introduction 5-12, Gloss-13 Command Language 5-4 MCR Operations 2-1 System Management 4-38 System Management 4-63 Utilities 4-2 Utilities 3-8 Utilities 3-29 Utilities 9-1 I/O Operations G-6 MCR Operations 2-1 I/O Operations G-3 MCR Operations 2-1 MCR Operations 3-78 MCR Operations 3-77 MCR Operations 3-72, 3-82, 3-121 MCR Operations 3-71 MCR Operations 3-76 MCR Operations 3-82 MCR Operations 3-114 MCR Operations 3-83 to 3-84 MCR Operations 2-1 MCR Operations 3-84, 3-123 System Management 4-61 System Management 4-9 System Management 4-38 Command Language 5-12, 5-28, 5-38 to 5-40 Command Language 4-2 to 4-3 Introduction Gloss-15, Gloss-27 MCR Operations 3-181 System Management 10-50 MCR Operations 3-206 System Management 10-64 ODT 2-9, 6-4 EDT Editor 8-11 EDT Editor 5-49 ODT 6-4

RMS-11 Utilities 4-10 RMS-11 Utilities A-16

Index-114

Fill number (Cont.) RMSIFL utility Fill size See Bucket fill number <FILSPC> symbol FIN argument to ORG\$ macro .FIND effects of NB.ANS wildcard operations FIND command EDI editor EDT FIND function {keypad) \$FIND macro key access RFA access sequential access FIND operation access modes and bucket locking and shared access and stream records declaring with ORG\$ deferred write \$FIND macro key access RFA access sequential access indexed files key access random by key RFA access sequential access key access relative files key access RFA access sequential access RFA access sequential access sequential files key access RFA access sequential access FIND statement Finding text Finding text<br>keypad editing 1 ine editing nokeypad editing FINIT\$ macro format FINLMl FIS FIX command VMR /FIX keyword INSTALL command macro

VMR FIX-IN-MEMORY command command line format error message example VMR

RMS-11 Utilities 3-6 MCR Operations 4-13<br>RMS-11 Macros 2-3 RMS-11 Macros 2-3 I/O Operations 4-13 to 4-14 I/O Operations 4-15 I/O Operations 4-13 EDT Editor 7-8 Utilities 2-33 Introduction 2-13 EDT Editor 5-21 RMS-11 Macros 5-51 RMS-11 Macros 5-54 RMS-11 Macros 5-49 RMS-11 Introduction 4-4 RMS-11 User's Guide 1-15<br>RMS-11 Macros 4-10 RMS-11 Macros 4-10 RMS-11 Introduction 4-6 RMS-11 User's Guide 2-8 RMS-11 User's Guide 2-6, 2-10 RMS-11 User's Guide 2-16 RMS-11 Macros 2-3 RMS-11 User's Guide 7-9 RMS-11 Macros 5-51 RMS-11 Macros 5-54 RMS-11 Macros 5-49 RMS-11 User's Guide 7-3 RMS-11 User's Guide 7-3 RMS-11 User's Guide 5-13 RMS-11 User's Guide 7-3 RMS-11 User's Guide  $7-3$ <br>RMS-11 User's Guide  $5-17$ ,  $7-3$ RMS-11 User's Guide 1-16 RMS-11 User's Guide 4-8 RMS-11 User's Guide 4-8 RMS-11 User's Guide 4-8 RMS-11 User's Guide 4-8 RMS-11 User's Guide 1-16 RMS-11 User's Guide 1-16 RMS-11 User's Guide 3-7 RMS-11 User's Guide 3-7 RMS-11 User's Guide 3-7 RMS-11 User's Guide 3-7 Error Logging 5-39 EDT Editor 5-21 EDT Editor 7-8 EDT Editor 8-4 I/O Operations 2-39 I/O Operations 2-39 Error Logging 4-6 System Generation (llM) 4-13 Command Language 7-35 to 7-37,  $9 - 16$ MCR Operations 3-53 System Management 10-18 System Management 10-22 MCR Operations 3-53 MCR Operations 3-53 MCR Operations 3-54 MCR Operations 3-54 System Management 10-18

FIX-IN-MEMORY command VMR (Cont.) command line format example Fixed and removable, single spindle disk Fixed control area RMSDEF utility Fixed length record mag tape Fixed line number assigning description display example Fixed task ODT Fixed-control-size See FSZ field in FAB Fixed-length record format System Management 10-18 System Management 10-19 I/O Drivers 5-4A RMS-11 Utilities A-8 I/O Operations 1-4 I/O Operations 1-4 EDT Editor  $1-7$ ,  $6-3$ EDT Editor 6-1 EDT Editor 6-1 EDT Editor 6-4 EDT Editor 6-5 ODT 5-7 RMS-11 Introduction 3-2 RMS-11 User's Guide 1-11, 2-15 See also FB\$FIX code in RFM field /FL switch PRI command FLA command command line format error message example keyword /CRE /ELIM Flag event group global event creating displaying eliminating status task task status displaying list /FLAG PAGE qualifier PRINT command FLG field in KEY block CREATE operation DISPLAY operation offset OPEN operation summary XB\$CHG mask XB\$DUP mask XB\$NUL mask Floating instruction set See FIS Floating Point Processor specifying See also FPll Floating qualifier Floating-po int directive .FLT2 .FLT4 number operation code processor Batch and Queue 2-5 MCR Operations 3-55 MCR Operations 3-55 MCR Operations 3-56 MCR Operations 3-55 MCR Operations 3-55 MCR Operations 3-55 Executive 2-2 MCR Operations 3-55 MCR Operations 3-55 MCR Operations 3-55 MCR Operations 3-55 Command Language 7-48 MCR Operations 3-19 MCR Operations 3-20 Batch and Queue 2-5 RMS-11 Macros 5-19 RMS-11 Macros 5-31 RMS-11 Macros 6-67 RMS-11 Macros 5-80 RMS-11 Macros 6-76 RMS-11 Macros 6-77 RMS-11 Macros 6-78 Task Builder 10-18 Command Language 1-3 to 1-5 PDP-11 MACR0-11 6-35 PDP-11 MACR0-11 6-35 PDP-11 MACR0-11 6-35 PDP-11 MACR0-11 6-33 to 6-34 PDP-11 MACR0-11 C-4 to C-5 PDP-11 MACR0-11 3-14

Floating-point (Cont.) rounding controlling truncation controlling unary operator .FLT2 directive .FLT4 directive \$FLUSH macro FLUSH operation \$FLUSH macro indexed files record stream relative files sequential files FLX changes to FLX utility cassette input file multivolume support output file TA11/TU60 support command line device support DOS-11 volume deleting directory listing initializing valid error message file deleting Files-11 specifying FORTRAN direct access file paper tape support RT-11 volume deleting directory listing initializing valid switch control transfer mode volume format volume directory listing file deletion file transfer formatting initializing wildcard Flying installs FMlNMl FMlWMl FM2CM1 FM3CM1 FM4NM1 FM4WM1 <FMASK> symbol FMT utility command line device support error message indirect command file

PDP-11 MACR0-11 6-34 PDP-11 MACR0-11 6-19 PDP-11 MACR0-11 6-34 PDP-11 MACR0-11 6-19 PDP-11 MACR0-11 6-35 to PDP-11 MACR0-11 6-35 PDP-11 MACR0-11 6-35 RMS-11 Macros 5-56 RMS-11 Introduction 4-4 RMS-11 User's Guide 1-15 RMS-11 Macros 5-56 RMS-11 User's Guide 7-5 RMS-11 Macros 4-8 RMS-11 User's Guide 4-10 RMS-11 User's Guide 3-9 Release Notes 1-35 Command Language 5-12 Utilities 4-13 Utilities 4-15 Utilities 4-14 Utilities 4-14 Utilities 4-13 Utilities 4-2 Utilities 4-2 Utilities 4-8 Utilities 4-10 Utilities 4-8 Utilities 4-10 Utilities 4-1 Utilities 4-17 Utilities 4-7 Utilities 4-2 Utilities 4-2 Utilities 4-16 Utilities 4-15 Utilities 4-10 Utilities 4-12 Utilities 4-10 Utilities 4-12 Utilities 4-2 Utilities 4-3 Utilities 4-6 Utilities 4-4 Utilities 4-4 Utilities 4-7 Utilities 4-7 Utilities 4-4 Utilities 4-4 Utilities 4-2 Utilities 4-3 System Management 12-3 Error Logging 4-11 Error Logging 4-6, 4-11 Error Logging 4-6, 4-11 Error Logging 4-6, 4-11 Error Logging 4-6 Error Logging 4-6, 4-11 MCR Operations 4-13 6-36 Command Language 5-10, 5-12 Utilities 5-1 Utilities 5-5 Utilities 5-10 Utilities 5-9

FMT utility (Cont.) initiating operation mode switch summary<br>terminating terminating FMTBUF option FMTNPl FNlNMl FNA field in FAB CREATE operation ENTER operation ERASE operation offset offset<br>OPEN operation PARSE operation REMOVE operation RENAME operation summary SFNAM predefined syntax element in MML FNB field in NAM block CREATE operation ENTER operation ERASE operation off set OPEN operation PARSE operation REMOVE operation RENAME operation SEARCH operation summary NB\$WCH mask wildcard loop FNDNXT function repeating \$FNDPG (Find page)<br>\$FNERL \$FNERL FNS field in FAB CREATE operation ENTER operation ERASE operation off set OPEN operation PARSE operation REMOVE operation RENAME operation summary summary<br>/FO job switch QUE /MOD command /FO keyword QUE /SP command MCR /FO switch PIP utility PRI command QUE /LI command RMSCNV utility FOP field in FAB CLOSE operation CLOSE operation<br>CREATE operation ENTER operation ERASE operation EXTEND operation

Utilities 5-1 Utilities 5-2 Utilities 5-7 Utilities 5-1 Utilities 5-2 Task Builder 11-16 Error Logging 4-7 Error Logging 4-6 RMS-11 Macros 3-3 RMS-11 Macros 5-10 RMS-11 Macros 5-36 RMS-11 Macros 5-41 RMS-11 Macros 6-24 RMS-11 Macros 5-73 RMS-11 Macros 5-87 RMS-11 Macros 5-103 RMS-11 Macros 5-109 to 5-110 RMS-11 Macros 6-38 System Management  $12-44$ <br>RMS-11 Macros  $3-3$ ,  $3-9$  to  $3-10$ RMS-11 Macros 3-3, 3-9 to 3-10 RMS-11 Macros 5-21 RMS-11 Macros 5-37 to 5-38 RMS-11 Macros 5-41, 5-43 RMS-11 Macros 6-94 RMS-11 Macros 5-81 RMS-11 Macros 5-88 RMS-11 Macros 5-103, 5-105 RMS-11 Macros 5-88<br>RMS-11 Macros 5-103, 5-105<br>RMS-11 Macros 5-109, 5-111 to 5-112 RMS-11 Macros 5-116, 5-118 RMS-11 Macros 6-101 RMS-11 Macros 6-102 RMS-11 Macros 3-10 EDT Editor 5-23 EDT Editor 5-24 System Library 8-27 Error Logging 4-22 RMS-11 Macros 3-3 RMS-11 Macros 5-10 RMS-11 Macros 5-36 RMS-11 Macros 5-41 RMS-il Macros 6-24 RMS-11 Macros 5-73 RMS-11 Macros 5-87 RMS-11 Macros 5-103 RMS-11 Macros 5-109 to 5-110 RMS-11 Macros 6-39 Batch and Queue 2-20 System Management 7-17 Utilities 3-11 Batch and Queue 2-5 Batch and Queue 2-16 RMS-11 Utilities 4-9, 4-15 RMS-11 Macros 3-7, 3-9 to 3-11 RMS-11 Macros 5-4 RMS-11 Macros 5-10 to 5-11, 5-15, 5-18 RMS-11 Macros 5-36 RMS-11 Macros 5-41 RMS-11 Macros 5-46

Index-ll8

FOP field in FAB (Cont.) offset OPEN operation REMOVE operation RENAME operation SEARCH operation summary FOR FB\$CTG mask FB\$DFW mask FB\$DLK mask FB\$FID mask FB\$MKD mask FB\$NEF mask FB\$POS mask FB\$RWC mask FB\$RWO mask FB\$SUP mask FB\$TMP mask range specification FOR command MCR FOR compiler task creating object module /D LINES /DE debugging statements diagnostic run FOR command MCR FORTRAN command DCL • FTN file type /LIST /NOOBJECT /OBJECT /FOR keyword MOUNT command <FORATT> symbol Foreign volume FORK Fork block storage words in SCB Fork level Fork level processing Fork list Fork process creating with \$FORK \$FORK routine accessing shared driver data base initiating fork process \$FORK1 routine Form special hardcopy Form feed hardware specifying PAGE FORM FEED command EDI editor FORMAT RMSDES utility

RMS-11 Macros 6-23 RMS-11 Macros 5-73 to 5-74, 5-76 to 5-78 RMS-11 Macros 5-103 RMS-11 Macros 5-109 to 5-110 RMS-11 Macros 5-117 RMS-11 Macros 6-40 RMS-11 Macros 6-41 RMS-11 Macros 6-42 RMS-11 Macros 6-43 RMS-11 Macros 6-44 RMS-11 Macros 6-45 RMS-11 Macros 6-46 RMS-11 Macros 6-47 RMS-11 Macros 6-48 RMS-11 Macros 6-49 RMS-11 Macros 6-50 EDT Editor 6-10 Program Development 7-1, 7-4 Program Development 7-1 Program Development 7-5 Program Development 7-7 Program Development 7-7 Program Development 7-7 Program Development 7-3 to 7-4 Program Development 7-1, 7-4 Program Development 7-1, 7-3 Program Development 7-3 to 7-4 Program Development 7-3, 7-7 Program Development 7-3 Program Development 7-3, 7-7 MCR Operations 3-120 MCR Operations 4-11 Command Language 5-9 to 5-10, 5-12 to 5-13, 5-26, 5-29 Crash Dump Analyzer 4-2 Writing I/O Driver 4-23 Executive 5-18 Writing I/O Driver 2-15 Writing I/O Driver 2-9 Writing I/O Driver 2-9 Writing I/O Driver 2-12 Writing I/O Driver 5-10 Writing I/O Driver 2-10 Writing I/O Driver 2-9 Writing I/O Driver 5-11 Batch and Queue 1-2 Introduction Gloss-15 MCR Operations 3-180 System Management 10-50 EDT Editor 5-20 Utilities 2-34 RMS-11 Utilities 2-36
Format See also Record format assembler listing control directive line printer teleprinter assembler statement control FORTRAN IV statement macro definition MACR0-11 source file skeleton statement memory listing register source 1 ine Trace listing Format control vertical line printer terminal Format module Format switch full report no report Register report Formatting volume FLX utility FMT utility /FORMFEED keyword SET command VMR Forms definition /FORMS job qualifier SET QUEUE command /FORMS qualifier INITIALIZE/PROCESSOR command DCL PRINT command QUE /LI command FOROTS.OLB (FORTRAN IV and FORTRAN IV-PLUS library) FORTRAN See also ISA AST service routine common block in overlays directives not available manual load calling sequence for I- and D-space task operations forbidden at AST state run-time support virtual program section FORTRAN command DCL FORTRAN IV

See also FOR compiler task  $complier$  task formatting source statements library

PDP-11 MACR0-11 6-4 PDP-11 MACR0-11 6-13 to 6-14 PDP-11 MACR0-11 6-5 to 6-6 PDP-11 MACR0-11 6-7 to 6-8 PDP-11 MACR0-11 2-1 PDP-11 MACR0-11 2-5 Program Development 7-3 PDP-11 MACR0-11 7-4 Program Development 2-1 to 2-3 Program Development 2-4 Program Development 2-3 ODT 6-5 ODT 2-6, 5-3 PDP-11 MACR0-11 2-5 ODT 8-2 I/O Drivers 10-5 to 10-6 I/O Drivers 3-26 to 3-27 Error Logging 4-11 Error Logging 3-5 Error Logging 3-15 Error Logging 3-19 Error Logging 3-18 Utilities 4-4 Utilities 5-1 MCR Operations 3-180 System Management 10-50 Batch and Queue Gloss-4 Batch and Queue 2-20 System Management 7-17 Batch and Queue 2-5 Batch and Queue 2-16 Program Development 1-11 Introduction 4-12 Executive 1-8 Task Builder 3-19 Executive 1-7 Task Builder 4-9 to 4-10 Task Builder 4-11 Executive 1-8 to 1-9 Task Builder 5-56 to 5-57 Introduction 4-13 Command Language 6-2, 6-13 to 6-20, 9-16 Program Development 7-1, 7-3 Command Language 6-13 to 6-20, 9-16 Program Development 7~1 Program Development 7-3 Program Development 1-11

Index-120

FORTRAN IV (Cont.) source file blank line comment line specifying OTS to TKB FORTRAN IV-PLUS library FORTRAN OTS system object library FORTRAN programs increasing FSR size FORTRAN-77 FORTRAN-IV-PLUS language processor FORTRAN-style carriage control See FB\$FTN mask in RAT field Forward reference Four-byte signed integer key Four-byte unsigned binary key /FP switch FPll /FPRO keyword HOME command INI command MOUNT command FPT symbolic argument /FR switch PIP utility RMSRST utility VFY utility Fragment pool Fragmentation pool FREE command RMD \$FREE macro FREE operation and shared access block stream \$FREE macro record stream Free-space list for pool **SFSEP** predefined syntax element in MML FSR calculating length changing the size of definition of initializing number of block buffer headers number of block buffers FSR size for command file \$\$FSR1 FSR program section reserved PSECT name \$\$FSR2 .FSRPT low-memory context

Program Development 7-3 Program Development 7-3 Program Development 7-5 Command Language 6-13 to 6-20, 9-16 Program Development 1-11 System Generation (11S) 4-12 I/O Operations 2-41 Command Language 6-13 to 6-20, 9-16 EDT Editor 6-4 PDP-11 MACR0-11 3-8 to 3-10, 3-13 RMS-11 User's Guide 6-4 RMS-11 User's Guide 6-5 Task Builder 10-18 System Generation (llM) 4-13 MCR Operations 3-72 MCR Operations 3-80 MCR Operations 3-120 PDP-11 MACR0-11 6-19 Utilities 3-23 RMS-11 Utilities 7-7 Utilities 9-5 System Management 13-2 to 13-5, 13-13 System Management 13-1 to 13-5, 13-7 to 13-10, 13-12 to 13-13 System Management 6-8 RMS-11 Macros 5-58 RMS-11 Introduction 4-4 RMS-11 User's Guide 1-15 RMS-11 User's Guide 2-10 RMS-11 Macros 4-13 RMS-11 Macros 5-58 RMS-11 Macros 4-9 RMS-11 Macros 2-19 System Management 12-44 I/O Operations 2-40 I/O Operations 1-3 I/O Operations 1-11 I/O Operations 2-36, 2-39 I/O Operations 1-2 I/O Operations 1-2 I/O Operations 6-13 I/O Operations 1-2 I/O Operations 2-40 Task Builder E-3 I/O Operations 1-2, 4-2, 4-4 to  $4 - 5$ Task Builder B-10

.FSRPT (Cont.) reserved global symbol FSRSZ\$ FSRSZ\$ macro format parameters FSZ field in FAB CREATE operation off set OPEN operation summary FTB FTB library overlaid reg ion • FTN file type See also FOR compiler task /FU switch LBR utility PIP utility QUE /LI command RMSDSP utility Full format report context information device error device supplied information \* flag I/O operation /FULL qualifier SHOW QUEUE command Full-duplex option Function control key how to redefine Function commands IOX as a category Function directive, assembler Function key Function mask word See I/O function mask Functionality

## G

G command ODT G register /GBL keyword ASSIGN command VMR GBL symbolic argument GBLDEF option GBLINC option GBLPAT option See also TKB GBLREF option  $\sim 100$ GBLXCL option GCCI\$ GCII\$ GCML run-time calls usage considerations GCML control block offsets

Task Builder E-1 I/O Operations 2-37 I/O Operations 2-36 I/O Operations 2-37 I/O Operations 2-37 RMS-11 Macros 5-11 RMS-11 Macros 6-24 RMS-11 Macros 5-78 RMS-11 Macros 6-51 Program Development 4-4 Task Builder 5-13 Program Development 7-3 to 7-4 Task Builder 10-19 Utilities 10-21 Utilities 3-25 Batch and Queue 2-15 RMS-11 Utilities 5-2, 5-4 Error Logging 3-15 Error Logging 1-5 Error Logging 1-5 Error Logging 1-5 Error Logging 1-5 Error Logging 1-5 Batch and Queue 2-15 MCR Operations 3-179 System Management 10-49 EDT Editor 5-5 EDT Editor 10-1 System Management 4-3 PDP-11 MACR0-11 6-18 to 6-22 EDT Editor 5-1 Introduction 2-2 ODT 2-9, 3-2 Program Development 5-6, 5-8 ODT 2-7, 5-4 MCR Operations 3-17 System Management 10-9 PDP-11 MACR0-11 6-21, 6-41 Task Builder 11-17 Task Builder 11-18 Task Builder 11-19 Task Builder 11-20 Task Builder 11-21 Executive 5-75 Executive 5-79 I/O Operations 6-1 to 6-13 I/O Operations 6-9 I/O Operations 6-13 I/O Operations 6-3

I/O Operations 6-6 to 6-9

GCML control block (Cont.) referencing GCML\$ **GCMLB\$** GCMLD\$ General Information Directive General register Generic match GET argument to ORG\$ macro GET command RMSDES utility PROTECTION attribute with SAVE Get Command for Command Interpreter directive Get Command Interpreter Information directive Get LUN Information directive \$GET macro key access RFA access sequential access Get Mapping Context directive Get MCR Command Line directive Get Multiple Characteristics GET operation access modes and bucket locking and ODLs and shared access and stream records declaring with ORG\$ macro deferred write \$GET macro key access RFA access sequential access indexed files key access random by key RFA access sequential access key access locate mode indexed files relative files move mode indexed files relative files sequential files relative files key access RFA access sequential access RFA access sequential access sequential files key access RFA access sequential access Get Partition Parameters directive Get Region Parameters directive Get Sense Switches directive

I/O Operations 6-9 I/O Operations 6-9 to 6-11 I/O Operations 6-4 to 6-5 I/O Operations 6-6 to 6-9 Executive 1-12 ODT  $5-2$ RMS-11 Introduction 3-12 RMS-11 Macros 2-3 RMS-11 Utilities 2-10, 2-17, 2-24 RMS-11 Utilities 2-33 RMS-11 Utilities 2-28 Executive 5-75 Executive 5-79 Executive 5-81 RMS-11 Macros 5-63 RMS-11 Macros 5-67 RMS-11 Macros 5-60 System Generation (llM) 4-25 Executive 5-86 Executive 5-84 I/O Drivers 2-13 RMS-11 Introduction 4-4 RMS-11 User's Guide 1-15 RMS-11 Macros 4-10 RMS-11 Introduction 4-6 RMS-11 user's Guide 2-8 RMS-11 User's Guide 8-5 RMS-11 User's Guide 2-6, 2-10 RMS-11 user's Guide 2-16 to 2-17 RMS-11 Macros 2-3 RMS-11 User's Guide 7-9 RMS-11 Macros 5-63 RMS-11 Macros 5-67 RMS-11 Macros 5-60 RMS-11 User's Guide 7-5, 7-9 RMS-11 User's Guide 7-5 RMS-11 User's Guide 5-13 RMS-11 User's Guide 7-5 RMS-11 User's Guide 5-17, 7-5 RMS-11 User's Guide 1-16 RMS-11 User's Guide 3-14 RMS-11 User's Guide 7-8 RMS-11 User's Guide 4-13 RMS-11 User's Guide 7-7 RMS-11 User's Guide 4-12 RMS-11 User's Guide 3-13 RMS-11 User's Guide 4-10 RMS-11 user's Guide 4-10 RMS-11 User's Guide 4-10 RMS-11 User's Guide 4-10 RMS-11 User's Guide 1-16 RMS-11 User's Guide 1-16 RMS-11 User's Guide 3-9 RMS-11 User's Guide 3-9 RMS-11 User's Guide 3-9 RMS-11 User's Guide 3-9 Executive 5-89 Executive 5-91 Executive 5-93

Get Task Parameters directive Get Time Parameters directive GET\$ FDB locate mode move mode GET\$ macro call format parameters GET\$R GET\$R macro call format parameters GET\$S Get-space routine example macro declaring RMS-11-suppl i ed GETADR \$GETGSA macro GFB Global additive relocation relocation additive displaced displaced symbol address of ODT SST routine ambiguously defined in overlay declaration directory record directory record format end of directory record from the default library in autoloadable segment in cross-reference listing multi plydef ined multisegment task name name entry overlay search sequence resolution search sequence in overlays undefined symbol resolution co-tree default 1 ibrary in multisegment task GLOBAL argument Global cross-reference listing Global default disabling in MACR0-11 Global event flags group Global expression evaluation Global label \$USRTB \$xxDAT \$xxEND \$xxTBL Global reference Global switch RMSBCK utility RMS IFL utility

Executive 5-97 Executive 5-95 I/O Operations 3-20 I/O Operations 3-18 I/O Operations 3-18, 3-21 I/O Operations 3-19 I/O Operations 3-19 I/O Operations 3-22 I/O Operations 3-22 I/O Operations 3-23 I/O Operations 3-24 RMS-11 Macros 2-18 RMS-11 Macros 7-18 RMS-11 Macros C-2 RMS-11 Macros 2-4 Executive 1-7 RMS-11 Macros 2-19 Executive 5-40, 5-60 Introduction Gloss-15 Task Builder A-16 Task Builder A-15 Task Builder A-17 Task Builder A-16 Task Builder 11-24 Task Builder 3-16 Task Builder A-2 Task Builder A-4 Task Builder A-11 Task Builder 3-18 Task Builder 4-4, 4-6 Task Builder 10-12 to 10-13 Task Builder 3-16 Task Builder 3-16 Task Builder A-6 Task Builder A-6 Task Builder 3-17 Task Builder 2-7 Task Builder 3-16 Task Builder 2-7 Task Builder 3-17 Task Builder 3-18 Task Builder 3-16 PDP-11 MACR0-11 8-9 Program Development 4-5 to 4-6 Program Development 3-1 to 3-2 Command Language 6-91 to 6-92, 9-32, 9-38 PDP-11 MACR0-11 3-17 PDP-11 MACR0-11 6-49 Writing I/O Driver 3-13 Writing I/O Driver 3-9 Writing I/O Driver 3-9 Writing I/O Driver 4-10 PDP-11 MACR0-11 6-49 RMS-11 Utilities 6-5 RMS-11 Utilities 3-5

Global switch (Cont.) RMSRST utility Global symbol defining definition See also .GLOBL directive deleting definition of directory entry point label as a mode resolution undefined reference using library to resolve undefined .GLOBL directive GLUN\$ A/D converter card reader cassette DECtape disk DT07 UNIBUS switch full-duplex terminal driver graphic display driver half-duplex terminal driver ICS/ICR laboratory peripheral system line pr inter LPAll-K magnetic tape message-oriented communication device paper tape PCL table of bits returned TU58 UDCll GMCR\$ GMCX\$ \$GNCAL macro Go command GOLD alternate function description example instead of control key repeat function GOLD integer function GOLD/A function GOLD/D function GOLD/E function GOLD/T function .GOSUB directive example format .GOTO directive example format GPRT\$

RMS-11 Utilities 7-5 Introduction 4-8, Gloss-15 PDP-11 MACR0-11 1-2, 3-7 Program Development 1-4 to 1-5 MCR Operations 4-3 PDP-11 MACR0-11 3-1 to 3-2, 3-8, 6-49 MCR Operations 4-35 PDP-11 MACR0-11 1-2 Program Development 1-4, 6-5 to  $6-6, 6-10$ PDP-11 MACR0-11 2-2 MCR Operations 4-32 Program Development 4-2, 6-8 to 6-9 PDP-11 MACR0-11 6-21 Program Development 6-8 to 6-9 PDP-11 MACR0-11 3-7, 6-49 Executive 5-81 I/O Drivers 1-21 I/O Drivers 14-2 I/O Drivers 11-1 to 11-2 I/O Drivers 9-1 to 9-2  $I/O$  Drivers  $6-1$  to  $6-2$ ~/O Drivers 5-4A I/O Drivers 23-2  $I/O$  Drivers 2-6 to 2-7 I/O Drivers 20-1 I/O Drivers  $3-4$  to  $3-5$ I/O Drivers 18-8 I/O Drivers 16-2 !/O Drivers 10-2 to 10-3 I/O Drivers 21-2 I/O Drivers 8-3 I/O Drivers 12-4 I/O Drivers 17-1 I'/O Drivers 13-2 I/O Drivers 1-22 to 1-23 I/O Drivers 7-1 to 7-2 I/O Drivers 15-3 Executive 5-84 Executive 5-86 RMS-11 Macros C-2 ODT 2-9, 3-2 EDT Editor 5-5 EDT Editor 2-5, 5-7 EDT Editor 5-7 EDT Editor 5-53 EDT Editor 5-7 EDT Editor 5-7 EDT Editor 9-8 EDT Edi tor 9-8 EDT Editor 9-8 EDT Edi tor 9-8 MCR Operations 4-37 MCR Operations 4-37 MCR Operations 4-37 MCR Operations 4-37 MCR Operations 4-38 MCR Operations 4-38 Executive 5-89

Graphic display driver device-specific QIO standard QIO status return GREG\$ /GRO keyword HELP command Group global event flag creating displaying eliminating group user Group Global Event Flag Control Block See GFB Group global event flag dump Group global event flags GROUP GLOBAL EVENT FLAGS command Group Number Identification definition Group-global event flag reading GSA\$ macro example GSSW\$S GT condition test argument \$GTBYT routine \$GTCOR (Get core) .GTDID .GTDIR GTIM\$ \$GTPKT routine in driver processing use of with ACP GTSK\$ \$GTWRD routine conditional assembly incl us ion of by SYSGEN Guide to Writing an I/O Driver Manual note to I/O Drivers 20-2 I/O Drivers 20-2 I/O Drivers 20-3 Executive 5-91 MCR Operations 3-65 MCR Operations 3-55 MCR Operations 3-55 MCR Operations 3-55 MCR Operations 3-55 MCR Operations 2-3 MCR Operations 2-3 Crash Dump Analyzer 1-6, 3-2, 3-18 Command Language 6-91 to 6-92, 9-32, 9-38 MCR Operations 3-55 System Management B-1 Executive 5-60 Executive 5-127 RMS-11 Macros 2-18 RMS-11 Macros 7-3, 7-7, 7-11,  $7 - 15$ Executive 5-93 PDP-11 MACR0-11 6-51 Writing I/O Driver 5-12 System Library 8-11 I/O Operations 3-15, 4-17 I/O Operations 3-15, 4-16 Executive 5-95 Writing I/O Driver 2-12, 5-13 Writing I/O Driver 2-17 Writing 1/0 Driver D-6 Executive 5-97 Writing 1/0 Driver 5-14 Writing I/O Driver 5-1 Writing I/O Driver 3-2 Release Notes 1-55

#### H

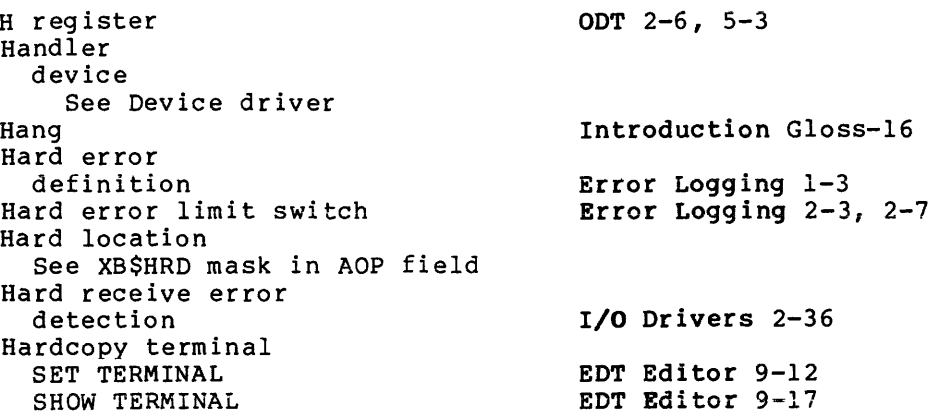

Index-126

Hardware boot block writing on system device configuration form feed option horizontal tab option program development /HD switch DMP utility VFY utility /HDR /HDR3 keyword MOUNT command HDRDF\$ Header ex cl ud i ng task file index allocating in task image task display in RMD altering from MCR fixed part variable part vector extension area Header, page /HEADERS qualifier BRU utility \$HEADR pointer use of in fault tracing HELLO command command line format error message example time limit HELP as line editing command function key keypad editing RMSBCK utility RMSCNV utility RMSDEF utility RMSDES utility RMSDSP utility RMSIFL utility RMSRST utility sample description use of facility use of subtopic used for keypad key description Help extracting a help file library HELP command command line format EDT error message example of help file

format

Introduction Gloss-16 MCR Operations 3-159 System Generation (llS) 1-2 MCR Operations 3-180 System Management 10-50 MCR Operations 3-181 System Management 10-50 Program Development 1-12 Task Builder 10-20 Utilities 11-5 Utilities 9-5 Crash Dump Analyzer 2-2 MCR Operations 3-120 Crash Dump Analyzer B-20 Task Builder 2-8 Task Builder 10-20 Introduction 3-6, 4-8, Gloss-13 MCR Operations 3-80 Task Builder B-10 System Management 6-10 System Management 6-11 Task Builder B-11 Task Builder B-12 Task Builder B-13 PDP-11 MACR0-11 6-4 Utilities 7-16 Writing 1/0 Driver 3-24 Introduction 1-5, Gloss-20 MCR Operations 3-57 MCR Operations 3-59 MCR Operations 3-62 MCR Operations 3-61 MCR Operations 3-59 EDT Editor 1-3, 7-9 EDT Editor  $2-5$ , 5-7 EDT Editor  $1-4$ ,  $2-5$ , 5-7 RMS-11 Utilities 6-4 RMS-11 Utilities 4-5 RMS-11 Utilities A-5 RMS-11 Utilities 2-2, 2-11 RMS-11 Utilities 5-3 RMS-11 Utilities 3-3 RMS-11 Utilities 7-3 EDT Editor 1-3 EDT Editor 1-3 to 1-4 EDT Editor  $1-4$ , 7-9 EDT Editor 2-5 System Generation (11M) 6-7, 6-17 System Generation (llM) 6-7, 6-17 Introduction 1-12, Gloss-16 Command Language 1-5 to 1-6, 3-22 to  $3-28$ ,  $9-17$ MCR Operations 3-65 MCR Operations 3-65 Introduction 2-6 MCR Operations 3-69 MCR Operations 3-68 Command Language 3-28

HELP command {Cont.) IOX keyword /CLI /DCL /FIL /GRO /LOC /MCR /OUT /xxx writing Help file calling other files contents displaying default example format level number qualifier synonymous writing HELP.ULB HELPBUILD.CMD /HF switch DMP utility /HFILL keyword SET command VMR /HHT keyword SET command VMR /HIGH keyword /LOAD command High-key value buckets High-level language access streams and file design and ODL files and remote access and shared access asynchronous operations bucket fill size bucket size defaults DEQ file operations initial allocation key characteristics keys locate mode MRN overlay program in placement control populating files restrictions

System Management 4-39 MCR Operations 3-65 MCR Operations 3-65 MCR Operations 3-65 MCR Operations 3-65 MCR Operations 3-65 MCR Operations 3-66 MCR Operations 3-66 MCR Operations 3-66 Command Language 3-28 MCR Operations 3-67 MCR Operations 3-65 MCR Operations 3-65 MCR Operations 3-68 Command Language 3-26 to 3-27 MCR Operations 3-66 MCR Operations 3-66 MCR Operations 3-67 Command Language 3-26 to 3-27 System Generation (11M) 6-7, 6-17 System Generation (llM) 6-8, 6-18 Utilities 11-6 MCR Operations 3-181 System Management 10-50 MCR Operations 3-181 System Management 10-50 MCR Operations 3-106 RMS-11 User's Guide 5-5 to 5-6 Introduction 4-13, Gloss-16 RMS-11 Introduction 4-7, 5-1 RMS-11 User's Guide 1-15 RMS-11 User's Guide 1-19 RMS-11 User's Guide 8-5 RMS-11 User's Guide B-1 RMS-11 User's Guide 2-7 RMS-11 User's Guide 3-14, 4-14 RMS-11 User's Guide 6-29 RMS-11 User's Guide 4-3, 6-21 RMS-11 User's Guide 2-2 RMS-11 User's Guide 3-5, 4-4, 6-26 file and directory operations RMS-11 User's Guide 3-15, 4-15, 7-10 RMS-11 User's Guide 8-10 RMS-11 User's Guide 3-4, 4-4, 6-26 RMS-11 User's Guide 6-8 RMS-11 User's Guide 6-7 RMS-11 User's Guide 3-14, 4-13 RMS-11 User's Guide 4-5 Task Builder 3-39 to 3-40 RMS-11 User's Guide 6-14 RMS-11 User's Guide 6-26 RMS-11 User's Guide 1-13, 1-15,  $2 - 1$ 

/HL switch

Index-128

Error Logging 2-3, 2-7

HLP macro MML /HO switch PRI command HOLD command format entry number job name /HOLD keyword BYE command SET command /HOLD qualifier PRINT command Hold-screen mode option HOLD/ENTRY command HOLD/JOB command HOLD SCREEN  $VT\overline{5}2$ Home block format volume HOME command command line format error message example keyword /DENS displaying /EXT /FPRO /LRU /MXF /NAME /OVR /OWNER /PRO /UIC /VI /WIN HOME utility Host system building a task for another system definition transferring from task HWDDF\$ /HX switch DMP utility Hyphen  $(-)$ See also ODL operator I command I error summary I register I symbolic argument I/O and performance and record operations

canceling request

System Management 12-31 Batch and Queue 2-4 Batch and Queue 2-22 Batch and Queue 2-22 MCR Operations 3-31 MCR Operations 3-182 Batch and Queue 2-4 MCR Operations 3-182 Command Language 9-17 Command Language 9-18 Introduction 1-16 I/O Operations E-2 I/O Operations E-3 Command Language 5-11, 5-47 to 5-59, 9-18, 9-20 MCR Operations 3-71 MCR Operations 3-71 MCR Operations 3-75 MCR Operations 3-74 MCR Operations 3-71 MCR Operations 3-74 MCR Operations 3-72 MCR Operations 3-72 MCR Operations 3-72 MCR Operations 3-73 MCR Operations 3-73 MCR Operations 3-73 MCR Operations 3-73 MCR Operations 3-73 MCR Operations 3-74 MCR Operations 3-74 MCR Operations 3-74 Command Language 5-57 to 5-59,  $9 - 20$ System Generation {llS) 1-2 Task Builder C-1 Task Builder C-1 System Generation {llM) 1-6 Task Builder C-1 Crash Dump Analyzer B-22 Utilities 11-6 Command Language 3-16 EDT Editor 8-12 ODT 2-9 PDP-11 MACR0-11 6-26, 6-28 to 6-29 PDP-11 MACR0-11 D-3 ODT 2-7, 5-4 PDP-11 MACR0-11 6-41 RMS-11 Introduction 2-1 RMS-11 User's Guide 2-3 RMS-11 User's Guide 5-17 I/0 Drivers 1-27

I/O (Cont.) completion data structures changes to function code summary issuing request logical packet maximum number specifying page overmapping paging operations physical request redirecting status block status code summary status condition table virtual window turning I/O buffer application design remote access indexed files relative files sequential files I/O buffer pool I/O control blocks interrelationship I/O counts display in RMD I/O data structure See also System data structure macro definition See also Data structure I/O device See Device I/O driver See also Driver size I/O Drivers Reference Manual note to technical changes I/O error code I/O error report !OX I/O exercise steps termination I/O function code I/O function mask ACP control creating legal no-op values for disk drive values for magtape drive values for standard functions I/O Drivers 1-32 Release Notes 1-33 I/O Drivers B-1 I/O Drivers 1-16 I/O Drivers 1-2 MCR Operations 3-188 MCR Operations 3-95, 3-153 RMS-11 User's Guide 8-10 I/O Drivers 1-2 MCR Operations 3-144 I/O Drivers 1-11, 1-35 I/O Drivers 1-33 I/O Drivers B-1 I/O Drivers 1-36 to 1-38 I/O Drivers 1-2 RMS-11 User's Guide 8-11 RMS-11 Introduction 4-2 RMS-11 User's Guide 1-14 RMS-11 User's Guide 2-5 RMS-11 User's Guide B-3 RMS-11 User's Guide B-3 RMS-11 User's Guide B-3 RMS-11 User's Guide B-3 RMS-11 Macros 2-6 Writing I/O Driver 2-6 System Management 6-12 System Generation (11S) 1-3 Release Notes 1-50 Release Notes 1-16 I/O Operations I-1 to I-12 System Management 4-21 System Management 4-2 System Management 4-23 I/O Operations  $I-2$ ,  $I-5$ ,  $I-9$ , I-12 I/O Operations I-1, I-3 to I-4,  $I-6$  to  $I-8$ ,  $I-10$  to  $I-11$ Writing I/O Driver 4-12 Writing I/O Driver 4-12 Writing I/O Driver 4-13 Writing I/O Driver 4-12 Writing I/O Driver 4-12 Writing I/O Driver 4-16 Writing I/0 Driver 4-17 Writing I/O Driver 4-15

I/O function mask (Cont.) values for unit record device I/O hierarchy I/O initiator entry point DDT conditions I/O operations event flag use I/O Operations Reference Manual note to I/O error codes MTTACP RMS-11 support I/O packet description format pointer in SCB with ACP I/O packet field I.AST I.EFN I. FCN I. IOSB I. LNK I.PR! I.PRM I.TCB I.UCB I/O packets pre-allocated I/O page direct access overmapping specifying I/O philosophy I/O processing ACP QIO directive I/O queue I/O related directive summary I/O request flow red i recting I/O rundown I/O status block K-series LPAll-K parameter to FDBK\$A READ\$ operations second word status codes I/O technique asynchronous operations deferred write indexed files asynchronous operations deferred write multiple access streams multiple buffers sequential reads mass insertion MBC multiple access streams multiple buffers relative files asynchronous operations deferred write

Writing I/O Driver 4-18 Writing I/O Driver 2-1 Writing I/O Driver 2-4, 2-12 Writing I/O Driver 4-10 I/O Operations 2-42 Release Notes 1-50 Release Notes 1-54 Release Notes 1-50 Release Notes 1-52 Writing I/O Driver 2-8 Writing  $I/O$  Driver  $4-2$ Wr1t1ng I/O Driver 4-3 Writing I/O Driver 4-21 Writing I/O Driver D-7 Writing I/O Driver 4-5 Writing I/O Driver 4-3 Writing I/O Driver 4-4 Writing I/O Driver 4-4 Writing I/O Driver 4-2 Writing I/O Driver 4-3 Writing I/O Driver 4-5 Writing I/O Driver 4-4 Writing I/0 Driver 4-4 System Generation (llM) 4-37 System Generation (llS) 4-13 System Management 10-22 Task Builder 10-22 Writing I/O Driver 2-1 System Generation (llS) 2-23 Writing I/O Driver 2-3 Writing I/O Driver 2-3 Writing I/O Driver 2-9 I/O Operations C-2 to C-3 Writing I/O Driver 2-16 to 2-17 System Management 10-33 System Generation (llM) 4-26 I/O Operations 2-43 I/O Drivers 22-32 I/O Drivers 21-30 to 21-32 I/O Operations 2-12 I/O Operations 2-43 I/O Operations 2-43 I/O Operations 2-44 RMS-11 User's Guide 2-17 RMS-11 User's Guide 2-17 RMS-11 User's Guide 2-17 RMS-11 User's Guide 7-8 RMS-11 User's Guide 7-8 RMS-11 User's Guide 7-8 RMS-11 User's Guide 7-10 RMS-11 User's Guide 7-9 RMS-11 User's Guide 7-10 RMS-11 User's Guide 2-18 RMS-11 User's Guide 2-17 RMS-11 User's Guide 2-17 RMS-11 User's Guide 2-18 RMS-11 User's Guide 4-14 RMS-11 User's Guide 4-14

RMS-11 User's Guide 4-14

I/O technique relative files (Cont.) multiple access streams multiple buffers sequential files asynchronous operations deferred write MBC multiple access streams multiple buffers I/O unit blocks buckets I/O-related directive summary IAN field in KEY block CREATE operation DISPLAY operation offset OPEN operation summary !AS linking debugger ODT IAS system prompts and CLI <IAS> symbol IBM magtape reading !BS field in KEY block DISPLAY operation offset OPEN operation summary !CB • !CF module ICS/ICR address assignment configuration device-specific QIO direct access error recovery FORTRAN interface list of supported module<br>that is the supported module<br>that is supported module standard QIO /ID switch DMP utility FLX utility PIP utility RMSBCK utility RMSCNV utility RMSDEF utility RMSDSP utility RMSIFL utility RMSRST utility IDB pool .!DENT directive ION condition test argument !DX argument to ORG\$ macro • IF directive condition test argument example format IF-THEN-ELSE statement IFAB pool

RMS-11 User's Guide 4-15 RMS-11 User's Guide 4-15 RMS-11 User's Guide 3-14 RMS-11 User's Guide 3-14 RMS-11 User's Guide 3-14 RMS-11 User's Guide 3-15 RMS-11 User's Guide 3-15 RMS-11 User's Guide 3-14 RMS-11 User's Guide 1-14 RMS-11 User's Guide 1-16 RMS-11 User's Guide 1-16 I/O Operations C-1 RMS-11 Macros 5-19 RMS-11 Macros 5-31 RMS-11 Macros 6-67 RMS-11 Macros 5-80 RMS-11 Macros 6-79 ODT 8-2 ODT 1-3 EDT Editor 2-3 MCR Operations 4-9 I/O Operations G-18 to G-19 RMS-11 Macros 5-31 RMS-11 Macros 6-68 RMS-11 Macros 5-80 RMS-11 Macros 6-80 Writing I/O Driver 3-2, 4-35 Error Logging 4-1 I/O Drivers 18-1 I/O Drivers 18-2 I/O Drivers 18-7 I/O Drivers 18-8 to 18-12 I/O Drivers 18-75 to 18-80 I/O Drivers 18-71 I/O Drivers 18-35 to 18-70 I/O Drivers 18-3 I/O Drivers 18-8 to 18-12 Utilities 11-6 Utilities 4-7 Utilities 3-2 3 RMS-11 Utilities 6-4 to 6-5 RMS-11 Utilities 4-5, 4-9 RMS-11 Utilities A-5 RMS-11 Utilities 5-3, 5-5 RMS-11 Utilities 3-3, 3-5 RMS-11 Utilities 7-3, 7-5 RMS-11 Macros 2-5 PDP-11 MACR0-11 6-16 to 6-17 Program Development 2-5 PDP-11 MACR0-11 6-52 RMS-11 Macros 2~3 PDP-11 MACR0-11 6-51 to 6-55 MCR Operations 4-38 PDP-11 MACR0-11 6-51 to 6-52 MCR Operations 4-39 MCR Operations 4-38 Error Logging 5-34 RMS-11 Macros 2-5

.!FACT directive example format .IFDF directive example format .IFDISABLED directive format .IFENABLED directive format .IFF directive example format IFI field in FAB CLOSE operation CONNECT operation CREATE operation DISPLAY operation EXTEND operation offset OPEN operation summary \$!FIL predefined syntax element in MML *SIFILE* predefined syntax element in MML .!FINS directive example format IFL field in KEY block CREATE operation DISPLAY operation offset OPEN operation summary IFLA.TMP (RMSIFL) allocating space IFLAl.TMP (RMSIFL) allocating space .IFLOA directive example format IFLP.TMP (RMSIFL) allocating space .IFNACT directive example format .IFNDF directive example format .IFNINS directive example format .IFNLOA directive example format **IFORM** .IFT directive example format .IFTF directive IHAR\$S • !IF directive

MCR Operations 4-39 MCR Operations 4-39 MCR Operations 4-39 MCR Operations 4-39 MCR Operations 4-40 MCR Operations 4-40 MCR Operations 4-40 MCR Operations 4-40 MCR Operations 4-40 MCR Operations 4-40 PDP-11 MACR0-11 6-53 to 6-55 MCR Operations 4-41 MCR Operations 4-41 MCR Operations 4-41 RMS-11 Macros 5-3 to 5-4 RMS-11 Macros 5-6 RMS-11 Macros 5-20 RMS-11 Macros 5-30 RMS-11 Macros 5-46 RMS-11 Macros 6-22 RMS-11 Macros 5-77 RMS-11 Macros 6-52 System Management 12-41 System Management 12-41 MCR Operations 4-40 MCR Operations 4-40 MCR Operations 4-40 RMS-11 Macros 5-20 RMS-11 Macros 5-31 RMS-11 Macros 6-67 RMS-11 Macros 5-80 RMS-11 Macros 6-81 RMS-11 Utilities 3-11 RMS-11 Utilities 3-13 RMS-11 Utilities 3-12 RMS-11 Utilities 3-14 MCR Operations 4-41 MCR Operations 4-41 MCR Operations 4-41 RMS-11 Utilities 3-10 RMS-11 Utilities 3-13 MCR Operations 4-39 MCR Operations 4-39 MCR Operations 4-39 MCR Operations 4-39 MCR Operations 4-40 MCR Operations 4-40 MCR Operations 4-40 MCR Operations 4-40 MCR Operations 4-40 MCR Operations 4-41 MCR Operations 4-41 MCR Operations 4-41 System Management 12-20 to 12-25 PDP-11 MACR0-11 6-53 to 6-55 MCR Operations 4-41 MCR Operations 4-41 MCR Operations 4-41 PDP-11 MACR0-11 6-53 to 6-54 Executive 5-53 PDP-11 MACR0-11 6-56

Illegal character /IM switch FLX utility RMSCNV utility VMR Image disk memory /IMAGE qualifier BRU utiltiy Immediate address mode Immediate conditional assembly Immediate expression indicator Implicit .WORD directive Im pl ic it prompt Implied TYPE (Null) line editing nokeypad editing /IN switch LBR utility .INC directive example format /INC keyword INSTALL command VMR RUN command /INC switch OTL INCLUDE command .INCLUDE directive Increasing FSR size FORTRAN programs MACR0-11 programs INCREMENT statement Incremental reorganization Indefinite repeat block Index See also KEY block alternate bucket size calculation level 0 SIDRs area bucket size See IBS field in KEY block area number (higher levels} See IAN field in KEY block area number (lowest level} See LAN field in KEY block count See NOK field in SUM block data bucket size See DBS field in KEY block data bucket VBN See DVB field in KEY block depth description, obtaining See DISPLAY operation level count See LVL field in KEY block levels data primary bucket size calculation level 0 reference number PDP-11 MACR0-11 3-3 Utilities 4-5 RMS-11 Utilities 4-9 System Management 10-4, 10-41 Task Builder 2-8 to 2-9 Task Builder 2-8 to 2-9 Utilities 7-17 PDP-11 MACR0-11 5-6 to 5-7 PDP-11 MACR0-11 6-56 PDP-11 MACR0-11 3-2 PDP-11 MACR0-11 2-1, 2-4, 6-25 Introduction 1-6, 2-15, Gloss-16 to Gloss-17, Gloss-25 EDT Editor 7-12 EDT Editor 8-13 Utilities 10-19 MCR Operations 4-42 MCR Operations 4-42 MCR Operations 4-42 MCR Operations 3-95 System Management 10-22 MCR Operations 3-152 System Generation (llS) 2-8 EDT Editor 2-34, 7-10 PDP-11 MACR0-11 6-58 I/O Operations 2-41 I/O Operations 2-40 Error Logging 5-31 RMS-11 User's Guide 5-12 PDP-11 MACR0-11 7-3, 7-16 to 7-19 RMS-11 Introduction 3-7 RMS-11 User's Guide 6-19 RMS-11 User's Guide 5-5 RMS-11 User's Guide 5-5 RMS-11 User's Guide 5-5 RMS-11 User's Guide 5-4, 5-6 RMS-11 User's Guide 5-5 RMS-11 User•s Guide 6-16 RMS-11 User's Guide 5-5

Index-134

Index reference number (Cont.) See REF field in KEY block root root bucket VBN See RVB field in KEY block Index address mode Index bucket Index deferred address mode Index file accessing bit map format header allocating LBN specifying listing contents VFY utility mul tiheader Index record INDEX AREA RMSDES utility INDEX FILL RMSDES utility Indexed file organization See also Index See also FB\$IDX code access declarations allocation DEQ initial, calculation alternate keys and remote access areas multi area files single-area files asynchronous operations bucket fill size bucket format bucket size calculation, alternate indexes calculation, primary index prologue bucket splitting changeable keys compressing deleted records CONNECT operation contiguity data 1 evel data records declaring with ORG\$ macro deferred write DELETE operation duplicate keys depth design allocation areas bucket size

RMS-ll User's Guide 5-5 PDP-11 MACR0-11 5-5 RMS-11 User's Guide 5-6 PDP-11 MACR0-11 5-6 I/O Operations 5-2, E-1 MCR Operations 3-125 I/O Operations E-2 I/0 Operations E-1 I/O Operations E-2 MCR Operations 3-80 MCR Operations 3-80 Utilities 9-6 MCR Operations 3-81 RMS-11 Introduction 3-7 RMS-11 User's Guide 5-2, 5-6 RMS-11 Utilities 2-41 RMS-11 Utilities 2-41 RMS-11 Introduction 3-6 RMS-11 User's Guide 1-5 RMS-11 User's Guide 7-1 RMS-11 User's Guide 6-22 RMS-11 User's Guide 6-26 RMS-11 User's Guide 6-22 RMS-11 Introduction 3-7 RMS-11 User's Guide 1-11 RMS-11 User's Guide B-3 RMS-11 User's Guide 5-2, 6-10 RMS-11 User's Guide 6-12 RMS-11 User's Guide 6-11 RMS-11 User's Guide 7-8 RMS-11 User's Guide 6-28 RMS-11 User's Guide 5-2 RMS-11 User's Guide 6-15 RMS-11 User's Guide 6-19 RMS-11 User's Guide 6-16 RMS-11 User's Guide 5-2 RMS-11 User's Guide 5-11 RMS-11 Introduction 3-10 RMS-11 User's Guide 5-10, 5-16,  $6-7$ ,  $6-9$ RMS-11 User's Guide 7-2 RMS-11 User's Guide 6-13 RMS-11 User's Guide 5-5 RMS-11 Introduction 3-7 RMS-11 User's Guide 5-2 RMS-11 Macros 2-3 RMS-11 User's Guide 6-27, 7-8 RMS-11 User's Guide 5-15, 6-7, 7-3, 7-9 RMS-11 User's Guide 6-9 RMS-11 User's Guide 5-5 RMS-11 User:s Guide 5-i, 6-i RMS-11 User's Guide 6-22 RMS-11 User's Guide 6-10 RMS-11 User's Guide 6-15

Indexed file organization design (Cont.) keys RMS-11 User's Guide 6-2 record format RMS-11 User's Guide 6-1 record size **RMS-11** User's Guide 6-1 directory operations and RMS-11 User's Guide 7-10 DISCONNECT operation RMS-11 User's Guide 7-3 duplicate keys RMS-11 Introduction 3-10 diprimate help and the control of the control of the control of the control of the control of the control of the  $RMS-11$  User's Guide 7-10 FLUSH operation RMS-11 User's Guide 7-5 I/O techniques RMS-11 User's Guide 7-8 incremental reorganization and RMS-11 User's Guide 7-0 index RMS-11 Introduction 3-7 index<br>index buckets RMS-11 Introduction 3-7<br>index levels RMS-11 User's Guide 5-4 keys RMS-11 Introduction 3-6 changeable RMS-11 User's Guide 6-9<br>
characteristics RMS-11 User's Guide 6-8 characteristics RMS-11 User's Guide 6-8<br>data type RMS-11 Introduction 3-7 duplicates RMS-11 User's Guide 6-8<br>
RMS-11 User's Guide 6-1 null<br>
number of **RMS-11 User's Guide 6-10**<br>
RMS-11 User's Guide 6-2 number of RMS-11 User's Guide 6-2<br>position RMS-11 User's Guide 6-7 position RMS-11 User's Guide 6-7<br>size RMS-11 User's Guide 6-6 size RMS-11 User's Guide 6-6<br>level 0 level 0 alternate indexes RMS-11 User's Guide 5-5 primary indexes RMS-11 User's Guide 5-5 locate mode **RMS-11** User's Guide 7-7 move mode **RMS-11** User's Guide 7-7 multiple access streams RMS-11 User's Guide 7-10 multiple buffers and the RMS-11 User's Guide 7-9 null keys RMS-11 Introduction 3-10 placement control **RMS-11** User's Guide 6-13 populating files and the RMS-11 User's Guide 6-26 primary key **RMS-11** Introduction 3-7 prologue RMS-11 User's Guide 5-2 7-9 duplicate keys RMS-11 User's Guide 6-9 mass insertion and RMS-11 User's Guide 7-9 record operations RMS-11 User's Guide 7-2 random access **RMS-11** User's Guide 5-9 record transfer modes RMS-11 User's Guide 7-6 locate mode RMS-11 User's Guide 7-7 move mode **RMS-11 User's Guide 7-7** REWIND operation **RMS-11** User's Guide 7-6

placement control RMS-11 User's Guide 6-13 processes and the control control that it was in the control of the process of the process of the process control of  $RMS-11$  User's Guide 6-26 FIND operation RMS-11 User's Guide 7-3, 7-9 random by key **RMS-11 User's Guide 5-13** sequential access RMS-11 User's Guide 5-17 GET operation **RMS-11 User's Guide 7-5, 7-7** to 7-9 random by key **RMS-11 User's Guide** 5-13 sequential access RMS-11 User's Guide 5-17 index levels<br>index records **RMS-11** User's Guide 5-4, 5-6<br>RMS-11 Introduction 3-7 RMS-11 Introduction 3-7 RMS-11 User's Guide 5-2, 5-6 RMS-11 User's Guide 1-5, 6-2 RMS-11 Introduction 3-7 RMS-11 User's Guide 6-3 mass insertion and the RMS-11 User's Guide 6-28 to 6-29 primary key order **RMS-11 User's Guide 6-27** random insertions RMS-11 User's Guide 6-28 RMS-11 User's Guide 1-11 put operation and the RMS-11 User's Guide 6-7, 7-5, 7-7, random by key **RMS-11 User's Guide 5-10** random access  $RMS-11$  User's Guide  $5-7$ ,  $6-12$ sequential access RMS-11 User's Guide 5-16 move mode<br>REWIND operation<br>root RMS-11 User's Guide 1-7, 5-5<br>RMS-11 User's Guide 1-7, 5-5

Indexed file organization (Cont.) search times segmented keys sequential reads shared access block access record access sharing declarations stream operations structure conceptual physical<br>tree structure tree structure The RMS-11 Introduction 3-7 UPDATE operation **RMS-11 User's Guide 5-14, 7-6 to** changeable keys duplicate keys INDEXF.SYS file Indicator See Register indicator Indirect command line interpreting command procedure library command processor support for V4. l directive parameter changing summary of error message error processing example exit status function invoking interactively example of operating mode disabling enabling initial setting list testing special symbol format logical numeric string type switch Indirect command file acquiring information BAD utility block-structured CLI default file type for initiating nested comment in

default name for

definition

RMS-11 User's Guide 5-8 RMS-11 Introduction 3-10 RMS-11 User's Guide 7-10 RMS-11 User's Guide 7-1 RMS-11 User's Guide 7-1 RMS-11 User's Guide 7-1 RMS-11 User's Guide 7-1 RMS-11 User's Guide 7-2 RMS-11 User's Guide 5-4 RMS-11 User's Guide 5-2  $7 - 9$ RMS-11 User's Guide 6-10 RMS-11 User's Guide 6-9 Command Language 5-11, 5-65 to 5-66 MCR Operations 4-2 Release Notes 1-28 Release Notes 1-28 MCR Operations 4-1 MCR Operations 4-4 MCR Operations 4-57 MCR Operations 4-10, 4-43 MCR Operations 4-56 MCR Operations 4-51 MCR Operations 4-2 MCR Operations 4-56 MCR Operations 4-31 MCR Operations 4-32 MCR Operations 4-32 MCR Operations 4-32 MCR Operations 4-40 MCR Operations 4-8 MCR Operations 4-8 MCR Operations 4-8 MCR Operations 4-10 MCR Operations  $4-12$ MCR Operations 4-8 MCR Operations 4-19 I/O Operations 6-3 I/O Operations 6-11 to 6-12 Introduction 6-3 Task Builder 1-5, 3-29 Utilities 1-9 MCR Operations 4-52, 4-54 Utilities 6-2 MCR Operations 4-3 MCR Operations 4-2 MCR Operations 4-2 MCR Operations 4-2 MCR Operations 4-2 MCR Operations 4-3 MCR Operations 4-4 Batch and Queue Gloss-5

Indirect command file (Cont.) deleting displaying trace of exiting from FMT utility independent BLDLAINIT.CMD SGNBLDDRV.CMD SGNKLAB.CMD invoking !OX major maximum nesting depth overview parameter processing passing commands in to CLI processing interrupting suspending terminating RMSBCK utility RMSCNV utility RMSDEF utility RMSDES utility comments RMSDSP utility RMSIFL utility RMSRST utility searching UIC for SLP utility task default file type for initiating nested task name in using example of VMR with ODL ZAP utility Indirect command file operator ( @) Indirect command file processor Indirect Command Processor See also Indirect Industrial control subsystem /INDX keyword INI command /INF keyword INI command Inf ile RMSBCK utility RMSCNV utility RMSDSP utility RMSIFL utility RMSRST utility Information record text Inhibit AST Recognition Inhibit MCR See MCR INI command \$INIDM (Initialize memory)

MCR Operations 4-19 MCR Operations 4-19 MCR Operations 4-51 Utilities 5-9 System Generation (llM) 3-5 System Generation (llM) 3-5 System Generation (llM) 3-5 System Generation (llM) 3-5 System Generation (llM) 3-5 System Management 4-6 System Generation (llM) 3-5 I/O Operations 6-3 to 6-4 System Generation (llM) 3-5 MCR Operations 4-17 MCR Operations 4-19 MCR Operations 4-46 MCR Operations 4-55 MCR Operations 4-36, 4-51 RMS-11 Utilities 6-2 RMS-11 Utilities 4-4 RMS-11 Utilities A-1 to A-2, A-5 to A-6, A-19 RMS-11 Utilities 2-3 RMS-11 Utilities 2-4 RMS-11 Utilities 5-2 RMS-11 Utilities 3-2 RMS-11 Utilities 7-2 MCR Operations 4-4 Utilities 13-8 MCR Operations 4-1 MCR Operations 4-1 MCR Operations 4-1 MCR Operations 4-2 MCR Operations 4-4 MCR Operations 4-56 System Management 10-3 Task Builder 3-29 Utilities 15-6 Command Language 3-16 Command Language 1-17 Introduction 6-2 to 6-3, Gloss-17 I/O Drivers 18-1 MCR Operations 3-80 MCR Operations 3-80 RMS-11 Utilities 6-3 RMS-11 Utilities 4-5 RMS-11 Utilities 5-3 RMS-11 Utilities 3-3 RMS-11 Utilities 7-3 Task Builder A-11 Executive 5-53 MCR Operations 3-76 System Library 7-2

CLI command Initial allocation indexed files relative files sequential files Initial argument indicator Initial expression indicator Initial register indicator Initialization field INITIALIZE command /INITIALIZE qualifier BRU utility INITIALIZE/PRINTER command DCL. INITIALIZE/PROCESSOR command DCL /FORMS qualifier INITIALIZE/QUEUE command DCL. INITIALIZE/UPDATE command INITMl INITVOLUME command command line format error message example keyword /ACCESS /BAD /DENS displaying /EXT /FPRO /INDX /INF /LRU /MXF /OWNER /PRO /UIC /VI /WIN \$INIVM (Initialize virtual memory) Input data format Task Builder mul t i-1 ine to the Task Builder solicited terminating unsolicited processing parallel Input file Input file switch RMSBCK utility RMS IFL utility RMSRST utility Input/output See I/O Input/output device See Device

/!NIT keyword

MCR Operations 3-36 RMS-11 user's Guide 6-22 RMS-11 User's Guide 4-3 RMS-11 User's Guide 3-4 PDP-11 MACR0-11 3-2 PDP-11 MACR0-11 3-2 PDP-11 MACR0-11 3-2 RMS-11 Macros 2-9 Introduction 5-12 Command Language 5-4, 5-10, 5-12,  $5-47$  to  $5-56$ ,  $9-18$ Utilities 7-17 System Management 7-6 Command Language 9-19 System Management 7-14 to 7-19 System Management 7-17 Command Language 9-20 System Management 7-4, 7-11, 7-13 Command Language 5-11, 5-57 to 5-59, 9-20 Error Logging 4-7 MCR Operations 3-76 MCR Operations 3-76 MCR Operations 3-85 MCR Operations 3-85 MCR Operations 3-77 MCR Operations 3-77 MCR Operations 3-79 MCR Operations 3-84 MCR Operations 3-79 MCR Operations 3-80 MCR Operations 3-80 MCR Operations 3-80 MCR Operations 3-82 MCR Operations 3-82 MCR Operations 3-83 MCR Operations 3-84 MCR Operations 3-84 MCR Operations 3-84 MCR Operations 3-84 System Library 8-5 Task Builder A-1 Task Builder 1-3 MCR Operations 2-14 MCR Operations 2-15 MCR Operations 2-14 MCR Operations 3-197 Introduction 4-5, Gloss-17 RMS-11 Utilities 6-8 RMS-11 Utilities 3-7 RMS-11 Utilities 7-8

INS command INSERT command EDI editor EDI editor EDT Insert Directory Entry INSERT END command Inserting characters in a line code in the source file lines in a file modules in a library text INSERT command INSERT END command keypad editing line editing no keypad editing INSTALL command command line format error message example keyword /CKP /CL! /INC /!OP /PAR /PMD /PR! /SLV /TASK VMR command line format example keyword /CKP /CL! /FIX /INC /!OP /PAR /PMD /PR! /SLV /TASK /UIC Installation computer DCL flying RPT task Installed task removing Installing DCL Instruction set commercial floating-po int PDP-11 Instruction space

command

MCR Operations 3-93 EDT Editor 2-21, 2-26, 2-33, 7-11 Program Development 2-18, 7-7 Utilities 2-15 Introduction 2-4, 2-9 I/O Operations 4-15 EDT Editor 2-27, 2-31 Program Development 2-17 Program Development 2-18 Program Development 2-9, 2-18 Program Development 6-9 to 6-10 EDT Editor 2-26, 2-33, 7-11 EDT Editor 2-31 EDT Editor 2-8, 5-2, 5-10 EDT Editor 2-26, 7-11 EDT Editor 2-40, 8-12 Introduction 4-10 Command Language 7-1, 7-4 to 7-8, 7-12 to 7-15, 7-26 to 7-34, 7-60, 9-20, 9-37 MCR Operations 3-93 MCR Operations 3-93 MCR Operations 3-98 MCR Operations 3-98 MCR Operations 3-94 MCR Operations 3-95 MCR Operations 3-95 MCR Operations 3-95 MCR Operations 3-95 MCR Operations 3-96 MCR Operations 3-96 MCR Operations 3-96 MCR Operations 3-97 System Management 10-20 System Management 10-20 System Management 10-26 System Management 10-21 System Management 10-22 System Management 10-22 System Management 10-22 System Management 10-22 System Management 10-22 System Management 10-23 System Management 10-23 System Management 10-24 System Management 10-25 System Management 10-25 Introduction 1-2, Gloss-18 Introduction 5-3 System Management 12-1 System Management 12-3 Error Logging 3-1 Introduction 4-9 to 4-10 Command Language 7-57 to 7-58 Executive 1-12 System Management 12-3 PDP-11 MACR0-11 C-3 to C-4 PDP-11 MACR0-11 C-4 to C-5 PDP-11 MACR0-11 C-1 to C-2

ODT 3-2, 7-2

Instruction space command (Cont.) access enable Integer repeat function used with GOLD function Integer key See also XB\$IN2 mask in DTP field See also XB\$IN4 mask in DTP field 2-byte signed 4-byte signed Integer routine divide (\$DIV) multiply (\$MUL) Inter-task communication Interactive mode !OX Interactive system Interactive terminal definition Interactive utility RMSDEF utility RMSDES utility Interface terminal INTERLEAVE command !OX Intermediate form DCL !FORM Intermodule variable block number cylinder error device function drive serial number drive type error type group error head error **MASSBUS** Non-MASSBUS physical unit number sector error Intermodule variable declaration Internal displaced relocation Internal file identifier See IFI field in FAB Internal register Internal stream identifier See ISI field in RAB Internal symbol directory record name entry Interpreter BASIC-11 Interpreting crash dumps interrupt save mapping information stack depth Kernel stack SST \$STKDP Interrupt definition ODT 2-9 ODT 1-3 EDT Editor 5-7 EDT Editor 5-7 RMS-11 User's Guide 6-4 RMS-11 User's Guide 6-4 System Library 3-2 System Library 3-1 Executive 4-1 System Management 4-18 Introduction 1-1, 5-3, Gloss-18 Batch and Queue Gloss-5 RMS-11 Utilities A-1 RMS-11 Utilities 2-1 I/O Drivers 3-2 System Management 4-40 Error Logging 4-29 Error Logging 4-29 Error Logging 4-29 Error Logging 4-29 Error Logging 4-29 Error Logging 4-29 Error Logging 4-29 to 4-30 Error Logging 4-29 Error Logging 4-29 Error Logging 4-33 Error Logging 4-33 Error Logging 4-29 Error Logging 4-29 Error Logging 4-14 Task Builder A-15 ODT 5-2 Task Builder A-24 Task Builder A-5 Command Language 6-2, 6-11 to 6-13 Crash Dump Analyzer 4-2 Crash Dump Analyzer 4-1 Crash Dump Analyzer 4-1 Crash Dump Analyzer 4-2 Crash Dump Analyzer 4-2 Crash Dump Analyzer 4-2 System Generation (11M) 1-4

Interrupt Control Block See ICB Interrupt entry point address Interrupt level Interrupt processing fork level priority 7 priority of interrupting source Interrupt Service Routine See ISR Interrupt timeouts error logging Interrupt Transfer Block Intersystem file transfer RMSCNV utility RMSRST utility /FR switch version number conversion Interval report IOX **INTSV** \$INTSV routine calling with INTSV\$ macro processing at priority of interrupting source INTSV\$ macro description format \$INTXT routine Invoking ODT RMSBCK utility RMSCNV utility RMSDEF utility RMSDES utility RMSDSP utility RMSIFL utility RMSRST utility /INVOLUME qualifier BRU utility \$IOALT routine \$\$IOB1 reserved PSECT name \$\$IOB2 reserved PSECT name \$10DON routine \$IOFIN routine use of by ACP /IOP keyword INSTALL command VMR RUN command IOSTAT !OX command **ABORT** BADBLOCKS BUFFERSIZE categories COMPAREDATA YES/NO CONFIGURE CONTROL C YES/NO  $CTRL/C$ DENSITY description

Writing I/O Driver 3-5 Executive 5-18 Writing 1/0 Driver 2-9, 2-15 Writing I/O Driver 2-14 source Writing 1/0 Driver 2-14 Error Logging 1-6 Executive 5-18 RMS-11 Utilities 1-2, 6-1 RMS-11 Utilities 4-1 RMS-11 Utilities 7-1, 7-10 RMS-11 Utilities 7-7 RMS-11 Utilities 7-5 System Management 4-20 Crash Dump Analyzer 4-2 Writing 1/0 Driver 2-12, 5-15 Writing I/O Driver 4-35 Writing I/O Driver 2-15 Writing 1/0 Driver 4-35 Writing I/O Driver 4-35 Writing 1/0 Driver 5-16 ODT  $1-4$ ,  $5-1$ RMS-11 Utilities 6-2 RMS-11 Utilities 4-3 RMS-11 Utilities A-5 RMS-11 Utilities 2-2 RMS-11 Utilities 5-2 RMS-11 Utilities 3-2 RMS-11 Utilities 7-2 Utilities 7-17 Writing I/O Driver 2-13, 5-17 Task Builder E-3 Task Builder E-3 Writing I/O Driver 2-13, 5-17 Writing I/O Driver 5-18 Writing 1/0 Driver D-7 MCR Operations 3-95 System Management 10-22 MCR Operations 3-153 I/O Operations 2-44 System Management 4-23 System Management 4-24 System Management 4-26 System Management 4-3 System Management 4-27 System Management 4-28 System Management 4-31 System Management 4-30 System Management 4-32 System Management 4-22

Index-142

IOX command (Cont.) descriptions DESELECT ERRORLIMIT **EXECUTE EXTT** files FILESll HELP in interactive mode INTERLEAVE LOGFILE mode parameter by device type with FILES11 with SELECT with VERIFY parameter list for Files-11 for NFS volumes PARAMETERLIST PATTERN PRINTSUMMARY PROCEED RANDOM RANGE RECORDS REPORTERRORS YES/NO RESTART **RETRIES** RUNTIME SELECT SPY START summary with HELP SUMMARYTIME syntax TEMPORARYFILE VERIFY VOLUMECHECK **WATT** WRITECHECK considerations for controlling with CTRL/C data compare error report pattern checking transfer size of DECtape exercising defaults changing during task build System Management 4-22 device exercising steps status display testing time of disk exercising error message execution mode entering exercise parameters list of general exiting from file-structured exercising increment

System Management 4-22 System Management 4-34 System Management 4-35 System Management 4-36 System Management 4-37 System Management 4-6 System Management 4-38 System Management 4-39 System Management 4-19 System Management 4-40 System Management 4-41 System Management 4-18 System Management 4-9 System Management 4-8 System Management 4-8 System Management 4-9 System Management 4-8 System Management 4-8 System Management 4-42 System Management 4-46 System Management 4-47 System Management 4-48 System Management 4-49 System Management 4-50 System Management 4-51 System Management 4-52 System Management 4-53 System Management 4-54 System Management 4-55 System Management 4-56 System Management 4-58 System Management 4-59 System Management 4-39 System Management 4-60 System Management 4-22 System Management 4-61 System Management 4-62 System Management 4-63 System Management 4-64 System Management 4-65 System Management 4-1 System Management 4-30 System Management 4-21 System Management 4-27 System Management 4-26 System Management 4-3 System Management 4-2 System Management 4-58 System Management 4-55 System Management 4-2 System Management 4-66 System Management 4-18 System Management 4-18 System Management 4-8 System Management 4-37 System Management 4-3 System Management 4-5

!OX (Cont.) indirect command files installation on RSX-llM on RSX-llM-PLUS interleaving with Executive interval report output frequency invoking on RSX-llM on RSX-llM-PLUS when installed when not installed with an increment without an increment nonfile-structured exercising output type activity report interval report summary report parameter command exercising magtape default overriding with FILESll default overriding with SELECT default shown with PARAMETERLIST device-dependent exercise exercising Files-11 volumes exercising NFS volume list of general exercise parameter command category pattern altering test displaying test restarting RSX-llM running from running steps selecting devices Files-11 volume NFS volume NFS volume with VERIFY starting tape exercising task termination task-build file location of termination using PROCEED test configuration adding units displaying setting up testing removing devices from wait-for-event flag write-check /IP switch !RAB pool **.IRP directive**  .IRPC directive ISA FORTRAN routines

System Management 4-6 System Management 4-4 System Management 4-4 System Management 4-64 System Management 4-60 System Management 4-5 System Management 4-5 System Management 4-5 System Management 4-5 System Management 4-5 System Management 4-5 System Management 4-3 System Management 4-19 System Management 4-20 System Management 4-20 System Management 4-11 System Management 4-38 System Management 4-56 System Management 4-42 System Management 4-8 System Management 4-9 System Management 4-14 System Management 4-8 System Management 4-3 System Management 4-46 System Management 4-46 System Management 4-53 System Management 4-36 System Management 4-2 System Management 4-7 System Management 4-7 System Management 4-7, 4-62 System Management 4-7 System Management 4-59 System Management 4-2 System Management 4-18 System Management 4-22 System Management 4-37 System Management 4-48 System Management 4-28 System Management 4-6 System Management 4-7 System Management 4-6 System Management 4-34 System Management 4-64 System Management 4-65 Task Builder 10-22 RMS-11 Macros 2-5 PDP-11 MACR0-11 7-17 PDP-11 MACR0-11 7-18

System Generation (llM) 4-56

ISA (Cont.) industrial/laboratory libraries System Generation (11M) 4-56<br>ISI field in RAB RMS-11 Macros 4-2 CONNECT operation DELETE operation DISCONNECT operation FIND operation FLUSH operation FREE operation GET operation NXTVOL operation offset PUT operation READ operation REWIND operation SPACE operation summary TRUNCATE operation UPDATE operation WAIT operation WRITE operation ISR IS TAT\$ ITBDF\$ Item terminator

#### J

/JO switch PRI command Job deleting holding modifying releasing /JOB PAGE qualifier PRINT command /JOBCOUNT job qualifier SET QUEUE command /JOBCOUNT qualifier PRINT command Jobname parameter DELETE command Jobname switch QUE /LI command Jobname= switch PRI command Journal file definition editing protecting edits with saving successive recovery JOURNAL qualifier DCL. MCR Journaling EDT \$JSR predefined syntax element in MML

### K

K command ZAP utility k symbol

 $RMS-11$  Macros  $4-2$ RMS-11 Macros 5-7 RMS-11 Macros 5-25 RMS-11 Macros 5-27 RMS-11 Macros 5-49, 5-51, 5-54 RMS-11 Macros 5-56 RMS-11 Macros 5-58 RMS-11 Macros 5-60, 5-63, 5-67 RMS-11 Macros 5-70 RMS-11 Macros 6-115 RMS-11 Macros 5-91, 5-95 RMS-11 Macros 5-98, 5-100 RMS-11 Macros 5-114 RMS-11 Macros 5-120 RMS-11 Macros 6-121 RMS-11 Macros 5-122 RMS-11 Macros 5-124 RMS-11 Macros 5-126 RMS-11 Macros 5-127, 5-129 Executive 5-18 I/O Operations  $7-2$ ,  $7-7$ Crash Dump Analyzer B-25 PDP-11 MACR0-11 3-2

Batch and Queue 2-6 Batch and Queue 2-10 Batch and Queue 2-1 Batch and Queue 2-1 Batch and Queue 2-1 Batch and Queue 2-6 Batch and Queue 2-20 Batch and Queue 2-3 Batch and Queue 2-10 Batch and Queue 2-16 Batch and Queue 2-4 EDT Editor 1-4 EDT Editor 3-4 EDT Editor 3-1 EDT Editor 3-5, 7-8 EDT Editor 3-4 EDT Editor 4-4 EDT Editor 4-6 EDT Editor 1-4 Introduction 2-17, Gloss-18 System Management 12-45

ODT 2-9, 7-1 Utilities 15-16 ODT 2-1, 2-3

K-series buffer management device support FORTRAN interface I/O status block MACR0-11 interface routine generating K-SERIES lab support routine generating KBF field in RAB FIND operation GET operation offset PUT operation summary /KDS Kernel Kernel data space dump Kernel data space switch Kernel instruction space dump Kernel instruction space switch Kernel Mapping Register switch Kernel stack dump Key ALT MODE alternate BACK SPACE buffer address See KBF field in RAB buffer size See KSZ field in RAB CAPS LOCK changeable See also XB\$CHG mask in FLG field characteristics I/O Drivers 22-1 I/O Drivers 22-32 System Generation (11M) 4-12 I/O Drivers 22-7 to 22-30 I/O Drivers 22-32 I/O Drivers 22-31 I/O Drivers 22-4 to 22-5 System Generation (llS) 4-9 RMS-11 Macros 4-5 RMS-11 Macros 5-52 RMS-11 Macros 5-63 RMS-11 Macros 6-115 RMS-11 Macros 5-96 RMS-11 Macros 6-122 Crash Dump Analyzer 2-2 Introduction 5-4, Gloss-18 Crash Dump Analyzer 3-54 Crash Dump Analyzer 2-4 Crash Dump Analyzer 3-54 Crash Dump Analyzer 2-4 Crash Dump Analyzer 2-8 Crash Dump Analyzer 3-1, 3-5 RMS-11 Introduction 3-6 RMS-11 User's Guide 1-5, 1-19,  $6 - 2$ Command Language 3-12 RMS-11 Introduction 3-7 RMS-11 User's Guide 1-7, 1-11 Command Language 3-13 Command Language 3-14 RMS-11 Introduction 3-10 RMS-11 User's Guide 6-8 See also FLG field in KEY block RMS-11 User's Guide 6-9 RMS-11 User's Guide 6-8 RMS-11 User's Guide 6-10 Command Language 3-14 Command Language 3-18 Command Language 3-17 RMS-11 Introduction 3-7 RMS-11 User's Guide 6-3 duplicates null COPY CTRL cur so r-contro 1 data type See also DTP field in KEY block<br>2-byte signed integer  $RMS-11$  User's Guide  $6-4$ RMS-11 User's Guide 6-4 RMS-11 User's Guide 6-5 RMS-11 User's Guide 6-5 RMS-11 User's Guide 6-6 RMS-11 User's Guide 6-3 Command Language 3-13 RMS-11 Introduction 3-10 4-byte signed integer 2-byte unsigned binary 4-byte unsigned binary packed decimal string DELETE duplicate See also XB\$DUP mask in FLG field ENTER ESC ESCAPE LINE FEED match criterion See also RB\$KGE mask in ROP field See also RB\$KGT mask in ROP field name Command Language 3-12, 3-17 Command Language 3-12 Command Language 3-12 I/O Drivers 3-22 Command Language 3-13 RMS-11 Introduction 3-12

Index-146

Key name (Cont.) See KNM field in KEY block NO SCROLL null --<br>See also NUL field in KEY block number of position primary reference See KRF field in RAB REPEAT RETURN RMSDES utility numbering rubout **SCROLL** segment segment count See NSG field in KEY block segment, position See POS field in KEY block segment, size See SIZ field in KEY block SEL SHIFT size See also TKS field in KEY block special special character TAB XAB See KEY block KEY block chaining to FAB declaring initializing summary Key buffer pool Key information RMSDSP utility displaying Key name RMSCNV utility Key of reference RMSCNV utility RMSIFL utility Key record access y record access<br>See also RB\$KEY code in RAC field to indexed files to relative files to sequential files Keyboard terminal Keypad terminal Keypad editing advantage changing case in command deleting text in description description of keypad diagram Command Language 3-14 RMS-11 Introduction 3-10 RMS-11 User's Guide 6-2 RMS-11 User's Guide 6-7 RMS-11 Introduction 3-7 RMS-11 user's Guide 1-7, 1-11 Command Language 3-14 Command Language 3-2, 3-12, 3-17,  $3 - 22$ I/O Drivers 3-22 RMS-11 Utilities 2-8, 2-28, 2-38 I/O Drivers 3-22, 3-24 Command Language 3-14 RMS-11 Introduction 3-10 RMS-11 User's Guide 6-7 Command Language 3-12 Command Language 3-14 RMS-11 User's Guide 6-6 I/O Drivers 2-29 MCR Operations 2-14 Command Language 3-22 RMS-11 Introduction 4-8 RMS-11 Macros 2-12 to 2-13 RMS-11 Macros 2-8 RMS-11 Macros 2-9 RMS-11 Macros 6-67 RMS-11 Macros 2-6 RMS-11 Utilities 5-4 RMS-11 Utilities 4-10 RMS-11 Utilities 4-10, 4-16 RMS-11 Utilities 3-8 to 3-9 RMS-11 Introduction 3-12 RMS-11 User's Guide  $5-7$ ,  $5-9$ RMS-11 User's Guide 4-1 RMS-11 User's Guide 3-2 Command Language 3-1, 3-11 Command Language 3-1, 3-17 EDT Editor 2-4 EDT Editor 5-48 EDT Editor 1-9 EDT Editor 5-25 EDT Editor 1-7 EDT Editor 5-6

Keypad editing (Cont.) ending a session entering text in essential function how to use reinserting text in setting direction of cursor movement starting Keypad editor See Editor, K52 and Editor, KED Keypad function ADVANCE alternate APPEND BACK SPACE **BACKUP** BOTTOM CHAR CHNGCASE COMMAND control key CTRL/A CTRL/C CTRL/D CTRL/E CTRL/K CTRL/T CTRL/U CTRL/W CTRL/Z CUT DEL C DEL EOL DEL L DEL W DELETE DOWN ENTER EOL EXIT FILL FIND FNDNXT GOLD GOLD integer HELP how to use LEFT LINE LINE FEED OPEN LINE PAGE PASTE **OUIT** redefining key REPLACE RESET RIGHT SECTION **SELECT** setting tab SPEC INS standard SUBS TOP

EDT Editor 2-19, 5-9 EDT Editor 5-10 EDT Editor 5-7 EDT Editor 2-4, 5-2 EDT Editor 5-25 EDT Editor 5-15 EDT Editor 2-5, 5-1 EDT Editor 5-3 to 5-4 EDT Editor 5-15 EDT Editor  $2-8$ , 5-5 EDT Editor 5-38 EDT Editor 5-19 EDT Editor 5-15 EDT Editor 5-21 EDT Editor 5-16 EDT Editor 2-18 to 2-19, 5-48 EDT Editor 5-9, 5-47 EDT Editor 5-53 EDT Editor 5-53 EDT Editor 5-54 EDT Editor 5-53 EDT Editor 5-53 EDT Editor 5-54 EDT Editor 5-53 EDT Editor 5-30, 5-48 EDT Editor 5-8 EDT Editor 5-8 EDT Editor 5-33 EDT Editor 5-26 EDT Editor 5-30 EDT Editor 5-32 EDT Editor 5-28 EDT Editor 5-25 EDT Editor 5-13 EDT Editor 5-46, 5-48 EDT Editor 5-18 EDT Editor 5-9 EDT Editor 5-49, 5-52 EDT Editor 5-21 EDT Editor 5-23 EDT Editor 5-5 EDT Editor 5-7 EDT Editor 5-7 EDT Editor 2-5 EDT Editor 5-14 EDT Editor 5-18 EDT Editor 5-28 EDT Editor 5-11 EDT Editor 5-20 EDT Editor 5-33, 5-36 EDT Editor 5-9 EDT Editor 10-1 EDT Editor 5-40 EDT Editor 5-8, 5-34 EDT Editor 5-14 EDT Editor 5-20 EDT Editor 5-33 EDT Editor 5-53 EDT Editor 5-48 EDT Editor 2-8, 5-5

EDT Editor 5-44 EDT Editor 5-21

Keypad function {Cont.) UND C UND L UND W UP VTlOO VT52 WORD Keypad key function redefining functions of  $VT100$ VT52 Keypad number Keyword abbreviation recognition VMR Keyword table KILL command EDI editor /KIS /KMR /KN switch RMSCNV utility /KNL keyword OPEN command KNM field in KEY block CREATE operation DISPLAY operation offset OPEN operation summary /KR switch RMSCNV utility RMSIFL utility KRF field in RAB CONNECT operation FIND operation GET operation offset REWIND operation summary  $KSR-33$ KSR-35 KSZ field in RAB FIND operation GET operation offset PUT operation summary KWll-K KWll-P as system clock KWll-Y Watchdog timer KWVll-A

# L

L command L error summary L register LAlOO LA12 LA120 LA180

EDT Editor 5-27 EDT Editor 5-32 EDT Editor 5-29 EDT Editor 5-13 EDT Editor 2-6, 5-4 EDT Editor  $2-7$ , 5-3 EDT Editor 5-17  $EDT$  Editor  $5-1$ EDT Editor 10-1 EDT Editor  $2-6$ , 5-4 EDT Editor  $2-7$ , 5-3 EDT Editor 10-3 MCR Operations 1-4 I/O Operations 7-12 I/O Operations 7-9 System Management 10-4 I/O Operations 7-2 Utilities 2-34 Crash Dump Analyzer 2-2 Crash Dump Analyzer 2-6 RMS-11 Utilities 4-10, 4-16 MCR Operations 3-137 RMS-11 Macros 5-18 RMS-11 Macros 5-30 RMS-11 Macros 6-68 RMS-11 Macros 5-74 RMS-11 Macros 6-82 RMS-11 Utilities 4-10, 4-16 RMS-11 Utilities 3-8 to 3-9 RMS-11 Macros 4-5 RMS-11 Macros 5-7 RMS-11 Macros 5-51 RMS-11 Macros 5-63 RMS-11 Macros 6-115 RMS-11 Macros 5-114 RMS-11 Macros 6-123 I/O Drivers 2-3, 3-2 I/O Drivers 2-3, 3-2 RMS-11 Macros 4-5 to 4-6 RMS-11 Macros 5-52 RMS-11 Macros 5-63 RMS-11 Macros 6-115 RMS-11 Macros 5-96 RMS-11 Macros 6-124 I/O Drivers 22-3 System Generation (llM) 4-14 System Generation (llM) 4-15 I/O Drivers 22-3

ODT 2-9, 6-4 PDP-11 MACR0-11 2-1 PDP-11 MACR0-11 D-4 ODT 2-6, 5-3 I/O Drivers 2-3 I/O Drivers 2-3 I/O Drivers 2-4, 3-3 I/O Drivers 10-2

LA180S LA30  $L_A30-P$ LA34 LA36 LA38 LASO Label field Indirect Begin-End block with branching to defining direct access maximum number of legal character in multiple definition terminator volume Fi les-11 specifying overriding Label block group /LABEL keyword MOUNT command Labeled magtape volume Laboratory peripheral K-series support routine Laboratory Peripheral Accelerator See LPAll-K Laboratory peripheral system clock rate device-specific QIO FORTRAN interface subroutine summary synchronous subroutine sampling rate standard QIO status return LAN field in KEY block CREATE operation DISPLAY operation offset OPEN operation summary Language assembly See also MACR0-11 high-level overlay program in source support Laser printer LNOl LAST range specification Layered product installing

I/O Drivers 2-4, 3-3 I/O Drivers 2-4, 3-2 I/O Drivers 3-29 I/O Drivers 2-4 Introduction 1-2 Command Language 3-1, 3-14 I/O Drivers 2-4, 3-2 I/O Drivers 2-4 I/O Drivers 2-4A Introduction 4-4, Gloss-18 RMS-11 Introduction 2-5 PDP-11 MACR0-11 2-1 to 2-3 MCR Operations 4-22 MCR Operations 4-28 MCR Operations 4-37 MCR Operations 4-22 MCR Operations 4-22 MCR Operations 4-22 PDP-11 MACR0-11 2-3 PDP-11 MACR0-11 2-3 PDP-11 MACR0-11 3-1 Command Language 5-28 MCR Operations 3-73, 3-77 MCR Operations 3-73, 3-122 Task Builder 2-8 Task Builder B-1 MCR Operations 3-121 Command Language 5-4, 5-35 to 5-36 I/O Drivers 22-1 I/O Drivers 16-1 I/O Drivers 16-33 to 16-34 I/O Drivers 16-3 to 16-9 I/O Drivers 16-9 I/O Drivers 16-11 to 16-28 I/O Drivers 16-10 I/O Drivers 16-33 to 16-34 I/O Drivers 16-2 I/0 Drivers 16-29 to 16-33 RMS-11 Macros 5-19 RMS-11 Macros 5-31 RMS-11 Macros 6-67 RMS-11 Macros 5-80 RMS-11 Macros 6-83 Program Development 1-4 to 1-5 Introduction  $3-12$ ,  $4-12$  to  $4-13$ , Gloss-16 Task Builder 3-39 Introduction 4-4, Gloss-30 Command Language 6-2 Command Language 6-2 I/O Drivers 10-2 EDT Editor 6-8 System Generation (llM) 6-12, 6-19

/LB switch DMP utility Indirect LB: pseudo device LBLDF\$ macro LBN See also Placement control index file specifying LBR See also LIBRARY command adding a module to a library /COMPRESS /CR /CREATE efficiency /FU /FULL /IN /INSERT LBR command MCR /LE LIBRARY command DCL /LIST listing information /MACRO macro library module name requirement /NAMES /OBJECT object module library .OLB file type /REPLACE replacing a module in a library /RP /-SP LBR command MCR See also LBR LBR command 1 ine device-level module DEVSMl DSP2Ml LBR utility combining library function command line default error message library file creating deleting format inserting module listing replacing module spooling restriction switch universal library file inserting module Utilities 10-20

Task Builder 10-23 to 10-24 Utilities 11-6 MCR Operations 4-19 Command Language 5-6 Task Builder B-1 RMS-11 Introduction 2-4 RMS-11 User's Guide 8-11 MCR Operations 3-80 Command Language 6-39 to 6-61 Program Development 1-9 Program Development 6-9 to 6-10 Program Development 6-10 Program Development 6-2, 6-5 Program Development 6-1, 6-4 to 6-5 Program Development 1-9 Program Development 6-11 to 6-12 Program Development 6-11 Program Development 6-10 Program Development 6-9 Program Development 1-9, 6-2 Program Development 6-11 to 6-12 Program Development 1-9, 6-1 Program Development 6-9, 6-11 Program Development 6-11 to 6-12 Program Development 6-1 to 6-2 Program Development 6-1 to 6-3 Error Logging 4-17 Program Development 6-11 Program Development 6-2, 6-4 to 6-5 Program Development 6-4 to 6-6 Program Development 6-4 Program Development 6-9 to 6-10 Program Development 6-10 to 6-11 Program Development 6-10 to 6-11 Program Development 6-11 Program Development 1-9, 6-2 Error Logging 4-37 Error Logging 4-36 Error Logging 4-36 Utilities 10-32 Utilities 10-8 Utilities 10-8 Utilities 10-33 Utilities 10-12 Utilities 10-13 Utilities 10-2 Utilities 10-20 Utilities 10-21 Utilities 10-23 Utilities 10-29 Utilities 10-8 Utilities 10-9

LBR utility universal library file (Cont.) replacing module LC command EDI editor /LC switch DMP utility LC symbolic argument LCBDF\$ LCH field in FAB CREATE operation ENTER operation ERASE operation off set OPEN operation PARSE operation REMOVE operation RENAME operation SEARCH operation summary \$LCKPG (Lock page) LCL symbolic argument LCM symbolic argument /LD switch PIP utility LD symbolic argument LD\$xx symbol required by INTSV\$ macro LE condition test argument /LE job switch QUE /MOD command /LE switch LBR utility PRI command LEAVE statement LEFT function Legal I/O function mask /LENGTH job qualifier SET QUEUE command /LENGTH qualifier BRU utility PRINT command Letter-quality printer Level indexed files data level O, alternate indexes level O, primary indexes Level count listing LEVEL1 INDEX AREA RMSDES utility Lexical conditionals /LGO subkeyword CLI command LI command EDI editor /LI switch See also /LIST switch CMP utility FLX utility LBR utility PIP utility /BR /FU /TB

Utilities 10-27 Utilities 2-35 Utilities 11-6 PDP-11 MACR0-11 6-19 Crash Dump Analyzer B-26 RMS-11 Macros 3-2 RMS-11 Macros 5-13 RMS-11 Macros 5-36 RMS-11 Macros 5-42 RMS-11 Macros 6-24 RMS-11 Reverse 5-74<br>RMS-11 Macros 5-74 RMS-11 Macros 5-87 RMS-11 Macros 5-104 RMS-11 Macros 5-110 RMS-11 Macros 5-117 RMS-11 Macros 6-53 System Library 8-30 PDP-11 MACR0-11 6-41 PDP-11 MACR0-11 6-19 Utilities 3-17 PDP-11 MACR0-11 6-12 Writing I/O Driver 3-5 Writing I/O Driver 4-35 PDP-11 MACR0-11 6-51 Batch and Queue 2-20 Utilities 10-21 Batch and Queue 2-5 Error Logging 5-35 EDT Editor 2-11, 5-14 Writing I/O Driver 4-12 Batch and Queue 2-20 Utilities 7-18 Batch and Queue 2-5 I/O Drivers 2-4 RMS-11 User's Guide 5-4 RMS-11 User's Guide 5-5 RMS-11 User's Guide 5-5 RMS-11 User's Guide 5-5 PDP-11 MACR0-11 6-9 to 6-10 RMS-11 Utilities 2-41 Error Logging 5-36 MCR Operations 3-37 Utilities 2-35 PDP-11 MACR0-11 8-6 Task Builder 10-25 Utilities 12-3 Utilities 4-7 Utilities 10-21 Utilities 3-24 Utilities 3-25 Utilities 3-25 Utilities 3-26

Ind ex-152

/LI switch {Cont.) Batch and Queue 2-15 QUE /LI command Utilities 9-6 VFY utility Utilities 15-2 ZAP utility /LI:P switch QUE /LI command Batch and Queue 2-15 to 2-16 LIBR linking to region option Librarian Utility See LBR utility Library See also Macro, Object, OTS building a cluster building building example building rule 1: overlays building rule 2: references building rule 3: .STB file building rule 4: stack building rule 5: PIC building rule 6: traps building rule summary examples overlay run-time support resolving interlibrary references command default file type for declaring a  $\bullet$ default controlling symbol search global symbol resolution specifying a default search of system **TKB** DIGITAL-supplied Executive object inserting data base object module device driver extending a file declaring a FTB overlaid reg ion indirect command procedure macro maintenance modules .FCTR directive object designating in TKB system using to resolve undefined global symbols object module placing in overlay structure obtaining information about a user

Task Builder 5-14 Task Builder 11-11 to 11-12 Task Builder 5-14 Task Builder 5=44 RMS-11 User's Guide 8-7 to 8-9 Task Builder 5-44, 5-48 to 5-51 Task Builder 5-48 to 5-51 Task Builder 5-45 Task Builder 5-46 Task Builder 5-47 Task Builder 5-47 Task Builder 5-47 Task Builder 5-47 Task Builder 5-44 Task Builder 5-47 Task Builder 5-51 to 5-53 Task Builder 5-49 MCR Operations 4-19 MCR Operations 4-20 Task Builder 10-23 Task Builder 10-15, 10-19 Task Builder 3-18 Task Builder 10-15 Program Development 4-2 Program Development 1-9 System Generation (llS) 4-5 System Generation (llS) 4-5 Task Builder 10-17 Task Builder 10-23 Task Builder 5-13 Release Notes 1-28 Command Language 6~41 Program Development 6-1 to 6-3 Program Development 6-10 to 6-11 Task Builder 3-25 Program Development 6-4 to 6-6 Program Development 6-6 to 6-9 Program Development 1-11 Program Development 6-8 to 6-9 Command Language 6-41 RMS-11 User's Guide 8-1 Task Builder 10-24 Program Development 6-11 to 6-12 Library (Cont.) old overlaid reg ion OTS reg ion specifying relocation resident resident building and linking to a data in task image declaring installing label block 0 label block 1 label block 2 label block 3 name block data relocation **RMSRES** search resolving references • FCTR directive RSX-llS subset FCS resident search MACR0-11 TKB squeezing supervisor mode **SYSLIB** replacing as default system macro (RSXMAC.SML) modifications to TKB data structures system macro system object universal command procedures in LIBRARY command DCL. See also LBR .LIBRARY directive Library file See LBR utility Library file, macro force search of including in assembly /LIBRARY qualifier Library routine communication between placement of search of storage LIBRARY/COMPRESS command LIBRARY/CREATE command LIBRARY/DELETE command LIBRARY/EXTRACT command

Task Builder 5-13 Program Development 7-2 Task Builder 2-20 Task Builder 10-25 Task Builder A-23 Task Builder 5-1, 5-3 RMS-11 User's Guide 8-1, 8-8 Task Builder 5-14, 5-31 to 5-38 Task Builder B-4 to B-6 Task Builder 11-11, 11-28 MCR Operations 3-93 Task Builder B-7 Task Builder B-9 Task Builder B-9 Task Builder B-9 Task Builder B-8 Task Builder A-23 RMS-11 User's Guide 8-6, 8-9 Task Builder 10-23 Task Builder 3-25 System Generation (llS) 4-13 Program Development 1-5, 1-10, 2-7 Program Development 1-11 Program Development 6-3 RMS-11 User's Guide 8-9 Task Builder 10~23 Introduction 4-11, Gloss-18, Gloss-32 Program Development 1-5 Release Notes 1-30 System Generation (llS) 4-12 System Generation (llS) 4-12 Command Language 6-41 MCR Operations 4-19 Command Language 6-39 to 6-61, 9-21 Program Development 1-9, 6-1 PDP-11 MACR0-11 6-57 PDP-11 MACR0-11 6-20 PDP-11 MACR0-11 8-6 PDP-11 MACR0-11 8-12 System Library 1-1 to 1-2 System Library 1-2 System Library 1-2 System Library 1-2 Command Language 6-42 to 6-43,  $9 - 21$ Command Language 6-43 to 6-46,  $9 - 21$ Command Language 6-46 to 6-47,  $9 - 22$ Command Language 6-47 to 6-48,  $9 - 22$ 

#### MASTER INDEX

LIBRARY/INSERT command LIBRARY/LIST command LIBRARY/REMOVE command LIBRARY/REPLACE command License /LIM switch /LIM switch /LIMIT .LIMIT directive Limit register Limit switch Line definition of EDT displaying length EDT number EDT pointer EDT remote setting display limit setting length of too long to display on screen truncation EDT wrapping EDT LINE CHANGE command EDI editor Line continuation DC<sub>L</sub> Line editing abbreviating command asterisk prompt asserion prompe<br>creating files in deleting line description displaying line ending a session 1 ine number locating text moving line returning to with CTRL/Z returning to with EX starting Line editing command CHANGE CLEAR COPY DEFINE KEY DEFINE MACRO DELETE EXIT FIND HELP Implied TYPE (Null) INCLUDE INSERT MOVE

Command Language 6-48 to 6-50,  $9 - 22$ Command Language 6-50 to 6-53, 9-23 Command Language 6-54, 9-23 Command Language 6-54 to 6-56,  $9 - 23$ Introduction 5-3, Gloss-19 Error Logging 2-3 Error Logging 2-6 Crash Dump Analyzer 2-6 PDP-11 MACR0-11 6-39 ODT 2-6, 5-3 Error Logging 2-3, 2-6 Introduction 2-16 EDT Editor 9-12 Introduction 2-16 Introduction  $2-4$ ,  $2-8$  to  $2-9$ , Gloss-19 Introduction  $2-5$ ,  $2-8$  to  $2-9$ , 2-13, Gloss-19 I/O Drivers 2-41 to 2-42, 3-31 to  $3 - 32$ EDT Editor 9-5 EDT Editor 9-14 EDT Editor 9-12 Introduction 2-16 Introduction 2-16 Utilities 2-35 Command Language 1-11, 3-12 EDT Editor 7-1 EDT Editor  $2-20$ ,  $7-1$ EDT Editor 2-20  $EDT$  Editor  $7-6$ EDT Editor 1-7 EDT Editor 7-20 EDT Editor  $7-8$ ,  $7-14$ EDT Editor 6-1 EDT Editor 7-8 EDT Edi tor 7-11 EDT Editor  $5-8$ ,  $7-2$ EDT Editor 8-10 EDT Editor 2-20, 7-2 EDT Editor 1-9 EDT Editor 7-1 EDT Editor 7-2 EDT Editor 2-35, 7-3 EDT Editor  $7-4$ EDT Editor 7-4 EDT Editor 2-30, 7-6 EDT Editor 2-31, 7-8 EDT Editor  $7-8$ EDT Editor  $1-3$ , 7-9 EDT Editor 2-23, 7-12 EDT Editor 2-34, 7-10 EDT Editor 2-21, 7-11 EDT Editor 2-35, 7-11
Line editing command (Cont.) Null PRINT QUIT QUIT/SAVE REPLACE **RESEQUENCE** SET and SHOW SUBSTITUTE SUBSTITUTE NEXT TYPE used in keypad editing WRITE Line feed command LINE FEED function LINE FEED key closing location ODT displaying word on stack ODT generating task list PMT opening location ODT LINE function Line mode EDT Line number assigning new fixed line editing resequencing setting display of Line printer definition list of LPll LSll LVll options ready recovery status return Line printer listing format Line Text Editor See EDI editor /LINES /LINES keyword SET command VMR Lines switch LINK command DCL See also TKB LINK/C81 command LINK/COBOL command Linker Linking module

ODT

EDT Editor 2-23, 7-12 EDT Editor  $7-13$ EDT Editor 7-14 EDT Editor  $3-2$ ,  $7-14$ EDT Editor 2-27, 7-14 EDT Editor 2-31, 2-36, 6-3, 7-15 EDT Editor 9-1 EDT Editor  $2-30$ ,  $7-16$ EDT Editor 7-19 EDT Edi tor 2-22, 7-20 EDT Editor 5-46 EDT Editor 2-36, 7-22 ODT 2-5, 4-4 EDT Editor 5-28 Command Language 3-13 Program Development 5-5, 5-7 Program Development 5-8 System Management 13-8 Program Development 5-5, 5-7 EDT Editor 5-18 Introduction 2-4, Gloss-19 EDT Editor 1-7 EDT Editor 7-15 EDT Editor 1-7 EDT Editor 6-1 EDT Editor 6-3 EDT Editor 9-6 Introduction 1-14, 3-7, 5-10, 6-2, Gloss-19 Batch and Queue Gloss-5 I/O Drivers 10-1 I/O Drivers 10-2 I/O Drivers 10-2 I/O Drivers 10-2 System Generation (llM) 4-78 I/O Drivers 10-5 I/O Drivers 10-4 to 10-5 PDP-11 MACR0-11 6-5 to 6-6 Crash Dump Analyzer 2-6 MCR Operations 3-184 System Management 10-51 Crash Dump Analyzer 2-7 Introduction 4-3, 4-7, 4-11 Command Language 6-1, 6-62 to 6-89, 7-4, 9-23 to 9-25 ODT 1-3 to 1-4, 8-1 Program Development 1-5, 4-1, 5-1, 5-9, 6-7 Command Language 6-87 to 6-89,  $9 - 25$ Command Language 6-87 to 6-89, 9-25 PDP-11 MACR0-11 1-2, 2-2 Task Builder 2-3 ODT 1-2

Linking ODT (Cont.) DCL **MCR** PDS overview of RSX-llM-PLUS feature LIST command EDI editor List command • LIST d i r ec ti v e arguments for LIST ON PSEUDO DEVICE command EDI editor LIST ON TERMINAL command EDI editor List option ACNT /LIST qualifier LIST statement /LIST switch See also /LIST switch BAD utility .LIST TTM directive Listing assembly control device specifying directory examining at a terminal format memory Trace program format of FORTRAN IV global cross-reference generating as printing sample assembly spooling use in debugging wide specifying a Listing control See also .LIST or .NLIST directive comment block directive arguments for • IDENT .LIST .NLIST .PAGE .REM .SBTTL .TITLE level count MAC task command page ejection switch  $/CR$ /LI /NL /NOSP /SP

ODT 1-3 ODT 1-2 ODT 1-3 PDP-11 MACR0-11 4-1 ODT 1-3 Program Development 2-13 ODT 2-9, 6-4 PDP-11 MACR0-11 6-9 to 6-14 PDP-11 MACR0-11 6-10 to 6-12 Utilities 2-36 Utilities 2-35 System Management 2-6 to 2-7 PDP-11 MACR0-11 8-10 Error Logging 5-39 Utilities 6-5 Program Development 2-6 Program Development 3-4 to 3-5 Program Development 1-4 to 1-5,  $2 - 6$ ODT 6-2, 6-5 Program Development 3-9 Program Development 3-6, 7-4 ODT 6-5 ODT 8-2 PDP-11 MACR0-11 6-4 Program Development 7-5 Program Development 4-5 to 4-6 Task Builder 10-11 Program Development 3-8 to 3-9 PDP-11 MACR0-11 H-1 to H-3 Program Development 3-8 to 3-9 Program Development 5-4 Task Builder 10-51 PDP-11 MACR0-11 6-18 PDP-11 MACR0-11 6-3 to 6-18 PDP-11 MACR0-11 6-11 to 6-12 PDP-11 MACR0-11 6-16 to 6-17 PDP-11 MACR0-11 6-9 to 6-14 PDP-11 MACR0-11 6-9 to 6-14 PDP-11 MACR0-11 6-17 to 6-18 PDP-11 MACR0-11 6-18 PDP-11 MACR0-11 6-15 to 6-16 PDP-11 MACR0-11 6-15 PDP-11 MACR0-11 6-9 to 6-10 PDP-11 MACR0-11 8-6 to 8-7 PDP-11 MACR0-11 6-17 PDP-11 MACR0-11 8-6 to 8-7 PDP-11 MACR0-11 8-7 PDP-11 MACR0-11 8-6 PDP-11 MACR0-11 8-6 PDP-11 MACR0-11 8-7

PDP-11 MACR0-11 8-7

Listing control directive arguments for Listing file FLX utility PIP utility Listing level count LISTING DIRECTIVES argument Literal<sup>-d</sup>eclaration LITERAL statement /LN switch CMP utility LNOl /LO job switch QUE /MOD command /LO switch Indirect RMSCNV utility RMSIFL utility VFY utility LOA command action if UC.PWF set effect of when loading driver loading driver \$\$LOAD PSECT reserved PSECT name \$LOAD predefined syntax element in MML LOAD command command line format error message example keyword /HIGH /PAR /SIZE pool requirements VMR command line format example keyword /PAR /SIZE LOAD module \$LOAD routine in manual load Load test UETP Loadable data base advantage assembling characteristics Loadable driver assembling benefit combination with data base debugging definition incorporating with data base 1 inking **with loadable data base**  with resident data base loading into memory PDP-11 MACR0-11 6-9 to 6-10 PDP-11 MACR0-11 8-11 Error Logging 4-12 Error Logging 5-33

Writing I/O Driver 3-3

MCR Operations 4-21 RMS-11 Utilities 4-10 RMS-11 Utilities 3-6 Utilities 9-6 Writing I/O Driver 4-35 Writing I/O Driver 2-4 Writing I/O Driver 3-8 Writing I/O Driver 3-2, 3-12 Task Builder 5-53 Task Builder E-3 System Management 12-45 MCR Operations 3-105 MCR Operations 3-105 MCR Operations 3-107 MCR Operations 3-106 MCR Operations 3-106 MCR Operations 3-105 MCR Operations 3-106 MCR Operations 3-107 System Management 10-27 System Management 10-27 System Management 10-28

PDP-11 MACR0-11 6-10

Utilities 4-7 Utilities 3-24

Utilities 12-3 I/O Drivers 10-2

Batch and Queue 2-20

**System Management** 10~27 System Management 10-27 Task Builder 5-53

Task Builder 4-7 System Management 9-2

Writing I/O Driver 3-8

Writing I/O Driver 3-9 Writing I/O Driver 3-8 Writing I/O Driver 3-9 Writing I/O Driver 1-1 Writing I/O Driver 3-1 Writing I/0 Driver 3-8 Writing I/0 Driver 1-1 Writing I/0 Driver 3-8 Writing I/O Driver 3-3<br>Writing I<sup>/</sup>O Primer 3-3

Writing I/O Driver 3-2, 3-12

Index-158

Loadable driver (Cont.) rebuilding and reincorporating after debugging removing from memory task-building mapped system unmapped system with resident data base Loading asynchronous example of mechanism overlay Loading files LOC field in ALL block CREATE operation EXTEND operation offset RSTS/E summary /LOC keyword HELP command LOC symbolic argument LOCO field in ALL block offset LOCI field in ALL block offset LOCAL argument Local data block Local macro definitions Local symbol accessing automatic creation Begin-End block with block enabling definitions deleting definition of reserved treatment as user-defined <LOCAL> symbol LOCATE command EDI editor Locate Directory Entry Locate mode See also RB\$LOC mask in ROP field GET\$ GET\$ operations indexed files PUT\$ relative files sequential files Locating text keypad editing line editing nokeypad editing ('string') Location See also LOC field in ALL block altering closing displaying

Writing I/O Driver 3-30 Writing I/O Driver 3-2 Writing I/O Driver 3-10 Writing I/O Driver 3-11 Writing I/O Driver 3-12 Task Builder 4-10 Task Builder 3-16 RMS-11 User's Guide 1-10, 1-12 RMS-11 Macros 5-17 RMS-11 Macros 5-47 RMS-11 Macros 6-2 RMS-11 Macros D-4 RMS-11 Macros 6-12 MCR Operations 3-65 PDP-11 MACR0-11 6-11 RMS-11 Macros 6-2 RMS-11 Macros 6-2 PDP-11 MACR0-11 8-9 Program Development 2-8 Program Development 2-8 Program Development 2-8 Introduction 4-7, Gloss-19 PDP-11 MACR0-11 3-11 to 3-12 Program Development 1-4 to 1-5 MCR Operations 4-21 PDP-11 MACR0-11 7-8 to 7-9 MCR Operations 4-3, 4-28 PDP-11 MACR0-11 3-11 to 3-12 PDP-11 MACR0-11 6-19 to 6-20 Program Development 2-7 to 2-8 MCR Operations 4-35 MCR Operations 4-17 PDP-11 MACR0-11 3-7 MCR Operations 4-9 Program Development 2-14, 2-18, 7-4 to 7-5, 7-7 Utilities 2-15, 2-36 I/O Operations 4-13 I/O Operations 1-6 RMS-11 Introduction 4-6 I/O Operations 3-18 I/O Operations 3-21 RMS-11 User's Guide 7-7 I/O Operations 3-27 RMS-11 User's Guide 4-13 RMS-11 User's Guide 3-14 EDT Editor 5-21 EDT Editor 7-8 EDT Editor 8-4 ODT 4-1 ODT 4-2 ODT 4-1 to 4-3

Location (Cont.) hard See also XB\$HRD mask in AOP field RMSDEF utility Location counter See also Current location counter control directive definition modification use in debugging Location indicator See Register indicator /LOCK keyword default value specifying DISMOUNT command MOUNT command option No unload Unload Virtual Locked file Locking buckets Locking, file See FB\$DLK mask in FOP field Log Log file disabling example reading reassigning task communication to use of log file defaults using PIP to read /LOG keyword DEVICES command /LOG switch Log switch New version subswitch No limit subswitch <LOGDEV> symbol \$LOGER LOGFILE YES/NO command !OX Logging console output messages Console Logger Logging in disabling Logging out Logical address address space block number See LBN end-of-file directive {/) example format name assigning RMS-11 Utilities A-14 Program Development 1-4 to 1-5 PDP-11 MACR0-11 6-36 Task Builder A-17 Task Builder A-18 Program Development 5-3 to 5-4 MCR Operations 3-121 MCR Operations 3-50 MCR Operations 3-121 MCR Operations 3-50, 3-121 MCR Operations 3-51, 3-121 MCR Operations 3-51, 3-121 Command Language 4-75 to 4-76,  $9 - 47$ RMS-11 Introduction 4-3 Introduction Gloss-19 System Management 3-5 System Management 3-8 System Management 3-8 System Management 3-6 System Management 3-2 System Management 3-6 System Management 3-8 MCR Operations 3-46 Error Logging 2-3, 2-5, 2-8 Error Logging 2-3, 2-5, 2-8 Error Logging 2-3, 2-6 Error Logging 2-3, 2-5 to 2-6 MCR Operations 4-14 Error Logging 4-23 System Management 4-41 System Management 3-1 System Management 3-2 Introduction 1-5 to 1-7, Gloss-20 Command Language 3-2, 4-2 MCR Operations 3-57 MCR Operations 3-59 Introduction 1-21, Gloss-20 Command Language 3-2 MCR Operations 3-31 Task Builder 2-14 Task Builder 2-14 MCR Operations 4-42 MCR Operations 4-43 MCR Operations 4-42 MCR Operations 3-16

Index-160

Logical name (Cont.) determining physical device associated with syntax symbol defining testing test compound example unit number See also LUN assigning physical device to a unit table entry units number of Logical address space Logical AND operator special meaning Logical block RCT reading writing Logical block number See LBN Logical channel number See LCH field in FAB Logical device Logical device name Logical end-of-tape Logical I/O Logical inclusive OR operator special meaning Logical name assigning Logical operator See Operator, binary Logical page definition Logical unit number See also LUN assigning changing assignment parameter to FDOP\$A retrieving LOGICAL UNIT NUMBERS command VMR Logical unit table See also LUT Login See also Logging in disabling enabling silent specifying text file

MCR Operations 4-53 MCR Operations 3-16 MCR Operations 4-7 MCR Operations 4-48 MCR Operations 4-39, 4-41 MCR Operations 4-38 MCR Operations 4-42 MCR Operations 4-42 Task Builder 11-7 Task Builder B-9, B-14 Task Builder 11-37 Executive 3-2 PDP-11 MACR0-11 3-2, 3-5 PDP-11 MACR0-11 6-52 RMS-11 Introduction 2-3 System Management 5-2 I/O Drivers 1-28 I/O Drivers 1-29 I/O Drivers 1-18 Crash Dump Analyzer 3-17 I/O Drivers 9-8 I/O Drivers 1-2 PDP-11 MACR0-11 3-2, 3-5 PDP-11 MACRO=ll 6-52 Command Language  $5-5$ ,  $5-8$ ,  $5-13$ to 5-15 System Management 10-9 Batch and Queue Gloss-5 I/O Drivers 1-17 I/O Operations 4-12 I/O Drivers 1-7 I/O Operations 2-13 I/O Drivers 1-21 MCR Operations 3-113 System Management 10-29 Command Language 5-8, 5-18 to 5-19

MCR Operations 3-59, 3-184 System Management 10-51 MCR Operations 3-184 System Management 10-51 MCR Operations 3-57 MCR Operations 3-38 MCR Operations 3-60

command line format error message example time limit /LOGIN keyword ASSIGN command LOGIN. CMD file LOGIN. TXT file /LOGON keyword SET command VMR Logout See also Logging out silent specifying LOGOUT command LOGTST ERROR routines <LOGUIC> symbol %LOK Lookahead function Lost file recovering VFY utility Low core memory dump /LOW switch PRI command Low-memory context /LOWER keyword SET command VMR LOWER CASE argument **Lowercase** character converting mode /LOWERCASE job qualifier SET QUEUE command /LOWERCASE qualifier PRINT command LP command EDI editor LPll LPAll-K 22-bit addressing buffer management device-specific QIO FORTRAN interface I/O status block microcode time-out unloading driver LPSll LQP02 LRL field in FAB CREATE operation offset

LOGIN command

Introduction 1-5, Gloss-20 Command Language 3-3 to 3-6, 3-9,  $9 - 25$ MCR Operations 3-57 MCR Operations 3-59 MCR Operations 3-62 MCR Operations 3-61 MCR Operations 3-59 MCR Operations 3-17 Command Language 3-4 Command Language 3-4 MCR Operations 3-184 System Management 10-51 MCR Operations 3-31 MCR Operations 3-38 Introduction 1-21 to 1-22, Gloss-20 Command Language 3-7 to 3-8, 5-13,  $5-45, 9-25$ Error Logging 4-23 MCR Operations 4-14 Error Logging 5-21 Error Logging 5-21 Utilities 9-6 Crash Dump Analyzer 1-6, 3-2,  $3 - 20$ Batch and Queue 2-4 Task Builder B-10 MCR Operations 3-184 System Management 10-51 PDP-11 MACR0-11 8-10 Introduction 1-18 MCR Operations 3-184 System Management 10-51 MCR Operations 4-33 Batch and Queue 2-20 Batch and Queue 2-4 Utilities 2-36 I/O Drivers 10-2 I/O Drivers 21-1 I/O Drivers 21-36 I/O Drivers 21-32 to 21-33 I/O Drivers 21-27 to 21-29 I/O Drivers 21-2 to 21-27 I/O Drivers 21-30 to 21-32 I/O Drivers 21-34 to 21-35 I/O Drivers 21-35 I/O Drivers 21-35 I/O Drivers 16-1 to 16-2 I/O Drivers 2-4 RMS-11 Macros 5-20 RMS-11 Macros 6-24

LRL field in FAB (Cont.) OPEN operation summary /LRU keyword HOME command INI command MOUNT command LSll LSB symbolic argument • LST file type • LST module

\$LUIC predefined syntax element in MML LUN

See also Logical unit number assigning assignment changing

```
displaying
```
default by TKB preinitiation processing of LUN command command line format error message example VMR command line format example LVll LVL field in KEY block DISPLAY operation offset OPEN operation summary /LW switch DMP utility LX:

## M

M command

EDI editor M error summary M register m symbol /MA switch RMSCNV utility MAC command MCR See also MACR0-11 .MAC file type MAC task See also MACR0-11 command format cross-reference listing error message

RMS-11 Macros 5-79 RMS-11 Macros 6-54 MCR Operations 3-72 MCR Operations 3-82 MCR Operations 3-121 I/O Drivers 10-2 PDP-11 MACR0-11 6-19 to 6-20 Program Development 3-4, 6-11, 7-3 to 7-4 Error Logging 4-1 System Management 12-45 Introduction 5-11, Gloss-20 Writing 1/0 Driver 2-19 Command Language 5-5, 5-7, 5-18 to  $5-19$ ,  $7-57$  to  $7-58$ MCR Operations 2-10 MCR Operations 2-10 MCR Operations 3-143 System Management 10-32 MCR Operations 3-113 System Management 10-29 Program Development 4-4 to 4-5 Writing 1/0 Driver 2-11 MCR Operations 3-113 MCR Operations 3-113 MCR Operations 3-113 MCR Operations 3-113 System Management 10-29 System Management 10-29 System Management 10-29 I/O Drivers 10-2 RMS-11 Macros 5-32 RMS-11 Macros 6-67 RMS-11 Macros 5-80 RMS-11 Macros 6-84 Utilities 11-7 Error Logging 3-2 Utilities 2-38 PDP-11 MACR0-11 2-3, 3-1 to 3-2,  $3 - 8$ PDP-11 MACR0-11 D-4 ODT 2-6, 5-3 ODT 2-1 Task Builder 10-26 RMS-11 Utilities 4-10 Program Development 1-4, 3-1, 3-5, 6-3 Program Development 3-1 Program Development 1-4 PDP-11 MACR0-11 8-4 to 8-6 PDP-11 MACR0-11 8-16 PDP-11 MACR0-11 8-19 to 8-21

MAC task (Cont.) listing control running by indirect command running directly Machine code binary Macro See also DEFINE MACRO call cross-reference of symbols resolution unrecognized definition directive See also .MACRO directive expansion terminating expansion listing keyword indicator library adding modules creating a user definitions DIGITAL-supplied force search of including in assembly listing information replacing modules search of system library directive See .MCALL directive name nesting SNAP\$ SNPBK\$ SNPDF\$ symbol definition symbol table Macro call See also .MCALL directive argument in assembly time file-processing format numeric argument indicator run-time unary operator in MACRO CALL command EDI editor MACRO command

## DC<sub>L</sub>

See also MACR0-11 EDI editor

PDP-11 MACR0-11 8-6 to 8-7 PDP-11 MACR0-11 8-3 PDP-11 MACR0-11 8-2 Introduction  $4-5$  to  $4-6$ ,  $4-12$ , Gloss-4 EDT Editor 7-4 Introduction 4-13, Gloss-20 RMS-11 Introduction 4-7 PDP-11 MACR0-11 7-1 Program Development 3-7 to 3-8 Program Development 1-4, 1-10,  $2 - 7$ Program Development 2-7 EDT Editor 1-5 PDP-11 MACR0-11 7-1 PDP-11 MACR0-11 7~1 PDP-11 MACR0-11 7-3 PDP-11 MACR0-11 6-9 PDP-11 MACR0-11 3-1 Program Development 6-1 to 6-3 Program Development 6-9 to 6-10 Program Development 6-1 to 6-3 Program Development 6-3 to 6-4 Program Development 1-9 PDP-11 MACR0-11 6-20 PDP-11 MACR0-11 8-6 Program Development 6-11 to 6-12 Program Development 6-10 to 6-11 Program Development 1-5, 1-10,  $2 - 7$ PDP-11 MACR0-11 7-1 PDP-11 MACR0-11 7-3 Task Builder D-6 Task Builder D-6 Task Builder D-6 PDP-11 MACR0-11 3-6 Program Development 1-4, 1-10, 2-7 *!* 6-4 PDP-11 MACR0-11 3-6 to 3-7 I/O Operations 2-2 PDP-11 MACR0-11 7-4 PDP-11 MACR0-11 7-4 to 7-5 I/O Operations 2-2 I/O Operations 2-2 System Generation (llS) 2-23 PDP-11 MACR0-11 7-4 PDP-11 MACR0-11 3-3 I/O Operations 2-2 PDP-11 MACR0-11 7-5 Utilities 2-37 Introduction 4-5, 4-11, 4-13 PDP-11 MACR0-11 8-8 to 8-12 Command Language 6-2 to 6-11,  $9 - 26$ Program Development 1-4, 3-1, 3-4, 6-3 Utilities 2-36

Index-164

Macro definition argument concatenation argument in **argwuent limit**  argument passing attribute deletion dummy argument error notice format keyword argument name nesting single argument special characters in .MACRO directive MACRO EXECUTE command EDI editor MACRO IMMEDIATE command EDI editor Macro library RMSMAC.MLB RSTS/E Macro MetaLanguage See MML Macro name convention MACR0-11 address mode summary and ODL files assembling source file changes made to coding standard /CR cross-reference listing /CROSS REFERENCE data storage definition default search of system library defining local symbols directive summary directives /DISABLE:GLOBAL disabling global default /DS:GBL error error code A E Q u error code summary error message file specification switch key segments /LIBRARY /LIST listing generation location counter MAC command

PDP-11 MACR0-11 7-1 to 7-4 PDP-11 MACR0-11 7-10 to 7-11 PDP-11 MACR0-11 7-4 to 7-6 PDP-11 MACR0-11 7-8 PDP-11 MACR0-11 7-7 PDP-11 MACR0-11 7-11 to 7-14 PDP-11 MACR0-11 7-21 PDP-11 MACR0-11 7-2 PDP-11 MACR0-11 7-15 to 7-16 PDP-11 MACR0-11 7-4 PDP-11 MACR0-11 7-9 PDP-11 MACR0-11 7-2 PDP-11 MACR0-11 7-3, 7-5 to 7-6 PDP-11 MACR0-11 7-16 PDP-11 MACR0-11 7-6 PDP-11 MACR0-11 7-1 to 7-2, 7-10 Utilities 2-38 Utilities 2-38 Command Language 6-41 RMS-11 Macros 2-20 RMS-11 Macros D-3 Executive 1-5 Program Development 1-5 RMS-11 User's Guide 1-13 PDP-11 MACR0-11 B-2 RMS-11 User's Guide 8-5 Program Development 3-1 to 3-2 Release Notes 1-33 PDP-11 MACR0-11 E-1 to E-16 Program Development 1-8, 3-8 Program Development 1-5, 1-7, 3-7 to 3-8 Program Development 1-8, 3-7 Program Development 2-8 Program Development 1-5, 1-10,  $2 - 7$ Program Development 2-7 to 2-8 PDP-11 MACR0-11 B-3 to B-8 Program Development 1-4 to 1-5 Program Development 3-1 Program Development 3-1 to 3-2 Program Development 3-1 Program Development 3-2 to 3-4 Program Development 3-2 to 3-3 Program Development 3-4 Program Development 3-4 Program Development 3-3 PDP-11 MACR0-11 D-1 to D-5 PDP-11 MACR0-11 8-19 to 8-21 Program Development 3-2, 3-5 PDP-11 MACR0-11 8-3 to 8-5 RMS-11 User's Guide 6-7 6-3 Program Development PDP-11 MACR0-11 8-6 Program Development 3-1, 3-4 to  $3-5, 3-7$ Program Development 3-4 to 3-5 Program Development 3-6 Program Development 1-4 to 1-5

MACR0-11 MAC command {Cont.) MCR macro cross- reference library usage symbol MACRO command DCL /ML /NOOBJECT /OBJECT object module obsolete functions operating hints operating procedures placement control populating files position independent code source file cross-referencing symbols CRF utility format skeleton source input /-SP special character summary statement format symbol cross-reference evaluation table of contents generation work file MACR0-11 Assembler MACR0-11 Assembly Language MACR0-11 calling sequence manual load I- and D-space tasks MACR0-11 programs increasing FSR size Macro-declaration macro Macro-name defining MAG MAG command format MAG SET /BS /CC /EOF /POS /REWIND /RS MAG SET /EQT MAG SET /EOV MAG SET /INITIALIZE MAG SET /POS MAG SET command error messages example

Program Development 1-4, 3-1, 3-5,  $6 - 3$ Program Development 3-7 to 3-8 Program Development 6-3 to 6-4 Program Development 1-4, 2-7, 6-4 Program Development 1-4, 3-1, 3-4, 6-3 Program· Development 6-3 to 6-4 Program Development 3-1 Program Development 3-4 Program Development 3-4 to 3-6 PDP-11 MACR0-11 I-1 PDP-11 MACR0-11 F-1 PDP-11 MACR0-11 8-1 RMS-11 User's Guide 6-14 RMS-11 User's Guide 6-27 PDP-11 MACR0-11 G-1 Program Development 2-2 Utilities B-1 Program Development 2-1 to 2-3 Program Development 2-4 Program Development 1-4 Program Development 3-5, 3-8 PDP-11 MACR0-11 B-1 PDP-11 MACR0-11 2-1 Program Development 2-3 Program Development 3-7 to 3-8 Program Development 1-4, 3-1 to  $3-2, 6-4$ Program Development 2-6 PDP-11 MACR0-11 F-1 Command Language 6-2 to 6-11, 9-26, B-2 Introduction  $4-3$  to  $4-5$ ,  $4-12$ , Gloss-3 to Gloss-4, Gloss-20 Task Builder 4-7 Task Builder 4-8 to 4-9 I/O Operations 2-40 RMS-11 Macros 2-2 EDT Editor 7-4 I/O Operations G-10 I/O Operations G-10 I/O Operations G-10 I/O Operations G-11 I/O Operations G-11 I/O Operations G-16 I/O Operations G-12, G-16 I/O Operations G-12 I/O Operations G-11 I/O Operations G-11 I/O Operations G-11 I/O Operations G-11 I/O Operations G-10, G-16 I/O Operations G-13 to G-15 I/O Operations G-12

Magnetic tape See Magtape See Tape Magnetic Tape ACP See MTAACP Mag tape

> See also Medi um See also Tape access protection specifying ANSI

mounting protection overriding specifying block size specifying character translation specifying closing a file closing volume density displaying in  $IOX$ specifying specifying in IOX density selection device-specific QIO examples exercise example using SELECT exercising in !OX expiration date overriding Files-11 initializing owner specifying HDR3 label specifying label list of mounting multiple-file operations overriding FCS defaults P/OS position to EQT positioning See also FB\$NEF mask in FOP field See also FB\$POS mask in FOP field See also RB\$EOF mask in ROP field processing examples reading a file

reading IBM

I/O Operations 5-4 Command Language 1-10, 5-4, 5-12,  $5 - 27$ I/O Drivers 8-1 RMS-11 Introduction 2-4 RMS-11 Macros 3-2, 5-20, 5-37, 5-43, 5-77, 5-88, 5-104, 5-111, 5-118

MCR Operations 3-77 Command Language 5-4, 5-34 to 5-36 RMS-11 Macros 3-2, 5-20, 5-37, 5-43, 5-77, 5-88, 5-104, 5-111, 5-118 MCR Operations 3-116 MCR Operations 3-122 MCR Operations 3-121 MCR Operations 3-119 MCR operations 3-124 I/O Operations 5-8 I/O Operations 4-25 System Management 4-32 MCR Operations 3-79 System Management 4-32 I/O Drivers 8-15 I/O Drivers  $8-4$  to  $8-9$ I/O Operations 5-9 to 5-10 System Management 4-11 System Management 4-11 System Management 4-2 MCR Operations 3-122 MCR Operations 2-1 MCR Operations 3-76 MCR Operations 3-83 MCR Operations 3-120 RMS-11 Introduction 2-5 I/O Drivers 8-2 Command Language 5-38 to 5-40 MCR Operations 3-114 I/O Operations 5-6 I/O Operations 5-6 to 5-7 RMS-11 Macros D-3 I/O Operations 4-25 I/O Operations 5-5, G-11 I/O Operations 5-7 I/O Operations 5-8

I/O Operations G-18 to G-19

Magtape (Cont.) record number of characters specifying type specifying records tested retries upon error rewind-after-closing See FB\$RWC mask in FOP field rewind-before-creating See FB\$RWO mask in FOP field rewind-before-opening See FB\$RWO mask in FOP field rewinding rewinding file on RMSBCK utility multivolume<sup>-</sup> RMSCNV utility RMSDEF utility RMSDES utility RMSDSP utility RMSRST utility select recovery set naming single-file operations standard QIO status return tape mark testing altering record count translation unlabeled specifying volume Magtape ACP See MTAACP Magtape block size See BLS field in FAB Magtape Control Task Mag tape position Magtape volume access **ANSI** creating multiple file labeled rewinding unlabeled Magtape volume set rewinding MAGTAPE BLOCK SIZE  $RMSDES$  utillity /MAIN keyword SET command VMR MAIN text buffer inserting text into .MAIN. default name Maintaining files backing up files converting files designing and creating files displaying files

MCR Operations 3-123 MCR Operations 3-119 System Management 4-51 System Management 4-54 I/O Operations 4-25 I/O Operations 4-25 RMS-11 Utilities 6-7 RMS-11 Utilities 6-9 RMS-11 Utilities 4-8 RMS-11 Utilities A-8, A-10 RMS-11 Utilities 2-34 RMS-11 Utilities 5-3 RMS-11 Utilities 7-8 to 7-9 I/O Drivers 8-13 MCR Operations 3-116 MCR Operations 3-117 I/O Operations 5-5 I/O Drivers 8-4 I/O Drivers 8-10 to 8-12 RMS-11 Introduction 2-5 System Management 4-51 I/O Operations G-16 MCR Operations 3-121 RMS-11 Introduction 2-5 I/O Operations G-10 I/O Operations 2-15 !/O Operations 5-4 Command Language 5-4, 5-34 to 5-36 I/O Operations 5-6 Command Language 1-10, 5-4, 5-12, 5-35 to 5-36 I/O Operations 5-5 Command Language 5-4, 5-35 to 5-36 I/O Operations 5-5 RMS-11 Utilities 2-34 MCR Operations 3-185 System Management 10-51 EDT Editor 1-2 EDT Editor 2-1, 6-6 PDP-11 MACR0-11 6-15 RMS-11 User's Guide 1-10, 1-12 RMS-11 User's Guide 1-10; 1-12 RMS-11 User's Guide 1-10, 1-12 RMS-11 User's Guide 1-10, 1-12

RMS-11 User's Guide 1-10, 1-12

Index-168

Maintaining files {Cont.) loading files restoring files Manual load calling sequence error handling FORTRAN calling sequence for I- and D-space task MACR0-11 calling sequence I- and D-space tasks /MANUAL switch BAD utility FMT utility Map common debugging use examining at terminal file adding cross-reference to a content description example general inhibiting spooling of a printing specifying full generating including SYSLIB contribution privileged task reducing width reg ion resident reg ion including symbol definition short specifying a spooling to print stack limits standard task linked to a common Map Address Window directive Map device .MAP file type MAP macro MML MAP\$ Mapped array area declaration declaration entry baseline system bootstrapping reg ion declaring address window system definition Mapped system <MAPPED> symbol Mapping APRO concept DCL to MCR I/O page privileged tasks

RMS-11 user's Guide 1-10, 1-12 RMS-11 User's Guide 1-10, 1-12 Task Builder 4-7 to 4-8 Task Builder 4-12 Task Builder 4-9 to 4-10 Task Builder 4-9<br>Task Builder 4-11 Task Builder 4-7 Task Builder 4-8 to 4-9 Utilities 6-6 Utilities 5-8 Task Builder 5-19 Program Development 5-2, 5-8 Program Development 4-6 Task Builder 10-11 Task Builder 10-37 to 10-43 Task Builder 10-37 to 10-43 Task Builder 10-37 to 10-43 Task Builder 10-37 to 10-43 Task Builder 10-45 Task Builder 1-2 Task Builder 10-26 Program Development 4-7 Program Development 4-5 to 4-7 Task Builder 10-26 Task Builder 6-10 to 6-11 Program Development 4-5 to 4-6 Task Builder 5-19 Task Builder 10-26 Task Builder 10-37 to 10-43 Task Builder 10-45 Program Development 5-8 Program Development 4-5 to 4-6 Task Builder 5-24 Executive 5-100 System Generation (llM) 4-21 Program Development 4-6 System Management 12-31 to 12-34 Executive 5-101 Task Builder 5-56, 5-58 Task Builder A-10 Task Builder A-10 System Generation (11M) 4-2 Task Builder 11-39 Task Builder 2-14, 2-18 System Generation (llM) 1-5 Executive 3-2 MCR Operations 4-9 Executive 3-19 Task Builder 2-22 System Management 12-20 to 12-25, 12-34 Executive 3-19 Executive 3-19

Mapping (Cont.} task Mapping con text Mapping pointer file window allocating Mapping register assignment block allocating figure .MARK Mark Time directive Mark time request Mark-for-deletion See FB\$MKD mask in FOP field Mask register Mask symbol See Code and mask symbol Mass insertion See also RB\$MAS mask in ROP field populating indexed files RMSCNV utility Mass-storage device errors Master command table DCL. Master File Directory See also MFD Master File Directory Header Match criterion See also RB\$KGE mask in ROP field See also RB\$KGT mask in ROP field random access MAXBUF option /MAXEXT keyword SET command VMR /MAXIMUM qualifier BRU utility Maximum record number See also MRN RMSDEF utility Maximum record size RMSDEF utility /MAXPKT keyword SET command /MB switch CMP utility MBC sequential files MBC field in RAB CONNECT operation off set summary MBF field in RAB CONNECT operation offset summary .MBLUN reserved global symbol MC command EDI editor Task Builder 2-15 Executive 5-86 MCR Operations 3-74, 3-84, 3-127 Writing I/O Driver B-2 Writing I/O Driver B-3 I/O Operations 4-18 to 4-19 Executive 5-103 Crash Dump Analyzer 3-50 ODT 2-6, 5-3 RMS-11 User's Guide 2-18, 6-28,  $7 - 9$ RMS-11 User's Guide 6-29 RMS-11 Utilities 4-10 Introduction 1-13, 3-2, 3-8, 5-6, 5-11, Gloss-21 RMS-11 Introduction 2-1 Error Logging 1-1 System Management 12-6 to 12-12, 12-17 to 12-20, 12-46 to 12-47 I/O Operations 5-2 I/O Operations E-2 RMS-11 Introduction 3-12 RMS-11 User's Guide 5-13 Task Builder 11-23 MCR Operations 3-187 System Management 10-53 Utilities 7-18 RMS-11 Utilities A-9 RMS-11 Utilities A-9 MCR Operations 3-188 Utilities 12-3 RMS-11 User's Guide 2-17 RMS-11 User's Guide 3-15 RMS-11 Macros 5-6 RMS-11 Macros 6-115 RMS-11 Macros 6-125 RMS-11 Macros 5-6 RMS-11 Macros 6-115 RMS-11 Macros 6-126 Task Builder E-1 Utilities 2-37

Index-170

/MC switch Indirect MC symbolic argument .MCALL assembler directive .MCALL directive usinq with user macro library MCL symbolic argument MCR CLI default command summary testing in UETP command line creating saved answer file inhibit execution Phase I Phase II PREPGEN interface linking debugger ODT ODTID supervisor libraries mapping to DCL mode multiuser correction to on unmapped system relationship with VMR source module updating terminal specifying using suppress messages from QMG MCR command MCR dispatching algorithm /MCR keyword HELP command SET command MCR Operations Manual note to technical changes MCR qualifier MCR RUN support MCR SSM command See SSM command MCR unit control block /MD switch DMP utility MD symbolic argument .MDELETE directive /ME switch PIP utility ME symbolic argument

MCR Operations 4-19 PDP-11 MACR0-11 6-11 RMS-11 Macros 2-2 PDP-11 MACR0-11 7-20 Program Development 1-10, 2-6 to  $2-7, 3-3$ I/O Drivers 1-17 Program Development 6-3 to 6-4 PDP-11 MACR0-11 6-20 EDT Editor 2-2 Introduction  $1-5$ ,  $1-8$ ,  $4-1$ , Gloss-21 Command Language 1-1 to 1-2, B-1 Program Development 1-1 to 1-3 System Management 7=1, 7=12 to 7-13, 11-1 to 11-2, 11-5, 12-1, 12-20 to 12-25, 12-34 System Management 2-3 MCR Operations 1-5 System Management 9-3 EDT Editor 4-4 System Generation (llM) 3-11 System Generation (llM) 4-4 System Generation (llM) 5-4 System Generation (llM) 3-11 MCR Operations 1-5 ODT 8-1 ODT 1-2 ODT 1-3 ODT 1-4 System Management 12-20 to 12-25, 12-34 MCR Operations 4-32 Release Notes 1-35 System Management 10-1 Release Notes 1-42 MCR Operations 3-189 Release Notes 1-36 Command Language 1-7, 9-25 Executive 5-5 MCR Operations 3-66 MCR Operations 3-189 Release Notes 1-48 Release Notes 1-6 EDT Editor 4-6 System Generation (llM) 4-29 Crash Dump Analyzer 3-26 Utilities 11-7 PDP-11 MACR0-11 6-11 PDP-11 MACR0-11 7-21 Utilities 3-9, 3-28 PDP-11 MACR0-11 6-11

MEB symbolic argument Medium and I/O time and record formats and file organizations and variable-length format disk file specification retrieval pointers usage mag tape file specification placement control sequential files unit-record device Member Number Identification definition Memory accessing allocation file See Map file available displaying cache compacting space See SHF display See RMD dump fill command image layout unmapped system limit register list command listing format management PLAS directives specifying for target system maximum size of parity support physical disk-resident overlay memory-resident overlay overlay processor memory size reducing to build a task reducing usage of requirement resident overlay structure saving maximum size determining overlaid task restriction search search command Memory allocation Memory allocation file See Map Memory errors error logging

PDP-11 MACR0-11 6-11 Introduction 5-11 to 5-12, Gloss-21 RMS-11 User's Guide 2-3 RMS-11 User's Guide 1-20 RMS-11 User's Guide 2-15 RMS-11 User's Guide 1-18 RMS-11 User's Guide A-1 RMS-11 User's Guide 8-11 RMS-11 User's Guide 8-13 RMS-11 User's Guide 1-18 RMS-11 User's Guide A-4 to A-5 RMS-11 User's Guide 6-13 RMS-11 User's Guide 3-3 RMS-11 User's Guide 1-18, A-1 System Management B-2 Introduction 5-4, 5-6, 5-9, Gloss-21 MCR Operations 3-137 System Generation (llS) 2-22 System Generation (llM} 4-16 Task Builder D-1 ODT 2-9, 6-4 Task Builder 2-8 to 2-9 Task Builder 2-16 ODT 2-6, 5-3, 6-1 ODT 2-9, 6-4 ODT 6-5 System Generation (llM) 4-24 Task Builder 10-27 System Management 10-41 System Generation (11M) 4-15 Task Builder 3-3 to 3-4 Task Builder 3-6 Task Builder 3-5, 3-32 to 3-34 System Generation (llM) 4-11 Task Builder F-4 Task Builder 3-1 System Generation (llS) 1-3 Task Builder 3-6 System Generation (llS) 2-17 System Generation (llS} 2-16 System Generation (llS) 2-17 Task Builder 3-9 to 3-10 System Generation (llS) 2-17 ODT 6-3 ODT 2-8, 2-10 to 2-11 PDP-11 MACR0-11 6-46

Error Logging 1-1 Error Logging 1-6 Memory management See also Virtual memory management core blocks release (\$RLCB) core blocks request (\$RQCB) directives fixing tasks on RSX-llS initialize (\$INIDM) use by task Memory Management Unit Memory word Memory-resident .overlay loading overlay task /MEMSIZ <MEMSIZ> symbol MERGE See CONVERT command Merged string Merging file PIP utility /MESSAGE keyword CLI command subkeyword CLI command Message Basic MCR di agnostic eliminating error virtual memory system Indirect inhibiting system queuing of invocation MCR MCR command ABORT ACS ALLOCATE ASSIGN BOOT BROADCAST BYE CLI DISMOUNT FIX FLA HELLO HELP HOME INI INSTALL LOAD LOGIN LUN MOUNT OPEN REASSIGN

REDIRECT

System Library 7-1 Executive 3-1 to 3-3, 3-11 System Library 7-4 System Library 7-3 Executive 3-8 to 3-10 Release Notes 3-1 System Library 7-2 Task Builder 2-15 to 2-16 Task Builder 2-14 Introduction Gloss-36 Task Builder 4-1 Task Builder 3-1 RMS-11 User's Guide 1-13, 8-3, 8-6 Introduction 5-7, 5-9, Gloss-2 Crash Dump Analyzer 2-6 MCR Operations 4-11 RMS-11 Macros 3-3 Utilities 3-9 MCR Operations 3-39 MCR Operations 3-38 System Generation (llS) 2-4 Task Builder 10-30 Command Language A-1 Task Builder H-1 Task Builder F-5 MCR Operations 4-57 Task Builder 10-35 ODT 1-4 MCR Operations A-1 MCR Operations 3-4 MCR Operations 3-9 MCR Operations 3-13 MCR Operations 3-18 MCR Operations 3-25 MCR Operations 3-30 MCR Operations 3-32 MCR Operations 3-40 MCR Operations 3-51 MCR Operations 3-54 MCR Operations 3-56 MCR Operations 3-62 MCR Operations 3-69 MCR Operations 3-75 MCR Operations 3-85 MCR Operations 3-98 MCR Operations 3-107 MCR Operations 3-62 MCR Operations 3-113 MCR Operations 3-128 MCR Operations 3-138 MCR Operations 3-143

MCR Operations 3-144

Message MCR command (Cont.) REMOVE RESUME RUN SAVE SET TAS UFO UNFIX UNLOAD OTL recording by Console Logger RMSBCK utility RMSCNV utility RMSDEF utility RMSDES utility RMSDSP utility RMSIFL utility RMSRST utility sending time limit SIP size for console output summary time-stamping by Console Logger TKTN VMR Message formatting ASCII string carriage return/line feed insertion date conversion (\$DAT) edit directive (\$EDMSG) extended ASCII field mark file name string form feed insertion general space insertion length of time conversion (\$TIM) upper case text (\$CVTUC) MESSAGE statement Message-oriented communication device-specific QIO driver full-duplex half-duplex redundancy checking standard QIO status return transmission validation Messages **ERLCFL** Metalanguage general description .MEXIT directive MFD

MCR Operations 3-146 MCR Operations 3-147 MCR Operations 3-156 MCR Operations 3-160 MCR Operations 3-209 MCR Operations 3-216 MCR Operations 3-220 MCR Operations 3-222 MCR Operations 3-223 System Generation (llS) 2-10 System Management 3-2 RMS-11 Utilities C-1 RMS-11 Utilities C-1 RMS-11 Utilities A-20 RMS-11 Utilities 2-52 RMS-11 Utilities C-1 RMS-11 Utilities C-1 RMS-11 Utilities C-1 MCR Operations 3-27 MCR Operations 3-27 System Generation (llS) 2-17 System Management 3-2 System Generation (llS) A-1 System Management 3-2 System Generation (llS) 2-19 MCR Operations 3-5, A-1 System Management 10-76 System Library 6-1 System Library 6-7 System Library 6-9 System Library 6-2 System Library 6-5 System Library 6-8 System Library 6-12 System Library 6-11 System Library 6-8 System Library 6-5 System Library 6-10 System Library 6-12 System Library 6-3 System Library 6-1 Error Logging 5-41 I/O Drivers 12-5 to 12-7 I/O Drivers 12-1 I/O Drivers 12-11 I/O Drivers 12-11 I/O Drivers 12-11 I/O Drivers 12-5 I/O Drivers 12-8 to 12-10 I/O Drivers 12-11 Error Logging 5-44 System Management 12-12 System Management 12-13 to 12-15 PDP-11 MACR0-11 7-3 Introduction 5-12, Gloss-11, Gloss-21 Command Language  $4-1$ ,  $5-11$ ,  $5-65$ MCR Operations 2-2 MCR Operations 2-2

contents

/MH switch LBR utility Mini-Reference technical changes Minus operator Minus sign {-) command EDT Minus sign (-) operator Misplaced word correcting with DEL W and UND W Mistake correcting after COMMAND: prompt typing Mixed MASSBUS configuration /ML assembler switch /ML switch RMSCNV utility ML-11 .MLB file type /MM switch MML AND macro BC macro BCT macro BS macro BST macro CBM macro CCBM macro COP macro DIR macro DMAP macro ERR macro HLP macro MAP macro NO macro OCOP macro OPT macro OPTR macro predefined syntax elements PRO macro QUA macro TST macro Mnemonic Mode See also Access mode See also Address mode See also Record transfer mode change EDT compatibility in a task Indirect operating disabling enabling initial setting list testing line EDT Modem Modify option ACNT Modifying commands DCL

Utilities 10-22 Release Notes 1-20 PDP-11 MACR0-11 3-4 Introduction 2-13 to 2-14 ODT 2-3 to 2-4 EDT Editor 5-29 EDT Editor 5-47 Introduction 1-8 to 1-9 Error Logging 4-33 RMS-11 Macros 2-20 PDP-11 MACR0-11 8-6 to 8-7 RMS-11 Utilities 4-11 I/O Drivers 5-4 Program Development 6-1 Task Builder 10-27 System Management 12-5 to 12-6, 12-9, 12-15 to 12-17 System Management 12-25 to 12-26 System Management 12-26 System Management 12-27 System Management 12-26 System Management 12-27 to 12-28 System Management 12-28 System Management 12-28 System Management 12-29 System Management 12-30 System Management 12-31 to 12-34 System Management 12-30 System Management 12-31 System Management 12-31 to 12-34 System Management 12-35 System Management 12-29 System Management 12-35 to 12-36 System Management 12-35 to 12-36 System Management 12-39 to 12-45 System Management 12-36 to 12-37 System Management 12-37 to 12-38 System Management 12-39 Introduction Gloss-21

Introduction 2-3, 2-17, Gloss-6 Task Builder 10-8 MCR Operations 4-31 MCR Operations 4-32 MCR Operations 4-32 MCR Operations 4-32 MCR Operations 4-40 Introduction 2-4, Gloss-19 I/O Drivers 2-42, 3-32 System Management 2-5 to 2-6 System Management 12-12

Modularity program Module extracting from library 1 inking name name entry format object extracting by name 1 inking patching placing in segment reducing overhead record end of source DCL updating Executive updating MCR updating Module name table macro library object library MODULE statement Module version .MOLUN reserved global symbol Monitor level Monitor Console Routine See MCR MOU command /MOU keyword SAVE command MOUNT command command line format ANSI magtape Files-11 error message example keyword /ACP ANSI magtape /BS /CC /DENS /EXT Files-11 /FOR /FPRO /HDR3 /LABEL /LOCK /LRU /OVR /OVRACC /OVREXP /OVRSFID /PARM

PDP-11 MACR0-11 6-43 Task Builder 10-23 Task Builder 2-3 Task Builder A-4 Task Builder A-4 Task Builder F-4 Task Builder 2-1 Release Notes 1-47 Task Builder F-4 Task Builder A-24 Release Notes 1-46 Release Notes 1-40 Release Notes 1-42 Program Development 2-3, 2-5, 6-5 to 6-7 Program Development 6-9 to 6-10 Program Development 6-2 to 6-3 Program Development 6-5, 6-7 Error Logging 5-32 Program Development 2-5 Task Builder E-1 Introduction Gloss-22 Introduction 2-2, 3-7 MCR Operations 3-114 MCR Operations 3-160 Command Language 5-4, 5-9, 5-12 to 5-13, 5-26 to 5-42, 9-27 to 9-28 MCR Operations 3-114 MCR Operations 3-116 MCR Operations 3-115 MCR Operations 3-128 MCR Operations 3-127 MCR Operations 3-118 MCR Operations 3-118 MCR Operations 3-119 MCR Operations 3-ii9 MCR Operations 3-119 MCR Operations 3-119 MCR Operations 3-116 MCR Operations 3-120 MCR Operations 3-120 MCR Operations 3-120 MCR Operations 3-121 MCR Operations 3-121 MCR Operations 3-121 MCR Operations 3-122 MCR Operations 3-122 MCR Operations 3-122 MCR Operations 3-i22 MCR Operations 3-123

MOUNT command keyword (Cont.} /PRO /PUB /RS /SHARE /TR /UIC /UNL /VI /VOL /WAIT /WIN /WRITE supported device /MOUNTED qualifier BRU utility Mounted volume MOVE command EDT Move mode GET\$ GET\$ operations i nd ex ed f il es PUT\$ relative files sequential files Moving text EDT Moving the cursor keypad editing no keypad editing /MP switch \$MPUB1 routine use of to obtain UMRs \$MPUBM routine use of to obtain UMRs .MRKDL \$\$MRKS PSECT reserved PSECT name MRKT\$ MRL field in KEY block DISPLAY operation off set OPEN operation summary MRN relative files MRN field in FAB CREATE operation offset OPEN operation summary MRS field in FAB CREATE operation offset OPEN operation summary MSCP disk RCT address space bad block handling

MCR Operations 3-123 MCR Operations 3-123 MCR Operations 3-123 MCR Operations 3-124 MCR Operations 3-124 MCR Operations 3-124 MCR Operations 3-125 MCR Operations 3-125 MCR Operations 3-126 MCR Operations 3-126 MCR Operations 3-127 MCR Operations 3-127 MCR Operations 3-114 Utilities 7-18 Command Language 5-9, 5-13 EDT Editor 2-35, 7-11 Introduction 2-10 to 2-11 I/O Operations 1-6 RMS-11 Introduction 4-6 I/O Operations 3-18 I/O Operations 3-21 RMS-11 User's Guide 7-7 I/O Operations 3-26 RMS-11 User's Guide 4-12 RMS-11 User's Guide 3-13 Introduction 2-11 EDT Editor 2-9, 5-12 to 5-21 EDT Editor 2-37, 8-13 Task Builder 10-28 Writing I/O Driver 5-20, B-3 Writing 1/0 Driver B-1 Writing I/O Driver 5-19, B-3 Writing I/O Driver B-1 I/O Operations 4-23 Task Builder 5-52 Task Builder E-3 Executive 5-103 RMS-11 Macros 5-32 RMS-11 Macros 6-68 RMS-11 Macros 5-80 RMS-11 Macros 6-85 RMS-11 User's Guide 1-19 RMS-11 User's Guide 4-4 to 4-5 RMS-11 Macros 5-13 RMS-11 Macros 6-24 RMS-11 Macros 5-79 RMS-11 Macros 6-55 RMS-11 Macros 5-12 RMS-11 Macros 6-24 RMS-11 Macros 5-79 RMS-11 Macros 6-56 System Management 5-2

System Management 5-3

MSCP60 MSCP80 **MSCPAT MSCPE MSCPEN** MSCPSD **MSCPTO** MTAACP MTADF\$ \$MUL {Integer multiply) Multi-line input Multiblock count See MBC See MBC field in RAB Multibuffer count See MBF field in RAB Multicontroller driver conditional code description conditional code example Multidirectory device See FB\$MDI mask in DEV field Multiple buffer file Multiple access streams and shared access I/O techniques indexed files relative files sequential files Multiple areas RMSDES utility Multiple buffer count parameter to FDBF\$A parameter to FSRSZ\$ Multiple buffering effect on FSRSZ\$ read-ahead type of versus single buffering write-behind Multiple buffers indexed files relative files sequential files Multiple definition error See M error Multiple expression Multiple keys RMSDES utility Multiple label Multiple symbol Multiple-buffered record I/O Multiple-tree example structure defining a Multi pl ex er asynchronous serial line Q BUS Multiplication operator Multiply routine double-precision multiply {\$DMUL) multiply {\$MUL) Multiprogramming

Error Logging 4-9 Error Logging 4-9 Error Logging 4-9 Error Logging 4-9 Error Logging 4-9 Error Logging 4-9 Error Logging 4-9 Command Language 5-34, 5-38 to  $5 - 40$ Crash Dump Analyzer B-27 System Library 3-1 Task Builder 1-3 Writing I/O Driver 2-10 Writing I/O Driver 4-33 Writing I/O Driver 4-34 EDT Editor 1-8, 2-32 EDT Editor 1-8, 2-32 RMS-11 User's Guide 2-9 to 2-10 RMS-11 User's Guide 2-17 RMS-11 User's Guide 7-10 RMS-11 User's Guide 4-15 RMS-11 User's Guide 3-15 RMS-11 Utilities 2-7, 2-43 I/O Operations 2-18 I/O Operations 2-38  $I/O$  Operations  $1-6$ ,  $3-10$ I/O Operations 2-37  $I/O$  Operations  $1-7$ ,  $2-18$ I/O Operations 2-18 I/O Operations 1-7 I/O Operations 2-19 RMS-11 User's Guide 2-18 RMS-11 User's Guide 7-9 RMS-11 User's Guide 4-15 RMS-11 User's Guide 3-14 PDP-11 MACR0-11 2-4 RMS-11 Utilities 2-7, 2-38 PDP-11 MACR0-11 2-2 PDP-11 MACR0-11 2-4 I/O Operations 3-10 Task Builder 3-31 Task Builder 3-30 to 3-31 Task Builder 3-30 to 3-31 I/O Drivers 2-40, 3-29 to 3-30 I/O Drivers 2-40 PDP-11 MACR0-11 3-2, 3-5 System Library 3-3 System Library 3-1 Introduction 5-8, Gloss-22

Multisegment task See Overlay Multiuser protection system tailoring Multiuser system Multiuser task MUNG qualifier EDIT command /MXF keyword HOME command INI command

## N

N command N error summary n symbol N\$\$UMR symbol N\$-family macro declaring example N.OVPT low-memory context reserved global symbol N.STAT wildcard .FIND operations NAM block chaining to FAB declaring file specification identification by See FB\$FID mask in FOP field initializing summary NAM field in FAB chaining NAM block to FAB CREATE operation ENTER operation ERASE operation offset OPEN operation PARSE operation REMOVE operation RENAME operation SEARCH operation summary NAM\$B macro example NAM\$E macro declaring example NAME RMSDES utility file section key section Name file default global symbol

Introduction Gloss-22 System Generation (11M) 4-26 System Generation (llM} 6-8, 6-18 Introduction 5-1 Command Language 6-73 Command Language 4-20 to 4-22, 9-16 MCR Operations 3-73 MCR Operations 3-82 ODT 2-10, 6-3 PDP-11 MACR0-11 3-15 PDP-11 MACR0-11 D-4 ODT 2-1 to 2-2 Writing 1/0 Driver B-4 RMS-11 Macros 2-9 RMS-11 Macros C-2 RMS-11 Macros 7-3, 7-7, 7-11,  $7 - 15$ Task Builder B-10 Task Builder E-1  $I/O$  Operations  $4-11$ ,  $B-3$  to  $B-4$ I/O Operations 4-13 RMS-11 Introduction 4-8 RMS-11 Macros 2-12 RMS-11 Macros 2-8 RMS-11 User's Guide A-6 RMS-11 Macros 2-9 RMS-11 Macros 6-94 RMS-11 Macros 2-12 RMS-11 Macros 5-9 RMS-11 Macros 5-35 RMS-11 Macros 5-40 RMS-11 Macros 6-24 RMS-11 Macros 5-72 RMS-11 Macros 5-86 RMS-11 Macros 5-102 RMS-11 Macros 5-108 RMS-11 Macros 5-116 RMS-11 Macros 6-57 RMS-11 Macros 2-8, C-2 RMS-11 Macros 7-3, 7-7, 7-11, 7-15 RMS-11 Macros 2-9 RMS-11 Macros C-2 RMS-11 Macros 7-3, 7-7, 7-11, 7-15 RMS-11 Utilities 2-31 RMS-11 Utilities 2-38 RMS-11 User's Guide A-2 RMS-11 User's Guide A-6

Task Builder A-6

.NAME directive attribute OSK GBL NODSK NOGBL example of use of /NAME keyword HOME command /NAME qualifier SHOW QUEUE command /NAME:jobname qualifier PRINT command Named variable NAMOF\$ macro .NARG directive example NB condition test argument NB\$-family symbol declaring NB\$DEV mask in FNB field CREATE operation ENTER operation ERASE operation OPEN operation PARSE operation REMOVE operation RENAME operation value NB\$DIR mask in FNB field CREATE operation ENTER operation ERASE operation OPEN operation PARSE operation REMOVE operation RENAME operation value NB\$NAM mask in FNB field CREATE operation ENTER operation ERASE operation OPEN operation PARSE operation (set if NB\$QUO is set) REMOVE operation RENAME operation value NB\$NOD mask in FNB field CREATE operation ENTER operation ERASE operation OPEN operation PARSE operation REMOVE operation RENAME operation value NB\$QUO mask in FNB field CREATE operation ENTER operation ERASE operation OPEN operation PARSE operation REMOVE operation RENAME operation value

Task Builder 3-26 Task Builder 3-27 Task Builder 3-27 Task Builder 3-27 Task Builder 3-27 Task Builder 3-27 MCR Operations 3-73 Batch and Queue 2-16 Batch and Queue 2-4 Error Logging 5-8 RMS-11 Macros C-2 PDP-11 MACRO-11 7-11 PDP-11 MACR0-11 7-12 PDP-11 MACRO-11 6-52 RMS-11 Macros C-2 RMS-11 Macros 5-21 RMS-11 Macros 5-37 RMS-11 Macros 5-43 RMS-11 Macros 5-81 RMS-11 Macros 5-88 RMS-11 Macros 5-105 RMS-11 Macros 5-111 RMS-11 Macros 6-94 RMS-11 Macros 5-21 RMS-11 Macros 5-37 RMS-11 Macros 5-43 RMS-11 Macros 5-81 RMS-11 Macros 5-88 RMS-11 Macros 5-105 RMS-11 Macros 5-111 RMS-11 Macros 6-94 RMS-11 Macros 5-21 RMS-11 Macros 5-37 RMS-11 Macros 5-43 RMS-11 Macros 5-81 RMS-11 Macros 5-88 RMS-11 Macros 5-105 RMS-11 Macros 5-111 RMS-11 Macros 6-94 RMS-11 Macros 5-21 RMS-11 Macros 5-37 RMS-11 Macros 5-43 RMS-11 Macros 5-81 RMS-11 Macros 5-88 RMS-11 Macros 5-105 RMS-11 Macros 5-111 RMS-11 Macros 6-94 RMS-11 Macros 5-21 RMS-11 Macros 5-37 RMS-11 Macros 5-43 RMS-11 Macros 5-81 RMS-11 Macros 5-88 RMS-11 Macros 5-105 RMS-11 Macros 5-111 RMS-11 Macros 6-94

NB\$TYP mask in FNB field CREATE operation RMS-11 Macros 5-21 ENTER operation RMS-11 Macros 5-37 ERASE operation RMS-11 Macros 5-43 OPEN operation RMS-11 Macros 5-81 OPEN operation<br>PARSE operation (set if NB\$QUO is set)<br>REMOVE operation (set if NB\$QUO is set) RMS-11 Macros 5-88<br>REMOVE operation RMS-11 Macros 5-105<br>RENAME operation RMS-11 Macros 5-111 REMOVE operation<br>
RENAME operation<br>
value<br>
value<br>
RMS-11 Macros 6-94 NB\$VER mask in FNB field CREATE operation RMS-11 Macros 5-21 ENTER operation RMS-11 Macros 5-37 ERASE operation RMS-11 Macros 5-43 OPEN operation RMS-11 Macros 5-81 PARSE operation RMS-11 Macros 5-88 REMOVE operation RMS-11 Macros 5-105 REMOVE operation RMS-11 Macros 5-105<br>RENAME operation RMS-11 Macros 5-111 value RMS-11 Macros 6-94 NB\$VER mask in FNB field of NAM NB\$WCH mask in FNB field<br>CREATE operation CREATE operation<br>
ENTER operation<br>
RMS-11 Macros 5-38 ENTER operation RMS-11 Macros 5-38 ERASE operation RMS-11 Macros 5-41, 5-43 OPEN operation RMS-11 Macros 5-81 PARSE operation RMS-11 Macros 5-88 REMOVE operation RMS-11 Macros 5-103, 5-105 RENAME operation RMS-11 Macros 5-109, 5-112 RENAME operation RMS-11 Macros 5-109, 5-112<br>SEARCH operation RMS-11 Macros 5-116, 5-118<br>summary RMS-11 Macros 6-102 summary RMS-11 Macros 6-102<br>value RMS-11 Macros 6-94 value RMS-11 Macros 6-94<br>
wildcard loop RMS-11 Macros 3-10 NB\$WDI mask in FNB field CREATE operation<br>
ENTER operation<br>
RMS-11 Macros 5-37 ENTER operation RMS-11 Macros 5-37<br>ERASE operation RMS-11 Macros 5-43 ERASE operation RMS-11 Macros 5-43 OPEN operation RMS-11 Macros 5-81 PARSE operation RMS-11 Macros 5-88 REMOVE operation RMS-11 Macros 5-105 RENAME operation RMS-11 Macros 5-111 RENAME operation RMS-11 Macros 5-11<br>value RMS-11 Macros 6-94 NB\$WNA mask in FNB field ENTER operation<br>ERASE operation ERASE operation RMS-11 Macros 5-43 OPEN operation RMS-11 Macros 5-81 PARSE operation RMS-11 Macros 5-88 REMOVE operation RMS-11 Macros 5-105 RENAME operation RMS-11 Macros 5-111 RENAME operation RMS-11 Macros 5-11<br>value RMS-11 Macros 6-94 NB\$WTY mask in FNB field CREATE operation<br>
ENTER operation<br>
RMS-11 Macros 5-37 ENTER operation RMS-11 Macros 5-37<br>ERASE operation RMS-11 Macros 5-43 ERASE operation RMS-11 Macros 5-43 OPEN operation RMS-11 Macros 5-81 PARSE operation RMS-11 Macros 5-88 REMOVE operation RMS-11 Macros 5-105 RENAME operation RMS-11 Macros 5-111 value 10 and 10 and 10 and 10 and 10 and 10 and 10 and 10 and 10 and 10 and 10 and 10 and 10 and 10 and 10 and 10 and 10 and 10 and 10 and 10 and 10 and 10 and 10 and 10 and 10 and 10 and 10 and 10 and 10 and 10 and 10 and value<br>NB\$WVE mask in FNB field<br>CREATE operation CREATE operation RMS-11 Macros 5-21<br>
ENTER operation RMS-11 Macros 5-37 ERASE operation RMS-11 Macros 5-43 OPEN operation RMS-11 Macros 5-81<br>PARSE operation RMS-11 Macros 5-88 PARSE operation RMS-11 Macros 5-88<br>REMOVE operation RMS-11 Macros 5-10

RMS-11 Macros 6-94 RMS-11 Macros  $D-3$  to  $D-4$ <br>RMS-11 Macros  $3-9$  to  $3-10$ RMS-11 Macros 3-10 RMS-11 Macros 5-21<br>RMS-11 Macros 5-37 RMS-11 Macros 5-37 RMS-11 Macros 5-105

NB\$WVE mask in FNB field (Cont.) RENAME operation value NB.ANS bit in N.STAT .NCHR directive NDF condition test argument NE condition test argument Negative offset Nested conditional assembly directive Nesting macro definition <NETNOD> symbol /NETUIC keyword SET command VMR Network facilities RMSCNV utility **SNEW** predefined syntax element in MML /NEW VERSION qualifier BRU utility NEXT & PRINT command EDI editor NEXT command EDI editor Next sequential location Next-record context See also Context \$NFIL predefined syntax element in MML \$NFILE predefined syntax element in MML NFS exercise example of testing range of blocks volume altering range of test blocks displaying range of test blocks error retries selecting with SELECT selecting with VERIFY /NL switch NL: pseudo device .NLIST BEX directive .NLIST directive arg'uments for .NLUNS reserved global symbol /NM switch PIP utility NMBLK\$ general method of specifying macro call parameters NMBLK\$ macro NMLll No limit switch No log switch Error Logging 2-3, 2-6 Error Logging 2-3

RMS-11 Macros 5-111 RMS-11 Macros 6-94 I/O Operations 4-15 PDP-11 MACR0-11 7-13 PDP-11 MACR0-11 6-52 PDP-11 MACR0-11 6-51 ODT 7-2 PDP-11 MACR0-11 6-52 PDP-11 MACR0-11 7-5 to 7-6 MCR Operations 4-14 MCR Operations 3-189 System Management 10-53 RMS-11 Utilities 4-1 System Management 12-44 Utilities 7-19 Utilities 2-16, 2-39 Utilities 2-16, 2-39 ODT 4-4 RMS-11 Macros 4-3 System Management 12-41 System Management 12-41 System Management 4-14 System Management 4-50 System Management 4-50 System Management 4-50 System Management 4-54 System Management 4-56 System Management 4-62 PDP-11 MACR0-11 8-6 Command Language 5-6 Program Development 2-6 PDP-11 MACR0-11 6-9 to 6-14 PDP-11 MACR0-11 6-10 to 6-12 Task Builder E-1 Task Builder 10-30 Utilities 3-28 I/O Operations 2-32 I/O Operations 2-30 I/O Operations 2-31 I/O Operations 3-15 Error Logging 4-9

Index-182

NO macro MML NO SCROLL key VTlOO No sharing sharing declaration No spool switch No-op I/O function mask /[NO]CV switch RMSRST utility /[NO]QU switch RMSBCK utility RMSRST utility NOA field in SUM block DISPLAY operation off set OPEN operation summary NOCOMMAND qualifier DCL MCR .NOCROSS directive \$NOD predefined syntax element in MML **SNODE** predefined syntax element in MML Node remote file specification /NOER switch RMSIFL utility /NOINITIALIZE qualifier BRU utility NOJOURNAL qualifier DCL example **MCR** NOK field in SUM block DISPLAY operation off set OPEN operation summary Nokeypad command ADV APPEND ASC BACK CHGC circumflex  $(')$ CUT <sub>D</sub> DEFK EX EXT FILL  $\mathbf{T}$ Null PASTE **OUIT** R REF s SEL SHL SHR SN

System Management 12-35 Command Language 3-14 Introduction 1-17 RMS-11 User's Guide 2-7 Crash Dump Analyzer 2-8 Writing I/O Driver 4-12 RMS-11 Utilities 7-5, 7-10 RMS-11 Utilities 6-5 to 6-7, 6-10 RMS-11 Utilities 7-6 to 7-8, 7-12 RMS-11 Macros 5-32 RMS-11 Macros 6-145 RMS-11 Macros 5-81 RMS-11 Macros 6-148 EDT Editor 4-3 EDT Editor 4-6 PDP-11 MACR0-11 6-21 to 6-22 System Management 12-41 System Management 12-41 RMS-11 User's Guide B-2 RMS-11 Utilities 3-6 Utilities 7-19 EDT Editor 4-4 EDT Editor 3-5 EDT Editor 4-6 RMS-11 Macros 5-32 RMS-11 Macros 6-145 RMS-11 Macros 5-81 RMS-11 Macros 6-149 EDT Editor 8-5 EDT Editor 8-5 EDT Editor 8-5 EDT Editor 8-6 EDT Editor 8-6 EDT Editor 8-25 EDT Editor 2-43, 8-7 EDT Edi tor 2-40, 8-9 EDT Editor 8-10, 10-1 EDT Editor 8-10 EDT Editor 8-10 EDT Editor 8-11 EDT Editor 2-40, 8-12 EDT Editor 8-13 EDT Editor 2-43, 8-15 EDT Editor 8-15 EDT Editor 8-15 EDT Editor 8-16 EDT Editor 2-42, 8-16 EDT Editor 8-17 EDT Editor 8-18 EDT Editor 8-18 EDT Editor 8-19

Nokeypad command (Cont.) TAB TADJ TC TD TI TOP UNDC UNDL UNDW No keypad editing buffer definition command definition command format copying text count definition CTRL/Z and I cursor movement defining entity deleting entity deleting text description direction definition ending a session entity format how to enter inserting character inserting text moving text into buffers returning to line editing reverse search search ('string') staten (Soffing)<br>shortening a file starting substituting text undeleting character undeleting text use of command using using CTRL/Z with I /NOLIM switch /NOLO job switch QUE /MOD command /NOLOG switch /NOLOW switch PR! command Non-RMS-11 files Noncontiguous range Nonfile-structured exercising IOX Nonoverlaid routine Nonprivileged task directive restrictions Nonprivileged user Nonsense interrupt logging NOOUTPUT qualifier {DCL) /NOPRESERVE qualifier BRU utility Noread Only qualifier NOREAD ONLY {DCL) -RO (MCR) NORECOVER qualifier DCL MCR NOSAV symbolic argument

EDT Editor 8-21 EDT Edi tor 8-22 EDT Editor 8-23 EDT Editor 8-24 EDT Editor 8-24 EDT Editor 8-24 EDT Editor 8-24 EDT Editor 8-25 EDT Editor 2-41, 8-24 EDT Editor 8-4 EDT Editor 8-4 EDT Editor 2-37 EDT Editor 8-15 EDT Editor 8-4 EDT Editor 2-40 EDT Editor 2-37, 2-39, 8-2 EDT Editor 2-39 EDT Editor 8-9 EDT Editor 8-i5 EDT Editor 1-7, 2-36 EDT Editor 8-4 EDT Editor 8-10 EDT Editor  $8-2$  to  $8-4$ EDT Editor 8-4 EDT Editor 2-37 EDT Editor 2-40 EDT Editor 8-12 EDT Editor 8-7 EDT Editor 2-44 EDT Editor 2-42, 8-6 EDT Editor 8-4 EDT Editor 2-39 EDT Editor 2-36, 7-2, 8-1 EDT Editor 2-42 EDT Editor 8-24 EDT Editor 8-25 EDT Editor 1-10 EDT Editor 2-37 EDT Editor 8-13 Error Logging 2-3, 2-6 Batch and Queue 2-21 Error Logging 2-3 Batch and Queue 2-4 RMS-11 Introduction 3-4 EDT Editor 6-11 System Management 4-3 RMS-11 User's Guide 1-13, 8-2, 8-8 to 8-9 Executive 1-12 to 1-13 Introduction 5-5, Gloss-25 Error Logging 4-22 EDT Editor 4-3 Utilities 7-19 EDT Editor 4-4 EDT Editor 4-7 EDT Editor 4-4 EDT Editor 4-4<br>EDT Editor 4-6<br>PDP-11 MACRO-11 PDP-11 MACR0-11 6-42

/NOSO switch RMSIFL utility /NOSP switch /NOSUPERSEDE qualifier BRU utility Notes module exit heading MODULE statement NMLll note name NRK67 NRM05 NRM23 NT0310 NTSll print declaration pr int number PROCEDURE statement unknown note user written NOTYPE qualifier /NOVERIFY switch FMT utility .NOVLY reserved global symbol /NOWCHK switch BAD utility NOWIDE argument NP command EDI editor NPR device driver use of SCB field S.MPR NRK67 NRM05 NRM23 /NS switch SLP utility NSG field in KEY block DISPLAY operation off set OPEN operation summary \$NSIER .NSTBL reserved global symbol NT0310 NTSll .NTYPE directive /NU switch FLX utility NUL field in KEY block CREATE operation DISPLAY operation offset OPEN operation summary **SNULL** predefined syntax element in MML Null root in ODL segment in ODL NULL command (Implied TYPE) line editing

RMS-11 Utilities 3-8 to 3-10 PDP-11 MACR0-11 8-7 Utilities 7-19 Error Logging 4-33 Error Logging 4-32 Error Logging 4-32 Error Logging 4-9 Error Logging 4-32 Error Logging 4-9 Error Logging 4-9 Error Logging 4-9 Error Logging 4-9 Error Logging 4-9 Error Logging 4-32 Error Logginq 4-33 Error Logging 4-32 Error Logging 4-33 Error Logging 4-31 EDT Editor 7-17 Utilities 5-8 Task Builder E-1 Utilities 6-9 PDP-11 MACR0-11 8-11 to 8-12 Utilities 2-16, 2-39 Writing I/O Driver B-1 Writing I/O Driver 4-23 Error Logging 4-9 Error Logging 4-9 Error Logging 4-9 Utilities 13-16 RMS-11 Macros 5-31 RMS-11 Macros 6-68 RMS-11 Macros 5-81 RMS-11 Macros 6-86 Error Logging 4-22 Task Builder E-1 Error Logging 4-9 Error Logging 4-9 PDP-11 MACR0-11 7-14 Utilities 4-7 RMS-11 Macros 5-19 RMS-11 Macros 5-31 RMS-11 Macros 6-67 RMS-11 Macros 5-80 RMS-11 Macros 6-87 System Management 12-45 Task Builder 3-30 Task Builder 3-30 Task Builder 3-30 EDT Editor 2-23, 7-12

NULL command (Implied TYPE) (Cont.) nokeypad editing Null device driver Null key See also NUL field in KEY block See also XB\$NUL mask in FLG field /NULL subkeyword EDT Editor 8-13 I/O Drivers 19-1 I/O Drivers 19-1 RMS-11 Introduction 3-10 RMS-11 User's Guide 6-10 NULL KEY RMSDES utility RMS-11 Utilities 2-39 NULL VALUE RMSDES utility RMS-11 Utilities 2-39 \$NUM predefined syntax element in MM<sub>I</sub> Number displayed in line editing fixed 1 ine floating-point line MACR0-11 treatment one's complement one-word floating-point packing decimal radix control resequencing of line two's complement operator version file Number of arguments See .NARG directive Number sign (#) in cross-reference listing <NUMBER> symbol Numbering system Numeric control operator temporary operator Numeric conversion function Numeric directive Numeric symbol decrementing defining incrementing radix of redefining substituting testing Numeric to ASCII See also ASCII number conversion binary byte to octal (\$CBTMG) binary date to decimal {\$CBDAT) binary to signed decimal {\$CBDSG) binary to signed octal {\$CBOSG) binary to unsigned decimal (\$CBDMG) binary to unsigned octal (\$CBOMG) double-precision binary to decimal (\$CDDMG) general purpose binary to ASCII (\$CBTA) EDT Editor 6-1 EDT Editor 6-1 EDT Editor 6-3 System Library 5-5

MCR Operations 3-38 System Management 12-39 EDT Editor 1-7, 6-4 PDP-11 MACR0-11 6-33 to 6-34 PDP-11 MACR0-11 3-14 PDP-11 MACR0-11 6-35 to 6-36 PDP-11 MACR0-11 6-35 to 6-36 PDP-11 MACR0-11 6-31 PDP-11 MACR0-11 6-31 to 6-32 PDP-11 MACR0-11 3-4 Command Language 4-3 Command Language 3-16 Task Builder 10-12 to 10-13 MCR Operations 4-9 Introduction 3-2 PDP-11 MACR0-11 6-33 PDP-11 MACR0-11 6-35 to 6-36 Error Logging 5-17 to 5-18 PDP-11 MACR0-11 6-33 MCR Operations 4-7, 4-14 MCR Operations 4-30 MCR Operations 4-49 MCR Operations 4-42 MCR Operations 4-15 MCR Operations 4-49 MCR Operations 4-15 MCR Operations 4-39 System Library 5-1 System Library 5-9 System Library 5-2 System Library 5-4 System Library 5-8 System Library 5-3 System Library 5-7

System Library 5-10

Numeric to ASCII (Cont.) Radix-so to ASCII {\$C5TA) /NV subswi tch PIP utility /NV switch PIP utility NXT field in ALL block CLOSE operation CREATE operation DISPLAY operation ENTER operation ERASE operation EXTEND operation offset OPEN operation PARSE operation REMOVE operation RENAME operation SEARCH operation summary NXT field in DAT block CLOSE operation CREATE operation DISPLAY operation ENTER operation ERASE operation EXTEND operation<br>EXTEND operation offset OPEN operation PARSE operation REMOVE operation RENAME operation SEARCH operation summary NXT field in KEY block CLOSE operation CREATE operation CREATE OPOLATE<br>DISPLAY operation ENTER operation ERASE operation EXTEND operation offset offset<br>OPEN operation PARSE operation REMOVE operation RENAME operation SEARCH operation summary NXT field in PRO block CLOSE operation CREATE operation DISPLAY operation ENTER operation ERASE operation EXTEND operation offset OPEN operation PARSE operation REMOVE operation RENAME operation SEARCH operation summary NXT field in SUM block CLOSE operation CREATE operation DISPLAY operation ENTER operation

System Library 5-11 Utilities 3-20 Utilities 3-12 RMS-11 Macros 5-3 RMS-11 Macros 5-9 RMS-11 Macros 5-30 RMS-11 Macros 5-35 RMS-11 Macros 5-40 RMS-11 Macros 5-46 RMS-11 Macros 6-2 RMS-11 Macros 5-73 RMS-11 Macros 5-86 RMS-11 Macros 5-102 RMS-11 Macros 5-108 RMS-11 Macros 5-116 RMS-11 Macros 6-13 RMS-11 Macros 5-3 RMS-11 Macros 5-9 RMS-11 Macros 5-30 RMS-11 Macros 5-35 RMS-11 Macros 5-40 RMS-11 Macros 5-46 RMS-11 Macros 6-14 RMS-11 Macros 5-73 RMS-11 Macros 5-86 RMS-11 Macros 5-102 RMS-11 Macros 5-108 RMS-11 Macros 5-116 RMS-11 Macros 6-19 RMS-11 Macros 5-3 RMS-11 Macros 5-9 RMS-11 Macros 5-30 RMS-11 Macros 5-35 RMS-11 Macros 5-40 RMS-11 Macros 5-46 RMS-11 Macros 6-67 RMS-11 Macros 5-73 RMS-11 Macros 5-86 RMS-11 Macros 5-102 RMS-11 Macros 5-108 RMS-11 Macros 5-116 RMS-11 Macros 6-88 RMS-11 Macros 5-3 RMS-11 Macros 5-9 RMS-11 Macros 5-30 RMS-11 Macros 5-35 RMS-11 Macros 5-40 RMS-11 Macros 5-46 RMS-11 Macros 6-108 RMS-11 Macros 5-73 RMS-11 Macros 5-86 RMS-11 Macros 5-102 RMS-11 Macros 5-108 RMS-11 Macros 5-116 RMS-11 Macros 6-111 RMS-11 Macros 5-3 RMS-11 Macros 5-9 RMS-11 Macros 5-30 RMS-11 Macros 5-35

```
NXT field in SUM block (Cont.) 
  ERASE operation 
  EXTEND operation 
  offset 
  OPEN operation 
  PARSE operation 
  REMOVE operation 
  RENAME operation 
  SEARCH operation 
  summary 
NXT field in XAB 
  chaining XABs to FAB 
<NXTSYM> symbol 
$NXTVOL macro 
  RSTS/E 
NXTVOL operation 
  $NXTVOL macro 
  record stream
```
## 0

O command

```
ZAP utility 
O error 
  summary "O operator
0$-family symbol 
  declaring 
    ALL block 
    DAT block 
    FAB field offset 
    KEY block 
    NAM block field offset 
    PRO block 
    RAB 
    SUM block 
    XAB 
  value 
    ALL block 
    DAT block 
    FAB 
    KEY block 
    NAM block 
    PRO block 
    RAB 
    SUM block 
/OA switch 
  RMSRST utility 
$$0BF1 
  reserved PSECT name 
$$0BF2 
  reserved PSECT name 
.OBJ file type 
Object 
  library 
    adding modules 
    creating a user 
    default search of system 
    DIGITAL-supplied 
    dual use 
    listing information 
    OTS 
    using to resolve undefined 
        global symbols
  module 
    concatenated
```

```
RMS-11 Macros 5-40 
RMS-11 Macros 5-46 
RMS-11 Macros 6-145 
RMS-11 Macros 5-73 
RMS-11 Macros 5-86 
RMS-11 Macros 5-102 
RMS-11 Macros 5-108 
RMS-11 Macros 5-116 
RMS-11 Macros 6-150 
RMS-11 Macros 2-12 
MCR Operations 4-14 
RMS-11 Macros 5-70 
RMS-11 Macros D-4 
RMS-11 Introduction 4-4 
RMS-11 Macros 5-70 
RMS-11 Macros 4-9
```

```
ODT 2-10, 7-1 
Utilities 15-17 
PDP-11 MACR0-11 6-39, 6-53, 7-3, 
    7-12, 7-14, 7-21 
PDP-11 MACR0-11 D-4 
PDP-11 MACR0-11 3-5, 6-32
```

```
RMS-11 Macros C-3 to C-4 
RMS-11 Macros C-3 to C-4 
RMS-11 Macros C-1 
RMS-11 Macros C-3 to C-4 
RMS-11 Macros C-2 
RMS-11 Macros C-3 to C-4 
RMS-11 Macros C-2 
RMS-11 Macros C-3 to C-4 
RMS-11 Macros C-4 
RMS-11 Macros 6-2 
RMS-11 Macros 6-14 
RMS-11 Macros 6-22 to 6-24 
RMS-11 Macros 6-67 to 6-68 
RMS-11 Macros 6-94 
RMS-11 Macros 6-108
```
RMS-11 Macros 6-115

```
RMS-11 Macros 6-145 
RMS-11 Utilities 7-9 to 7-10 
Task Builder E-3 
Task Builder E-3 
Program Development 3-4, 7-5 
Program Development 6-9 to 6-10 
Program Development 6-4 to 6-6
```

```
Program Development 1-11, 4-2 
Program Development 1-10 to 1-11 
Program Development 6-8 to 6-9 
Program Development 6-11 to 6-12 
Program Development 7-1 to 7-2 
Program Development 6-8 to 6-9 
Program Development 4-3 to 4-4
```
Object module (Cont.) FORTRAN IV input to TKB MACR0-11 Object code assembling compiling patching Object file Object module concatenating content of data base inserting into Executive object library default name format linking name name assignment overriding definition in patching PAT utility relocatable selective global symbol using /SS to include storing in library LBR utility Object module library Object Module Patch Utility See PAT utility /OBJECT qualifier Object Time System See also OTS usage to extend record buffer OBJECT BINARY argument OCB OCOP macro MML /OCT switch DMP utility Octal conversion octal to binary (\$COTB) octal to binary double-word { .OD2CT) Octal number Octal operator <OCTAL> symbol .OD2CT (Octal to binary double-word) .ODD directive \$ODEV predefined syntax element in MML \$0DEVE predefined syntax element in MML ODL autoload indicator Task Builder 4-2

Program Development 7-5 to 7-6 Program Deveiopment 4-i Program Development 1-4, 3-4 to 3-6 RMS-11 user's Guide 1-13, 8-1 RMS-11 User's Guide 1-13, 8-1 Task Builder 11-5 Introduction  $4-3$ ,  $4-5$  to  $4-9$ , 4-11 to 4-12, Gloss-22 Introduction  $4-3$ ,  $4-5$  to  $4-9$ , 4-11 to 4-12, Gloss-22 Task Builder 10=7 Task Builder A-1 System Generation (llS) 4-5 PDP-11 MACR0-11 6-15 Task Builder A-3 Task Builder 2-1 PDP-11 MACR0-11 1-2 PDP-11 MACR0-11 6-15 Task Builder 11-17 Release Notes 1-47 Utilities 14-1 Task Builder 2-2 Task Builder 10-47 to 10-49 Utilities 10-19 Command Language 6-41 RMS-11 User's Guide 8-1 PDP-11 MACR0-11 8-10 Task Builder 11-16 PDP-11 MACR0-11 8-11 Executive 5-31, 5-172 System Management 12-29 Utilities 11-7 System Library 4-5 System Library 4-2 Introduction 3-2, Gloss-22 ODT 2-7, 4-2 to 4-3 MCR Operations 4-9 System Library 4-2 PDP-11 MACR0-11 6-37 System Management 12-42 System Management 12-42 RMS-11 User's Guide 8-3

ODL (Cont.) directive .END example use of .NAME .FCTR introduction .NAME .NAME attributes .PSECT .ROOT efficiently placing in autoload indicator enabling operator memory-resident overlay file declaring a multiple-tree defining structure example structure<br>operator operator<br>*,* (comma) ! (exclamation point) - (hyphen) introduction summary using indirect file with ODL file creating start of procedure with allocation diagram DAPRLX .FCTR statement creating from allocation diagram prototype RMSRLX .ROOT statement creating from allocation diagram standard DAPllX RMSllS RMSllX RMS12X virtual address space in allocation diagram ODL statement co-tree from allocation diagram ODT at sign (@) B command backslash () breakpoint register changing location contents correcting input dollar sign (\$) error conditions in task examining locations forming address G command including in a task LINE FEED key map use ODT. OBJ file

Task Builder 3-22 to 3-23 Task Builder 3-22 Task Builder 3-27 Task Builder 3-24 Task Builder 3-22 Task Builder 3-26 Task Builder 3-27 Task Builder 3-28 Task Builder 3-22 Task Builder 4-6 Task Builder 10-34 Task Builder 10-28 Task Builder 3-29 Task Builder 3-30 to 3-31 Task Builder 3-29 Task Builder 3-23 Task Builder 3-23, 3-25 to 3-26 Task Builder 3-23 Task Builder 3-23 Task Builder 3-48 to 3-51 Task Builder 3-29 Task Builder 3-35 Task Builder 3-34 to 3-35 RMS-11 User's Guide 8-7 Task Builder 3-37 to 3-38 RMS-11 User's Guide 8-3 RMS-11 User's Guide 8-7 Task Builder 3-36 RMS-11 User's Guide 8-3, 8-5 RMS-11 User's Guide 8-6 RMS-11 User's Guide 8-5 RMS-11 User's Guide 8-5 RMS-11 User's Guide 8-6 Task Builder 3-35 Task Builder 3-38 to 3-39 Program Development 1-6 to 1-7 Program Development 5-8 Program Development 5-6 Program Development 5-5 Program Development 5-6 Program Development 5-7 Program Development 5-3 Program Development 5-6 to 5-8 Program Development 5-8 Program Development 5-4 to 5-5 Program Development 5-4 Program Development 5-6, 5-8 Program Development 5-1 to 5-2 Program Development 5-5, 5-7 to  $5 - 8$ Program Development 5-2 Program Development 5-1

Index-190

ODT (Cont.) overview P command question mark {?) R command relocation register RETURN key setting breakpoints setting up a task with slash (/) source listing use SST within terminating task execution underline ( ) X command ODT on-line debugger ZAP utility ODT Reference Manual note to ODT vector ODTID module .. ODTLl reserved global symbol .ODTL2 reserved global symbol ODTV option \$OFF macro Off set branch calculation negative PC-relative Offset mode Offspring Control Block See OCB Offspring task status values OFNB\$X macro call format .OLB file type See also LBR On-line definition formatting ( FMT) On-Line Debugging Tool See ODT On-Line Task Loader See OTL One's complement operator One-word floating-point number .ONERR directive example format \$0NUM predefined syntax element in MML Op code See Operation code OP command EDI editor OPEN command Basic MCR command line format control character error message example exiting

ODT 1-1 Program Development 5-7 Program Development 5-3 Program Development 5-3 Program Development 5-2 to 5-4 Program Development 5-8 Program Development 5-6 Program Development 1-7 Program Development 5-4 Program Development 5-4 Program Development 5-8 Program Development 5-8 Program Development 5-2 Program Development 5-8 Utilities 15-1 Release Notes 1-54 Task Builder 11-24 ODT 1-3 Task Builder E-1 Task Builder E-1 Task Builder 11-24 RMS-11 Macros 2-11 ODT 2-3, 7-1 ODT 7-2 ODT 2-10, 7-1 ODT 7-2 ODT 7-2 Crash Dump Analyzer 3-1 Executive 4-3 I/O Operations 3-14 Program Development 6-4 System Generation (llM) 1-6 System Generation (llM) 4-27 PDP-11 MACR0-11 3-5, 6-35 to 6-36 PDP-11 MACRO-11  $6-35$  to  $6-36$ MCR Operations 4-43 MCR Operations 4-44 MCR Operations 4-43 System Management 12-40 Utilities 2-39 MCR Operations 3-135 System Generation (llS) 2-3 MCR Operations 3-135 MCR Operations 3-135 MCR Operations 3-138 MCR Operations 3-138

MCR Operations 3-136
OPEN command (Cont.) keyword /ORV /KNL /PAR /TASK line terminator .OPEN directive example format OPEN LINE function \$OPEN macro RSTS/E OPEN operation BOB requirement I/O buffer requirement IFAB requirement \$OPEN macro remote access wildcard loop OPEN SECONDARY command EDI editor OPEN\$ macro call format OPEN\$x restrictions suffixes for OPEN\$x macro call file access privileges format .OPENA directive example format Opening a file a new file absolute location an existing file byte location location definition PC-relative location preceding location relative branch location sequential location word location .OPENR directive example format OPENREGISTER command Operand field separator Operating mode Indirect disabling enabling initial setting list testing Operating system allocating system resources

block locking command line

MCR Operations 3-136 MCR Operations 3-137 MCR Operations 3-137 MCR Operations 3-137 MCR Operations 3-136 MCR Operations 4-44 MCR Operations 4-44 MCR Operations 4-44 EDT Editor 5-11 RMS-11 Macros 5-72 RMS-11 Macros D-4 RMS-11 Introduction 4-2 RMS-11 User's Guide 1-18 RMS-11 Macros 3-7 RMS-11 Macros 2-8 RMS-11 Macros 2-7 RMS-11 Macros 2-5 RMS-11 Macros 5-72 RMS-11 User's Guide B-2 to B-3 RMS-11 Macros 3-10 to 3-11 Utilities 2-39 I/O Operations 3-17 I/O Operations 3-3 I/O Operations 3-2 I/O Operations 3-3 I/O Operations 3-5 MCR Operations 4-44 MCR Operations 4-45 MCR Operations 4-45 I/O Operations 3-2 I/O Operations 3-8 ODT 2-5, 4-4 I/O Operations 3-4, 3-8 ODT  $4-2$  to  $4-6$ ODT 4-1 ODT *2-5i* 4-5 ODT 2-5, 4-4 ODT  $2-6$ ,  $4-5$ ODT 2-5, 4-4 ODT  $4-2$  to  $4-6$ MCR Operations 4-45 MCR Operations 4-45 MCR Operations 4-45 MCR Operations 3-135 PDP-11 MACR0-11 2-1, 2-4 PDP-11 MACR0-11 3-2 MCR Operations 4-31 MCR Operations 4-32 MCR Operations 4-32 MCR Operations 4-32 MCR Operations 4-40 Introduction 1-1, 4-1, 5-1, 5-4, Gloss-23 RMS-11 User's Guide 1-13 RMS-11 User's Guide 8-13 RMS-11 User's Guide 3-6 EDT Editor 2-2

Operating system (Cont.) compatibility defaults DEQ FA Ls protection codes and shared access remote access RSTS/E RSX-1 lM/M-PLUS VAX/VMS return to Operating system failure Operation asynchronous block CLOSE CONNECT indexed files relative files sequential files CREATE and shared access file versions remote access DELETE and key position and shared access deferred write duplicate keys indexed files relative files directory indexed files relative files sequential files DISCONNECT indexed files relative files sequential files DISPLAY ENTEND ENTER file versions remote access ERASE remote access wildcard operations **EXTEND** and shared access file indexed files

optimizations

RMS-11 User's Guide 3-4 RMS-11 User's Guide 2-2 RMS-11 User's Guide 3-5 RMS-11 User's Guide B-3 RMS-11 User's Guide 2-5 RMS-11 User's Guide B-3 RMS-11 User's Guide B-3 RMS-11 User's Guide B-1, B-3 ODT 2-11 Error Logging 1-1 RMS-11 Introduction 4-1 RMS-11 Macros 1-2 RMS-11 Introduction 4-4 RMS-11 User's Guide 2-17, 3-14, 4-14, 7-8, 8-2, 8-4, 8-7 to 8-8 RMS-11 Introduction 4-7 RMS-11 Introduction 4-2 RMS-11 User's Guide 1-18 RMS-11 Introduction 4-4 RMS-11 User's Guide 1-15 RMS-11 User's Guide 7-2 RMS-11 User's Guide 4-7 RMS-11 User's Guide 3-7 RMS-11 Introduction 4-2 RMS-11 User's Guide 1-18 RMS-11 User's Guide 2-6 RMS-11 User's Guide A-3 RMS-11 User's Guide B-2 to B-3 RMS-11 Introduction 4-4 RMS-11 User's Guide 1-15 RMS-11 User's Guide 6-7 RMS-11 User's Guide 2-6 RMS-11 User's Guide 7-9 RMS-11 User's Guide 6-9 RMS-11 User's Guide 5-15, 7-3 RMS-11 User's Guide 4-7 RMS-11 Introduction 4-1 RMS-11 User's Guide 1-17 RMS-11 User's Guide RMS-11 User's Guide RMS-11 User's Guide 3-15 RMS-11 Introduction 4-4 RMS-11 User's Guide 1-15 RMS-11 User's Guide 7-3 RMS-11 User's Guide 4-8 RMS-11 User's Guide 3-7 RMS-11 Introduction 4-2 RMS-11 User's Guide 1-18 RMS-11 Introduction 4-2 RMS-11 Introduction 4-1 RMS-11 User's Guide 1-17 RMS-11 User's Guide A-3 RMS-11 User's Guide B-1 RMS-11 Introduction 4-2 RMS-11 User's Guide 1-18 RMS-11 User's Guide B-2 RMS-11 User's Guide A-4 RMS-11 User's Guide 1-18 RMS-11 User's Guide 2-6 RMS-11 Introduction 4-2 RMS-11 User's Guide 1-18 RMS-11 User's Guide 7-10 RMS-11 User's Guide 8-10 7-10  $4 - 15$ 

Operation file (Cont.)<br>relative files sequential files RMS-11 User's Guide 3-1<br>FIND RMS-11 Introduction 4-4 FLUSH RMS-11 Introduction 4-4 FREE RMS-11 Introduction 4-4 from high-level languages RMS-11 Introduction 4-7 GET RMS-11 Introduction 4-4 NXTVOL RMS-11 Introduction 4-4 OPEN RMS-11 Introduction 4-2 remote access RMS-11 User's Guide B-2<br>
optimizations RMS-11 User's Guide 8-10<br>
PARSE RMS-11 Introduction 4-1 remote access RMS-11 User's Guide B-1<br>PUT RMS-11 Introduction 4-4

relative files RMS-11 User's Guide 4-15 sequential files and results of the second sequential files and results and results of the sequential files of  $RMS-11$  User's Guide 3-15 RMS-11 User's Guide 1-15 access modes RMS-11 Introduction 4-6 and bucket locking **RMS-11 User's Guide** 2-8 and shared access **RMS-11 User's Guide 2-6, 2-10** and stream records RMS-11 User's Guide 2-16 deferred write **RMS-11** User's Guide 7-9 indexed files and RMS-11 User's Guide 5-13, 5-17,  $7 - 3$ key access **RMS-11 User's Guide 1-16**<br> **RMS-11 User's Guide 4-8** relative files<br>relative files RMS-11 User's Guide 4-8 RFA access **RMS-11 User's Guide 1-16** sequential access RMS-11 User's Guide 1-16 sequential decess<br>sequential files RMS-11 User's Guide 3-7 RMS-11 User's Guide 1-15 indexed files RMS-11 User's Guide 7-5 relative files<br>relative files RMS-11 User's Guide 4-10 sequential files RMS-11 User's Guide 3-9 RMS-11 User's Guide 1-15 and shared access **RMS-11 User's Guide** 2-10 RMS-11 User's Guide 1-15 access modes **RMS-11** Introduction 4-6 and bucket locking **RMS-11 User's Guide** 2-8 and ODLs RMS-11 User's Guide 8-5 and shared access **RMS-11 User's Guide 2-6, 2-10** and stream records **RMS-11 User's Guide** 2-16 to 2-17 deferred write **RMS-11** User's Guide 7-9 and stream records<br>
and stream records<br>
deferred write<br>
RMS-11 User's Guide 7-9<br>
indexed files<br>
RMS-11 User's Guide 5-13, 5-17,  $7 - 5$ key access **RMS-11 User's Guide 1-16**<br>1 accete mode **RMS-11 User's Guide 3-14** RMS-11 User's Guide  $3-14$ ,  $4-13$ ,  $7 - 8$ move mode **RMS-11 User's Guide 3-13, 4-12,** 7-7<br>RMS-11 User's Guide 4-10 relative files  $RMS-11$  User's Guide 4-10 RFA access **RMS-11** User's Guide 1-16 sequential access **RMS-11 User's Guide** 1-16 sequential decess<br>sequential files RMS-11 User's Guide 3-9 RMS-11 User's Guide 1-18 remote access **RMS-11 User's Guide** B-2 to B-3 RMS-11 Introduction 4-1 RMS-11 User's Guide 1-17 RMS-11 Introduction 4-4<br>RMS-11 User's Guide 1-15 RMS-11 User's Guide 1-15 access modes **RMS-11** Introduction 4-6 and key position and RMS-11 User's Guide 6-7 and ODLs RMS-11 User's Guide 8-5 and shared access RMS-11 User's Guide 2-6 and stream records **RMS-11 User's Guide 2-17** deferred write **RMS-11** User's Guide 7-9 duplicate keys **RMS-11** User's Guide 6-9  $\frac{M_{\text{H}}}{M_{\text{H}}}\frac{1}{2}$  and  $\frac{1}{2}$  and  $\frac{1}{2}$  and  $\frac{1}{2}$  and  $\frac{1}{2}$  and  $\frac{1}{2}$  and  $\frac{1}{2}$  and  $\frac{1}{2}$  and  $\frac{1}{2}$  and  $\frac{1}{2}$  and  $\frac{1}{2}$  and  $\frac{1}{2}$  and  $\frac{1}{2}$  and  $\frac{1}{2}$  and  $\frac{1}{2$ 7-5, 7-9 initial allocation RMS-11 User's Guide 4-4 key access RMS-11 User's Guide 1-16

Operation PUT (Cont.) locate mode mass insertion move mode relative files sequential access sequential files READ access modes record and I/O costs and indexed files indexed files opt imi za ti o ns relative files sequential files REMOVE remote access wildcard operations RENAME file versions remote access wildcard operations REWIND indexed files relative files sequential files routine calling return SEARCH remote access SPACE access modes stream i nd ex ed f il es relative files sequential files synchronous TRUNCATE and shared access sequential files UPDATE and ODLs and record size and shared access and stream records changeable keys deferred write duplicate keys indexed files move mode relative files sequential files using

```
RMS-11 User's Guide 3-14
RMS-11 User's Guide 7-9
RMS-11 User's Guide 3-13, 4-12, 
RMS-11 User's Guide 4-11
RMS-11 User's Guide 1-16
RMS-11 User's Guide 3-10
RMS-11 Introduction 4-7
RMS-11 Introduction 4-7
RMS-11 Introduction 4-4
    7 - 7RMS-11 
User's Guide 
1-10, 1-15 
RMS-11 
User's Guide 
5-17 
RMS-11 
User's Guide 
5-9, 
5-16 
RMS-11 User's Guide 7-2
RMS-11 
User's Guide 
8-10 
RMS-11 
user's Guide 
4-7 
RMS-11 
User's Guide 
3-7 
RMS-11 
Introduction 
4-1 
RMS-11 
User's Guide 
1-17 
RMS-11 
User's Guide 
B-1 
RMS-11 
User's Guide 
A-4 
RMS-11 
Introduction 
4-1 
RMS-11 
User's Guide 
1-17 
RMS-11 
User's Guide 
A-3 
RMS-11 
User's Guide 
B-1 
RMS-11 
User's Guide 
A-4 
RMS-11 
Introduction 
4-4 
RMS-11 
User's Guide 
1-15 
RMS-11 
User's Guide 
7-6 
RMS-11 
User's Guide 
4-12 
RMS-11 
User's Guide 
3-11 
RMS-11 Macros 2-13 
RMS-11 Macros 2-14 
RMS-11 Introduction 4-1 
RMS-11 User's Guide 1-17 
RMS-11 User's Guide B-1 
RMS-11 Introduction 4-7 
RMS-11 Introduction 4-7 
RMS-11 Introduction 4-4 
RMS-11 User's Guide 1-15 
RMS-11 User's Guide 7-2 
RMS-11 User's Guide 4-7 
RMS-11 User's Guide 3-7 
RMS-11 Introduction 4-4 
RMS-11 User's Guide 8-2 
RMS-11 Introduction 4-4 
RMS-11 User's Guide 1-15 
RMS-11 User's Guide 2-6 
RMS-11 User's Guide 3-12 
RMS-11 Introduction 4-4 
RMS-11 User's Guide 1-15 
RMS-11 User's Guide 8-5 
RMS-11 User's Guide 2-16 
RMS-11 User's Guide 2-6, 2-10 
RMS-11 User's Guide 2-17 
RMS-11 User's Guide 6-10 
RMS-11 User's Guide 7-9 
RMS-11 User's Guide 6-9 
RMS-11 User's Guide 5-14, 7-6 
RMS-11 User's Guide 3-13 to 3-14, 
     4-12 to 4-13, 7-7 to 7-8RMS-11 User's Guide 4-12 
RMS-11 User's Guide 3-12 
RMS-11 Macros 2-9
```
Operation (Cont.) **WATT WRITE** access modes and shared access Operation code comercial instruction floating-po int PDP-11 Operation macro Operator See also SLP utility arithmetic ASCII (/) backslash () backslash (\) binary addition division evaluation of multiple logical AND logical inclusive OR multiplication PDP-11 MACR0-11 3-5 precedence with unary subtraction byte mode ASCII octal comma ( ,) equal sign {=) field logical minus sign (-) ODL , (comma) ! (exclamation point) - (hyphen) introduction plus sign (+}  $Radix-50$  (%) Radix-50  $(\text{\$})$ <br>slash  $\binom{7}{2}$ unary binary radix control decimal radix control evaluation of multiple macro call use minus numeric control octal radix control one's complement one-word floating-point plus .<br>precedence over binary radix control Radix-so control two's complement universal word mode ASCII octal OPT macro MM<sub>L</sub> Optimization allocating system resources application design

RMS-11 Introduction 4-4 RMS-11 User's Guide 1-15 RMS-11 Introduction 4-7 RMS-11 Introduction 4-7 RMS-11 User's Guide 2-6 PDP-11 MACRO-11 C-3 to C-4<br>PDP-11 MACRO-11 C-4 to C-5 PDP-11 MACR0-11 C-4 to C-5 PDP-11 MACR0-11 C-1 to C-3 RMS-11 Macros 1-2, 2-9 ODT 2-3 to  $2-4$ ,  $2-7$ ,  $4-2$ Introduction Gloss-23 MCR Operations 4-14 ODT  $2-7$ ODT 4-3 ODT 2-7, 4-2 to 4-3 PDP-11 MACR0-11 3-5 to 3-6 PDP-11 MACR0-11 3-5 PDP-11 MACR0-11 3=5 PDP-11 MACR0-11 3-6 PDP-11 MACR0-11 3-5 PDP-11 MACR0-11 3-5 PDP-11 MACR0-11 3-16 PDP-11 MACR0-11 3-5 ODT 2-7 ODT 2-7, 4-2 to 4-3 ODT 2-4 ODT 2-8, 7-2 PDP-11 MACR0-11 2-1, 2-3 to 2-4 MCR Operations 4-14 ODT  $2-3$  to  $2-4$ Task Builder 3-23 Task Builder 3-23 Task Builder 3-23, 3-25 to 3-26 Task Builder 3-23 Task Builder 3-23 ODT 2-3 to 2-4 ODT 2-7 ODT 4-2 to 4-3 PDP-11 MACR0-11 3-4 PDP-11 MACR0-11 3-5, 6-32 PDP-11 MACR0-11 3-5, 6-32 PDP-11 MACR0-11 3-4 PDP-11 MACR0-11 7-5 PDP-11 MACR0-11 3-4 PDP-11 MACR0-11 6-33, 6-35 PDP-11 MACR0-11 3-5, 6-32 PDP-11 MACR0-11 3-5, 6-35 to 6-36 PDP-11 MACR0-11 3-5, 6-35 to 6-36 PDP-11 MACR0-11 3-4 PDP-11 MACR0-11 3-16 PDP-11 MACR0-11 6-31 to 6-33 PDP-11 MACR0-11 3-5, 6-30 PDP-11 MACR0-11 3-4 PDP-11 MACR0-11 3-5 ODT 2-7 ODT 2-7, 4-2 to 4-3 System Management 12-35 to 12-36 RMS-11 User's Guide 8-13 RMS-11 User's Guide 2-11

Optimization {Cont.) DELETE operation disk usage operations overlays program development PUT operation task building virtual-to-logical block mapping window turning Option category of general form of input in command line linking to region separation of argument list summary Task Builder ABORT **ABSPAT** ACTFIL ASG CLSTR COMMON or LIBR DSPPAT EXTSCT EXTTSK FMTBUF GBLDEF **GBLINC** GBLPAT GBLREF GBLXCL MAXBUF ODTV PAR **PRT** RESCOM or RESLIB **STACK** TASK **TSKV** UIC UNITS VSECT **WNDWS** Option summary OPTR macro MML ORG field in FAB CREATE operation off set OPEN operation summary ORG\$ macro ORGANIZATION RMSDES utility Organization See File organization See ORG field in FAB Original line number ORIGINAL number range specification \$0SEP predefined syntax element in MML

RMS-11 User's Guide 6-7 RMS-11 User's Guide 8-13 RMS-11 User's Guide 8-10 RMS-11 User's Guide 8-1 RMS-11 User's Guide 8-9 RMS-11 User's Guide 6-7 RMS-11 User's Guide 8-10 RMS-11 User's Guide 8-11 RMS-11 User's Guide 8-12 Task Builder 11-1 Task Builder 1-4 Task Builder 1-3 Task Builder 5-14 Task Builder 1-4 to 1-5 Task Builder 11-2 Task Builder 1-4, 11-1 Task Builder 11-4 Task Builder 11-5 Task Builder 11-6 Task Builder 11-7 Task Builder 11-8 to 11-9 Task Builder 11-11 to 11-12 Task Builder 11-13 Task Builder 11-14 Task Builder 11-15 Task Builder 11-16 Task Builder 11-17 Task Builder 11-18 Task Builder 11-19 Task Builder 11-20 Task Builder 11-21 Task Builder 11-23 Task Builder 11-24 Task Builder 11-25 to 11-26 Task Builder 11-27 Task Builder 11-28 to 11-29 Task Builder 11-32 Task Builder 11-34 Task Builder 11-35 Task Builder 11-36 Task Builder 11-37 Task Builder 11-38 Task Builder 11-39 Task Builder 11-3 System Management 12-35 to 12-36 RMS-11 Macros 5-11 RMS-11 Macros 6-23 RMS-11 Macros 5-78 RMS-11 Macros 6-58 RMS-11 Macros 2-2 RMS-11 Utilities 2-31 EDT Editor 6-8 EDT Editor 6-8 System Management 12-44

OTL

building command line device supported error message /INC switch initiating loading common block method task operation partition system-controlled programming hint size terminating transferring task OTS library usage to extend record buffer \$0TSV low-memory context reserved global symbol OU ON/OFF command EDI editor \$OUIC predefined syntax element in MM<sub>T</sub>. \$OU ICE predefined syntax element in MML /OUT keyword HELP command Out file RMSBCK utility RMSCNV utility RMSDSP utility RMS IFL utility RMSRST utility **Output**  displayed resuming suppressing suspending displaying Output file omitting specific Output file switch RMSBCK utility RMSIFL utility RMSRST utility Output listing limit switch OUTPUT ON/OFF command EDI editor OUTPUT qualifier (DCL) /OUTVOLUME qualifier BRU utility OVCTC module OVCTL module OVCTR module OVDAT module Task Builder 5-52 Task Builder 5-53

System Generation (llS) 1-1, 2-1, 2-6 System Generation (11S) 4-7 System Generation (llS) 2-7 System Generation (llS) 2-6 System Generation (llS) 2-10 System Generation (llS) 2-8 System Generation (llS) 2-7 System Generation (llS) 2-10 System Generation (llS) 2-9 to  $2 - 10$ System Generation (llS) 2-9 System Generation (llS) 2-8 System Generation (llS) 2-6 System Generation (11S) 2-9 System Generation (11S) 1-3  $System$  Generation (11S) 2-7 System Generation (llS) 2-7 Program Development 7-1 to 7-2 Task Builder 11-16 Task Builder B-10 Task Builder E-2 Utilities 2-40 System Management 12-42 System Management 12-42 MCR Operations 3-66 RMS-11 Utilities 6-3 RMS-11 Utilities 4-4 RMS-11 Utilities 5-3 RMS-11 Utilities 3-3 RMS-11 Utilities 7-3 MCR Operations 2-16 to 2-17 MCR Operations 2-16 MCR Operations 2-17 MCR Operations 3-182 Introduction 4-6, 4-10, Gloss-23 Task Builder 1-3 RMS-11 Utilities 6-6 RMS-11 Utilities 3-5 RMS-11 Utilities 7-7 Crash Dump Analyzer 2-7 Utilities 2-40 EDT Editor 4-3 Utilities 7-20 Task Builder 5-52 Task Builder 5-52

\$\$0VDT PSECT reserved PSECT name<br>Overflow mode Overlapped seek Overlay allocation diagram creating ODL file with and disk usage autoload vector in building an building memory-resident for reg ion capability of an choosing a memory-resident co-tree data base I- and D-space task data structure <sup>1</sup>inked into root defining a multiple-tree description effect on performance disk-resident defined effect of on physical memory on virtual address space effect of virtual address space on disk-resident effect on memory of a disk-resident of disk-resident effect on physical memory of memory-resident effect on virtual address space of a memory-resident error handling example of building a loading asynchronously disk-resident mechanism memory-resident methods synchronously **MCR** memory-resident conserving physical memory defined physical memory usage region virtual address space of program in high-level language operator enabling recognition of suppression of a memory-resident path loading in an

physical memory program section

Task Builder 5-53 Task Builder E-3 MCR Operations 4-33 I/O Drivers 5-7 Task Builder 2-10 RMS-11 User's Guide 8-2 Task Builder 3-34 to 3-39 RMS-11 User's Guide 8-14 Task Builder 3-20 Task Builder 3-40 to 3-47 Task Builder 5-9 Task Builder 3-1 Task Builder 3-14 Task Builder 3-33 to 3-34 Task Builder B-15 Task Builder B-16 Task Builder 3-19 Task Builder 3-20 Task Builder 3-30 to 3-31 Task Builder F-4 Task Builder 3-1 to 3-2 RMS-11 User's Guide 1-13, 8-3, 8-8 to 8-9 Task Builder 4-1 Task Builder 3-5 Task Builder 3-5 Task Builder 3-1 to 3-4 Task Builder 3-2 Task Builder  $3-1$ ,  $3-3$  to  $3-4$ Task Builder 3-6 Task Builder 3-6 Task Builder 4-12 Task Builder 3-40 to 3-47 Task Builder 4-10 Task Builder 4-1 Task Builder 3-16 Task Builder 4-1 Task Builder 4-1 Task Builder 4-8 to 4-9 MCR Operations 1-5 Task Builder 3-1, 3-6 RMS-11 User's Guide 1-13, 8-3, 8-6 Task Builder 3-14 Task Builder 4-1 Task Builder 3-6 Task Builder 5-9 Task Builder 3-14 Task Builder 3-39 to 3-40 Task Builder 10-34 Task Builder 10-34 Task Builder 4-4 Task Builder 3-32 to 3-34

Overlay program section (Cont.) specifying region autoload vector building building option descriptor in example of building global symbols in .STB file resolving symbol restrictions .STB file vectors in I- and D-space task root segment structure run-time comparison of sizes in routine module sizes routine size of routine support requirements use of routine segment alignment arrangement descriptor in processing order symbol processing structure considerations in creating most effective multiple-tree multiply defined global symbol specifying library search in a task global cross-reference of segment calls virtual address space tree calling segments in an virtual address space address space and memory window block descriptor in written in high-level language OVERLAY command EDI editor Overlay Description Language introduction See also ODL Overlay Description Operator See ODL Overlay structure global symbol ambiguously defined Overlay tree diagram virtual address space Override block size ANSI magtape parameter to FDBF\$A *IiO* Operations 2-18 I/O Operations 2-17

Task Builder 3-19 Task Builder 5-11 Task Builder 5-9 Task Builder 5-10 to 5-11 Task Builder 3-20 Task Builder 5-10 Task Builder 5-11<br>Task Builder 5-11 Task Builder 5-10 to 5-11 Task Builder 5-12 Task Builder 5-11 Task Builder 5-11 Task Builder 3-21 Task Builder 3-19 Task Builder 4-16 Task Builder 5-52 to 5-53 Task Builder 3-19, 4-16 Task Builder 4-16 Task Builder 5-12, 5-51 to 5-53 Task Builder 4-14 to 4-15 Task Builder 10-8 Task Builder 3-15 Task Builder 3-20 Task Builder 3-17 Task Builder 3-17 Task Builder 3-1 Task Builder 3-2 Task Builder 3-18 Task Builder 3-16 Task Builder 10-23 Task Builder 3-7, 3-9 Task Builder 4-12 to 4-14 Task Builder 3-10 Task Builder 3-10 Task Builder 3-15 Task Builder 4-6 Task Builder 3-32 to 3-34 Task Builder 3-11 to 3-14 Task Builder 3-48 Task Builder 3-20 Task Builder 3-39 to 3-40 Utilities 2-40 Task Builder 3-15 Task Builder 3-16 Task Builder 3-23

/OVERRIDE switch BAD utility Overriding default buffer size Overriding FCS defaults for mag tape OVIDC module OVIDL module OVIDR module /OVR keyword HOME command MOUNT command /OVR switch FMT utility OVR symbolic argument /OVRACC keyword MOUNT command /OVREXP keyword MOUNT command /OVRFSID keyword MOUNT command \$\$0VRS reserved PSECT name OWNER RMSDES utility OWNER command RMD Owner group /OWNER keyword HOME command INI command Owner, file See PRG field in PRO block /OWNER UIC qualifier SHOW-QUEUE command Utilities 6-6 I/O Operations 1-8 MCR Operations 3-83

## p

P command ODT P error summary /P switch P\$-family macro declaring P\$BDB macro argument computation format P\$BUF macro argument computation format P\$FAB macro argument computation format P\$IDX macro argument computation format P\$RAB macro argument computation format P\$RABX macro argument computation format /PA job switch QUE /MOD command /PA switch PRI command

```
I/O Operations 5-7 
Task Builder 5-52 
Task Builder 5-52 
Task Builder 5-52
MCR Operations 3-73 
MCR Operations 3-122 
Utilities 5-9 
PDP-11 MACR0-11 6-42 
MCR Operations 3-122 
MCR Operations 3-122 
MCR Operations 3-122 
Task Builder E-3 
RMS-11 Utilities 2-34 
System Management 6-9 
MCR Operations 2-3 
MCR Operations 3-73
```
Batch and Queue 2-16

```
ODT 2-10, 3-2 to 3-3 
Program Development 5-7 
PDP-11 MACR0-11 3-12, 3-14, 6-20, 
    6-38, 7-16 
PDP-11 MACR0-11 D-4 
Error Logging 3-5, 3-8 
RMS-11 Macros C-2 
RMS-11 Macros 2-8 
RMS-11 Macros 2-4 
RMS-11 Macros 2-7 
RMS-11 Macros 2-4 
RMS-11 Macros 2-5 
RMS-11 Macros 2-4 
RMS-11 Macros 2-5 
RMS-11 Macros 2-4 
RMS-11 Macros 2-5 
RMS-11 Macros 2-4 
RMS-11 Macros 2-5 to 2-6 
RMS-11 Macros 2-4 
Batch and Queue 2-20 
Batch and Queue 2-4
```
Packed decimal key See also XB\$PAC mask in DTP field .PACKED directive Packet information function Packet number Packet number switch Packet selection switches PACKET statement Packing decimal number Padding character RMSCNV utility RMSIFL utility Page display RMD Page Address Register See PAR PAGe command EDI editor Page Description Register See PDR .PAGE directive Page ejection PAGE FIND command EDI editor PAGE function Page header PAGE LOCATE command EDI editor /PAGE COUNT job qualifier SET-QUEUE command /PAGE COUNT qualifier PRINT command Paging Paging, memory See Virtual memory management Panic Dump routine sample output Paper tape error conditions punch reader ready recovery saving system on standard QIO status return system image booting saving /PAR PAR option PAR command command line format example VMR command line format example /PAR keyword INSTALL command VMR LOAD command VMR OPEN command RUN command RMS-11 User's Guide 6-6 PDP-11 MACR0-11 6-31 Error Logging 5-22 Error Logging 3-1 Error Logging 3-5, 3-8 Error Logging 3-8 Error Logging 5-28 PDP-11 MACR0-11 6-31 RMS-11 Utilities 4-12 RMS-11 Utilities 3-6 System Management 6-1 Utilities 2-41 PDP-11 MACR0-11 6-17 to 6-18 Program Development 2-6 PDP-11 MACR0-11 6-17 Utilities 2-41 EDT Editor 5-20 PDP-11 MACR0-11 6-4 Utilities 2-41 Batch and Queue 2-20 Batch and Queue 2-4 RMS-11 User's Guide 8-10 Writing I/O Driver 3-19 Writing I/O Driver 3-20 I/O Drivers 17-4 I/O Drivers 17-1 I/O Drivers 17-1 I/O Drivers 17-4 System Management 10-40 to 10-41 I/O Drivers 17-2 I/O Drivers 17-3 to 17-4 System Generation (llS) 2-17 System Generation (llS) 2-17 Crash Dump Analyzer 2-2 Task Builder 2-16 Task Builder 11-25 MCR Operations 3-140 MCR Operations 3-141 MCR Operations 3-141 System Management 10-30 System Management 10-30 System Management 10-30 MCR Operations 3-95 System Management 10-22 MCR Operations 3-105

System Management 10-27 MCR Operations 3-137 MCR Operations 3-153

PAR option building reg ion Parallel Communications Link See PCL Parallel interface DAll-B Parameter DCL !OX command category default overriding with FILESll default overriding with SELECT default shown with PARAMETERLIST device-dependent exercise exercising Files-11 volumes exercising magtape exercising NFS volume list of general exercise PARAMETERLIST command !OX displaying buffer space displaying defaults Parent connection creating transferring Parent/offspring tasking Parentheses use of in ODL /PARM keyword MOUNT command PARSlM PARS2M PARS 3M .PARSE Parse .PARSE directive example format \$PARSE macro example PARSE operation BOB requirement I/O buffer requirement IFAB requirement \$PARSE macro remote access wildcard initialization PARS EM Parser program generating Parser table DCL Partition base address

```
Task Builder 11-26 
 Task Builder 5-2 
 I/O Drivers 12-2 
 Command Language 1-8 
 System Management 4-3 
 System Management 4-38 
 System Management 4-56 
 System Management 4-42 
 System Management 4-8 
 System Management 4-9 
 System Management 4-11 
 System Management 4-14 
 System Management 4-8 
 System Management 4-42 
 System Management 4-42 
 System Management 4-42 
 Executive 4-1 
Executive 4-1 
Executive 4-1 
 Task Builder 3-23 
 MCR Operations 3-123 
 Error Logging 4-4 
 Error Logging 4-4 
 Error Logging 4-4 
 I/O Operations 4-8 
 Introduction Gloss-23 
 MCR Operations 4-46 
 MCR Operations 4-46 
 MCR Operations 4-46 
 RMS-11 Macros 5-86 
 RMS-11 Macros 7-3, 7-7, 7-11, 
     7 - 15RMS-11 Introduction 4-1 
 RMS-11 User's Guide 1-17 
RMS-11 Macros 3-6 
RMS-11 Macros 2-8 
RMS-11 Macros 2-7 
RMS-11 Macros 2-5 
RMS-11 Macros 5-86 
RMS-11 User's Guide B-1 
RMS-11 Macros 3-9 
Error Logging 4-4 
 I/O Operations 7-14 
 System Management 12-6 to 12-12, 
     12-17 to 12-20, 12-46 to 
     12-47 
 Introduction 5-6 to 5-7, 5-10,
     Gloss-24 
 Command Language 7-38 to 7-45, 
     9 - 32MCR Operations 2-19 
 Crash Dump Analyzer 3-21
```
Partition (Cont.) common creating creating with SYSVMR.CMD declaring device displaying information driver relative address accessing DRVPAR eliminating EXCOMl EXCOM2 FCPPAR fragmentation GEN specifying a base address in region information acquiring for command file displaying main creating name naming for target system option PAR14K PCB address relative address accessing requirement shared region requirements region size for TKB specifying specifying a base addrress specifying for region SPLPAR specifying a base address **SYSPAR** specifying a base address system-controlled boundary moving task TT PAR type

MCR Operations 3-186 System Management 14-1 System Generation (llS) 4-10 MCR Operations 3-185 System Management 10-51 System Generation (llM) 5-14 Task Builder 11-25 MCR Operations 3-186 System Management 10-51 System Generation (llS) 2-22 MCR Operations 3-136 System Generation (11M) 5-10, 5-16 MCR Operations 3-187 System Management 10-52 System Generation {llM) 5-15 System Generation (llM) 5-15 System Generation {llM) 5-16 System Management 14-3 System Generation (llM) 5-12, 5-16 to 5-17 System Generation (llM) 7-4 Task Builder 5-28 MCR Operations 4-54 MCR Operations 3-140 System Management 10-30 System Management 10-51 MCR Operations 3-185 Crash Dump Analyzer 3-21 Task Builder C-1 Task Builder 11-25 System Generation (11M) 5-18 Crash Dump Analyzer 3-21 MCR Operations 3-137 Task Builder 5-3 Task Builder 5-2 Task Builder F-2 System Management 10-51 System Generation (llM) 5-12 Task Builder 5-28 System Generation (llM) 5-13, 5-17 to 5-18 System Generation (llM) 7-5 System Generation (llM) 5-12, 5-16 to 5-18 System Generation (llM) 7-5 System Generation (llS} 2-6 System Generation (llM) 4-34 MCR Operations 2-20, 3-186 System Management 14-1 MCR Operations 3-202 System Management 10-47, 10-63 MCR Operations 3-186 System Generation (llM) 5-15 MCR Operations 2-20, 3-140, 3-186 System Management 10-51

Partition (Cont.) user-controlled dividing Partition Control Block See PCB Partition control block switch PARTITION DEFINITIONS command VMR Partition information attachment descriptor wait queue Partition information dump attachment descriptor individual system wait queue Partition status flags /PASS option Password adding to account entry changing characters contained in account entry displaying PASTE buffer PAste command EDI editor PASTE command {nokeypad) PASTE function example with CUT and SELECT PAT utility checksum command line error message file correction input Task Builder validating file content Patch D-space declaring an object level global relative Patch level RMSBCK utility RMSCNV utility RMSDEF utility RMSDSP utility RMSIFL utility RMSRST utility Patching object module See also PAT utility source file See SLP utility task image file See ZAP utility Path loading See also Overlays example of in autoload Pattern IOX altering test MCR Operations 2-20, 3-186 System Management 4-46

System Management  $14-1$ MCR Operations 2-20 Crash Dump Analyzer 2-5 MCR Operations 3-140 System Management 10-30 Crash Dump Analyzer 3-34 Crash Dump Analyzer 3-34 Crash Dump Analyzer 3-31 Crash Dump Analyzer 3-33 Crash Dump Analyzer 3-31 Crash Dump Analyzer 3-31 Crash Dump Analyzer 3-33 PDP-11 MACRO-11 I-1 Introduction 1-6, Gloss-24 Command Language 3-3 to 3-4 System Management 2-3 MCR Operations 2-24 System Management 2-2, 2-5 System Management 2-3 System Management 2-1 System Management 2-4 EDT Editor 1-2, 2-1, 6-6 Utilities 2-42 EDT Editor 2-43, 8-15 EDT Editor 2-12, 5-33 EDT Editor 5-36 Utilities 14-6 Utilities 14-1 Utilities 14-7 Utilities 14-3 Utilities 14-3 Utilities 14-4 Utilities 14-6 Task Builder 11-13 Task Builder 11-5 Task Builder 11-19 RMS-11 Utilities 6-5 RMS-11 Utilities 4-9 RMS-11 Utilities A-5 RMS-11 Utilities 5-5 RMS-11 Utilities 3-5 RMS-11 Utilities 7-5 Release Notes 1-47 Task Builder 4-3 to 4-4 Task Builder 4-4 Task Builder 4-3 to 4-4

Pattern IOX (Cont.) displaying test PATTERN command IOX /PATTERN switch BAD utility .PAUSE directive format PC value PC-relative location off set /PCB PCB address in DCB PCBDF\$ PCL receiver device-specifc QIO standard OIO status return transmitter device-specifc QIO standard QIO status return PCLll See PCL PCLll-B /PD switch RMSCNV utility RMSIFL utility \$\$POLS PSECT reserved PSECT name PDP-11 PDR PDS linking debugger ODT Percent sign (%) See also Wildcard in register expression Percent sign (%) operator Performance See also Speed improving TKB Peripheral device Peripheral Interchange Program See PIP Permanent symbol table summary Personal Printer PF command

EDI editor

System Management 4-46 System Management 4-46 Utilities 6-6 MCR Operations 4-46 MCR Operations 4-46 Program Development 4-8 ODT 2-5, 4-5 ODT 2-10, 7-2 Crash Dump Analyzer 2-2 Writing I/O Driver 4-14 Crash Dump Analyzer B-31 I/O Drivers 13-9 to 13-11 I/O Drivers 13-8 I/O Drivers 13-11 to 13-12 I/O Drivers 13-3 to 13-5 I/O Drivers 13-3 I/O Drivers 13-6 to 13-8 I/O Drivers 13-1 RMS-11 Utilities 4-12 RMS-11 Utilities 3-6 to 3-7, 3-11 Task Builder 5-52 Task Builder E-3 Introduction 5-3, Gloss-3, Gloss-24 Task Builder 2-16 ODT 8-2 ODT 1-3 Command Language 3-16, 4-7 to 4-8 PDP-11 MACRO-11 5-2<br>0DT 2-7 ODT 2-7, 4-7 Task Builder F-1 Introduction 5-1, 5-5, 5-10, Gloss-24 Command Language 5-1 PDP-11 MACR0-11 3-6 to 3-7 PDP-11 MACR0-11 C-1 to C-7 I/O Drivers 2-4A Utilities 2-41

Phase 1 **SYSGEN** Phase 2 **SYSGEN** Phase I description example preperation sections Phase II description example input files RSXllM. OLB RSXBLD.CMD SGNPARM.CMD TTDRVBLD.CMD preperation sections Phase III description example preperation Physical address mapped system space Physical device Physical device name Physical I/O Physical memory Physical memory dump switch /PI switch PIC (Position Independent Code) PIP asterisk (\*) cleaning up a UFO creating a concatenated object module examining listing at terminal /LI /ME printing listing /PU /SP spooling listing PIP utility account file copying extending command functions copying Files-11 file file control command line error code error message file deleting listing merging protecting purging renaming

System Generation {llS) 1-2 System Generation (llS) 1-2 System Generation (llM) 3-1 System Generation (llM) 4-101 System Generation (llM) 4-2 System Generation (llM) 3-2 System Generation (llM) 3-2, 5-1 System Generation (llM) 5-20 System Generation (llM) 5-1 System Generation (11M) 5-1 System Generation (llM) 5-1 System Generation (llM) 5-1 System Generation (llM) 5-2 System Generation  $(11M)$  3-3, 5-2 System Generation (llM) 3-4, 7-1 System Generation (11M) 7-7 System Generation {llM) 7-2 Task Builder 2-13 Task Builder 2-17 Executive 3-2 Command Language  $5-1$  to  $5-3$ ,  $5-5$ , 5-8 Crash Dump Analyzer 3-17 I/O Drivers 1-18 to 1-20 I/O Drivers 1-2 Executive 3-4 Crash Dump Analyzer 2-4 Task Builder 10-31 PDP-11 MACR0-11 G-1 to G-4 Introduction 4-2, 4-14 Command Language B-1 Program Development 1-8 Program Development 3-10 Program Development 3-9 to 3-10 Program Development 4-3 to 4-4 Program Development 3-6, 4-6, 7-4 Program Development 3-9 Program Development 4-3 to 4-4 Program Development 3-8 to 3-9 Program Development 3-10 Program Development 3-8 Program Development 3-8 to 3-9 Command Language 1-17 System Management 2-2 System Management 2-2 Utilities 3-8 Utilities 3-8 Utilities 3-14 Utilities 3-1 Utilities 3-53 Utilities 3-43 Utilities 3-17 Utilities 3-24 Utilities 3-9 Utilities 3-29 Utilities 3-31 Utilities 3-33

PIP utility file (Cont.) spooling file specification default wildcard subswitch description merge summary switch description summary UFD creating wildcard PIP/ENTER command (RMSBCK) \$PKAVL symbol use of in fault tracing %PKT PKTDF\$ PL command EDI editor Placement control calculating starting LBN cylinder indexed files RMSBCK utility RMSDEF utility RMSRST utility sector track PLAS directives See Memory management Platter /PLCTL keyword SET command VMR PLOCATE command EDI editor Plus operator Plus sign {+) command EDT Plus sign (+) operator /PM switch PMD enabling with TKB requesting • PMD file type See also PMD /PMD keyword ABORT command INSTALL command VMR RUN command PMD task installation for timely operation PMT See also Pool aborting tasks assembling checkpointing

Utilities 3-38 Utilities 3-1 Utilities 3-1 to 3-2 Utilities 3-7 Utilities 3-14 Utilities 3-6 Utilities 3-11 Utilities 3-3 Utilities 3-14 Utilities 3-5 Utilities 3-3 Utilities 3-41 Utilities 3-7 RMS-11 Utilities 6-3 Writing I/O Driver 3-28 Error Logging 5-22 Crash Dump Analyzer B-33 Utilities 2-41 RMS-11 User's Guide 1-17, 1-19 RMS-11 User's Guide 6-14 RMS-11 User's Guide 6-13 to 6-14 RMS-11 User's Guide 6-13 RMS-11 Utilities 6-1 RMS-11 Utilities A-14 RMS-11 Utilities 7-1 RMS-11 User's Guide 6-14 RMS-11 User's Guide 6-13 to 6-14 RMS-11 Introduction 2-1 MCR Operations 3-190 System Management 10-55 Program Development 2-15 PDP-11 MACR0-11 3-4 Introduction 2-13 to 2-14 ODT 2-3 to 2-4 Task Builder 10-32 System Generation (llM) 4-59 Program Development 1-7 Program Development 5-9 MCR Operations 3-4, 3-96, 3-153 System Management 10-23 Program Development 5-10 MCR Operations 3-4 MCR Operations 3-96 System Management 10-23 MCR Operations 3-153 Task Builder D-1 System Management 13-12 System Management 13-7 to 13-9, 13-11 to 13-12 System Management 13-1 System Management 13-5, 13-11

PMT (Cont.) internal cycle interval LINE FEED key message to console extreme fragmentation low pool state message to terminals cycle interval extreme fragmentation low pool state modifying overview PMTBLD.CMD pool use controls preventing invocation of TKTN tasks from executing response extreme fragmentation general fragmentation pool condition pool state RETURN key stopping Task Builder options task-building unstopping PMTBLD.CMD PNC symbolic argument • POINT restrictions Pointer See Cursor Pointer line and error message POINTER statement /POOL Pool See also Get-space routine allocation failure buffer descriptor block condition Executive response fluctuation high low PMT response relationship to pool limit controls PMT declaring space definition description device influence event fragment fragmentation affecting pool state extreme general reducing

System Management 13-5, 13-11 System Management 13-8 System Management 13-7 System Management 13-6 System Management 13-6 System Management 13-7 System Management 13-6, 13-11 System Management 13-11 to 13-12 System Management 13-3 System Management 13-10 to 13-12 System Management 13-5, 13-12 System Management 13-7 System Management 13-7 System Management 13-1, 13-3 to 13-4, 13-7 to 13-10, 13-12 System Management 13-3 to 13-4 System Management 13-1, 13-3 to  $13 - 4$ System Management 13-3 to 13-5 System Management 13-8 System Management 13-5 System Management 13-10 System Management 13-1 System Management 13-5 System Management 13-10 to 13-12 PDP-11 MACR0-11 6-20  $I/O$  Operations  $2-9$ ,  $4-18$ I/O Operations 4-18 EDT Editor A-1 Error Logging 5-38 to 5-39 Crash Dump Analyzer 2-2 Introduction  $5-6$ ,  $5-8$  to  $5-9$ , Gloss-24 System Management 13-2 RMS-11 Macros 2-8 System Management 13-1, 13-4 System Management 13-4 System Management 13-4 System Management 13-4 System Management 13-1, 13-3 to 13-4 System Management 13-2 System Management 13-5, 13-12 RMS-11 Macros 2-4 System Generation (11M) 1-3 System Generation (11M) 4-41 System Generation (11M) D-4 System Management 13-1 System Management 13-2 to 13-5, 13-13 System Management 13-9 System Management 13-3 System Management 13-1 to 13-4, 13-7 to 13-10, 13-12 System Management 13-2 to 13-4 System Management 13-13

Pool (Cont.) free free-space list I/O buffer index descriptor block internal FAB internal RAB key buffer largest fragment limit See also SET, /PLCTL relationship to pool condition monitor code See Executive monitor interface See Executive monitoring parameters setting PMT secondary SET /PLCTL command size calculating displaying increasing specifying smallest possible block state affected by pool condition by pool fragmentation high low overriding Executive notification PMT response system transition task influence total free bytes Pool dump /POOL keyword SET command VMR Pool Monitor Task See PMT Pool statistics dump POOL\$B macro POOL\$E macro declaring Pool-declaration macro declaring /POOLSIZE keyword SET command VMR Populating indexed files primary key order random insertions bucket fill size

Crash Dump Analyzer 3-15 System Management 13-2 RMS-11 Macros 2-19 RMS-11 Macros 2-6 RMS-11 Macros 2-5 RMS-11 Macros 2-5 RMS-11 Macros 2-5 RMS-11 Macros 2-6 Crash Dump Analyzer 3-15 System Management 13-2, 13-4 System Generation (llM) 4-61 System Management 13-1 MCR Operations 3-190 System Management 10-55 System Generation (llM) 4-61 Introduction 5-7, Gloss-29 System Management 13-2, 13-12 to 13-13 System Generation (llM) D-1 MCR Operations 3-191 System Management 10-56 to 10-57 MCR Operations 3-191 System Management 10-56 System Generation (llM) 4-41 System Management 10-57 Crash Dump Analyzer 3-15 System Management 13-3 System Management 13-3 System Management 13-11, 13-13 System Management 13-11, 13-13 System Management 13-5 System Management 13-3 to 13-4 System Management 13-4 System Generation (llM) D-1 Crash Dump Analyzer 3-15 Crash Dump Analyzer 3-45 MCR Operations 3-191 System Management 10-56 Crash Dump Analyzer 3-1, 3-15 RMS-11 Macros 2-4, C-2 RMS-11 Macros 2-4 RMS-11 Macros C-2 RMS-11 Macros 2-4 RMS-11 Macros C-2 System Management 10-57 RMS-11 User's Guide 6-26 RMS-11 Oser's Guide 6-27 RMS-11 User's Guide 6-28 RMS-11 User's Guide 6-28

Populating indexed files random insertions (Cont.) mass insertion mass inscreed.<br>POS field in KEY block CREATE operation DISPLAY operation offset OPEN operation summary POSO field in KEY block offset POSl field in KEY block offset POS2 field in KEY block off set POS3 field in KEY block offset POS4 field in KEY block off set POSS field in KEY block off set POS6 field in KEY block offset POS7 field in KEY block offset .POSIT POSITION RMSDES utility Position independent code /POSITION qualifier BRU utility Positioning mag tape See FB\$NEF mask in FOP field See FB\$POS mask in FOP field .POSRC Postmortem Dump content example sample specifying a See also PMD Power fail recovery support Power failure entry point DDT conditions Power-fail recovery card reader DMCll DT07 ICS/ICR line pr inter magnetic tape .PPASC /PR switch PIP utility /PR:O privileged task /PR:O privileged task, uses of Task Builder 6-5 /PR:4 privileged task /PR:4 privileged task, uses of /PR:S privileged task /PR:S privileged task, uses of Task Builder 6-5

RMS-11 User's Guide 6-29 RMS-11 Macros 5-18 RMS-11 Macros 5-31 RMS-11 Macros 6-68 RMS-11 Macros 5-80 RMS-11 Macros 6-89 RMS-11 Macros 6-68 RMS-11 Macros 6-68 RMS-11 Macros 6-68 RMS-11 Macros 6-68 RMS-11 Macros 6-68 RMS-11 Macros 6-68 RMS-11 Macros 6-68 RMS-11 Macros 6-68 I/O Operations 4-20 RMS-11 Utilities 2-46 PDP-11 MACRO-11 G-1 to G-4 Utilities 7-20 I/O Operations 3-24, 3-29, 4-19 Task Builder D-1 Task Builder D-3 to D-5 Task Builder D-2 Task Builder D-3 to D-5 Task Builder 10-32 System Generation (llM) 4-29 Writing I/O Driver 2-4 Writing I/O Driver 4-11 I/O Drivers 1-39 Release Notes 1-23 I/O Drivers 11-4 I/O Drivers 12-12 I/O Drivers 23-6 I/O Drivers 18-72 I/O Drivers 10-5 I/O Drivers 8-14 I/O Operations 4-7 Task Builder 6-2, 10-33 Utilities 3-29 Task Builder  $6-2$ ,  $6-4$  to  $6-5$ Task Builder 6-2, 6-4 to 6-5 Task Builder 6-5 Task Builder 6-2, 6-4 to 6-6

Preceding location opening Predefined syntax element **MML** Predefined syntax elements MML PRE PG EN See also MCR inhibit Phase I Phase II PRG field in PRO block CLOSE operation DISPLAY operation offset OPEN operation RSTS/E summary PRI command file switches format job switches /PRI keyword ALTER command VMR INSTALL command VMR RUN command PRI option Primary index See also Index RMSCNV utility RMSIFL utility Primary key RMSCNV utility RMSDEF utility definition RMSIFL utility sorting .PRINT error handling PRINT command command qualifiers DCL definition EDI editor exampie file qualifiers format MCR processing .PRINT directive PRINT FORMATTING statement keyword string Print head Print job definition queued by system tasks maps, logs, listings PIP queued by user tasks

ODT  $4-4$ System Management 12-40 System Management 12-39, 12-41 to  $12 - 45$ System Generation (llM) 3-11 System Generation (llM) 4-4 System Generation (llM) 5-4 RMS-11 Macros 5-3 RMS-11 Macros 5-32 RMS-11 Macros 6-108 RMS-11 Macros 5-81 RMS-11 Macros D-4 RMS-11 Macros 6-112 Batch and Queue 2-3 Batch and Queue 2-3 Batch and Queue 2-3 MCR Operations 3-15 System Management 10-8 MCR Operations 3-96 System Management 10-23 MCR Operations 3-154 Task Builder 11-27 RMS-11 Utilities 4-1 RMS-11 Utilities 3-10 to 3-11 RMS-11 Introduction 3-7 RMS-11 User's Guide 1-7, 1-11 RMS-11 Utilities 4-1, 4-16 RMS-11 Utilities A-10 RMS-11 Utilities 3-5 to 3-6 RMS-11 Utilities 3-9 I/O Operations 8-2 EDT Edi tor 7-13 Introduction 3-7, 6-1 to 6-2 Batch and Queue 1-3, 2-2 Command Language 4-52 to 4-61, 9-28 to 9-29 Batch and Queue 2-3 Program Development 1-12, 3-8 Batch and Queue Gloss-6 Utilities 2-17, 2-42 Batch and Queue 2-7 Batch and Queue 2-3 Batch and Queue 2-3 Program Development 3-9 Batch and Queue 1-4 to 1-6 PDP-11 MACR0-11 7-15 Error Logging 5-41 Error Logging 5-41 to 5-42 Introduction 1-1, 1-4, 1-6, 2-5, Gloss-24 Batch and Queue Gloss-7 Batch and Queue 2-12 Batch and Queue 2-12

Print job queued by user tasks (Cont.) • PRINT PRINT command submission notification Print line truncation Print processor See also Despooler definition /PRINT qualifier SHOW QUEUE command Print Spooling .PRINT subroutine PRINT\$ error handling error returns macro Printer LA180 LNOl LPll LSll LVll PRINTSUMMARY command IOX /PRIO job switch QUE /MOD command /PRIO switch PRI command Priority definition task declaring /PRIORITY job qualifier SET QUEUE command /PRIORITY qualifier PRINT command /PRIV keyword SET command VMR /PRIV subkeyword CLI command Private buffer pool See BPA field in FAB See BPS field in FAB Private device <PRIVIL> symbol Privilege terminal specifying Privileged and nonprivileged task distinction between Privileged task accessing Executive with a I/O page with a building a comparison of nonprivileged and

Batch and Queue 2-13 Batch and Queue 2-13 Batch and Queue 2-2 I/O Drivers 10-7 Batch and Queue 1-3 Batch and Queue Gloss-6 Batch and Queue 2-16 I/O Operations 8-1 I/O Operations 8-2 I/O Operations 8-2 I/O Operations 8-1 I/O Operations 8-1 Program Development 1-12 RMS-11 Macros 3-1, 5-20, 5-37, 5-42, 5-77, 5-88, 5-104, 5-111, 5-11 7 I/O Drivers 10-2 I/O Drivers 10-2 I/O Drivers 10-2 I/O Drivers 10-2 I/O Drivers 10-2 System Management 4-47 Batch and Queue 2-20 Batch and Queue 2-5 Introduction 5-5 to 5-7, Gloss-24 to Gloss-25 Command Language 7-59 to 7-60,  $9 - 33$ Batch and Queue Gloss-7 Task Builder 11-27 Batch and Queue 2-20 Batch and Queue 2-5 MCR Operations 3-191 System Management 10-57 MCR Operations 3-38 Introduction 3-12 Command Language 5-9, 5-13, 5-22 to 5-25 MCR Operations 4-9 Introduction 1-22, 5-5, Gloss-25 MCR Operations 2-6, 2-18 MCR Operations 3-191 System Management 10-57 Task Builder 6-1 Task Builder 2-25, 6-1 Task Builder 6-4 Task Builder 6-4 Task Builder 6-6 to 6-11 Task Builder 6-1

 $\alpha$  is a second contract to  $\alpha$  , and

Privileged task (Cont.) hazards of a in a mapped system logging off from MAC command sequence map of mapping of /PR:O /PR:4 /PR:5 processor trap in a specifying specifying a TKB command sequence to examine unit control block Privileged user PRJ field in PRO block CLOSE operation DISPLAY operation off set OPEN operation RSTS/E summary PRO block chaining to FAB declaring initializing summary PRO field in PRO block CLOSE operation CREATE operation DISPLAY operation off set OPEN operation RSTS/E summary /PRO keyword HOME command INI command MOUNT command UFO command PRO macro MM<sub>L</sub> PRO/RMS-11 contrasted with RSTS/E RMS-11 contrasted with RSX-11 RMS-11 \$PROC predefined syntax element in MML PROCEDURE statement Proceed command count PROCEED command IOX Process state Process control asynchronous synchronous Processing RMSBCK utility data integrity checking explicit/implicit file-spec extended diagnostic messages summary listing RMSCNV utility

Task Builder 6-1 to 6-2 Task Builder 6-1 Task Builder 6-1 Task Builder 6-9 Task Builder 6-10 to 6-11 Task Builder 6-2 to 6-3 Task Builder  $6-2$ ,  $6-4$  to  $6-5$ Task Builder  $6-2$ ,  $6-4$  to  $6-5$ Task Builder 6-2, 6-4 to 6-6 Task Builder 6-2 Task Builder 2-25 Task Builder 6-2 Task Builder 6-10 Task Builder 6-6 to 6-11 Introduction 5-5, Gloss-25 RMS-11 Macros 5-3 RMS-11 Macros 5-32 RMS-11 Macros 6-108 RMS-11 Macros 5-81 RMS-11 Macros D-4 RMS-11 Macros 6-113 RMS-11 Introduction 4-8 RMS-11 Macros 2-12 to 2-13 RMS-11 Macros 2-8 RMS-11 Macros 2-9 RMS-11 Macros 6-108 RMS-11 Macros 5-3 RMS-11 Macros 5-11 RMS-11 Macros 5-32 RMS-11 Macros 6-108 RMS-11 Macros 5-81 RMS-11 Macros D-4 RMS-11 Macros 6-114 MCR Operations 3-73 MCR Operations 3-84 MCR Operations 3-123 MCR Operations 3-219 System Management 12-36 to 12-37 RMS-11 Macros D-1 RMS-11 Macros D-3 System Management 12-44 Error Logging 5-33 to 5-34 ODT 2-10, 3-2 to 3-3 ODT 2-7, 3-3 System Management 4-48 Writing I/O Driver 2-10 Introduction 5-2 I/O Drivers 14-3, 15-16 I/O Drivers 14-3, 15-16 RMS-11 Utilities 6-8 RMS-11 Utilities 6-9 RMS-11 Utilities 6-9 RMS-ii Utiiities 6-10 RMS-11 Utilities 6-10 RMS-11 Utilities 4-14

Processing RMSCNV utility (Cont.) input file organization output file organization<br>Suppose the organization RMSDEF utility RMSIFL utility building alternate indexes RMS-11 Utilities 3-12 command string checking loading output file reading and sorting input sorting alternate key files summary terminating<br>RMSRST utility RMSRST utility<br>data integrity checking explicit/implicit file-spec extended diagnostic messages restoration account summary listing Processing blocks Processing files indexed files relative files sequential files Processing records indexed files relative files sequential files Processor halting memory size rotating pattern in data lights valid on RSX-llM with switch register Processor priority Processor Status Word See also PSW register Program development step entry point definition fixed line number limit modularity section additive displaced relocation Task Builder A-21 additive relocation adjacency requirement for allocation arrocacron<br>attribute attribute<br>attribute restriction blank (.BLK) creation displaced relocation element extension of in shared region making autoloadable name name conflict naming restriction ordering overlay allocation

RMS-11 Utilities 4-16 RMS-11 Utilities 4-15 RMS-11 Utilities A-1 RMS-ll Utilities 3-9 RMS-11 Utilities 3-9 RMS-11 Utilities 3-10 RMS-11 Utilities 3-9 RMS-11 Utilities 3-11 RMS-11 Utilities 3-1 RMS-11 Utilities 3-12 RMS-ll Utilities 7-9 RMS-11 Utilities 7=11 RMS-11 Utilities 7-10 RMS-11 Utilities 7-11 RMS-11 Utilities 7-10 RMS-11 Utilities 7-12 RMS-11 Introduction 4-1, 4-7 RMS-11 User's Guide 1-20 RMS-ll Introduction 4-1 RMS-11 User's Guide 1-16 RMS-11 User's Guide 7-10 RMS-11 User's Guide 4-15 RMS-ll User's Guide 3-15 RMS-11 Introduction 4-1, 4-3 RMS-ll User's Guide 1-10, 1-15 RMS-11 User's Guide 7-2 RMS-11 User's Guide 4-7 RMS-11 User's Guide 3-7 System Management 8-4 System Generation (llM) 4-11 System Generation (llM) 4-33 System Generation (11M) 4-10 System Generation (llM) 4-10 Error Logging 4-20 Crash Dump Analyzer 3-2 ODT B-1 ODT  $2-6$ ,  $5-3$ Introduction Gloss-25 Task Builder 1-1 PDP-11 MACR0-11 6-39 EDT Editor 6-3 Task Builder A-18 PDP-11 MACR0-11 6-43 Task Builder 5-53 Task Builder A-20 Task Builder 10-46 Task Builder 2-2 Task Builder 2-4 Task Builder 2-3 Task Builder 2-3 Task Builder 2-3 Task Builder A-19 Task Builder 2-2 ' Task Builder 11-14 Task Builder 5-7 Task Builder 4-3<br>Task Builder 2-3 Task Builder 2-3 Task Builder 5-7, 5-39 to 5-40 Task Builder 5-7 Task Builder 5-7, 10-36, 10-46 Task Builder 3-19

Program section (Cont.) relocation resolution of resolving names resolving names in region and task save attribute segregating sequential ordering of space allocation specifying explicitly in overlay specifying in overlay virtual section name applying autoload indicator section name entry section name flag byte sectioning transfer address user breakpoints setting FORTRAN IV library macro symbol definition placement module name version object library routines overview of development section definiton system routines version identification Program counter See also PC definition Program development optimizing Program execution continuing resuming Program identification directive Program section absolute context saving creating directive See .PSECT directive generated by TPARS limit on quantity local symbol block control named in region relocatable table virtual allocating physical memory to a attaching virtual attribute to *a*  building a task using Task Builder 5-58 to 5-61

Task Builder A-19 Task Builder 3-19 Task Builder  $5-7$ ,  $5-39$  to  $5-40$ Task Builder 5-16 Task Builder 2-7 Task Builder 10-36, 10-46 Task Builder 10-36, 10-46 Task Builder 2-5 to 2-6 Task Builder 3-28 Task Builder 3-19 Task Builder 5-53 Task Builder A-7 Task Builder 4-3 Task Builder A-8 Task Builder A-8 to A-9 Program Development 1-4 to 1-5,  $2-5$ ,  $2-8$  to  $2-9$ PDP-11 MACR0-11 6-39 Program Development 5-6 Program Development 7-3 Program Development 6-1 Program Development 6-4 Program Development 1-5 Program Development 2-3, 2-5 Program Development 2-5 Program Development 6-6 Program Development 1-13 to 1-14 Program Development 2-8 to 2-9 Program Development 1-11 Task Builder A-10 PDP-11 MACR0-11 5-1 PDP-11 MACR0-11 3-10 RMS-11 User's Guide 8-9 ODT 3-2 ODT 3-2 PDP-11 MACR0-11 6-16 to 6-17 PDP-11 MACR0-11 6-42, 6-44 to  $6 - 45$ PDP-11 MACR0-11 6-47 to 6-48 PDP-11 MACR0-11 6-43 to 6-44 I/O Operations 7-10 PDP-11 MACR0-11 6-43 PDP-11 MACR0-11 6-19 to 6-20 Task Builder 5-13 PDP-11 MACR0-11 6-44 to 6-45 PDP-11 MACR0-11 1-1 Task Builder 5-56 Task Builder 5-56

Program section virtual {Cont.) creating a FORTRAN run-time support for option usage specifying specifying base address for a specifying length specifying physical size specifying window size support for a Program section naming table Program sectioning directive .ASECT .CSECT .PSECT .RESTORE .SAVE Program version number See Version identifier Programming advanced techniques Programming convention general Programming protocol summary Programming standard Prologue indexed files bucket size relative files Prologue version number See PVN field in SUM block Prompt EDT explicit explicit MCR displaying implicit ODT RMSBCK utility RMSCNV utility RMSDES utility conditional RMSDSP utility RMSIFL utility RMSRST utility specifying task terminal default type user-specified /PROMPT subkeyword CLI command Prompting CLI

Task Builder 5-56, 5-58 to 5-61 Task Builder 5-56 to 5-57 Task Builder 5-55 Task Builder 11-38 Task Builder 5-56 Task Builder 5-54 Task Builder 5-54 Task Builder 5-54 Task Builder 5-56 to 5-57 System Library 2-3 PDP-11 MACR0-11 6-40 to 6-48 PDP-11 MACR0-11 6~46 to 6-47 PDP-11 MACR0-11 6-46 to 6-47 PDP-11 MACR0-11 6-40 to 6-45 PDP-11 MACR0-11 6-47 to 6-48 PDP-11 MACR0-11 6-47 to 6-48 Program Development 1-6 Writing I/O Driver 2-13 System Library 1-1 Writing I/O Driver 2-14 Writing I/O Driver 2-16 PDP-11 MACR0-11 E-1 to E-16 RMS-11 Introduction 3-15 RMS-11 User's Guide 1-19 RMS-11 User's Guide 5-2 RMS-11 User's Guide 5-2 RMS-11 User's Guide 4-1 Introduction 1-3, 1-11, 2-3, 4-6, 4-11, Gloss-12, Gloss-16 to Gloss-17, Gloss-25 Command Language 1-3, 3-15 Introduction 2-3 Introduction 1-5, Gloss-12, Gloss-25 MCR Operations 1-3 MCR Operations 2-16 Introduction 1-6, 2-15, Gloss-16 to Gloss-17, Gloss-25 ODT 1-4 RMS-11 Utilities 6-2 RMS-11 Utilities 4-3 RMS-11 Utilities 2-2 RMS-11 Utilities 2-1, 2-13, 2-15, 2-17, 2-29 RMS-11 Utilities 5-2 RMS-11 Utilities 3-2 RMS-11 Utilities 7-2 MCR Operations 3-36 to 3-37 MCR Operations 2-14 MCR Operations 2-14 MCR Operations 2-13 I/O Operations 6-4, 6-10 MCR Operations 3-38 System Management 11-7 to 11-9

\$PRONC predefined syntax element in MML PROTECTION RMSDES utility Protection file See also PRO field in PRO block multi user RMSDEF utility RMSRST utility volume XAB See PRO block Protection code file PIP utility /PROTECTION qualifier BRU utility Prototype ODL file Prototype task batch processor de spool PRS2AM PRS2BM PRT print spooler PRT... PSECT See also Program section .PSECT directive See also Program section symbolic argument PSECT name .FCTR directive argument Pseudo device CL: CO: LB: name NL: SY: TI: WK: PSW \$PTBYT routine .PTLUN reserved global symbol \$PTWRD routine conditional assembly inclusion of by SYSGEN /PU switch PIP utility System Management 12-44 RMS-11 Utilities 2-33 RMS-11 User's Guide 1-18 Introduction 3-6, 5-6, Gloss-25 to Gloss-26 Command Language 2-6, 4-79 to 4-82, 5-28, 5-38, 5-51, 5-58, 9-33 System Management 2-2 System Generation (llM) 4-26 RMS-11 Utilities A-18 RMS-11 Utilities 7-7 Command Language 5-31, 5-38, 5-52, 5-58 Utilities 3-26 Utilities 7-20  $6 - 45$ Executive 1-2 Utilities 3-31

RMS-11 User's Guide 8-3 System Management 7-1 System Management 7-1 Error Logging 4-4 Error Logging 4-4 System Generation (llM) 4-60 System Management 7-7 I/O Operations 7-10 PDP-11 MACR0-11 3-11, 6-40 to Program Development 2-8 to 2-9 Task Builder 3-28 PDP-11 MACR0-11 6-40 to 6-42 Task Builder 3-25 Introduction 3-8, Gloss-26 Command Language 5-1 to 5-8 Command Language 5-6 Command Language 5-6 Command Language 5-6 I/O Drivers 1-21 Command Language 5-6 Command Language 4-2, 4-77 to 4-79, 5-6, 5-72 to 5-73, 9-31 Command Language  $5-7$ Command Language 5-6 Writing I/O Driver 5-21 Task Builder E-2

```
Writing I/O Driver 5-22 
Writing I/O Driver 5-1 
Writing I/O Driver 3-2
```
/PUB keyword MOUNT command SET command VMR Public device Punched card PURGE command DCL PUT argument to ORG\$ macro \$PUT macro key access sequential access PUT operation access modes and key position and ODLs and shared access and stream records declaring with ORG\$ macro deferred write duplicate keys indexed files key access mass insertion sequential access initial allocation key access locate mode move mode indexed files relative files sequential files optimizing \$PUT macro key access sequential access relative files key access sequential access sequential access sequential files key access sequential access PUT statement PUT\$ FDB locate mode move mode random mode PUT\$ macro call format parameters PUT\$R PUT\$R macro call format parameters PUT\$S PUT\$S format See PUT\$ PVN field in SUM block DISPLAY operation offset OPEN operation

MCR Operations 3-123 MCR Operations 3-192 System Management 10-57 Command Language 5-9, 5-13, 5-75 I/O Drivers 11-1 Introduction 3-9 to 3-10 Command Language 4-34 to 4-37, 9-29 Program Development 3-9 RMS-11 Macros 2-3 RMS-11 Macros 5-95 RMS-11 Macros 5-91 RMS-11 Introduction 4-4 RMS-11 User's Guide 1-15 RMS-11 Macros 4-10 RMS-11 Introduction 4-6 RMS-11 User's Guide 6-7 RMS-11 User's Guide 8-5 RMS-11 User's Guide 2-6 RMS-11 User's Guide 2-17 RMS-11 Macros 2-3 RMS-11 User's Guide 7-9 RMS-11 User's Guide 6-9 RMS-11 User's Guide 7-5, 7-9 RMS-11 User's Guide 5-10, 7-6 RMS-11 User's Guide 7-9 RMS-11 User's Guide 5-17, 7-6 RMS-11 User's Guide 4-4 RMS-11 User's Guide 1-16 RMS-11 User's Guide 3-14 RMS-11 User's Guide 7-7 RMS-11 User's Guide 4-12 RMS-11 User's Guide 3-13 RMS-11 User's Guide 6-7 RMS-11 Macros 5-95 RMS-11 Macros 5-91 RMS-11 User's Guide 4-11 RMS-11 User's Guide 4-11 RMS-11 User's Guide 4-11 RMS-11 User's Guide 1-16 RMS-11 User's Guide 3-10 RMS-11 User's Guide 3-10 RMS-11 User's Guide 3-10 Error Logging 4-31, 5-39 I/O Operations 3-24 I/O Operations 3-26 I/O Operations 3-24, 3-27 I/O Operations 3-24, 3-26 I/O Operations 3-24 I/O Operations 3-25 I/O Operations 3-25 I/O Operations 3-28 I/O Operations 3-29 I/O Operations 3-29 I/O Operations 3-30 RMS-11 Macros 5-32 RMS-11 Macros 6-145 RMS-11 Macros 5-81

RMS-11 Macros 6-151

PVN field in SUM block (Cont.) summary PWRUP routine

## Q

Q error summary Q register indicator \$QERMV \$QINSP routine QIO \$C form device-independent device-specific A/D converter card reader cassette DECtape disk DT07 graphic display driver ICS/ICR laboratory peripheral system LPAll-K magnetic tape message-oriented communication PCL receiver PCL transmitter RASO terminal TU58 UDCll diagnostic \$ form function summary macro format \$8 form standard A/D converter card reader cassette DECtape disk DT07 graphic display driver ICS/ICR laboratory peripheral system I/O Drivers 16-2 line printer magnetic tape message-oriented communication paper tape PCL receiver PCL transmitter terminal TU58 UDCll summary of form QIO directive position of in I/O hierarchy preinitiation processing of

Executive 5-54 PDP-11 MACR0-11 3-16, 6-28 to 6-29, 6-33, 6-37, 7-8 PDP-11 MACR0-11 D-4 ODT 2-6, 4-1, 5-3, 7-2 to 7-3 ODT  $2-3$ ,  $2-10$ ,  $7-3$ Error Logging 4-25 Writing I/O Driver 5-23 I/O Drivers 1-16 I/O Drivers 1-15 I/O Drivers C-1 I/O Drivers 14-2 to 14-3 I/O Drivers 11-3 I/O Drivers 9-3 I/O Drivers 6-3  $I/O$  Drivers 5-7 to 5-8 I/O Drivers 23-4 to 23-6 I/O Drivers 20-2 I/O Drivers 18-8 to 18-12 I/O Drivers 16-3 to 16-9 I/O Drivers 21-27 to 21-29  $I/O$  Drivers 8-4 to 8-9 I/O Drivers 12-5 to 12-7 I/O Drivers 13-9 to 13-11 I/O Drivers 13-3 to 13-5 I/O Drivers 5-8 I/O Drivers 2-8 to 2-10, 3-5 to  $3 - 6$ I/O Drivers  $7-3$  to  $7-4$ I/O Drivers 15-3 to 15-9 System Generation (llM) 4-27 I/O Drivers 1-14 I/O Drivers A-1 I/O Drivers 1-9 I/O Drivers 1-15 I/O Drivers 14-2 I/O Drivers 11-2 I/O Drivers 9-2 I/O Drivers 6-2  $I/O$  Drivers 5-5 to 5-7 I/O Drivers 23-2 to 23-3 I/O Drivers 20-2 I/O Drivers 18-8 to 18-12 I/O Drivers 10-3 I/O Drivers 8-4 I/O Drivers 12-5 I/O Drivers 17-2 I/O Drivers 13-8 I/O Drivers 13-3 I/O Drivers 2-7 I/O Drivers  $7-2$  to  $7-3$ I/O Drivers 15-3 I/O Drivers 1-14 Writing I/O Driver 2-2

Writing I/O Driver 2-11

QIO directive {Cont.) role of in I/O processing QIO Directive Parameter Block QIO function executing QIO packets pre-allocated QIO\$ QIO\$ directive QIOW\$

QMG

definition dequeuing jobs output queuing jobs special applications stopping using SHUTUP suppress messages from using DCL using MCR QMGCLI \$QRMVF routine use of with ACP QUA macro MML Qualifier BRU utility command command file DCL list example filespec floating purpose Qualifier, MACRO command Quantity register indicator QUE /AS command MCR QUE /CR command MCR QUE /DEA command MCR QUE /DEL command format MCR QUE /DEL:Q command MCR QUE /HO command format entry number job name QUE /KIL command MCR QUE /LI command batch queue

Writing I/O Driver 2-3 Writing I/O Driver 4-6 I/O Operations 4-20 System Generation (llM) 4-37 Executive 5-112 I/O Operations 2-41 to 2-42 Executive 5-116 I/O Drivers 1-16 Batch and Queue 1-1 Command Language  $1-16$ ,  $4-52$ ,  $9-44$ ,  $9-46, B-1$ Program Development 1-12 System Management 7-1 Batch and Queue Gloss-7 Batch and Queue 2-1 Batch and Queue 1-3 Batch and Queue 2-1 Batch and Queue 1-2 System Management 8-4 Release Notes 1-36 Release Notes 1-36 System Management 7-1 to 7-2 Writing I/O Driver 5-24 Writing I/O Driver D-6 System Management 12-37 to 12-38 Introduction 2-3, Gloss-27 Utilities 7-12 Introduction 2-3, Gloss-7, Gloss-27 EDT Editor 4-1 EDT Editor 4-2 Command Language 1-3 to 1-5 EDT Editor 4-3 EDT Editor 4-7 Introduction Gloss-15, Gloss-27 Command Language 1-3 to 1-5 EDT Editor 4-1 PDP-11 MACR0-11 8-8 ODT 2-6, 5-3, 7-3 ODT 2-10, 7-3 System Management 7-8, 7-12, 7-22 System Management 7-4, 7-11, 7-13 System Management 7-22 Batch and Queue 2-10 System Management 7-19 System Management 7-20 Batch and Queue 2-22 Batch and Queue 2-22 System Management 7-25 Batch and Queue 2-14 Batch and Queue 1-9

QUE /LI command (Cont.) display format print queue QUE /LI display switches QUE /LI:DEV command format QUE /MOD command example file format switches job format switches QUE /REL command format entry number job name QUE /SP command DCL **MCR** /FO keyword QUE /STA command MCR QUE /STA:QMG command MCR QUE /STO command MCR QUE /STO:QMG command MCR QUE /STO:QUE command MCR QUE /UNSP command MCR Query mode RMSBCK utility RMSRST utility QUERY qualifier MOVE Question default response examples format logical order Question mark (?) ODT Question mark (?) symbol Queue assignments clock definition device definition device-specific disk file definition disk·file (QUEUE.SYS) RSX-llM displaying information general job holding releasing status

Batch and Queue 2-16 to 2-17 Batch and Queue 2-15 Batch and Queue 1-9 Batch and Queue 1-10 Batch and Queue 2-15 Batch and Queue 2-18 Batch and Queue 2-21 Batch and Queue 2-19 Batch and Queue 2-19 Batch and Queue 2-23 Batch and Queue 2-23 System Management 7-18 System Management 7-6, 7-13 to 7-17, 7-19 System Management 7-17 System Management 7-26 to 7-31 System Management 7-3, 7-26 to  $7 - 27$ System Management 7-23 to 7-25 System Management 7-23 System Management 7-23 System Management 7-20 to 7-22 RMS-11 Utilities 6-5 to 6-7, 6-10 RMS-11 Utilities 7-6 to 7-8, 7-11 EDT Editor 7-3, 7-17 EDT Editor 7-12 System Generation (llM) 3-6 System Generation (llM) 3-6 System Generation (llM) 3-5 System Generation (llM) 3-7 Program Development 5-3 ODT A-1 Batch and Queue 1-1 Batch and Queue 1-2 Command Language 7-12 to 7-15, 7-23, 7-60, 9-37 Batch and Queue Gloss-7 Batch and Queue Gloss-3 Batch and Queue 1-2, Gloss-3 Batch and Queue Gloss-7 Batch and Queue 1-1 Batch and Queue 2-1 Batch and Queue 1-2, Gloss-5 Batch and Queue 2-1 Batch and Queue 2-1

Queue job status (Cont.) altering PRINT definition Queue I/O and Wait See QIOW\$ Queue I/O Request See QIO Queue I/O Request And Wait directive Queue I/O Request directive Queue Manager See QMG Queue manager /QUEUE:queuename qualifier PRINT command Queuename parameter DELETE command Queuename switch PRI command Quiet mode /QUIET subkeyword CLI command QUIT command EDT keypad editing line editing nokeypad editing RMSDES utility QUIT/SAVE example line editing RECOVER qualifier simulate system failure Quotation mark command line with EDT Quotation mark (") operator Quote character Quoted string file specification remote file specification **OUPKT** 

## R

```
R command 
  ZAP utility 
R error 
 summary 
"R operator 
R register 
/R switch 
R$-family macro 
  declaring 
/RS switch 
  DMP utility 
$R50 
  predefined syntax element in 
      MML 
/RA switch 
  RMSBCK utility
```
Batch and Queue 2-1 Batch and Queue Gloss-7 Executive 5-116 Executive 5-112 System Generation (llM) 4-35 Batch and Queue 2-4 Batch and Queue 2-10 Batch and Queue 2-4 MCR Operations 4-33 MCR Operations 3-38 EDT Editor 5-9, 5-21, 7-14, 8-15 Introduction 2-14 to 2-15 EDT Editor 2-20, 5-9 EDT Editor 7-14 EDT Editor 8-15 RMS-11 Utilities 2-2, 2-12, 2-18 EDT Editor 3-4 EDT Editor 7-14 EDT Editor 3-2 EDT Editor 3-2 MCR Operations 1-2 Introduction 2-13 to 2-14 ODT 2-7, 4-6 PDP-11 MACR0-11 6-25 RMS-11 User's Guide A-5 RMS-11 User's Guide B-2 Error Logging 4-24

```
EDT Editor 8-15 
ODT 2-10 
Utilities 15-18 
PDP-11 MACR0-11 3-10 
PDP-11 MACR0-11 D-4 
PDP-11 MACR0-11 3-5, 6-30 
ODT 2-7, 5-5 to 5-6 
Error Logging 2-4, 2-7, 3-6, 3-20 
RMS-11 Macros 2-9 
RMS-11 Macros C-2 
Utilities 11-7 
System Management 12-41
```
RMS-11 Utilities 6-6 to 6-7, 6-9

/RA switch (Cont.) RMSRST utility RA60 RA60/80/81, RC25 tape kit copying RASO RA81 RAB on-line stand-alone declaring initializing summary RAB\$B macro RAB\$BT macro RAB\$E macro declaring RABOF\$ macro RAC field in RAB FIND operation GET operation off set PUT operation summary .RADSO directive <RADSO> symbol Radix control temporary operator Rad ix default .RADIX directive Radix-50 character set displaying evaluation operator (%) separator(\*) temporary operator Radix-50 conversion ASCII to Radix-50 (\$CATS) ASCII with blanks to Radix-50  $(SCAT5B)$ Radix-50 to ASCII (\$C5TA) Random access by key FIND GET match criterion PUT by RFA FIND GET by VBN match criteria

to indexed files to relative files to sequential files RANDOM command IOX

RMS-11 Utilities 7-7, 7-11 I/O Drivers 5-4 System Generation (llM} 2-32 System Generation (llM) 2-6 I/O Drivers 5-4 I/O Drivers 5-4 RMS-11 Introduction 4-8 RMS-11 Macros 2-8 RMS-11 Macros 2-9 RMS-11 Macros 6-115 RMS-11 Macros 2-8, C-2 RMS-11 Macros C-2 RMS-11 Macros 2-9 RMS-11 Macros C-2 RMS-11 Macros C-2 RMS-11 Macros 4-4 to 4-6 RMS-11 Macros 5-49, 5-51, 5-54 · RMS-11 Macros 5-60, 5-63, 5-67 RMS-11 Macros 6-115 RMS-11 Macros 5-91, 5-95 RMS-11 Macros 6-127 PDP-11 MACR0-11 6-29 to 6-30 MCR Operations 4-9 PDP-11 MACR0-11 3-14, 6-31, 6-33 PDP-11 MACR0-11 6-31 to 6-32 PDP-11 MACR0-11 3-14 PDP-11 MACR0-11 3-14, 6-32 to 6-33 Command Language A-1 ODT 7-4 PDP-11 MACR0-11 A-4 to A-5 ODT 4-6 to 4-7 ODT 7-4 ODT 2-7, 4-6 to 4-7 ODT  $2-5$ ,  $7-4$ PDP-11 MACR0-11 6-30 System Library 4-6 System Library 4-8 System Library 5-11 Introduction 5-11 to 5-12, Gloss-27 RMS-11 Introduction 2-4 RMS-11 User's Guide 1-7, 1-9 RMS-11 Introduction 3-12 RMS-11 User's Guide 1-12 RMS-11 User's Guide 1-16 RMS-ll User's Guide 1-16 RMS-11 Introduction 3-12 RMS-11 User's Guide 1-16 RMS-11 Introduction 3-11 RMS-11 User's Guide 1-12 RMS-11 User's Guide 1-16 RMS-11 User's Guide 1-16 RMS-11 Introduction 3-12 RMS-11 User's Guide 1-20 RMS-11 User's Guide 5-13 RMS-11 User's Guide 5-7, 5-9, 6-12 RMS-11 User's Guide 4-1 RMS-11 User's Guide 3-2 System Management 4-49

Random mode Range contiguous line EDT MOVE command noncontiguous SELECT function single line specifiers for noncontiguous Trace program RANGE command IOX Range specification ALL AND BEFORE BEGIN contiguous 1 ine description END FOR for text buffer LAST noncontiguous line number ORIGINAL number period (.) REST string **THRU** WHOLE RAT field in FAB CREATE operation off set OPEN operation<br>summary FB\$BLK mask RATE command RMD RB\$-family symbol declaring RB\$ASY mask in ROP field CONNECT operation DELETE operation DISCONNECT operation FIND operation FLUSH operation FREE operation GET operation NXTVOL operation PUT operation READ operation REWIND operation RSTS/E SPACE operation summary TRUNCATE operation UPDATE operation value WRITE operation RB\$BID code in BID field summary value RB\$BLL code in BLN field RSTS/E

I/O Operations 3-22 EDT Editor 6-10 Introduction  $2-5$  to  $2-9$ ,  $2-11$  to  $2 - 14$ EDT Editor 7-11 EDT Editor 6-11 EDT Edi tor 5-33 EDT Editor  $6-7$  to  $6-8$ EDT Editor 6-11 ODT 8-2 System Management 4-50 EDT Editor 2-23 EDT Editor 6-11 EDT Editor 6-11 EDT Editor 6-10 EDT Editor 6-8 EDT Editor 6-10 EDT Edi tor 6-7 EDT Editor 6-8 EDT Editor 6-10 EDT Editor 6-11 EDT Edi tor 6-8 EDT Editor 6-11 EDT Editor  $6-8$ EDT Editor 6-8 EDT Editor 6-8 EDT Editor 6-10 EDT Editor 6-8 EDT Editor 2-30, 6-10 EDT Editor 2-22, 6-10 RMS-11 Macros 5-11 to 5-12 RMS-11 Macros 6-23 RMS-11 Macros 5-78 RMS-11 Macros 6-59 RMS-11 Macros 6-60 System Management  $6-8$  to  $6-9$ , 6-11 to 6-12A RMS-11 Macros C-2 RMS-11 Macros 4-1 RMS-11 Macros 5-7 RMS-11 Macros 5-25 RMS-11 Macros 5-27 RMS-11 Macros 5-49, RMS-11 Macros 5-56 RMS-11 Macros 5-58 RMS-11 Macros 5-60, RMS-11 Macros 5-70 RMS-11 Macros 5-91, RMS-11 Macros 5-98, RMS-11 Macros 5-114 RMS-11 Macros D-4 RMS-11 Macros 5-120 RMS-11 Macros 6-131 RMS-11 Macros 5-122 RMS-11 Macros 5-124 RMS-11 Macros 6-115 RMS-11 Macros 5-127, 5-129 RMS-11 Macros 6-116 RMS-11 Macros 6-115 RMS-11 Macros D-4 5-51, 5-54 5-63, 5-67 5-95 5-100

RB\$BLL code in BLN field (Cont.) value RMS-11 Macros 6-115 RB\$BLN code in BLN field RB\$EOF mask in ROP field CONNECT operation RMS-11 Macros 5-7<br>summary RMS-11 Macros 6-1 summary **RMS-11 Macros 6-132**<br>value RMS-11 Macros 6-115 RB\$FDL mask in ROP field<br>DELETE operation DELETE operation RMS-11 Macros 5-25 summary **Communist Communist Communist Communist Communist Communist Communist Communist Communist Communist Communist Communist Communist Communist Communist Communist Communist Communist Communist Communist Communist Com** value 1 and 10 RMS-11 Macros 6-115 RB\$KEY code in RAC field RMS-11 Macros 4-5 FIND operation RMS-11 Macros 5-51 GET operation **RMS-11 Macros** 5-63 PUT operation RMS-11 Macros 5-95 value RMS-11 Macros 6-115 RB\$KGE mask in ROP field RMS-11 Macros 4-5 to 4-6 FIND operation RMS-11 Macros 5-52 GET operation **RMS-11 Macros** 5-64 summary RMS-11 Macros 6-134 value RMS-11 Macros 6-115 RB\$KGT mask in ROP field **RMS-11 Macros 4-5** to 4-6 FIND operation **EXAMS-11 Macros** 5-52 GET operation RMS-11 Macros 5-64 summary RMS-11 Macros 6-135 value RMS-11 Macros 6-115 value<br>RB\$LOA mask in ROP field<br>PUT operation PUT operation RMS-11 Macros 5-92, 5-96<br>summary<br>RMS-11 Macros 6-136 summary<br>UPDATE operation RMS-11 Macros 5-124 UPDATE operation RMS-11 Macros 5-124 value <sup>1</sup> RMS-11 Macros 6-115 RB\$LOC mask in ROP field RMS-11 Macros 4-7 CONNECT operation RMS-11 Macros 5-6 PUT operation **RMS-11 Macros** 5-92 summary RMS-11 Macros 6-137 value RMS-11 Macros 6-115 value<br>RB\$MAS mask in ROP field<br>PUT operation PUT operation **RMS-11 Macros** 5-92 summary RMS-11 Macros 6-138 value RMS-11 Macros 6-115 RB\$RFA code in RAC field RMS-11 Macros 4-6 FIND operation **EXAMS-11 Macros** 5-54 GET operation **RMS-11 Macros** 5-67 value<sup>1</sup> RMS-11 Macros 6-115 RB\$SEQ code in RAC field RMS-11 Macros 4-4 FIND operation **EXAMS-11 Macros** 5-49 GET operation **RMS-11 Macros** 5-60 PUT operation RMS-11 Macros 5-91 value RMS-11 Macros 6-115 RB\$UIF mask in ROP field RMS-11 Macros 4-4 PUT operation **RMS-11 Macros 5-92, 5-96** summary RMS-11 Macros 6-139 value RMS-11 Macros 6-115 \$RBCAL macro RMS-11 Macros C-3 RBF field in RAB RMS-11 Macros 4-7, 4-13 CONNECT operation RMS-11 Macros 5-7 offset RMS-11 Macros 6-115 READ operation RMS-11 Macros 5-99, 5-101 summary RMS-11 Macros 6-128 UPDATE opera ti on RMS-11 Macros 5-124 /RC switch DMP utility Utilities 11-7

RMS-11 Macros 6-115 RMS-11 Macros 6-115 GET operation RMS-11 Macros 5-61, 5-64, 5-68 GET operation **RMS-11 Macros 5-61, 5-65, 5-68** PUT operation **RMS-11 Macros** 5-92 to 5-93, 5-95 WRITE operation RMS-11 Macros 5-127, 5-129

/RC switch (Cont.) RMSBCK utility RMSRST utility VFY utility RC25 RC25 disk kit copying on-line stand-alone RCML\$ RCST\$ RCT bad block detection notification replacement replacement completion revectoring installing logical block recovery techniques for disks relationship Error Logger RSX-llM utilities replacement block primary secondary RCVD\$ RCVX\$ /RD switch RMSBCK utility RD51 ROAF\$ ROB assigned setting generating generating in FORTRAN macros RDBBK\$ macro call macro expansion RDBDF\$ .RDFDR .RDFFP .RDFUI \$RDPAG (Read page) \$\$RDSG PSECT reserved PSECT name ROT field in DAT block DISPLAY operation off set OPEN operation RSTS/E summary RDXF\$ /RE job switch QUE /MOD command /RE switch PIP utility VFY utility REA command VMR Read from console terminal nondestructive NFS volumes

RMS-11 Utilities 6-7, 6-9 RMS-11 Utilities 7-8, 7-11 Utilities 9-7 I/O Drivers 5-4A System Generation (llM) 2-34 System Generation (llM) 2-9  $I/O$  Operations  $6-9$ ,  $6-12$ Executive 5-118 System Management 5-1 System Management 5-3 System Management 5-3 System Management 5-3 System Management 5-4 System Management 5-4 System Management 5-2 System Management 5-2 System Management 5-1 System Management 5-5 System Management 5-5 System Management 5-2 System Management 5-4 System Management 5-4 Executive 5-120 Executive 5-122 RMS-11 Utilities 6-8 to 6-9 I/O Drivers 5-4A Executive 5-125 Executive 3-11 to 3-12 Executive 3-19 Executive 3-12 to 3-13 Executive 3-14 Executive 3-12 to 3-13 Executive 3-12 Executive 3-13 Executive 3-13 Executive 3-12 I/O Operations 4-2 I/O Operations 4-5 I/O Operations 4-4 System Library 8-26 Task Builder 5-52 Task Builder E-3 RMS-11 Macros 5-32 RMS-11 Macros 6~14 RMS-11 Macros 5-81 RMS-11 Macros D-4 RMS-11 Macros 6-20 Executive 5-127 Batch and Queue 2-21 Utilities 3-33 Utilities 9-7 MCR Operations 3-143 System Management 10-32 Introduction Gloss-27 System Management 3-3 System Management 4-62
Read access Read All Event Flags directive REAd command EDI editor .READ directive example format Read Extended Event Flags directive Read logical record locate mode move mode random mode \$READ macro sequential access VBN access Read Only qualifier READ ONLY (DCL) RO (MCR) READ operation access modes \$READ macro sequential access VBN access Read virtual block READ\$ FOB READ\$ macro call format parameters Read-ahead multiple buffering Read-only access declaration sharing declaration Read-only access Read-pass-all option Read/write access declaration sharing declaration Read/write access Readable-block context Ready recovery card reader paper tape Ready-to-run task Real-time system REASSIGN command command line format error message example VMR command line format example Receive By Reference directive Receive Data directive Receive Data Or Exit directive Receive Data Or Stop directive Receive error hard Record See also Record format access mode See also Access mode MCR Operations 2-3

Executive 5-125 Utilities 2-42 MCR Operations 4-47 MCR Operations 4-47 MCR Operations 4-47 Executive 5-127 1/0 Operations 3-18 I/O Operations 3-18 I/O Operations 3-24 RMS-11 Macros 5-98 RMS-11 Macros 5-100 EDT Editor 4-4 EDT Editor 4-7 RMS-11 Introduction 4-7 RMS-11 Macros 4-14 RMS-11 Introduction 4-7 RMS-11 Macros 5-98 RMS-11 Macros 5-100 I/O Operations 3-30 I/O Operations 3-30 I/O Operations 3-34 I/O Operations 3-31 I/O Operations 3-31 to 3-33 I/O Operations 1-7, 2-18 RMS-11 User's Guide 2-6 RMS-11 User's Guide 2-7 PDP-11 MACR0-11 6-40 MCR Operations 3-195 System Management 10-58 RMS-11 User's Guide 2-6 RMS-11 User's Guide 2-7 PDP-11 MACR0-11 6-40 RMS-11 Macros 4-12 I/O Drivers 11-4 I/O Drivers 17-4 Introduction Gloss-33 Command Language 7-1 Introduction 5-1, 5-6, Gloss-28 MCR Operations 3-143 MCR Operations 3-143 MCR Operations 3-141 MCR Operations 3-143 System Management 10-32 System Management 10-32 System Management 10-32 Executive 5-136 Executive 5-120 Executive 5-122 Executive 5-118 I/O Drivers 2-36 RMS-11 Introduction 1-1 RMS-11 User's Guide 1-1 RMS-11 Introduction 3-11, 3-13

Record access mode (Cont.) See also RAC field in RAB key RFA sequential blocked See FB\$BLK mask in RAT field buffer address See RBF field in RAB data deleting See DELETE operation deleting, fast See RB\$FDL mask in ROP field fast deletion See RB\$FDL mask in ROP field format See RFM field in FAB index locating See FIND operation longest See LRL field in FAB processing reading See GET operation replacing See UPDATE operation size See RSZ field in RAB update existing See RB\$UIF mask in ROP field writing See PUT operation Record access See also Shared access Record access block See RAB field in RAB Record access byte initializing Record access mode Record access section of FOB Record attribute Record attribute byte Record context Record file address See RFA See RFA field in RAB Record format and file organizations fixed-length indexed files relative files RMSCNV utility RMSDEF utility sequential files stream undefined RMS-11 Introduction 3-12 RMS-11 Introduction 3-11 RMS-11 Introduction 3-11 RMS-11 Introduction 3-7 RMS-11 User's Guide 5-2 RMS-11 Introduction 3-7 RMS-11 User's Guide 5-2, 5-6 RMS-11 Introduction 4-1, 4-3 RMS-11 User's Guide 1-15 MCR Operations 4-47 RMS-11 User's Guide 1-12 I/O Operations 2-9 RMS-11 Macros 4-4 I/O Operations 2-8 I/O Operations 2-6 I/O Operations 2-6 RMS-11 Macros 4-3 RMS-11 Introduction 3-1 RMS-11 User's Guide 1-11, 1-18 RMS-11 User's Guide 1-20, 2-15 RMS-11 Introduction 3-2 RMS-11 User's Guide 1-11, 2-15 RMS-11 User's Guide 6-1 RMS-11 User's Guide 4-2 RMS-11 Utilities 4-14 RMS-11 Utilities A-8 RMS-11 User's Guide 3-3 RMS-11 Introduction 3-4 RMS-11 User's Guide 1-11, 2-16 RMS-11 Introduction 3-4 RMS-11 User's Guide 1-11, 2-17

Record format (Cont.) variable-length and medium VFC Record I/O contrast to block I/O data flow during multiple buffered multiple buffering random access mode sequential access mode Record I/O operations Record length longest See LRL field in FAB maximum 'See MRL field in FAB Record Management Services See RMS-11 Record number maximum See MRN field in FAB Record operation See also Operation Record operation macro declaring \$DELETE \$FIND **SGET** \$PUT *<u>STRUNCATE</u>* \$UPDATE Record processing Record reference vector See RRV Record size indexed files relative files sequential files UPDATE operation Record stream Record transfer mode indexed files locate mode move mode relative files sequential files Record type R.FIX R.SEQ R.VAR Record-oriented device See also FB\$REC mask in DEV field Record-output characteristic See RAT field in FAB RMS-11 Introduction 3-2 RMS-11 User's Guide 1-11, 2-15 RMS-11 User's Guide 2-15 RMS-11 Introduction 3-2 RMS-11 User's Guide 1-11, 2-16 I/O Operations 1-5 I/O Operations 1-3 I/O Operations 3-10 I/O Operations 1-6<br>I/O Operations 1-5 I/O Operations 1-5 I/O Operations 1-5 I/O Operations 3-24 RMS-11 Introduction 4-4 RMS-11 User's Guide 1-15 RMS-11 Macros 4-9 RMS-11 Macros C-3 RMS-11 Macros 5-25 RMS-11 Macros 5-49, 5-51, 5-54 RMS-11 Macros 5-60, 5-63, 5-67 RMS-11 Macros 5-91, 5-95 RMS-11 Macros 5-122 RMS-11 Macros 5-124 RMS-11 Macros 4-3 I/O Operations 2-6 RMS-11 User's Guide 1-18 RMS-11 User's Guide 6-1 RMS-11 User's Guide 4-2 RMS-11 User's Guide 3-2 RMS-11 User•s Guide 2-i6 RMS-11 Macros 4-3 RMS-11 Introduction 4-6 RMS-11 User's Guide 7-6 RMS-11 Introduction 4-6 RMS-11 Introduction 4-6 RMS-11 User's Guide 4-12 RMS-11 User's Guide 3-13 I/O Operations 2-5 I/O Operations 2-6 I/O Operations 2-6 Introduction 5-10 to 5-11, Gloss-28 Record-output handling RMS-11 User's Guide 1-19 RECORDS command IOX System Management 4-51

RECOVER qualifier DCL example **MCR** restoring files with Recovery techniques RCT for disks RED command VMR Redefining key description of feature keypad editing keypad function line editing no keypad editing repeat count ways of REDIRECT command Basic MCR command line format error message example VMR command line format example Redirecting a spooled device Redirection Reentry vector register REF command REF field in KEY block CLOSE operation CREATE operation DISPLAY operation ENTER operation ERASE operation EXTEND operation off set OPEN operation PARSE operation REMOVE operation RENAME operation SEARCH operation summary Reference search Refreshing the screen (CTRL/W) REG symbolic argument Region absolute building precautions mapping for mapping of specifying an symbol definition file allocation diagram of window block for APR specifying assigning references attaching to building

EDT Editor 3-1 EDT Editor 4-4 EDT Editor 3-3 to 3-5 EDT Editor 4-6 EDT Editor 3-1 System Management 5-1 Writing I/O Driver 2-6 MCR Operations 3-144 System Management 10-33 EDT Editor 1-9 EDT Editor 5-54, 10-5 EDT Editor 10-1 EDT Editor  $7-4$ ,  $10-2$ **EDT Editor 8-10, 10-1** EDT Editor 10-9 EDT Editor 10-1 MCR Operations 3-144 System Generation (llS) 2-2 MCR Operations 3-144 MCR Operations 3-144 MCR Operations 3-144 System Management 10-33 System Management 10-33 System Management 10-33 Executive 5-83 Command Language 5-16 to 5-18 ODT 5-3 EDT Editor 8-16 RMS-11 Macros 2-13 RMS-11 Macros RMS-11 Macros RMS-11 Macros RMS-11 Macros RMS-11 Macros RMS-11 Macros 5-46 RMS-11 Macros 6-67 RMS-11 Macros 5-73 to 5-74 RMS-11 Macros 5-86 RMS-11 Macros RMS-11 Macros RMS-11 Macros 5-116 RMS-11 Macros 6-90  $ODT 2-8, 6-3$ EDT Editor 5-8  $5 - 3$ 5-9, 5-30 5-35  $5 - 40$ 5-102 5-108 5-18 PDP-11 MACR0-11 6-20 to 6-21 Executive 3-4 Task Builder 2-18 Task Builder 5-9 Task Builder 5-7 Task Builder 5-8 Task Builder 5-7 Task Builder 5-7 Task Builder 5-9 Task Builder 5-20 Task Builder 5-25 Task Builder 5-6 Task Builder 5-23 Executive 3-5

Region building (Cont.) a linking task and linking to a interaction of /CO/LI/PI switch options in an overlaid options in an overlaid use of /CO/LI/PI switch with PAR option common definition block descriptor descriptor in overlay dynamic building a task that creates a fixing restrictions ID installing in RSX-llM installing in RSX-llM-PLUS library linked to a region linked with a region 1 inking to a loading restrictions map mapping of an absolute mapping windows memory-resident overlaid building example of building number of options for building options for linking to overlaid autoload call overhead autoload in autoload vector FTB and old libraries global symbols in .STB file I- and D-space task vectors named program section run-time support for .STB file partition requirements procedure for building a program section in protection PSECT building a linking task relocatable mapping specifying specifying APR for .STB file for a resident relocatable resolving PSECT names shareable shared

Task Builder 5-21 to 5-22 Task Builder 5-14, 5-17 to 5-18 Task Builder 5-3 Task Builder 5-10 Task Builder 5-11 Task Builder 5-3 Task Builder 5-2 Task Builder 2-19 to 2-20 Executive 3-6, 3-11 to 3-12 Task Builder B-21 Task Builder 3-20 Executive 3-5, 5-42 Task Builder 2-20, 5-40 to 5-43 Task Builder 5-40 to 5-43 System Management 10-18 System Management 10-18 Executive 3-5 Task Builder 5-2 to 5-3, 5-20 Task Builder 5-2 to 5-3, 5-20 Task Builder 2-20 Task Builder 5-26 Task Builder 5-25 Task Builder 5-13 to 5-14, 5-26 System Management 10-18 Task Builder 5-19 Task Builder 5-7 Executive 3-7 Task Builder 5-9 Task Builder 5-9 Task Builder 5-10 Task Builder 5-17 Task Builder 5-17 to 5-18 Task Builder 5-14 Task Builder 5-9 Task Builder 5-13 Task Builder 5-13 Task Builder 5-11 Task Builder 5-13 Task Builder 5-11 Task Builder 5-11 Task Builder 5-13 Task Builder 5-12 to 5-13 Task Builder 5-11 Task Builder 5-28 Task Builder 5-2 Task Builder 5-17 to 5-18 Task Builder 5-7 Executive 3-8 Task Builder 5-23 Task Builder 5-5 Task Builder 5-5 Task Builder 5-5 Task Builder 5-6 Task Builder 5-9, 5-14, 5-16 Task Builder 5-5 Task Builder 5-39 to 5-40 Executive 3-5 Executive 3-5 Task Builder 2-20, 5-1

Region shared (Cont.) allocation of window block for autoload vectors in defined initializing window block for installing partition requirement resolving PSECT names restrictions for overlaid symbol definition file use of /CO/LI/PI switches windows in size of specifying as position independent partition for static common .STB file for an absolute using /CO/LI/PI switches symbol definition file task task building options type of access to use of /CO/LI/PI switches window Region Definition Block See also RDB Region ID determining Region status word Register A address mode argument B breakpoint c address instruction proceed count cache control constant CPU error D<br>deferred address mode definition control default device LUN directive status word E expression F format G general H high memory limit I indicator instruction

Task Buiider 5-i4 Task Builder 5-12 Task Builder 5-1 Task Builder 5-14 Task Builder 5-16 Task Builder 5-3 Task Builder 5-16 Task Builder 5-12 Task Builder 5-16 Task Builder 5-9 Task Builder 5-14 Task Builder 5-17 Task Builder 10-9, 10-31 Task Builder 5-28 Executive 3-4 Task Builder 5-4 to 5-5, 5-14, 5-16 Task Builder 5-7, 5-9, 5-12 Task Builder 5-4 Task Builder 5-9 Executive 3-4 Task Builder 2-18 to 2-20 Task Builder 5-13 to 5-14 Task Builder 5-14 Task Builder 5-5 Task Builder 5-15, 5-25 Executive 5-16 to 5-17, 5-42 to 5-43, 5-56 to 5-57 Executive 5-16 Executive 5-42, 5-56 ODT 2-6, 5-1 ODT  $2-6$ ,  $5-3$ ,  $6-2$ PDP-11 MACR0-11 5-2 ODT 6-2 ODT 2-6, 5-4 Program Development 5-6 ODT 2-6, 3-1 to 3-2, 5-4 ODT 5-4 ODT 3-3, 5-4 ODT 2-6, 5-3 Crash Dump Analyzer 3-2 ODT 2-6 Crash Dump Analyzer 3-2 ODT  $2-7$ ,  $5-4$ ,  $6-2$ PDP-11 MACR0-11 5-3 PDP-11 MACR0-11 6-20 to 6-21 PDP-11 MACR0-11 3-10 ODT 2-7, 5-4, 6-2 ODT 2-6, 5-3 ODT 2-7, 5-4 PDP-11 MACR0-11 5-2 ODT 2-6, 5-3 ODT 2-6 ODT 2-7, 5-4 ODT 5-2 ODT 2-6, 5-3, 6-1 ODT 2-6, 6-1 ODT 2-7, 5-4 ODT 2-8 ODT 2-7

 $\bullet$ 

Register (Cont.) internal  $\mathbf{r}$ . low memory limit M memory limit memory management memory operation memory system error page address page descriptor percent sign in expression proceed count processor status  $\circ$ quantity R reentry vector relocation s search argument search limit search mask SST stack content SST vector symbol term indicator Unibus mapping v w x Register handling control swapping save all registers (\$SAVAL) save registers 0-2 (\$SAVVR} save registers 1-5 (.SAVRl) save registers 3-5 (\$SAVRG) Register indicator C register current location (.) Q register Register report Register set REGISTER DEFINITIONS argument PDP-11 MACR0-11 8-10 Reinserting deleted text keypad editing line editing (MOVE) nokeypad editing REL argument to ORG\$ macro REL symbolic argument Relative address branch location Relative address mode assemble as absolute Relative deferred address mode Relative file organization See also FB\$REL code access declarations allocation DEQ initial and remote access

ODT 5-2 ODT 2-6, 5-3, 6-1 ODT 2-6, 6-1 ODT  $2-6$ ,  $5-3$ ,  $6-2$ ODT 5-3 Crash Dump Analyzer .3-2 ODT 6-1 Crash Dump Analyzer 3-2 Crash Dump Analyzer 3-2 Crash Dump Analyzer 3-2 PDP-11 MACR0-11 5-2 ODT 2-7 ODT  $2-6$ ,  $5-3$ ODT 2-6, 4-1, 5-3, 7-2 ODT  $2-6$ , 5-3 ODT 2-7, 5-5 to 5-6 ODT  $2-6$ , 5-3, 5-7 ODT  $2-7$ ,  $5-5$  to  $5-6$ Program Development 5-2 to 5-4  $OPT^2-6, 5-3$ ODT 2-6, 6-2 ODT 5-3 ODT 2-6, 6-2 ODT 2-7, 5-4 ODT 2-7, 5-5 PDP-11 MACR0-11 3-10 PDP-11 MACR0-11 3-2 Crash Dump Analyzer 3-2 ODT  $2-7$ ,  $5-5$ ODT 2-6, 5-3 ODT 2-6, 5-3, 5-7 System Library 2-2 System Library 2-2 System Library 2-4 System Library 2-5 System Library 2-3  $OPT 2-3, 7-3$ ODT 2-3 ODT  $2-3$ ,  $2-5$ ODT 2-3 Error Logging 3-18 ODT 5-4 EDT Editor 2-12, 2-17, 5-25 to 5-36 EDT Editor  $7-11$ EDT Editor  $2-41$ ,  $8-15$ ,  $8-24$  to  $8 - 25$ RMS-11 Macros 2-3 PDP-11 MACR0-11 6-42 ODT 2-2 ODT 2-6, 4-5 PDP-11 MACR0-11 5-8 PDP-11 MACR0-11 6-19 PDP-11 MACR0-11 5-9 RMS-11 Introduction 3-5 RMS-11 Introduction 3-5<br>RMS-11 User's Guide 1-4, 1-11 RMS-11 User's Guide 4-6 RMS-11 User's Guide 4-4 RMS-11 User's Guide 4-3 RMS-11 User's Guide B-3

Relative file organization (Cont.) asynchronous operations buckets<br>cell cell cells CONNECT operation contiguity declaring with ORG\$ macro deferred write DELETE operation design allocation bucket size MRN<br>record format directory operations DISCONNECT operation file operations FIND operation FLUSH operation GET operation I/O techniques MRN<br>multiple access streams multiple buffers prologue PUT operation<br>random access random access by key by RFA record operations record size record transfer modes move mode REWIND operation RRN<br>sequential access shared access block access record access sharing declarations stream operations structure conceptual physical UPDATE operation UPDATE operation<br>Relative record number See BKT field in RAB See RRN RELEASE command format entry number job name RELEASE/ENTRY command RELEASE/JOB command \$RELOC routine Relocatable address calculating Relocatable expression Relocatable program section Relocatable region

See Region

RMS-11 User's Guide 4-14 RMS-11 User's Guide 4-1<br>RMS-11 Introduction 3-5 RMS-11 Introduction 3-5 RMS-11 User's Guide 4-1 RMS-11 User's Guide 4-7 RMS-11 User's Guide 4-4 RMS-11 Macros 2-3 RMS-11 User's Guide 4-14 RMS-11 User's Guide 4-7 RMS-11 User's Guide 4-1 RMS-11 User's Guide 4-3 RMS-11 User's Guide 4-2 RMS-11 User's Guide 4-5 RMS-11 User's Guide 4-2 RMS-11 User's Guide 4-15 RMS-11 User's Guide 4-8 RMS-11 User's Guide 4-15 RMS-11 User's Guide 4-8 RMS-11 User's Guide 4-10 RMS-11 User's Guide 4-10, 4-12 to 4-13 RMS-11 User's Guide 4-14 RMS-11 User's Guide 4-4 RMS-11 User's Guide 4-15 RMS-11 User's Guide 4-15 RMS-11 User's Guide 4-1 RMS-11 User's Guide 4-11 to 4-12 RMS-11 User's Guide 4-1 RMS-11 User's Guide 4-1 RMS-11 User's Guide 4-7 RMS-11 User's Guide 4-2 RMS-11 User's Guide 4-12 RMS-11 User's Guide 4-12 RMS-11 User's Guide 4-12 RMS-11 Introduction 3-6 RMS-11 User's Guide 4-1 RMS-11 User's Guide 4-6 RMS-11 User's Guide 4-6 RMS-11 User's Guide 4-6 RMS-11 User's Guide 4-6 RMS-11 User's Guide 4-7 RMS-11 User's Guide 4-1 RMS-11 User's Guide 4-1 RMS-11 User's Guide 4-1 RMS-11 user's Guide 4-12 to 4-13 Batch and Queue 2-23 Batch and Queue 2-23 Command Language 9-29 Command Language 9-29 Writing I/O Driver 5-25

Introduction 4-6, 4-9, Gloss-28 ODT  $2-2$ ,  $5-6$ ODT 2-9, 7-1 PDP-11 MACR0-11 3-17 PDP-11 MACR0-11 6-44 to 6-45

Relocation bias code complex entry operation codes directory command byte directory record entries format displaced global global additive global additive displaced internal displaced library resident overview of program section additive additive displaced displaced register clear set resident library Relocation register REM command VMR .REM directive /REMOTE keyword SET command VMR Remote line answer speed disconnecting Remote operation P/OS .REMOV Removable and fixed, single spindle disk REMOVE command command line format error message example VMR command line format example \$REMOVE macro RSTS/E REMOVE operation BDB requirement I/O buffer requirement IFAB requirement remote access \$REMOVE macro wildcard loop nonselective

PDP-11 MACR0-11 2-2, 3-17 to 3-18,  $4 - 1$ Task Builder 2-4 PDP-11 MACR0-11 4-1 Task Builder A-22 Task Builder A-23 Task Builder A-22 Task Builder A-13 Task Builder A-12 Task Builder A-12 to A-13 Task Builder A-14 Task Builder A-16 Task Builder A-15 Task Builder A-16 Task Builder A-17 Task Builder A-14 Task Builder A-15 Task Builder A-23 PDP-11 MACR0-11 4-1 Task Builder A-19 Task Builder A-20 Task Builder A-21 Task Builder A-19 ODT 2-2, 2-7, 5-5 to 5-6 ODT 2-10, 5-6 ODT 2-10, 5-6 Task Builder A-23 Program Development 5-2 to 5-4 MCR Operations 3-146 System Management 10-34 PDP-11 MACR0-11 6-18 MCR Operations 3-193 System Management 10-57  $I/O$  Drivers 2-41 to 2-42 I/O Drivers 2-42 I/O Drivers 2-23 RMS-11 Macros D-3 I/O Operations 4-16 I/O Drivers 5-4A Command Language 7-34 to 7-35, 9-29 MCR Operations 3-146 MCR Operations 3-146 MCR Operations 3-146 MCR Operations 3-146 System Management 10-34 System Management 10-34 System Management 10-34 RMS-11 Macros 5-102 RMS-11 Macros D-4 RMS-11 Introduction 4-1 RMS-11 User's Guide 1-17 RMS-11 Macros 3-6 RMS-11 Macros 2-8 RMS-11 Macros 2-7 RMS-11 Macros 2-5 RMS-11 User's Guide B-1 RMS-11 Macros 5-102 RMS-11 Useris Guide A-4 RMS-11 Macros 3-9 to 3-10 RMS-11 Macros 3-10

REMOVE operation wildcard loop (Cont.) selective .RENAM RENAME command \$RENAME macro example RENAME operation BDB requirement file versions I/O buffer requirement IFAB requirement remote access \$RENAME macro wildcard loop nonselective selective RENEW command EDI editor RENew command EDI editor Renumbering line See RESEQUENCE command Reopen last location Repeat block indefinite Repeat count redefine key REPEAT key Repeating code block REPLACE command REPLACE function Replacement block RCT primary secondary Report interval output frequency Report control function Report Generator See RPT Report switch REPORTERRORS YES/NO command IOX Reporting problems and errors RMS-11 .REPT directive Request and Pass Offspring Information directive REQUEST command Request for next tape terminating Request Task directive RES command /RES switch PRI command RE SC OM linking to region option

RMS-11 Macros 3-11 I/O Operations 4-20 Introduction 3-8 Command Language 4-41 to 4-43, 9-30 RMS-11 Macros 5-108 RMS-11 Macros 7-15 RMS-11 Introduction 4-1 RMS-11 User's Guide 1-17 RMS-11 Macros 3-6 RMS-11 Macros 2-8 RMS-11 User's Guide A-3 RMS-11 Macros 2-7 RMS-11 Macros 2-5 RMS-11 User's Guide B-1 RMS-11 Macros 5-108 RMS-11 User's Guide A-4 RMS-11 Macros 3-9 to 3-10 RMS-11 Macros 3-10 RMS-11 Macros 3-11 Program Development 2-15 Utilities 2-19, 2-43 ODT 4-3 PDP-11 MACR0-11 7-3, 7-16 to 7-19 EDT Editor 10-9 Command Language 3-14 PDP-11 MACR0-11 7-19 EDT Editor 2-27, 7-14 EDT Editor 5-40 System Management 5-2 System Management 5-4 System Management 5-4 System Management 4-60 Error Logging 5-22 Error Logging 3-6, 3-20 System Management 4-52 Release Notes 1-37 Release Notes 2-21 PDP-11 MACR0-11 7-19 Executive 5-129 Command Language 3-32, 9-30 I/O Operations G-11 Executive 5-133 MCR Operations 3-147 Batch and Queue 2-5 Task Builder 5-14 Task Builder 11-28 to 11-29

RESEQUENCE command EDT Reserved symbol See also Permanent Symbol Table for the Task Builder **SRESET** predefined syntax element in MM<sub>I</sub>. RESET function Reset switch Resident common name block data library name block data relocation memory for TKB performance overlay operator enabling recognition of region using to reduce overhead Resident data base assembling example Resident driver assembling combination with data base definition example incorporating linking data base rebuilding and reincorporating after debugging task-building Resident in memory Resident library installing **RMSRES** Resident region map file including symbol definition in **RESLIB** linking to region option Resource Accounting Resource Monitoring Display See RMD utility REST range specification RESTART command !OX /RESTART job qualifier SET QUEUE command /RESTART qualifier PRINT command Restarting TKB option .RESTORE directive Restoring files /RESTRICT subkeyword CLI command Restriction BRU

EDT Editor 2-31, 2-36, 6-3, 7-15 Introduction 2-9 to 2-11 PDP-11 MACR0-11 2-3, 3-1, 3-7 Task Builder E-1 System Management 12-44 EDT Editor  $5-8$ ,  $5-34$ Error Logging 2-4, 2-7 Task Builder B-8 Task Builder B-8 Task Builder A-23 Task Builder F-3 Task·Builder 10-34 Task Builder F-4 Writing I/O Driver 3-12 Writing I/O Driver 6-1 Writing I/O Driver 3-13 Writing I/O Driver 3-1 Writing I/O Driver 1-1 Writing I/O Driver 6-1 Writing I/O Driver 3-13 Writing I/O Driver 3-3 Writing I/O Driver 3-29 Writing I/O Driver 3-14 Introduction 5-7, 5-9, Gloss-2 RMS-11 User's Guide 8-1, 8-8 MCR Operations 3-93 RMS-11 User's Guide 8-6, 8-9 Task Builder 10-26 Task Builder 5-14 Task Builder 11-28 to 11-29 Introduction 1-19 EDT Editor 6-10 System Management 4-53 Batch and Queue 2-21 Batch and Queue 2-5 Task Builder 11-4 PDP-11 MACR0-11 3-11, 6-47 to 6-48 RMS-11 User's Guide 1-10, 1-12 MCR Operations 3-39

Restriction BRU (Cont.) backup tapes BRU64K DCL as Catch-All Task device EDT V2.0 Error Logging TKB V4.l on-line SYSGEN VMR support on RSX-llS Resultant string See RSA field in NAM block RESUME command Basic MCR command line format error message example Resume Task directive Resuming program execution task execution RETRIES command !OX Retrieval pointer allocating in memory on disk Retrieval pointer count See RTV field in FAB Retrieval pointer format /RETRY switch BAD utility Return operation, from RETURN command EDI editor .RETURN directive format Return from completion handler RETURN key

```
closing location 
    ODT 
  displaying new line 
    EDI editor 
  entering text 
    EDI editor 
  exiting 
    PMT 
  terminating input 
    EDI editor 
Return key command 
$RETURN macro 
RETURN statement 
RETYPE command 
  EDI editor 
Revector control table 
  RCT 
    status codes
```
Release Notes 1-35 Release Notes 1-23 Release Notes 1-28 Release Notes 1-16, 1-35 Release Notes 1-34 Release Notes 1-24 Release Notes 1-29 Release Notes 1-22 Release Notes 3-2 MCR Operations 3-147 System Generation {llS) 2-2 MCR Operations 3-147 MCR Operations 3-147 MCR Operations 3-147 Executive 5-139 ODT  $3-2$ ODT 1-5, 3-2 System Management 4-54 RMS-11 User's Guide 8-11 I/O Operations 2-15 RMS-11 User's Guide 8-11 RMS-11 User's Guide 8-11 I/O Operations F-5 Utilities 6-6 RMS-11 Macros 2-14 Utilities 2-19, 2-43 MCR Operations 4-48 MCR Operations 4-48 RMS-11 Macros 2-18 Introduction 1-3 to 1-4, 1-6 to 1-7, 1-10, 2-2, 2-5, 2-8, 2-16, Gloss-16 to Gloss-17 Command Language 3-2, 3-12, 3-17,  $3 - 22$ MCR Operations 2-15 Program Development 5-5, 5-8 Program Development 2-13 Program Development 2-9 System Management 13-8 Program Development 2-9 to 2-10,  $2-18$ ,  $7-7$ ODT 2-5, 4-2 RMS-11 Macros 2-18 Error Logging 4-31, 5-33 Utilities 2-19, 2-43 System Management 5-2

Reverse CUT Reverse search keypad editing keypad editing<br>nokeypad editing<br>everse SELECT Reverse SELECT Reverse video /REVISED qualifier BRU utility Revising files with buffer Revision date See also RDT field in DAT block RMSBCK utility Revision number See RVN field in DAT block \$REWIND macro RSTS/E magtape device REWIND operation indexed files record stream relative files \$REWIND macro sequential files<br>REWIND qualifier /REWIND qualifier BRU utility REWIND MAGTAPE RMSDES utility Rewinding file on ANSI magtape file open on terminal RFll/RSll RFA relative files sequential files RFA field in RAB CONNECT operation FIND operation GET operation off set PUT operation READ operation summary WRITE operation RFA record access See also RB\$RFA code in RAC field to relative files to sequential files RFM field in FAB CREATE operation off set OPEN operation summary \$\$RGDS reserved PSECT name RHB field in RAB GET operation off set PUT operation summary UPDATE operation RIGHT function Right-angle bracket RK05 RK06 RK06/07 kit 1600 bpi tape kit EDT Editor 5-37 EDT Editor 5-21 EDT Edi tor 2-42 EDT Editor 5-52 EDT Editor 2-12, 5-33 Utilities 7-21 EDT Editor 2-1 RMS-11 Utilities 6-8 RMS-11 Macros 5-114 RMS-11 Macros D-4 RMS-11 Introduction 4-4 RMS-11 User's Guide 1-15

RMS-11 User's Guide 7-6 RMS-11 Macros 4-9 RMS-11 User's Guide 4-12 RMS-11 Macros 5-114 RMS-11 User's Guide 3-11 Utilities 7-21 RMS-11 Utilities 2-34 I/O Operations 4-18 I/O Operations 4-18 I/O Drivers 5-1 RMS-11 Introduction RMS-11 User's Guide RMS-11 User's Guide RMS-11 User's Guide RMS-11 Macros 4-6 RMS-11 Macros 5-7 3-11, 1-12 4-1 3-2 RMS-11 Macros 5-50, RMS-11 Macros 5-61, RMS-11 Macros 6-115 RMS-11 Macros 5-93, 5-96 RMS-11 Macros 5-99, 5-101 RMS-11 Macros 6-129  $5 - 52,$  $5 - 65,$ RMS-11 Macros 5-128, 5-130 RMS-11 User's Guide 4-1 RMS-11 User's Guide 3-2 RMS-11 Macros 5-11 RMS-11 Macros 6-23 RMS-11 Macros 5-78 RMS-11 Macros 6-61 Task Builder E-3 RMS-11 Macros 4-7 RMS-11 Macros 5-61, 5-64, 5-68 RMS-11 Macros 6-115 RMS-11 Macros 5-92, 5-96 RMS-11 Macros 6-130 RMS-11 Macros 5-124 EDT Editor 2-11, 5-14 Command Language 3-15 I/O Drivers 5-3 I/O Drivers 5-3

3-15

5-54 5-67

RK06/07 kit 1600 bpi tape kit (Cont.) copying on-line stand-alone 800 bpi tape kit copying on-line stand-alone disk kit RK07 copying on-line stand-alone RLOl/02 kit 1600 bpi tape kit copying on-line stand-alone 800 bpi tape kit copying on-line stand-alone disk kit RL02 copying on-line stand-alone RL02 exercise IOX \$RLCB (Release core block) \$RLCB system routine RLSCT FORTRAN subroutine /RM switch PIP utility RM02 RM02/03 module RM02/03 notes module RM02/03/05/80, RP07 tape kit copying on-line stand-alone RM03 RM05 RM80 RMD altering active task display from MCR display from setup page I/O counts from setup page memory display from MCR system statistics from MCR from setup page task display from setup page command line to install to invoke DEVICE command display page displaying active task

System Generation (11M) 2-35 System Generation (llM) 2-11 System Generation (llM) 2-37 System Generation (llM) 2-14 System Generation (llM) 2-39 System Generation (llM) 2-17 I/O Drivers 5-3 System Generation (llM) 2-41 System Generation (llM) 2-20 System Generation (llM) 2-43 System Generation (llM) 2-24 System Generation (llM) 2-45 System Generation (llM) 2-28 I/O Drivers 5-3 System Management 4-9 System Library 7-4 RMS-11 Macros 2-20 Task Builder 5-56, 5-58 Utilities 3-35 I/O Drivers 5-3 Error Logging 4-37 to 4-49 Error Logging 4-67 to 4-68 System Generation (llM) 2-32 System Generation (llM) 2-6 I/O Drivers 5-3 I/O Drivers 5-3 I/O Drivers 5-3 System Generation (llM) 4-60 Command Language 7-53, 7-55 to 7-57, 8-9 to 8-13, 9-38 System Management 6-9 System Management 6-7 System Management 6-12 System Management 6-8 System Management 6-8 System Management 6-128 System Management 6-128 System Management 6-9, 6-11 System Management 6-2 System Management 6-2 System Management 6-12 System Management 6-1

```
System Management 6-8
```
RMD displaying (Cont.) commands to alter task commmands to alter I/O counts help I/O counts memory RSX-llM-PLUS only system statistics task header error message FREE command I/O counts display altering from MCR installing individual terminal introduction to invoking at terminal OWNER command RATE command running on slaved terminal setup page TASK command task header display altering from MCR task-build command file modifying using individual terminal RMD utility RMDEMO See RMD utility RMS-11 comparison with Vl.8 file sharing files included in distribution kit installation RLOl/02 and RK06/07 known problems library miscellaneous info new features clustering support disk-overlaid increased device independence linking programs with RMSDAP support more usable block I/O facilities new file and directory operations random access to fixed-format disk sequential files remote file and record access via DECnet remote node specification RMSDAP enviroments sharing for relative and indexed files Release Notes 2-6

System Management 6-11 System Management 6-12 System Management 6-3 System Management 6-12 System Management 6-4 System Management 6-11 System Management 6-12A System Management 6-10 System Management 6-130 System Management 6-8 System Management 6-12A System Management 6-2 System Management 6-2 System Management 6-1 System Management 6-2 System Management 6-2 System Management 6-9 System Management 6-8 to 6-9, 6-11 to 6-12A System Management 6-2 System Management 6-1, 6-7 System Management 6-9, 6-11 System Management 6-11 System Management 6-12C System Management 6-2 Introduction 5-9, Gloss-28 Introduction 5-12, Gloss-29 Command Language 4-22, 4-43 to 4-49, B-1 Release Notes 2-13 System Generation (llM) 4-23 Release Notes 2-17 Release Notes 2-19 Release Notes 2-19 System Generation (llM) 6-10 Release Notes 2-17 Program Development 1-9, 1-11 Release Notes 2-16 Release Notes 2-1 Release Notes 2-1 Release Notes 2-1 Release Notes 2-5 Release Notes 2-3 Release Notes 2-6 Release Notes 2-4 Release Notes 2-5 Release Notes 2-2 Release Notes 2-3 Release Notes 2-4

RMS-11 new features (Cont.) subset library  $t$ ask independence support Wildcarding position of in I/O hierarchy problems fixed with V2.0 RMSINSTAL.CMD startup command procedure using VMR to create partitions utility configurations RMS-11 defaults RMS-11 File Back-Up Utility See RMSBCK RMS-11 File Conversion Utility See RMSCNV RMS-11 File Definition Utility See RMSDEF RMS-11 File Design Utility See RMSDES RMS-11 File Display Utility See RMSDSP RMS-11 File Restoration Utility See RMSRST RMS-11 Indexed File Load Utility See RMSIFL RMS-11 Macro Programmer's Guide technical changes RMS-11 resident library See RMSRES RMS-11 User's Guide technical changes RMS-11 Utilities technical changes RMS-11 utilities new features RMSBCK back-up file contents back-up medium /CD switch command string container file data integrity checking examples global switches HELP Release Notes 2-1 Release Notes 2-1

/ID switch indirect command file input file switches intersystem file transfer invoking magnetic tape multi volume messages /[NO]QU switch output file switches processing data integrity checking explicit/implicit file-spec extended diagnostic messages summary listing

Release Notes 2-4 Writing I/O Driver 2-2 Release Notes 2-16 System Generation (llM) 6-10 Release Notes 2-19 System Generation (llM) 6-11 System Generation (llM) 5-19 Release Notes 2-20 RMS-11 User's Guide 2-2 Release Notes 2-11 Release Notes 2-9 Release Notes 2-12 Release Notes 2-7 RMS-11 Introduction 5-3 RMS-11 User's Guide 1-12 RMS-11 Utilities 1-1, 3-3, 4-5, 5-1, 6-1, 7-1, 7-5, 7-9 to 7-10 RMS-11 Utilities 6-1 RMS-11 Utilities 6-3 RMS-11 Utilities 6-8 to 6-9 RMS-11 Utilities 6-2 to 6-3 RMS-11 Utilities 6-1 RMS-11 Utilities 6-6 to 6-7, 6-9 RMS-11 Utilities 6-10 RMS-11 Utilities 6-5 RMS-11 Utilities 6-4 RMS-11 Utilities 6-4 to 6-5 RMS-11 Utilities 6-2 RMS-11 Utilities 6-8 RMS-11 Utilities 1-2 RMS-11 Utilities 6-2 RMS-11 Utilities 6-7 RMS-11 Utilities 6-9 RMS-11 Utilities C-1 RMS-11 Utilities 6-5 to 6-7, 6-10 RMS-11 Utilities 6-6 RMS-11 Utilities 6-8 RMS-11 Utilities 6-9 RMS-11 Utilities 6-9 RMS-11 Utilities 6-10

RMS-11 Utilities 6-10

RMSBCK (Cont.) prompt query mode /RA switch /RC switch /RD switch /RW switch /SL switch /SU switch summary listing terminating **RMSCNV** /AP switch ASCII stream files /BL switch block mode /CA switch command string CTRL/Z file terminator /EO switch examples /FO switch HELP /ID switch /IM switch indirect command file intersystem file transfer invoking key name key of reference /KN switch /KR switch /LO switch /MA switch mass-insertion mode messages /ML switch network facilities /PD switch populating files processing input file organization output file organization prompt /SL switch /SU switch summary listing supersession terminating /TR switch /WF switch RMSDEF alignment allocation data<br>file file alternate key, definition **area definition** area numbers block boundaries

RMS-11 Utilities 6-2 RMS-11 Utilities 6-5 to 6-7, 6-10 RMS-11 Utilities 6-6 to 6-7, 6-9 RMS-11 Utilities 6-7, 6-9 RMS-11 Utilities 6-8 to 6-9 RMS-11 Utilities 6-7 RMS-11 Utilities 6-6, 6-10 RMS-11 Utilities 6-7 RMS-11 Utilities 6-10 RMS-11 Utilities 6-2 Command Language 4-43 to 4-49,  $B-1$ RMS-11 Introduction 5-2 RMS-11 user's Guide 1-12 RMS-11 Utilities 1-1, 3-1, 4-1 RMS-11 Utilities 4-5, 4-7, 4-13,  $4 - 15$ RMS-11 Utilities 4-3, 4-8 RMS-11 Utilities 4-8 RMS-11 Utilities 4-1 RMS-11 Utilities 4-8 RMS-11 Utilities 4-3 to 4-4 RMS-11 Utilities 4-8 RMS-11 Utilities 4-8 RMS-11 Utilities 4-16 RMS-11 Utilities 4-9, 4-15 RMS-11 Utilities 4-5 RMS-11 Utilities 4-5, 4-9 RMS-11 Utilities 4-9 RMS-11 Utilities 4-4 RMS-11 Utilities 1-2, 4-1 RMS-11 Utilities 4-3 RMS-11 Utilities 4-10 RMS-11 Utilities 4-10 RMS-11 Utilities 4-10, 4-16 RMS-11 Utilities 4-10, 4-16 RMS-11 Utilities 4-10 RMS-11 Utilities 4-10 RMS-11 Utilities 4-10 RMS-11 Utilities C-1 RMS-11 Utilities 4-11 RMS-11 Utilities 4-1 RMS-11 Utilities 4-12 RMS-11 user's Guide 6-26 to RMS-11 Utilities 4-14 RMS-11 Utilities 4-16 RMS-11 Utilities 4-15 RMS-11 Utilities 4-3 RMS-11 Utilities 4-12 RMS-11 Utilities 4-5, 4-7, 4-13,  $4 - 15$ RMS-11 Utilities 4-12 RMS-11 Utilities 4-13 RMS-11 Utilities 4-4 RMS-11 Utilities 4-13 RMS-11 Utilities 4-14 RMS-11 Utilities 1-1, A-1 RMS-11 Utilities A-14 RMS-11 Utilities A-16 RMS-11 Utilities A-14 RMS-11 Utilities A-11 RMS-11 Utilities A-13 RMS-11 Utilities A-16 RMS-11 Utilities A-9 6-27

RMSDEF (Cont.) bucket size carriage control command string contiguity default extension quantity file creation file organization file specification fill numbers fixed control area HELP /ID switch indirect command file invoking location magnetic tape maximum record number maximum record size messages placement control primary key, definition processing protection record format terminating RMSDES allocation areas<br>areas areas defining and BUCKET\_SIZE attribute and DATA AREA attribute and INDEX\_AREA attribute and LEVELI INDEX AREA<br>and SIZE attribute by default explicitly defining by default CREATE command SET ALL command defining explicitly numbering attributes ALLOCATION (area section) ALLOCATION (file section) BLOCK SPAN BUCKET\_SIZE (area section) BUCKET-SIZE (file section) CARRIAGE CONTROL CHANGES clearing clearing individual values clearing sections CLUSTER SIZE CONTIGUOUS (area section) CONTIGUOUS (file section) CONTROL FIELD SIZE DATA AREA displaying displaying individual values RMS-11 Utilities 2-26 displaying sections

RMS-11 Utilities A-15 RMS-11 Utilities A-9 RMS-11 Utilities A-5 RMS-11 Utilities A-15 RMS-11 Utilities A-15 RMS-11 Utilities A-19 RMS-11 Utilities A-8 RMS-11 Utilities A-7 RMS-11 Utilities A-16 RMS-11 Utilities A-8 RMS-11 Utilities A-5 RMS-11 Utilities A-5 RMS-11 Utilities A-3<br>RMS-11 Utilities A-1 to A-2, A-5 to A-6, A-19 RMS-11 Utilities A-5 RMS-11 Utilities A-14 RMS-11 Utilities A-8, A-10 RMS-11 Utilities A-9 RMS-11 Utilities A-9 RMS-11 Utilities A-20 RMS-11 Utilities A-14 RMS-11 Utilities A-10 RMS-11 Utilities A-1 RMS-11 Utilities A-18 RMS-11 Utilities A-8 RMS-11 Utilities A-5 RMS-11 Introduction 5-1 RMS-11 User's Guide 1-12, 1-18 RMS-11 Utilities 1-1, 2-1, 4-2, 5-1 RMS-11 Utilities 2-10, 2-25 RMS-11 Utilities 2-1, 2-42, B-1 RMS-11 Utilities 2-32 RMS-11 Utilities 2-40 RMS-11 Utilities 2-41 RMS-11 Utilities 2-41 RMS-11 Utilities 2-36 RMS-11 Utilities 2-43 RMS-11 Utilities 2-43 RMS-11 Utilities 2-17, 2-38 RMS-11 Utilities 2-8 RMS-11 Utilities 2-14 RMS-11 Utilities 2-17 RMS-11 Utilities 2-8, 2-28, 2-43 RMS-11 Utilities 2-29 RMS-11 Utilities 2-44 RMS-11 Utilities 2-31 RMS-11 Utilities 2-37 RMS-11 Utilities 2-43, 2-45 RMS-11 Utilities 2-32 RMS-11 Utilities 2-37 RMS-11 Utilities 2-40 RMS-11 Utilities 2-22, 2-25 RMS-11 Utilities 2-26 RMS-11 Utilities 2-26 RMS-11 Utilities 2-31 RMS-11 Utilities 2-46 RMS-11 Utilities 2-35 RMS-11 Utilities 2-37 RMS-11 Utilities 2-37<br>RMS-11 Utilities 2-40 RMS-11 Utilities 2-40 RMS-11 Utilities 2-15, 2-26 RMS-11 Utilities 2-27

**RMSDES** attributes (Cont.) DUPLICATES EXACT\_POSITIONING<br>EXTENSION (area section) EXTENSION (file section) FILE PLACEMENT FORMAT INDEX AREA INDEX-FILL informational LEVELl INDEX AREA MAGTAPE BLOCK SIZE<br>MAX RECORD NUMBER nn hissen render<br>NAME (file section) NAME (key section) NULL KEY NULL-VALUE ORGANIZATION OWNER POSITION PROTECTION resetting REWIND MAGTAPE RMS-11 SEGO POSITION SEGn-LENGTH SEGn-POSITION  $\mathop{\mathtt{setting}}$ setting from data file setting from description file setting individual values setting sections SIZE SOURCE SUPERSEDE TARGET TYPE bucket fill, size bucket size relative files CLEAR command defining areas by default **in indirect command file PROTECTION** attribute with CREATE with SAVE clearing attributes commands CREATE command defining areas by default defining areas explicitly INDEX AREA attribute key numbering<br>LEVEL1\_INDEX\_AREA attribute setting attributes with GET creating data files CTRL/Z command data file creating GET command GET command<br>defaults defining areas by default CREATE command

RMS-11 Utilities 2-40, 2-42, 2-44 RMS-11 Utilities 2-47 RMS-11 Utilities 2-45 RMS-11 Utilities 2-32 RMS-11 Utilities 2-30 RMS-11 Utilities 2-36 RMS-11 Utilities 2-41 RMS-11 Utilities 2-41 RMS-11 Utilities 2-1, 2-17, 2-29 RMS-11 Utilities 2-41 RMS-11 Utilities 2-34 RMS-11 Utilities 2-34 RMS-11 Utilities 2-31 RMS-11 Utilities 2-38 RMS-11 Utilities 2-39 RMS-11 Utilities 2-39 RMS-11 Utilities 2-31 RMS-11 Utilities 2-34 RMS-11 Utilities 2-46 RMS-11 Utilities 2-33 RMS-11 Utilities 2-21 RMS-11 Utilities 2-34 RMS-11 Utilities 2-1, 2-17, 2-29 RMS-11 Utilities 2-42 RMS-11 Utilities 2-42 RMS-11 Utilities 2-42 RMS-11 Utilities 2-13 RMS-11 Utilities 2-25 RMS-11 Utilities 2-24 RMS-11 Utilities 2-21 RMS-11 Utilities 2-21 RMS-11 Utilities 2-36 RMS-11 Utilities 2-30 RMS-11 Utilities 2-35 RMS-11 Utilities 2-30 RMS-11 Utilities 2-38 RMS-11 User's Guide 6-29 RMS-11 User's Guide 6-22 RMS-11 User's Guide 4-3 RMS-11 Utilities 2-6, 2-18, 2-25 to 2-26 RMS-11 Utilities 2-44 RMS-11 Utilities 2-4 RMS-11 Utilities 2-33 RMS-11 Utilities 2-8, 2-28 RMS-11 Utilities 2-27 RMS-11 Utilities 2-6 RMS-11 Utilities 2-4 RMS-11 Utilities 2-7, 2-18, 2-28,<br>2-31 2-31 RMS-11 Utilities 2-44 RMS-11 Utilities 2-43 RMS-11 Utilities 2-41 RMS-11 Utilities 2-38 RMS-11 Utilities 2-41 RMS-11 Utilities 2-21 RMS-11 Utilities 2-10, 2-25 RMS-11 Utilities 2-28 RMS-11 Utilities 2-2, 2-9, 2-18 RMS-11 Utilities 2-3, 2-17, 2-24 RMS-11 Utilities 2-3, 2-7, 2-28 RMS-11 Utilities 2-10 RMS-11 Utilities 2-10<br>RMS-11 Utilities 2-21

RMS-11 Utilities 2-28

RMSDES (Cont.) DEQ description file EXIT command GET command SAVE command saving the design design buffer using design session resuming ESC command examples EXIT command GET command PROTECTION attribute with SAVE HELP command indirect command file comments initial allocation invoking key segments keys numbering magnetic tape messages MRN<br>multiple areas multiple keys placement control prompt conditional QUIT command SAVE command setting attributes saving the design sections, design buffer area section file section key section key segments record section system section SET command allocation defining areas by default defining areas explicitly INDEX AREA attribute LEVELl INDEX AREA attribute **PROTECTION attribute** with GET<br>SHOW ALL command SHOW ALL command defining areas by default defining areas explicitly setting attributes SHOW command allocation with GET SHOW ID command terminating

RMS-11 User's Guide  $3-5$ ,  $4-4$ ,<br> $6-26$ 6-26 RMS-11 Utilities 2-3: 2-17: 2-24 RMS-11 Utilities 2-10 RMS-11 Utilities 2-10 RMS-11 Utilities 2-27 RMS-11 Utilities 2-13 RMS-11 Utilities 2-1 RMS-11 Utilities 2-16 RMS-11 Utilities 2-1 RMS-11 Utilities 2-22 RMS-11 Utilities 2-9, 2-21 RMS-11 Utilities 2-47 RMS-11 Utilities 2-3, 2-9, 2-18,  $2 - 27$ RMS-11 Utilities 2-10, 2-17, 2-24 RMS-11 Utilities 2-33 RMS-11 Utilities 2-28 RMS-11 Utilities 2-11 RMS-11 Utilities 2-3 RMS-11 Utilities 2-4 RMS-11 User's Guide 3-4, 4-4, 6-26 RMS-11 Utilities 2-2 RMS-11 User's Guide 6-7 RMS-11 Utilities 2-8, 2-28, 2-38 RMS-11 Utilities 2-34 RMS-11 Utilities 2-52 RMS-11 User's Guide 4-5 RMS-11 Utilities 2-7, 2-43 RMS-11 Utilities 2-7, 2-38 RMS-11 User's Guide 6-14 RMS-11 Utilities 2-2 RMS-11 Utilities 2-1, 2-13 to 2-15, 2-17, 2-21, 2-29 RMS-11 Utilities 2-2, 2-12, 2-18 RMS-11 Utilities 2-13, 2-18, 2-27 RMS-11 Utilities 2-21 RMS-11 Utilities 2-13, 2-22, 2-27 RMS-11 Utilities 2-1, 2-16, 2-29 RMS-11 Utilities 2-29, 2-42 RMS-11 Utilities  $2-29$ ,  $2-31$ RMS-11 Utilities 2-29, 2-38 RMS-11 Utilities 2-41 RMS-11 Utilities 2-29, 2-36 RMS-11 Utilities  $2-29$  to  $2-30$ RMS-11 Utilities 2-13, 2-17, 2-20,  $2 - 33$ RMS-11 Utilities 2-10 RMS-11 Utilities 2-17, 2-43 RMS-11 Utilities 2-43 RMS-11 Utilities 2-41 RMS-11 Utilities 2-41 RMS-11 Utilities 2-33 RMS-11 Utilities 2-25 RMS-11 Utilities 2-4 RMS-11 Utilities 2-17 RMS-11 Utilities 2-43 RMS-11 Utilities 2-21 RMS-11 Utilities 2-15, 2-18, 2-26 RMS-11 Utilities 2-10 RMS-11 Utilities 2-10<br>RMS-11 Utilities 2-33 RMS-11 Utilities 2-25 RMS-11 Utilities 2-16 RMS-11 Utilities 2-2, 2-9, 2-12

RMSDES (Cont.) version RMSDSP

ANSI-standard tape /BP switch command string container file detailed display display information examples /FU switch HELP /ID switch indirect command file intersystem file transfer invoking magtape allocation information messages mounting tapes prompt switches terminating **RMSIFL** 

command string<br>/DE switch /DE switch .<br>/ER switch examples global switch HELP /ID switch indirect command file input file switches invoking /KR switch /LO switch messages /NOER switch /NOSO switch output file switches /PD switch populating files processing building alternate indexes command string checking loading output file reading and sorting input sorting alternate key files summary summary<br>terminating prompt sort error codes sort work files switches terminating /TR switch RMSLIB.OLB (Record Management Services library)

calculating file work space RMS-11 Utilities 3-12 RMS-11 Utilities 2-16 RMS-11 Introduction 5-3 RMS-11 User's Guide 1-12, 1-19 RMS-11 Utilities 1-1, 5-1, 6-3,<br>7-5, 7-10 7-5, 7-10 RMS-11 Utilities 5-3 RMS-11 Utilities 5-3 to 5-4 RMS-11 Utilities 5-2 to 5-3 RMS-11 Utilities 5-1, 5-3 to 5-4 RMS-11 Utilities 5-4 RMS-11 Utilities 5-1 RMS-11 Utilities 5-5 RMS-11 Utilities 5-2, 5-4 RMS-11 Utilities 5-3 RMS-11 Utilities 5-3, 5-5 RMS-11 Utilities 5-2 RMS-11 Utilities 1-2 RMS-11 Utilities 5-2 RMS-11 Utilities 5-2 RMS-11 Utilities C-1 RMS-11 Utilities 5-3 RMS-11 Utilities 5-2 RMS-11 Utilities 5-3 to 5-4 RMS-11 Utilities 5-2 RMS-11 Introduction 5-2 RMS-11 User's Guide 1-12 RMS-11 Utilities 1-1, 3-1, 4-1 to  $4 - 2$ RMS-11 Utilities 3-2 to 3-3<br>RMS-11 Utilities 3-7, 3-10, 3-14 RMS-11 Utilities 3-7, 3-10, 3-14 RMS-11 Utilities 3-5 to 3-6 RMS-11 Utilities 3-14 RMS-11 Utilities 3-5 RMS-11 Utilities 3-3 RMS-11 Utilities 3-3, 3-5 RMS-11 Utilities 3-2 RMS-11 Utilities 3-7 RMS-11 Utilities 3-2 RMS-11 Utilities 3-8 to 3-9 RMS-11 Utilities 3-6 RMS-11 Utilities C-1 RMS-11 Utilities 3-6 RMS-11 Utilities 3-8 to 3-10 RMS-11 Utilities 3-5 RMS-11 Utilities 3-6 to 3-7, 3-11 RMS-11 User's Guide 6-26 to 6-27 RMS-11 Utilities 3-9 RMS-11 Utilities 3-12 RMS-11 Utilities 3-9 RMS-11 Utilities 3-10 RMS-11 Utilities 3-9 RMS-11 Utilities 3-11 RMS-11 Utilities 3-1 RMS-11 Utilities 3-12 RMS-11 Utilities 3-12<br>RMS-11 Utilities 3-2 RMS-11 Utilities D-1 RMS-11 Utilities 3-1, 3-7, 3-12 to 3-13 RMS-11 Utilities 3-3, 3-5 RMS-11 Utilities 3-2 RMS-11 Utilities 3-7, 3-11 Program Development 1-11

RSTS/E **RMSRES** and I/O paging operations and overlays clustered supervisor mode task building RMSRST /BD switch command string data integrity checking examples /FR switch .<br>global switches HELP /ID switch indirect command file input file switches intersystem file transfer /FR switch version number conversion RMS-11 Utilities 7-5 invoking messages /[NO]CV switch /[NO]QU switch<br>/OA switch /OA switch output file switches<br>processing processing data integrity checking explicit/implicit file-spec extended diagnostic messages restoration account summary listing prompt query mode /RA switch /RC switch /SE switch /SL switch /SU switch summary listing terminating \$RMSTAT macro RMT RO qualifier (MCR) /RO switch ZAP utility RO symbolic argument Root in a co-tree indexed files null in ODL structure overlay .ROOT directive .ROOT statement allocation diagram creating from

RMSMAC.MLB

Command Language 6-41 Program Development 1-9 RMS-11 Macros 2-20 RMS-li Macros D-3 RMS-11 User's Guide 8-10 RMS-11 User's Guide 8-6, 8-9 RMS-11 User's Guide 8-7 RMS-11 User's Guide 8-7 RMS-11 User's Guide 8-6 RMS-11 Introduction 5-3 RMS-11 User's Guide 1-12 RMS-11 Utilities 1-1, 4-2, 5-4, 6-1, 6-3, 6-8, 7-1<br>RMS-11 Utilities 7-8, 7-10 RMS-11 Utilities  $7-8$ ,  $7-10$ RMS-11 Utilities 7-2 to 7-3 RMS-11 Utilities 7-6, 7-8, 7-11 RMS-11 Utilities 7-12 RMS-11 Utilities 7-7 RMS-11 Utilities 7-5 RMS-11 Utilities 7-3 RMS-11 Utilities 7-3, 7-5 RMS-11 Utilities 7-2 RMS-11 Utilities 7-8 RMS-11 Utilities 1-2, 7-1, 7-10 RMS-11 Utilities 7-7 RMS-11 Utilities 7-2 RMS-11 Utilities C-1 RMS-11 Utilities 7-5, 7-10 RMS-11 Utilities 7-6 to 7-8, 7-12 RMS-11 Utilities 7-9 to 7-10 RMS-11 Utilities 7-7 RMS-11 Utilities 7-9 RMS-11 Utilities 7-11 RMS-11 Utilities 7-10 RMS-11 Utilities 7-11 RMS-11 Utilities 7-10 RMS-11 Utilities 7-12 RMS-11 Utilities 7-2 RMS-11 Utilities 7-6 to 7-8, 7-11 RMS-11 Utilities 7-7, 7-11 RMS-11 Utilities 7-8, 7-11 RMS-11 Utilities 7-3, 7-9 RMS-11 Utilities 7-6, 7-12 RMS-11 Utilities 7-8 RMS-11 Utilities 7-12 RMS-11 Utilities 7-2 RMS-11 Macros C-3 System Management 11-2 EDT Editor  $4-7$ Task Builder 10-34 Utilities 15-2 PDP-11 MACR0-11 6-40 PDF-11 FRONCE 1-7<br>RMS-11 User's Guide 1-7 Task Builder 3-30 RMS-11 User's Guide 5-5 Task Builder 3-30 Task Builder 3-30 Task Builder 3-21 Task Builder 3-22 Task Builder 3-36

ROP field in RAB CONNECT operation DELETE operation DISCONNECT operation FIND operation FLUSH operation FREE operation GET operation NXTVOL operation off set PUT operation READ operation REWIND operation SPACE operation summary RB\$ASY mask RB\$EOF mask RB\$FDL mask RB\$KGE mask RB\$KGT mask RB\$LOA mask RB\$LOC mask RB\$MAS mask RB\$UIF mask TRUNCATE operation UPDATE operation WRITE operation Round-robin scheduler Rounding floating-po int /RP switch LBR utility RP03 RP04 RP04/05/06 tape kit copying on-line stand-alone RP05 RP06 /RPA keyword SET command VMR RPO!\$ /RPRI keyword ALTER command %RPT RPT command line input file multiple qualifiers marcreic que<br>report file switches universal library<br>/DA switch /DA switch Date switch /DE switch .<br>Device switch multiple qualifiers error log control file error log file **Error log packet**  number error log packets

RMS-11 Macros 4-1, 4-4 to 4-7 RMS-11 Macros 5-6 to 5-7 RMS-11 Macros 5-25 RMS-11 Macros 5-27 RMS-11 Macros 5-49, 5-51 to 5-52, 5-54 RMS-11 Macros 5-56 RMS-11 Macros 5-58 RMS-11 Macros 5-60 to 5-61, to 5-64, 5-67 to 5-68 RMS-11 Macros 5-70 RMS-11 Macros 6-115 RMS-11 Macros 5-91 to 5-92, to 5-96 RMS-11 Macros 5-98, 5-100 RMS-11 Macros 5-114 RMS-11 Macros 5-120 RMS-11 Macros 6-131 RMS-11 Macros 6-132 RMS-11 Macros·6-133 RMS-11 Macros 6-134 RMS-11 Macros 6-135 RMS-11 Macros 6-136 RMS-11 Macros 6-137 RMS-11 Macros 6-138 RMS-11 Macros 6-139 RMS-11 Macros 5-122 RMS-11 Macros 5-124 RMS-11 Macros 5-127, 5-129 Introduction 5-8, Gloss-29 PDP-11 MACR0-11 6-34 Utilities 10-23 I/O Drivers 5-1 I/O Drivers 5-1, 5-3 System Generation (llM) 2-32 System Generation (llM) 2-6 I/O Drivers 5-3 I/O Drivers 5-3 MCR Operations 3-195 System Management 10-58 Executive 5-129 MCR Operations 3-15 Error Logging 5-22 Error Logging 1-1 Error Logging 3-2 Error Logging 3-2 Error Logging 3-3 Error Logging 3-2 Error Logging 3-2 Error Logging 3-2 Error Logging 3-5, 3-8 Error Logging 3-5, 3-8 Error Logging 3-5, 3-8 Error Logging 3-5, 3-8 Error Logging 3-4 Error Logging 1-4 Error Logging 1-4 Error Logging 3-1 5-63 5-95

Index-250

Error Logging 1-4

RPT (Cont.) error type definition /F switch Format switch brief report full report No report Register report information required format selection packet selection interpreter /P switch .<br>Packet number switch multiple qualifiers /R switch report information selection Report switch /SE switch Serial number switch multiple qualifiers subswitch summary switch summary /T switch Type switch pc Swrten<br>multiple qualifiers /V switch Volume label switch /W switch .<br>Width switch RPT control function RPT default command line Date switch Device switch Format switch Packet switch Type switch Width switch RPT default file specification RPT report switch format packet select packet RPTBLD.BLD file \$RQCB (Request core blocks) \$RQCB system routine RQST\$ \$RQVCB (Request virtual core block) RREF\$ RRN See also BKT field in RAB relative files sequential files RRV /RS keyword MOUNT command /RS switch FLX utility SLP utility RS03 RS04 RSA field in NAM block .. <del>-----</del><br>offset SEARCH operation summary RSD

Error Logging 1-5 Error Logging 3-5, 3-11 Error Logging 3-5, 3-11 Error Logging 3-11 Error Logging 3-15 Error Logging 3-19 Error Logging 3-18 Error Logging 3-2 Error Logging 3-2 Error Logging 3-2 Error Logging 5-1 Error Logging 3-5, 3-8 Error Logging 3-5, 3-8 Error Logging 3-4 Error Logging 3-6, 3-20 Error Logging 1-4 to 1-5 Error Logging 3-6, Error Logging 3-6, Error Logging 3-6, Error Logging 3-4 Error Logging 3-5 Error Logging 3-5 Error Logging 3-7, Error Logging 3-7, Error Logging 3-4 Error Logging 3-7, Error Logging 3-7, Error Logging 3-7, Error Logging 3-7, Error Logging 5-21 Error Logging 3-4 Error Logging 3-4 Error Logging 3-4 Error Logging 3-4 Error Logging 3-4 Error Logging 3-4 Error Logging 3-4 Error Logging 3-3 Error Logging 3-5 Error Logging 3-5 Error Logging 3-2 System Library 7-3 RMS-11 Macros 2-20 Executive 5-133 System Library 8-20 Executive 5-136 3-20 3-9 3-9 3-9 3-9 3-10 3-10 3-21 3-21 RMS-11 Introduction 3-5, 3-12, 3-14 to 3-15 RMS-11 user's Guide 4-1 RMS-11 user's Guide 3-2 RMS-11 user's Guide 5-12, 5-16 MCR Operations 3-123 Utilities 4-4 Utilities 13-16 I/O Drivers 5-1 I/O Drivers 5-1 RMS-11 Macros 3-9 RMS-11 Macros 6-94 RMS-11 Macros 5-116 RMS-11 Macros 6-103 System Generation (llS) 2-22

RSDV05 building size RSDVlH building size RSDV52 building size /RSI keyword RUN command VMR RSL field in NAM block CREATE operation ENTER operation ERASE operation offset OPEN operation PARSE operation REMOVE operation RENAME operation SEARCH operation summary RSS field in NAM block offset SEARCH operation summary RSTS/E RMS-11 contrasted with PRO/RMS-11 contrasted with RSX-11 RMS-11 remote access RSTS/E system prompts and CLI RSUM\$ RSX-llM system prompts and CLI RSX-llM versus RSX-llM-PLUS RSX-llM-PLUS versus RSX-llM RSX-llM/M-PLUS DCL RSX-llM/M-PLUS RMS-11 contrasted with PRO/RMS-11 contrasted with RSTS/E RMS-11 remote access RSX-llS fixing tasks with PLAS support host hardware configuration requirements new features **SYSGEN** example on RSX-llM-PLUS host system on VAX/VMS host system system generation on RSX-llM-PLUS Vl.O host System Generation and Installation Guide note to VMR support restriction RSXll. SYS See Account file <RSXllD> symbol RSXllM.OLB definition RSXllM.STB RSXllS. OLB inserting data base object module

System Generation (llS} 1-1, 2-1 System Generation (llS} 4-9 System Generation (llS) 1-3 System Generation (llS) 1-1, 2-1 System Generation (llS) 4-9 System Generation (llS) System Generation (llS} System Generation (llS) System Generation (11S) 1-3 MCR Operations 3-150 System Management 10-36 RMS-ll Macros 5-21 RMS-11 Macros 5-38 RMS-ll Macros 5-43 RMS-11 Macros 6-94 RMS-11 Macros 5-81 RMS-11 Macros 5-87 RMS-11 Macros 5-105 RMS-11 Macros 5-112 RMS-11 Macros 5-116 to 5-117 RMS-11 Macros 6-104 RMS-11 Macros 6-94 RMS-11 Macros 5-116 RMS-11 Macros 6-105 RMS-11 Macros D-1 RMS-11 Macros D-3 RMS-11 User's Guide B-3 EDT Editor 2-3 Executive 5-139 1-3 1-1,  $4 - 9$ EDT Editor 2-3 Introduction 5-3, Gloss-3 Introduction  $5-3$ , Gloss-3 Command Language 1-19 RMS-11 Macros D-3 RMS-11 Macros D-3 RMS-11 User's Guide B-3 Release Notes 3-1 Release Notes 3-1 Release Notes 3-1 Release Notes 3-7 Release Notes 3-24 Release Notes 3-24 Release Notes 3-2 Release Notes 3-3 Release Notes 3-2 MCR Operations 4-10 System Generation (llM} 5-1 Crash Dump Analyzer 1-1, 2-9 2-1

System Generation (llS) 4-5

RSXllS.OLB inserting (Cont.) device driver RSXBLD.CMD definition RSXMAC.SML

RSXMC.MAC RSXTIME RSZ field in RAB GET operation offset PUT operation READ operation summary UPDATE operation WRITE operation /RT switch FLX utility RT-11 device support FLX utility file copying FLX utility volume deleting FLX utility directory listing FLX utility initializing RT02 RT02-C FLX utility control function \$\$RTQ PSECT reserved PSECT name \$\$RTR PSECT reserved PSECT name \$\$RTS **PSECT** reserved PSECT name RTV field in FAB CREATE operation off set OPEN operation RSTS/E summary RUBOUT line pr inter RUN command

Basic MCR command line format error message example keyword /CKP /CMD /EST

System Generation (llS) 4-5 System Generation (11S) 4-5 System Generation (llM) 5-1 Command Language 6-41 Executive 1-5 Program Development 1-5, 1-9 to 1-10, 2-7 System Generation (11S) 4-5 Error Logging 5-7 RMS-11 Macros 4-7, 4-13 RMS-11 Macros 5-61, 5-65, 5-68 RMS-11 Macros 6-115 RMS-11 Macros 5-92, 5-95 RMS-11 Macros 5-99, 5-101 RMS-11 Macros 6-140 RMS-11 Macros 5-124 RMS-11 Macros 5-127, 5-129 Utilities 4-4 Utilities 4-2 Utilities 4-3 Utilities 4-12 Utilities 4-10 Utilities 4-12 I/O Drivers 2-4A, 3-3 I/O Drivers 3-3 I/O Drivers 2-40A, 3-30 Task Builder 5-52 to 5-53 Task Builder E-3 Task Builder 5-52 to 5-53 Task Builder E-4 Task Builder 5-53 Task Builder E-4 RMS-11 Macros 5-13 RMS-11 Macros 6-23 RMS-11 Macros 5-75 RMS-11 Macros D-3 RMS-11 Macros 6-62 I/O Drivers 3-24 I/O Drivers 10-6 Introduction 3-11, 4-2, 4-9 to 4-10, 4-13, 5-5, Gloss-17 Command Language  $7-1$ ,  $7-4$  to  $7-16$ , 7-26, 7-60, 9-30, 9-37 Program Development 4-7, 5-2, 7-6 MCR Operations 3-148 System Generation (llS) 2-2 MCR Operations 3-148 to 3-151 MCR Operations 3-156 MCR Operations 3-155 MCR Operations 3-152 MCR Operations 3-152 MCR Operations 3-152

RUN command keyword {Cont.) /INC /!OP /PAR /PMD /PRI /RSI /SLV /TASK /UIC VMR command line format example keyword /RSI /UIC Run Task directive RUN\$ Run-time support overlaid region autoload autoload call overhead FTB and old libraries named program sections Running task RUNTIME command !OX RVB field in KEY block DISPLAY operation offset OPEN operation summary RVN field in DAT block DISPLAY operation offset OPEN operation RSTS/E summary RVN field in NAM block RSX-11 /RW switch DMP utility DSC utility FLX utility PIP utility RMSBCK utility RW symbolic argument RXOl RX02 RX50

## s

```
S command 
  description 
  example 
S register 
Sample program 
SAV symbolic argument<br>$SAVAL (Save all registers)
Save attribute 
SAVE command 
  command line format 
  error message 
  example
```
MCR Operations 3-152 MCR Operations 3-153 MCR Operations 3-153 MCR Operations 3-153 MCR Operations 3-154 MCR Operations 3-150 MCR Operations 3-154 MCR Operations 3-154 MCR Operations 3-148, 3-155 System Management 10-36 System Management 10-36 to 10-38 System Management 10-39 System Management 10-36 System Management 10-37 Executive 5-140 Executive 5-140 Task Builder 5-12 to 5-13 Task Builder 5-13 Task Builder 5-13 Task Builder 5-13 Task Builder 5-13 Introduction 4-2 System Management 4-55 RMS-11 Macros 5-31 RMS-11 Macros 6-68 RMS-11 Macros 5-80 RMS-11 Macros 6-91 RMS-11 Macros 5-32 RMS-11 Macros 6-14 RMS-11 Macros 5-81 RMS-11 Macros D-4 RMS-11 Macros 6-21 RMS-11 Macros D-4 Utilities 11-7 Utilities 8-15 Utilities 4-8 Utilities 3-36 RMS-11 Utilities 6-7 PDP-11 MACR0-11 6-40 I/O Drivers 5-4 I/O Drivers 5-4 I/O Drivers 5-4A

```
ODT 2-10, 3-3 
EDT Editor 8-16 
EDT Editor 2-42 
ODT 2-6, 5-3 
I/O Operations D-1 
PDP-11 MACR0-11 6-42 
System Library 2-2 
Task Builder 2-4 
MCR Operations 3-157 
MCR Operations 3-159 
MCR Operations 3-160 
MCR Operations 3-160
```
SAVE command (Cont.) keyword /MOU /SF ILE /WB requirement RMSDES utility setting attributes valid device VMR command line format example keyword /BOOT /DENS SAve command EDI editor .SAVE directive SAVE qualifier line editing **OUIT** Saved answer file See also Standard Function System aborted creating default name definition input Phase I Phase II naming conventions output Phase I Phase II purpose restrictions Saved answer files using V4.0 Saved stack pointer Saving edit See also EXIT command Saving the design See also Description file RMSDES utility .SAVRl (Save registers 1-5) \$SAVRG (Save registers 3-5) \$SAVVR (Save registers 0-2) /SB switch DMP utility PIP utility .SBTTL directive SC command EDI editor SCAA\$. /SCB SCB description relationship of with I/O control blocks required field role of in I/O data structure SCB field S.BMSK S.BMSV

MCR Operations 3-160 MCR Operations 3-160 MCR Operations 3-159 MCR Operations 3-158 RMS-11 Utilities 2-13, 2-18, 2-27 RMS-11 Utilities 2-21 MCR Operations 3-157 System Management 10-40 System Management 10-40 System Management 10-41 System Management 10-40 System Management 10-40 Utilities 2-44 PDP-11 MACR0-11 6-47 to 6-48 EDT Editor 7=14 EDT Editor 7-8 EDT Editor  $3-2$ ,  $3-4$ System Generation (llM) 3-10 System Generation (llM) 3-10 System Generation (llM) 4-6 System Generation (llM) 3-9 System Generation (llM) 4-5 System Generation (llM) 5-5 System Generation (llM) 3-10 System Generation (llM) 4-6 System Generation (llM} 5-6 System Generation (llM) 3-10 System Generation (llM) 3-10 Release Notes 1-22 Crash Dump Analyzer 3-20 EDT Editor 5-9 RMS-11 Utilities 2-22, 2-27 System Library 2-5 System Library 2-3 System Library 2-4 Utilities 11-8 Utilities 3-37 PDP-11 MACR0-11 6-15 to 6-16 Program Development 2-6 Utilities 2-44 Executive 5-145 Crash Dump Analyzer 2-2 Writing I/O Driver 4-19 Writing I/O Driver 2-6 Writing I/O Driver 3-7 Writing I/O Driver 2-20 Writing I/O Driver 4-20

Writing I/O Driver 4-20

SCB field (Cont.) S.CON S.CSR S.CTM S.FRK S.ITM S.LHD S.MPR S.PKT S.PRI S.RCNT S.ROFF S.STS S.VCT SCBDF\$ Scheduling round-robin interval highest priority lowest priority task SCLI\$ Scope See Terminal, video Scope-code Scratch disk Screen refreshing shifting image of showing parameters of width Scroll SCROLL key VT52 Scrolling /SD switch PIP utility SDAT\$ SDRC\$ SDRP\$ /SE switch RMSRST utility Search argument register command limit register mask register memory setting direction of showing parameters of word or byte SEARCH & CHANGE command EDI editor Search command \$SEARCH macro example SEARCH operation BDB requirement I/O buffer requirement IFAB requirement remote access \$SEARCH macro

Writing I/O Driver 3-7, 4-22 Writing I/O Driver 3-7, 4-22 Writing I/O Driver 4-21 Writing I/O Driver 3-7, 4-23 Writing I/O Driver 3-7, 4-21 to  $4 - 22$ Writing I/O Driver 3-7 to 3-8,  $4-2$ ,  $4-20$ Writing I/O Driver 3-7, 4-23, B-1 to  $B-2$ Writing I/O Driver 4-23 Writing I/O Driver 3-7, 4-21 Writing I/O Driver 4-20 Writing I/O Driver 4-20 Writing I/O Driver 3-7, 4-22 Writing I/O Driver 3-7, 4-21 Crash Dump Analyzer B-38 System Generation (llM) 4-38 System Generation (llM) 4-39 System Generation (llM) 4-39 Command Language 7-12 to 7-15, 7-60, 9-30, 9-37 Executive 5-148 Task Builder 2-4, 2-7 Command Language 5-10 to 5-11 EDT Editor 5-8 EDT Editor 8-18 EDT Editor 9-17 EDT Editor 9-6 Introduction Gloss-29 Command Language 3-14 Introduction 1-17 EDT Editor 2-28 Utilities 3-37 Executive 5-150 Executive 5-152 Executive 5-155 Error Logging 3-6, 3-9 Task Builder 10-35 RMS-11 Utilities 7-3, 7-9 ODT 2-6, 5-3, 6-2 ODT 6-3 ODT 2-6, 5-3, 6-1 ODT  $2-6$ ,  $5-3$ ,  $6-2$ ODT 2-8, 2-10, 6-3 EDT Editor 2-42, 5-21, 8-5 to 8-6 EDT Editor 9-17 ODT 2-11, 6-3 Utilities 2-44 ODT 2-11 RMS-11 Macros 5-116 RMS-11 Macros 7-7, 7-15 RMS-11 Introduction 4-1 RMS-11 User's Guide 1-17 RMS-11 Macros 2-8 RMS-11 Macros 2-7 RMS-11 Macros 2-5 RMS-11 User's Guide B-1 RMS-11 Macros 5-116

SEARCH operation (Cont.) wildcard loop explicit implicit SEARCH statement Search time indexed files Searching text EDT Secondary file appending data to closing opening for reading outputting text to Secondary index data record See SIDR Secondary pool Secondary pool dump Secondary pool switch Section Phase I Executive Options Host Configuration Peripheral Options Setup System Options Target Configuration Terminal Driver Options Phase II Executive Task-Build Loadable Driver Task-Build Privileged Task-Build Setup System VMR SECTION function Section, design buffer RMSDES utility area section file section key section key segments record section system section Sector See also Placement control Seek overlapped SEGO POSITION RMSDES utility Segment autoloadable data global symbol in call to up-tree definition of a descriptor in overlay limiting number reducing overhead loading as part of co-tree when called making autoloadable mapping

RMS-11 Macros 3-9 RMS-11 Macros 3-11 RMS-11 Macros 3-9 to 3-10 Error Logging 5-40 RMS-11 user's Guide 5-8 Introduction 2-13 MCR Operations 4-44 MCR Operations 4-29 MCR Operations 4-44 MCR Operations 4-45 MCR Operations 4-29 Introduction Gloss-29 Crash Dump Analyzer 3-45 Crash Dump Analyzer 2-5 System Generation (llM) 4-22 System Generation (llM) 4-20 System Generation (llM) 4-64 System Generation (llM) 4-3 System Generation (llM) 4-56 System Generation (llM) 4-10 System Generation (llM) 4-46 System Generation (11M) 5-8 System Generation (llM) 5-9 System Generation (11M) 5-12 System Generation (llM) 5-4 System Generation (llM) 5-14 EDT Editor 5-20 RMS-11 Utilities 2-1, 2-16, 2-29 RMS-11 Utilities 2-29, 2-42 RMS-11 Utilities 2-29, 2-31 RMS-11 Utilities  $2-29$ ,  $2-38$ RMS-11 Utilities 2-41 RMS-11 Utilities 2-29, 2-36 RMS-11 Utilities 2-29 to 2-30 RMS-11 Introduction 2-1 I/O Drivers 5-7 RMS-11 Utilities 2-42 Task Builder 4-7 Task Builder 4-4 Task Builder 3-10 Task Builder 4-6 Task Builder 3-1 Task Builder B-19 Task Builder 3-20 Task Builder F-4 Task Builder 4-2 Task Builder 4-4, 4-6 Task Builder 4-3 Task Builder 2-10

Segment mapping (Cont.) disk-resident memory-resident multiple global symbol in global symbol resolution symbol resolution name applying autoload indicator to .FCTR directive argument null in ODL overlay arrangement root structure symbol processing processing order single Segmented key SEGn LENGTH RMSDES utility SEGn POSITION RMSDES utility SEL command SEL key SELECT command !OX SELECT function example with CUT and PASTE reverse SELECT PRIMARY command EDI editor SELECT range marking text with Select recovery magnetic tape SELECT SECONDARY command EDI editor SELECT statement SELTMl Semicolon (;) Send By Reference directive Send Data directive Send Data Request and Pass Offspring Control Block directive SEND directive enabling for your task Send Message directive Send, Request And Connect directive Send/Receive By Reference directive \$SEP predefined syntax element in MML Separating character Separator dot  $(.)$ Radix-50 (\*) semicolon (;) SEQ argument to ORG\$ macro SEQ symbolic argument

Task Builder 2-11 Task Builder 2-12 Task Builder 3-5 Task Builder 3-16 Task Builder 3-17 Task Builder 3-16 Task Builder 4-3 Task Builder 3-25 Task Builder 3-30 Task Builder 3-15 Task Builder 3-21 Task Builder 3-17 Task Builder 3-17 Task Builder 3-4, 3-8 RMS-11 Introduction 3-10 RMS-11 user's Guide 6-7 RMS-11 Utilities 2-42 RMS-11 Utilities 2-42 EDT Editor 8-17 Command Language 3-12 System Management 4-56 EDT Editor  $2-12$ , 5-33 EDT Editor 5-34 EDT Editor 5-52 Utilities 2-45 EDT Editor 2-12, 5-34 I/O Drivers 8-13 Utilities 2-46 Error Logging 5-34 to 5-35 Error Logging 4-4 ODT 2-5 Task Builder 1-8 Executive 5-188 Executive 5-150 Executive 5-155 Task Builder 10-35 Executive 5-162 Executive 5-152 System Generation (llM) 4-25 System Management 12-44 PDP-11 MACR0-11 3-3 ODT 2-5 ODT 2-5 ODT 2-5 RMS-11 Macros 2-3 PDP-11 MACR0-11 6-10

SEQUENCE qualifier description fixed line number line editing SEQUENCE NUMBERS argument  $Sequenci<sub>n</sub>q line$ See RESEQUENCE command Sequential access block FIND GET PUT record to indexed files to relative files to sequential files Sequential block access See BKT field in RAB Sequential device See FB\$SQD mask in DEV field Sequential file organization See also FB\$SEQ code access declarations allocation DEQ initial and remote access asynchronous operations as*f*nom<br>cells CONNECT operation declaring with ORG\$ macro deferred write design allocation contiguity medium record format directory operations DISCONNECT operation end-of-block indicators end-of-file FCS-11 compatibility rco in compacio.<br>file operations FIND operation FLUSH operation GET operation I/O techniques MBC multiple access streams multiple buffers PUT operation random access by key by RFA record operations record size record transfer modes locate mode move mode REWIND operation RRN

EDT Editor 6-3 EDT Editor 6-4 EDT Editor 7-8 PDP-11 MACR0-11 8-11 Introduction 5-12, Gloss-29 RMS-11 Introduction 2-4 to 2-5 RMS-11 User's Guide 1-7 to 1-8 RMS-11 Introduction 3-12 RMS-11 User's Guide 1-20 RMS-11 User's Guide 1-16 RMS-11 User's Guide 1-16 RMS-11 User's Guide 1-16 RMS-11 Introduction 3-11 RMS-11 User's Guide 1-12 RMS-11 User's Guide 5-16 RMS-11 User's Guide 4-1 RMS-11 User's Guide 3-2 RMS-11 Introduction 3-4 RMS-11 User's Guide 1-3, 1-11 RMS-11 User's Guide 3-6 RMS-11 User's Guide 3-4 RMS-11 User's Guide 3-4 RMS-11 User's Guide B-3 RMS-11 User's Guide 3-14 RMS-11 User's Guide 3-2 RMS-11 User's Guide 3-7 RMS-11 Macros 2-3 RMS-11 User's Guide 3-14 RMS-11 User's Guide 3-1 RMS-11 User's Guide 3-4 RMS-11 User's Guide 3-5 RMS-11 User's Guide 3-3 RMS-11 User's Guide 3-3 RMS-11 User's Guide 3-15 RMS-11 User's Guide 3-7 RMS-11 User's Guide 3-2 RMS-11 User's Guide 3-2 RMS-11 User's Guide 3-2 RMS-11 User's Guide 3-15 RMS-11 User's Guide 3-7 RMS-11 User's Guide 3-9 RMS-11 User's Guide 3-9, 3-13 3-14 RMS-11 User's Guide 3-14 RMS-11 User's Guide 3-15 RMS-11 User's Guide 3-15 RMS-11 User's Guide 3-14 RMS-11 User's Guide 3-10, 3-13 RMS-11 User's Guide 3-2 RMS-11 User's Guide 3-2 RMS-11 User's Guide 3-7 RMS-11 User's Guide 3-2 RMS-11 User's Guide 3-13 RMS-11 User's Guide 3-14, 4-13 RMS-11 User's Guide 3-9, 3-13 to RMS-11 User's Guide 3-13 to 3-14 RMS-11 User's Guide 3-11 RMS-11 Introduction 3-5

Sequential file organization (Cont.) sequential access shared access block access record access record structured files with undefined records sharing declarations stream operations structure conceptual physical TRUNCATE operation UPDATE operation user-provided interlocks Sequential record access See RB\$SEQ code in RAC field Serial command processing CLI Serial number switch Serial, nondisk device (RMSIFL) Service routine SST SET /PLC TL establishing<br>pool limits task priority parameter defaults SET and SHOW parameter SET command command line format description error message function function of keyword /ABAUD /BRO /BUF /CLI /CO LOG /CRT /DCL /EBC /ECHO /ESCSEQ /FOX /FORMFEED /HF ILL /HHT /HOLD /LINES /LOG ON /LOWER /MAIN /MAXEXT /MAXPKT /MCR /NETUIC /PLCTL /POOL /PRIV /PUB MCR Operations 3-192

RMS-11 User's Guide 3-2 RMS-11 User's Guide 3-5 RMS-11 user's Guide 3-6 RMS-11 User's Guide 3-6 RMS-11 user's Guide 3-6 RMS-11 User's Guide 3-6 RMS-11 User's Guide 3-6 RMS-11 User's Guide 3-7 RMS-11 User's Guide 3-1 RMS-11 user's Guide 3-2 RMS-11 User's Guide 3-1 RMS-11 User's Guide 3-12 RMS-11 User's Guide 3-12 to 3-14 RMS-11 User's Guide 2-7, 3-6 System Management 11-9 Error Logging 3-6, 3-9 RMS-11 Utilities 3-1, 3-12 Executive 2-5 System Management 13-2, 13-12 to 13-13 System Management 13-13 System Management 13-13 EDT Editor 9-1 Introduction 1-18 MCR Operations 3-167 MCR Operations 3-168 EDT Editor  $1-9$ ,  $9-2$ MCR Operations 3-209 EDT Editor 9-1 EDT Editor 9-1 MCR Operations 3-171 MCR Operations 3-172 MCR Operations 3-173 MCR Operations 3-174 MCR Operations 3-174 MCR Operations 3-174 MCR Operations 3-175 MCR Operations 3-176 MCR Operations 3-177 MCR Operations 3-178 MCR Operations 3-179 MCR Operations 3-180 MCR Operations 3-181 MCR Operations 3-181 MCR Operations 3-182 MCR Operations 3-184 MCR Operations 3-184 MCR Operations 3-184 MCR Operations 3-185 MCR Operations 3-187 MCR Operations 3-188 MCR Operations 3-189 MCR Operations 3-189 MCR Operations 3-190 MCR Operations 3-191 MCR Operations 3-191

SET command keyword {Cont.) /REMOTE /RPA /SLAVE /SPEED /SUB /SYSUIC /TERM /TOP /TYPEAHEAD /UIC /VF ILL /WCHK /WRAP list of option non privileged privileged RMSDES utility allocation<br>defining areas by default defining areas by default defining areas explicitly INDEX AREA attribute LEVELI\_INDEX\_AREA attribute PROTECTION attribute with GET SET CASE SET CURSOR SET ENTITY SET KEYPAD SET LINES number SET MODE SET MODE CHANGE SET MODE LINE SET NOKEYPAD SET NONUMBERS SET NOQUIET SET NOTAB SET NOTRUNCATE SET NOVERIFY SET NOWRAP SET NUMBERS SET QUIET SET SCREEN width SET SEARCH SET SEARCH BOUNDED SET SEARCH END SET SEARCH EXACT SET SEARCH UNBOUNDED SET TAB SET TERMINAL SET TRUNCATE SET VERIFY SET WRAP VMR command line format example keyword /ABAUD /BOT /BRO /BUF /CRT /EBC /ECHO

MCR Operations 3-193 MCR Operations 3-195 MCR Operations 3-197 MCR Operations 3-198 MCR Operations 3-199 MCR Operations 3-200 MCR Operations 3-201 MCR Operations 3-202 MCR Operations 3-204 MCR Operations 3-205 MCR Operations 3-206 MCR Operations 3-207 MCR Operations 3-208 EDT Editor 9-1 to 9-2 MCR Operations 3-167 MCR Operations 3-167 RMS-11 Utilities 2-13, 2-17, 2-20,  $2 - 33$ RMS-11 Utilities 2-10 RMS-11 Utilities 2-17, RMS-11 Utilities 2-43 RMS-11 Utilities 2-41 RMS-11 Utilities 2-41 RMS-11 Utilities 2-33 RMS-11 Utilities 2-25 EDT Editor 9-2 EDT Editor 9-3 EDT Editor 9-4 EDT Editor  $2-44$ ,  $9-5$ EDT Editor 9-5 EDT Editor 9-5 EDT Editor 9-5 EDT Editor 9-5 RMS-11 Utilities 2-17, 2-43 EDT Editor 2-36, 7-2, 8-1, 9-5 EDT Editor 9-6 EDT Editor 9-6 EDT Editor 9-8 EDT Editor 9-12 EDT Editor 9-13 EDT Editor 9-14 EDT Editor 9-6 EDT Editor 9-6 EDT Editor 9-6 EDT Editor 9-7<br>EDT Editor 9-7 EDT Editor 9-7 EDT Editor  $9-7$ EDT Editor 9-7 EDT Editor 9-7 EDT Editor 9-8 EDT Editor 9-12 EDT Editor 9-12 EDT Editor 9-13 EDT Editor 5-50, 9-14 System Management 10-43 System Management 10-44 System Management 10-66 System Management 10-46 System Management 10-47 System Management 10-48 System Management 10-48 System Management 10-48 System Management 10-48 System Management 10-49

SET command VMR keyword (Cont.) /ESCSEQ /FOX /FORMFEED /HF ILL /HHT /LINES /LOG ON /LOWER /MAIN /MAXEXT /NETUIC /PLCTL /POOL /POOLSIZE /PRIV /PUB /REMOTE /RPA /SLAVE /SPEED /SUB /SYSUIC /TERM /TOP /TYPEAHEAD /UIC /VF ILL /WCHK /WRAP Set Command Line Interpreter directive SET DAYTIME command SET DEBUG command SET DEFAULT command SET DEVICE command Set Event Flag directive SET GROUPFLAGS command \$SET macro SET NODEBUG command SET NOPARTITION command SET parameter SHOW parameter SET PARTITION command SET PRIORITY command SET PROTECTION command SET QUEUE command example file format qualifiers job format qualifiers SET QUEUE/ENTRY command SET QUEUE/JOB command

System Management 10-49 System Management 10-49 System Management 10-50 System Management 10-50 System Management 10-50 System Management 10-51 System Management 10-51 System Management 10-51 System Management 10-51 System Management 10-53 System Management 10-53 System Management 10-55 System Management 10-56 System Management 10-57 System Management 10-57 System Management 10-57 System Management 10-57 System Management 10-58 System Management 10-59 System Management 10-59 System Management 10-60 System Management 10-61 System Management 10-62 System Management 10-63 System Management 10-64 System Management 10-64 System Management 10-64 System Management 10-65 System Management 10-65 Executive 5-148 Command Language 2-1, 8-1, 9-31 Introduction 1-5, 4-2 Command Language 1-2, 1-12 to  $1 - 13$ ,  $2 - 7$ Command Language 2-4, 4-77 to 4-78, 5-72 to 5-73, 9-31 Command Language 5-9, 5-74 to  $5-76$ ,  $9-31$ Executive 5-159 Command Language 6-91 to 6-92, 9-32 RMS-11 Macros 2-11 Command Language 1-2, 1-12 to 1-13, 2-7 Command Language 7-38 to 7-43, 9-32 EDT Editor 9-1 Command Language 7-38 to 7-43,  $9 - 32$ Command Language 7-59 to 7-60, 9-33 Introduction 5-6 Command Language 2-6, 4-79 to 4-82, 9-33 Batch and Queue 2-21 Batch and Queue 2-19 Batch and Queue 2-19 Command Language 9-33 Command Language 9-34

SET statement SET SYSTEM command Set System Time directive SET SYSTEM/DIRECTORY command SET TERMINAL command SET TERMINAL/HOLD SCREEN command SET TIME command .SETO directive example format .SETF directive example format SETF\$ \$SETGSA macro .SETL directive example format .SETN directive example format .SETO directive example format .SETS directive example format .SETT directive example format **SETTIM** generating Setting attributes (RMSDES) See Attribute Setting control characteristics SET and SHOW Setting tab keypad editing nokeypad editing /SF switch DMP utility /SFILE keyword SAVE command SFPA\$ /SG switch \$\$SGDO PSECT reserved PSECT name \$\$SGD1 reserved PSECT name \$\$SGD2 PSECT reserved PSECT name SGNBLDDRV.CMD SGNKLAB.CMD SGNPARM.CMD definition description question SGNSTAND.CMD /SH switch /SHARE keyword MOUNT command Shareable device

Error Logging 5-31 Command Language 8-3 to 8-4, 9-34 Executive 5-195 command Language 2-6 Introduction 1-16, 1-18 Command Language 2-2 to 2-3, 3-33 to  $3-42$ ,  $9-35$ Command Language 3-14, 3-19 Command Language  $2-1$ ,  $8-1$ ,  $9-31$ MCR Operations 4-49 MCR Operations 4-50 MCR Operations 4-49 MCR Operations 4-48 MCR Operations 4-48 MCR Operations 4-48 Executive 5-159 RMS-11 Macros 2-18 MCR Operations 4-48 MCR Operations 4-48 MCR Operations 4-48 MCR Operations 4-49 MCR Operations 4-49 MCR Operations 4-49 MCR Operations 4-49 MCR Operations 4-50 MCR Operations 4-49 MCR Operations 4-50 MCR Operations 4-50 MCR Operations 4-50 MCR Operations 4-48 MCR Operations 4-48 MCR Operations 4-48 System Generation (llS) 2-1, 2-21 System Generation (llS) 4-8 EDT Editor 9-1 EDT Editor 5-53 EDT Editor 8-21 Utilities 11-8 MCR Operations 3-160 Executive 5-160 Task Builder 10-36 Task Builder 5-53 Task Builder E-4 Task Builder E-4 Task Builder 5-53 Task Builder E-4 System Generation (llM) 3-5 System Generation (llM) 3-5 System Generation (llM) 5-1 System Generation {llM) 7-2 System Generation (llM) 5-4 System Generation (llM) 3-11 Error Logging  $2-4$ ,  $2-10$  to  $2-11$ Task Builder 10-37 MCR Operations 3-124 Command Language 5-9, 5-13
Shareable task Shareable volume Shared access See also Access sharing See also SHR field in FAB access declarations read-only read/write and high-level languages application design consideration bucket locking deferred write to relative files multiple access streams programming considerations sharing declarations no sharing read-only<br>read/write read/write user-provided interlocks system protection codes to indexed files block access record access to relative files block access record access to sequential files record structured with undefined records Shared device Shared device<br>Shared file access OPEN\$R OPNS\$A OPNS\$R OPNS\$U OPNS\$W Permitted second access Shared region See Region Sharing See Shared access Sharing code or data Sharing declaration indexed files no sharing read-only read/write relative files sequential files user-provided interlocks SHF algorithms first pass second pass conventions installation of monitoring with RMD overhead performance removal of shuffling dynamic common regions fixed tasks partition sections

Command Language 6-73 Command Language 5-31, 5-38 RMS-11 Introduction 2-4 RMS-11 User's Guide 1-17 RMS-11 User's Guide 2-6 RMS-11 User's Guide 2-6 RMS-11 User's Guide 2-6 RMS-11 User's Guide 2-7 RMS-11 User's Guide 2-5 RMS-11 User's Guide 2-8 RMS-11 User's Guide 4-14 RMS-11 User's Guide 2-9 RMS-11 User's Guide 2-10 RMS-11 User's Guide 2-7 RMS-11 User's Guide 2-7 RMS-11 User's Guide 2-7<br>RMS-11 User's Guide 2-7<br>RMS-11 User's Guide 2-7 RMS-11 User's Guide 2-7 RMS-11 User's Guide 2-7 RMS-11 User's Guide 2-5 RMS-11 User's Guide 7-1 RMS-11 User's Guide 7-1 RMS-11 User's Guide 7-1 RMS-11 User's Guide 4-6 RMS-11 User's Guide 4-6 RMS-11 User's Guide 4-6 RMS-11 User's Guide 3-5 RMS-11 User's Guide 3-6 RMS-11 User's Guide 3-6 Command Language 5-13 I/O Operations 1-9 I/O Operations 1-9 I/O Operations 1-9 I/O Operations 1-9 I/O Operations 1-9 I/O Operations 1-9 Task Builder 5-1 PDP-11 MACR0-11 6-45 RMS-11 User's Guide 2-7 RMS-11 User's Guide 7-1 RMS-11 User's Guide 2-7 RMS-11 User's Guide 2-7 RMS-11 User's Guide 2-7 RMS-11 User's Guide 4-6 RMS-11 User's Guide 3-6 RMS-11 User's Guide 2-7 System Management 14-5 System Management 14-6 System Management 14-1 System Management 14-4 System Management 14-4 System Management 14-4 System Management 14-4 System Management 14-5 System Management 14-5 System Management 14-5 System Management 14-5 to 2-10

SHF shuffling (Cont.) static common regions size **SSHFCT** changing contents \$SHFTM SHIFT key SHL command Short forms DCL. Shortening command SHOW ALL command RMSDES utility defining areas by default RMS-11 Utilities 2-17 defining areas  $\frac{1}{2}$  areas explicitly SHOW ASSIGNMENTS command SHOW CLOCK QUEUE command SHOW command description function of list of RMSDES utility allocation PROTECTION attribute SHOW ALL setting attributes with GET SHOW BUFFER SHOW CASE SHOW CURSOR SHOW ENTITY SHOW KEY SHOW SCREEN SHOW SEARCH SHOW TERMINAL SHOW VERSION SHOW DAYTIME command SHOW DEFAULT command SHOW DEVICES command Show devices switch SHOW GROUPFLAGS command SHOW ID command RMSDES utility /SHOW keyword CL! command SHOW LIBRARY command SHOW MEMORY command SHOW parameter SET parameter SHOW PARTITIONS command SHOW PROCESSOR command format /SHOW qualifier

System Management 14-5 System Management 14-4 System Management 14-4 System Management 14-4 Introduction 1-9 Command Language 3-14 EDT Editor 8-18 Command Language 1-7 to 1-8, 9-1 Introduction 1-12, 2-4 RMS-11 Utilities 2-43 Command Language 2-4, 5-72 to  $5-73, 9-36$ Command Language 7-60, 9-37 Introduction 1-11 EDT Editor  $1-9$ ,  $9-15$ EDT Editor 9-1 EDT Editor 9-1 to 9-2 RMS-11 Utilities 2-15, 2-18, 2-26 RMS-11 Utilities 2-10 RMS-11 Utilities 2-33 RMS-11 Utilities 2-4 RMS-11 Utilities 2-21 RMS-11 Utilities 2-25 EDT Editor 2-34, 6-5, 7-2, 9-15 EDT Editor 9-15 EDT Editor 9-16 EDT Editor 9-16 EDT Editor 9-16 EDT Editor 9-17 EDT Editor 9-17 EDT Editor 9-17 EDT Editor 9-17 Command Language 2-1 to 2-2, 8-2, 9-37 Introduction 1-15 Command Language 2-4, 3-2, 4-79,  $9 - 37$ Introduction 3-8, 5-10 Command Language 2-3, 5-4, 5-77 to 5-80, 9-37 Crash Dump Analyzer 2-3 Command Language 6-92, 9-38 RMS-11 Utilities 2-16 MCR Operations 3-39 Command Language 8-7 Introduction 5-8 to 5-9 Command Language 2-2, 8-9 to 8-13, 9-38 EDT Editor 9-1 Command Language 7-43 to 7-45,  $9 - 38$ Command Language 2-4, 9-39 Batch and Queue 2-18 PDP-11 MACR0-11 8-11

SHOW QUEUE command batch queue display format print queue qualifiers SHOW QUEUE display SHOW QUEUE/FULL command /Show switch Show switch SHOW SYSTEM command SHOW SYSTEM/DIRECTORY command SHOW TASK command SHOW TASK/LOGICAL UNITS command SHOW TASK:taskname/DYNAMIC command SHOW TASKS SHOW TASKS command SHOW TASKS/ACTIVE command SHOW TASKS/ACTIVE/DYNAMIC command SHOW TASKS/INSTALLED command SHOW TERMINAL command SHOW TIME command SHOW USERS command SHR command SHR field in FAB CREATE operation offset OPEN operation READ operation summary WRITE operation Shuffler See SHF Shuffler support SHUTUP completion notification deallocating checkpoint space dismounting devices halting processor invoking logging off logged-in terminals logins disabling enabling prerequisites redirecting console terminal shutdown RSX-llM system

Introduction 6-2 Batch and Queue 2-14 Command Language 2-3 to 2-4, 9-39 Batch and Queue 1-9 Batch and Queue 2-16 to 2-17 Batch and Queue 2-15 Batch and Queue 1-9 Batch and Queue 2-15 Batch and Queue 1-10 Command Language 2-4 Error Logging 2-10 to 2-11 Error Logging 2-4 Command Language 8-5 to 8-7, 9-40 Command Language 2-7 Command Language 9-40 Command Language 7-57 to 7-58 Command Language 7-53 to 7-54,  $9 - 40$ Command Language 7-45 Introduction 1-20, 4-13 Command Language 2-5 Command Language 2-5, 3-2, 7-46 to 7-50, 9-40 Command Language 7-55 to 7-57,  $9 - 40$ Command Language 2-5, 7-51 to 7-53, 9-40 Introduction 1-18 Command Language 2-2 to 2-3, 3-43 to  $3-54$ ,  $9-41$  to  $9-42$ Introduction 1-11 Command Language 2-1 to 2-2, 8-2,  $9 - 37$ Introduction 1-19 Command Language  $2-5$ ,  $8-7$  to  $8-8$ ,  $9 - 42$ EDT Editor 8-18 RMS-11 Macros 5-14 RMS-11 Macros 6-22 RMS-11 Macros 5-75 RMS-11 Macros 5-99, 5-101 RMS-11 Macros 6-63 RMS-11 Macros 5-127, 5-129 System Generation (llM) 4-34 System Management 8-3 System Management 8-4 System Management 8-4 System Management 8-4 System Management 8-1 System Management 8-4 System Management 8-2 to 8-3 System Management 8-3 System Management 8-1 System Management 8-4 System Management 8-4 to 8-6

SHUTUP (Cont.) SHUTUP.CMD submitting to Indirect stopping Console Logger **ERRLOG** Queue Manager task-build file terminating warning message SHUTUP.CMD example installing tasks overview relationship to SHUTUP task submitting to Indirect timeout interval SIDR<br>changeable keys RMS-11 changeable keys User's Guide 6-10 duplicate keys SIGNAL statement SIGNAL STOP statement Signalling deinition Significant event list of Simulating a system failure Single ASCII character indicator Single buffering versus multiple buffering Single line range Single segment task Single-directory device See FB\$SDI mask in DEV field Single-precision routine See Integer routine SIP building command line device supported error message initiating memory maximum size determining restricted device saving restriction operation programming hint size terminating SIZ field in KEY block CREATE operation DISPLAY operation offset OPEN operation summary SIZO field in KEY block off set SIZl field in KEY block off set

System Management 8-1, 8-3 System Management 8-3 to 8-4 System Management 8-4 System Management 8-4 System Management 8-4 System Management 8-3 System Management 8-2 System Management 8-2 System Management 8-4 System Management 8-1, 8-3 System Management 8-3 System Management 8-3 System Management 8-3 to 8-4 System Management 8-3 RMS-11 User's Guide 5-5, 7-9 RMS-11 User's Guide 6-8 to 6-9 Error Logging 5-40 to 5-41 Error Logging 5-41 Error Logging 5-40 Introduction 5-8, Gloss-30 Executive  $2-1$ ,  $5-52$ Executive 2-1, 5-222 EDT Editor 3-2 PDP-11 MACR0-11 3-3 I/O Operations 1-7 EDT Editor 6-7 to 6-8 Task Builder 3-8 System Generation (11S) 1-1, 2-1,  $2 - 14$ System Generation (llS) 4-8 System Generation (llS) 2-15 System Generation (11S) 2-15 System Generation (llS) 2-17 System Generation (llS) 2-15 System Generation (llS) System Generation (llS) System Generation (llS) System Generation (11S) System Generation (llS) System Generation (llS) System Generation (llS) 2-16 System Generation (llS) 1-3 System Generation (llS) 2-15 RMS-11 Macros 5-18 RMS-11 Macros 5-31 RMS-11 Macros 6-68 RMS-11 Macros 5-80 RMS-11 Macros 6-92 2-16 2-17 2-17 2-17 2-17 2-16

RMS-11 Macros 6-68

```
RMS-11 Macros 6-68
```

```
SIZ2 field in KEY 
block 
  offset 
SIZ3 field in KEY 
block 
  off set 
SIZ4 field in KEY 
block 
  off set 
SIZ5 field in KEY 
block 
  off set 
SIZ6 field in KEY 
block 
  off set 
SIZ7 field in KEY 
block 
  off set 
SIZE 
  RMSDES utility 
SIZE command 
  EDI editor 
/SIZE keyword 
  LOAD command 
    VMR 
Skeleton 
  source file 
    MACR0-11 
Skipping 
  output 
/SL switch 
  CMP utility 
  RMSBCK utility 
  RMSCNV utility 
  RMSRST utility 
Slash 
  DCL qualifier 
  double (//) 
  EDI editor 
  MCR qualifier 
  ODT 
  single (/) 
Slash operator (/) 
/SLAVE keyword 
  SET command 
    VMR 
Slave terminal 
SL IPR 
  See SLP utility 
Slow Task Builder 
  to improve overhead 
SLP utility 
  audit trail 
    changing value 
    deleting 
    setting 
      length 
      position 
    suppressing 
  checksum 
  edit command line 
  edit commands 
  error message file 
    input 
    listing 
    output
```

```
RMS-11 Macros 6-68 
RMS-11 Macros 6-68 
RMS-11 Macros 6-68 
RMS-11 Macros 6-68 
RMS-11 Macros 6-68 
RMS-11 Macros 6-68 
RMS-11 Utilities 2-36 
Utilities 2-46 
MCR Operations 3-106 
System Management 10-27 
Program Devel0pment 2-4 
Introduction 1-16 to 1-17 
Error Logging 2-4, 2-7 
Task Builder 10-44 
Utilities 12-3 
RMS-11 Utilities 6-6, 6-10 
RMS-11 Utilities 4-12 
RMS-11 Utilities 7-6, 7-12 
Command Language 3-17 
EDT Editor 4-3 
Task Builder 1-6 
Program Development 2-16 
EDT Editor 4-5 
Program Development 5-4 
Task Builder 1-5 to 1-6 
ODT 2-7, 4-2 to 4-3 
MCR Operations 3-197 
System Management 10-59 
Introduction 5-2, Gloss-30 
Command Language 3-41 
Command Language 6-81 
Task Builder F-11 
Introduction 2-3 
Command Language 4-17 to 4-19, 
    9-15 
Utilities 13-16 
Utilities 13-17 
Utilities 13-19 
Utilities 13-17 
Utilities 13-17 
Utilities 13-18 
Utilities 13-3 
Utilities 13-5 
Utilities 13-5 
Utilities 13-20 
Utilities 13-2 
Utilities 13-3 
Utilities 13-3
```
SLP utility file (Cont.) processing source creating updating indirect command file initiating (invoking) operator switch /SLV keyword INSTALL command VMR RUN command \$\$SLVC reserved PSECT name SMSG\$ SN command *SSNAP* subset of Postmortem Dump Task SNAP\$ macro format of Snapshot dump See also \$SNAP example of format of macro for creating SNPBK\$ macro format of SNPDF\$ macro Soft error definition Soft error limit switch Software configuration minimum supplied Basic MCR display program OTL. RSDV05 RSDVlH RSDV52 **SETTIM** SIP TKTN Software Performance Monitor See SPM Software Performance Report See SPR Son of Stopgap See SOS editor SORT command Sort option ACNT Sort routine error code RMSIFL utility Sort work files (RMSIFL) allocating space primary key sort device allocation SORT-11 Sorting (RMSIFL) alternate key

Utilities 13-4 Utilities 13-14 Utilities 13-9 Utilities 13-8 Utilities 13-1 Utilities 13-9 Utilities 13-14 MCR Operations 3-96 System Management 10-24 MCR Operations 3-154 Task Builder E-4 Error Logging 1-4 Executive 5-162 EDT Editor 8-19 Program Development 1-7 to 1-8, 5-9 to 5-10 Program Development 5-9 to 5-10 Task Builder D-6 Task Builder D-8 Task Builder D-5 to D-6 Task Builder D-10 to D-12 Task Builder D-7 Task Builder D-6 Task Builder D-7 Task Builder D-6 Error Logging 1-3 Error Logging  $2-4$ ,  $2-7$ Introduction Gloss-30 System Generation (llS) 1-2 System Generation (llS) 1-3 System Generation (llS) 2-1 System Generation (llS) 2-1 System Generation (llS) 2-1 System Generation (llS) 2-1 System Generation (llS) 2-1 System Generation (llS) 2-1 System Generation (llS) 2-1 System Generation (llS) 2-1 System Generation (llS) 2-1 Command Language 4-63 to 4-69,  $9 - 42$ System Management 2-8 RMS-11 Utilities D-1 RMS-11 Utilities 3-1, 3-10, 3-12 RMS-11 Utilities 3-13 RMS-11 Utilities 3-7 Command Language 4-63 to 4-69,  $9 - 42$ RMS-11 Utilities 3-11 to 3-13

Sorting (RMSIFL) (Cont.) alternate key files bypassing primary key sort input file organization primary key work files SOS editor **SOURCE** RMSDES utility SOURCE argument Source file See also Source language See also SLP utility case control in FORTRAN IV adding debugging statements blank line comment line creating editing MACR0-11 assembling creating from a skeleton editing error format skeleton inserting lines listing macro library call preface terminating input in Source files applying corrections to Source language See also Source file Source Language Input Program See SLP utility Source line format Source module DCL updating Executive updating MCR updating  $/-SP$ SP command EDI editor /SP switch CMP utility DMP utility FLX utility LBR utility PIP utility SLP utility Space application design consideration checkpoint allocating RMS-11 Utilities 3-7 RMS-11 Utilities 3-8 to 3-9 RMS-11 Utilities 3-9 RMS-11 Utilities 3-9 RMS-11 Utilities 3-7, 3-13 Command Language 4-20 to 4-22,  $9 - 16$ RMS-11 Utilities 2-30 PDP-11 MACR0-11 8-11 Introduction  $2-1$ ,  $4-3$ ,  $4-5$ , Gloss-30 PDP-11 MACR0-11 6-19 Program Development 7-7 Program Development 7-3 Program Development 7-3 Program Development 7-2 to 7-3 Program Development 7-4 to 7-5, 7-7, 7-9 Program Development 3-1 to 3-2 Program Development 2-12 Program Development 2-13 to 2-18 Program Development 3-2 to 3-4 Program Development 2-1 to 2-3 Program Development 2-4 Program Development 2-18 Program Development 3-4 to 3-6 Program Development 6-3 to 6-4 Program Development 2-1 PDP-11 MACR0-11 6-39 Release Notes 1-40 Introduction 4-4, Gloss-30 Command Language 6-2 PDP-11 MACR0-11 2-5 Release Notes 1-46 Release Notes 1-40 Release Notes 1-42 Crash Dump Analyzer 2-6 Utilities 2-45 PDP-11 MACR0-11 8-7 Task Builder 10-45 Utilities 12-3 Utilities 11-8 Utilities 4-8 Utilities 10-29 Utilities 3-38 Utilities 13-15 RMS-11 User's Guide 2-4, 8-1 MCR Operations 3-8

Space (Cont.) data storage I/O buffer size task size \$SPACE macro RSTS/E SPACE operation access modes \$SPACE macro Space problems disk space recovery <SPACE> symbol Spanning blocks variable-length records Spawn directive Spawning a CLI a utility system tasks Special buffer handling example Special character as delimiter assembler summary entering nokeypad substitution Special symbol format logical numeric string type Specify Command Arrival AST directive Specify Floating Point Processor Exception AST directive Specify Power Recovery AST directive Specify Receive Data AST directive Specify Receive-By-Reference AST directive Specify Requested Exit AST directive Specify SST Vector Table For Debugging Aid directive Specify SST Vector Table For Task directive SPECINS function Speed application design consideration Speed detection auto-baud /SPEED keyword SET command VMR SPM SPND\$S Spool definition spooling output

RMS-11 User's Guide 2-5 RMS-11 User's Guide 2-5 RMS-11 User's Guide 2-5<br>RMS-11 User's Guide 2-5 RMS-11 Macros 5-120 RMS-11 Macros D-4 RMS-11 Introduction 4-7 RMS-11 Macros 4-14 RMS-11 Introduction 4-7 RMS-11 Macros 5-120 System Generation (llM) 6-3, 6-14 MCR Operations 4-11 RMS-11 Introduction 4-2 RMS-11 User's Guide 1-16, 1-19,  $3 - 1$ RMS-11 User's Guide 2-16 Executive 5-172 Executive 4-1 Executive 4-5 Executive 4-5 Executive 4-5 Writing I/O Driver 6-9 Writing I/O Driver 6-9 to 6-11 PDP-11 MACR0-11 3-1 to 3-3 EDT Editor 2-30 PDP-11 MACR0-11 B-1 I/O Operations 7-9 EDT Editor 8-16 MCR Operations 4-8 MCR Operations 4-8 MCR Operations 4-8 MCR Operations 4-10 MCR Operations 4-12 MCR Operations 4-8 Executive 5-145 Executive 5-160 Executive 5-170 Executive 5-182 Executive 5-191 Executive 5-184 Executive 5-202 Executive 5-204 EDT Editor 5-48 RMS-11 User's Guide 2-3, 8-1 I/O Drivers 2-42 MCR Operations 3-198 System Management 10-59 System Generation (llM) 4-62 Executive 5-169 Batch and Queue Gloss-8 Batch and Queue 2-1

Spooled device definition line printer output redirecting Spooling file PIP utility library file LBR utility transparent SPR reporting problems using SPRA\$ SPWN\$ SPWN\$ directive IOX in EXECUTE command SPY command IOX /SQ switch SLP utility /SR switch PIP utility SRC symbolic argument SRDA\$ SREA\$ SREF\$ SREX\$ SRRA\$ SS command EDI editor /SS switch LBR utility symbol definition file reducing overhead SSM command command line format example **SST** definition ODT relation to Postmortem Dump role in task termination service routine specifying vector table task's stack content trap vector table format SST fauit abnormal internal SST stack content register SST vector handling register SST vector address declaring Stack declaring size STACK option Stack pointer kernel user Batch and Queue 1-3, 2-1 Batch and Queue Gloss-8 Batch and Queue 1-3 Batch and Queue 1-3 Executive 5-83 I/O Operations 8-1 Utilities 3-38 Utilities 10-29 System Management 7-1 Release Notes 1-38 Executive 5-170 Executive 5-172 System Management 4-36 System Management 4-58 Task Builder 10-46 Utilities 13-16 Utilities 3-39 PDP-11 MACR0-11 6-11 Executive 5-182 Executive 5-184 Executive 5-188 Executive 5-184 Executive 5-191 Utilities 2-46 Utilities 10-29 Task Builder F-4 Error Logging 1-3 MCR Operations 3-212 MCR Operations 3-212 MCR Operations 3-212 Crash Dump Analyzer 4-2 Executive 2-5 I/O Drivers 1-12 Executive 2-4 Program Development 5-8 Program Development 1-7 Program Development 4-8 to 4-9 Executive 2-5 Executive 5-204 Executive 2-6 Executive 2-5 Writing I/O Driver 3-27 Writing I/O Driver 3-26 ODT 2-7, 5-4 ODT 2-11 ODT 2-7, 5-5 Task Builder 11-27 Task Builder 11-32 Task Builder 11-32 Crash Dump Analyzer 3-2 Crash Dump Analyzer 3-2

Stack pointer definition Stack structure abnormal SST fault data items on stack internal SST fault Stand-alone definition Stand-Alone Configuration and Disk Sizing Program (CNF) See also BRU64K Standard Function System See also Saved answer file description options included purpose question restriction Standard ODL file and file organization DAPllX RMSllS RMSllX RMS12X START command DC<sub>L</sub> IOX START/PROCESSOR command DCL START/QUEUE command DCL START/QUEUE/MANAGER command DC<sub>L</sub> START/UNBLOCK command Starting an EDT editing session keypad editing line editing nokeypad editing Startup command RMS-11 Startup command file creating definition EDTINI. EDT specify mode use of STARTUP.CMD RMS procedures State table initializing Statement MACR0-11 format Statement format Static common region checkpointing resident common resident libraries shuffling Statistics system display in RMD Statistics block format

PDP-11 MACR0-11 3-10 **Writing I/O Driver 3-27<br><b>Writing I/O Driver 3-28** Writing I/O Driver 3-26 System Generation (llM) 1-6 System Generation (llM) 1-2 System Generation (llM) 3-11 System Generation (llM) 3-13 System Generation (llM) 3-11 System Generation (llM) 4-6 System Generation (llM) 3-12 RMS-11 User's Guide 8-3, 8-5 RMS-11 User's Guide 8-5 RMS-11 User's Guide 8-6 RMS-11 User's Guide 8-5 RMS-11 User's Guide 8-5 RMS-11 User's Guide 8-6 Command Language 7-25, 9-43 System Management 7-26 to 7-27 System Management 4-59 Command Language 9-43 System Management 7-27 to 7-31 Command Language 9-44 System Management 7-26 to 7-27 Command Language 9-44 System Management 7-3, 7-26 to  $7 - 27$ Command Language 7-25 to 7-26, 9-44 EDT Editor 2-1, 4-1 EDT Editor  $2-5$ ,  $5-1$ EDT Editor 2-20, 6-1, 7-1 EDT Editor 2-36, 8-1 Release Notes 2-19 EDT Editor 4-9 EDT Editor 1-5 EDT Editor 1-5, 4-9 EDT Editor 9-5 EDT Editor 4-1 System Generation (llM) 6-9, 6-19 System Generation (llM) 6-11 I/O Operations 7-2, 7-8 I/O Operations 7-2 Program Development 1-4 Program Development 2-3 PDP-11 MACR0-11 2-1 Executive 5-16 System Management 14-3 System Management 14-2 System Management 14-2 System Management 14-5 System Management 6-13D I/O Operations 3-11 I/O Operations H-1

Status displaying during IOX exercising emitting Status block I/O Status code ERROR definition I/O **SEVERERROR** definition **SUCCESS** definiton WARNING definition Status Control Block See SCB Status flag task Status return A/D converter card reader cassette DECtape disk DT07 graphic display driver ICS/ICR laboratory peripheral system line printer magnetic tape message-oriented communication paper tape PCL receiver PCL transmitter terminal TU58 UDC /STB .STB file absolute reg ion content of a excluding symbol from for region including symbol in interaction of /CO/LI/PI switches overlaid region global symbols in program sections program sections in relocatable region use of /CO/LI/PI switches /STD STD

entry deleting Step command STIM\$ \$STKDP

System Management 4-58 Executive 5-64 I/O Drivers 1-35 Batch and Queue Gloss-4 I/O Drivers 1-33, B-1 Batch and Queue Gloss-4 Batch and Queue Gloss-4 Batch and Queue Gloss-4 Command Language 7-48 I/O Drivers 14-8 to 14-9 I/O Drivers 11-3, 11-7 I/O Drivers 9-3 to 9-5 I/O Drivers 6-4 to 6-6 I/O Drivers 5-8 to 5-11 I/O Drivers 23-7 I/O Drivers 20-3 I/O Drivers 18-13 to 18-14 I/O Drivers 16-29 to 16-33 I/O Drivers 10-4 to 10-5 I/O Drivers 8-10 to 8-12 I/O Drivers 12-8 to 12-10 I/O Drivers 17-3 to 17-4 I/O Drivers 13-11 to 13-12 I/O Drivers 13-6 to 13-8 I/O Drivers 2-23 to 2-27  $I/O$  Drivers 7-4 to 7-5 I/O Drivers 15-32 to 15-34 Crash Dump Analyzer 2-6 Task Builder 5-9 Task Builder 5-7, 5-9 Task Builder 5-5 Task Builder 5-11 Task Builder 5-4 to 5-5, 5-14, 5-16 Task Builder 5-11 Task Builder 5-4 Task Builder 5-11 to 5-12 Task Builder 5-11 Task Builder 5-16 Task Builder 5-5 Task Builder 5-9, 5-16 Task Builder 5-5, 5-9 Crash Dump Analyzer 2-2 Introduction 4-9, 5-7, Gloss-17, Gloss=30 Command Language 7-1 to 7-2, 7-26 to 7-34, 7-51 to 7-53, 9-29 MCR Operations 2-22, 3-93 MCR Operations 3-146 ODT 2-10, 3-3 Executive 5-i95 Crash Dump Analyzer 4-2

## MASTER INDEX

\$STKDP pointer use of in fault tracing<br>STI.OS \$STMAP routine \$STMAP routine use of to obtain UMRs \$STMP1 routine use of to obtain UMRs STOP command DCL<br>STOP directive. example format Stop directive Stop For Logical OR Of Event Flags directive Stop For Single Event Flag directive STOP statement STOP\$S Stop-bit synchronization directives STOP/ABORT command DCL STOP/BLOCK command STOP/PROCESSOR command DCL STOP/QUEUE command DCL STOP/QUEUE/MANAGER command DCL Stopped task Stopping command Storage data Storage Map File header \$STORE macro example \$STPCT routine use of by ACP %STR Stream See also Access stream access connecting See CONNECT operation disconnecting See DISCONNECT operation internal identifier See ISI field in RAB unlocking bucket See FREE operation writing buffers See FLUSH operation Stream context advancing to next volume See NXTVOL operation rewinding See REWIND operation

Writing I/O Driver 3-23 Executive 5-198 Writing I/O Driver B-2 Writing I/O Driver 5-26, B-3 Writing I/O Driver B-1 Writing I/O Driver 5-27, B-2 to  $B-3$ Writing I/O Driver B-1 System Management 7-23 MCR Operations 4-51 MCR Operations 4-51 MCR Operations 4-51 Executive 5-200 Executive 5-198 Executive 5-201 Executive 5-70 Executive 5-200 Executive 2-7, 2-11 Executive 2-12 Command Language 9-44 System Management 7-25 Command Language 7-23 to 7-24,  $9 - 45$ Command Language 9-45 System Management 7-24 to 7-25 Command Language 9-45 System Management 7-23 Command Language 9-46 System Management 7-23 Command Language  $7-25$ Introduction 1-21 RMS-11 Introduction 2-1 I/O Operations E-2 RMS-11 Macros 2-10 RMS-11 Macros 7-3, 7-7, 7-11,  $7 - 15$ Writing I/O Driver D-7 Error Logging 5-23 to 5-24 RMS-11 Macros 4-2 RMS-11 Introduction 4-3

Stream operation See also Operation block stream record stream Stream operation macro \$CONNECT declaring \$DISCONNECT *SFLUSH* **SFREE** \$NXTVOL \$REWIND \$WAIT Stream record format See also FB\$STM code in RFM field terminators String constant delimiter<br>replacing replacing search (keypad) search (line editing) search (nokeypad 'string') substituting keypad editing line editing no keypad editing symbol defining testing String conversion function String handling function String key See also XB\$STG mask in DTP field segmented String search buffer example <STRLEN> symbol Structure in TKB size of indexed files conceptual physical relative files conceptual physical Physical<br>sequential files conceptual physical STS field in FAB CLOSE operation CREATE operation DISPLAY operation ENTER operation ERASE operation EXTEND operation off set OPEN operation PARSE operation REMOVE operation RENAME operation SEARCH operation RMS-11 Introduction 4-4 RMS-11 User's Guide 1-15 RMS-11 Macros 4-13 RMS-11 Macros 4-8 RMS-11 Macros 5-6 RMS-11 Macros C-3 RMS-11 Macros 5-27 RMS-11 Macros 5-56 RMS-11 Macros 5-58 RMS-11 Macros 5-70 RMS-11 Macros 5-114 RMS-11 Macros 5-126 RMS-11 Introduction 3-4 RMS-11 User's Guide 1-11, 2-16 RMS-11 Introduction 3-4 RMS-11 User's Guide 2-16 Introduction  $2-12$  to  $2-13$ ,  $4-10$ , Gloss-30 MCR Operations 4-16 EDT Editor 7-17 EDT Editor 7-14 EDT Editor 5-21 to 5-25 EDT Editor 7-8 EDT Editor 8-4 EDT Editor 5-46 EDT Editor 2-30, 7-16 to 7-19 EDT Editor 2-42, 8-16 MCR Operations  $4-7$ ,  $4-16$ MCR Operations 4-50 MCR Operations 4-39 Error Logging 5-19 Error Logging 5-23 to 5-24 RMS-11 User's Guide 6-3 RMS-11 User's Guide 6-7 EDT Editor 5-23 MCR Operations 4-11 Task Buiider F-3 RMS-11 User's Guide 5-4 RMS-11 User's Guide 5-2 RMS-11 User's Guide 4-1 RMS-11 User's Guide 4-1 RMS-11 user's Guide 4-1 RMS-11 User's Guide 3-1 RMS-11 User's Guide 3-2 RMS-11 User's Guide 3-1 RMS-11 Macros 2-14, 3-5 RMS-11 Macros 5-4 RMS-11 Macros 5-21 RMS-11 Macros 5-32 RMS-11 Macros 5-38 RMS-11 Macros 5-43 RMS-11 Macros 5-47 RMS-11 Macros 6-22 RMS-11 Macros 5-82 RMS-11 Macros 5-89 RMS-11 Macros 5-69<br>RMS-11 Macros 5-105 RMS-11 Macros 5-112 RMS-11 Macros 5-118

STS field in FAB {Cont.) summary STS field in RAB CONNECT operation DELETE operation DISCONNECT operation FIND operation FLUSH operation FREE operation GET operation NXTVOL operation nne ver<br>offset PUT operation READ operation REWIND operation SPACE operation summary TRUNCATE operation UPDATE operation WRITE operation STSE\$ STV field in FAB CLOSE operation CREATE operation DISPLAY operation ENTER operation ERASE operation EXTEND operation offset OPEN operation PARSE operation REMOVE operation RENAME operation SEARCH operation summary STV field in RAB CONNECT operation DELETE operation DISCONNECT operation FIND operation FLUSH operation FREE operation GET operation NXTVOL operation offset PUT operation READ operation REWIND operation SPACE operation summary TRUNCATE operation UPDATE operation WRITE operation /SU switch PIP utility RMSBCK utility RMSBCK utility<br>RMSCNV utility RMSRST utility SU\$-family symbol declaring value /SUB keyword **SET command**  VMR Subconditional assembly

RMS-11 Macros 6-64 RMS-11 Macros 2-14, 4-2 RMS-11 Macros 5-8 RMS-11 Macros 5-26 RMS-11 Macros 5-27 RMS-11 Macros 5-50, 5-53, 5-55 RMS-11 Macros 5-56 RMS-11 Macros 5-58 RMS-11 Macros 5-62, 5-65, 5-68 RMS-11 Macros 5-70 RMS-11 Macros 6-115 RMS-11 Macros 5-93, 5-97 RMS-11 Macros 5-99, 5-101 RMS-11 Macros 5-115 RMS-11 Macros 5-120 RMS-11 Macros 6-141 RMS-11 Macros 5-122 RMS-11 Macros 5-125 RMS-11 Macros 5-128, 5-130 Executive 5-201 RMS-11 Macros 2-14, 3-5 RMS-11 Macros 5-4 RMS-11 Macros 5-21 RMS-11 Macros 5-32 RMS-11 Macros 5-38 RMS-11 Macros 5-43 RMS-11 Macros 5-47 RMS-11 Macros 6-22 RMS-11 Macros 5-82 RMS-11 Macros 5-89 RMS-11 Macros 5-105 RMS-11 Macros 5-112 RMS-11 Macros 5-118 RMS-11 Macros 6-65 RMS-11 Macros 2-14, 4-2 RMS-11 Macros 5-8 RMS-11 Macros 5-26 RMS-11 Macros 5-27 RMS-11 Macros 5-50, 5-53, 5-55 RMS-11 Macros 5-56 RMS-11 Macros 5-58 RMS-11 Macros 5-62, 5-65, 5-68 RMS-11 Macros 5-70 RMS-11 Macros 6-115 RMS-11 Macros 5-93, 5-97 RMS-11 Macros 5-99, 5-101 RMS-11 Macros 5-115 RMS-11 Macros 5-120 RMS-11 Macros 6-142 RMS-11 Macros 5-122 RMS-11 Macros 5-125 RMS-11 Macros 5-128, 5-130 Utilities 3-12 RMS-11 Utilities 6-7 RMS-11 Utilities 4-5, 4-7, 4-13,  $4 - 15$ RMS-11 Utilities 7-8 RMS-11 Macros C-3 RMS-11 Macros A-1 MCR Operations 3-199 System Management 10-60

PDP-11 MACR0-11 6-53 to 6-54

Subexpression TPARS using Subpacket definition dispatch module DSPlMl DSPlPl DSP2Ml DSP2Pl DSP3Ml DSP3Pl DSP4Ml DSP4Pl DSP5Ml DSP5Pl DSP6Ml DSP6Pl DSP7Ml DSP7Pl SUBPACKET statement Subpartition creating eliminating Subroutine calling returning from SUBS function SUBSTITUTE command EDT SUBSTITUTE NEXT command Substituting text keypad editing line editing nokeypad editing redefined key Substitution enabling format control mode Substring searching for Subsystems IC and IS IP Subtopic HELP Subtraction operator Success handler SUM block chaining to FAB declaring initializing summary .SUMLl reserved global symbol Summary listing RMSBCK utility RMSCNV utility RMSRST utility Summary report generated by PRINTSUMMARY

I/O Operations 7-7 I/O Operations 7-19 Error Logging 4-69 Error Logging 4-69 to 4-71 Error Logging 4-72 Error Logging 4-72 Error Logging 4-73 Error Logging 4-73 Error Logging 4-73 Error Logging 4-73 Error Logging 4-74 Error Logging 4-74 Error Logging 4-74 Error Logging 4-74 Error Logging 4-74 Error Logging 4-74 Error Logging 4-75 Error Logging 4-75 Error Logging 5-29 Command Language 7-38, 7-40 to 7-45, 9-32 MCR Operations 2-20 MCR Operations 3-199 System Management 10-60 MCR Operations 3-200 System Management 10-61 Introduction 4-10 to 4-11, 4-13, Gloss-31 MCR Operations 4-37 MCR Operations 4-48 EDT Editor 5-44 EDT Editor 2-30, 7-16 Introduction 2-11 to 2-12 EDT Editor 7-19 EDT Editor  $5-44$ ,  $5-46$ EDT Editor 2-30, 7-16, 7-19  $EDT$  Editor 2-42, 8-16 EDT Editor 10-8 MCR Operations 4-17 MCR Operations 4-33 MCR Operations 4-18 MCR Operations 4-33 MCR Operations 4-16 MCR Operations 4-51 System Generation (llM) 4-92 System Generation (llM) 4-96 EDT Editor  $1-4$ , 7-9 PDP-11 MACR0-11 3-2, 3-5 RMS-11 Macros 2-17 RMS-11 Introduction 4-8 RMS-11 Macros 2-12 RMS-11 Macros 2-8 RMS-11 Macros 2-9 RMS-11 Macros 6-145 Task Builder E-2 RMS-11 Utilities 6-10 RMS-11 Utilities 4-12 RMS-11 Utilities 7-12 System Management 4-47

Summary report (Cont.) IOX Summary XAB See SUM block SUMMARYTIME command IOX SUPERSEDE RMSDES utility /SUPERSEDE qualifier BRU utility Supersession See also FB\$SUP mask in FOP field RMSBCK utility RMSCNV utility RMSDEF utility RMSRST utility Supervisor libraries Supervisor mode command debugging install READ/WRITE set Support Support routine I/O page direct access Suspend directive SVDB\$ SVTK\$ /SW switch Swapping Switch See also individual switch entries See also RMSBCK, RMSCNV,RMSDSP, RMSIFL, RMSRST analysis argument BAD utility BRU utility CMP utility conflict in CRF utility cross-reference control default modifying DMP utility DSC utility file specification FLX utility FMT utility form format function function control Indirect LBR utility listing control macro library modifying default of PIP utility RMSBCK utility RMSCNV utility RMSDSP utility System Management 4-20 System Management 4-60 RMS-11 Utilities 2-35 Utilities 7-21 RMS-11 Utilities 6-7 RMS-11 Utilities 4-7, 4-13 RMS-11 Utilities A-7 RMS-11 Utilities 7-8 ODT 1-4 ODT 1-4, 3-2 RMS-11 User's Guide 8-7, 8-9 ODT 2-11 ODT 1-4 ODT 1-4 ODT 2-11 Introduction 1-2, 2-1, Gloss-31 System Generation (llS) 4-13 Executive 5-169 Executive 5-202 Executive 5-204 Error Logging  $2-4$ ,  $2-8$ Introduction 5-6 to 5-7, Gloss-31 MCR Operations 2-5 Crash Dump Analyzer 2-1 MCR Operations 2-5 Utilities 6-5 Utilities 7-12 Utilities 12-2 Task Builder 10-1 Utilities B-1 PDP-11 MACR0-11 8-16 to 8-17 Task Builder F-7 to F-11 Utilities 11-3 Utilities 8-9 PDP-11 MACR0-11 8-6 to 8-7 Utilities 4-3 Utilities 5-7 MCR Operations 2-5 PDP-11 MACR0-11 8-5 to 8-6 Crash Dump Analyzer 2-1 PDP-11 MACR0-11 8-6 to 8-7 MCR Operations 4-19 Utilities 10-9 PDP-11 MACR0-11 8-6 to 8-7 PDP-11 MACR0-11 8-6 to 8-7 Task Builder F-7 to F-11 Utilities 14-6 Utilities 3=14 RMS-11 Utilities 6-4 to 6-5 RMS-11 Utilities 4-5, 4-7 RMS-11 Utilities 5-3 to 5-4

Switch (Cont.) RMSIFL utility RMSRST utility SLP utility summary BAD BRU CMP DMP DSC **EDI** FLX FMT LBR PAT PIP SLP VFY ZAP syntax Task Builder /AC [ :n] /AL /CC /CM  $\chi$ <sub>CO</sub> /CP /CR /DA /DL /EA /EL /FP /FU /HD /IP /LB /LI /MA /MM /MP /NM /PI /PM /PR[ :n] /RO /SE /SG /SH /SL /SP /SQ /SS /TR /WI /XH /XT [ :n] VFY utility ZAP utility Switch definition Switch descriptor table end format of entry Switch register question Switch switch

RMS-11 Utilities 3-3, 3-5 RMS-11 Utilities 7-3, 7-5 Utilities 13-14 Task Builder 10-2 to 10-4 Utilities A-12 Utilities A-13 Utilities A-22 Utilities A-20 Utilities A-16 Utilities A-1 Utilities A-9 Utilities A-11 Utilities A-18 Utilities A-24 Utilities A-5 Utilities A-23 Utilities A-17 Utilities A-25 Task Builder 10-1 Task Builder 10-1 Task Builder 10-5 Task Builder 10-6 Task Builder 10-7 Task Builder 10-8 Task Builder 10-9 Task Builder 10-10 Task Builder 10-11 to 10-13 Task Builder 10-14 Task Builder 10-15 Task Builder 10-16 Task Builder 10-17 Task Builder 10-18 Task Builder 10-19 Task Builder 10-20 Task Builder 10-22 Task Builder 10-23 to 10-24 Task Builder 10-25 Task Builder 10-26 Task Builder 10-27 Task Builder 10-28 Task Builder 10-30 Task Builder 10-31 Task Builder 10-32 Task Builder 10-33 Task Builder 10-34 Task Builder 10-35 Task Builder 10-36 Task Builder 10-37 Task Builder 10-44 Task Builder 10-45 Task Builder 10-46 Task Builder 10-47 to 10-49 Task Builder 10-50 Task Builder 10-51 Task Builder 10-52 Task Builder 10-53 Utilities 9-4 Utilities 15-2 I/O Operations 6-21 to 6-26 I/O Operations 6-22 to 6-26 I/O Operations 6-29 I/O Operations 6-26 System Generation (llM) 4-10 Error Logging 2-4, 2-8

Delete subswitch New version subswitch Switch value descriptor table end entry format Switching access modes \$SWSTK routine \$SY predefined syntax element in MM<sub>T</sub>. SY: pseudo device <SYDISK> symbol SYM symbolic argument Symbol affecting search for code and mask control directive cross-reference cross-reference listing control of declaration flag byte defining definition file excluding symbol from a for system-owned region for user-owned region including symbols overriding reducing overhead directory record declare global end of global internal displaying example of field-offset full search in overlays specifying global address of ODT SST routine ambiguously defined in overlay declaring definition in a task default library resolution defining deleting definition of directory record directory record format end of directory record entry point excluding in a task from the default library in autoloadable segment in cross-reference listing including in a task multiplydefined multisegment task name name entry overlaid region .STB file

Error Logging 2-4, 2-9 Error Logging 2-4, 2-9 I/O Operations 6-27 I/O Operations 6-29 I/O Operations 6-28 RMS-11 Introduction 3-13 Writing I/O Driver 5-28 System Management 12-44 Command Language 4-2, 4-77 to 4-79, 5-6, 5-72 to 5-73, 9-31 MCR Operations 4-14 PDP-11 MACR0-11 6-12 Introduction Gloss-31 RMS-11 Introduction 4-7 Task Builder 2-7 RMS-11 Introduction 4-7 PDP-11 MACR0-11 6-48 to 6-49 Program Development 3-7 to 3-8 PDP-11 MACR0-11 6-22 Task Builder A-7 MCR Operations 4-3, 4-7 System Management 10-2 Task Builder 11-21 Task Builder 11-11 Task Builder 11-29 Task Builder 11-18 System Management 10-4 Task Builder F-4 Task Builder A-2 Task Builder A-11 Task Builder A-24 MCR Operations 4-56 RMS-11 Introduction 4-7 Task Builder 10-19 Introduction 4-6, 4-8, Gloss-15 PDP-11 MACR0-11 1-2 Program Development 1-5 Task Builder 11-24 Task Builder 3-16 Task Builder 11-17 Task Builder 3-18 MCR Operations 4-3 MCR Operations 4-35 Task Builder A-2 Task Builder A-4 Task Builder A-11 Program Development 1-4 Task Builder 11-21 Task Builder 3-18 Task Builder 4-4, 4-6 Task Builder 10-12 to 10-13 Task Builder 11-18 Task Builder 3-16 Task Builder 3-16 Task Builder A-6 Task Builder A-6 Task Builder 5-11

Symbol global (Cont.) overlay search sequence resolution resolution in co-tree resolution in multisegment task undefined in cross-reference listing internal autoloadable library end-of-module end-of-module format global internal symbol name internal symbol name format Task Builder A-31 line-number literal record literal record format module name overall format PC correlation PSECT item relocatable/relocated start-of-segment task identification TKB generated local accessing Begin-End block with definition deleting definition of reserved logical defining testing macro definition MACR0-11 evaluation marking undefined reference name name entry internal number of processed for performance numeric decrementing defining incrementing radix of redefining substituting reserved reserved for the Task Builder resolving overlay region saved answer search selective<br>special format

Task Builder 3-17 Program Development 1-4 to 1-5,  $4 - 2$ Task Builder 2-7, 3-17 Task Builder 3-17 Task Builder 3-16 Task Builder 2-7 Task Builder 10-12 Task Builder A-26 to A-27 Task Builder A-30 Task Builder A-32 Task Builder A-28 Task Builder A-30 Task Builder A-29 to A-30 Task Builder A-30 Task Builder A-31 Task Builder A-27 to A-28 Task Builder A-24 to A-25 Task Builder A-29 to A-30 Task Builder A-29 Task Builder A-27 Task Builder A-25 to A-26 Task Builder A-26 Task Builder A-25 Introduction 4-6 to 4-7, Gloss-19 Program Development 1-4 to 1-5, 2-7 to 2-8 MCR Operations 4-21 MCR Operations 4-3, 4-28 Program Development 2-7 to 2-8 MCR Operations 4-35 MCR Operations 4-17 MCR Operations 4-7 MCR Operations 4-48 MCR Operations 4-41 Program Development 1-4, 1-10,  $2-7, 6-4$ Program Development 1-4, 3-1 to  $3 - 2$ PDP-11 MACR0-11 6-21 MCR Operations 4-7 Task Builder A-5 Task Builder F-3 MCR Operations 4-7, 4-14 MCR Operations 4-30 MCR Operations 4-49 MCR Operations 4-42 MCR Operations 4-15 MCR Operations 4-49 MCR Operations 4-15 PDP-11 MACR0-11 2-3, 3-1 Task Builder E-1 Task Builder 5-11 System Generation (llM) A-1 Task Builder 10-47 to 10-49 MCR Operations 4-8 MCR Operations 4-8

Symbol special (Cont.) logical numeric string type string defining substituting table deleting definition in free space in search order testing type use user-defined \$ symbol Symbol definition SYSLIB.OLB Symbol definition file See .STB file Symbol table Symbol table switch Symbol-declaration macro Symbolic offset for system data structures SYMBOLS argument <SYMTYP> symbol SYN argument to RAB\$B macro RSTS/E Synchronous line interface DMCll DPll DQll DUll DUPll Synchronous operation See also RB\$ASY mask in ROP field Synchronous System Trap See SST Syntax Syntax element defining predefined MML types Syntax error See Q error Syntax rule summary of /-SYS **SYSCM** use of in fault isolation SYSCM pointer \$CRAVL **SHEADR** \$PKAVL \$STKDP \$TKTCB MCR Operations 4-8 MCR Operations 4-iO MCR Operations 4-12 MCR Operations 4-8 MCR Operations 4-7, 4-16 MCR Operations 4-50 MCR Operations 4-17 PDP-11 MACR0-11 1-1 to 1-2 MCR Operations 4-3 MCR Operations 4-35 MCR Operations 4-11 PDP-11 MACR0-11 3-7 MCR Operations 4=38 to 4=39 MCR Operations 4-7 MCR Operations 4-7 PDP-11 MACR0-11 3-6 to 3-8 ODT 5-1 Task Builder 2-7 Introduction 4-6 Crash Dump Analyzer 2-8 RMS-11 Macros 2-2 Crash Dump Analyzer B-1 Writing I/O Driver C-1 PDP-11 MACR0-11 8-11 MCR Operations 4-11 RMS-11 Macros 2-8 RMS-11 Macros D-4 I/O Drivers 12-3 I/O Drivers 12-3 I/O Drivers 12-3 I/O Drivers 12-3 I/O Drivers 12-4 RMS-11 Introduction 4-4 RMS-11 User's Guide 8-2 Introduction 1-14 I/O Operations 7-3 System Management 12-39 to 12-40, 12-41 to 12-45 I/O Operations 7-4 to 7-5, 7-8 Task Builder 1-10 Crash Dump Analyzer 2-2 Writing I/O Driver 3-23 Writing I/O Driver 3-28 Writing 1/0 Driver 3-24, 3-27 Writing I/0 Driver 3-28 Writing I/O Driver 3-23, 3-27 Writing I/O Driver 3-24, 3-27

<SYSDEV> symbol **SYSGEN** Autoconf ig ure DCL definition determining number of RK05s independent command files indirect command files introduction to minimum requirements operating enviroments on-1 ine stand-alone overview performing on RLOls and RL02s phase Phase I Phase II Phase III planning suggestions PREPGEN See also MCR inhibit Phase I Phase II question format logical order restriction on-line V4 .1 Standard Function System terminology using V4.0 saved answer files V4.l on V3.2 host system SYSL TB including contribution in map replacing as default SYSLIB.OLB for symbol definition SYSLOGIN.CMD file SYSTB file creation of by SYSGEN System baseline boo table booting restriction valid device virgin bootstrapping command file requirements DB-based bootstrapping device default writing hardware boot block directive directives information OM-based bootstrapping DR-based bootstrapping MCR Operations 4-14

System Generation (llM) 3-16 System Management 12-2 System Generation (llM) 3-1 Release Notes 1-22 System Generation (llM) 3-5 System Generation (llM) 3-5 System Generation (llM) 1-1 System Generation (llM) 1-1, 4-2 System Generation (11M) 2-3<br>System Generation (11M) 2-3 System Generation (llM) System Generation (llM) 2-3 System Generation (llM) 1-2 Release Notes 1-22 System Generation (llM) 3-1 System Generation (llM) 4-1 System Generation (llM) 5-1 System Generation (llM) 7-1 System Generation (llM) 1-1 System Generation (llM) 3-11 System Generation (llM) 4-4 System Generation (llM) 5-4 System Generation (llM) 3-5 System Generation (llM) 3-7 Release Notes 1-22 System Generation (llM) 3-11 System Generation (llM) 1-3 Release Notes 1-22 Release Notes 1-21 Task Builder 10-26 Task Builder 10-23 Command Language 6-40, 6-81 Program Development 1-11 Task Builder 2-7 Command Language 3-4 Writing I/O Driver 3-1 System Generation (llM) 1-5 MCR Operations 3-23 MCR Operations 3-23 MCR Operations 3-24 MCR Operations 3-23 MCR Operations 3-24 System Management 10-41 MCR Operations 3-57 MCR Operations 3-58 Release Notes 1-34 MCR Operations 2-2 MCR Operations 3-159 Program Development 1-9 to 1-10 System Generation (llM) 4-36 System Generation (llS) 2-22 Release Notes 1-34

```
Release Notes 1-34
```
System (Cont.) file naming convention file types group host host and target image file configuring determining minimum size Executive data space and foreign **writing**  saved maximum size of writing supported device interactive library contributions (in map) macro (RSXMAC.SML) contents search object (SYSLIB.OLB) contents search logging in logging out management mapped physical and virtual space multiuser multiuser protection login disabling enabling multiuser setup object module library See also Library See also SYSLIB.OLB on-line operating real-time saved rebooting saving requirement restriction supported device valid device shutdown task See SHUTUP stand-alone statistics display RMD target

System Management B-4 System Management B-5 to B-6 MCR Operations 2-3 System Generation (llS) 1-2 System Generation (llM) 1-6 Task Builder C-1 MCR Operations 3-157 System Management 10-1 MCR Operations 3-157 System Management 10-2 System Management 10-4 System Management 10-41 MCR Operations 3-157 System Management 10-40 System Management 10-40 Introduction 1-1, 5-3, Gloss-18 Program Development 4-7 Program Development 1-5, 1-9 to 1-10 Program Development 1-9 Program Development 1-5, 1-10,  $2 - 7$ Program Development 1-11 Program Development 1-11 Program Development 1-11, 4-2 MCR Operations 3-57 MCR Operations 3-31 System Management 1-1 System Generation (llM) 1-5 Executive 3-2 Task Builder 2-14 Task Builder 2-15 Introduction 5-1 MCR Operations 3-184 System Management 10-51 MCR Operations 3-184 System Management 10-51 System Generation (llM) 6-8, 6-18 Task Builder 2-2 System Generation (llM) 1-6 Introduction 1-1, 4-1, 5-1, 5-4, Gloss-23 Introduction 5-1, 5-6, Gloss-28 MCR Operations 3-159 MCR Operations 3-157 System Management 10-40 MCR Operations 3-158 MCR Operations 3-157 System Management 10-40 MCR Operations 3-157 System Generation (llM) 1-6 System Management 6-12A System Generation (llM) 1-6

System target (Cont.) memory management task time setting UIC specifying unmapped correction to multiuser MCR virgin System Common See SYSCM System common active task alphabetized boot device labels network UIC partition address stack depth system size TCB address UIC System common dump alphabetized System data structure macro AST control block clock queue control block device control block driver dispatch table error message block hardware register addresses interrupt transfer block logical assignment control block magtape volume set control block partition control block status control block task abort codes task control block task header TKTN message codes unit control block volume control block System data structure macro definition ABODF\$ CLKDF\$ DCB OF\$ EPKDF\$ FllDF\$ HDRDF\$ HWDDF\$ ITBDF\$ LCBDF\$ MTADF\$ PCBDF\$ PKTDF\$ SCBDF\$ TCBDF\$ UCBDF\$

Task Builder 10-27 Introduction 1-11, Gloss-32 Program Development 1-1 System Generation (llS) 2-21 MCR Operations 3-200 System Management 10-61 System Generation (11M) 1-5 Task Builder 2-14 Release Notes 1-35 System Generation (llM} 1-6, 6-1 Crash Dump Analyzer 3-6 Crash Dump Analyzer 3-6 Crash Dump Analyzer 3-9 Crash Dump Analyzer 3-6 Crash Dump Analyzer 3-9 Crash Dump Analyzer 3-6 Crash Dump Analyzer 3-6 Crash Dump Analyzer 3-6 Crash Dump Analyzer 3-6 Crash Dump Analyzer 3-6 Crash Dump Analyzer 3-6 Crash Dump Analyzer 3-1 Crash Dump Analyzer 3-1 Crash Dump Analyzer B-33 Crash Dump Analyzer B-4 Crash Dump Analyzer B-6 Crash Dump Analyzer B-6 Crash Dump Analyzer B-7 Crash Dump Analyzer B-22 Crash Dump Analyzer B-25 Crash Dump Analyzer B-26 Crash Dump Analyzer B-27 Crash Dump Analyzer B-31 Crash Dump Analyzer B-38 Crash Dump Analyzer B-3 Crash Dump Analyzer B-40 Crash Dump Analyzer B-20 Crash Dump Analyzer B-3 Crash Dump Analyzer B-43 Crash Dump Analyzer B-15 Writing I/O Driver C-1 Writing I/O Driver C-3 Writing I/O Driver C-4 Writing I/O Driver C-6 Writing I/O Driver C-7 Writing I/O Driver C-14 Writing I/O Driver C-19 Writing I/O Driver C-21 Writing I/O Driver C-24 Writing I/O Driver C-25 Writing I/O Driver C-26 Writing I/O Driver C-30 Writing I/O Driver C-32 Writing I/O Driver C-37 Writing I/O Driver C-39 Writing I/O Driver C-42

System date System device switch System directive summary System directory System disk RMSBCK utility RMSRST utility System failure restoring edits after simulating System generation CDA and incorporating driver Phase 1 Phase 2 System Generation and Installation Guide note to technical changes System image See also SYSVMR.CMD booting paper tape bootstrapping down-line loading using DECnet-11 saving paper tape using VMR transporting System Image Preservation program See SIP System information dump System information switch System library System Library Routines Refenence Manual note to System Macro Library See also .MCALL directive System Management Guide note to VMR technical changes System pool switch SYSTEM SERVICE MESSAGE command See also SSM command System state register convention System task Basic MCR building display program OTL RSDV05 RSDVlH RSDV52 SIP **TKTN** Command Language 2-1, 8-1 to 8-2, System Generation (llS) 1-1 System Generation {llS) 1-1 System Generation (llS) 1-1 System Generation (llS) 1-1

 $9 - 31, 9 - 37$ Crash Dump Analyzer 2-4 I/O Operations C-1 to C-3 Command Language  $6-41$ ,  $7-7$  to  $7-9$ ,  $7-27, 8-5$ RMS-11 Utilities 6-1 RMS-11 Utilities 7-1 EDT Editor 3-2 EDT Editor 3-2 Introduction 5-3, Gloss-32 Crash Dump Analyzer 1-1 Writing I/O Driver 3-1 System Generation (llS) 1-2 System Generation (11S) 1-2 Release Notes 1-48 Release Notes 1-6 System Generation (llS) 2-16 System Generation (11S) 2-17 System Generation (11S) 4-14 System Generation (llS) 4-14 System Generation (llS) 2-14 System Generation (11S) 2-17 System Generation (llS) 4-14 System Generation (11S) 2-16 Crash Dump Analyzer 1-5 Crash Dump Analyzer 2-5 Introduction 4-11, Gloss-18, Gloss-32 Command Language 8-4 Release Notes 1-54 Executive 1-5 PDP-11 MACR0-11 1-1 Release Notes 1-54 Release Notes 1-18 Crash Dump Analyzer 2-5 MCR Operations 3-212 Writing I/O Driver 5-1 System Generation {llS} 1-1 System Generation (llS) 4-5 System Generation (llS) 1-1 System Generation (llS) 1-1 System Generation {llS) 1-1

System Task Directory See STD System task directory dump System task directory switch System time System-controlled partition conventions definition extending memory for task in fragmentation causes of subpartitions of waiting tasks <SYSTEM> symbol /SYSUIC keyword SET command VMR <SYSUIC> symbol SYSVMR.CMD creating partition structure creating RMS partitions description edit on mapped systems on unmapped systems restriction <SYUNIT> symbol /SZ switch LBR utility

## T

T error summary /T switch T-bit trace trap TAll Tab adjusting level of CONTROL key hardware horizontal specifying key keypad editing setting parameters of setting position of tab adjust TAB command tab compute Tab decrement Tab increment {TI) vertical TAB key TAB ON/OFF command EDI editor Table definition revector control in RCT status codes RPT use symbol Table Driven Parser See TPARS Table of contents sample listing

Crash Dump Analyzer 3-44 Crash Dump Analyzer 2-5 Command Language 2-1, 8-1 to 8-2,  $9 - 31, 9 - 37$ System Management 14-1 System Management 14-2 System Management 14-2 Task Builder 11-15 System Management 14-3 System Management 14-2 System Management 14-2 MCR Operations 4-11 MCR Operations 3-200 System Management 10-61 MCR Operations 4-14 System Generation (llM) 5-14 System Generation (llM) 5-19 System Generation (llM) 3-4 System Generation (llM) 5-14 System Generation (llM) 5-14 System Generation (llM) 5-17 System Generation (llM) 3-4 MCR Operations 4-11 Utilities 10-30 PDP-11 MACR0-11 3-15, 5-10, 6-23 PDP-11 MACR0-11 D-4 Error Logging 3-7, 3-9 Task Builder 10-50 I/O Drivers 9-1 EDT Editor 5-53, 8-23 EDT Editor 5-53 MCR Operations 3-181 System Management 10-50 MCR Operations.2-16 EDT Editor 5-53 EDT Editor 9-8 EDT Editor 8-21, 8-24 EDT Editor 8-22 EDT Editor 8-21 EDT Editor 8-23 EDT Editor 8-24 EDT Editor 8-24 Command Language 3-22 Command Language 3-22 Utilities 2-46 Error Logging 5-36 System Management 5-2 Error Logging 5-36 Introduction 4-6 I/O Operations 7-1

PDP-11 MACR0-11 6-16

Table of contents (Cont.) text generation TABLE statement Table storage memory for to improve performance TADJ command /TAL TAL command Basic MCR command line format example Tape See also Medium backing up BRU utility backup restriction with BRU comparing DSC utility conventional backup BRU utility copying BRU utility data transfer DSC utility formatting FLX utility full backup BRU utility mounting BRU utility restoring BRU utility selective backup BRU utility setting block size PIP utility verifying VFY utility Tape mark Tape set mounting Tape versus disk /TAPE LABEL qualifier  $BRU^-$ utility TARGET RMSDES utility Target system creating a backup copy definition installing layered products in saving nonstanard unmapped test with UETP transfering task to a transferring to different type of disk /TAS TAS command command line format error message example keyword /DEV

PDP-11 MACR0-11 G-15 Error Logging 5-37 Task Builder F-2 Task Builder F-2 EDT Editor 8-22 Crash Dump Analyzer 2-2 MCR Operations 3-214 System Generation (llS) 2-4 MCR Operations 3-214 MCR Operations 3-214 Utilities 7-1 Release Notes 1-35 Utilities 8-14 Utilities 7-4 Utilities 7-1 Utilities 8-26 Utilities 4-4 Utilities 7-3 Utilities 7-2 Utilities 7-1 Utilities 7-3 Utilities 3-15 Utilities 9-1 I/O Operations G-16 RMS-11 Introduction 2-5 Command Language 5-38 to 5-40 Introduction 5-12 Utilities 7-21 RMS-11 Utilities 2-30 Task Builder C-1 System Generation (llM) 6-9, 6-19 System Generation (llM) 1-6 System Generation (llM) 6-12, 6-19 System Generation (llM) 6-2 System Generation (llM) 6-13 System Generation (llM) 6-5, 6-15 Task Builder C-1 System Generation (llM) 6-6, 6-15 Crash Dump Analyzer 2-2 MCR Operations 3-215 MCR Operations 3-215 MCR Operations 3-216 MCR Operations 3-215

```
MCR Operations 3-215
```
TAS command (Cont.) VMR command line format example /TASK Task abort aborting message using PMT access system-owned common or library user-owned common user-owned library active aborting display altering from MCR displaying information displaying testing active files declaring number of additional memory for address accessing contents changing displaying relative accessing address windows declaring an additional ancillary control processor specifying as application assembling assigning physical device to LUN attached attaching slave attribute to blocked blocking breakpoints

setting building

canceling

catchall

description nonprivileged

building for target system

System Management 10-70 System Management 10-70 System Management 10-70 Crash Dump Analyzer 2-2 Introduction  $4-i$ ,  $4-3$ ,  $4-6$  to  $4-7$ , 4-11, 5-10, Gloss-32 Command Language 7-1 MCR Operations 2-19 Program Development 4-8 Introduction 4-15 MCR Operations 3-3 System Generation (llS) 2-18 System Management 13-7 to 13-9, 13-11 to 13-12 Task Builder 11-11 Task Builder 11-28 Task Builder 11-28 Introduction  $1-20$  to  $1-21$ ,  $4-13$ , 5-7, Gloss-2, Gloss-33 Command Language 7-1, 7-55 to 7-57 MCR Operations 2-23 MCR Operations 3-31 System Management 6-9 MCR Operations 3-11 MCR Operations 3-19 MCR Operations 4-39 Task Builder 11-6 Task Builder 11-15 MCR Operations 3-135 MCR Operations 3-135 MCR Operations 3-135 MCR Operations 3-137 Task Builder 11-39 Task Builder 10-5 Introduction 5-2, Gloss-3 System Generation (llS) 1-2 Task Builder 11-7 MCR Operations 2-14, 2-18 Task Builder 10-44 Introduction 5-7, Gloss-5, Gloss-33 Command Language 7-23 to 7-26,  $9 - 44$ MCR Operations 3-22 Program Development 5-6 System Generation (llS) 2-9 Program Development 4-1, 7-6 System Generation (llM) 6-5 System Generation (llM) 7-2 Task Builder C-1 MCR Operations 3-33 System Management 10-11 MCR Operations 3-149

Task (Cont.) changing name of checkpointable specifying checkpo inting CL! installing removing clock queue displaying command line passing command line to build a compiling conventional autoload vector correcting creating creating a dynamic region data in task image needed by system to install debugging declaring execution priority for maximum stack size of number of LUNs for object-level patch for ODT SST vector in default conditions detaching disk image disk-overlaid display displaying information dormant testing dumping enabling postmortem dump for T-bit trace trapping in executable execution termination exiting extend extending a program section in a maximum size specifying memory of to partition length external header specifying fixing

Task Builder 11-34 System Generation (llS) 2-9 Task Builder 10-10 MCR Operations 2-20 MCR Operations 3-95 System Management 10-22 System Management 10-35 MCR Operations 3-42 MCR Operations 3-152 Task Builder 1-2 System Generation (11S) 1-2 Task Builder B-17 Program Development 4-9 MCR Operations 2-21 Task Builder 5-40 Task Builder B-4 to B-6 Task Builder B-1 Program Development 4-9, 7-7 to 7-9 Task Builder 11-27 Task Builder 11-32 Task Builder 11-37 Task Builder 11-5 Task Builder 11-24 Program Development 4-4 to 4-5, 4-7 to 4-8 MCR Operations 2-18 Task Builder 2-8 System Generation (llS) 2-9 System Management 6-8 System Generation (llS) 2-22 Introduction 5-7, Gloss-11, Gloss-33 Command Language 7-1 MCR Operations 2-23 MCR Operations 4-39 MCR Operations 3-96 System Management 10-23 Task Builder 10-32 Task Builder 10-50 RMS-11 User's Guide 8-1 System Management 4-23 MCR Operations 2-18 Executive 5-73 MCR Operations 3-95, 3-152 System Management 10-22 Task Builder 11-14 MCR Operations 3-187 System Management 10-53 Task Builder 11-15 Task Builder 11-15 Task Builder 10-52 System Generation (llS) 2-9, 4-10 MCR Operations 3-53 System Management 10-18

Task fixing (Cont.) restriction floating point processor in specifying format buffer declaring length of global relative patch declaring global symbol excluding a including in global symbol definition declaring a global symbol reference declaring a header allocating additional {checkpoint) space in checkpoint area within controlling creation of fixed part space for EAE context space for floating-point context header display RMD altering from MCR host to target system example of transferring I- and D-space autoload vector manual load calling sequence overlay region vector patching identifying partition for image file structure image on disk non-overlaid non-overlaid as linked to library overlaid overlaid I- and D-space including debugging aid {ODT) in inhibiting queuing message to initiation !OX EXECUTE command install-run-remove naming convention running installation installed blocking information displaying testing installed name declaring

MCR Operations 3-53 System Management 10-18 Task Builder 10-18 Task Builder 11-16 Task Builder 11-19 Task Builder 11-21 Task Builder 11-18 Task Builder 11-17 Task Builder 11-20 Task Builder 2-8 Task Builder 10-6 Task Builder B-9 Task Builder 10-20 Task Builder B-11 to B-12 Task Builder 10-16 Task Builder 10-18 System Management 6-10 System Management 6-11 Task Builder C-2 Task Builder B-17 to B-18 Task Builder 4-8 to 4-9, 4-11 Task Builder 5-11 Task Builder 11-13 Task Builder 11-25 Task Builder B-1, B-14 Task Builder B-1 Task Builder B-2 Task Builder B-2 Task Builder B-3 Task Builder B-4 Task Builder 10-14 Task Builder 10-35 System Management 4-36 MCR Operations 2-23 MCR Operations 3-151 Introduction  $4-9$  to  $4-10$ ,  $5-5$ , Gloss-17 Command Language 7-57 to 7-58 MCR Operations 2-22 MCR Operations 3-22 MCR Operations 3-214 to 3-215 System Management 10-70 MCR Operations 4-40 Task Builder 11-34

Task {Cont.} installing checkpointable using DECnet-11 using VMR label block label block 0 label block 1 label block 2 label block 3 linking to region to several libraries list of attributes loader loadable nonresident logical units number of LUNs reassigning macro calls making checkpointable map full linked to a common standard mapping maximum record buffer size declaring memory memory-resident memory-resident overlaid memory-resident overlay operator enabling memory-resident overlay segment changing alignment of multi segment global symbol resolution multi user name CL<sub>I</sub> RSX-llM naming convention nonpr iv ileged subject to pool use controls object library routines ODT vector overlaid global cross-reference of memory savings segment calls virtual address space overlay overmapping I/0 page parallel execution of initiating

System Generation (llS} 2-6, 2-9,  $4 - 10$ MCR Operations 2-22, 3-93 System Management 10-20 MCR Operations 3-94 System Management 10-21 System Generation (11S) 4-14 System Generation (llS) 4-14 Task Builder 2-8 Task Builder B-7 Task Builder B-9 Task Builder B-9 Task Builder B-9 Task Builder 5-13 Task Builder 11-8 to 11-9 Task Builder 10-37 System Generation (llM) 4-23 System Generation (llM} 4-23 Task Builder 11-37 MCR Operations 3-143 System Management 10-32 Program Development 6-3 to 6-4 Task Builder 10-6 Program Development 4-5 Program Development 4-7 Task Builder 5-24 Program Development 4-5 to 4-6 Task Builder 2-15, 2-20 Task Builder 11-23 Task Builder 2-10 Introduction 5-7, 5-9, Gloss-2 System Generation (llS) 2-9 Task Builder 10-34 Task Builder 10-8 Task Builder 3-5 Task Builder 3-17 Command Language 6-73 Introduction 1-20 Command Language 7-2 to 7-3, 7-5 System Management 11-4 Command Language 7-4 MCR Operations 3-97, 3-154 System Management 10-25 MCR Operations 2-21 System Management 13-5, 13-13 Program Development 6-6 Task Builder 11-24 Task Builder 3-7, 3-9 Task Builder 4-12 to 4-14 Task Builder 3-9 to 3-10 Task Builder 3-10 Task Builder 3-10 Task Builder 2-10 MCR Operations 3-95, 3-153 System Management 10-22

```
MCR Operations 4-55
```
Task (Cont.) partition declaring patching of with object code priority base changing specifying privileged See also Privileged task change to code and data structure changes to Executive code changes to Executive data structures changes to I/O data structures debugging specifying specifying a privileged access right for establishing program section order effect in creating prompt ready-to-run rebuilding user-written region relocation of removal removing requesting rescheduling resident common system-owned resident library system-owned running checkpointable scheduling shareable single segment size slave specifying a slaved specifying specifications multiple specifying • KEll:A in SST SST vector address

Task Builder 11-25 Task Builder 11-5 MCR Operations 2-20 System Management 13-5, 13-13 MCR Operations 3-15 System Management 10-8 MCR Operations 3-96, 3-154 System Management 10-23 Introduction 5-5, Gloss-25 Task Builder 2-25 Release Notes 1-32 Release Notes 1-32 Release Notes 1-32 Release Notes 1-33 ODT 1-4 Task Builder 2-25 Task Builder 10-33 Task Builder 10-33 Task Builder 10-36, 10-46 MCR Operations 2-14 Introduction Gloss-33 Command Language 7-1 System Generation (llM) 6-7, 6-17 Task Builder 2-18 to 2-20 Task Builder 2-2 Introduction 4-9 to 4-10, Gloss-28 MCR Operations 3-146 System Management 10-34 MCR Operations 2-21 MCR Operations 3-150 System Management 10-36 Task Builder 11-11 Task Builder 11-11 Introduction  $4-2$ ,  $4-9$  to  $4-10$ Program Development 4-7 to 4-8,  $7 - 6$ MCR Operations 2-23, 3-148 System Management 10-36 MCR Operations 3-152 Command Language 7-12 to 7-15, 7-60, 9-30, 9-37 Command Language 6-73 Task Builder 3-4, 3-8 RMS-11 User's Guide 2-5 Task Builder 10-44 MCR Operations 3-96, 3-154 System Management 10-24 Task Builder 1-5 Task Builder 10-16 Program Development 4-8

Task SST vector address (Cont.) declaring stack size declaring state status flag displaying list stopped structure label block suspended continuing swapping system Basic MCR building display program OTL RSDV05 RSDVlH RSDV52 SIP **TKTN** system library contributions system mapping status of indicating terminating message termination See also TKTN time-based schedule request declaring UIC for traceable specifying a transfer (starting} address default defining transferring OTL transporting UIC declaring specifying unattached unblocking unfixing unstopping use of memory management user problems with device drivers user-written including vector address declaring system SST trap virtual program section specifying window linking to region writing System Generation (llS) 1-2

Task Builder 11-35 Task Builder 11-32 Command Language 7-1 MCR Operations 3-19 MCR Operations 3-20 Command Language 7-25, 9-43 Task Builder 2-8 RMS-11 User's Guide 1-13 Task Builder 2-8 MCR Operations 3-147 MCR Operations 2-20 Introduction 1-11, Gloss-32 Program Development 1-1 System Generation (llS) 1-1 System Generation (llS) 4-5 System Generation (llS) 1-1 System Generation (llS) 1-1 System Generation (llS) 1-1 System Generation (llS) 1-1 System Generation (11S) 1-1 System Generation (llS) 1-1 System Generation (11S) 1-1 Program Development 4-7 Task Builder 10-26 System Generation (llS) 2-18 Program Development 4-8 Task Builder 11-36 Task Builder 10-50 Program Development 4-3, 4-8 Program Development 2-7 System Generation (llS) 2-7 System Generation (llS) 1-2, 2-6 Task Builder 11-36 MCR Operations 3-155 System Management 10-25, 10-37 MCR Operations 2-14 MCR Operations 3-221 MCR Operations 3-222 System Management 10-74 MCR Operations 3-225 Task Builder 2-15 to 2-16 Release Notes 1-31 System Generation (llS) 4-10 Task Builder 11-35 Task Builder 11-38 Task Builder 2-20 to 2-22 Task Builder 5-15

Task builder

See also Linker<br>See also TKB See also TKB and optimizations and overlay structure and remote access code and RMS-11 routines and RMSRES ASG directive command line fast See Fast Task Builder function option PAT utility switch Task Builder Manual note to technical changes TASK command RMD Task Control Block See TCB Task Control Block switch Task data space dump Task data space switch Task dump window blocks Task execution abort begin continuing resuming RSX-llM-PLUS feature Task Exit directive Task header mapped system role of in I/O data structure Writing I/O Driver 2-19 unmapped system<br>Task header dump Task header dump directive status word file control block logical unit table page descriptor register swapping priority window blocks Task header switch Task header switch<br>Task image creating file Task image file patching ZAP utility Task instruction space dump Task instruction space switch /TASK keyword INSTALL command VMR OPEN command

Command Language  $9-23$  to  $9-24$ Introduction  $4-7$ ,  $4-9$ ,  $4-11$ , Gloss-3, Gloss-32 I/O Operations 2-41 RMS-11 user's Guide 1-13 RMS-11 user's Guide 8-10 RMS-11 user's Guide 8-10 RMS-11 User's Guide B-1 RMS-11 User's Guide 8-1 RMS-11 User's Guide 8-6 I/O Operations 6-13 Task Builder 1-2 Task Builder 2-1 Task Builder 1-4 Utilities 14-4 Task Builder 10-1 Release Notes 1-57 Release Notes 1-16 System Management 6-9, 6-11 Crash Dump Analyzer 2-3 Crash Dump Analyzer 3-54 Crash Dump Analyzer 2-5 Crash Dump Analyzer 3-48 Crash Dump Analyzer 3-48 ODT 1-5 ODT 2-9, 3-2 ODT 2-10, 3-2 ODT 1-5 to 1-6, 3-2 ODT 2-9 Executive 5-69 Writing I/O Driver 3-25 Writing I/O Driver 3-24 Crash Dump Analyzer 3-28 Crash Dump Analyzer 3-28 Crash Dump Analyzer 3-29 Crash Dump Analyzer 3-28 Crash Dump Analyzer 3-29 Crash Dump Analyzer 3-28 Crash Dump Analyzer 3-29 Crash Dump Analyzer 2-4 Introduction 4-3 Program Development 1-6, 4-1, 7-6 Program Development 4-1 to 4-2, 7-5 to 7-6 Introduction 2-1, 4-3, 4-8, 4-14, Gloss-33 Utilities 15-1 Crash Dump Analyzer 3-54 Crash Dump Analyzer 2-6 MCR Operations 3-97 System Management 10-25 MCR Operations 3-137

/TASK keyword (Cont.) RUN command Task Level<br>Task name TASK option Task parameter buffer format Task state active active blocked active ready-to-run active stopped transition Task state transition active to dormant blocked to ready-to-run blocked to stopped dormant to active ready-to-run to blocked ready-to-run to stopped stopped to blocked stopped to reacy-to-run Task status flag /TASK subkeyword CLI command Task termination notification See also TKTN Task virtual address space switch Task-build Task-build command file RMD modifying Task-build file location of IOX Task/File Patch Program See ZAP utility TASKLIST command VMR TASKLIST-ATL command /TB switch CMP utility PIP utility TC command TCll-G /TCB **TCB** pointer to TCBDF\$ TD command /TD switch PIP utility /TDS TDX TE trap TECO editor Teleprinter listing format See also Listing control Teletype

MCR Operations 3-154 Executive 5-18 ODT 5-1 Introduction 4-13 to 4-15 Task Builder 11-34 Executive 5-97 Introduction Gloss-33 Executive 1-9 Executive 1-10 Executive 1-10 Executive 1-10 Executive 1-10 Executive 1-10 Executive 1-11 Executive 1-11 Executive 1-11 Executive 1-10 Executive 1-10 Executive 1-11 Executive 1-12 Executive 1-11 Command Language 7-48 MCR Operations 3-39 Executive 5-8 Crash Dump Analyzer 2-5 Command Language 6-1, 6-62 to 6-86, 6-88 to 6-89 System Management 6-12C System Management 4-22 MCR Operations 3-215 System Management 10-70 MCR Operations 3-214 Utilities 12-3 Utilities 3-26 EDT Editor 8-23 I/O Drivers 6-1 Crash Dump Analyzer 2-2 Introduction 4-9, Gloss-17, Gloss-33 MCR Operations 3-93 Crash Dump Analyzer 3-20 Crash Dump Analyzer B-40 EDT Editor 8-24 Utilities 3-40 Crash Dump Analyzer 2-2 Release Notes 1-24 CDT 1-5 to 1-6 Command Language 4-21 to 4-22, 9-16 PDP-11 MACR0-11 6-7 to 6-8 I/O Drivers 2-3, 3-2

Temporary file See also FB\$TMP mask in FOP field creating deleting marking for deletion opening Temporary Radix-SO operator TEMPORARYFILE command IOX *STERM* predefined syntax element in MMT. Term definition of /TERM keyword ACTIVE command ALLOCATE command ASSIGN command SET command VMR Terminal See also VT52 or VTlOO attached attaching attributes baud rate specifying characteristics CL<sub>T</sub> default specifying resetting control character controlling operation CRT specifying current line deleting retyping **DCL** specifying dedicated desk-top device-specific QIO escape sequence escape sequence recognition examining a listing full-duplex full-duplex operation graphics half-duplex hard-copy hardcopy input

I/O Operations 3-11 1/0 Operations 4-23 I/O Operations 3-12 1/0 Operations 3-11 PDP-11 MACR0-11 6-30 System Management 4-61 System Management 12-44 PDP-11 MACR0-11 3-15 to 3-16 MCR Operations 3-11 MCR Operations 3-12 MCR Operations 3-17 MCR Operations 3-201 System Management 10-62 Introduction 1-1, 1-6, 1-9, 1-18 to 1-19, 4-1, 4-13, 5-2, 5-10, Gloss-33 MCR Operations 2-13 RMS-11 Macros 3-1, 5-20, 5-37, 5-42, 5-77, 5-88, 5-104, 5-111, 5-117 Command Language 3-2 MCR Operations 2-18 I/O Drivers 2-12 to 2-13 Command Language 2-2 to 2-3, 3-2,  $3-33$  to  $3-54$ ,  $9-35$ MCR Operations 3-198 System Management 10-59 Command Language 2-2 to 2-3, 3-2, 3-33 to 3-54, 9-35 MCR Operations 3-174 MCR Operations 3-31 I/O Drivers 2-27 to 2-29 MCR Operations 2-14 MCR Operations 3-174 System Management 10-48 MCR Operations 2-17 MCR Operations 2-17 MCR Operations 3-175 MCR Operations 2-19 I/O Drivers 2-3 I/O Drivers 2-8, 3-5 to 3-6, 3-8 I/O Drivers 2-29 I/O Drivers 2-13 Program Development 3-6 to 3-7 I/O Drivers 2-14 I/O Drivers 2-38 I/O Drivers 2-5 I/O Drivers 3-1 Introduction  $1-1$ ,  $1-9$ ,  $5-9$ , Gloss-16 EDT Editor 9-12

```
Terminal 
  input (Cont.) 
    prompt 
    solicited
    terminating 
    unsolicited 
  interface 
  local 
    specifying 
  logged-in 
    displaying 
  MCR
    specifying 
  message 
    sending 
      time limit 
  model 
  number 
  option 
    autobaud detection 
    backwards deletion 
    8-bit character 
    broadcast 
    echo 
    eight-bit character 
    escape-sequence recognition 
    fill characters 
      vertical 
    full-duplex 
    hardware 
      form feed 
      horizontal tab 
    hold-screen mode 
    read-pass-all 
    typeahead 
    wrap-around 
  output 
    controlling 
    resuming 
    suppressing 
    suspending 
  paging 
  portable 
  privilege 
    specifying 
    status 
  privileged 
  QIO subfunction bit 
  remote 
    baud rate
```

```
MCR Operations 2-13 
MCR Operations 2-14
MCR Operations 2-15 
MCR Operations 2-14 
I/O Drivers 2-39 
MCR Operations 3-194 
System Management 10-58 
MCR Operations 3-46 
MCR Operations 3-189 
MCR Operations 3-27 
MCR Operations 3-27 
Command Language 2-2 to 2-3, 3-2, 
    3-33 to 3-54, 9-35Command Language 3-1 
MCR Operations 3-171 
System Management 10-46 
MCR Operations 3-174 
System Management 10-48 
MCR Operations 3-176 
MCR Operations 3-172 
System Management 10-48 
MCR Operations 3-177 
System Management 10-49 
System Management 10-48 
MCR Operations 3-178 
System Management 10-49 
MCR Operations 3-181 
System Management 10-50 
MCR Operations 3-206 
System Management 10-64 
MCR Operations 3-179 
System Management 10-49 
MCR Operations 3-180 
System Management 10-50 
MCR Operations 3-181 
System Management 10-50 
MCR Operations 3-182 
MCR Operations 3-195 
System Management 10-58 
MCR Operations 3-204 
System Management 10-64 
MCR Operations 3-208 
System Management 10-65 
Program Development 3-7 
MCR Operations 2-16 to 2-17 
MCR Operations 2-16 
MCR Operations 2-17 
MCR Operations 3-184 
I/O Drivers 2-3 
MCR Operations 2-6 
MCR Operations 3-191 
System Management 10-57 
MCR Operations 2-18 
Introduction 5-5, Gloss-25 
I/O Drivers 2-9 
MCR Operations 3-193
```
Terminal remote baud rate (Cont.) specifying specifying rewinding file open on slave slaved running RMD on specifying special key standard interfaces standard QIO function status return subf unction subfunction summary teletype text deleting displaying type half-duplex specifying standard typeahead buffer clearing types UIC specifying unattached unit number using SHOW TERMINAL command video Terminal argument indicator Terminal characteristics setting side effects Terminal device See also FB\$TRM mask in DEV field Terminal driver loadable options Terminal expression indicator Terminal keyboard Terminal keypad Terminal line truncation Terminal register indicator Terminating RMSBCK utility RMSCNV utility RMSDEF utility<br>RMSDES utility RMSDSP utility RMSIFL utility processing RMSRST utility Terminating directive See .END directive

MCR Operations 3-193 System Management 10-57 System Management 10-57 I/O Operations 4-18 Introduction 5-2, Gloss-30 Command Language 3-41 Command Language 3-2 MCR Operations 2-19 System Management 6-2 MCR Operations 3-197 System Management 10-59 I/O Drivers 2-30 to 2-31 I/O Drivers 3-2 I/O Drivers 2-7 I/O Drivers 2-23 to 2-27 I/O Drivers 3-7, 3-9 I/O Drivers 2-11 I/O Drivers 2-3 MCR Operations 2-15 MCR Operations 4-23 to 4-24, 4-26 I/O Drivers 2-17 MCR Operations 3-201 System Management 10-62 MCR Operations 3-201 System Management 10-62 MCR Operations 3-201 System Management 10-62 MCR Operations 2-18 Program Development 1-12 MCR Operations 3-205 System Management 10-64 MCR Operations 2-18 MCR Operations 2-21 EDT Editor 9-17 Introduction 1-1, 1-9, 5-9 PDP-11 MACR0-11 3-2 I/O Drivers 2-13 to 2-15 I/O Drivers 2-21 I/O Drivers 2-41, 3-32 RMS-11 User's Guide A-1 I/o· Drivers 3-33 System Generation (llM) 4-46 PDP-11 MACR0-11 3-2 Command Language 3-1, 3-11 Command Language 3-1, 3-17 I/O Drivers 3-30 PDP-11 MACR0-11 3-2 RMS-11 Utilities 6-2 RMS-11 Utilities 4-4 RMS-11 Utilities A-5 RMS-11 Utilities 2-2, 2-9, 2-12 RMS-11 Utilities 5-2 RMS-11 Utilities 3-2 RMS-11 Utilities 3-12 RMS-11 Utilities 7-2

Terminator stream records Test configuration IOX pattern altering pattern displaying setup .TEST directive example format \$TESTBITS macro .TESTDEVICE directive example format .TESTFILE directive example format .TESTPARTITION directive example format Text buff er deleting displaying editor See also EDI editor, EDT editor file Text buffer automatically created copying files from copying files into creating additional deleting contents of for inserting text for moving entity listing MAIN moving cursor throughout PASTE range specification restriction rules for naming use of Text Editor and Corrector See TECO editor Text entity Text information record format Throughput improving TKB THRU range specification \$TI predefined syntax element in MML TI command TI: Pseudo device <TICLPP> symbol <TICWID> symbol %TIM \$TIM (Time conversion) \$TIME predefined syntax element in MML

and a complete state of the state of the state of

RMS-11 Introduction 3-4 RMS-11 User's Guide 2-16 System Management 4-46 System Management 4-46 System Management 4-6 MCR Operations 4-51 MCR Operations 4-52 MCR Operations 4-51 RMS-11 Macros 2-17 MCR Operations 4-52 MCR Operations 4-53 MCR Operations 4-52 MCR Operations 4-53 MCR Operations 4-54 MCR Operations 4-53 MCR Operations 4-54 MCR Operations 4-54 MCR Operations 4-54 Program Development 1-3 MCR Operations 2-15 MCR Operations 4-23 to 4-24, 4-26 Program Development 1-3 to 1-4 Introduction Gloss-33<br>EDT Editor 1-2 EDT Editor 1-2 EDT Editor 6-6 EDT Editor 7-13, 7-22 EDT Editor 7-10 EDT Editor 6-6 EDT Editor 7-2 EDT Editor 2-32, 7-11 EDT Editor 8-7 EDT Editor 9-15 EDT Editor 1-2, 2-1, 6-5 EDT Editor 5-20 EDT Editor  $1-2$ ,  $2-1$ ,  $6-5$ EDT Editor 6-11 EDT Editor 6-6 EDT Editor 6-6 EDT Editor 2-1 EDT Editor 8-2 Task Builder A-11 to A-12 Task Builder A-12 Introduction 5-2, Gloss-34 Task Builder F-1 EDT Editor 2-30, 6-10 System Management 12-45 EDT Editor 8-24 Command Language 5-6 MCR Operations 4-11 MCR Operations 4-12 Error Logging 5-25 System Library 6-3 System Management 12-42

Time displaying of IOX exercise setting system setting Time buffer format TIME command Basic MCR command line format example VMR command line format example Time conversion time (\$TIM) Time handling function Time sharing Time-synchronized initiation requests <TIME> symbol Timeout count mode <TIMOUT> symbol /TIS <TISPED> symbol .TITLE directive <TITYPE> symbol TKB See also Task Builder /CR /CROSS REFERENCE  $/DA$ data structures modifications to /DEBUG error /FAST fast version GBLPAT option generating cross-reference listing map full standard /INCLUDE input /LB /LIBRARY LINK command DCL linking ODT ODTID supervisor libraries /LONG

MCR Operations 3-217 System Management 10-72 System Management 4-55 MCR Operations 3-217 System Management 10-72 Comaand Language 2-1, 8-1 to 8-2, 9-31, 9-37 System Generation (llS) 2-21 Executive 5-95 MCR Operations 3-217 System Generation (llS) 2-2 MCR Operations 3-217 MCR Operations 3-218 System Management 10-72 System Management 10-72 System Management 10-72 System Library 6-3 Error Logging 5-25 Introduction 5-2, Gloss-34 Executive 5-51 MCR Operations 4-14 MCR Operations 4-33 MCR Operations 4-33 MCR Operations 4-10 Crash Dump Analyzer 2-2 MCR Operations 4-12 PDP-11 MACR0-11 6-15 Program Development 2-3, 2-5, 6-7 MCR Operations 4-12 Command Language 6-1, 6-62 to  $6-89$ ,  $B-2$ Program Development 1-5 to 1-6 Program Development 1-8, 4-6, 5-2 Program Development  $1-8$ ,  $4-5$ ,  $5-1$ Program Development 5-2 Release Notes 1-30 Program Development 5-1 Program Development 4-2, 4-8 to  $4 - 9$ Program Development 4-4 Program Development 4-4  $ODT$   $8-2$ Program Development 4-5 to 4-6 Program Deveiopment 4-7 Program Development 4-5 to 4-6 Program Development 6-7 to 6-9 Program Development 1-5 to 1-6 Program Development 6-7 to 6-9,  $7 - 8$ Program Development 6-8 to 6-9,  $7 - 8$ Program Development 1-5, 4-1, 5-1, 5-9, 6-7 ODT 1-2 ODT 1-3 ODT 1-4 Program Development 4-7

TKB (Cont.) /MA /MAP /NOTASK /NOW IDE object library designation use options output /PM /POSTMORTEM search of system library default /-SH slow to improve performance specifying debugger symbol undefined /SYSTEM LIBRARY DISPLAY  $/$ TASK TKB command MCR transfer (starting) address default UNITS option /-WI TKB command MCR See also TKB TKS field in KEY block DISPLAY operation off set OPEN operation<br>summary \$TKTCB pointer use of in fault tracing **TKTN** abort message building

error message initiating size using with PMD /TM02 switch DSC utility TOC symbolic argument TOF command EDI editor TOP command EDI editor TOP function /TOP keyword SET command

Program Development 4-7 Program Development  $4-5$ ,  $4-7$ ,  $5-1$ ,<br> $5-9$ ,  $6-7$  to  $6-9$ Program Development 4-5 Program Development 4-5 Program Development 6-4 to 6-5 Program Development 6-8 to 6-9 Command Language 6-76 to 6-79, 6-86 Program Development 1-6 Program Development 5-9 Program Development 5-9 Program Development 1-11 Program Development 4-7 Task Builder F-11 ODT 8-1 Program Development 4-2 Program Development 4-7 Program Development 5-1, 6-7 to 6-9 Program Development 1-5, 4-1, 5-2,  $5-9, 6-7$ Program Development 4-3 ODT 6-2 Program Development 4-6 Program Development 1-5, 4-1, 5-2,  $5-9, 6-7$ RMS-11 Macros 5-31 RMS-11 Macros 6-68 RMS-11 Macros 5-81 RMS-11 Macros 6-93 Writing I/O Driver 3-24 System Generation (llS) 1-1, 2-1, 2-18 System Generation (llM) 4-29 Command Language 7-19 to 7-21 MCR Operations 3-3 Program Development 4-8 System Generation (llS) 4-6 System Generation (llS) 2-19 MCR Operations 3-5, A-1 System Generation (llS) 2-19 System Generation (llS) 1-3 Program Development 1-7 Utilities 8-22 PDP-11 MACR0-11 6-12 Utilities 2-19, 2-47 EDT Editor 8-24 Utilities 2-20, 2-47 EDT Editor 2-9, 5-21 MCR Operations 3-202

/TOP keyword SET command (Cont.) VMR TOP OF FILE command EDI editor TPARS calling conventions options word programming examples register usage subexpressions /TR keyword MOUNT command /TR switch Indirect PIP utility RMSCNV utility RMSIFL utility SLP utility Trace mode Trace program listing format Track See also Placement control TRAN\$ macro Transfer address<br>address entry Transfer (starting) address defining system treatment of default Transfer address, program Transfer function processing Transition defining rejecting Translation EBCDIC installation-dependent routines mag tape Translation table EBCDIC Translator Translator table DCL. Transparent Transparent spooling Transportability 22-bit systems Trap See also SST, AST AST handling SST system Tree applying autoload indicator calling segments in calling up-tree segments multiple defined defining

System Management 10-63 Utilities 2-19, 2-47 I/O Operations 7-1 to 7-11, 7-14 I/O Operations 7-12 I/O Operations 7-12 I/O Operations 7-15 to 7-18 I/O Operations 7-12 I/O Operations 7-19 MCR Operations 3-124 Task Builder 10-50 MCR Operations 4-19 Utilities 3-40 RMS-11 Utilities 4-13 RMS-11 Utilities 3-7, 3-11 Utilities 13-15 MCR Operations 4-33 ODT 8-2 ODT 8-2 RMS-11 Introduction 2-1 I/O Operations 7-4 Task Builder A-6 Task Builder A-6 Program Development 2-7 Program Development 4-3, 4-8 PDP-11 MACR0-11 6-39 Writing I/O Driver 4-13 I/O Operations 7-3 I/O Operations 7-6, 7-18 I/O Operations G-17 to G-18 I/O Operations G-17 I/O Operations G-17 I/O Operations G-17 to G-18 Introduction Gloss-34 System Management 12-6 to 12-12, 12-17 to 12-20, 12-46 to  $12 - 47$ Introduction 4-2, Gloss-34 System Management 7-1 Release Notes 1-30 ODT 1-5 to 1-6, 2-11, 5-5, A-2 Executive 2-4 ODT 2-11, 5-5 Executive 2-4 Executive 2-4 I/O Drivers 1-12 Task Builder 4-2 Task Builder 4-6 Task Builder 4-6 Task Builder 3-29 Task Builder 3-30

Tree multiple (Cont.) structure Tree structure indexed file organization .TRLUN reserved global symbol .TRNCL <TRUE> symbol \$TRUNCATE macro Truncate mode TRUNCATE operation and shared access sequential files \$TRUNCATE macro Truncating command Truncation byte storage floating-point line EDT editor print line RMSCNV utility RMSIFL utility terminal line TRUNCATION argument Truncation of file PUT\$ /TSK .TSK file type \$\$TSKP reserved PSECT name TSKV option \$TST predefined syntax element in MML TST macro MML \$TSTNOT predefined syntax element in MML **TTDRV** LOA special case TTDRVBLD.CMD definition TTM symbolic argument TU58 Two's complement operator Two-byte signed integer key Two-byte unsigned binary key TYPE Implied (Null) line editing no keypad editing RMSDES utility Type file TYPE command

Task Builder 3-18, 3-31 RMS-11 Introduction 3-7 Task Builder E-2 I/O Operations 4-22 MCR Operations 4-10 RMS-11 Macros 5-122 MCR Operations 4-33 RMS-11 Introduction 4-4 RMS-11 User's Guide 1-15 RMS-11 Macros 4-11 RMS-11 User's Guide 2-6 RMS-11 User's Guide 3-12 RMS-11 Macros 5-122 Introduction 1-12, 2-4 PDP-11 MACR0-11 6-23 PDP-11 MACR0-11 6-34 Introduction 2-16 I/O Drivers 10-7 RMS-11 Utilities 4-13 RMS-11 Utilities 3-7 I/O Drivers 3-30 PDP-11 MACR0-11 8-10 I/O Operations 2-9 Crash Dump Analyzer 2-2 Program Development 4-1 Task Builder E-4 Task Builder 11-35 System Management 12-45 System Management 12-39 System Management 12-45 Writing I/O Driver 3-5 System Generation (llM) 5-1 PDP-11 MACR0-11 6-12 I/O Drivers 7-1 PDP-11 MACR0-11 3-4 RMS-11 User's Guide 6-4 RMS-11 User's Guide 6-5 EDT Editor 7-12 EDT Editor 8-13 RMS-11 Utilities 2-38 RMS-11 User's Guide A-3 EDT Editor 2-22, 2-26, 2-30, 7-20 Introduction 1-12, 1-14, 2-15, 2-17, 3-7 Command Language 4-50 to 4-52, 9-46 Program Development 3-6, 4-6, 7-4 TYPE command {Cont.) EDI editor EDT editor WHOLE TYpe command EDI editor /TYPE keyword ALLOCATE command Type switch Type-ahead buffer clearing option Type-code /TYPEAHEAD keyword SET command VMR Typing mistake Typographical error correcting with DEL C and UND C EDT Editor 5-27

## u

U command

U error marking undefined symbol summary UBF field in RAB CONNECT operation GET operation off set PUT operation READ operation summary UC ON/OFF command EDI editor /UCB UCB description figure negative offset relationship of with I/O control blocks required field role of in I/O data structure with ACP UCB field U.ATT U.BUF U.CLI U.CNT U.CTL U.CWl U.CW2 U.CW3 U.CW4 U.DCB U.ERHC U.ERHL U.ERSC

 $\sim$ 

Program Development 2-13 to 2-14,  $2 - 17$ Introduction 2-4, 2-8, 2-15 EDT Editor 2-22 Utilities 2-47 MCR Operations 3-12 Error Logging 3-7, 3-9 I/O Drivers 2-37 MCR Operations 2-18 MCR Operations 3-204 System Management 10-64 Task Builder 2-5, 2-7 MCR Operations 3-204 System Management 10-64 Introduction 1-8 to 1-9 ODT 2-11 PDP-11 MACR0-11 3-8 to 3-9, 3-15, 6-20 to 6-21, 7-20 PDP-11 MACR0-11 6-21 PDP-11 MACR0-11 D-4 RMS-11 Macros 4-7, 4-13 RMS-11 Macros 5-6 RMS-11 Macros 5-61, 5-64, 5-67 RMS-11 Macros 6-115 RMS-11 Macros 5-92, 5-96 RMS-11 Macros 5-98, 5-100 RMS-11 Macros 6-143 Utilities 2-48 Crash Dump Analyzer 2-2 Writing I/O Driver 4-23 Writing I/0 Driver 4-26 Writing I/0 Driver 4-9 Writing I/0 Driver 2-6 Writing I/0 Driver 3-7 Writing I/0 Driver 2-20 Writing I/0 Driver D-9 Writing I/O Driver 3-7, 4-31 Writing I/O Driver 4-31 Writing I/O Driver 4-25 Writing I/0 Driver 4-32, B-1 Writing  $I/O$  Driver  $2-9$ ,  $3-7$ ,  $4-10$ ,  $4 - 27$ Writing I/O Driver 3-7, 4-29 Writing I/0 Driver 3-7, 4-30 Writing I/0 Driver 3-7, 4-30 Writing I/0 Driver 3-7, 4-31 Writing I/O Driver 3-6 to 3-8, 4-9, 4-27 Writing I/O Driver 4-25 Writing I/O Driver 4-24 Writing I/0 Driver 4-24

UCB field {Cont.) U.ERSL U. IOC U.LUIC U.MUP U.OWN U.RED U.SCB U.ST2 U.STS U.UNIT UCBDF\$ UDA50 UDC device-specific QIO direct access FORTRAN interface FORTRAN subroutine summary standard QIO status return UDCll UETP console dialog example environment needed to run error message LOGGER.TSK system configuration module error messages NULl.TSK QTRUN.TSK error reporting load test purpose requirements for RSX-llM modules operating procedures requirements in RSX-llM requirements in RSX-llM-PLUS running !OX utilities structure test target system testing interactive utilities MCR commands /UF switch PIP utility UFO allocating space contents

creating PIP utility default

definition deleting format listing file

Writing I/O Driver 4-24 Writing I/O Driver 4-24 Writing I/O Driver 4-25 Writing I/O Driver 4-25 Writing I/O Driver 4-27 Writing I/O Driver 3-7 to 3-8,  $4 - 27$ Writing I/O Driver 3-7 to 3-8,  $4 - 31$ Writing I/O Driver 3-7, 4-29 Writing I/O Driver 3-7, 4-28 Writing I/O Driver 3-7, 4-29 Crash Dump Analyzer B-43 I/O Drivers 5-4 I/O Drivers 15-1 I/O Drivers 15-3 to 15-9 I/O Drivers 15-10 I/O Drivers 15-15 I/O Drivers 15-17 to 15-31 I/O Drivers 15-3 I/O Drivers 15-32 to 15-34 I/O Drivers 15-1, 18-3 System Management 9-7 System Management 9-3 System Management 9-5 System Management 9-5 System Management 9-5 System Management 9-6 System Management 9-6 System Management 9-4 System Management 9-2 System Management 9-2 System Management 9-1 System Management 9-4 System Management 9-3 System Management 9-3 System Management 9-4 System Management 9-2 System Management 9-2 System Management 9-1 System Generation (llM) 6-5, 6-15 System Management 9-3 System Management 9-3 Utilities 3-41 Introduction  $1-13$  to  $1-14$ ,  $3-2$ , 5-12, Gloss-11, Gloss-34 to Gloss-35 Command Language 4-1, 5-11, 5-65 MCR Operations 2-2 MCR Operations 3-219 MCR Operations 2-2 Command Language 4-11 MCR Operations 2-2, 3-219 Utilities 3-41 Command Language 4-3, 4-77 to 4-79, 5-72, 9-31 MCR Operations 2-2 System Management B-1 MCR Operations 2-2 MCR Operations 2-2

UFO listing file (Cont.) PIP utility name protecting system example validating UFO command command line format error message example keyword /ALLOC /PRO UFO conventions in command line /UFO qualifier BRU utility /UI switch FLX utility \$UIC predefined syntax element in MML UIC

authorized contained in account entry declaring in task DECnet default

displaying distinction by password option setting nonpr iv ileged privileged system

task

terminal

UIC conversion ASCII to binary binary to ASCII /UIC keyword HOME command INI command INSTALL command VMR MOUNT command RUN command VMR SET command VMR<br>CUIC> symbol [uic] switch QUE /LI command **SUICE** predefined syntax element in MML \$ULA (Universal library)

Utilities 3-24 MCR Operations 2-2 MCR Operations 3-219 System Management B-3 to B-4 Utilities 9-5 MCR Operations 3-219 MCR Operations 3-219 MCR Operations 3-220 MCR Operations 3-220 MCR Operations 3-219 MCR Operations 3-219 Task Builder 1-9 Utilities 7-21 Utilities 4-8 System Management 12-42 Introduction 1-13 to 1-14,  $Gloss-35$ Command Language 3-3 to 3-4, 4-2 MCR Operations 2-5 System Management 2-1 System Management 2-1, 2-5, 2-7 Task Builder 11-36 MCR Operations 3-189 System Management 10-53 I/O Operations 4-4 MCR Operations 3-205 System Management 10-64 System Management 2-4 System Management 2-1 Task Builder 11-36 System Generation (llM) 4-2 MCR Operations 2-6 MCR Operations 2-6 MCR Operations 3-200 System Management 10-61 MCR Operations 3-155 System Management 10-25 MCR Operations 3-205 System Management 10-64 I/O Operations 4-7 I/O Operations 4-7 MCR Operations 3-74 MCR Operations 3-84 System Management 10-25 MCR Operations 3-124 MCR Operations 3-148, 3-155 System Management 10-37 MCR Operations 3-205 System Management 10-64 MCR Operations 4-14 Batch and Queue 2-16 System Management 12-42 System Library B-1

ULGF\$S UMAP\$ UMDIO\$ ,,, ... ., -- *.. :* .a...-'- / Ul.'I :;,wJ. l..\,;U PIP utility Unary operator binary radix control decimal radix control evalutation of multiple macro call use octal radix control one's complement one-word floating-point precedence over binary .<br>radix control Radix-50 control universal UNB command UNBLOCK command command line format example Unbundled Unconditional assembly UND C function UND L function UND W function UNDC command Undefined record format See also FB\$UDF code in RFM field Undefined symbol See also U error Undeleting .......<br>buffer contents after system failure characters (keypad) characters (nokeypad) lines keypad lines (keypad) lines (nokeypad) PASTE (keypad) PASTE (nokeypad) REPLACE (line editing) words (keypad) words (nokeypad) Underline () ODT - Underscore (\_) Underscore  $\overline{()}$  command UNDL command-UNDW command Unexpected traps or interrupts UNF command VMR UNFIX command command line format error message example VMR command line format example **UNTBUS** power-fail recovery Executive 5-206 Executive 5-207 I/O Drivers 1-31 Utilities 3-42 PDP-11 MACR0-11 3-4 PDP-11 MACR0-11 3-5 PDP-11 MACR0-11 3-5 PDP-11 MACR0-11 3-4 PDP-11 MACR0-11 7-5 PDP-11 MACR0-11 3-5 PDP-11 MACR0-11 3-5, 6-35 to 6-36 PDP-11 MACR0-11 3-5, 6-35 to 6-36 PDP-11 MACRO-11 3-16 PDP-11 MACR0-11 6-31 to 6-33 PDP-11 MACR0-11 3-5, 6-30 PDP-11 MACR0-11 3-3, 3-5 MCR Operations 3-221 MCR Operations 3-221 MCR Operations 3-221 MCR Operations 3-221 Introduction Gloss-35 PDP-11 MACR0-11 6-53 EDT Editor 5-27 EDT Editor 2-16 to 2-17, 5-32 EDT Editor 5-29 EDT Editor 8-24 RMS-11 Introduction 3-4 RMS-11 User's Guide 1-11, 2-17 PDP-11 MACR0-11 3-8 EDT Edi tor 3-1 EDT Editor 5-27 EDT Editor 8-24 EDT Editor 2-16 to 2-17 EDT Editor  $5-32$ EDT Editor 8-25 EDT Editor 5-36 EDT Editor 8-15 EDT Editor 7-14 EDT Editor 5-29 EDT Editor 8-24 Program Development 5-2 Command Language 1-9, 3-16 ODT  $2-5$ ,  $4-5$ EDT Editor 8-25 EDT Editor 2-41, 8-24 Error Logging 1-6 MCR Operations 3-222 System Management 10-74 Command Language 7-37 to 7-38,  $9 - 47$ MCR Operations 3-222 MCR Operations 3-222 MCR Operations 3-222 MCR Operations 3-222 System Management 10-74 System Management 10-74 System Management 10-74 I/O Drivers 23-6

UNIBUS Mapping Register static allocation of during system generation UNIBUS switch Unit Control Block See UCB Unit number parameter to NMBLK\$ /UNIT switch DSC utility Unit-record device RMSCNV utility UNITS option Universal digital controller See UDC Universal library command procedures in create Universal library file inserting module LBR utility replacing module LBR utility Universal unary operator See also Unary operator universal UNL command unloading driver VMR /UNL keyword MOUNT command Unlabeled magtape volume Unlabeled tape example file attributes positioning specifying block size specifying carriage control specifying record size UNLOAD command command line format error message example VMR command line format example UNLOCK command Unlock Group Global Event Flags directive \$UNLPG (unlock page) Unmap Address Window directive Unmapped system correction to multiuser MCR memory layout Unmapped system definition question System Generation (llM) 4-5

Writing I/0 Driver B-4 I/O Drivers 23-1 I/O Operations 2-31 Utilities 8-22 RMS-11 Introduction 3-5 RMS-11 User's Guide 1-18, A-1 RMS-11 Macros 3-2, 5-20, 5-37, 5-43, 5-77, 5-88, 5-104, 5-111, 5-117 RMS-11 Utilities 4-5 Task Builder 11-37 ODT 6-2 Command Language 6-41 MCR Operations 4-19 System Library B-1 Utilities 10-20 Utilities 10-27 PDP-11 MACR0-11 3-3 MCR Operations 3-223 Writing I/O Driver 3-2 System Management 10-75 MCR Operations 3-125 Command Language 5-4, 5-35 to 5-36 I/O Operations G-15 I/O Drivers 8-15 to 8-16 I/O Operations G-12 I/O Operations G-16 I/O Operations G-11, G-16 I/O Operations G-10 I/O Operations G-11 I/O Operations G-12 MCR Operations 3-223 MCR Operations 3-223 MCR Operations 3-223 MCR Operations 3-223 System Management 10-75 System Management 10-75 System Management 10-75 Command Language 4-75 to 4-76, 9-47 Executive 5-206 System Library 8-31 Executive 5-207 Task Builder 2-14 Release Notes 1-35 Task Builder 2-16 System Generation (llM) 1-5

Unnamed program section See Program section /UNOVR keyword<br>CLI command Unowned device UNS command UNSave command EDI editor UNSTOP command command line format example Unstop Task directive UP function /UP switch PIP utility VFY utility UPD argument to ORG\$ macro \$UPDATE macro UPDATE operation and ODLs and record size and shared access and stream records changeable keys declaring with ORG\$ macro deferred write duplicate keys indexed files move mode indexed files relative files sequential files relative files sequential files \$UPDATE macro /UPDATE switch BAD utility Updating DCL source module Executive source module MCR source module Uppercase /UPPERCASE job qualifier SET QUEUE command UPPERCASE ON/OFF command EDI editor /UPPERCASE qualifier PRINT command User non privileged privileged User account User buffer address See UBF field in RAB size See USZ field in RAB User defined switch string User Environment Test Package See UETP User File Directory See aiso UFD USER FILE DIRECTORY command 7-9 MCR Operations 3-219

MCR Operations 3-40 Command Language 5-9, 5-13 MCR Operations 3-225 Utilities 2-48 MCR Operations 3-225 MCR Operations 3-225 MCR Operations 3~225 Executive 5-209 EDT Editor 2-10, 5-13 Utilities 3-42 Utilities 9-8 RMS-11 Macros 2-3 RMS-11 Macros 5=124 RMS-11 Introduction 4-4 RMS-11 User's Guide 1-15 RMS-11 Macros 4-11 RMS-11 User's Guide 8-5 RMS-11 User's Guide 2-16 RMS-11 User's Guide 2-6, 2-10 RMS-11 User's Guide 2-17 RMS-11 User's Guide 6-10 RMS-11 Macros 2-3 RMS-11 User's Guide 7-9 RMS-11 User's Guide 6-9 RMS-11 User's Guide 5-14, 7-6, RMS-11 User's Guide 3-14 RMS-11 User's Guide 7-7 to 7-8 RMS-11 User's Guide 4-12 to 4-13 RMS-11 User's Guide RMS-11 User's Guide RMS-11 User's Guide 3-12 RMS-11 Macros 5-124 Utilities 6-6 Release Notes 1-46 Release Notes 1-40 Release Notes 1-42 Introduction 1-18 Batch and Queue 2-21 Utilities 2-48 Batch and Queue 2-4 3-13 4-12 Introduction 5-5, Gloss-25 Introduction 5-5, Gloss-25 Release Notes 1-22 RMS-11 User's Guide 1-14 Error Logging 3-21  $I/O$  Operations  $5-2$ System Management B-1

user group user I/O function user Identification Code See UIC /USER keyword DISMOUNT command user mode command set user name user record buffer parameter for FDRC\$A size user volume lables ANSI magtape user-controlled partition User-defined symbol table User-mode diagnostic function user-provided interlock sharing declaration user-specified prompt USERCM .USLUl reserved global symbol .USLU2 reserved global symbol %USR USRTB file content \$USRTB label USTP\$ USZ field in RAB CONNECT operation GET operation offset PUT operation READ operation summary Utilities interactive testing in UETP RSX-llM relationship to RCT UETP Utilities Manual note to DMP FLX PAT technical changes Utility See also RMSBCK, RMSCNV, RMSDEF, RMSDES, RMSDSP, RMSIFL, RMSRST command line format editing EDI editor file manipulation

> FLX utility **PIP utility**

MCR Operations 2-3 Error Logging 5-25 MCR Operations 3-50 ODT  $1-4$ ,  $3-2$ ODT 2-11 ODT 2-11 Command Language 3-3 to 3-4 I/O Operations 2-9 I/O Operations 2-10 I/O Operations G-3 System Management 14-1 PDP-11 MACR0-11 3-6 to 3-8 PDP-11 MACR0-11 2-2, 3-6 to 3-8,  $3 - 15$ I/O Drivers 1-30 RMS-11 User's Guide 3-6 RMS-11 User's Guide 2-7 I/O Operations 6-4, 6-10 Error Logging 3-2 Task Builder E-2 Task Builder E-2 Error Logging 5-25 Writing I/O Driver 3-12 Writing I/O Driver 3-13 Executive 5-209 RMS-11 Macros 4-7, RMS-11 Macros 5-6 RMS-11 Macros 5-61, RMS-11 Macros 6-115 RMS-11 Macros 5-92, RMS-11 Macros 5-98, 5-100 RMS-11 Macros 6-144 4-13  $5 - 64,$ 5-96 Command Language 1-17 to 1-19,  $B-1$ System Management 9-3 System Management 5-5 System Management 9-2 Release Notes 1-49 Release Notes 1-49 Release Notes 1-49 Release Notes 1-49 Release Notes 1-13 5-67 Introduction 4-1 to 4-2, Gloss-36 RMS-11 Introduction 5-1 RMS-11 User's Guide 1-12, 2-11 Utilities 1-4 Utilities 1-2

Index-312

Utilities 1-2 Utilities 1-2

```
Utility (Cont.)
  file specification 
    default 
    format 
  indirect command file 
  invoking 
    DCL 
    installed 
    MCR 
    uninstalled 
  listed 
  program maintenance 
    CMP utility 
    PAT utility 
    SLP utility
    ZAP utility 
  programming 
    DMP utility 
    LBR utility 
  RMSBCK 
  RMSCNV 
    populating files 
  RMSDES 
    bucket fill size 
    bucket size 
    DEQ 
    initial allocation 
    key segments 
    MRN 
    placement control 
  RMSDSP 
  RMSIFL 
    populating files 
  RMSRST 
  volume maintenance 
    BAD utility 
    BRU utility 
    DSC utility 
    FMT utility 
    VFY utility 
Utility programs 
              v 
V command 
  ZAP utility 
V register 
/V switch 
variable 
  testing 
variable with fixed control 
  See VFC 
Variable-length record 
  mag tape 
  non sequenced<br>sequenced
Variable-length record format 
  See also FB$VAR code in RFM field 
                                        Utilities 1-4 
                                        Utilities 1-4 
                                        Utilities 1-9 
                                        Utilities 1-6 
                                        Utilities 1-6 
                                        Utilities 1-7 
                                        Utilities 1-6 
                                        Utilities 1-9 
                                        Utilities 1-1 
                                        Utilities 15-1 
                                        Utilities 1-3 
                                        Utilities 1-3 
                                        Utilities 1-3 
                                        Utilities 1-4 
                                        Utilities 1-3 
                                        Utilities 1-3 
                                        RMS-11 Introduction 
5-3 
                                        RMS-11 User's Guide 
1-12 
                                        RMS-11 Introductjon 
5-2 
                                        RMS-11 User's Guide 
1-12 
                                        RMS-11 User's Guide 
6-26 to 6-27 
                                        RMS-11 Introduction 
5-1 
                                        RMS-11 user's Guide 
1-12, 1-18 
                                        RMS-11 User's Guide 
6-29 
                                        RMS-11 User's Guide 
4-3, 6-22 
                                        RMS-11 User's Guide 
3-5, 4-4, 
                                             6-26 
                                        RMS-11 User's Guide 
3-4, 4-4, 
                                            6-26 
                                        RMS-11 User's Guide 
6-7 
                                        RMS-11 User's Guide 
4-5 
                                        RMS-11 user's Guide 
6-14 
                                        RMS-11 Introduction 
5-3 
                                        RMS-11 User's Guide 
1-12, 1-19 
                                        RMS-11 Introduction 
5-2 
                                        RMS-11 User's Guide 
1-12 
                                        RMS-11 User's Guide 
6-26 to 6-27 
                                        RMS-11 Introduction 
5-3 
                                        RMS-11 User's Guide 
1-12 
                                        Utilities 1-2 
                                        Utilities 1-3 
                                        Utilities 1-3 
                                        Utilities 1-2 
                                        Utilities 1-3 
                                        Program Development 1-8 to 1-9 
                                        ODT 2-11 
                                        Utilities 15-17 
                                        ODT 2-7, 5-5
                                        Error Logging 3-7 
                                        ODT 2-1 
                                        MCR Operations 4-51 
                                        I/O Operations 1-4 
                                        I/O Operations 1-4 
                                        I/O Operations 1-4 
                                        RMS-11 Introduction 3-2 RMS~ll User's Guide 1-11, 2-15
```
variable-length record format (Cont.) and medium VAX/VMS See also DCL remote access VAX/VMS DCL VAX/VMS system prompts and CLI /VB switch CMP utility VBN See also BKT field in RAB access areas VBN access See BKT field in RAB VCB role of in I/O data structure /VE switch FLX utility /VEC switch BAD utility DSC utility vector altering using CNF autoload conventional task eliminating unnecessary I- and D-space format I- and D-space task in region data transfer size of definition floating highest interrupt in task header extension area format ODT overlaid region I- and D-space task SST address Vector register reentry verification device BAD utility file structure VFY utility task image file content See ZAP utility VERIFY command IOX effect on NFS volume VERIFY ON/OFF command EDI editor /VERIFY qualifier BRU utility /VERIFY switch DSC utility FMT utility Version file RMS-11 User's Guide 2-15 EDT Editor 2-2 Introduction 1-6 RMS-11 User's Guide B-1, B-3 Command Language 1-19 EDT Editor 2-3 Utilities 12-3 RMS-11 Introduction 2-4 RMS-11 User's Guide 8-11 ODT 5-7 ODT 2-6

RMS-11 Introduction 3-12, 4-7 RMS-11 User's Guide 1-20 RMS-11 User's Guide 6-10 Writing I/O Driver 2-20 Utilities 4-8 Utilities 6-9 Utilities 8-23 System Generation (llM) 2-4 Task Builder 3-20, 4-4 Task Builder B-17 Task Builder 4-6 Task Builder 4-5 Task Builder B-17 Task Builder 5-12 System Generation (llM) 4-37 System Generation (llM) 1-4 System Generation (llM) E-3 System Generation {llM) 4-16 Task Builder B-13 Task Builder 11-24 Task Builder 5-11 Task Builder 5-11 Task Builder 11-27 Utilities 6-3 Utilities 9-1 System Management 4-62 System Management 4-7 Utilities 2-49 Utilities 7-22 Utilities 8-18 Utilities RMS-11 User's Guide A-3, A-5 Index-314

Version file (Cont.) default Version identifier See also . IDENT directive assembler standard Version number file RMSBCK utility RMSCNV utility RMSDEF utility RMSDES utility RMSDSP utility RMSIFL utility RMSRST utility SHOW VERSION command systems without Version number directive Vertical fill characters option MCR Operations 3-206 Vertical format control line printer terminal Vertical tab **SVEXT** low-memory context reserved global symbol VFC carriage control See FB\$PRN mask in RAT field VFC header buffer address See RHB field in RAB VFC record See also FB\$VFC code in RFM field /VFILL keyword SET command VMR VFY utility command line error message file error reporting operation mode switch summary validity check /VI keyword HOME command INI command MOUNT command Video terminal See VT52, VTlOO Virgin system bootstrap nonstandard unmapped definition Virtual address space Virtual address window creating Virtual block definition of magtape reading writing RMS-11 User's Guide A-6 PDP-11 MACR0-11 6-4 PDP-11 MACR0-11 E-14 Introduction 1-14, 3-11 Command Language 4-3 RMS-11 Utilities 6-5 RMS-11 Utilities 4-9 RMS-11 Utilities A-5 RMS-11 Utilities 2-16 RMS-11 Utilities 5-5 RMS-11 Utilities 3-5 RMS-11 Utilities 7-5 EDT Editor 9-17 EDT Editor 4-5 PDP-11 MACR0-11 6-16 to 6-17 System Management 10-64 I/O Drivers 10-5 to 10-6 I/O Drivers 2-33, 3-26 to 3-27 Command Language 3-22 Task Builder B-10 Task Builder E-2 EDT Editor 6-3 RMS-11 Introduction 3-2 RMS-11 User's Guide 1-11, 2-16 MCR Operations 3-206 System Management 10-64 Command Language 5-12 I/O Operations 3-12 Utilities 9-2 Utilities 9-11 Utilities 9-8 Utilities 9-3 Utilities 9-4 Utilities 9-4 Utilities 9-3 MCR Operations 3-74 MCR Operations 3-84 MCR Operations 3-125 System Generation (llM) 6-2 System Generation (llM) 6-13 System Generation (llM) 1-6 Executive 3-2 Executive 3-2 Executive 5-36 RMS-11 Introduction 2-3 I/O Operations 1-3  $I/O$  Operations  $1-4$ I/O Drivers 1-28 I/O Drivers 1-29

Virtual block number See BKT field in RAB See VBN Virtual I/O Virtual memory management See also Memory management address conversion (\$CVRL) \$ALBLK routine allocate (\$ALVRT) allocate small virtual block (\$ALSVB) \$ALSVB routine \$ALVRT routine core allocation core blocks request (\$RQVCB) \$CVLOK routine \$CVRL routine error handling \$EXTSK routine find page (\$FNDPG) \$FNDPG routine \$GTCOR routine initialize (\$INIVM) \$IVIVM routine \$LCKPG routine library library file lock page (\$LCKPG) memory storage allocate block (\$ALBLK} extend task (\$EXTSK) get core (\$GTCOR) page lock (\$CVLOK} \$RDPAG routine read page (\$RDPAG) \$RQVCB routine task builder requirements unlock page (\$UNLPG) \$UNLPG routine write marked page (\$WRMPG) write page (\$WRPAG) \$WRMPG routine \$WRPAG routine Virtual Monitor Console Routine See VMR Virtual-to-logical block mapping optimizations VMLIB. OLB

#### VMR

See also SYSVMR.CMD command line comment in name parameter summary configuring Executive creating partition editing SYSVMR.CMD error message establishing system features file specification /IM switch

```
I/O Drivers 1-2 
System Library 8-1 
System Library 8-24 
System Library 8-10 
System Library 8-16 
System Library 8-18 
System Library 8-19 
System Library 8-17 
System Library 8-8 
System Library 8-20 
System Library 8-24 
System Library 8-25 
System Library 8-2 
System Library 8-14 
System Library 8-27 
System Library 8-28 
System Library 8-12 
System Library 8-5 
System Library 8-7 
System Library 8-31 
Program Development 1-11 
System Library 8-4 
System Library 8-30 
System Library 8-9 
System Library 8-13 
System Library 8-11 
System Library 8-22 
System Library 8-27 
System Library 8-26 
System Library 8-21 
System Library 8-3 
System Library 8-31 
System Library B-32 
System Library 8-28 
System Library 8-14 
System Library 8-29 
System Library 8-15 
RMS-11 User's Guide 8-11 
Program Development 1-11 
Command Language 6-40 
System Generation (llS) 1-2 to 
    1 - 3System Management 10-1 
System Management 10-4 
System Management 10-5 
System Management 10-4 
System Management 10-4 
System Management 10-5 
System Generation (llS) 4-10 
System Generation (llS) 4-10 
System Generation (llM) 5-14 
System Management 10-76 
System Generation (llM) 6-9, 6-19 System Management 10-3
System Management 10-4
```
VMR (Cont.) indirect command file installing task invoking from on-line host keyword loading device driver relationship with MCR saving system image starting terminating **VMSTIME** /VOL keyword MOUNT command Volatile register dump Volume advancing to next See NXTVOL operation backing up BRU utility compressing DSC utility dedicating density specifying directory listing FLX utility disk dismounting displaying free space PIP utility VFY utility examining data DMP utility file deleting FLX utility recovering lost VFY utility transferring FLX utility Files-11 bad block entering marking default protection specifying directory accessing home block modifying initializing label overriding specifying level owner specifying preparing protecting with TEMPORARYFILE supported

System Management 10-3 System Generation (llS) 4-10,  $4 - 14$ System Generation (llM) 5-19 System Management 10-4 System Generation (llS) 4-10 System Management 10-1 System Generation (llS) 4-14 System Management 10-1 System Management 10-3 Error Logging 5-7 MCR Operations 3-126 Crash Dump Analyzer  $3-1$  to  $3-2$ Introduction 5-5, 5-12, Gloss-36 Command Language  $4-1$ ,  $5-3$  to  $5-4$ , 5-26 to 5-27, 5-29 to 5-42 MCR Operations 2-1 Utilities 7-1 Utilities 8-3 MCR Operations 3-124 MCR Operations 3-119 Utilities 4-7 Command Language  $5-3$  to  $5-4$ ,  $5-38$ MCR Operations 3-49 Utilities 3-23 Utilities 9-5 Utilities 11-1 Utilities 4-7 Utilities 9-6 Utilities 4-4 MCR Operations 2-1 MCR Operations 3-78 MCR Operations 3-77 MCR Operations 3-73, 3-84, 3-123 MCR Operations 3-72, 3-82, 3-121 MCR Operations 3-71 MCR Operations 3-76 MCR Operations 3-73 MCR Operations 3-73, 3-77 MCR Operations 3-82 MCR Operations 3-73 to 3-74, 3-83 to 3-84 MCR Operations 2-1 System Management 4-6i MCR Operations 2-1

Volume (Cont.) foreign accessing specifying formatting FLX utility FMT utility information displaying initializing BRU utility FLX utility label overriding listing file-ID VFY utility locating bad block BAD utility FMT utility VFY utility magnetic tape mag tape labeled unlabeled mounted mounting ACP specifying multiple times operator assistance requesting NFS block range altering block range display list of parameter commands for retries upon error selecting with  $IOX$ with VERIFY owner specifying private protection public accessing recovering lost block VFY utility lost file VFY utility space DSC utility restoring BRU utility selecting Files-11 for IOX NFS for IOX shareable shared unmounted accessing verifying

Command Language 5-9 to 5-10, 5-12 to 5-13, 5-26, 5-29 MCR Operations 2-1 MCR Operations 2-1 MCR Operations 3-120 Utilities 4-4 Utilities 5-1 MCR Operations 3-125 Utilities 7-17 Utilities 4-2 MCR Operations 3-122 Utilities 9-6 Utilities 6-1 Utilities 5-1 Utilities 9-7 RMS-11 Introduction 2-5 Command Language 5-4, 5-35 to 5-36 Command Language 5-4, 5-35 to 5-36 Command Language 5-9, 5-13 MCR Operations 3-114 MCR Operations 3-118 MCR Operations 3-124 MCR Operations 3-126 System Management 4-50 System Management 4-50 System Management 4-8 System Management 4-54 System Management 4-56 System Management 4-62 MCR Operations 3-124 MCR Operations 3-115 Command Language 4-9 MCR Operations 3-115 MCR Operations 3-123 Utilities 9-7 Utilities 9-6 Utilities 8-3 Utilities 7-1 System Management 4-7 System Management 4-7 Command Language 5-31, 5-38 MCR Operations 3-115 MCR Operations 3-114 Utilities 9-1

Volume verifying {Cont.) block VFY utility write-enabled specifying Volume Control Block See VCB Volume Home Block Volume Identifier See also Volume-ID specifying Volume label Volume label switch Volume protection Volume-ID VOLUMECHECK command IOX VS60 VSECT option VT05B VTlOO CHAR function EDT editing escape sequence format FILL function HELP text keyboard and keypad keypad editing keypad number nokeypad editing select range SET KEYPAD SET NOKEYPAD SET SCREEN SET TERMINAL SHOW TERMINAL VTlOl VT102 VT105 VTll VT131 VT50 VT50H VT52 EDT editing FILL function HELP text keypad editing keypad number nokeypad editing select range SET KEYPAD SET NOKEYPAD SET SCREEN SET TERMINAL SHOW TERMINAL VT55

VT61

Utilities 9-7 MCR Operations 3-127 Command Language 5-11, 5-47 to 5-59, 9-18, 9-20 MCR Operations 3-116 MCR Operations 3-126 Command Language 5-28 Error Logging 3-7 Command Language 5-38, 5-52, 5-58 Command Language 5-38 to 5-40 System Management 4-63 I/O Drivers 20-1 Task Builder 11-38 I/O Drivers 2-5, 3-3 Introduction 1-3, 1-16 to 1-17 Command Language 3-1, 3-14 I/O Drivers 2-5, 3-4 EDT Editor 5-16 EDT Editor 1-9 I/O Drivers 2-31 EDT Editor 5-49 EDT Editor 1-4 EDT Editor 1-6 EDT Editor  $1-2$ ,  $2-4$ ,  $5-4$ EDT Editor 10-3 EDT Editor 2-36, 8-1 EDT Editor 2-12, 5-33 EDT Editor 9-5 EDT Editor 9-5 EDT Editor 9-6 EDT Editor 9-12 EDT Editor 9-17 I/O Drivers 2-6 I/O Drivers 2-6 I/O Drivers 2-6 I/O Drivers 20-1 I/O Drivers 2-6 I/O Drivers 2-5, 3-3 I/O Drivers 2-5, 3-3 Introduction 1-2, 1-16 to 1-17 Command Language 3-1, 3-14, 3-18 I/O Drivers 2-5, 3-4 EDT Editor 1-9 EDT Editor 5-49 EDT Editor 1-4 EDT Editor  $1-2$ ,  $2-4$ ,  $5-3$ EDT Editor 10-3 EDT Editor 2-36, 8-1 EDT Editor 2-12, 5-33 EDT Editor 9-5 EDT Editor 9-5 EDT Editor 9-6 EDT Editor 9-12 EDT Editor 9-17 I/O Drivers 2-5, 3-4 I/O Drivers 2-5, 3-4

## w

W command W register /W switch W.NLEN W.NOFF WAIT command IOX .WAIT directive example format Wait For Logical OR Of Event Flags directive Wait For Significant Event directive Wait For Single Event Flag directive /WAIT keyword MOUNT command \$WAIT macro RSTS/E WAIT operation block stream record stream \$WAIT macro WAIT\$ WAIT\$ macro call format parameters *SWALFN* WB predefined syntax element in MML role of in I/O data structure /WB keyword SAVE command wee field in NAM block offset PARSE operation SEARCH operation summary /WCHK keyword SET command VMR /WCHK switch BAD utility /WD switch DMP utility WDB assigned setting format generating generating in FORTRAN WDBBK\$ macro call macro expansion WDBDF\$ .WDFDR .WDFFP .WDFUI WDI field in NAM block offset PARSE operation SEARCH operation

ODT 2-11, 6-3 ODT 2-6, 5-3 Error Logging 3-7, 3-21 Executive 5-36 Executive 5-36 System Management 4-64 MCR Operations 4-55 MCR Operations 4-55 MCR Operations 4-55 Executive 5-223 Executive 5-221 Executive 5-225 MCR Operations 3-126 RMS-11 Macros 5-126 RMS-11 Macros D-4 RMS-11 Introduction 4-4 RMS-11 User's Guide 1-15 RMS-11 Macros 4-14 RMS-11 Macros 4-9 RMS-11 Macros 5-126 I/O Operations 3-35 to 3-36 I/O Operations 3-36 I/O Operations 3-36 to 3-37 System Management 12-40 Writing I/O Driver 2-19 to 2-20 MCR Operations 3-159 RMS-11 Macros 6-94 RMS-11 Macros 5-87 RMS-11 Macros 5-116, 5-118 RMS-11 Macros 6-106 MCR Operations 3-207 System Management 10-65 Utilities 6-9 Utilities 11-8 Executive 3-14, 3-16, 3-18 Executive 3-19 Executive 3-14 to 3-15 Executive 3-16 to 3-17 Executive 3-18 Executive 3-17 Executive 3-17 Executive 3-17 Executive 3-17 I/O Operations 4-3 I/O Operations 4-5 I/O Operations 4-4 RMS-11 Macros 6-94 RMS-11 Macros 5-87 RMS-11 Macros 5-116, 5-118

#### MASTER INDEX

WDI field in NAM block (Cont.) summary \$WDONUM predefined syntax element in MML /WF switch RMSCNV utility **SWFIL** predefined syntax element in MML **SWFILE** predefined syntax element in MM<sub>T</sub> WHILE/UNTIL/DO statement WHOLE range specification /WI switch WIDE argument Width of text limiting Width switch Wildcard asterisk directory context See WDI field in NAM block file context See WCC field in NAM block file specification BRU utility FLX utility PIP utility loops operation See NB\$WCH mask in FNB field percent sign Wildcard loop Wildcard operations effects of N.STAT .FIND /WIN keyword HOME command INI command MOUNT command Window block creating a for a region in overlay definition block descriptor in overlay for region and linking task identification number option region turning areas contiguity FllACP size optimizations RMS-11 Macros 6-107 System Management 12-40 RMS-11 Utilities 4-14 System Management 12-41 System Management 12-41 Error Logging 5-35 EDT Editor 6-10 Task Builder 10-51 PDP-11 MACR0-11 8-11 to 8-12 EDT Editor 5-49 Error Logging 3-7, 3-21 Introduction 3-1 to 3-5, 3-8, 3-10 to 3-11, Gloss-36 Command Language 3-16, 4-6 to 4-8 MCR Operations 2-6 RMS-11 Introduction 4-1 Introduction 3-2 MCR Operations 2-6 RMS-11 user's Guide A-2 to A-3 Utilities 7-7 Utilities 4-3 Utilities 3-7 RMS-11 User's Guide A-4 Introduction 3-4 RMS-11 Macros 3-8 I/O Operations 4-14 I/O Operations 4-13 I/O Operations 4-13 MCR Operations 3-74 MCR Operations 3-84 MCR Operations 3-127 Task Builder 2-20 to 2-22 RMS-11 user's Guide 8-11 Task Builder 2-20 to 2-22 Task Builder 5-14 Task Builder 5-14 Task Builder 3-48 Executive 3-14 Task Builder 2-22 Task Builder B-20 to B-21 Task Builder 3-20 Task Builder 5-15 Executive 3-3 Task Builder 11-39 Task Builder 5-25 RMS-11 user's Guide 8-11 RMS-11 user's Guide 8-13 RMS-11 User's Guide 8-12 RMS-11 user's Guide 8-13 RMS-11 user's Guide 8-12

Window turning (Cont.) window size virtual address wrap around in virtual sections Window block See also WB Window Definition Block See also WDB Window definition block Window ID Window status word /WINDOWS qualifier BRU utility WK: pseudo device /WLT switch FMT utility \$\$WNDS reserved PSECT name WNDWS option \$WONUM predefined syntax element in MML Word memory .WORD directive implicit WORD function Word location displaying opening Word mode operator ASCII octal Radix-50 Word wrap setting Work file accesses system overhead assembler parameters for performance changing device to improve World group /WRAP keyword SET command VMR Wrap-around option Wrapping line **EDT** Writable-block context Write access break-through checking specifying Write checking specifying

RMS-11 User's Guide 8-12 Executive 3-2 to 3-3 Task Builder 5-54 Executive 5-36 Executive 5-36 to 5-37, 5-39, 5-58 to 5-59, 5-87, 5-101 Executive 5-38, 5-189 Executive 5-36 Executive 5-36, 5-101 Utilities 7-22 Command Language 5-6 Utilities 5-9 Task Builder E-4 Task Builder 11-39 System Management 12-40 RMS-11 Introduction 2-1 Introduction 5-6, Gloss-36 PDP-11 MACR0-11 6-24 to 6-25 PDP-11 MACR0-11 2-1, 2-4, 6-25 EDT Editor 2-12, 5-17 ODT 4-2 to 4-6 ODT 4-2 to 4-6 ODT 2-7, 4-6 ODT 2-7, 4-2 to 4-3 ODT 2-7 EDT Editor 5-50 Task Builder  $F-2$ ,  $F-5$  to  $F-7$ PDP-11 MACR0-11 F-1 Task Builder F-2 Task Builder F-5 MCR Operations 2-3 MCR Operations 3-208 System Management 10-65 MCR Operations 3-208 System Management 10-65 Introduction 2-16 RMS-11 Macros 4-12 Introduction Gloss-36 MCR Operations 2-3 I/O Drivers 2-22 MCR Operations 3-207 System Management 10-65

WRITE command EDI editor WRITE GROUP statement /WRITE keyword MOUNT command Write logical record random mode sequential mode \$WRITE macro sequential access VBN access WRITE operation access modes and shared access \$WRITE macro sequential access VBN access WRITE statement Write virtual block WRITE\$ FOB WRITE\$ macro call format parameters Write-behind multiple buffering Write-check enabling in IOX Write-lock software support write-back cache data handling in RCT WRITECHECK command !OX \$WRMPG (Write marked page) \$WRPAG (Write page) WS.MAP WSIG\$S WTLO\$ WTSE\$ \$WUIC predefined syntax element in MM<sub>T</sub>.

## x

x command x register x symbol ODT ZAP utility X\$-family macro declaring ALL block DAT block KEY block PRO block SUM block XAB See also ALL block See also DAT block See also KEY block See also PRO block See also SUM block chaining to FAB

EDT Editor 2-36, 7-22 Utilities 2-49 Error Logging 5-31 MCR Operations 3-127 I/O Operations 3-28 I/O Operations 3-30 RMS-11 Macros 5-127 RMS-11 Macros 5-129 RMS-11 Introduction 4-7 RMS-11 Macros 4-14 RMS-11 Introduction 4-7 RMS-11 User's Guide 2-6 RMS-11 Macros 5-127 RMS-11 Macros 5-129 Error Logging 4-30, 5-31 I/O Operations 3-34 I/O Operations 3-34 I/O Operations 3-35 I/O Operations 3-34 to 3-35 I/O Operations 3-35 I/O Operations 2-19 System Management 4-65 System Generation {llM) 4-32 System Management 5-5 System Management 4-65 System Library 8-28 System Library 8-14 Executive 5-36 Executive 5-221 Executive 5-223 Executive 5-225 I/O Drivers 1-24 System Management 12-42 ODT 1-4, 2-11 Program Development 5-8 Utilities 15-16 ODT 2-6, 5-3, 5-7 ODT 2-1 RMS-11 Macros 2-9

RMS-11 Macros C-3 RMS-11 Macros C-3 RMS-11 Macros C-3 RMS-11 Macros C-3 RMS-11 Macros C-3

RMS-11 Macros 2-12

XAB field in FAB chaining XABs to FAB RMS-11 Macros 2-12<br>CLOSE operation RMS-11 Macros 5-3 CLOSE operation RMS-11 Macros 5-3 CREATE operation RMS-11 Macros 5-9 DISPLAY operation RMS-11 Macros 5-29 ENTER operation RMS-11 Macros 5-35 ERASE operation RMS-11 Macros 5-40 EXTEND operation RMS-11 Macros 5-46 offset RMS-11 Macros 6-24 OPEN operation RMS-11 Macros 5-73 PARSE operation RMS-11 Macros 5-86 REMOVE operation RMS-11 Macros 5-102 RENAME operation RMS-11 Macros 5-108 SEARCH operation RMS-11 Macros 5-116 summary RMS-11 Macros 6-66 XAB\$B macro RMS-11 Macros 2-8' C-3 XAB\$BT macro RMS-11 Macros C-4<br>XAB\$E macro RMS-11 Macros 2-9 RMS-11 Macros 2-9<br>declaring declaring RMS-11 Macros C-3 declaring RMS-11 Macros C-3<br>XABOF\$ macro RMS-11 Macros C-4 XB\$-family symbol declaring<br>ALL block XB\$ALL code in COD field<br>summary summary RMS-11 Macros 6-10<br>value RMS-11 Macros 6-2 XB\$BN2 code in DTP field CREATE operation RMS-11 Macros 5-18<br>DISPLAY operation RMS-11 Macros 5-31 DISPLAY operation RMS-11 Macros 5-31<br>OPEN operation RMS-11 Macros 5-80 OPEN operation RMS-11 Macros 5-80<br>value RMS-11 Macros 6-67 XB\$BN4 code in DTP field CREATE operation RMS-11 Macros 5-18<br>DISPLAY operation RMS-11 Macros 5-31 DISPLAY operation RMS-11 Macros 5-31<br>OPEN operation RMS-11 Macros 5-80 OPEN operation<br>
value RMS-11 Macros 5-80<br>
value RMS-11 Macros 6-67 XB\$CHG mask in FLG field CREATE operation<br>DISPLAY operation RMS-11 Macros 5-31 DISPLAY operation<br>OPEN operation OPEN operation RMS-11 Macros 5-80<br>summary RMS-11 Macros 6-76 summary RMS-11 Macros 6-76<br>value RMS-11 Macros 6-67 XB\$CTG mask in AOP field CREATE operation RMS-11 Macros 5-18<br>EXTEND operation RMS-11 Macros 5-47 EXTEND operation RMS-11 Macros 5-47<br>OPEN operation RMS-11 Macros 5-79 OPEN operation RMS-11 Macros 5-79<br>RSTS/E RMS-11 Macros D-4 summary **RMS-11 Macros 6-6** value **RMS-11 Macros** 6-2 XB\$CYL mask in ALN field XB\$DAT code in COD field<br>summary summary RMS-11 Macros 6-17<br>value RMS-11 Macros 6-14 XB\$DTL code in BLN field summary RMS-11 Macros 6-15<br>value RMS-11 Macros 6-14 XB\$DUP mask in FLG field CREATE operation<br>DISPLAY operation RMS-11 Macros 5-31 DISPLAY operation<br>OPEN operation RMS-11 Macros 5-80 summary **RMS-11 Macros** 6-77

 $RMS-11$  Macros  $C-4$ ALL block RMS-11 Macros C-3 to C-4<br>
DAT block RMS-11 Macros C-3 to C-4 DAT block RMS-11 Macros C-3 to C-4<br>
RMS-11 Macros C-3 to C-4 KEY block **RMS-11 Macros C-3 to C-4**<br>PRO block **RMS-11 Macros C-3 to C-4** PRO block<br>
PRO block RMS-11 Macros C-3 to C-4<br>
SUM block RMS-11 Macros C-3 to C-4 SUM block RMS-11 Macros C-3 to C-4<br>XAB RMS-11 Macros C-4 RMS-11 Macros C-4<br>RMS-11 Macros 2-8 RMS-11 Macros 6-2 RMS-11 Macros 6-67 RMS-11 Macros 6-67 RMS-11 Macros 6-67 RMS-11 Macros D-4 RMS-11 Macros D-3 to D-4<br>RMS-11 Macros 2-8 RMS-11 Macros 6-14 RMS-11 Macros 6-14 RMS-11 Macros 5-80

XB\$DUP mask in FLG field (Cont.) XB\$HRD mask in AOP field CREATE operation<br>
EXTEND operation<br>
EXTEND operation<br>
RMS-11 Macros 5-47 EXTEND operation of ALL block<br>RSX-11 RSX-11<br>
RMS-11 Macros D-4<br>
OPEN operation<br>
RMS-11 Macros 5-7 OPEN operation RMS-11 Macros 5-79<br>RSTS/E RMS-11 Macros D-4 RSTS/E<br>
RMS-11 Macros D-4<br>
RMS-11 Macros 6-7<br>
RMS-11 Macros 6-7 summary<br>value<br>walue RMS-11 Macros 6-2 XB\$IN2 code in DTP field CREATE operation RMS-11 Macros 5-18<br>DISPLAY operation RMS-11 Macros 5-31 DISPLAY operation RMS-11 Macros 5-31<br>OPEN operation RMS-11 Macros 5-80 OPEN operation RMS-11 Macros 5-80<br>value RMS-11 Macros 6-67 XB\$IN4 code in DTP field CREATE operation RMS-11 Macros 5-18<br>DISPLAY operation RMS-11 Macros 5-31 DISPLAY operation<br>OPEN operation OPEN operation RMS-11 Macros 5-80<br>value RMS-11 Macros 6-67 XB\$INI mask in FLG field DISPLAY operation RMS-11 Macros 5-31<br>OPEN operation RMS-11 Macros 5-80 OPEN operation RMS-11 Macros 5-80<br>value RMS-11 Macros 6-67 XB\$KEY code in COD field<br>summary value RMS-11 Macros 6-67 XB\$KYL code in BLN field summary RMS-11 Macros 6-69<br>value RMS-11 Macros 6-67 XB\$LAL code in BLN field summary RMS-11 Macros 6-9<br>value RMS-11 Macros 6-2 XB\$LBN mask in ALN field CREATE operation RMS-11 Macros 5-17<br>
EXTEND operation RMS-11 Macros 5-47 EXTEND operation RMS-11 Macros 5-47<br>RSTS/E RMS-11 Macros D-3 RSTS/E RMS-11 Macros D-3 to D-4<br>value RMS-11 Macros 6-2 XB\$NUL mask in FLG field CREATE operation RMS-11 Macros 5-19<br>DISPLAY operation RMS-11 Macros 5-31 DISPLAY operation RMS-11 Macros 5-31<br>OPEN operation RMS-11 Macros 5-80 OPEN operation RMS-11 Macros 5-80<br>summary RMS-11 Macros 6-78 summary RMS-11 Macros 6-78<br>value RMS-11 Macros 6-67 XB\$PAC code in DTP field CREATE operation RMS-11 Macros 5-18<br>DISPLAY operation RMS-11 Macros 5-31 DISPLAY operation RMS-11 Macros 5-31<br>OPEN operation RMS-11 Macros 5-80 OPEN operation RMS-11 Macros 5-80<br>value RMS-11 Macros 6-67 XB\$PRL code in BLN field summary RMS-11 Macros 6-109 value RMS-11 Macros 6-108 XB\$PRO code in COD field<br>summary value RMS-11 Macros 6-108 XB\$SML code in BLN field summary RMS-11 Macros 6-146 value RMS-11 Macros 6-145 XB\$STG code in DTP field CREATE operation RMS-11 Macros 5-18<br>DISPLAY operation RMS-11 Macros 5-31 DISPLAY operation<br>OPEN operation OPEN operation RMS-11 Macros 5-80<br>value RMS-11 Macros 6-67 XB\$SUM code in COD field summary RMS-11 Macros 6-147 value RMS-11 Macros 6-145

 $RMS-11$  Macros  $6-67$  $RMS-11$  Macros  $6-2$ RMS-11 Macros 6-67  $RMS-11$  Macros  $6-67$ RMS-11 Macros 6-67<br>RMS-11 Macros 2-8 RMS-11 Macros 6-70  $RMS-11$  Macros  $6-67$  $RMS-11$  Macros  $6-2$  $RMS-11$  Macros  $6-2$ RMS-11 Macros 6-67 RMS-11 Macros 6-67 RMS-11 Macros 6-110 RMS-11 Macros 6-67<br>RMS-11 Macros 2-8

XB\$VBN mask in ALN field CREATE operation EXTEND operation RSTS/E value XBAOF\$ macro XBDOF\$ macro XBKOF\$ macro XBPOF\$ macro XBSOF\$ macro XDT debugging driver code ODT features and commands not included Writing I/O Driver 3-17 using /XH switch .XQIO .XQT directive example format /XT switch \$xxDAT label \$xxEND label \$xxINP symbol \$xxINT symbol \$xxOUT symbol \$xxTBL label on DDT \$xxTBL symbol /xxx keyword HELP command y /@Y switch FMT utility Z command Z error summary ZAP utility z address boundary displaying

addressing mode command carriage return general purpose summary open/close location summary command line element error message example indirect command file initiating (invoking) location addressing closing contents changing displaying verifying opening

RMS-11 Macros 5-17 RMS-11 Macros 5-47 RMS-11 Macros D-3 to D-4 RMS-11 Macros 6-2 RMS-11 Macros C-4 RMS-11 Macros C-4 RMS-11 Macros C-4 RMS-11 Macros C-4 RMS-11 Macros C-4 Crash Dump Analyzer 1-2 System Generation (llM) 4-33 Writing I/O Driver 3-17 to 3-18 MCR Operations 3-26 Task Builder 10-52 I/O Operations 4-20 MCR Operations 4-55 MCR Operations 4-56 MCR Operations 4-56 Task Builder 10-53 Writing I/O Driver 3-9 Writing I/O Driver 3-9 Writing I/O Driver 3-5 Writing I/O Driver 3-5 Writing I/O Driver 3-5 Writing I/O Driver 4-10 Writing I/O Driver 3-5 MCR Operations 3-66 Utilities 5-9 ODT 2-11 PDP-11 MACR0-11 5-4 PDP-11 MACR0-11 D-5 Utilities 15-3 Utilities 15-4 Utilities 15-7 Utilities 15-7 Utilities 15-15 Utilities 15-7 Utilities 15-11 Utilities 15-6 Utilities 15-8 Utilities 15-23 Utilities 15-18 Utilities 15-6 Utilities 15-5 Utilities 15-4 Utilities 15-13 Utilities 15-13 Utilities 15-12 Utilities 15-18

Index-326

Utilities 15-12

 $\bar{L}$ 

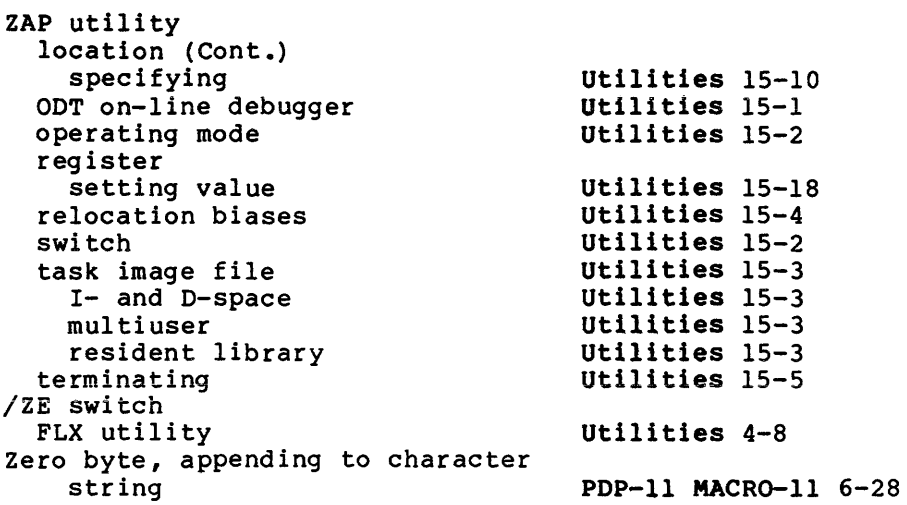

### READER'S COMMENTS

NOTE: This form is for document comments only. DIGITAL will use comments submitted on this form at the company's discretion. If you require a written reply and are eligible to receive one under Software Performance Report (SPR) service, submit your comments on an SPR form.

 $\langle\cdot,\cdot\rangle$  is a second

**Service State** 

Did you find this manual understandable, usable, and well organized? Please make suggestions for improvement.

Did you find errors in this manual? If so, specify the error and the page number.

Please indicate the type of user/reader that you most nearly represent.

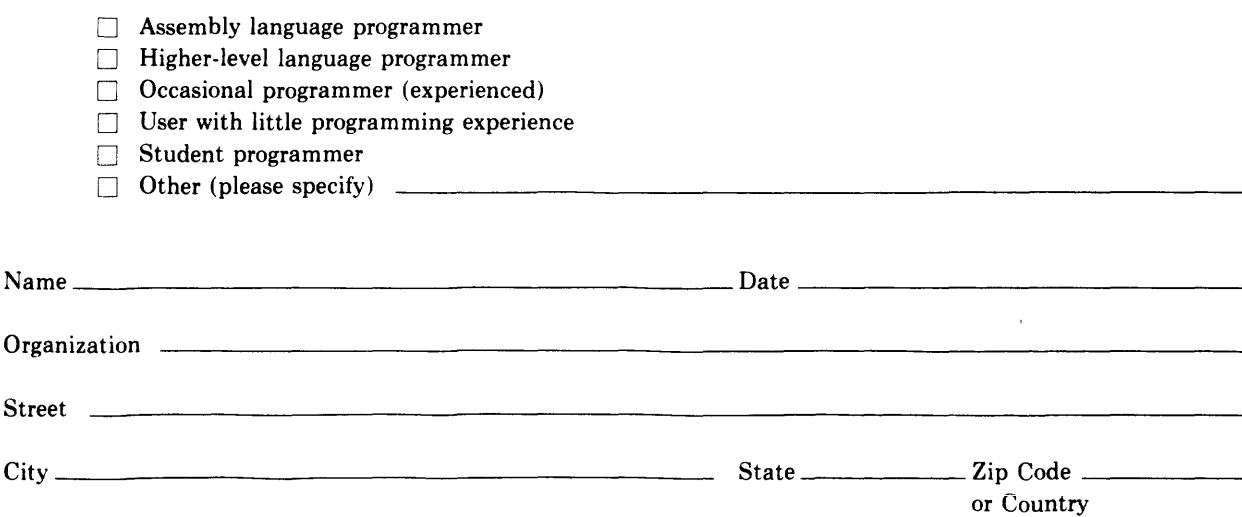

Do Not Tear - Fold Here and Tape

# digital

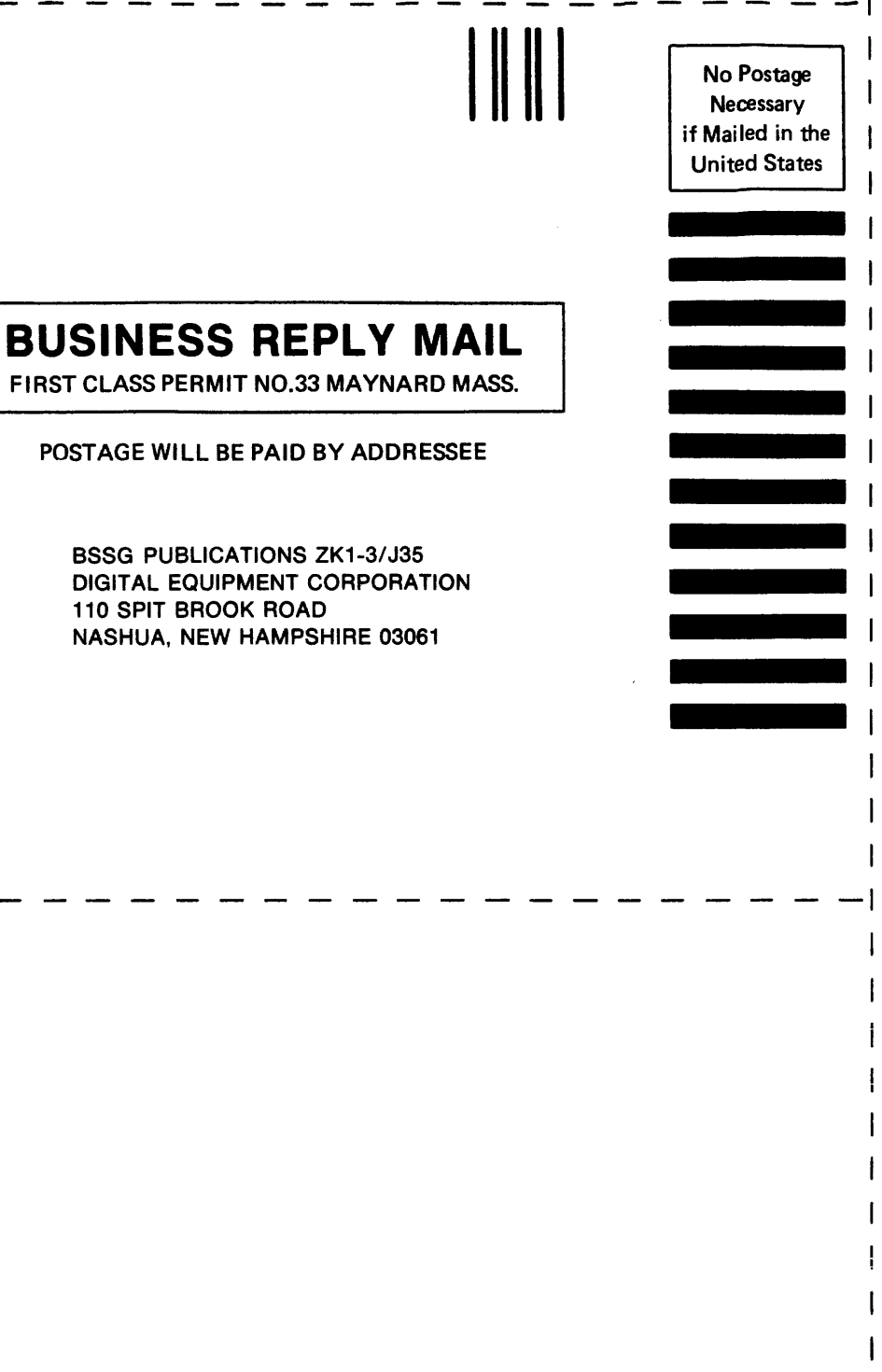

Do Not Tear - Fold Here

 $\frac{1}{\sqrt{1-\frac{1}{\sqrt{1-\frac{1$ 

 $\mathbf{I}$ 

 $\overline{\phantom{a}}$